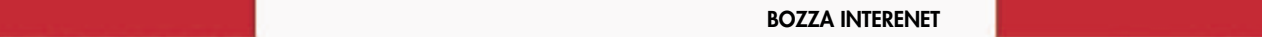

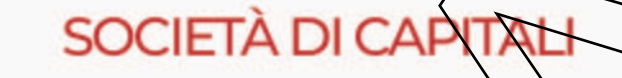

# **MODELLO REDDITI 2024**

Periodo d'imposta 2023

# **ISTRUZIONI PER LA COMPILAZIONE**

- **1.** Le novità del modello
- **2.** Compilazione del frontespizio
- **3. Quadro RF** Determinazione del reddito di impresa
- 4. **Quadro RJ** Determinazione della base imponibile per alcune imprese marittime
- **5. Quadro FC** Redditi dei soggetti controllati non residenti (CFC)

# **N DETERMINAZIONE DELLE IMPOSTE**

- **6. Quadro RN** Determinazione dell'IRES
- 7. Quadro RM Redditi derivanti da soggetti controllati non residenti (art. 167 del TUIR)
- 8. **Quadro RQ** / Altre imposte
- **9. Quadro RI** Imposta sostitutiva per i fondi pensione aperti e interni e per i contratti di assicurazione
- **10. Quadro PN** Imputazione del reddito del Trust
- **11.** Quadro TN Imputazione del reddito e. delle perdite per trasparenza
- **Quadro GN** Determinazione del reddito complessivo ai fini del consolidato **13. Quadro GC** - Determinazione del reddito
	- complessivo in presenza di operazioni straordinarie

# n **PROSPETTI VARI**

**14. Quadro RV** - Riconciliazione dati di bilancio e fiscali - Operazioni straordinarie

- **15.** Quadro RK Cessione delle eccedenze RES nell'ambito del gruppo
- **16. Quadro RO** Elenco degli amministratori, dei rappresentanti e dei componenti dell'organo di controllo
- **17. Quadro RS** Prospetti vari
- **18. Quadro RZ** Dichiarazione dei sostituti d'imposta relativa a interessi, altri redditi di capitale e redditi diversi
- **19. Quadro NI** Interruzione della tassazione di gruppo
- **20. Quadro CE** Credito di imposta per redditi prodotti all'estero e per imposte assolte dalle controllate estere
- **21. Quadro AC** Comunicazione dell'amministratore di condominio
- **22. Quadro TR** Imposizione in uscita e valori fiscali in ingresso
- **23. Quadro OP** Comunicazioni per i regimi opzionali
- **24. Quadro DI** Dichiarazione integrativa
- **26. Altri quadri** Soggetti non residenti

# **N** VERSAMENTI

- **27. Quadro RX** Risultato della dichiarazione
- n **TABELLE**

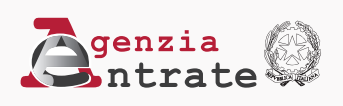

# **ISTRUZIONI PER LA COMPILAZIONE DEL MODELLO DI DICHIARAZIONE DEI REDDITI DELLE SOCIETÀ DI CAPITALI, ENTI COMMERCIALI ED EQUIPARATI - REDDITI SC**

# **1. LE NOVITÀ DEL MODELLO**

Le principali novità contenute nel modello SC 2024 sono le seguenti:

**• �Deducibilità al valore normale delle spese con soggetti in Stati non cooperativi.** Nel quadro RF sono state inserite apposite variazioni in aumento e in diminuzione **A**l fi dell'art. 110 del TUIR relativi alla deducibilità delle spose è degli altri componenti negativi derivanti da operazioni, che hanno avuto concreta esecuzione, intercorse con imprese residenti ovvero localizzate, in Paesi o territori non cooperativi a fini fiscali (art. 1, comma 84, della legge 29 dicembre 2022, n. 197).

**• OEsclusione dal reddito di utili e riserve d'utile non ancora distribuiti. Nel quadro RF è stata prevista una** variazione in diminuzione per l'esclusione dalla formazione del reddito del soggetto partecipante residente o localizzato nel territorio dello Stato, degli utili e delle riserve di utile non ancora distribuiti alla data di entrata in vigore della legge 29 dicembre 2022, n. 107, risultanti dal bilancio dei soggetti direttamente o indirettamente partecipati di cui all'art. 73, compla 1 Aettera d), del TUIR relativo all'esercizio chiuso nel periodo di imposta<br>antecedente a quello in corso al 1/ gennaio 2002. Nel quadro RQ e stava provista una nuova sezione XXV dedi antecedente a quello in corso al  $\frac{1}{2}$  gegnaio 2022. Nel quadro RQ  $\frac{1}{2}$  stata provista una nuova sezione XXV dedicata all'esercizio dell'opzione per l'*Assoggettamento a imposta sostitutiva dell'ARES al fine di consentire tale esclusione* dalla formazione del reddito (art.  $\chi$ , commi da  $\frac{1}{2}$  a 95, della legge  $\frac{1}{2}$ di $\chi$ embre 2022, n. 197).

**•**  $\triangle$ Assegnazione o cessione *a* soci beni immobili. Nel quadro RQ è stata prevista la nuova sezione XXIV dedicata ai contribuenti che, entro il 30 settembre 2023, assegnano o cédono ai soci beni immobili, diversi da quelli indicati nell'articolo 43, comma 2, primo periodo, del TUIR, o beni mobili iscritti in pubblici registri non utilizzati come beni strumentali nell'attività propria dell'impresa e che applicano un'imposta sostitutiva delle imposte sui redditi e dell'IRAP sulla differenza tra il valore normale dei boni assegnati, o, in caso di trasformazione, quello dei beni posseduti all'atto della trasformazione, e il loro costo fiszalmente riconosciuto. Inoltre nel quadro RF sono state previste, tra le altre variazioni in aumento e in diminuzione appositi codici per indicare, rispettivamente, la minusvalenza e la plusvalenza che si genera per effetto dell'assegnazione di beni (art. 1, commi da 100 a 105, della legge 29 d**/**cembre 2022, n. 197).

**• �Rivalutazione di beni di impresa e di rideterminazione di valori di acquisto.** Nel quadro RQ è stata aggiornata la sezione XVII al fine di consentire al contribuente l'applicazione delle disposizioni degli articoli 5 e 7 della legge 28 dicembre 2001, n. 448 finalizzati alla rideterminazione dei valori di acquisto delle partecipazioni negoziate e non negoziate in mercati regolamentati o in sistemi multilaterali di negoziazione e dei terreni edificabili e con destinazione agricola posseduti alla data del 1° gennaio 2023. Sui predetti valori è dovuta un'imposta sostitutiva delle imposte sui redditi nella misura del 16 per cento (art. 1, comma 108, della legge 29 dicembre 2022,  $-97$ 

**• �Cessione o rimborso di quote o azioni di OICR.** Nel quadro RQ è stata prevista la nuova sezione XXVI per consentire al contribuente di esercitare l'opzione affinché i redditi derivanti dalla cessione o dal rimborso di quote  $\delta$ ni di organismi\di investimento collettivo del risparmio si considerino realizzati, assoggettando la differenza tra il valore delle quote o azioni alla data del 31 dicembre 2022 e il costo o valore di acquisto o di sottoscrizione ad h'imposta sostitutiya delle imposte sui redditi (art. 1, commi 112 e 113, della legge 29 dicembre 2022, n. 197).

**• �Valutazione delle cripto-attività.** Nel quadro RF sono stati previsti due codici tra le altre variazioni in aumento e in diminuzione al fine di indicare, rispettivamente, i componenti positivi e negativi che risultano dalla valutazione delle cripto-attività alla data di chiusura del periodo di imposta a prescindere dall'imputazione al conto economico, che non concorrono alla formazione del reddito (art. 1, comma 131, della legge 29 dicembre 2022, n. 197).

**• �Riserve matematiche.** La sezione XIV del quadro RQ tiene conto che, a decorrere dal periodo di imposta successivo a quello in corso alla data del 31 dicembre 2022, l'imposta sostitutiva sulle riserve matematiche di cui al comma 2-bis dell'articolo 1 del decreto-legge 24 settembre 2002, n. 209, convertito, con modificazioni, dalla legge 22 novembre 2002, n. 265, è fissata allo 0,50 per cento (art. 1, comma 264, della legge 29 dicembre 2022, n. 197).

**• �Fondazioni "ITS Academy".** Nel rigo RS255 è stato previsto il nuovo prospetto riguardante il credito d'imposta per le erogazioni liberali in denaro effettuate in favore delle fondazioni ITS Academy, incluse le donazioni, i lasciti, i legati e gli altri atti di liberalità, effettuati pon espressa destinazione all'incremento del patrimonio della fondazione (art. 4, comma 6, della legge 15 luglio 2022, n. 99).

• �**Social bonus.** Nel rigo RS256 è stato previsto il credito d'imposta "Social bonus", per le erogazioni liberali in denaro effettuate in favore degli enti del Terzo settore che hanno presentato al Ministoro del lavoro e delle politiche<br>sociali un procetto per sostenere il recupero decli immobili pubblici invtilizzati e del beni mobili e sociali un progetto per sostenere il recupero degli immobili pubblici in tilizzati confiscati alla criminalità organizzata assegnati ai suddettion del Terzo settore e da questi utilizzati esclusivamente per lo svolgimento di attività di interesse generale con/modàlità non commerciali (art. 81, comma 1, del decreto legislativo 3 luglio 2017, n. 117).

• **Osocietà in perdita sistematica.** Il quadro RS è *stato aggiornato per tenere conto dell'abrogazione della disciplina* sulle "società in perdita sistematica" di cui all'art. 2/ commi 36 decies e 36-undecies, del decreto-legge n. 138 del 2011 (art. 9, comma 1, del decreto-legge 21 g/ugn/ 2022, n.

**• �Superbonus.** Il quadro RS è stato aggiornato, con riferimento alle spese per l'efficientamento energetico per le quali è possibile usufruire della nuova percentuale di detrazione del 90 per decreto-legge 19 maggio 2020, n. 34, come modificato dall'art. P, comma / de/ decreto legge 18 novembre 2022, n. 176, convertito, con modificazion, dalla legge 13 gennaio 2023, n.  $\left(6\right)$ 

• �**Spese per l'eliminazione delle barriere architettoniche**. Nel quadro RS è stato aggiornato il prospetto per il calcolo della detrazione per *le* "Spese per interventi finalizzati el su*f*eramento e all'eliminazione di barriere<br>architettoniche" (art. 1. comma 365. della legge 29 dicembre 2022, n. 197). architettoniche" (art. 1, comma 365, della legge 29 dicembre 2022, n. 197).

**• �Contributo di solidarietà temporaneo.** E' stata inserita una nuova sezione XXVII nel quadro RQ per tenere conto, per l'anno 2023, dell'istituzione di un contributo di soldarietà temporaneo a carico dei soggetti che esercitano nel territorio dello Stato, per la successiva vendita dei beni, l'attività di produzione di energia elettrica, dei soggetti che esercitano l'attività di produzione di gas metano è di estrazione di gas naturale, dei soggetti rivenditori di energia elettrica, di gas metano e di gas naturale e del soggetti che esercitano l'attività di produzione, distribuzione e commercio di prodotti petroliferi (art. 1, commi da 115 a 119, della legge 29 dicembre 2022, n. 197).

**• ONuovi Crediti d'imposta per le maprese.** Nel quadro RU è stata prevista l'indicazione dei dati relativi agli importi maturati dei nuovi crediti d'imposta introdotti nel corso dell'anno 2022 (tra questi, si segnalano le agevolazioni riconosciute a favore delle imprese per fronteggiare la crisi energetica) e sono state aggiornate le informazibni richieste nella sezione IV in riferimento ai crediti Formazione 4.0, Ricerca, Sviluppo e Innovazione e agli Investimenti in beni strumentali. Al fine di una corretta compilazione del quadro RU, inoltre, nelle istruzioni è stata inserità una nuova tabella nella quale/sono elencati i crediti che, non più maturabili nel periodo d'imposta 2022, trovano collocazione, quali residui riportabili, nei campi specificatamente indicati.

**A Immobili sequestrati**. Nel Frontespizio, sezione "Altri dati", è stata inserita la casella "Immobili sequestrati" al fine di segnalare l'esistenza di beni immobili oggetto di provvedimenti di sequestro e confisca non definitiva da cui deriva la sospensione del versamento delle imposte fino alla revoca della confisca o fino alla loro assegnazione o destinazione. Tra le variazioni in diminuzione del quadro RF è stata prevista la non rilevanza, ai fini delle imposte sui redditi, del reddito dei beni immobili oggetto di provvedimenti di sequestro e confisca non definitiva determinato secondo le disposizioni del capo II del titolo I, dell'art. 70 e dell'art. 90, comma 1, quarto e quinto periodo del TUIR.

**•** *N*ecupero imposta sostitutiva su utili e riserve di utile. Nel quadro RQ è stata inserita la sezione XXIII dedicata al recupero dell'imposta sostitutiva per i soggetti che, nella dichiarazione dell'anno precedente, avevano optato per l'esclusione degli utili e riserve di utile dalla formazione del reddito del soggetto partecipante residente o localizzato nel territorio dello Stato (art. 1, commi 87 a 95, della legge n. 197 del 2022), e che sono decaduti dalla fruizione dell'aliquota ridotta a causa del mancato rispetto delle condizioni di cui all'art. 6, commi da 1 a 4, del decreto ministeriale 26 giugno 2023.

• �**Imposta straordinaria banche.** Nel quadro RQ è stata prevista la sezione XXIV dedicata alle banche di cui all'art. 1 del TUB (di cui al decreto legislativo 1° settembre 1993, n. 385) che applicano, per l'anno 2023, un'imposta straordinaria sull'ammontare del margine degli interessi ricompresi nella voce 30 del conto economico relativo all'esercizio antecedente a quello in corso al 1° gennaio 2024 (art. 26 del decreto-legge 10 agosto 2023, n. 104, convertito, con modificazioni, dalla legge 9 ottobre 2023 n. 136).

• � **Contributo di solidarietà temporaneo.** Nel quadro RQ è stata prevista la sezione XXV che, per il solo anno 2024, è dedicata ai soggetti che hanno applicato il contributo di solidarietà temporaneo per il 2023 (di cui ai commi da 115 a 119 dell'art. 1 della legge 29 dicembre 2022, n. 197) e che hanno escluso dalla concorrenza alla determinazione del reddito complessivo relativo al periodo di imposta antecedente a quello in corso al 4° gennaio 2023 determinati utilizzi di riserve del patrimonio netto accantonate in sospensione d'imposta o vincolate (art. 6, del decreto-legge 18 ottobre 2023, n. 145, convertito, con modificazioni, dalla legge 15 dicembre 2023, n. 191).

•  $\bullet$  **Imposta sul valore delle cripto-attività.** Nel quadro RQ è stata inserita la sezione XXVI dedicata all'imposta sul valore delle cripto-attività detenute dai soggetti residenti nel territorio dello Stato, sulle quali non è stata applicata l'imposta di bollo, suscettibili di produrre redditi ai sensi dell'art. 67, comma 1, lettera c-sexies del TUIR (art. 19, comma 18, del decreto-legge 6 dicembre 2011,  $\Lambda$ . 201, come modificato dall'art.  $\Lambda$  comma 146, della legge 29 dicembre 2022, n. 197).

•**•**Superbonus. I quadri RS, GN e TN sono stati aggiornati con riferimento ai prospetti relativi alle spese di cui all'art. 119 del decreto-legge n. 34 del 2020 (Superbonus, Sisma bonus, ecc.) per gestire la nuova percentuale di detrazione del 70 per cento per l'anno 2024. Inoltre, nei medesimi prospetti i guadro RS è stato aggiornato per gestire l'esercizio dell'opzione per ripartire la detrazione, per le spese sostenute nel 2022, in dieci quote annuali a partire dal 2023 (art. 119, comma 8 *quinquies*, del decreto-legge 19 maggio 2020, n. 34).

• � **Società sportive professionistiche.** Nel quadro RS è stato aggiornato il prospetto delle "Plusvalenze e delle sopravvenienze attive" per consentire alle socida sportive professionistiche, per i contratti stipulati a decorrere dal 23 giugno 2023, di esercitare correttamente l'opzione della nuova disciplina sulle plusvalenze realizzate mediante cessione dei diritti all'utilizzo *esclusivo della prestazione dell'atleta* (art. 33 del decreto-legge 22 giugno 2023, n. 75, convertito, con modificazioni, dalla legge 10 agosto 2023).

# **2. COMPILAZIONE DEL FRONTESPIZIO**

Il frontespizio del modello REDDITI SQsi compone di due facciate:

• �la prima facciata contiene l'informativa sul trattamento dei dati personali ai sensi del Regolamento UE 2016/679; •  $\triangleleft$ a seconda facciata contiene le maformazioni relative al tipo di dichiarazione, alla società o ente e al rappresentante che sottoscrive la dichiarazione. Inoltre, contiene i riquadri per la sottoscrizione della dichiarazione, l'apposizione del visto di conformità, la certificazione tributaria e l'impegno dell'incaricato alla presentazione telematica della dichiarazione.

# **2.1 TIPO DI DICHIARAZIONE**

La casella "**Quadro VO**" deve essere barrata esclusivamente dal soggetto esonerato dall'obbligo di presentazione della dichiarazione animale IVA per l'anno 2022 il periodo d'imposta oggetto della presente dichiarazione il quale, al fine di comunicare opzioni o revoche esercitate con riferimento al periodo d'imposta oggetto della presente dichiarazione 2022 sulla base del comportamento concludente previsto dal d.P.R. 10 novembre 1997, n. 442, deve allegare alla propria dichiarazione dei redditi il quadro VO contenuto nella dichiarazione IVA/2023 relativa al periodo d'Amposta oggetto della presente dichiarazione 2022.

La casella relativa al <sup>1</sup>**Quadro AC**" deve essere barrata dal contribuente obbligato ad effettuare la comunicazione annuale all'Anagrafe Tributaria dell'importo complessivo dei beni e servizi acquistati dal condominio nell'anno solare e dei dati identificativi dei relativi fornitori, nonché dei dati catastali in caso di interventi di recupero del patrimonio edilizio.

# **Consolidato e trasparenza**

Nel caso in cui *i*l soggetto dichiarante abbia esercitato l'opzione per il consolidato (artt. da 117 a 142 del TUIR) o per la trasparenza fiscale (art. 115 o 116 del TUIR) deve essere barrata la casella corrispondente.

 $\overline{\mathbf{3}}$ 

#### **Trust**

Nel caso di soggetto qualificato come Trust (art. 73, comma 1, del TUIR), nella presente casella va indicato uno dei seguenti codici:

- 1 per il Trust opaco;
- 2 per il Trust trasparente;
- 3 per il Trust misto.

## **Addizionali IRES**

Nella casella va indicato:

- il codice 1 va barrata dagli intermediari finanziari (escluse le società di gestione dei fondi comuni d'investimento di cui al decreto legislativo 24 febbraio 1998, n. 58) e dalla Banca d'Italia, assoggettati all'addizione e prevista dall'art. 1, comma 65, legge 28 dicembre 2015, n. 208;

- il codice 2 dai soggetti tenuti a procedere al recupero della agevolazione c.d. ACE "innovativa" 2021 di cui all'art. 19 del decreto-legge 25 maggio 2021, n. 73, a *f*iduzione della base imponibile dell'addizionale IRES "concessionari" (art. 1, comma 716, legge 27 dicembre 2019, n. 160).

# **Dichiarazione correttiva nei termini**

Nell'ipotesi in cui il contribuente intenda, prima della scadenza del termine di presentazione, rettificare o integrare una dichiarazione già presentata, deve compilare una nuova dichiarazione, completa di dutte le sue parti, barrando la casella **"Correttiva nei termini"**.

In tal modo è possibile esporre redditi non dichiarati in tutto  $\phi$  in parte ovvero *f*videnziare oneri deducibili o per i quali spetta la detrazione, non indicati in quella precedente.

I contribuenti che presentano la dichiarazione per integrare la precedente, devono effettuare il versamento della maggiore imposta eventualmente dovuta.

Se dal nuovo Modello REDDITI risulta un minor credito dovrà essere versata la differenza rispetto all'importo del credito utilizzato a compensazione degli importi a debito risultanti dalla procedente dichiarazione.

Se dal nuovo Modello REDDITI fisulta, invece, un maggior credito  $\beta$  un minor debito la differenza rispetto all'importo del credito o del debito risultante dalla dichiarazione precedente potrà essere indicata a rimborso, ovvero come credito da portare in diminuzione di ulteriori importi a debito.

### **Integrazione della dichiarazione**

Scaduti i termini di presentazione della didhiarazione/il contribuente può rettificare o integrare la stessa presentando, secondo le stesse modalità previste per la dichiarazione originaria, una nuova dichiarazione completa di tutte le sue parti, su modello conforme a quello approvato per il periodo d'imposta cui si riferisce la dichiarazione.

Presupposto per poter presentare la dichiarazione integrativa è che sia stata validamente presentata la dichiarazione originaria. Per guanto riguarda quest'ultima, si ricorda che sono considerate valide anche le dichiarazioni presentate entro novanta giorni dal termine di scadenza, fatta salva l'applicazione delle sanzioni.

# **1) Dichiarazione integrativa (art. 2, commi 8 e 8-bis, DPR n. 322/98)**

Tale casella va compilata in caso di presentazione di una dichiarazione integrativa indicando:

– �il **codice 1**, nell'ipotesi prevista dall'art. 2, comma 8, del d.P.R. n. 322 del 1998, entro il 31 dicembre del quinto anno successivo a quello in cui è stata presentata la dichiarazione, per correggere errori od omissioni, compresi quelli etre abbiano determinato l'indicazione di un maggiore o di un minor reddito o, comunque, di un maggiore o di un minor debito d'imposta ovvero di un maggiore o di un minore credito, fatta salva l'applicazione delle sanzioni e ferma restando l'applicazione del<del>l'art. 13</del> del decreto legislativo n. 472 del 1997;

– �il **codice 2**, nell'ipotesi in cui il contribuente intenda rettificare la dichiarazione già presentata in base alle comunizazioni inviate dall'Agenzia delle Entrate, ai sensi dell'art. 1, commi 634 - 636, della legge 23 dicembre 2014,  $\Lambda$ . 190, salva Napplicazione delle sanzioni e ferma restando l'applicazione dell'art. 13 del decreto legislativo 18 dicembre 1997, n. 472. L'Agenzia delle Entrate, infatti, mette a disposizione del contribuente le informazioni che sono in suo possesso (riferibili allo stesso contribuente, acquisite direttamente o pervenute da terzi, relative anche ai ricavi o compensi, ai redditi, al volume d'affari e al valore della produzione, a lui imputabili, alle agevolazioni, deduzioni o detrazioni, nonché ai crediti d'imposta, anche qualora gli stessi non risultino spettanti) dando la possibilità di correggere spontaneamente eventuali errori od omissioni, anche dopo la presentazione della dichiarazione.

L'eventuale credito derivante dal minor debito o dal maggiore credito risultante dalle dichiarazioni di cui al comma 8 dell'art. 2 del d.P.R. n. 322 del 1998 può essere utilizzato in compensazione ai sensi dell'art. 17 del decreto legislativo n. 241 del 1997.

Ferma restando in ogni caso l'applicabilità della disposizione di cui al periodo precedente per i casi di correzione di errori contabili di competenza, nel caso in cui la dichiarazione oggetto di integrazione a favore sia presentata oltre il termine prescritto per la presentazione della dichiarazione relativa al periodo di imposta successivo, il credito di cui al periodo precedente può essere utilizzato in compensazione, ai sensi dell'art. 17 del decreto legislativo n. 241 del 1997, per eseguire il versamento di debiti maturati a partire dal periodo d'imposta successivo a quello in cui è stata presentata la dichiarazione integrativa. Nella dichiarazione relativa al periodo d'imposta in cui è presentata la dichiarazione integrativa è indicato il credito derivante dal minor debito o dal maggiore credito risultante dalla dichiarazione integrativa.

# **2) Dichiarazione integrativa (art. 2, comma 8-ter, DPR n. 322/98)**

Tale casella va barrata unicamente in caso di presentazione di una dichiarazione integrativa nell'ipotesi prevista dall'art. 2, comma 8-ter, del d.P.R. n. 322 del 1998, allo scopo di modificare la griginaria richiesta di rimborso dell'eccedenza d'imposta esclusivamente per la scelta della compensazione, sempreché il fimborso stesso non sia stato già erogato anche in parte. Tale dichiarazione va presentata entro 120 giorni dalla scadenza del termine ordinario di presentazione, secondo le disposizioni di cui all'art. 3 del citato d.P.R. n. 322 del 1998, utilizzando modelli conformi a quelli approvati per il periodo d'imposta cui si riferisce la dichiarazione.

In caso di presentazione di dichiarazione integrativa che, oltre alla modifica consentita dal comma 8-ter, contenga anche la correzione di errori od omissioni non va barrata la presente casella ma deve essere compilata la casella "Dichiarazione integrativa".

# **3) Dichiarazione integrativa errori contabili (art. 2, comma 8-bis, DPR n. 322/98)**

Tale casella va barrata in caso di presentazione di una dichiarazione integrativa a favore per la correzione di errori contabili di competenza oltre il termine prescritto per la presentazione della dichiarazione relativa al periodo d'imposta successivo.

La casella "Eventi eccezionali"/deve essere compilata dai soggetti che, essendone legittimati, hanno fruito per il periodo d'imposta oggetto della presente dichiarazione di agevolazioni fiscali previste da particolari disposizioni normative emanate a seguito di calamità naturali o di altri eventi eccezionali.

La casella va barrata anche nel caso in cui dette agevolazioni nano fruite successivamente al periodo d'imposta oggetto della presente dichiarazione. (ad esempio, sospensione del saldo IRES relativo al periodo d'imposta oggetto della presente dichiarazione).

Tali soggetti devono indicare nella casella il codice desunto dalla tabella "Eventi eccezionali".

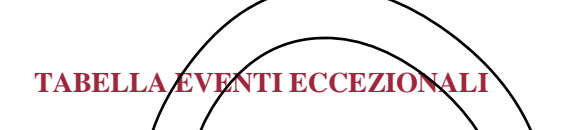

I soggetti nei confronti dei quali opera la sospensione dei termini relativi all'adempimento degli obblighi di natura tributaria sono identificati dai seguenti codici:

#### **CODICE**  $\setminus$  **DESCRIZIONE**

#### **1 �VITTIME DI RICHIESTE ESTORSIVE E DELL'USURA**

Soggetti che, esercitando una attività imprenditoriale, commerciale, artigianale o comunque economica, ovvero una libera arte o professione, ed avendo opposto un rifiuto a richieste di natura estorsiva o, comunque, non avendovi aderito, subiscono nel territorio dello Stato un danno a beni mobili o immobili in conseguenza di fatti delittuosi commessi, anche al di fuori di un vincolo associativo, per il perseguimento di un ingiusto profitto. Per le vittime delle suddette richieste estorsive, l'articolo 20, comma 2, della legge 23 febbraio 1999, n. 44, ha disposto la proroga di tre anni dei termini di scadenza degli adempimenti fiscali ricadenti entro un anno dalla data dell'evento lesivo, con conseguente ripercussione anche sul termine di presentazione della dichiarazione annuale;

#### **2 �SOGGETTI COLPITI DAGLI EVENTI ECCEZIONALI DEL 26 NOVEMBRE 2022, VERIFICATISI NEL TERRITORIO DEI COMUNI DI CASAMICCIOLA TERME E DI LACCO AMENO DELL'ISOLA DI ISCHIA**

Per i soggetti che alla data del 26 novembre 2022 avevano la sede legale o la sede operativa nel territorio dei Comuni di Casamicciola Terme e di Lacco Ameno dell'isola di Ischia colpiti dagli eventi eccezionali verificatisi nel territorio dei summenzionati comuni, l'articolo 1 del Decreto-legge del 3 dicembre 2022, n. 186, ha sospeso i termini degli adempimenti e dei versamenti tributari scadenti dal 26 novembre 2022 al 30 giugno 2023;

#### **99 �SOGGETTI COLPITI DA ALTRI EVENTI ECCEZIONALI**

I soggetti colpiti da altri eventi eccezionali dovranno indicare nell'apposita casella il codice 99.

Nella particolare ipotesi in cui un contribuente abbia usufruito di agevolazioni disposte da più provvedimenti di legge dovrà indicare il codice relativo all'evento che ha previsto il maggior differimento del termine di presentazione della dichiarazione o dei versamenti.

# **2.2 SOCIETÀ O ENTE**

#### **Denominazione e codice fiscale**

Va indicata la denominazione o la ragione sociale risultante dall'atto costitutivo; per le società irregolari o di fatto non residenti, la cui denominazione comprende cognomi e nomi dei soci, devono essere indicati, per ogni socio, il cognome e il nome.

La denominazione deve essere riportata senza abbreviazioni ad eccezione della natura giuridica che deve essere indicata in forma contratta (esempio: S.p.A. per Società per Azioni).

### **Codice fiscale**

In caso di fusione, di scissione totale o di trasformazione, vanno indicati, rispettivamente, i dati relativi alla società fusa (o incorporata), scissa o trasformata per la quale si presenta la dichiarazione.

**ATTENZIONE**: è necessario che il codico fiscale indicato nel frontespizio sia quello rilasciato dall'Amministrazione finanziaria al fine di *una corretta presentazione della dichiarazione*.

#### **Partita IVA**

Deve essere indicato il numero di partita IVA del soggetto dichiarante.

# Data di approvazione del bilanció/rendiconto o di efficacia giuridica/della fusione/scissione

Il presente campo va utilizzato per indicare la data:

 $\cdot$  di approvazione del bilancio  $\cancel{\rho}$  del rendiconto

•  $\lozenge$ di efficacia giuridica della fusione o della scissione. Deve essere indicata, nell'ultima dichiarazione della società fusa o scissa relativa alla frazione di esercizio compresa tra l'inizio del periodo d'imposta e la data in cui ha effetto l'operazione straordinaria, la data di efficacia giuridica della fusione o della scissione totale, qualora diversa dalla data di decorrenza degli effetti fiscali dell'operazione straorolinaria.

**Codici statistici**

Stato: il relativo *p*odice deve essere desunto dalla tabella A **Natura giuridica**: il relativo codice deve essere desunto dalla **tabella B**. Situazione: il relativo codice deve essere desunto dalla *tabella C*.

# **TABELLA A**

La seguente tabella è comprensiva di tunti i codici relativi alla diversa modulistica dichiarativa ed utilizzabili solo in funzione della specificità di ogni singolo modello.

Pertanto, il soggetto che compila la dichiarazione avrà cura di individuare il codice ad esso riferibile in relazione alla natura giuridica rivestita.

#### **TABELLA B**

## **TABELLA C**

**Fusione - Scissione** Deve essere indicato il codice fiscale del soggetto risultante dalla fusione o beneficiario della scissione.

**Numeri telefonici e indirizzo di posta elettronica**

L'indicazione del numero di telefono, del fax e dell'indirizzo di posta elettronica è facoltativa. Indicando tali recapiti, si potranno ricevere gratuitamente dall'Agenzia delle entrate informazioni ed aggiornamenti su scadenze, novità, adempimenti e servizi offerti.

## **2.3. RAPPRESENTANTE FIRMATARIO DELLA DICHIARAZIONE**

Nel riquadro devono essere indicati i dati anagrafici, il codice fiscale e il codice carica, rivestita all'atto della presentazione della dichiarazione, del rappresentante della società o dell'ente firmatario della dichiarazione. Il codice carica è desumibile dalla tabella generale dei codici di carica

La seguente tabella è comprensiva di tutti i codici relativi alla diversa modulistica dichiarativa ed utilizzabili solo in funzione della specificità di ogni singolo modello. Pertanto, il soggetto che compila di dichiarazione avrà cura di individuare il codice ad esso riferibile in relazione alla carica rivestita.

**TABELLA GENERALE DEI CODICI DI CARICA**

La data di decorrenza della carica va indicata sola se il rappresentante è diverso da quello indicato nella dichiarazione relativa al precedente periodo di imposta.

Nelle ipotesi in cui il dichiarante sia una società che presenta la dichiarazione per conto di un altro contribuente, deve essere compilato anche il campo denominato "**Codice fiscale società o ente dichiarante**", indicando, in tal caso, nell'apposito campo il codice di carica corrispondente al rapporto intercorrente tra la società dichiarante e il contribuente.

In caso di più rappresentanti, nel frontespizio vanno comunque modicati i dati di un solo soggetto; i dati relativi agli altri rappresentanti vanno indicati nel quadro RO.

## **2.4 ALTRI DATI**

#### **Soggetti grandi contribuenti**

La casella deve essere barrata dall'impresa don volume d'affari o ripavi non inferiore a 100 milioni di euro come previsto dal Provvedimento del Direttore dell'Agenzia delle entrate del 6 aprile 2009 (comma 10, art. 27, decreto-legge 29 novembre 2008 n. 185, convertito, con modificazioni dalla leggé 28 gennaio 2009, n. 2).

### **Canone RAI**

La casella deve essere compilata dai contribuenti che detengono uno o più apparecchi atti o adattabili alla ricezione di trasmissioni radio (indicando il **codice 1**) o radio televisive (indicando il **codice 2**) in esercizi pubblici, in locali aperti al pubblico che li impiegano a scopo di lucro diretto o indiretto. Va indicato il **codice 3** qualora il contribuente non detenga algun apparecchio di cui sopra

# **ONLUS**

Nella casella 'Tipo soggetto'' deve essere indicato il codice:

1. dalle società cooperative ONLUS;

2. dalle cooperative sociali.

Solo i sogge**tti che hanno indicato il** *c***odize** 1 devono compilare anche la casella "**Settore di attività**" in cui va riportato il codice relativo al settore di attività desunto dalla **tabella D**.

### **TABELLA D**

#### **Impresa sociale**

La casella deve essere barrata dall'impresa sociale di cui al d. lgs. 3 luglio 2017, n. 112. Alle imprese sociali non si applicano le disposizioni relative alle società di comodo (art. 30 legge n. 724 del 1994) e agli indici sintetici di affidabilità fiscale (art. 9-bis del decreto-legge n. 50 del 2017).

**Situazioni particolari**

Il contribuente ha la possibilità di evidenziare particolari condizioni che riguardano la dichiarazione, indicando un apposito codice nella casella "Situazioni particolari".

Tale esigenza può emergere con riferimento a fattispecie che si sono definite successivamente alla pubblicazione del presente modello di dichiarazione, ad esempio a seguito di chiarimenti forniti dall'Agenzia delle entrate in relazione a quesiti posti dai contribuenti e riferiti a specifiche problematiche.

Pertanto, questa casella può essere compilata solo se l'Agenzia delle entrate comunica (ad esempio con circolare, risoluzione o comunicato stampa) uno specifico codice da utilizzare per indicare la situazione particolare.

#### **Immobili sequestrati**

I beni immobili oggetto di provvedimenti di sequestro e confisca non definitiva, il cui reddito è determinato secondo le disposizioni del capo II del titolo I ("Redditi fondiari"), dell'art. 70 ("Redditi di natura fondiaria") e dell'art. 90, comma 1, quarto e quinto periodo ("Proventi immobiliari") del TUIR, non rilevano ai fini della determinazione delle imposte sui redditi, ai sensi del comma 3-bis dell'art. 51 del decreto legislativo 6 settembre 2011, n. 159. In tali ipotesi, l'amministratore giudiziario è tenuto a presentare la dichiarazione indicando i redditi di sequestrati. Per quelli diversi dagli immobili devono essere liquidate e versate le relative imposte mentre per i beni immobili oggetto dei provvedimenti cautelari da cui deriva, per effetto della citata disposizione, la sospensione del versamento delle imposte fino alla revoca della confisca o find alla loro assegnazione destinazione, va barrata la presente casella "Immobili sequestrati" e vanno compilati quadri relativi a tali redditi senza riportarli nel quadro RN.

# **2.5 FIRMA DELLA DICHIARAZIONE**

Questo riquadro, riservato alla firma, contiene l'indicazione:

1. dei quadri che sono stati compilati;

2. **@**dell'esercizio dell'opzione di cui all'art. 2-bis del decreto-legge 30 settembre 2005, n. 203. L'art. 2-bis del predetto decreto-legge n. 203 del 2005, disciplina le modalità attuative dell'art. 6, comma 5, dello Statuto del contribuente (legge 27 luglis 2000, n. 212) in dase al quale l'amministrazione finanziaria invita il contribuente a fornire i necessari chiarimenti qualora dal controllo delle dichiarazioni, effettuato ai sensi degli art. 36-bis del d.P.R. n. 600 del 1973, emerga un'imposta da versare o un minor rimos forma I chiarimenti sono richiesti dall'Agenzia delle Entrate mediante il servizio postale o con mezzi telematici. Il contribuente può richiedere che l'invito a fornire chiarimenti sia inviato all'intermediario incaricato della trasmissione telematica della propria dichiarazione barrando la casella "*Invio avviso telematico controllo/automatizzato dichiarazione all'intermediario*". A sua volta, l'intermediario accetta di ricevere l'avviso telematico, barrando la casella "**Ricezione avviso telematico** controllo automatizzato dichiarazione" inserita nel riquadro "Impegno alla presentazione telematica".

Se il contribuente non effettua la scelta per l'avviso delematico, la richiesta di chiarimenti sarà inviata al suo domicilio fiscale con raccomandata (comunicazione di irregolarità). La sanzione sulle somme dovute a seguito del controllo delle dichiarazioni pari al 30 per cento delle imposte non versate o versate in ritardo, è ridotta ad un terzo (10 per cento) qualora il contribuente versi le somme dovute entro 30 giorni dal ricevimento della comunicazione di irregolarità. Il citato termine di 30 giorni, in caso di scelta per l'invio dell'avviso telematico, decorre dal sessantesimo giorno successivo a quello di trasmissione telematica dell'avviso all'intermediario;

3. Odella richiesta del contribuente di inviaro all'intermediario incaricato della trasmissione telematica della propria dichiarazione le comunicazioni riguardanti possibili anomalie presenti nella dichiarazione e nei relativi allegati (art. 1, commi 634-636, della legge n. 190 del 2014);

Il contribuente effettua tale richiesta barrando la casella. L'intermediario, a sua volta, accetta di ricevere le predette comunicazioni telematiche barrando la casella "**Ricezione altre comunicazioni telematiche**", inserita nel riquadro "**Impegno alla presentazione telematica**".

Eventuali comunicazioni di anomalie relative alla dichiarazione saranno comunque visualizzabili nel "Cassetto fiscale" presente nell'area riservata dei servizi telematici dell'Agenzia delle entrate, nella quale ciascun utente abilitato a Entratel o a Fisconline può consultare le proprie informazioni fiscali.

**Adell'apposizione del visto di conformità dei dati relativi alla documentazione attestante la sussistenza dei** presupposti che danno diritto in dichiarazione alla fruizione della detrazione delle spese per interventi rientranti nel "Superbonus", sostenute a decorrere dal 12 novembre 2021, a fronte di fatture emesse da tale data.

La casella non va compilata nelle ipotesi in cui sia compilata la sezione "VISTO DI CONFORMITÀ riservato al C.A.F. o al professionista".

# **Firma del dichiarante**

La dichiarazione deve essere sottoscritta, a pena di nullità, dal rappresentante legale della società o ente dichiarante e, in mancanza, da chi ne ha l'amministrazione anche di fatto o da un rappresentante negoziale.

# **Firma dei soggetti che sottoscrivono la relazione di revisione**

La dichiarazione deve essere sottoscritta anche dai soggetti che sottoscrivono la relazione di revisione ossia: • �dal revisore legale iscritto nel Registro istituito presso il Ministero dell'economia e delle finanze (in tal caso va indicato, nella casella "**Soggetto**", il **codice 1**);

• �dal responsabile della revisione (ad esempio il socio o l'amministratore) se trattasi di società di revisione iscritta nel Registro istituito presso il Ministero dell'economia e delle finanze (in tal caso va indicato nella casella "**Soggetto**", il **codice 2**). Occorre compilare, inoltre, un distinto campo nel quale indicare il codice fiscale della società di revisione, avendo cura di riportare nella casella "**Soggetto**" il **codice 3** senza compilare il campo firma; • dal collegio sindacale (in tal caso va indicato, nella casella "**Soggetto**" per ciascun membro, il **codice 4**).

Il soggetto che effettua il controllo contabile deve, inoltre indicare il propri $\&$ codi $\&$ e fiscale.

# Firma attestante l'esecuzione dei controlli di cui all'art.  $\lambda$ , comma 2, del regolamento di cui al decreto del **Ministro delle finanze 31 maggio 1999**

I contribuenti che, ai sensi dell'art. 1, comma  $57\text{\AA}$ , della legge 27 dicembre  $20\text{N}$ , n. 147, utilizzano in compensazione i crediti relativi alle imposte sui redditi e alle relative addizionali e alle *i*mposte sostitutive delle imposte sul reddito per importi superiori a 5.000 ouro annui, hanno l'obbligo di richiedere l'apposizione del visto di conformità di cui all'art. 35, comma 1, lettera a) del decreto legislativo 9 luglio 1997, n. 241, relativamente alle dichiarazioni dalle quali emerge il credito. In alternativa, la didhiarazione può essere sottoscritta dai soggetti di cui all'art. 1, comma 5, del citato decreto  $\Lambda$  322 del 1998, relativamente ai contribuenti per i quali è esercitato il controllo contabile di cui all'art. 2409-bis del codice civile, attestante l'esecuzione dei controlli di cui all'art. 2, comma 2, del regolamento di cui al decreto del Ministro delle finanze \$1 maggio 1999, n. 164. A tal fine tali soggetti sono tenuti ad apporre la propria fi**rma pella colonna "Firma per attestazione"** in corrispondenza del proprio codice fiscale.

Si ricorda che l'infedele attestazione dell'esecuzione dei controlli comporta l'applicazione della sanzione di cui all'articolo 39, comma 1, lettera  $\chi$ , primo periodo, del decreto legislativo 9 luglio 1997, n. 241. In caso di ripetute violazioni, ovvero di violazioni/particolarmente gravi, è effettuata apposita segnalazione agli organi competenti per l'adozione di ulteriori provvedimenti.

# **2.6 VISTO DI CONFORMITÀ**

Questo riquadro va compilato dal responsabile del CAF o dal professionista che rilascia il visto di conformità ai sensi dell'art. 35 del Decreto legislativo n. 241 del 1997.

Negli appositi campi vanno riportati il codice fiscale del responsabile del CAF e quello relativo allo stesso CAF, oppure va  $f$ portato il codice fiscale del professionista.

Il responsabile dell'assistenza fiscale de $\angle$ CAF o il professionista deve inoltre apporre la propria firma che attesta il rilascio del visto di conformità.

**ATTENZIONE** *Si ricorda che il visto di conformità, in base alla normativa e alla prassi vigente, non si considera validamente rilasciato nei seguenti casi:*

*1)* �*il professionista che lo rilascia non risulta iscritto nell'elenco informatizzato dei professionisti abilitati tenuto dalle competenti Direzioni regionali;*

*2)* �*il professionista che lo rilascia è iscritto nell'elenco di cui al punto 1) ma non coincide con il soggetto persona fisica che ha trasmesso la dichiarazione in via telematica (firmatario della sezione "IMPEGNO ALLA PRESENTAZIONE TELEMATICA");*

*3)* �*il professionista che lo rilascia è iscritto nell'elenco di cui al punto 1) ma non risulta "collegato" con l'associazione professionale o con la società di servizi o con la società tra professionisti che ha trasmesso la dichiarazione in via telematica;*

*4)* �*il professionista che lo rilascia è iscritto nell'elenco di cui al punto 1), ma non risulta "collegato" con la società partecipata dal Consiglio nazionale, Ordine e Collegio che ha trasmesso la dichiarazione in via telematica; 5)* �*in caso di CAF, quando il soggetto che lo rilascia non corrisponde al responsabile dell'assistenza fiscale (RAF) del CAF indicato nella presente sezione;*

*6)* �*in caso di CAF-imprese, quando il soggetto che lo rilascia corrisponde al responsabile dell'assistenza fiscale (RAF) del CAF indicato nella presente sezione ma il CAF non risulta "collegato" con la società di servizi, cooperativa o consortile o con il consorzio o l'associazione che ha trasmesso la dichiarazione in via telematica;*

*7)* �*in caso di associazione sindacale tra imprenditori, quando il soggetto che lo rilascia non risulta collegato con la società di servizi, cooperativa o consortile o con il consorzio che ha trasmesso la dichiarazione in via telematica. In merito al punto 3), il professionista che rilascia il visto di conformità risulta "collegato" con il soggetto incaricato che trasmette la dichiarazione in via telematica quando quest'ultimo soggetto coincide con:*

*1)* �*l'associazione o la società semplice costituita fra persone fisiche per l'esercizio in forma associata di arti e professioni in cui almeno la metà degli associati o dei soci è costituita da soggetti indicati all'art. 3, comma 3, lett. a) e b), del d.P.R. n. 322 del 1998 (art. 1, comma 1, lett. a), del decreto 18 febbraio 1999);* 

2)  $\partial$  *a società commerciale di servizi contabili le cui azioni o quote fono possedute per più della metà del capitale sociale da soggetti indicati all'art. 3, comma 3, lett. a) e b), del d.P.R. n. 322 del 1998 (art. 1, comma 1, lett. b), del decreto 18 febbraio 1999);* 

*3)* �*la società tra professionisti (s.t.p.) disciplinata dall'art. 10 della legge 12 novembre 2011, n. 183, di cui il professionista che appone il visto di conformità è uno dei soci.*

*In merito al punto 4), il professionista che rilascia il visto di conformità risulta "collegato" con il soggetto incaricato che trasmette la dichiarazione in via telematica quando quest'ultimo soggetto coincide con la società partecipata esclusivamente dai consigli nazionali, dagli ordini dei dottori commercialisti e degli esperti contabili e dei consulenti del lavoro nonché dai rispettivi iscritti e dalle relative casse nazionali di previdenza e quelle*  partecipate esclusivamente dalle associazioni rappresentative dei soggetti indicatiall'art. 3, comma 3, lett. b), del *d.P.R. n. 322 del 1998 e dai rispettivi associati. Tale società può essere abilitata a svolgere la trasmissione in via telematica delle dichiarazioni per conto dei soggetti nei confronti dei quali l'amministrazione finanziaria ha riconosciuto la sussistenza dei requisiti di cui all'art. 3, comma 3, lett. a) e b), del d.P.R. n. 322 del 1998, sempreché il rappresentante legale della predetta società ovvero il soggetto da questi delegato alla presentazione della richiesta di abilitazione al servizio telematico sia uno dei soggetti indicati all'art. 3, comma 3, lett. a) e b), del d.P.R. n. 322 del 1998 (art. 3 del decreto 18 febbraio 1999).* 

*In merito al punto 6), il soggetto che rilascia il visto di conformità risulta "collegato" con il soggetto incaricato che trasmette la dichiarazione in via telematica quando quest'ultimo soggetto coincide con:* 

*1*) ◆la società di servizi le cui azipni o quote sono possedute per più della metà del capitale sociale da associazioni *sindacali di categoria tra imprenditori di cui all'art. 32, comma 1, lett. a), b), c) del d.lgs. n. 241 del 1997 ovvero, nella misura del cento per cento, da società di servizi partecipate per più della metà dalle predette associazioni (art. 2, comma 1, lett. a), del decreto 18 febbraio 1999);*

2)  $\mathcal{D}$ a società cooperativa o**/**società consortile cooperativa *i*/cui/aderenti sono, per più della metà, soci delle *predette associazioni (art. 2, comma 1, lett. a), del decreto 18 febbraio 1999);*

*3)* �*il consorzio o la società consortile di cui, rispettivamente, agli artt. 2602 e 2615-ter del codice civile, i cui aderenti sono, in misura superiore alla metà, associazioni sindacali di categoria tra imprenditori di cui all'art. 32, comma 1, lettere a), b) e c), del decreto legislativo 9 luglio 1997, n. 241 e soci delle predette associazioni (art. 2, comma 1, lett. b), del decreto 18 febbraio 1999);*

*4)* �*le associazioni di cui all'art. 36 del codice civile costituite tra associazioni sindacali tra imprenditori in cui almeno la metà degli associati è in possesso dei requisiti di cui all'articolo 32, comma 1, lettere a), b) e c), del decreto legislativo 9 luglio 1997, n. 241, e quelle aderenti alle associazioni di cui alla lettera c) del menzionato articolo 32, comma 1, dello stesso decreto legislativo n. 241 del 1997 (art. 2, comma 1, lett. c), del decreto 18 febbraio 1999).*

*In merito al punto 7), (Risoluzione n. 103/E del 28 luglio 2017) il soggetto che rilascia il visto di conformità risulta*  "collegato" con il soggetto incaricato *che trasmette la dichiarazione in via telematica quando lo stesso è un dipendente della società inquadrabile tra le società di cui all'articolo 2 del decreto 18 febbraio 1999, di seguito indicate:*

*1)* �*la società di servizi le cui azioni o quote sono possedute per più della metà del capitale sociale da associazioni sindacali di categoria tra imprenditori di cui all'art. 32, comma 1, lettere a), b), c) del decreto legislativo 9 luglio 1997, n. 241 ovvero, nella misura del cento per cento, da società di servizi partecipate per più della metà dalle predette associazioni (art. 2, comma 1, lettera a), del decreto 18 febbraio 1999);*

*2)* �*la società cooperativa o società consortile cooperativa i cui aderenti sono, per più della metà, soci delle predette associazioni (art. 2, comma 1, lettera a), del decreto 18 febbraio 1999);*

*3)* �*il consorzio o società consortile di cui, rispettivamente, agli articoli 2602 e 2615-ter del codice civile, i cui aderenti sono, in misura superiore alla metà, associazioni sindacali di categoria tra imprenditori di cui all'art. 32, comma 1, lettere a), b) e c), del decreto legislativo 9 luglio 1997, n. 241 e soci delle predette associazioni (art. 2, comma 1, lettera b), del decreto 18 febbraio 1999).*

**2.7 CERTIFICAZIONE TRIBUTARIA**

L'art. 36 del decreto legislativo 9 luglio 1997, n. 241, prevede la certificazione tributaria nei confronti dei contribuenti titolari di redditi d'impresa in regime di contabilità ordinaria, anche per opzione. Con decreto ministeriale sono definiti gli adempimenti e i controlli che il soggetto incaricato della certificazione tributaria deve effettuare prima del rilascio del visto.

Questo riquadro deve essere compilato per attestare il rilascio della certificazione tributaria ed è riservato al professionista incaricato.

Negli spazi appositi deve:

• riportare il proprio codice fiscale;

• �indicare il codice fiscale del contribuente che ha predisposto la dichiarazione e tenuto le scritture contabili ovvero la partita IVA della società di servizi o del CAF-imprese di cui all'ant. 24, comma 2, del D.M. 31 maggio 1999, n. 164, nel caso in cui le attività di predisposizione della dichiarazione e di tenuta delle spritture contabili siano state effettuate dai predetti soggetti sotto il diretto controllo e responsabilità del professionista che rilascia la certificazione tributaria;

•  $\bullet$ apporre la firma che attesta il rilascio della certificazione come previsto dall'art. 36 del Decreto legislativo n. 241 del 1997.

# **2.8 IMPEGNO ALLA PRESENTAZIONE TELEMATICA**

Il riquadro deve essere compilato e sottoscritto dall'incaricato (intermediari e società del gruppo) che presenta la dichiarazione in via telematica.

L'incaricato deve:

• indicare il proprio codice fiscale;

**• Oriportare nella casella "Soggetto che ha predisposto la dichiarazione", il codice "1" se la dichiarazione è stata** predisposta dal contribuente ovvero il codice "2" se la dichiarazione è stata predisposta da chi effettua l'invio;

•  $\lozenge$ barrare la casella "Ricezione avviso telematico controllo automatizzato dichiarazione", qualora accetti la scelta del contribuente di fargli pervenire l'avviso relativo agli esiti del controllo effettuato sulla dichiarazione;

• �barrare la casella "**Ricezione altre comunicazioni telematiche**" qualora accetti la scelta del contribuente di fargli pervenire ogni comunicazione riguardante possibili anomalie presenti nella dichiarazione e nei relativi allegati;

• Oriportare la data (giorno, mese e anno) di assunzione dell'impogno a presentare la dichiarazione, ovvero dell'impegno cumulativo;

• apporre la firma.

Le caselle "Ricezione avviso telematico controllo adtomatizzato dichiarazione" e "Ricezione altre comunicazioni telematiche" possono essere dompilate solo dagli intermediari incaricati della trasmissione della dichiarazione di cui all'art. 3, comma 3, del DPR n. 322 del 1/998.

# **2.9 �ISTRUZIONI COMUNI AI QUADRI RA, RB, RL, RT, RH E AI PROSPETTI DEL MODELLO REDDITI ENC**

Il reddito complessivo delle società e degli enti commerciali non residenti (di cui alla lettera d) del comma 1 dell'art. 73 del TUIR) è dichiarato nel presente modello REDDITI SC.

Il predetto reddito è formato soltanto dai redditi prodotti nel territorio dello Stato, di cui all'art. 23 del TUIR, ad esclusione di quelli esenti da imposta e di quelli soggetti a ritenuta alla fonte a titolo di imposta o ad imposta sostitutiva (si veda il paragrafo 2.4.3 Società ed enti non residenti nel territorio dello Stato" contenuto nelle "Istruzioni generali dei modelli "Redditi" 2024 delle società e degli enti REDDITI SC – REDDITI ENC – REDDITI  $\mathsf{SP}$ 

I redditi concorrono a formare il reddito complessivo della società o ente commerciale non residente (indicato nel quadro RN) e sono determinati secondo le disposizioni del Titolo I del TUIR, relative alle categorie nelle quali rientrano (indicate nei quadri RA, RB, RL, RT, nonché RH per i redditi di partecipazione), ad eccezione dei redditi d'impresa (indicati nel quadro RF) derivanti da attività esercitate nel territorio dello Stato mediante stabili organizzazioni, di cui all'art. 23, comma 1, lett. e) del TUIR, ai quali si applicano le disposizioni previste dall'art.  $152$  del  $7$ UIR (art. 15<sup>1</sup> del TUIR).

**Per le istruzioni ai quadri RA, RB, RL, RT, RH e ai prospetti contenuti negli altri quadri non riportate nel presente modello REDDITI SC si rinvia alle istruzioni dei corrispondenti quadri o prospetti del modello REDDITI ENC.**

# **3. QUADRO RF - DETERMINAZIONE DEL REDDITO DI IMPRESA**

# **3.1 GENERALITÀ**

**ATTENZIONE** *I contribuenti che hanno beneficiato di contributi a fondo perduto erogati dall'Agenzia delle entrate nel periodo d'imposta oggetto della presente dichiarazione, sono tenuti a compilare il prospetto "Aiuti di Stato" del quadro RS (rigo RS401), riportando nella colonna 1, l'apposito codice aiuto desumibile dalla "Tabella codici aiuti di Stato", sempre che i dati necessari per la registrazione nel RNA (ad esempio, forma giuridica, dimensione impresa, settore, ecc.) non siano stati già comunicati mediante l'autodichiarazione di cui all'art. 3 del d.m. 11 dicembre 2021.*

Nel rigo RF1, campo 1, va indicato il codice dell'attività svolta in via prevalente desunto dalla tabella dei codici attività, consultabile sul sito Internet dell'Agenzia delle entrate www.agenziaentrate.gov.it, nella sezione "*Strumenti*". In caso di esercizio di più attività, il codice attività da indicare va riferito all'attività prevalente sotto il profilo dell'entità dei ricavi conseguiti.

La **colonna 2** va compilata dai soggetti per i quali operano cause di esclusione dal 'applicazione degli indici sintetici di affidabilità fiscale.

I soggetti nei confronti dei quali si applicano gli indici/devono invece:

• barrare l'apposita casella contenuta nella seconda facciata nel rigo "Tipo di Dichiaraxione";

•  $\bullet$  compilare ed allegare gli appositi Modelli $\frac{1}{2}$ ISA.

Per la compilazione del predetto rigo RF1 si vedano le istruzioni riportate al paragrafo 3.1.2 "Cause di esclusione dall'applicazione degli indici sintetici di affidabilità fiscale".

Nel rigo RF2 va indicato l'ammontare dei componenti positivi rilevanti ai fini dell'applicazione degli indici sintetici di affidabilità fiscale annotati nelle scatture contabili (per la determinazione si pimanda al Decreto Ministeriale di approvazione dello specifico ISA e *d*lle "ISTRUZIONI PARTE GENERALE ISA".

# **3.1.1 Indici Sintetici di affidabilità fiscale (ISA)**

Gli ISA, disciplinati dall'articolo 9 bis del decreto-legge n. 50 del 24 aprile 2017 così come convertito dalla legge n. 96 del 2017, sono uno strumento di *compliance* finalizzato, nell'ambito del percorso di rinnovamento dei rapporti tra cittadini e amministrazione finanziaria, a favorire l'emersione spontanea di basi imponibili, a stimolare l'assolvimento degli obblighi tributari e  $\mu$  rafforzare la collaborazione tra i contribuenti e la Pubblica Amministrazione.

Gli ISA rappresentano la sintesi di indicatori elementari volti a verificare la normalità e la coerenza della gestione aziendale o professionale, anche con riferimento a diverse basi imponibili.

Il contribuente, tramite l'applicazione degli Indici, può verificare in fase dichiarativa, il proprio grado di affidabilità fiscale in base al posizionamento su una scala da  $\mu$  a 10.

Per migliora e il proprio grado di affidabilità, è prevista la possibilità per i contribuenti interessati di indicare nelle dichiarazioni piscali ulteriori componento positivi, non risultanti dalle scritture contabili, rilevanti per la determinazione della base imponibile ai fini delle imposte sui redditi, ai fini IRAP ed, in termini di maggior volume di affari, ai fini IVA.

È, altresì, previsto che con provvedimento del direttore dell'Agenzia delle entrate siano correlati ai diversi livelli di affidabilità fiscale conseguenti all'applicazione degli ISA i seguenti benefici premiali:

1. **O**esonero dal Napposizione del visto di conformità per la compensazione di crediti per un importo non superiore a 50.000 euro annui relativamente all'imposta sul valore aggiunto e per un importo non superiore a 20.000 euro annui relativamente alle imposte dirette  $\ell$  all'imposta regionale sulle attività produttive;

2. �esonero dall'apposizione del visto di conformità ovvero dalla prestazione della garanzia per i rimborsi dell'imposta sul valore aggiunto per un importo non superiore a 50.000 euro annui;

3. �esclusione dell'applicazione della disciplina delle società non operative di cui all'articolo 30 della legge 23 dicembre 1994, n. 724;

4. �esclusione degli accertamenti basati sulle presunzioni semplici di cui all'articolo 39, primo comma, lettera d), secondo periodo, del decreto del Presidente della Repubblica 29 settembre 1973, n. 600, e all'articolo 54, secondo comma, secondo periodo, del decreto del Presidente della Repubblica 26 ottobre 1972, n. 633;

 $5.$   $\odot$   $\phi$ nticipazione di almeno un anno, con graduazione in funzione del livello di affidabilità, dei termini di decadenza per Nattività di accertamento del "comparto" delle imposte dirette e per l'IVA;

6. �l'esclusione della determinazione sintetica del reddito complessivo di cui all'articolo 38 del decreto del Presidente della Repubblica 29 settembre 1973, n. 600, a condizione che il reddito complessivo accertabile non ecceda di due terzi il reddito dichiarato.

### **3.1.2 Cause di esclusione dall'applicazione degli indici sintetici di affidabilità fiscale (ISA)**

Nel predetto rigo RF1, **colonna 2**, i soggetti nei confronti dei quali operano cause di esclusione dall'applicazione degli indici sintetici di affidabilità fiscale (vedi quanto previsto al comma 6 dell'art. 9-bis, del decreto-legge 24 aprile 2017, n. 50, convertito con la legge 21 giugno 2017, n. 96 nonché ai singoli decreti ministeriali di approvazione degli indici) devono compilare l'apposita casella indicando uno dei seguenti codici:

- **1** inizio dell'attività nel corso del periodo d'imposta;
- **2** cessazione dell'attività nel corso del periodo d'imposta;

3  $\bullet$ ammontare di ricavi dichiarati di cui all'articolo 85, comma 1/eselusi quelli di cui alle lettere c), d) ed e) o di compensi di cui all'articolo 54, comma 1, del TUIR, superiore a  $\ell$ uro 5.164.569.

�Ai fini del riscontro delle condizioni per l'esclusione dall'applicazione degli indici sintetici di affidabilità fiscale individuate al punto 3, si evidenza che i relativi decreti di approvazione possono prevedere che ai ricavi o ai compensi debbano essere sommati o sottratti ulteriori componenti di reddito. Per maggiori chiarimenti si rinvia ai decreti di approvazione degli indici e alle "ISTRUZIONI PARTE GENERALE ISA"

 **4** periodo di non normale svolgimento dell'attività;

 **5** determinazione del reddito con criteri "forfetari";

6 **C**elassificazione in una categoria reddituale diversa da quella prevista dal quadro degli elementi contabili contenuti nel Modello ISA approvato per l'attività esercidata;

7 **Cesercizio di due o più attività di impresa, non rientranti nel medesimo indice sintexico di affidabilità fiscale,** qualora l'importo dei ricavi dichiarati relativi alle attività non rientranti tra quelle prese in considerazione dall'indice sintetico di affidabilità fiscale relativo all'attività prevalente superi il 30 per cento dell'ammontare totale dei ricavi dichiarati (in tale caso deve, comunque, essere compilato il Modello ISA);

8  $\bullet$ enti del Terzo settore non commerciali che optano per la determinazione forfetaria del reddito di impresa ai sensi dell'art. 80 del decreto legislativo 117 del 3 luglio 2017 (tale causa di esclusione è subordinata al positivo perfezionamento del procedimento di *fl*utorizzazione della Commissione Europea di cui all'art. 108 del Trattato sul funzionamento dell'Unione europea);

9 **O**organizzazioni di volontaria o e solociazioni di promozione sociale che applicano il regime forfetario ai sensi dell'art. 86 del decreto legislativo n. 117 del 3 luglio 2017 (tale causa di esclusione è subordinata al positivo perfezionamento del procedimento di autorizzazione della Commissione Europea di cui all'art. 108 del Trattato sul funzionamento dell'Unione *duropea*);

10  $\bullet$ imprese sociali di cui al decreto legislativo n. 112 del 3 luglio 2017 (tale causa di esclusione è subordinata al positivo perfezionamento del procedimento di autorizzazione della Commissione Europea di cui all'art. 108 del Trattato sul funzionamento dell'Unione europea);

11  $\bullet$ società cooperative, società consortili e consorzi che operano esclusivamente a favore delle imprese socie o associate e società cooperative costituite da utenti non imprenditori che operano esclusivamente a favore degli utenti stessi;

12  $\bullet$ imprese che esercitano, in ogni forma di società cooperativa le attività di "Trasporto con taxi" - codice attività 49.32.10 e di "Trasporto mediante noleggio di autovetture da rimessa con conducente" - codice attività 49.32.20, di cui all'ISA $\sqrt{CG/2U}$ ;

13 **Corporazioni dei piloti di porto esercenti le attività di cui all'ISA CG77U;** 

14  $\bullet$ soggetti che svolgono attività d'impresa, arte o professione partecipanti a un gruppo IVA di cui al Titolo Vbis del decreto del Presidente della Repubblica 26 ottobre 1972, n. 633 (**in tale caso deve, comunque, essere**  compilato il Modello ISA);

15  $\bullet$ soggetti che hanno aperto la partita IVA a partire dal 1° gennaio 2021 (in tale caso deve, comunque, essere **compilato il Modello ISA**).

## **3.1.3 Applicazione degli indici sintetici di affidabilità fiscale**

I soggetti nei confronti dei quali si applicano gli indici devono invece:

• barrare l'apposita casella contenuta nella seconda facciata nel rigo "Tipo di Dichiarazione";

• �compilare ed allegare gli appositi Modelli "ISA".

Nel **rigo RF<sub>2</sub>** va indicato l'ammontare dei componenti positivi rilevanti ai fini dell'applicazione degli indici sintetici di affidabilità fiscale annotati nelle scritture contabili (per la determinazione si rimanda al Decreto Ministeriale di approvazione dello specifico ISA e alle "ISTRUZIONI PARTE GENERALE ISA").

#### **3.1.4 Adozione dei principi contabili internazionali**

In sede di prima applicazione dei principi contabili internazionali IAS/IFRS, ai sensi dell'art 13, commi 2, 3 e 4 del decreto legislativo 28 febbraio 2005, n. 38, le società che cambiano il criterio di valutazione dei beni fungibili (criterio LIFO), di cui all'art. 92, commi 2 e 3, del TUIR, e delle opere, forniture e servizi di durata ultrannuale (criterio del costo), di cui all'abrogato comma 5 dell'art. 93 del TUIR, passando a quelli previsti dai citati principi

contabili, possono continuare ad adottare ai fini fiscali i precedenti criteri di valutazione attraverso l'esercizio di apposite opzioni nella dichiarazione dei redditi.

Ai sensi del comma 60, art. 1 della legge 24 dicembre 2007, n. 244 (finanziaria 2008), il decreto del Ministro dell'economia e delle finanze del 1° aprile 2009 n. 48 ha stabilito le disposizioni di attuazione e di coordinamento delle norme contenute nei commi 58 e 59, del predetto art. 1.

In particolare i criteri di neutralità previsti dall'art. 13 del decreto legislativo n. 38 del 2005 rilevano anche in sede di prima applicazione degli IAS/IFRS effettuata successivamente al periodo di imposta in corso al 31 dicembre 2007 assumendo, per le fattispecie per le quali non trovano applicazione i commi da 2 a 6 del predetto art. 13, le disposizioni dell'art. 83 del TUIR nella formulazione vigente sino al periodo di imposta in corso al 31 dicembre 2007. Tali disposizioni si applicano anche in caso di cambiamento degli IAS/IFRS già adottati, rispetto ai valori e alle qualificazioni che avevano in precedenza assunto rilevanza fiscale.

Per i soggetti che redigono il bilancio in base ai principi contabili internazionali a partire da un esercizio successivo a quello in corso al 31 dicembre 2007, le modifiche introdotte dall'art. 1, commi  $\mathcal{S}_6$ , 59, 60  $\neq$  62, della legge n. 244 del 2007, esplicano efficacia, con riguardo ai componenti **reddituali e patrimoniali** rilevati in bilancio a decorrere dall'esercizio di prima applicazione di tali principi contabili. Tuttavia, ai sensi dell'art. 1 del decreto del Ministro dell'economia e delle finanze del 30 luglio 2009, continuano ad essere assoggettati alla disciplina fiscale previgente gli effetti reddituali e patrimoniali sul bilancio di tale esergizio e di quelli successivi delle operazioni pregresse che risultino diversamente qualificate, classificate, valutate  $\phi$  imputate temporalmente and fini fiscali rispetto alle qualificazioni, classificazioni, valutazioni e imputazioni temporali risultanti dal bilancio dell'esercizio precedente a quello di prima applicazione dei principi contabili internazionali.

Con il decreto del Ministro dell'economia e delle finanze dell'8 giugno 2011 sono state definite le disposizioni di coordinamento tra i principi contabili internazionali, adottati con regolamento UE entrato in vigore nel periodo compreso tra il 1° gennaio 2009 e il 31 disembre 2010, e le regole di determinazione del reddito d'impresa, previste dall'art. 4, comma 7-quater, del decreto legislativo 28 febbraio 2005, n. 8. Con il decreto del Ministro dell'economia e delle finanze del 10 gennaio 2018 sono state dettate le disposizioni di revisione del predetto decreto, emanate ai sensi dell'art. 13-bis, comma 11, del decreto-legge 30 dicembre 2016, n. 244<del>, convertito, con</del> modificazioni, dalla legge 27 febbraio 2017, n.19.

Nel **rigo RF3**, la **casella 1** va/barr/da dai soggetti che nella redazione del bilancio d'esercizio adottano i principi contabili internazionali. La **casella 2** va barrata dai soggetti che si avvalgono della facoltà di continuare ad adottare, ai soli fini fiscali, i criteri di valutazione delle rimanenze di cui all'ort. 92, commi 2 e 3, del TUIR; si ricorda che tale opzione è esercitabile dai soggetti che hanno adottato i suddetti criteri per i tre periodi di imposta precedenti a quello di prima applicazione dei principi contabili internazionali o dal minore periodo che intercorre dalla costituzione. La **casella 3** va barrata dai soggetti che si avyalgono della facoltà di continuare a valutare, ai soli fini fiscali, le opere, forniture e servizi di durata ultrannuale in corso di esecuzione nell'esercizio di prima applicazione dei principi contabili internazionali, in base al criterio del costo. Si precisa che le opzioni di cui alle predette caselle 2 e 3 non sono revocabili.

Ai sensi dell'art. 92-bis del TUIR la valutazione delle rimanenze finali dei beni indicati all'art. 85, comma 1, lettere a) e b) è effettuata secondo il metodo della media ponderata o del FIFO, anche se non adottati in bilancio, dalle imprese ivi richiamate, esercenti le attività di:

a) ricerca e coltivazione di idrocarburi liquidi e gassosi;

b) raffinazione petrolio, produzione o conmercializzazione di benzine, petroli, gasoli per usi vari, oli lubrificanti e residuati, di gax di petrolio liquefatto e di/gas/naturale.

Tale disposizione si applica anche ai soggetti che redigono il bilancio in base ai principi contabili internazionali IAS/IFRS e anche a quelli che abbiano esercitato, relativamente alla valutazione dei beni fungibili, l'opzione di cui all'art. 13, comma 4, del decreto legislativo 28 febbraio 2005, n. 38.

Qualora siano state esercitate le opzioni per i valori civili e fiscali delle rimanenze occorre fare riferimento ai dati esposti nel quadro RV, sezione I, se il valore civile della variazione delle rimanenze è maggiore di quello fiscale, la differenza deve essere indicata tra le variazioni in diminuzione nel rigo **RF54**; in caso contrario, la differenza va indicata tra le variazioni in aumento nel rigo **RF13**.

# **3.2 DETERMINAZIONE DEL REDDITO**

Il reddito d'impresa è determinato apportando all'utile o alla perdita risultante dal conto economico, da indicare rispettivamente nel **rigo RF4** o **RF5**, le variazioni in aumento e in diminuzione conseguenti all'applicazione delle disposizioni contenute nel TUIR o in altre leggi. La perdita non deve essere preceduta dal segno "meno".

L'art. 83 del TUIR prevede che, per i soggetti che adottano i principi contabili internazionali per la redazione del bilancio **e** per i soggetti, diversi dalle micro-imprese di cui all'art. 2435-ter del codice civile che non hanno optato per la redazione del bilancio in forma ordinaria, che redigono il bilancio in conformità alle disposizioni del codice

civile, valgono, anche in deroga alle disposizioni degli articoli della sezione I, capo II, Titolo II, del TUIR, i criteri di qualificazione, imputazione temporale e classificazione in bilancio previsti dai rispettivi principi contabili.

I predetti criteri di imputazione temporale valgono ai fini fiscali anche in relazione alle poste contabilizzate a seguito del processo di correzione degli errori contabili. Tale disposizione non si applica ai componenti negativi di reddito per i quali è scaduto il termine per la presentazione della dichiarazione integrativa di cui all'art. 2, comma 8, del decreto del Presidente della Repubblica 22 luglio 1998, n. 322, e, sussistendo gli altri presupposti, opera soltanto per i soggetti che sottopongono il proprio bilancio d'esercizio a revisione legale dei conti.

In caso di opzione per il regime di cui all'art. 168-ter del TUIR, per ogni singola stabile organizzazione ("*branch*") vanno apportate al risultato del rendiconto economico e patrimoniale redatto secondo i criteri dettati dall'art. 152 del TUIR, le variazioni in aumento e in diminuzione previste dalle disposizioni in materia di reddito d'impresa per i soggetti residenti nel territorio dello Stato al fine di determinare il reddito o la perdita della *branch* esente, da indicare separatamente, a seconda dei casi, nei moduli successivi al primo del presente quadro oppure nel quadro FC. Il reddito della *branch* va sottratto dal reddito imponibile o sommato alla perdita fiscale dell'impresa nel complesso. La perdita della *branch* va sommata al reddito imponibile o sottratta alla perdita fiscale dell'impresa nel complesso.

Pertanto, la somma algebrica dei redditi e delle perdite di tutte le singole *branda* risultanti dai predetti moduli va riportata tra le variazioni in aumento (se negativa) o in diminuzione (se positiva), rispettivamente, nei **righi RF31** (codice 45) e **RF55** (codice 41) del primo modulo.

#### **Componenti positivi extracontabili**

L'art. 109, comma 4, lettera b), secondo periodo/del TUIR, nella versione precedente alle modifiche apportate dall'art. 1, comma 33, lett. q), della legge  $24$ dicembre 2007,  $\frac{1}{24}$  (legge finanziaria 2008), prevedeva che in caso di imputazione al conto economico di rettifiche di valore e accantonamenti per importi inferiori ai limiti massimi previsti dalla disciplina del reddito di impresa, fosse possibile operare maggiori deduzioni, a condizione che la parte di tali componenti negativi, non imputatà a conto economico, fosse indicata in un apposito prospetto della dichiarazione dei redditi, dal quale risultassero anche le conseguenti divergenze tra valori civili e fiscali dei beni e dei fondi.

Con effetto dal periodo d'imposta successivo a quello in corso al §1 dicembre 2007, il predetto art. 1, comma 33, della legge finanziaria 2008 ha previsto la soppressione della facoltà, per il contribuente, di dedurre nell'apposito prospetto gli ammortamenti dei beni materiali e immateriali, le altre rettifiche di valore, gli accantonamenti, le spese relative a studi e ricerche  $\epsilon$  sviluppo e le differenze tra i canoni di locazione finanziaria di cui all'articolo 102, comma 7, e la somma degli ammortamenti dei beni acquisiti in locazione finanziaria e degli interessi passivi che derivano dai relativi contratti imputati a conto economico.

In via transitoria è fatta salva l'applicazione delle disposizioni dell'art. 109, comma 4, lettera b), terzo, quarto e quinto periodo, nel testo previgente, per il recupero delle eccedenze risultanti alla fine del periodo d'imposta in corso al 31 dicembre 2007.

A tal fine nel **rigo RF6** sono rilevati gli eventuali riassorbimenti (c.d. "decrementi") delle predette eccedenze.

Si precisa che è causa di riassorbimento, in tutto  $\phi$  in parte, dell'eccedenza pregressa l'affrancamento della stessa mediante applicazione dell'imposta sostitutiva ai sensi dell'art. 1, comma 48, della legge n. 244 del 2007. In tal caso l'importo affrancato nella precedente dichiarazione dei redditi non va esposto tra i "decrementi" nel presente quadro. Nel **rigo** RF6, vanno indicati gli importi degli ammortamenti, delle (maggiori) plusvalenze o delle (minori) minusvalenze e delle sopravvenienze che concorrono a formare il reddito ai sensi dello stesso art. 109, comma 4, lett. b), quarto periodo, nel testo previgente le modifiche. In particolare, in **colonna 4**, va indicato l'importo complessivo di reli componenti (c.d. decremento dell'eccedenza pregressa), e la parte di tale importo riferibile, rispettivamente, ai beni materiali e in*materiali ammortizzabili in colonna 1*, agli altri beni in colonna 2 e agli accantonamenti in **colonna 3**.

### **Variazioni in aumento**

Con riferimento alla **colonna 1** del **rigo RF7**, si fa presente che, ai sensi dell'art. 86, comma 4, del TUIR, le plusvalenze concorrono a formare il reddito per l'intero ammontare nel periodo di imposta in cui sono realizzate ovvero, se i beni sono stati posseduti per un periodo non inferiore a tre anni (o per i beni che costituiscono immobilizzazioni finanziarie diverse da quelle di cui all'art. 87 del TUIR, se sono iscritti come tali negli ultimi tre bilanci), ridotto ad un anno per le società sportive professionistiche, a scelta del contribuente, in quote costanti nel periodo d'imposta stesso e nei successivi, ma non oltre il quarto.

Per le società sportive professionistiche, le plusvalenze realizzate concorrono a formare il reddito in quote costanti nel periodo d'imposta stesso e nei successivi, ma non oltre il quarto, con periodo di possesso minimo di due anni secondo il primo periodo dell'art. 86, comma 4, del TUIR (come previsto dalla lettera a) dell'art. 33 del decretolegge  $2\lambda$ giugno  $/2023$ , n. 75, convertito, con modificazioni, dalla legge 10 agosto 2023, n. 112); le plusvalenze realizzate mediante cessione dei diritti all'utilizzo esclusivo della prestazione dell'atleta per le società sportive professionistiche concorrono a formare il reddito in quote costanti nei limiti della parte proporzionalmente

corrispondente al corrispettivo eventualmente conseguito in denaro, la residua parte della plusvalenza concorre a formare il reddito nell'esercizio in cui è stata realizzata. In deroga all'articolo 3 della legge 27 luglio 2000, n. 212, le predette disposizioni si applicano ai contratti stipulati a decorrere dalla data di entrata in vigore del decreto-legge n. 75 del 2023.

Il medesimo trattamento si applica, ai sensi dell'art. 88, comma 2, del TUIR, alle sopravvenienze attive costituite dalle indennità di cui alla lett. b) del comma 1, dell'art. 86 del TUIR, conseguite per un ammontare superiore a quello che ha concorso a formare il reddito in precedenti esercizi, che devono essere indicate nel **rigo RF7**, **colonna 2**, comprensive dell'importo indicato in colonna 1.

La scelta per la rateazione e per il numero di quote costanti va effettuata nella dichiarazione relativa al periodo di imposta in cui le plusvalenze sono state realizzate o le sopravvenienze attive sono state conseguite, compilando il prospetto delle "Plusvalenze e delle sopravvenienze attive" contenuto nel quadro RS.

In particolare, nella **colonna 1** del **rigo RS126** va indicato l'importo complessivo delle plusvalenze e nella **colonna**  2<sup>1</sup> importo complessivo delle sopravvenienze; nel successivo **rigo RS127** quota costante prescelta rispettivamente per le plusvalenze, in **colonna 1**, e per le sopravvenienze, in **colonna 2**.

In tal caso, occorre apportare una variazione in diminuzione, da indicare nel **rigo RF34**, **colonna 1 e/o 2**, per l'intero ammontare delle plusvalenze patrimoniali (indicate nel rigo RS126, colonna 1 e colonna 2) e delle sopravvenienze attive (indicate nel rigo RS126, colonna 3) da rateizzare (dolonne 1 e 2) del predetto prospetto e una variazione in aumento, da indicare nel **rigo RF7**, **colonna 2**, per l'ammontare della quota costante evidenziata nel rigo RS127 del prospetto stesso. Nello stesso rigo RF7 va indicata anche la somma delle quote costanti, imputabili al reddito dell'esercizio, delle plusvalenze realizzate  $\phi$  delle sopravvenienze attive conseguite oggetto di rateazione in precedenti periodi d'imposta.

Ai sensi dei commi 126 e 130 dell'art. 1 della legge n. 296 del 2006, successivamente all'ingresso nel regime speciale delle società di investimento immobiliare (SIIQ e SIINQ) – l'importo complessivo delle plusvalenze, al netto di eventuali minusvalenze, calcolate in base al valore normale, può essere incluso nel reddito d'impresa del periodo anteriore a quello di decorrenza del regime speciale ovvero, per quote costanti, nel reddito di detto periodo e in quello dei periodi successivi/ma/non oltre il quarto, qualificando si, in tal caso, interamente come reddito derivante da attività diverse da quella esente.

A tal fine nel predetto rigo RF7,  $\sqrt{\frac{1}{2}}$ ,  $\frac{1}{\sqrt{2}}$ ,  $\frac{1}{\sqrt{2}}$ ,  $\frac{1}{\sqrt{2}}$ ,  $\frac{1}{\sqrt{2}}$ ,  $\frac{1}{\sqrt{2}}$ ,  $\frac{1}{\sqrt{2}}$ ,  $\frac{1}{\sqrt{2}}$ ,  $\frac{1}{\sqrt{2}}$ ,  $\frac{1}{\sqrt{2}}$ ,  $\frac{1}{\sqrt{2}}$ ,  $\frac{1}{\sqrt{2}}$ ,  $\frac{1}{\sqrt{2}}$ ,  $\frac{1}{$ plusvalenze realizzate al valore normale, al netto di eventuali minusvalenze, degli immobili nonché dei diritti reali su immobili destinati alla locazione posseduti dalle predette società alla data di chiusura dell'ultimo esercizio in regime ordinario, qualora, a scelta della società, non assoggettato a/imposta sostitutiva dell'IRES, e nel rigo RF34, colonna 2, con evidenza anche in colonna 1, anche l'intero ammontare delle plusvalenze realizzate al valore normale, al netto di eventuali minusvalenze.

Ai sensi dell'art. 5, comma 2, del D.M. 27 settembre 2007, p. 213, le plusvalenze di cui all'art. 86, comma 1, del TUIR, relative ai beni strumentali alla produzione del reddito delle società agricole che abbiano optato per il regime di cui all'art. 1, comma 1093, della legge n. 296 del 2006, acquisiti in periodi d'imposta precedenti a quello di esercizio dell'opzione, concorrono alla formazione del reddito dell'esercizio. In tal caso, le stesse si determinano come differenza tra il corrispettivo conseguito, al netto degli oneri di diretta imputazione, ed il costo non ammortizzato dell'ultimo esercizio antecedente a quello di esercizio dell'opzione.

Per effetto dell'art. 15, comma 1, del decreto-legge 14 febbraio 2016, n. 18<del>, convertito dalla legge 8 aprile 2016, n.</del> 49, non costituisce realizzo di plusvalenze la cessione di diritti, attività e passività di un ente sottoposto a risoluzione a un ente-ponte, di cui all'articolo 43, comma 1, lettera b), del decreto legislativo 16 novembre 2015, n. 180.

Con riferimento al **rigo RF8**, ai sensi dell'art. 88, comma 3, lett. b), del TUIR, i proventi in denaro o in natura conseguiti a titolo di contributo o di liberalità, esclusi i contributi di cui alle lett. g) e h) del comma 1 dell'art. 85 del TUIR, exquelli per l'acquisto di beni ammortizzabili, indipendentemente dal tipo di finanziamento adottato, concorrono a formare il re<del>ddito nel</del>l'esercizio in cui sono stati incassati ovvero, a scelta del contribuente, in quote costanti in tale esercizio e nei successivi, ma non oltre il quarto.

La scelta per la rateazione e per il numero di quote costanti va effettuata nella dichiarazione relativa al periodo d'imposta in cui i proventi sono stati incassati, compilando il prospetto delle "Plusvalenze e delle sopravvenienze attive" contenuto nel quadro RS.

L'ammontare dei proventi che si intende rateizzare, evidenziato nel rigo RS128 del predetto prospetto, va indicato nel **rigo RF35** e quello della quota costante, evidenziato nel rigo RS129 del prospetto stesso, va indicato nel **rigo**  RF8 unitamente alle quote costanti, imputabili al reddito dell'esercizio, dei proventi conseguiti a titolo di contributo o di liberalità oggetto di rateazione nei precedenti periodi d'imposta.

Il **rigo RF9** deve essere utilizzato dai soggetti che adottano particolari regimi di determinazione del reddito per indicarne il relativo ammontare. A titolo di esempio, tale rigo va compilato:

• �dai soggetti che hanno optato per la determinazione forfetaria del reddito ai sensi dell'art. 155 del TUIR ("tonnage tax"), qualora esercitino anche attività il cui reddito non è incluso nel predetto regime. In tal caso nel rigo va riportato l'importo risultante dal rigo RJ15 del quadro RJ. L'eventuale perdita va esposta nel rigo RF37 non preceduta dal segno "meno". Si ricorda che in presenza di opzione per la "tonnage tax" è necessario depurare l'utile d'esercizio dei costi e dei ricavi afferenti le attività rientranti nella determinazione forfetaria del reddito. A tal fine, nel **rigo RF31**, indicando il **codice 52** nell'apposito campo, va riportata la somma dei costi specificamente inerenti dette attività, risultanti da apposita annotazione separata nei registri contabili, e della quota dei costi riferibili indistintamente a tutte le attività non deducibili, determinata nel rigo RI18, colonna 3. Inoltre, nel **rigo RF55**, indicando il **codice 52** nell'apposito campo, va riportato l'ammontare dei ricavi relativi alle attività i cui redditi sono determinati forfetariamente;

• **A**dalle società agricole di cui all'art. 2 del decreto legislativo 29 marzo 2004, n. 99 che adottano il regime di cui all'art. 1, comma 1093, della legge n. 296 del 2006. A tal fine, nel presente rigo dette società devono indicare il reddito determinato ai sensi dell'art. 32 del TUIR. I costi e i ricavi dell'attività vanno indicati, con il **codice 8**, rispettivamente, nei **righi RF31** e **RF55**;

•  $\lozenge$ dalle società a responsabilità limitata, costituite da inforenditori agricoli, ch $\lozenge$ esercitano esclusivamente le attività dirette alla manipolazione, conservazione, trasformazione, commercializzazione e valorizzazione di prodotti agricoli ceduti dai soci e che adottano il regime di cui all'art. 1, comma 1094, della legge n. 296 del 2006. A tal fine nel presente rigo dette società devono indicare il 25 per cento dei ricavi conseguità con l'esercizio dell'attività. I costi ed i ricavi dell'attività vanno indicati, con il **codice 8**, rispettivamente, nei **righi RF31** e **RF55**;

•  $\lozenge$ dai soggetti che esercitano le attività di produzione e cessione di energia elettrica e calorica da fonti rinnovabili agroforestali e fotovoltaiche oltre i limiti di cui all'art. 1, comma 423, della legge 23 dicembre 2005, n. 266. A tal fine nel presente rigo detti soggetti devono indicare il 25 per cento dell'ammontare dei corrispettivi delle operazioni soggette a registrazione agli effetti dell'imposta sul valore aggiunto, relativamente alla componente riconducibile alla valorizzazione dell'energia ceduta, con esclusione della quota incentivo. I costi ed i ricavi dell'attività vanno indicati, con il **codice 42**, rispettivamente, nei **righi RF31** e **RF55**.

I redditi dei terreni e dei fabbricati, che non costituiscono beni strumentali per l'esercizio dell'impresa né beni alla cui produzione o al cui scambio è di etta l'attività dell'impresa, concorrono a formare il reddito secondo le risultanze catastali, per quelli situati nel territorio dello Stato, e a norma dell'art. 70, comma 2, del TUIR, per quelli situati all'estero.

Per gli immobili "patrimonio" riconosciuti di interesse storico o artistico il reddito medio ordinario è ridotto del 50 per cento e non trova applicazione l'art. 41 del TUIR, che prevode l'aumento di un terzo del reddito relativo a unità immobiliari tenute a disposizione.

In caso di immobili locati, qualora il canone di locazione, ridotto fino ad un massimo del 15 per cento dello stesso, delle spese documentate di manutenzione ordinaria, nsulti superiore al reddito medio ordinario dell'unità immobiliare/il reddito è determinato in misura pari al canone di locazione al netto di tale riduzione.

Inoltre, il reddito derivante dalla locazione degli immobili "patrimonio" riconosciuti di interesse storico o artistico è determinato in misura pari al maggiore tra il valore del canone risultante dal contratto di locazione, ridotto del 35 per cento, ed il reddito medio ordinario dell'immobile ridotto del 50 per cento (art. 90 del TUIR).

Pertanto, nei **righi RF11** e RF39 vanno indicati, rispettivamente, i costi e i proventi contabilizzati e nel rigo RF10 va indicato il reddito determinato in base alle risultanze catastali o alle norme sopra menzionate, tenendo conto dell'eventuale maggiorazione prevista per le unità immobiliari a disposizione.

In caso di locazione di alloggi sociali, il cui reddito non concorre nella misura del 40 per cento, nel rigo RF10 va indicato Nintero ammontare del reddito e la quota esclusa va indicata nel rigo RF55 con il codice 29. L'agevolazione è subordinata all'autorizzazione della commissione europea (art. 6, commi 1 e 2, del decreto-legge 28 marzo 2014, n. 47<del>, convertito, con modificazioni, dalla legge 23 maggio 2014, n. 80</del>). Ai sensi del comma 5-bis dell'art. 8 del citato D.L. n. 47 del 2014 (introdotto dall'art. 23, comma 7, del D.L. n. 133 del 2014), la medesima agevolazione è riconosciuta anche ai contratti di locazione con clausola di trasferimento della proprietà vincolante per ambedue le parti/e di/vendita con riserva di proprietà, stipulati successivamente alla data di entrata in vigore del comma 5-bis. In tal caso, nel rigo RF10 va indicato l'intero ammontare del reddito e la quota esclusa (40 per cento) va indicata nel rigo RF55, con il codice 77.

I redditi dei fabbricati, ubicati nelle zone colpite dagli eventi sismici di cui all'art. 1 del decreto legge 17 ottobre 2016, n. 189, convertito, con modificazioni, dalla legge 15 dicembre 2016, n. 229, purché distrutti od oggetto di ordinanze sindacali di sgombero, comunque adottate entro il 31 dicembre 2018, in quanto inagibili totalmente o parzialmente, non concorrono alla formazione del reddito, fino alla definitiva ricostruzione e agibilità dei fabbricati medesimi e comunque fino all'anno di imposta 2022 (art. 48, comma 16, del citato decreto-legge n. 189 del 2016).

Nel **rigo RF12**, **colonna 2** va indicato l'importo complessivo dei ricavi non annotati nelle scritture contabili, comprensivo dell'importo di colonna 1.

Il contribuente può avvalersi delle disposizioni che consentono di indicare nella dichiarazione **"Ulteriori componenti positivi ai fini degli Indici Sintetici di affidabilità fiscale"** rilevanti per la determinazione della base imponibile ai fini delle imposte sui redditi, per migliorare il proprio profilo di affidabilità nonché per accedere al regime premiale di cui al comma 11 dell'articolo 9-bis del Dl n. 50 del 24 aprile 2017. L'importo di tali ulteriori componenti positivi deve essere evidenziato anche in **colonna 1.**

L'importo degli ulteriori componenti positivi "ai fini IVA" deve essere, indicato nell'apposita sezione del quadro RQ denominata "Ulteriori componenti positivi ai fini IVA".

Nel **rigo RF13**, va indicato l'ammontare delle variazioni delle rimanenze finali che concorrono a formare il reddito a norma degli artt. 92, 92-bis, 93 e 94 del TUIR qualora non imputate al conto exonomico ovvero imputate per importi inferiori a quelli determinati in base agli stessi articoli, tenendo conto in tal caso della differenza.

Ai soggetti che valutano le rimanenze ai sensi dell'art. Adel TUIR, è fatto obbligo di predisporre e conservare, distintamente per ciascuna opera, fornitura o servizio, un prospetto recante gli estremi del contratto, delle generalità e della residenza del committente, della scadenza provista, degli elementi tenuti a base per la valutazione e della loro collocazione nei conti dell'impresa.

Ai sensi dell'art. 94 del TUIR, per i soggetti che redigono il bilancio in base ai principi contabili internazionali, la valutazione dei beni indicati nell'art. 85, comma 1, lettere c), d) ed e), operata in base alla corretta applicazione di tali principi, assume rilievo anche ai fini fiscal.

Nel rigo RF14, vanno indicati i compensi spettanti agli amministratori, imputati al conto economico dell'esercizio cui si riferisce la presente dichiarazione, ma non corrisposti entro la data di chiusura dello stesso esercizio; detti compensi, ai sensi dell'art. 95, comma 5, del TUIR, si renderanno deducibili nel periodo d'imposta di effettivo pagamento (vedere le istruzioni al rigo RF40).

Nel **rigo RF15**, in **colonna 1**, va indicato l'importo degli interessi passivi indeducibili ai sensi dell'art. 96 del TUIR; al fine di determinare l'importo dell'eccedenza di tali interessi passivi va compilato l'apposito prospetto posto nel presente quadro RF; in **colonna 2/** va indicato, oltre all'importo di colonna 1, l'ammontare degli altri interessi passivi indeducibili (ad esempio: interessi di mora indeducibili, in quanto non ancora corrisposti, ai sensi dell'art. 109, comma 7, del TUIR; interessi dovuti dai soggetti che liquidano trimestralmente l'IVA, indeducibili ai sensi dell'art. 66, comma 11, del decreto-legge n. 331 del 1993). Si precisa che nella presente colonna 2 deve essere indicato l'ammontare indeducibile degli interessi passivi sostenuti dai soggetti di cui al comma 13 dell'art. 96 del TUIR, primo periodo.

Nel rigo RF16 vanno indicate le imposte indeducibili e quelle deducibili per le quali non è stato effettuato il pagamento. Nel presente rigo occorre anche indicare l'intero ammontare dell'IRAP, dell'imposta municipale propria, dell/imposta municipale immobiliare (IMI) e dell'imposta immobiliare semplice (IMIS) risultante a conto economico. Nel **rigo RF55** va indicata la quota dell'IRAP versata nel periodo d'imposta oggetto della presente dichiarazione a titolo sia di saldo (di periodi d'imposta precedenti) che di acconto, deducibile dal reddito d'impresa (codici 12 e 33). Gli acconti rilevano nei limiti dell'imposta effettivamente dovuta per il medesimo periodo di imposta. Con gli stessi criteri si potrà tener conto anche dell'IRAP versata a seguito di ravvedimento operoso, ovvero di iscrizione a ruolo di imposte dovute per effetto della riliquidazione della dichiarazione o di attività di accertamento (si vedano le circolari dell'Aggnzia delle entrate n. 16 del 14 aprile 2009 e n. 8 del 3 aprile 2013). Nel medesimo rigo RF55 va indicato, con *il* codice 38, l'imposta municipale propria, dell'IMI e dell'IMIS relativa agli immobili strumentali, versata nel periodo d'imposta oggetto della presente dichiarazione (art. 1, commi 772 e 773, della legge 27 dicembre 2019, n. 160).

Nel **rigo RE17**, colouna 1, va indicato l'ammontare di tutte le erogazioni liberali imputate al conto economico, ad esclusione di quelle previste dall'art. 100, comma 2, lett. h), se di importo non superiore a euro 30.000, lett. m), mbis),  $n$ , o)  $\epsilon$  o-ter).

In questa colonna deve essere indicato anche l'ammontare delle erogazioni liberali previste dall'art.100, comma 2, lett. f) che danno diritto al credito d'imposta "Art - bonus" (art. 1, decreto-legge n. 83 del 2014). Le erogazioni Mberali previste dallo stesso art. 100, comma 2, lett. f) che invece non danno diritto al credito d'imposta "Art bonus" non devono essere indicate come variazione in aumento perché interamente deducibili. In **colonna 2**, oltre all'importo di colonna 1, va indicato l'importo delle spese relative ad opere o servizi – forniti direttamente o indirettamente – utilizzabili dalla generalità dei dipendenti o categorie di dipendenti, volontariamente sostenute per specifiche finalità di educazione, istruzione, ricreazione, assistenza sociale e sanitaria o culto, per la parte eccedente l'importo deducibile ai sensi dell'art. 100, comma 1, del TUIR. In tale rigo vanno, altresì, indicate le spese relative all'impiego di lavoratori dipendenti, assunti a tempo indeterminato, utilizzati per prestazioni di servizi erogati a

favore delle ONLUS, per la parte eccedente l'importo deducibile ai sensi dell'art. 100, comma 2, lett. i), del TUIR. Per entrambe le categorie di spese indicate, la deduzione è ammessa in misura non superiore al 5 per mille dell'ammontare delle spese per prestazioni di lavoro dipendente risultante dalla dichiarazione dei redditi.

Nel **rigo RF18**, va indicato l'ammontare indeducibile delle spese e degli altri componenti negativi relativi ai mezzi di trasporto a motore utilizzati, in applicazione dei criteri stabiliti dall'art. 164 del TUIR.

Nel **rigo RF19**, **colonna 2**, va indicato l'importo delle svalutazioni delle partecipazioni non deducibili in base agli artt. 94 e 101 del TUIR (ivi incluse quelle riferibili a svalutazioni in società di capitali trasparenti), nonché delle minusvalenze patrimoniali, sopravvenienze passive e perdite, diverse da quelle deducibili ai sensi dell'art. 101 del TUIR, o non ancora deducibili, e/o l'eccedenza di quelle contabilizzate in misura superiore a quella risultante dall'applicazione delle predette disposizioni. Le minusvalenze patrimoniali derivanti dalla destinazione dei beni ai soci o a finalità estranee all'esercizio dell'impresa sono indeducibili. In tale colonna va indicato anche l'importo delle minusvalenze realizzate, a norma dell'art. 101 del TUR, sulle azioni, quote strumenti finanziari similari alle azioni che non possiedono i requisiti di cui all'art. 87 del TUR fino a concorrenza dell'importo non imponibile dei dividendi, ovvero dei loro acconti, percepiti nei trentasei mesi precedenti il realizzo al sensi dell'art. 109, commi 3bis e 3-ter, del TUIR.

Tali disposizioni si applicano anche alle differenze negative tra i ricavi dei beni di cui all'art. 85, comma 1, lett. c) e d), del TUIR e i relativi costi.

Le predette disposizioni si applicano alle azioni/quote e strumenti finanziari similari alle azioni acquisite nei trentasei mesi precedenti il realizzo, sempre che soddisfino i requisiti per le esenzioni di cui alle lett. c) e d) del comma 1 dell'art. 87 del TUIR.

Per i soggetti che redigono il bilancio in base ai principi contabili internazionali non si applica il comma 3 dell'art. 85 del TUIR, secondo cui le azioni, le quote e gli strumenti finanziari similari alle azioni individuati nelle lettere c), d) ed e) del comma 1 costituiscono *i*mmobilizzazioni finanziari se sono *iscritti* come tali nel bilancio; per questi soggetti si considerano immobilizzazioni finanziarie gli strumenti finanziari diversi da quelli detenuti per la negoziazione (comma 3-bis dell'art. 85 del TUIR).

La valutazione dei sopra menzionati strumenti finanziari rileva secondo le disposizioni contenute nell'art. 110, comma 1-bis, del TUIR.

Ai sensi del comma 3-quinquies dell'art. 109 del TUIR i commi 3-bis, 3-ter e 3-quater del medesimo art. 109 non si applicano ai predetti soggétti, ad eccezione del caso di cui al/comma 4 dell'art. 4 del decreto del Ministro dell'Economia e delle Finanze dell'8 giugno 2011.

Le minusvalenze e le differenze negative suddette vanno exidenziate in colonna 1.

Nel **rigo RF20**, va indicato l'ammontare:

· Odelle minusvalenze derivanti dal realizzo di partecipazióni aventi i requisiti di cui all'art. 87, comma 1, del TUIR; • Odelle minusva enze realizzate relative alla cessione di strumenti finanziari similari alle azioni di cui all'art. 44 del TUIR  $\oint$  dei $\oint$ contratti di associazione in partecipazione e di cointeressenza, allorché sia previsto un apporto di capitale o misto, ove sussistano i requisiti di esenzione di cui sopra;

•  $\lozenge$ della differenza negativa tra le sommo o il valore normale dei beni ricevuti dal socio a titolo di ripartizione del capitale e delle riserve di capitale nelle ipotesi di recesso o esclusione, riscatto delle azioni, riduzione del capitale per esuberanza ovvero liquidazione anche concorsuale di società ed enti e il costo fiscalmente riconosciuto della partecipazione, avente i requisiti di esenzione di cui sopra.

Nel **rigo RF21**, **colonna 1**, vanno indicate le quote di ammortamento dei beni materiali e immateriali eccedenti l'importo deducibile ai sensi degli artt. 102, 102-bis e 103 del TUIR, ivi comprese quelle riferibili alla parte del costo dei beni formata con plusvalenze iscritte a decorrere dal periodo d'imposta in corso alla data del 31 dicembre 1997. Gli ammortamenti e gli altri oneri relativi ad impianti di telefonia dei veicoli utilizzati per il trasporto di merci da parte delle imprese di autotrasporto sono ammessi integralmente in deduzione limitatamente ad un solo impianto per ciascun veicolo.

Per i soggetti che hanno redatto il bilancio in base ai principi contabili internazionali, le quote di ammortamento del costo dell'avviamento e dei marchi d'impresa sono deducibili in misura non superiore a un diciottesimo del costo, a prescindere dall'imputazione al conto economico (comma 3-bis, dell'art. 103, del TUIR).

In **colonna 2**, vanno indicate le quote di ammortamento dei beni gratuitamente devolvibili, per la parte che eccede l'importo deducibile ai sensi dell'art. 104 del TUIR e, in **colonna 3**, va indicato l'ammontare degli ammortamenti indeducibili, comprensivo degli importi indicati nelle colonne 1 e 2.

Nel **rigo RF22**, vanno evidenziate le variazioni in aumento, di cui agli artt. 118 e 123 del TUIR, connesse alla partecipazione alla tassazione di gruppo di cui agli articoli 117 e ss. del TUIR; in particolare vanno indicati gli importi corrispondenti:

• �per i beni trasferiti nei precedenti periodi d'imposta in regime di neutralità di cui all'abrogato art. 123 del TUIR alla rettifica degli ammortamenti civilistici effettuati dalla cessionaria per l'importo corrispondente alla differenza tra la quota di ammortamento calcolata sul valore di libro e quella calcolata sul valore fiscalmente riconosciuto in capo al cedente dei beni che sono stati trasferiti **(colonna 1)**; nel caso contrario la variazione in diminuzione va indicata nel rigo RF55, e alla variazione in aumento pari alla differenza residua tra il valore di libro e il valore fiscale dei beni acquisiti nell'abrogato regime di neutralità e successivamente ceduti al di fuori di tale regime (colonna 2);

• Qalle somme versate in contropartita dei vantaggi fiscali ricevuti per effetto dell'esercizio dell'opzione per il consolidato ai sensi dell'art. 118, comma 4, del TUIR **(colonna 3)**; per le somme percepite in contropartita dei vantaggi fiscali attribuiti per effetto dell'opzione occorre operare una corrispondente *fariazione* in diminuzione da indicare nel rigo RF55.

In caso di interruzione totale della tassazione di gruppo prima del compimento de Vriennio di cui all'art. 124 e 126, comma 2, del TUIR e dell'art. 13 del D.M. 1° marzo 2018, la società o ente già consolidante deve operare le variazioni in aumento e in diminuzione del proprio reddito secondo quanto previsto dall'art. 124, comma 1, del TUIR.

In tale ipotesi, nel rigo RF22, colonna 4, va indicata la corrispondente variazione in aumento, mentre la variazione in diminuzione va indicata nel rigo RF55. Negli stessi righi vanno indicate le somme percepite o versate di cui all'art. 124, comma 6, del TUIR.

#### Nel **rigo RF23**, va indicato l'ammontare:

•  $\diamond$ in colonna 1, delle spese relative a prestazioni alberghiere  $\delta$  a somministrazioni di alimenti e bevande, diverse da quelle di cui al comma 3 dell'art.  $9/$  del TUIR;

•  $\diamond$ in **colonna 2,** delle spese di rappresentanza, di cui all'art. 108, comma 2, del TUIR, diverse dalle precedenti. Ai sensi dell'art. 1, comma 3, del decreto del Ministro dell'economia e delle finanze del 19 novembre 2008, per le imprese di nuova costituzione, le spese di rappresentanza (compreso il  $\frac{1}{5}$  per cento delle spese relative a prestazioni alberghiere e a somministrazioni di alimenti e bevande che si qualificano come spese di rappresentanza) sostenute nei periodi d'imposta anteriori a quello in qui sono conseguiti i primi ricavi, possono essere portate in deduzione dal reddito dello stesso periodo e di quello successivo; in tal caso oscorre riportare l'importo delle suddette spese non deducibili nel presente periodo d'imposta nel quadro RS, ngo KS101;

•  $\diamond$ in **colonna 3**, oltre agli importi indicati nelle colonne 1 e  $\chi$  vanno indicate le spese di competenza di altri esercizi ai sensi dell'art. 109, comma 4, del TUIR. Le quote delle suddette spese deducibili nell'esercizio vanno indicate nel rigo RF43, colonna 3.

Nel rigo RF24, va indicato l'importo delle spese di manutenzione, riparazione, ammodernamento e trasformazione eccedente, al sensi dell'art. 102, comma 6, del TUIR la quota deducibile nel periodo d'imposta; l'eccedenza è deducibile per quote costanti nei cinque esercizi successivi. Le quote delle eccedenze pregresse imputabili al reddito dell'esercizio vanno indicate nel rigo RF55, indicando il **codice 6** nell'apposito campo.

Nel **rigo RF25,** va indicato, in **colonna 1**, l'importo degli accantonamenti di quiescenza e previdenza eccedente la quota deducibile ai sensi dell'art. 105 del TUIR; in **colonna 2**, l'ammontare delle svalutazioni e perdite su crediti verso la cliente la, iscritte in bilancio a tale titolo, diverse da quelle realizzate mediante cessione a titolo oneroso, di cui al comma 3 dell'art. 106 del TUIR; *in colonna* 3, l'importo degli altri accantonamenti non deducibili in tutto o in parte ai sensi dell'art. 107 del TUIR, nonché la somma degli importi evidenziati nelle colonne 1 e 2.

#### Nel **rigo RF26**, va indicato:

• �in **colonna 1**, l'importo della variazione della riserva sinistri relativa ai contratti di assicurazione dei rami danni, per la parte riferibile alla componente di lungo periodo, ai sensi dell'art. 111, comma 3, del TUIR;

• �in **colonna 2**, l'importo della variazione delle riserve tecniche obbligatorie relative al ramo vita che eccede la parte deducibile, ai sensi dell'art. 111, comma 1-bis, del TUIR. La variazione di tali riserve concorre a formare il reddito dell'esercizio per la parte corrispondente al rapporto tra l'ammontare dei ricavi e degli altri proventi che concorrono a formare il reddito d'impresa e l'ammontare complessivo di tutti i ricavi e i proventi, anche se esenti o esclusi, ivi compresa la quota non imponibile dei dividendi di cui all'art. 89, comma 2, e delle plusvalenze di cui all'axt. 87. In ogni caso, tale rapporto rileva in misura non inferiore al 95 per cento e non superiore al 98,5 per cento; • �in **colonna 3**, oltre all'ammontare delle colonne 1 e 2, l'importo delle provvigioni relative all'acquisizione dei contratti di assicurazione di durata poliennale stipulati nel periodo d'imposta deducibili in quote costanti (art. 111,  $comma$  4, del TUIR).

Nel **rigo RF27**, va indicato l'importo delle spese e degli altri componenti negativi, diversi dagli interessi passivi, tranne gli oneri fiscali, contributivi e di utilità sociale, per la parte indeducibile ai sensi dell'art. 109, comma 5, del TUIR. Con specifico riferimento al secondo periodo di tale comma, le spese e gli altri componenti negativi riferibili indistintamente ad attività o beni produttivi di proventi computabili, o non computabili in quanto esclusi, e ad attività o beni produttivi di proventi non computabili, in quanto esenti, nella determinazione del reddito, sono deducibili per la parte corrispondente al rapporto tra l'ammontare dei ricavi e altri proventi che concorrono a formare il reddito d'impresa o che non vi concorrono in quanto esclusi e l'ammontare complessivo di tutti i ricavi e proventi. Ai fini dell'applicazione di detto secondo periodo, non rilevano le plusvalenze di cui all'art. 87 del TUIR.

Nel rigo RF28, vanno indicate le perdite su cambi derivanti dalla valutazione dei crediti e dei debiti, anche sotto forma di obbligazioni, in valuta estera secondo il cambio alla data di chiusura dell'esercizio, qualora il rischio di cambio non sia coperto da contratti di copertura anche essi valutati in modo coerente secondo il cambio di chiusura dell'esercizio (art. 110, comma 3, del TUIR); il disallineamento tra il valore civile e quello fiscale dei crediti e debiti in valuta va evidenziato nel quadro RV, sezione I. In tale rigo va altresà indicato, all'atto del realizzo, il maggior utile o la minor perdita derivante dalla divergenza tra il valore civile e quello fiscale.

Nel **rigo RF30** va indicato:

•  $\diamond$ in **colonna 1**, i componenti imputati al patrimonio derivanti dal cambiamento del criterio di valutazione dei beni fungibili;

•  $\lozenge$ in colonna 2, i componenti imputati al patrimonio derivanti dal cambiamento del *criterio di valutazione delle* opere, forniture e servizi di durata ultrannuale;

•  $\diamond$ in colonna 3, l'ammontare complessivo di tutti i componenti positivi imputati direttamente a patrimonio e fiscalmente rilevanti, in applicazione dei principi contabili internazionali e dei principi contabili nazionali a seguito del decreto legislativo n. 139 del 2015 (si vedano il decreto del Ministro dell'Economia e delle Finanze del 1º aprile 2009 n. 48, il decreto del Ministro dell'Economia e delle Finanze dell'8 giugno 2011 e il decreto del Ministro dell'Economia e delle Finanze del 3 Agosto 2017), inclusi i differenziali imputati direttamente a patrimonio e fiscalmente rilevanti ai sensi dell'artizolo  $\sharp$  del D.M. 8 giugno 20 $\sharp$  e compresi quelli di colonna 1 e di colonna 2.

Nel rigo RF31, vanno indicate le variaziona in aumento diverse da quelle espressamente sopra elencate. Ogni voce è identificata da un codice/da indicare nel campo immediatamente precedente quello che accoglie l'importo. In particolare, vanno indicatizion il:

• **Ocodice 1**, la quota pari al 5 per cento dei dividendi imputati per competenza negli esercizi precedenti ed incassati nel periodo di imposta oggetto della presente dichiarazione; gli utili distribuiti alle società semplici, in qualsiasi forma e sotto qualsiasi denominazione, anche nel casi di cui all'art. 47, comma 7, del TUIR, dalle società e dagli enti di cui all'art. X3, comma 1, del medesimo TUIR si intendono percepiti per trasparenza dai rispettivi soci (art. 32-quater del decreto-legge 26 ottobre 2019, n. 124); i predetti utili vanno, pertanto, indicati nel presente rigo per una quota pari al Sper cento del loro ammontare, avendo cura di riportare nel rigo RF58 il reddito imputato per trasparenza dalle società semplici già al netto degli utili riportati nel presente rigo (le medesime precisazioni valgono con riferimento agli utili individuati dal codice 44 del presente rigo). Resta fermo il regime fiscale applicabile agli unili provenienti da imprese o enti residenti o localizzati in Stati o territori a regime fiscale privilegiato individuati ai sensi dell'art. 47-bis, comma 1, del TUIR. In deroga alle disposizioni di cui al periodo precedente, alle distribuzioni di utili derivanti da partecipazioni in società ed enti soggetti all'IRES, formatesi con utili prodotti fino all'esercizio in corso al 31 dicembre 2019, deliberate entro il 31 dicembre 20 $\chi$ , continua ad applicarsi in capo alla società la disciplina previgente a quella prevista dall'art. 1, commi da 999 a 1006, della legge n. 20 $\sigma$  del 2017;

• �**codice 3**, l'ammontare delle spese di vitto e alloggio sostenute per le trasferte effettuate fuori dal territorio comunale dai lavoratori dipendenti e assimilati per la parte eccedente i limiti stabiliti nell'art. 95, comma 3, del TUIR;

• �**codice 4**, l'ammontare non deducibile dei canoni di locazione, anche finanziaria, e delle spese relative al funzionamento di strutture recettive (art. 95, comma 2, del TUIR);

**Exodice 5**, il valore normale dei beni assegnati ai soci o ai partecipanti o destinati a finalità estranee all'esercizio dell'impresa; non si considerano destinati a finalità estranee all'esercizio dell'impresa ad es. beni cedun gratuitamente alle popolazioni colpite da eventi di calamità pubblica o da eventi straordinari - anche se avvenuti in altri *Stati* - per il tramite di fondazioni, associazioni, comitati e enti individuati con decreti dei Prefetti, per gli éventi che interessano le province italiane, e con D.P.C.M. 20 giugno 2000, per quelli relativi ad altri Stati (si veda l'art. 27, commi 2 e 4, della legge 13 maggio 1999, n. 133);

• �**codice 6**, l'ammontare delle svalutazioni delle partecipazioni in società di tipo personale o in GEIE - Gruppo europeo di superesse economico - residenti nel territorio dello Stato ovvero non residenti ma con stabile organizzazione;

• �**codice 7**, i redditi imputati da trust trasparenti o misti. Per i redditi imputati da trust trasparenti non residenti rilevano anche i redditi prodotti fuori del territorio dello Stato (si veda la Circolare dell'Agenzia delle entrate n. 34 del 20 ottobre 2022);

• �**codice 8**, l'ammontare dei costi dell'attività propria delle società agricole di cui all'art. 2 del decreto legislativo 29 marzo 2004, n. 99 e delle società costituite da imprenditori agricoli che esercitano esclusivamente le attività dirette alla manipolazione, conservazione, trasformazione, commercializzazione e valorizzazione di prodotti agricoli ceduti dai soci che adottano, rispettivamente, i regimi di cui all'art. 1, commi 1093 e 1094, della legge n. 296 del 2006;

• **Ocodice 10**, l'ammontare della differenza positiva risultante dal realizzo entro la fine del terzo periodo d'imposta successivo a quello di esercizio dell'opzione di cui all'art. 1, comma 48, della legge 24 dicembre 2007, n. 244 (finanziaria 2008), dei beni oggetto di riallineamento ai sensi dell'art. 2, comma 2, del decreto del Ministro dell'Economia e delle Finanze 3 marzo 2008;

• **Coodice 11**, l'ammontare dei maggiori valori assoggettati a imposta sostitutiva al sensi del comma 2-ter dell'articolo 176 del TUIR in caso di realizzo dei beni anteriormente al quarto periodo d'imposta successivo a quello dell'opzione prevista nel medesimo comma 2-ter;

• **Ocodice 12**, l'ammontare negativo risultante dalla determinazione del reddito esente secondo le disposizioni relative alla disciplina delle SIIQ e delle SIINQ di cui al prospetto del presente quadro RF, rigo RF105;

• **Codice 13,** l'ammontare delle plusvalenze patrimoniali e delle sopravvenienze attive determinate ai sensi degli artt. 86 e 88 del TUIR, qualora non sia stato imputato al conto economico o sia stato impurato in misura inferiore a quella determinata in base agli stessi articoli, tenendo conto in tal caso della differenza;  $\vee$ 

• **@codice 14,** l'ammontare della remunerazione corrisposta in dipendenza di sontratti di associazione in partecipazione e cointeressenza allorché sia previsto un apporto diverso da quello di opere e servizi, ai sensi dell'art. 109, comma 9, lett. b), del TUIR;

• **Ocodice 15,** la differenza negativa tra il valore determinato ai ensi del comma 7 dell'art. 110 del TUIR dei beni ceduti e/o dei servizi prestati e il ricavo contabilizzato (ovvero la differenza tra il costo contabilizzato e il valore determinato ai sensi del citato con ma 7 dei beni e/o dei servizi ricevuti); tale differenza vale anche nell'ipotesi di cui all'art. 160, comma 2, del T $\angle$ IR;

• **@codice 16** l'ottanta per cento delle spese di pubblicità dei medicinali sostenute dalle società farmaceutiche attraverso convegni e congressi e, per effetto della legge n. 289 del 2002, l'intero ammontare degli oneri sostenuti per l'acquisto di beni o servizi destinati, anche indirettamente, a medici, veterinari o farmacisti, allo scopo di agevolare, in qualsiasi modo, la diffusione di specialità medicinali o di ogni altro prodotto ad uso farmaceutico;

• **Qcodice 17,** l'intero ammontare dei costi e delle spese di beni *e* servizi direttamente utilizzati per il compimento di atti o attività che configurano condotte delittuose non colose (decreto-legge 2 marzo 2012, n. 16, convertito, con modificazioni, dalla legge 26 aprile 2012, n. 44

• Codice 18, l'ammontare dei contributi ad associazioni non corrisposti nel periodo d'imposta oggetto della presente dichiarazione ovvero corrisposti indipendentemente da una formale deliberazione da parte dell'associazione a cui affluiscono, in quanto indeducibili ai sensi dell'art. 99, comma 3 del Tuir;

• **Ocodice 24**, per i soggetti che redigono il bilancio in base ai principi contabili internazionali, il 100 per cento degli utili relativi ad azioni, quote e strumenti finanziari similari alle azioni detenuti per la negoziazione imputati per competenza negli esercizi precedenti ed incassati nel periodo d'imposta oggetto della presente dichiarazione;

• �**codice 25,** l'ammontare, in sede di prima applicazione dei principi contabili internazionali ai sensi dell'art. 13, comma 5, del decreto legislativo n. 38 del 2005, di costi già imputati al conto economico di precedenti esercizi e di quelli iscritti e non più capitalizzabili e l'ammontare, ai sensi del successivo comma 6, derivante dall'eliminazione nel passivo patrimoniale di fondi di constantonamento considerati dedotti per effetto dell'applicazione delle disposizioni degli artt. 115, comma 11, 128 e 141 del TUIR. Si precisa che resta ferma l'indeducibilità degli oneri a fronte dei quali detti fondi sono stati costituiti, nonché l'imponibilità della relativa sopravvenienza nel caso del mancato verificarsi degli stessi e che la suddetta irrilevanza può riguardare anche l'ipotesi di eliminazione di fondi per rischi ed oneri diversi da quelli espressamente menzionati nel citato art. 13, comma 6;

• �**codice 29**, l'ammontare dei costi e delle spese sostenute relative all'attività di noleggio occasionale di imbarcazioni e navi da diporto per cui è stata richiesta l'applicazione dell'imposta sostitutiva di cui all'art. 49-bis del decreto legislativo 18 luglio 2005, n. 171;

**Codice 30**, gli utili che sono stati oggetto di agevolazione per le imprese che hanno sottoscritto o aderito a un contratto di rete, nell'ipotesi in cui, ai sensi dell'articolo 42, comma 2-quater, del decreto-legge n. 78 del 2010, nel periodo d'imposta oggetto della presente dichiarazione, la riserva appositamente istituita sia stata utilizzata per scopi diversi dalla copertura di perdite ovvero sia venuta meno l'adesione al contratto di rete;

• **©codice 31**, l'anymontare delle riserve iscritte in bilancio, nell'ipotesi di mancato esercizio di diritti connessi a strumenti finanziari rappresentativi di capitale per i soggetti che adottano i principi contabili internazionali IAS/IFRS e i soggetti di cui all'art. 83, comma 1-bis, ai sensi del comma 4 dell'art. 5 del decreto del Ministro

dell'economia e delle finanze 8 giugno 2011 e del comma 1 dell'art. 2 del decreto del Ministro dell'economia e delle finanze 3 agosto 2017;

• �**codice 32,** l'intero importo della spesa per la perizia giurata di stima, predisposta per conto della società o ente, rilevante ai fini della rideterminazione dei valori di acquisto delle partecipazioni negoziate e non negoziate in mercati regolamentati. Le quote delle suddette spese deducibili nell'esercizio vanno indicate nel rigo RF55 "Altre variazioni in diminuzione" con l'apposito codice identificativo (si veda l'art. 2, comma 2, del decreto-legge 24 dicembre 2002 n. 282, convertito, con modificazioni, dalla legge 21 febbraio 2003, n. 27;

• **Qcodice 33**, i redditi imputati per trasparenza dai fondi immobiliari anche di diritto estero (art. 13 del d.lgs. 4 marzo 2014, n. 44), diversi da quelli di cui al comma 3 dell'art. 32 del decreto-legge 31 maggio 2010, n. 78, e dalle società di investimento a capitale fisso (SICAF) che investono in beni immobili nelle misure indicate dalle disposizioni civilistiche (art. 9 del d.lgs. 4 marzo 2014, n. 44), qualora il partecipante, diverso dai soggetti indicati nel suddetto comma 3, possieda quote di partecipazione in misura superiore al 5 per cento del patrimonio del fondo o della società;

• **Qcodice 34**, i costi relativi ai beni dell'impresa, concessi in godimento ai **soci**, volta familiari, per un corrispettivo annuo inferiore al valore di mercato del diritto di godimento, non deducibili dal reddito imponibile ai sensi dell'art. 2, comma 36-quaterdecies, del decreto-legge 13 agosto 2011, n. 138<del>, convertito, con modificazioni, dalla legge 14</del> settembre 2011, n. 148 (si veda la circolare dell'Agenzia delle entrate del 15 giugno 2012, n. 24/E);

• �**codice 35,** l'ammontare dei canoni di locazione finanziaria indeducibile ai sensi dell'art. 102, comma 7, del TUIR (per l'ammontare deducibile si vedano le *i*struzioni al codice 34 del rigo RF $\delta$ 5 "Altre variazioni in diminuzione"):

• **Ocodice 39**, i redditi di cui al comma 3 dell'art/166 del TUIR determinati a seguito del trasferimento all'estero;

• **Ocodice 40**, i minori valori che derivano, ai sensi dell'art. A del decreto legge 30 aprile 2019, n. 34<del>, convertito,</del> con modificazioni, dalla legge 28 giugno 2019, n. 58, dall'attuaxione di specifiche previsioni contrattuali che governano gli strumenti finanziari, diversi da azioni e titoli simulari, con le *faratteristiche indicate al comma* 2 del predetto art. 9;

**Codice 41**, l'eccedenza delle svalutazioni dei crediti e degli accumenti per rischi su crediti, rispetto all'importo deducibile ai sensi dell'art. 106, comma 1, del TUIR;

• **Ocodice 42**, l'ammontare dei costi dell'attività propria dei soggetti che esercitano le attività di produzione e cessione di energia elettrica *d* calorica da fonti rinnovabili agroforestali e fotovoltaiche oltre i limiti di cui all'art. 1, comma 423, della legge 2<sup>2</sup> dicembre 2005, n. 266 e che determinano il reddito secondo i criteri previsti dal citato comma 423;

• **@codice 43,** l'ammontare degli utili provenienti da soggetti di cai all'art. 73, comma 1, lett. d) del TUIR residenti o localizzati in Stati o territori a regime fiscale privilegiato *i*ndividuati in base ai criteri di cui all'art. 47-bis, comma 1, del TUIR, qualora imputati per competenza negli esercizi precedenti ed incassati nel periodo d'imposta oggetto della presente dichiarazione, sempreché gli stesti utili/non/siano già stati imputati al socio ai sensi del comma 6 dell'art. 167 del TUIR. Si considerano provenienti da imprese o enti residenti o localizzati in Stati o territori a regime privilegiato gli utili relativi al possesso di partecipazioni dirette in tali soggetti o di partecipazioni di controllo ai sensi del comma 2 dell'art. 167 del TUIR in società residenti all'estero che conseguono utili dalla partecipazione in imprese o enti residenti o localizzati in Stati o territori a regime privilegiato e nei limiti di tali utili;

• **Ocodice 44**, la quota pari al 5 per cento degli utili, imputati per competenza negli esercizi precedenti ed incassati nel periodo d'imposta oggetto della presente dichiarazione, provenienti da partecipazioni in soggetti residenti o localizzati in Stati o territori a regime fiscale privilegiato individuati in base ai criteri di cui all'art. 47-bis, comma 1del TUIR, qualora il contribuente intenda far valere la sussistenza, sin dal primo periodo di possesso della partecipazione, della condizione indizata del comma 2, lett. b), del citato art. 47-bis ma non abbia presentato l'istanza di interpello prevista dal comma 3 del medesimo articolo ovvero, avendola presentata, non abbia ricevuto risposta favorevole, sempre che gli stessi utili non siano già stati imputati al socio ai sensi del comma 6 dell'art. 167 del TUIR;

• �**codice 45**, in caso di esercizio dell'opzione di cui all'art. 168-ter del TUIR, la somma algebrica, se negativa, dei redditi e delle perdite di tutte le stabili organizzazioni all'estero, comprese quelle che soddisfano le condizioni di cui al compra 4 dell'art. 167 del TUIR, in assenza dell'esimente richiamata nel comma 5 del citato art. 167;

•  $\Diamond \phi$ dic $\angle$  46, l'ammontare del reddito imponibile delle stabili organizzazioni all'estero, a seguito dell'applicazione della disciplina di cui al comma 7 dell'art. 168-ter del TUIR, pari alla somma degli importi indicati nella colonna 10 del rigo RF130 di tutti i moduli compilati;

• **Ocodice 47**, la variazione fiscale conseguente all'applicazione del comma 7 dell'art. 110 del TUIR alle transazioni intercorse tra l'impresa residente e le proprie stabili organizzazioni all'estero (nonché tra queste ultime e le altre imprese del medesimo gruppo) per le quali è stata esercitata l'opzione per l'esenzione degli utili e delle perdite ai sensi dell'art. 168-ter del TUIR, nonché alle transazioni intercorse tra la stabile organizzazione nel territorio dello Stato e la società o ente commerciale non residente, cui la medesima appartiene, in applicazione del comma 3 dell'art. 152 del medesimo testo unico;

• �**codice 48**, l'ammontare degli interessi passivi derivanti da finanziamenti concessi dalla società o ente commerciale non residente alla propria stabile organizzazione nel territorio dello Stato, indeducibile dal reddito della stessa in caso di non congruità del fondo di dotazione;

• �**codice 49**, i minori valori che derivano dalla riduzione o conversione di strumenti di capitale nei casi di cui al titolo IV, capo II, del decreto legislativo 16 novembre 2015, n. 180, e all'art. 52, comma 1, lettera *a)*, numeri *ii)* e *iii*), del medesimo decreto legislativo n. 180 del 2015 (art. 1, comma 170, legge 28 dicembre 2015, n. 208);

• �**codice 50**, i minori valori, per la parte che eccede le perdite fiscali pregresse e di periodo di cui all'art. 84 del TUIR, che derivano dall'attuazione di una misura di risoluzione di cui all'art. 39, comma 1, lettera *d),* del decreto legislativo n. 180 del 2015, i conferimenti del fondo di risoluzione,  $d$  cui all'art. 49, somma 5, del decreto legislativo n. 180 del 2015, e le somme corrisposte dal sistema di garanzia dei depositanti, di cui all'art. 86 del decreto legislativo n. 180 del 2015 (art. 1, comma 171, legge 28 dicembre 2015, n. 208);

• **Ocodice 51**, la minusvalenza che si genera per effetto dell'assegnazione di beni ai sensi dell'art. Lonna da 100 a 105, della legge 29 dicembre 2022, n. 197;

• **codice 52**, la somma dei costi specificamente inerenti alla attività in regima di *Monnage* tax";

• **Ocodice 56**, l'importo corrispondente all'adeguamento del costo fiscale al valore determinato ai sensi dell'art. 110, comma 7, del TUIR delle attività e/o passività nonché delle funzioni e rischi ricevuti dalla *branch* (si veda il punto 6.1 del provvedimento del direttore dell'Agenzia delle entrate del 28 agosto 2017);

• **@codice 57**, l'importo corrispondente all'adeguamento del costo fiscale al valore determinato ai sensi dell'art. 110, comma 7, del TUIR delle attività e/o passività nonché delle funzioni e rischi rice uti dalla casa madre (si veda il punto 6.2 del provvedimento del direttore dell'Agenzia delle entrate del 28 agosto 20 $\mathcal{W}$ );

• **Ocodice 58**, nel caso di trasferimento di attività, passività, funzioni e rischi dalla *branch* esente alla casa madre o alle altre sue stabili organizzazioni, l'importo corrispondente all'adeguamento del costo fiscale al valore determinato ai sensi dell'art. 110, comma 7, del TUIR delle predette attività e/o passività nonché delle funzioni e rischi (si veda il punto 7.5 del provvedimento del direttore dell'Agenzia delle entrate del 28 agosto 2017);

• **Ocodice 59**, gli utili provenienti dalla branch esente che soddisfa le condizioni di cui al comma 4 dell'art. 167 del TUIR distribuiti ai soci di casa madre (si veda il punto 9.3 del provvedimento del direttore dell'Agenzia delle entrate del 28 agosto 2017);

• **@codice 60**, l'ammontare delle somme versate tra le società di cui al comma 76 dell'art. 1 della legge 11 dicembre 2016, n. 232, in contropartita dei *f*antaggi fiscali attribuiti (art. 1, comma 79, della legge n. 232 del 2016);

• **Ocodice 62,** l'importo pani alle maggiorazioni delle quote di anomortamento complessivamente dedotte qualora nel corso del periodo di fruizione della maggiorazione i beni agevolano vengano ceduti a titolo oneroso o destinati a strutture produttive situate all'estero, anche se appartenenti alla stessa impresa (art. 7, comma 2, del decreto legge 12 luglio 2018, n. 87<del>, convertito, con modificazioni, dalla legge 9 agosto 2018, n. 96</del>);

• **Ocodice 63**, l'importo delle plusvalenze che non ha concorso alla formazione del reddito d'impresa in periodi d'imposta precedenti, derivanti dalla cessione dei beni immateriali per i quali si è fruito dell'agevolazione "patent box", qualora *Almeno* il 90 per sento del corrispettivo derivante dalla cessione dei predetti beni non sia reinvestito, prima della *chiusura del secondo periodo d'imposta s*uccessivo a quello nel quale si è verificata la cessione, in attività di pleer la e sviluppo finalizzate allo sviluppo, mantenimento e accrescimento di altri beni immateriali (art. 10, comma 4, del decreto interministeriale del 30 luglio 2015);

• **Ocodice 65,** nel caso di decadenza prevista all'art. 11, comma 6, del decreto-legge n. 34 del 2019<del>, convertito, con</del> modificazioni, dalla legge n. 58 del 2019, l'ammontare corrispondente al maggior reddito, relativo anche ai periodi di imposta precedenti a quello del presente modello Redditi, determinato senza tenere conto dei maggiori valori riconosciuti fiscalmente (come previsto *di commi 1 e 2 del citato art. 11 del decreto-legge n.34 del 2019*);

• **@codice 66,** l'importo delle riserve in sospensione d'imposta, da assoggettare a tassazione nell'ipotesi di cui all'art. 166, comma 5, del TUIR (si vedano le istruzioni al quadro TR);

**Codice 67**, per *i* soggetti che non hanno effettuato l'ammortamento annuo del costo delle immobilizzazioni materiali e immateriali in applicazione delle disposizioni di cui al comma 7-bis dell'art. 60 del decreto-legge n. 104 del 2020, la quota di ammortamento dedotta alle stesse condizioni e con gli stessi limiti previsti dagli articoli 102, 102-bis/e 103 del TUIR, a prescindere dall'imputazione al conto economico non deducibile nel presente periodo d'imposta in quanto il costo fiscale del bene è già stato ammortizzato;

• **obtaice 68**, la variazione in aumento in applicazione dell'art. 8, comma 1, comma 2, lett. a) e b), e comma 3, e art. 10, commi 1 e 2, del decreto legislativo 29 novembre 2018, n. 142;

**Codice 69**, le quote de ammortamento del maggior valore imputato ai sensi dei commi 4, 8 e 8-bis dell'art. 110 del decreto-legge 14 agosto 2020, n. 104, alle attività immateriali eccedenti la misura prevista dal comma 8-ter del medesimo art.  $110$ ;

• �**codice 70**, le spese e gli altri componenti negativi derivanti da operazioni, che hanno avuto concreta esecuzione, intercorse con imprese residenti ovvero localizzate in Paesi o territori non cooperativi a fini fiscali nonché derivanti da prestazioni di servizi rese dai professionisti domiciliati nei predetti Paesi o territori (art. 110, commi da 9-bis a 9quinquies, del TUIR); non vanno riportate le spese e gli altri componenti negativi derivanti da operazioni intercorse

con soggetti non residenti cui risulti applicabile l'art. 167 del TUIR. L'ammontare deducibile va indicato nel rigo RF55 con i codici 92 (comma 9-bis) e 93 (comma 9-ter, primo periodo);

• �**codice 71,** i componenti negativi che risultano dalla valutazione delle cripto-attività alla data di chiusura del periodo di imposta, che non concorrono alla formazione del reddito (art. 110, comma 3-bis del TUIR);

• �**codice 72,** le riduzioni di debiti dell'impresa per la parte che non eccede le perdite pregresse o di periodo, la deduzione di periodo e l'eccedenza relativa all'ACE (art. 1, comma 4, del decreto-legge n. 201 del 2011) e gli interessi passivi e gli oneri finanziari assimilati (art. 96, comma 5, del TUIR) in caso di concordato di risanamento, accordo di ristrutturazione ovvero piano attestato di cui all'art. 88, comma 4-ter, secondo periodo, del TUIR; • **Ocodice 99**, le altre variazioni in aumento non espressamente elencate.

Nella **colonna 55** va indicato il totale degli importi riportato nei campi 2, 4, 6, 8, 10, 12, 14, 16, 18, 20, 22, 24, 26, 28, 30, 32, 34, 36, 38, 40, 42, 44, 46, 48, 50, 52 e 54.

Nel **rigo RF32** va indicato il totale delle variazioni in aumento da RF7 a RF31.

#### **Variazioni in diminuzione**

Nel rigo RF36 va indicato l'importo degli utili distribuiti, nonché delle eventuali riprese di valore delle partecipazioni in società di tipo personale o in GEIF – Gruppo europeo di interesse economico – residenti nel territorio dello Stato.

Nel rigo RF37, va indicata l'eventuale perdita delle imprese marittime determinata forfetariamente nel quadro RJ, indicata nel rigo RJ15.

Nel **rigo RF38**, va indicato l'intero ammontare dei dividendi ricevuti, imputati al conto economico, formati con utili prodotti nei periodi di applicazione del regime di trasparenza di cui allerationi 15 del TUIR, anche nel caso in cui la distribuzione avvenga successivamente ai periodi di efficacia dell'opzione e a prescindere dalla circostanza che i soci percipienti siano gli stessi cui sono stati imputati i redditi per trasparenza, a condizione che rientrino pur sempre tra i soggetti di cui ai commi  $1/e$  2, dell'art. 1, del D.M. 23 aprile 2004.

Nel rigo RF40, vanno indicate le quote di utili dell'esercizio spettanti ai lavoratori dipendenti e agli associati in partecipazione con apporto esclusivo di opere e servizi, che sono deducibili indipendentemente dalla loro imputazione al conto economico, nonché i compensi corrisposti agli amministratori nel corso del periodo d'imposta oggetto di dichiarazione e imputati al conto economico in *d*in esercizio precedente.

Nel rigo RF41, va indicata l'eccedenza deducibile delle svalutazioni e delle perdite su crediti verso la clientela iscritti in bilancio a tale titolo e le perdite diverse da quelle realizzate mediante cessione a titolo oneroso dagli enti creditizi e finanziari e dalle imprese di assicurazione nel periodo d'imposta successivo a quello in corso al 31 dicembre 2014/(pari al 25 per cento dell'ammontare iscritto in bilancio) e le svalutazioni e le perdite su crediti iscritte in *bilancio* fino all'esercizio in corso al 31 dicembre 2014 e non ancora dedotte ai sensi del comma 3 dell'art. 106 del TUIR, nel testo in vigore anteriormente alle modifiche operate dal comma 1 dell'art. 16 del decreto-legge 27 giugno 2015, n. 83<del>, convertito dalla legge 6 agosto 2015, n. 132</del> (art. 16, commi 2 e 3, del decreto-legge  $27$ giugno 20 $\frac{1}{5}$ , n. 83 del 2015). Tali import sono deducibili:

•  $\bullet$  per il 12 per cento nel periodo d'imposta in corso al 31 dicembre 2019 e fino al periodo d'imposta in corso al 31 dicembre 2024 e;

pos il 5 per cento nel periodo d'imposta in corso al 31 dicembre 2025.

**ATTENZIONE** *L'art. 1, comma 1056, della legge 30 dicembre 2018, n. 145, ha previsto il differimento al periodo d'imposta in corso al 31 dicembre 2026 della deduzione della quota del 10 per cento dell'ammontare dei componenti negativi prevista per il periodo d'imposta in corso al 31 dicembre 2018. La legge 27 aprile 2022, n. 34, di conversione del L'art. 42, commi 1-bis e 1-ter, del decreto-legge 1° marzo 2022, n. 17, ha disposto, con l'art. 1, comma 1, la modifica dell'art. 42, con l'introduzione dei commi 1-bis e 1-ter. In particolare, il citato comma 1-bis ha differito la predetta*  deduziohe, prevista per il periodo d'imposta in corso al 31 dicembre 2018, al 31 dicembre 2022 per il 53 per cento del *suo ammontare e al 31 dicembre 2026 per la restante parte, pari al 47 per cento.*

*Inoltre, l'art. 1, comma 712, della legge 27 dicembre 2019, n. 160, ha disposto il differimento, in quote costanti, al periodo d'imposta in corso al 31 dicembre 2022 e ai tre successivi della deduzione della quota del 12 per cento dell'ammontare dei componenti negativi prevista per il periodo d'imposta in corso al 31 dicembre 2019. Il predetto art. 42, comma 1, del decreto-legge 1° marzo 2022, n. 17 del 2022, ha disposto il differimento in quote costanti, al* 

*periodo d'imposta in corso al 31 dicembre 2023 e ai tre successivi, della deduzione della quota del 12 per cento dell'ammontare dei componenti negativi prevista per il periodo d'imposta in corso al 31 dicembre 2022.* 

Nel **rigo RF42**, va indicato:

• �in **colonna 1**, l'importo della quota costante (un quinto) della variazione della riserva sinistri, per la parte riferibile alla componente di lungo periodo (pari al 75 per cento della medesima riserva sinistri) iscritta nel bilancio dell'esercizio (art. 111, comma 3, del TUIR);

•  $\lozenge$ in **colonna 2**, l'ammontare complessivo delle quote costanti della variazione della riserva sinistri, iscritta nel bilancio degli esercizi precedenti, imputabile al reddito dell'esercizio (art. 111, comma 3, del TUIR). Si precisa che vanno indicate:

 $\bullet$ la quota costante (pari a un quinto) della variazione della riserva sinistri iscritta in bilancio a decorrere dal periodo d'imposta in corso al 31 dicembre 2013, per la parte riferibile alla componente di lungo periodo (75 per cento della medesima riserva sinistri);

–  $\lozenge$ le residue quote dell'ammontare complessivo delle variazioni della riserva sin/stri, formate negli esercizi precedenti a quello in corso al 25 giugno 2008, che eccede per la parte riferibile alla componente di lungo periodo (50 per cento della medesima riserva sinistri) il 60 per cento dell'importo iscritto in bilancio, sono deducibili per quote costanti fino al raggiungimento del diciottesimo esercizio successivo a quello di loro formazione (art. 82, comma 7, del decreto-legge 25 giugno 2008, n.  $\Lambda$ 12)

 $\triangleleft$ le residue quote dell'ammontare complessivo delle variazioni della riserva sinistri, formate a decorrere dall'esercizio in corso al 25 giugno 2008 e fino all'esercizio procedente quello in corso al 31 dicembre 2013, che eccede per la parte riferibile alla componente di lungo periodo (75 per cento della medesima riserva sinistri) il 30 per cento dell'importo iscritto in bilancio, sono deducibili per quote costanti fino al raggiungimento del diciottesimo esercizio successivo a quello di loro formazione (art. 111, comma 3, del TUIX, nel testo previgente le modifiche di cui all'art. 1, comma 160, lett. d), della legge 27 dicembre 2013, n. 147);

•  $\diamond$ in colonna 3, l'importo della variazione delle riserve tecniche obbligato rie relative al ramo vita che non concorre alla determinazione del reddito (art. 11/ $\chi$ comma 1-bis, del TUIR);

•  $\diamond$ in colonna 4, oltre all'ammontare delle colonne 1, 2 e 3, l'importo della quota costante dell'ammontare delle provvigioni relative all'acquisizione dei contratti di assicurazione di durata poliennale imputabile al periodo d'imposta (art. 111, comma  $\angle$ , de $\angle$ TUIR).

Nel **rigo RF43**, va indicato:

•  $\diamond$ in colonna 1, il 75 per cento delle spese di rappresentanza relativé a prestazioni alberghiere e a somministrazione di alimenti e bevande di cui al comma 5 dell'art. 109 del TUIR diverse da quelle di cui al comma 3 dell'art. 95 del TUIR;

•  $\diamond$ in colonna 2, le spese di rappresentanza di cui all'art. 108,  $\cancel{\circ}$ mma 2, primo periodo, del TUIR, comprensivo delle spese indicate in colonna 1, per l'ammontare deducibile ai sensi del secondo periodo del citato comma 2; le predette spese sono deducibili nel periodo d'imposta di sostenimento se rispondenti ai requisiti di inerenza stabiliti con il decreto del Ministro dell'economia e delle finanze del 19 novembre 2008. Ai sensi dell'art. 1, comma 3, del decreto, per le imprese di nuova costituzione, le spese di rappresentanza sostenute nei periodi d'imposta anteriori a quello in cui sono conseguiti i primi ricavi, possono essere portate in deduzione dal reddito dello stesso periodo (di conseguimento dei primi ricavi) e di quello successivo; in tal caso occorre riportare nella presente colonna anche le spese di rappresentanza sostenute nei periodi d'imposta precedenti, non dedotte nei predetti periodi (evidenziate nel rigo RS101 del modello Redditi SC 2022 relativo al precedente periodo d'imposta), qualora deducibili nel presente periodo d'imposta nei limiti stabiliti dal *medesimo art.* 108, comma 2, del TUIR;

• **Onella colonna**  $\lambda$ **oltre all'importo di colonna** 2, va indicato l'importo delle quote delle spese contabilizzate in precedenti esercizi e rinviate ai successivi periodi di imposta, nonché le spese e gli oneri specificamente afferenti ricavi e altri proventi, che pur non fisultando imputati al conto economico concorrono a formare il reddito dell'esercizio, se dette spese e oneri risultino da elementi certi e precisi (art. 109, comma 4, del TUIR) e l'importo delle spese relative a prestazioni alberghiere e a somministrazione di alimenti e bevande non qualificabili quali spese di rappresentanza, diverse da quelle di cui al comma 3 dell'art. 95 del TUIR, per la quota deducibile ai sensi del commas dell'art. 109 del TUIR.

Nel **rigo** RF44 vanno indicati i proventi imputati al conto economico che, in base all'art. 91, comma 1, lett. a) e b) del TUIR, non concorrono alla formazione del reddito d'impresa.

Nel **rigo RF45** vanno indicati gli utili su cambi derivanti dalla valutazione dei crediti e dei debiti, anche sotto forma di obbligazioni, in valuta estera secondo il cambio alla data di chiusura dell'esercizio, qualora il rischio di cambio non sia coperto da contratti di copertura anche essi valutati in modo coerente secondo il cambio di chiusura dell'esercizio (art. 110, comma 3, del TUIR); il disallineamento tra il valore civile e quello fiscale dei crediti e debiti

in valuta va evidenziato nel quadro RV, sezione I. In tale rigo va altresì indicato, all'atto del realizzo, il minor utile o la maggior perdita derivante dalla divergenza tra il valore civile e quello fiscale.

Nel **rigo RF46, colonna 2,** va indicata la quota esente:

• �delle plusvalenze derivanti dal realizzo di partecipazioni aventi i requisiti di cui all'art. 87 del TUIR;

• �delle plusvalenze realizzate relative alla cessione di strumenti finanziari similari alle azioni di cui all'art. 44 del TUIR e dei contratti di associazione in partecipazione e di cointeressenza, allorché sia previsto un apporto di capitale o misto, ove sussistano i requisiti di cui all'art. 87 del TUIR;

• �della differenza positiva tra le somme o il valore normale dei beni ricevuti a titolo di ripartizione del capitale e delle riserve di capitale, anche nelle ipotesi di recesso o esclusione, riscatto delle azioni, riduzione del capitale per esuberanza ovvero liquidazione anche concorsuale di società ed enti, rispetto al costo della partecipazione avente i requisiti di cui all'art. 87 del TUIR (cfr. comma 6 del medesimo articolo). Al fini della determinazione della quota esente occorre avere riguardo alla data di realizzo della plusvalenza; per effetto dell'art. 1, commi 33, lett. h), e 34, della legge 24 dicembre 2007, n. 244, per le cessioni effettuate a decorrere dal periodo d'imposta successivo a quello in corso al 31 dicembre 2007 la quota esente è pari al 65 per cento; l'esenzione in misura pari all'84 per cento è prevista per le plusvalenze realizzate dalla predetta data fino a concorrenza delle svalutazioni dedotte nei periodi d'imposta anteriori a quello in corso al 1<sup>°</sup> gennaio  $2004$ 

• Odelle plusvalenze derivanti dalla cessione di partecipazioni in imprese o enti esteri residenti o localizzati in Stati o territori a regime fiscale privilegiato individuati in base ai criteri di cui all'art. 47 bis, comma 1, del TUIR qualora il contribuente intenda far valere la sussistenza della condizione di cui al comma 2, lett $\lambda$ b) del medesimo articolo del TUIR ma non abbia presentato istanza di interpello ovvero, avendola presentata, non abbia ricevuto risposta favorevole; tale importo va evidenziato anche in **colonna 1**.

In caso di opzione per il regime di trasparenza fiscale di cui all'art. 116 del  $\frac{I}{V}$ IIR, la quota esente è pari al 41,86 per cento per le plusvalenze realizzate a decorrere dal 1<sup>°</sup> gennaio 2018 (art. 2, comma 1, D.M. 26 maggio 2017).

Nel rigo RF47, colonna 3, vanno *i*ndicati gli utili derivanti dalla partecipazione in società ed enti di cui all'art. 73, comma 1, lett. a), b), c) e d), del TUIR, esclusi da tassazione, ai sensi dell'art. 89 del TUIR. In particolare, in tale rigo va indicato il 95 per cento dell'importo percepito nel periodo d'imposta:

• Odegli utili distribuiti, in glalsiasi forma e sotto qualsiasi denominazione, dalle società ed enti di cui all'art. 73, comma 1, lett. a), b), c) del TUIR, anche nei casi di cui all'art. 47, comma 7, (recesso o esclusione del socio, riscatto, riduzione del capitale per esuberanza ovvero liquidazione anche concorsuale di società ed enti);

• **@**della remunerazione percepita in dipendenza di contratti di associazione in partecipazione e cointeressenza allorché sia previsto un apporto diverso da quello  $\mathbf d$  opere $\boldsymbol{\ell}$  servizi;

• Odelle remunerazioni sui titoli, strumenti finanziari e contratti indicati dall'art. 109, comma 9, lettere a) e b), limitatamente al  $\chi$  per cento della quota di esse non deducibile ai sensi dello stesso articolo 109 (comma 3-bis, lett. a), dell'art. 89 del TUIR);

• Odelle remunerazioni delle partecipazioni al capitale o al patrimonio e a quelle dei titoli e degli strumenti finanziari di cui all'art. 44, provenienti dai soggetti che hanno requisiti individuati nel comma 3-ter dell'art. 89 del TUIR, limitatamente al 95 per cento della quota di esse non deducibile nella determinazione del reddito del soggetto erogante (art. 89, comma 3-bis, del TUIR, lett. b)); tale disposizione si applica limitatamente alle remunerazioni provenienti da una società che riveste una delle forme previste dall'allegato I, parte A, della direttiva 2011/96/UE del Consiglio, del 30 novembre 2011, nella quale è detenuta una partecipazione diretta nel capitale non inferiore al 10 per cento, ininterrottamente per almeno un anno, e che: a) risiede ai fini fiscali in uno Stato membro dell'Unione europea, senza essere considerata, ai sensi di una convenzione in materia di doppia imposizione sui redditi con uno Stato terzo, residente al di fuori dell'Unione europea; b) è soggetta, nello Stato di residenza, senza possibilità di fruire di regimi di opzione o di esonero che non siano territorialmente o temporalmente limitati, a una delle imposte elencate nell'allegato I, parte B, della citata direttiva o a qualsiasi altra imposta che sostituisca una delle imposte indicate (comma 3-ter dell'art. 89, del TUIR);

• **@**degli utili provenienti da soggetti diversi da quelli residenti o localizzati in Stati o territori a regime fiscale privilegiato individuati in base ai criteri di cui all'art. 47-bis, comma 1, del TUIR e delle remunerazioni derivanti da contratti di associazione in partecipazione e cointeressenza allorché sia previsto un apporto diverso da quello di opere e servizi o, se ivi residenti o localizzati, che sia dimostrato a seguito di istanza di interpello di cui al medesimo art. 47-bis, comma 3, del TUIR, che dalle partecipazioni non consegua l'effetto di localizzare i redditi in detti Stati o territori a decorrere dall'inizio del periodo di possesso della partecipazione (comma 3 dell'art. 89 del TUIR). Si considerano provenienti da imprese o enti residenti o localizzati in Stati o territori a regime privilegiato gli utili relativi al possesso di partecipazioni dirette in tali soggetti o di partecipazioni di controllo ai sensi del comma 2 dell'art. 167 del TUIR, in società residenti all'estero che conseguono utili dalla partecipazione in imprese o enti residenti o localizzati in Stati o territori a regime privilegiato e nei limiti di tali utili. Tale limitato concorso alla formazione del reddito si applica al verificarsi della condizione prevista dall'art. 44, comma 2, lett. a), del TUIR;

• �degli utili provenienti da soggetti residenti o localizzati in Stati o territori a regime privilegiato individuati in base ai criteri di cui all'art. 47-bis, comma 1, del TUIR qualora il contribuente intenda far valere la sussistenza, sin dal primo periodo di possesso della partecipazione, della condizione indicata nel comma 2 lett. b) dell'art. 47-bis del TUIR ma non abbia presentato l'istanza di interpello prevista dal comma 3 del medesimo articolo ovvero, avendola presentata, non abbia ricevuto risposta favorevole; tale importo va indicato anche in **colonna 1**;

Inoltre, in colonna 3 va indicato il 50 per cento dell'importo percepito nel periodo d'imposta degli utili provenienti dai soggetti di cui all'art. 73, comma 1, lett. d), del TUIR residenti o localizzati in Stati o territori a regime fiscale privilegiato individuati in base ai criteri di cui all'art. 47-bis, comma 1, del TUIR e le remunerazioni derivanti da contratti di associazione in partecipazione e cointeressenza allorcké sia previsto un apporto diverso da quello di opere e servizi, stipulati con tali soggetti, che non concorrono a formare il reddito dell'esercizio in cui sono percepiti in quanto esclusi dalla formazione dei reddito della società o dell'ente ricevente a condizione che sia dimostrato, anche a seguito dell'interpello di cui all'art. 47-bis, comma 3, del TUIR, l'effettivo svolgimento, da parte del soggetto non residente, di un'attività economica effettiva, mediante l'impiego di personale, attrezzature, attivi e locali (comma 3 dell'art. 89 del TUIR). Tale importo va indicato anche in **colonna 2**.

In caso di opzione per il regime di trasparenza fiscale di cui all'art. 116 del TUR, la misura dell'esclusione degli utili di cui all'art. 89, commi 2 e 3, imputati al conto economico è pari al 50,28 per cento dell'importo percepito nel periodo d'imposta relativamente a quelli formati nei periodi d'imposta in corso al 31 dicembre 2016. La medesima esclusione è pari al 41,86 per cento per gli utili prodotti a partire dall'esercizio successivo a quello in corso al 31 dicembre 2016 (art. 1, comma 1, D.M. 26 maggio 2017).

Nel rigo RF48, va indicato l'importo degli utili distribuiti da soggetti controllati non residenti fino a concorrenza dei redditi assoggettati a tassazione separata (quadro RM) ai sensi dell'art. 167, comma 10, del TUIR e dell'art. 3, comma 4, del D.M. n. 429 del 2001, nonché ai sensi dell'art. 3, comma 3, del  $D.M. n.268$  del 2006.

In tale rigo vanno indicati altresì gli *i*ttili attribuiti alla *branch* derivanti da partecipazioni detenute in società ed enti localizzate in regimi fiscali privilegiati relativi a redditi assoggettati a tassazione separata in capo a casa madre (quadro RM) in base alle richiamate disposizioni in materia di utili provenienti da Stati o territori a regime fiscale privilegiato (contenute nel punto 8.6 del provvedimento del direttore dell'Agenzia delle entrate del 28 agosto 2017). Nel **rigo RF50**, **colonna 10**, vanno indicati:

•  $\bullet$ l'ammontare del reddito esente ai fini IRES, per il quale deve essere compilato il prospetto delle agevolazioni territoriali e settoriali (cooperative agricole, della piccola pesca e di produzione e lavoro) posto nel quadro RS;

•  $\bullet\bullet$  80 per cento del reddito derivante dall'utilizzazione di navi scritte nel registro internazionale ai sensi dell'art. 4, comma 2, del decreto-legge 30 dicembre 1997, n. 457, convertito dalla legge 27 febbraio 1998, n. 30 e nei registri degli Stati dell'Unione europea o dello Spazio edonomico euro peo ovvero navi battenti bandiera di Stati dell'Unione europea o dello Spazio economico europeo adibite esclusivamente a traffici commerciali internazionali in relazione alle attività di trasporto marittimo o alle attività desimilate di cui all'art. 1, comma 1, del medesimo decreto-legge n. 457 del 1997, nonché derivante dall'unilizzazione di navi prese a noleggio a tempo o a viaggio e dall'esercizio delle attività di locazione a scafo nudo ai sensi degli articoli 6-sexies e 6-septies del decreto-legge n. 457 del 1997; tale importo va indicato anche in **colonna 6.** Nel caso in cui in tale reddito sia ricompresa la plusvalenza realizzata mediante la cessione delle predette navi, nel rispetto delle condizioni di cui all'art. 145, comma 66, della legge n. 388 del 2000, e per tale plusvalenza ci si avvalga dell'opzione di cui al comma 4 dell'art. 86 del TUIR, l'80 per cento della quota della plusvalenza di competenza del presente periodo d'imposta (qualora successiva alla prima) va separatamente esposta in **colonna 7**. Tale separata esposizione non è richiesta con riferimento al periodo d'imposta di realizzo della plusvalenza e, pertanto, l'80 per cento della prima quota della plusvalenza rateizzata va ricompresa in colonna 6. In caso di plusvalenze realizzate nel presente periodo d'imposta mediante la cessione di navi iscritte nel registro internazionale di cui al D.L. n. 457 del 1997, nel rispetto delle condizioni di cui all'art. 145, comma 66, della legge n. 388 del 2000, per le quali ci si avvalga dell'opzione di cui al comma 4 dell'art. 86 del TUIR, il risparmio d'imposta da indicare nella colonna 17 del rigo RS401 va determinato non tenendo conto della predetta opzione;

•  $\odot$ l'80 per cento del reddito prodotto dalle imprese armatoriali che esercitano la pesca oltre gli stretti e il 56 per cento, pari al 70 per cento dell'80 per cento, del reddito prodotto dalle imprese che esercitano la pesca mediterranea, ai sensi dell'art. 6-bis del d.l. 30 dicembre 1997, n. 457, convertito dalla legge 27 febbraio 1998, n. 30;

• �l'80 per cento del reddito derivante dall'esercizio, a bordo di navi da crociera, delle attività commerciali complementari, accessorie o comunque relative alla prestazione principale, anche se esercitate da terzi in base a rapporti contrattuali con l'armatore. Per i redditi derivanti dall'attività di escursione comunque realizzata, l'agevolazione si applica solo nei confronti dell'armatore (art. 13, comma 3, della legge 23 dicembre 1999, n. 488); •  $\odot$ il 64 per cento, pari all'80 per cento dell'80 per cento, del reddito delle imprese che esercitano la pesca costiera o la pesca nelle acque interne e lagunari, ai sensi dell'art. 2, comma 2, della legge 22 dicembre 2008, n. 203.

Tali ultimi importi vanno indicati anche in **colonna 8**;

• �l'importo escluso dal reddito, per effetto di quanto previsto dall'art. 42, comma 7, del decreto-legge n. 83 del 2012 (sostegno all'internazionalizzazione delle imprese e consorzi per l'internazionalizzazione);

• �la quota pari al 75 per cento delle somme destinate a incremento del capitale proprio dagli operatori bancari di finanza etica e sostenibile che non concorre a formare il reddito imponibile (art. 111-bis del testo unico delle leggi in materia bancaria e creditizia, di cui al decreto legislativo 1º settembre 1993, n. 385, introdotto dall'art. 1, comma 51, della legge 11 dicembre 2016, n. 232); tale importo va indicato anche in **colonna 9**. L'agevolazione è riconosciuta nel rispetto dei limiti di cui al regolamento (UE) n. 1407/2013 della Commissione, del 18 dicembre 2013, relativo all'applicazione degli articoli 107 e 108 del Trattato sul funzionamento dell'Unione europea agli aiuti "de minimis";

•  $\lozenge$ la quota dei redditi derivanti dall'utilizzo di software protetto da convright, da brevetti industriali, da marchi d'impresa, da disegni e modelli, nonché da processi, formule e informazioni relativi ad esperienze acquisite nel campo industriale, commerciale o scientifico giuridicamente tutelabili, che non concorre a formare il reddito (art. 1, commi da 37 a 45, della legge 23 dicembre 2014, n. 190, "Patent box"), pari al 50 per cento. Ai sensi dell'art. 56 del decreto legge 24 aprile 2017, n. 50, convertito, con modificazioni, dalla legge 21 giugno 2017, n. 96, i marchi d'impresa sono esclusi dall'agevolazione per i soggetti con esercizio coincidente con l'anno solare, per i periodi d'imposta per i quali le opzioni sono esercitate successivamente al 31 dicembre 2016 e per i soggetti con esercizio non coincidente con l'anno solare, a decorrere dal terzo periodo d'imposta successivo a quello in corso al 31 dicembre 2014, relativamente al quale le opzioni sono esercitate successivamente al 31 dicembre 2016. Tale importo va indicato anche in **colonna 1**;

•  $\odot$ al fine di consentire l'accesso al beneficio "Patent box" lun dal periodo di imposta m cui è presentata l'istanza di ruling, la quota di reddito agevolabile relativa ai periodi di imposta compresi tra la data di presentazione della medesima istanza e la sottoscrizione dell'accordo (art. 4, comma 4, del D.M. 28 novembre 2017) o tra la predetta data e il periodo di riferimento della dichiarazione integrativa a favore, qualora ci si avvalga di tale facoltà. Tale importo va indicato anche in **colonna 2**;

•  $\bullet$ la quota annuale deducibile dei redditi di cui al beneficio "Patent box" qualora il contribuente abbia optato, in alternativa all'istanza di ruling, per l'indicazione delle informazioni pecessarie alla determinazione del reddito agevolabile in idonea documentazione predisposta secondo quanto previsto dal provvedimento del Direttore dell'Agenzia delle entrate del 60 luglio 2019 al sensi dell'art. 4 del decreto-legge n. 34 del 2019, convertito, con modificazioni, dalla legge n. 58 del 2019. Tale importo va indicato anche in **colonna 3**;

•  $\triangleleft$ le somme destinate dalle indprese socialm al versamento del contributo per l'attività ispettiva di cui all'art. 15, nonché le somme destinate ad apposite riserve ai sensi dell'art/3, commi 1 e 2 (art. 18, comma 1, del d.lgs. 3 luglio 2017, n. 112). Tale importo va indicato anche in **colonna 4;** 

•  $\bullet$ l'importo delle imposte sui redditi delle imprese sociali *fiferibili* alle variazioni effettuate ai sensi dell'art. 83 del TUIR (art. 18, comma 2, del d.lgs. 3 luglio 201 $\lambda$  n. 112). Tale importo va indicato anche in **colonna 5**.

L'efficacia della disposizione di colonna 4 e colonna 5 è subordinata, ai sensi dell'art. 108, par. 3, del Trattato sul funzionamento dell'Unione europea, all'autorizzazione della Commissione europea.

Nel **rigo RF53/colonna 3**, va indicato l'ammontare complessivo di tutti i componenti negativi imputati direttamente a patrimonio, fiscalmente rilevanti, in applicazione dei principi contabili internazionali e dei principi contabili nazionali a seguito del decreto legislativo n. 139 del 2015 (si vedano il decreto del Ministro dell'Economia e delle Finanze del 1<sup>p</sup> aprile 2009 n. 48 e il decreto del Ministro dell'Economia e delle Finanze dell'8 giugno 2011 e il decreto del Ministro dell'Economia e delle Finanze del 3 agosto 2017), inclusi i differenziali imputati direttamente a patrimonio e fiscalmente rilevanti ai senzi dell'articolo 4 del D.M. 8 giugno 2011.

In **colonna 1**, vanno evidenziati i componenti imputati al patrimonio derivanti dal cambiamento del criterio di valutazione dei beni fungibili, già ricompresi in colonna 3.

In **colonna 2**, va indicata, per i soggetti che applicano le disposizioni di cui all'art.106, comma 3,del TUIR, la quota deducibile del 10 per cento nel periodo d'imposta oggetto della presente dichiarazione dei componenti reddituali derivanti esclusivamente dall'adozione del modello di rilevazione del fondo a copertura delle perdite per perdite attese su crediti di cui al par. 5.5 dell'IFRS 9, iscritti in bilancio in sede di prima adozione del medesimo IFRS, relativi ai crediti verso la clientela (art. 1, comma 1067, della legge n. 145 del 2018); la predetta quota va ricompresa in colonna 3. La deduzione della quota per il periodo d'imposta in corso al 31 dicembre 2019, è differita al periodo d'imposta in corso al $\beta$ 1 dicembre 2028 (art. 1, comma 713, della legge n. 160 del 2019).

Nel **rigo RF54**, qualora siano state esercitate le opzioni di cui all'art. 13, comma 4, del d.lgs. 28 febbraio 2005, n. **38, per Nalori civili e** fiscali delle rimanenze occorre fare riferimento ai dati di cui al quadro RV, sezione I; se il valore civile della variazione delle rimanenze è maggiore di quello fiscale, la differenza deve essere indicata nel presente rigo.

Nel **rigo RF55**, vanno indicate le variazioni in diminuzione diverse da quelle espressamente elencate. Ogni voce è identificata da un codice, da indicare nel campo immediatamente precedente quello che accoglie l'importo.

In particolare, vanno indicati con il:

• �**codice 1**, l'importo dei dividendi imputati per competenza al conto economico del periodo di imposta oggetto della presente dichiarazione non ancora percepiti;

• �**codice 2,** l'importo delle minusvalenze di cui all'art. 101, comma 1, del TUIR, relative ai beni strumentali alla produzione del reddito delle società agricole che adottano il regime di cui all'art. 1, comma 1093, della legge n. 296 del 2006, acquisiti in periodi d'imposta precedenti a quello di esercizio dell'opzione;

• �**codice 3**, l'importo forfetario di euro 59,65 al giorno, elevato a euro 95,80 per le trasferte all'estero, al netto delle spese di viaggio e di trasporto, che le imprese autorizzate all'autotrasporto di merci possono dedurre in luogo della deduzione, anche analitica, delle spese sostenute in relazione alle trasferte effettuate dal proprio dipendente fuori del territorio comunale. Qualora l'impresa sia una società cooperativa autorizzata all'autotrasporto che non fruisce della deduzione dell'importo suindicato, né della deduzione analitica delle spese sostenute, in relazione alle trasferte effettuate dai soci fuori del territorio comunale, il suddetto importo è deducibile ai fini della determinazione del reddito dei soci;

**Codice 4**, l'importo delle quote di accantonamento annuale al TRR destinate a forme pensionistiche complementari, deducibile ai sensi dell'art. 105, comma<sup>7</sup>3, del TUIR, nonché le somme erogate agli iscritti ai fondi di previdenza del personale dipendente, nella misura percentuale corrispondente al rapporto tra la parte del fondo pensione interno assoggettata a tassazione e la consistenza complessiva del medesimo fondo risultante alla fine dell'esercizio precedente all'erogazione delle prestazioni;

• **Occodice 5**, l'importo delle somme distribuite da trust;

• **Ocodice 6**, l'importo delle quote delle eccedenze pregresse riferibili alle spese di cui al rigo RF24;

• **Ocodice 7**, per le cooperative edilizie a proprietà indivisa, un importo pari alla rendita catastale di ciascuna unità immobiliare adibita ad abitazione principale del soci assegnatari e delle relative pertinenze;

• **Ocodice 8**, l'ammontare dei ricavi dell'attività propria delle società agricole *d*i cui all'art. 2 del decreto legislativo 29 marzo 2004, n. 99, ad esclusione dei ricavi derivanti dalla locazione o dall'affitto di fabbricati ad uso abitativo nonché di terreni e di fabbricati ad u/o strumentale alle attività agricole qualora marginali rispetto a quelli derivanti dall'esercizio dell'attività agricola esercitata e l'ammontare dei ricavi delle società costituite da imprenditori agricoli che esercitano esclusivamente le attività dirette alla manipolazione, conservazione, trasformazione, commercializzazione e valorizzazione di prodotti agricoli ceduti dai soci che adottano, rispettivamente, i regimi di cui all'art. 1, commi 1093 e  $\chi$ 094, della legge n. 296 del 2006;

• **Ocodice 11**, la quota dell'ammontare deducible del saldo negativo riportato nell'apposito prospetto del quadro RQ del modello di dichiarazione dell'anno di competenza relativo per i soggetti che, redigendo il bilancio in base ai principi contabili internazionali hanno applicato le disposizioni di cui all'art. 15, comma 3, lett. a), del decretolegge 29 novembre 2008, n. 185<del>, convertito, con modificazioni dalla legge 28 gennaio 2009, n. 2,</del> e di cui ai decreti ministeriali del 30 luglio 2009 e dell'8 giugno 2011 per il riallineamento, ai fini dell'IRES e dell'IRAP, delle divergenze esistenti;

• **Ocodice 12, l'importo pari al** 10 per cento dell'IRAP versata nel periodo d'imposta oggetto della presente dichiarazione, sia a titolo di saldo (di periodi d'imposta precedenti) che di acconto, deducibile dal reddito d'impresa (ai sensi dell'art. 6 del decreto-legge  $\Lambda$  18 $\lambda$ del 2008). Al fine di determinare l'ammontare degli acconti deducibili si rinvia alle istruzioni di cui al rigo  $RFM6$ ;

• �**codice 13**, l'importo relativo alla quota di interessi passivi indeducibili nell'esercizio precedente che può essere dedotto ai sensi dell'art. 96 del TUIR;

• **@codice\14**, **\'**importo della remunerazione/spettante in base ai contratti di cui all'art. 109, comma 9, lett. b), del TUIR contabilizzato per competenza, non ancora percepito;

• **Coodice 15**, l'importo delle plus valenze iscritte sui beni patrimoniali e fiscalmente irrilevanti per la parte eccedente le minusvalenze dedotte. I beni patrimoniali di cui all'art. 86 che risultano iscritti in bilancio a valori superiori a quelli riconosciuti ai fini delle imposte sui redditi, vanno indicati nel quadro RV, sezione I;

• �**codice 16,** l'importo delle minusvalenze, delle sopravvenienze e delle perdite determinate ai sensi dell'art. 101 del TUIR, pen imputate al conto economico del presente esercizio, ovvero imputate in misura inferiore, tenendo conto in tal caso della differenza; ai sensi del comma 2-bis del predetto art. 101 del TUIR in deroga al comma 2, per i soggetti che redigono il bilancio in base ai principi contabili internazionali, la valutazione dei beni indicati nell'articolo 85, comma 1, lettere c), d) ed e), che si considerano immobilizzazioni finanziarie ai sensi dell'articolo 85, comma 3-bis, rileva secondo le disposizioni dell'articolo 110, comma 1-bis;

• �**codice 17**, l'importo deducibile nel presente periodo d'imposta in relazione ai marchi e all'avviamento e altri beni immateriali a vita utile indefinita per coloro che redigono il bilancio in base ai principi contabili internazionali (art. 10 del decreto ministeriale 8 giugno 2011);

• �**codice 18**, l'importo degli avanzi di gestione del CONAI e dei consorzi di imballaggio, del Consorzio obbligatorio batterie al piombo esauste e rifiuti piombosi (COBAT) e del Consorzio nazionale di raccolta degli oli e dei grassi vegetali ed animali esausti, se accantonati nelle riserve costituenti il loro patrimonio netto, a condizione che sia rispettato il divieto di distribuzione, sotto qualsiasi forma, ai consorziati di tali avanzi e riserve;

• �**codice 19**, per le società cooperative e loro consorzi, le somme ripartite tra i soci sotto forma di restituzione di una parte del prezzo dei beni e servizi acquistati o di maggiore compenso per i conferimenti effettuati, ai sensi dell'art. 12 del D.P.R. n. 601 del 1973, qualora la cooperativa abbia attribuito l'avanzo derivante dall'attività con i soci senza transitare a conto economico;

• �**codice 20**, le indennità e i premi per il fermo definitivo dei natanti corrisposti alle imprese di pesca;

• �**codice 21**, la differenza positiva tra il valore determinato ai sensi del comma 7 dell'art. 110 del TUIR dei beni ceduti e/o dei servizi prestati e il ricavo contabilizzato (ovvero la differenza tra il costo contabilizzato e il valore determinato ai sensi del citato comma 7 dei beni e/o dei servizi ricevuti); tale differenza vale anche nell'ipotesi di cui all'art. 160, comma 2, del TUIR;

• �**codice 22**, l'ammontare che in sede di prima applicazione dei principi contabili internazionali e dei principi contabili nazionali aggiornati ai sensi del comma 3 dell'art. 12 del decreto legislativo 18 agosto 2015, n. 139, deriva dall'eliminazione nell'attivo patrimoniale di costi iscritti e non più capitalizzabili; resta ferma per questi ultimi la deducibilità sulla base dei criteri applicabili negli esercizi precedenti (art. 13, comma 5/ del decreto legislativo n. 38 del 2005 e art. 13-bis, comma 7, del decreto-legge n. 244 del 2016);

• **Ocodice 24**, l'ammontare delle imposte anticipate imputate al conto economico;

• **Ocodice 25**, il credito d'imposta sui proventi derivanti dalla partecipazione a QIC UM e a fondi di investimento immobiliare chiusi, se imputati a conto economico. Per i proventi derivanti dalle quote o azioni di OICVM possedute alla data del 30 giugno 2011 spetta un credito d'imposta pari al 15 per cento dei proventi percepiti e di quelli che si considerano percepiti, fino a concorrenza della differenza positiva eventualmente esistente fra il valore delle predette quote o azioni rilevato dai prospetti periodici alla data del 30 giugno 2011 e quello rilevato dai medesimi prospetti alla data di sottoscrizione o acquisto (art. 2, comma 75, del decreto-legge 29 dicembre 2010, n. 225, convertito, con modificazioni, dalla legge 26/febbraio 2011, n. 10); per i proventi di ogni tipo derivanti dalla partecipazione ai fondi di investimento *immobiliare chiusi*, il credito di imposta è *ficonosciuto nella misura del 20* per cento dei proventi imputabili al periodo di possesso delle quote di partecipazione effettivamente assoggettati ad imposizione nei confronti del fondo;

• **Qcodice 27**, l'ammontare del reddito esente di cui al rigo RF105 ans dell'art. 1, commi da 119 a 141, della legge 27 dicembre 2006, n. 296, come determinato nel prospetto del presente quadro RF;

• **@codice 28**, l'importo della deduzione forfetaria prevista dall'art. 34 della legge 12 novembre 2011, n. 183, riconosciuta agli esercenti impianti di distribuzione di carburanti per uso di autotrazione;

• **Ocodice 29**, il 40 per cento dei redditi derivanti dalla locazione di alloggi sociali, di nuova costruzione o per i quali sono stati realizzati interventi di manutenzione straordinaria o di recupero su fabbricato preesistente di alloggio sociale. L'agevolazione è subordinata all'autorizzazione della Commissione europea (art. 6, commi 1 e 2, del decreto-legge 28 marzo 2014, n. 47, convertito con modificazioni, dalla legge 23 maggio 2014, n. 80);

• **Ocodice 30**, l'importo della quota deducibile della spesa per la perizia giurata di stima, predisposta per conto della società o ente, di cui all'art. 2, comma 2, del decreto-legge 24 dicembre 2002 n. 282<del>, convertito, con modificazioni,</del> dalla legge 21 febbraio 2003, n. 27, e successive modificazioni e le quote delle spese contabilizzate in precedenti esercizi e rinviate ai successivi periodi di imposta;

• **Ocodice 81**, l'importo delle perdite imputate per trasparenza dai fondi immobiliari anche di diritto estero (art. 13 del d.lgs. 4 marzo 2014, n. 44), diversi da quelli di cui al comma 3 dell'art. 32 del decreto-legge 31 maggio 2010, n. 78, e dalle società di investimento a capitale fisso (SICAF) che investono in beni immobili nelle misure indicate dalle disposizioni civilistiche (art. 9 del d.lgs. 4 marzo 2014, n. 44), qualora il partecipante, diverso dai soggetti indicati nel suddetto comma 3, possieda quote di partecipazione in misura superiore al 5 per cento del patrimonio del fondo o della società;

• **Ocodice 32**, l'ammontare dei proventi distribuiti dai fondi immobiliari anche di diritto estero (art. 13 del d.lgs. 4 marzo 2014, n. 44) diversi da quelli di cui al comma 3 dell'art. 32 del decreto-legge 31 maggio 2010, n. 78, e dalle società di investimento a capitale fisso (SICAF) che investono in beni immobili nelle misure indicate dalle disposizioni civilistiche (art. 9 del d.lgs. 4 marzo 2014, n. 44), già imputati per trasparenza ai sensi del comma 3 bis del ditato art.  $32$ ;

• �**codice 33**, l'importo dell'IRAP relativo alla quota imponibile delle spese per il personale dipendente e assimilato al netto delle deduzioni spettanti ai sensi dell'art. 11, commi 1, lett. a), 1-bis, 4-bis, 4-bis.1 e 4-octies del decreto legislativo n. 446 del 1997, versato nel periodo d'imposta oggetto della presente dichiarazione, sia a titolo di saldo (di periodi d'imposta precedenti) che di acconto, deducibile dal reddito d'impresa. Al fine di determinare l'ammontare degli acconti deducibili si rinvia alle istruzioni di cui al rigo RF16. Resta fermo che la somma della deduzione di cui al presente codice e di quella individuata dal codice 12 non può eccedere l'IRAP complessivamente versata nel periodo d'imposta oggetto della presente dichiarazione;

• �**codice 34**, l'ammontare dei canoni di locazione finanziaria deducibile ai sensi dell'art. 102, comma 7, del TUIR, qualora già imputato a conto economico nei precedenti periodi d'imposta. Per i contratti di locazione finanziaria stipulati a desofrere dal 1<sup>°</sup> gennaio 2014, la deduzione per l'impresa utilizzatrice che imputa a conto economico i canoni di locazione finanziaria, è ammessa per un periodo non inferiore alla metà del periodo di ammortamento

(non inferiore ai due terzi, per contratti stipulati a decorrere dal 29 aprile 2012 e fino al 31 dicembre 2013) corrispondente al coefficiente stabilito con decreto del Ministro dell'economia e delle finanze. In caso di beni immobili, la deduzione è ammessa:

– �per un periodo non inferiore a undici anni, ovvero pari almeno a diciotto anni, qualora l'applicazione della regola di cui al periodo precedente determini un risultato inferiore, rispettivamente, a undici anni ovvero superiore a diciotto anni, per i contratti stipulati a decorrere dal 29 aprile 2012 e fino al 31 dicembre 2013;

– �per un periodo non inferiore a dodici anni, per i contratti di locazione finanziaria stipulati a decorrere dal 1° gennaio 2014;

• **Ocodice 37**, i maggiori valori che derivano, ai sensi dell'art. 9 del decreto legge 30 aprile 2019, n. 34, convertito, con modificazioni, dalla legge 28 giugno 2019, n. 58, dall'attuazione di specifiche previsioni contrattuali che governano gli strumenti finanziari, diversi da azioni e titoli similari, con le caratteristiche indicate al comma 2 del predetto art. 9;

• **Ocodice 38**, le imposte di seguito elencate, relative agli immobili strumentali, versate nel periodo d'imposta oggetto della presente dichiarazione:

• imposta municipale propria (art. 1, commi 772 e 773, della legge di Bilancio 2020)

– �imposta municipale immobiliare (IMI) della provincia autonoma di Bolzano (art. 1, comma 508, della legge 23 dicembre 2014, n. 190 e art. 1, comma 9-quater, del decreto-legge 24 gennaio 2015, n. 4, convertito, con modificazioni, dalla legge 24 marzo 2015, n. 34);

 $\bullet$ imposta immobiliare semplice (IMIS) della provincia autonoma di Trento (art. 1, comma 9-ter, del decretolegge 24 gennaio 2015, n. 4, convertito, con/modificazioni, dalla legge 24 marzo 201 $\frac{1}{2}$ n. 34);

• **©codice 40,** l'ammontare della quota delle plus valenze derivanti dalla cessione dei Deni oggetto dell'agevolazione "patent box" (di cui al comma 39 dell'art. Nella legge 23 didembre 2014, n. 190), che non concorre a formare il reddito a condizione che almeno il 90 per cento del corrispettivo derivante dalla cessione dei predetti beni sia reinvestito, prima della chiusura del **secondo** periodo di imposta successivo a quello nel quale si è verificata la cessione, nella manutenzione o nello sviluppo di altri beni immateriali (di cui al citato comma 39);

• **Ocodice 41**, in caso di esercizio dell'opzione di cui all'art. 168-ten del TVIR, la somma algebrica, se positiva, dei redditi e delle perdite di tutte le stabili organizzazioni all'estero, comprese quelle che soddisfano le condizioni di cui al comma 4 dell'art. 167 del *f*UIR, in assenza dell'esimente di cui al comma 5 del citato art. 167;

• **Ocodice 42**, l'ammontare dei pleavi dell'attività propria dei soggetti che esercitano le attività di produzione e cessione di energia elettrica e calorica da fonti rinnovabili agroforestali e fotovoltaiche oltre i limiti di cui all'art. 1, comma 423, della legge 23 dcembre 2005, n. 266 che determinano il reddito secondo i criteri previsti dal citato comma 423;

• **Ocodice 46**, l'ammontare dei versamenti effettuati dal Vondo di risoluzione all'ente-ponte di cui all'art. 42 del decreto legislativo 16 novembre 2015, n. 180, se imputati a *c*onto economico; tali versamenti non si considerano sopravvenienze attive, ai sensi dell'art. 1, comma 853, della degge 28 dicembre 2015, n. 208;

• **Ocodice 47, la** variazione fiscale conseguente all'applicazione del comma 7 dell'art. 110 del TUIR alle transazioni intercorse tra l'impresa residente e le proprie stabili organizzazioni all'estero (nonché tra queste ultime e le altre imprese del medesimo gruppo) per le quali è stata esercitata l'opzione per l'esenzione degli utili e delle perdite ai sensi dell'art. 168-ter del TUIR, nonché alle transazioni intercorse tra la stabile organizzazione nel territorio dello Stato e la società o ente commerciale non residente, cui la medesima appartiene, in applicazione del comma 3 dell'art. 152 del medesimo testo unico;

•  $\lozenge$ codice\48, \maggiori valori che derivono dalla riduzione o conversione di strumenti di capitale nei casi di cui al titolo IV, capo IX, del decreto legislativo 16 hovembre 2015, n. 180, e all'articolo 52, comma 1, lettera *a*), numeri *ii*) e *iii*), del medesimo decreto legislativo n. 180 del 2015 (comma 170, art. 1, legge 28 dicembre 2015, n. 208);

• �**codice 49,** i maggiori valori, per la parte che eccede le perdite fiscali pregresse e di periodo di cui all'art. 84 del TUIR, che derivano dall'attuazione di una misura di risoluzione di cui all'art. 39, comma 1, lettera *d*), del decreto legislativo n. 180 del 2015, i conferimenti del fondo di risoluzione, di cui all'art. 49, comma 5, del decreto legislativo n. 180 del 2015, e le somme corrisposte dal sistema di garanzia dei depositanti, di cui all'art. 86 del decreto legislativo n. 180 del 2015;

• **Qcodice 50**, il maggior valore delle quote di ammortamento e dei canoni di locazione finanziaria relativo agli investimenti in beni materiali strumentali nuovi e in beni di cui all'art. 164, comma 1, lettera b), del TUIR effettuati dal 15 ottobre 2015 al 31 dicembre 2016, il cui costo di acquisizione è stato maggiorato del 40 per cento (art. 1, commi 91 e 92, della legge 28 dicembre 2015, n. 208). La maggiorazione del 40 per cento si applica anche agli investimenti in beni materiali strumentali nuovi, esclusi i veicoli e gli altri mezzi di trasporto di cui al citato art. 164, comma  $\chi$  lettere b)  $\&$  b-bis), del TUIR, effettuati entro il 31 dicembre 2017, ovvero entro il 30 giugno 2018 a condizione che entro la data del 31 dicembre 2017 il relativo ordine risulti accettato dal venditore e sia avvenuto il pagamento di acconti in misura almeno pari al 20 per cento del costo di acquisizione (art. 1, comma 8, della legge 11 dicembre 2016 n. 232);

• �**codice 51,** la plusvalenza che si genera per effetto dell'assegnazione di beni ai sensi dell'art. 1, commi da 100 a 105, della legge 29 dicembre 2022, n. 197;

• �**codice 52**, l'ammontare dei ricavi specificamente inerenti alle attività in regime di "tonnage tax";

• �**codice 53,** l'ammontare delle sopravvenienze attive, riferite ai contributi percepiti a titolo di liberalità dai soggetti sottoposti alle procedure elencate al comma 3-bis dell'art. 88 del TUIR ad esclusione di quelli provenienti da società controllate dall'impresa o controllate dalla stessa società che controlla l'impresa. Tali disposizioni si applicano anche ai contributi percepiti nei ventiquattro mesi successivi alla chiusura delle predette procedure;

• **©codice 55,** il maggior valore delle quote di ammortamento e dei canoni di locazione finanziaria relativo agli investimenti in beni materiali strumentali nuovi, che favoriscano processi di trasformazione tecnologica e digitale secondo il modello «Industria 4.0», compresi nell'elenco di cui all'allegato A annesso alla legge 11 dicembre 2016, n. 232, effettuati entro il 31 dicembre 2017, ovvero entro il 30 settembre 2018 a condizione che entro la data del 31 dicembre 2017 il relativo ordine risulti accettato dal venditore e sia avvenuto il pagamento di acconti in misura almeno pari al 20 per cento del costo di acquisizione che è maggiorato del 150 per cento (art. 1, comma 9, della legge 11 dicembre 2016, n. 232);

• **Ocodice 56**, il maggior valore delle quote di ammortamento e dei canoni di locazione finanziaria relativi al costo di acquisizione dei beni immateriali strumentali compresi nell'elenco di cui all'allegato B annesso alla legge 11 dicembre 2016, n. 232, per gli investimenti effettuani entro il 31 dicembre 2017, ovvero entro il 30 giugno 2018, a condizione che entro la data del 31 dicembre 2017 il relativo ordine risulti accettato dal venditore e sia avvenuto il pagamento di acconti in misura almeno pari al 20 per cento del costo di acquisizione che è maggiorato del 40 per cento (art. 1, comma 10, della legge 11 dicembre 2016, n. 232); si considerano agevolabili anche i costi sostenuti a titolo di canone per l'accesso, mediante soluzioni di *cloudcomputang*, a beni immateriali di cui all'allegato B della citata legge n. 232 del 2016, limitatamente alla quota del canone di competenza de/singolo periodo d'imposta di vigenza della disciplina agevolativa (comma 229 dell'art. 1 della legge 30 dicembre 2018, n. 145);

• **Ocodice 57**, il maggior valore delle quote di ammortamento e dei canoni di locazione finanziaria relativi agli investimenti in beni materiali strumentali nuovi, esclusi i veicoli e gli altri mezzi di trasporto di cui all'art. 164, comma 1, del TUIR, dal 1º genna**i**o 2018 al \$1 dicembre 2018, dvvero entro il 30 giugno 2019, a condizione che entro la data del 31 dicembre 2018 il relativo ordine risulti accettato dal venditore e sia avvenuto il pagamento di acconti in misura almeno pari al 20 per dento del costo di acquisizione che è maggiorato del 30 per cento. La maggiorazione non si applica agli investimenti che beneficiano delle disposizioni di cui all'articolo 1, comma 8, della legge 11 dicembre 2016, p. 232 (art. 1, comma 29, legge 27 dicembre 2017, n. 205).

• **Ocodice 58**, il maggior valore delle quote di ammortamento e dei canoni di locazione finanziaria relativo agli investimenti di cui al codice 55, effettuati entro il 31 dicembre 2018, ovvero entro il 31 dicembre 2019, a condizione che entro la data del 31 dicembre 2018 il relativo ordine rigulti accettato dal venditore e sia avvenuto il pagamento di acconti in misura almeno pari al 20 per cento del costo di *acquisizione* che è maggiorato del 150 per cento (art. 1, comma 30, legge 27 dicembre 2017, n. 205);

• **Ocodice 59, il maggior valore delle quote di ammortamento e dei canoni di locazione finanziaria relativi al costo** di acquisizione dei beni immateriali strumentali di cui al codice 56, per gli investimenti effettuati entro il 31 dicembre 2018/ovvero entro il 31 dicembre 2019 a condizione che entro la data del 31 dicembre 2018 il relativo ordine risulti accettato dal venditore e sia avvenuto il pagamento di acconti in misura almeno pari al 20 per cento del costo di acquisizione che è maggiorato del 40 per cento (art. 1, comma 31, della legge 27 dicembre 2017, n. 205);

• **@codice**\60,\l'importo corrispondente *ill'adeguamento del costo fiscale al valore determinato ai sensi dell'art.* 110, comma 7, del TUIR delle attività e/o passività nonché delle funzioni e rischi ricevuti dalla casa madre (si veda il punto 6.2 del provvedimento del direttore dell'Agenzia delle entrate del 28 agosto 2017);

• �**codice 61,** nel caso di trasferimento di attività, passività, funzioni e rischi dalla *branch* esente alla casa madre o alle altre sue stabili organizzazioni, l'importo corrispondente all'adeguamento del costo fiscale al valore determinato ai sensi dell'art. 110, comma 7, del TUIR delle predette attività e/o passività nonché delle funzioni e rischi (si veda il punto 7.5 del proxvedimento del direttore dell'Agenzia delle entrate del 28 agosto 2017);

• �**codice 62,** l'ammontare delle perdite residue della stabile organizzazione utilizzate in abbattimento dei redditi dalla stessa conseguiti in inpotesi di cessazione dell'efficacia dell'opzione di cui all'art. 168-ter del TUIR (si veda il punto 8.7 del provvedimento del direttore dell'Agenzia delle entrate del 28 agosto 2017);

**Codice 63**, l'importo corrispondente all'adeguamento del costo fiscale al valore determinato ai sensi dell'art. 110, comma 7, del TUIR delle attività e/o passività nonché delle funzioni e rischi ricevuti dalla *branch* (si veda par. 6.1 del provvedimento del direttore dell'Agenzia delle entrate del 28 agosto 2017);

**Coodice 64, l'importo** corrispondente ai maggiori interessi attivi contabilizzati e assoggettati a tassazione per effetto dello scorporo e della rilevazione contabile dei diritti connessi a strumenti finanziari rappresentativi di capitale (art. 5, comma 4, del decreto del Ministro dell'economia e delle finanze 8 giugno 2011);

• **@codice 65**, l'ammontare delle somme percepite tra le società di cui al comma 76 dell'art. 1 della legge 11 dicembre 2016, n. 232, in contropartita dei vantaggi fiscali ricevuti (art. 1, comma 79, della legge n. 232 del 2016);

• �**codice 67,** l'ammontare dei proventi non soggetti ad imposizione di cui alla lett. g) del comma 1 dell'art. 44 del TUIR derivante dalla partecipazione ai Fondi per il Venture Capital (art. 31 del decreto legge n. 98 del 2011); tale agevolazione è efficace previa autorizzazione della Commissione europea secondo le procedure previste dall'art. 108, par. 3 del Trattato sul funzionamento dell'Unione europea;

• �**codice 70**, l'agevolazione prevista per le imprese sociali dall'art. 16 del d.lgs. n. 112 del 2017. L'efficacia della disposizione è subordinata, ai sensi dell'art. 108, par. 3, del TFUE, all'autorizzazione della Commissione europea; • �**codice 71,** i contributi, gli indennizzi e i risarcimenti, connessi al crollo di un tratto del viadotto Polcevera dell'autostrada A10, nel Comune di Genova, avvenuto il 14 agosto 2018, di qualsiasi natura e indipendentemente dalle modalità di fruizione e contabilizzazione, percepiti dai soggetti privati, proprietari o titolari di diritti di godimento o residenti o domiciliati o che hanno sede o unità locali in immobili che abbiano subito danni direttamente conseguenti al crollo, verificati con perizia asseverata. Le agevolazioni sono concesse ai sensi e nei limiti del regolamento (UE) n. 1407/2013 della Commissione, del 18 dicembre 2013, relativo all'applicazione degli articoli 107 e 108 del Trattato sul funzionamento dell'Unione europea agli aiuti «de minimis», del regolamento (UE) n. 1408/2013 della Commissione, del 18 dicembre 2013, relativo all'applicazione degli articoli 107 e 108 del Trattato sul funzionamento dell'Unione europea agli aiuti «de minimis» nel settore agricolo e del regolamento (UE) n. 717/2014 della Commissione, del 27 giugno 2014, relativo all'applicazione degli articoli 107 e 108 del Trattato sul funzionamento dell'Unione europea agli aiuti «de minimis» nel settore della pesca e dell'acquacoltura (art. 3, comma 2, del decreto-legge 28 settembre 2018,  $\mu$ . 109, ednvertito, con modificazioni, dalla Legge 16 novembre 2018, n. 130);

• **Ocodice 73**, le riduzioni di debiti dell'impresa in sede di concordato fallimentare o preventivo liquidatorio o di procedure equivalenti e le riduzioni di debiti per la parte che decede le perdite progresse o di periodo, la deduzione di periodo e l'eccedenza relativa all'ACE (art. / comma 4, del decreto-legge n. 201 del 2011) e gli interessi passivi e gli oneri finanziari assimilati (art. 96, comma 5, del TUIR) in vaso di concordato di risanamento, accordo di ristrutturazione ovvero piano attestato di cuivall'art. 88, comma 4-ter, secondo periodo, del TUIR;

•  $\odot$ **codice 74**, le riduzioni di debiti dell'impresa in sede di concordato fallimentare o preventivo liquidatorio o di procedure equivalenti di cui all'art/88, comma 4-ter, primo periodo, del TUIR;

• **Ocodice 75**, il maggior valore delle quote di ammortamento e dei canoni di locazione finanziaria relativo agli investimenti di cui al codice 55, effettuati entro il 31 dicembre 2019, ovvero entro il 31 dicembre 2020, a condizione che entro la data del 31 dicembre 2019 il relativo ordine risulti accettato dal venditore e sia avvenuto il pagamento di acconti in misura almeno pari al 20 per cento del costo di acquisizione. La maggiorazione del costo di acquisizione degli investimenti si applica nella misura del 170 per cento per gli investimenti fino a 2,5 milioni di euro; nella misura del 100 per cento per gli investimenti  $\frac{d}{dr}$  (1,5 milioni di *L*uro e fino a 10 milioni di euro e nella misura del 50 per cento per gli investimenti oltre 10 milioni di euro  $\cancel{\epsilon}$  fin $\cancel{\epsilon}$  a 20 milioni di euro. La maggiorazione del costo non si applica sulla parte di investimenti complessivi eccedente il limite di 20 milioni di euro. La maggiorazione non si applica agli investimenti che beneficiano delle disposizioni di cui all'art. 1, comma 30, della legge 27 dicembre 2017, n. 205 (art. 1, commi 60 e 61, della legge 30 dicembre 2018, n. 145);

• **©codice 76**, il maggior valore delle quote di ammortamento e dei canoni di locazione finanziaria relativi al costo di acquisizione dei beni immateriali strumentali di cui al codice 56, per gli investimenti effettuati entro il 31 dicembre  $\cancel{201}\%$ , ovvero entro il 31 dicembre 2020 a condizione che entro la data del 31 dicembre 2019 il relativo ordine risulti accettato dal venditore e sia avvenuto il pagamento di acconti in misura almeno pari al 20 per cento del costo di acquisizione che è maggiorato del 40 per cento (art. 1, comma 62, della legge 30 dicembre 2018, n. 145);

• **Ocodice 77**, iN40 per cento dei redditi derivanti dai contratti di locazione con clausola di trasferimento della proprietà vincolante per ambedue le parti  $\epsilon$  di vendita con riserva di proprietà di alloggi sociali. L'efficacia della disposizione è subordinata al positivo perfezionamento del procedimento di autorizzazione della Commissione Europea di cui all'art. 107 del TFUE (art. 8, comma 5-bis, del D.L. 28 marzo 2014, n. 47);

**Codice 78**, la quota di utili di esercizio destinata ad aumento gratuito del capitale sociale sottoscritto e versato dalle società cooperative di consumo e loro consorzi che non concorre a formare il reddito ai sensi dell'art. 17-bis, comma  $/1$ , del  $PL$ . n.  $\mathcal{N}/2014$  (l'agevolazione è fruibile entro i limiti ed alle condizioni prescritte dal regolamento (UE) n. 1407/2013 della Commissione, del 18 dicembre 2013);

**•**  $\phi$ **codice 79,** il maggior valore delle quote di ammortamento e dei canoni di locazione finanziaria relativi agli inyestimenti in beni materiali strumentali nuovi, esclusi i veicoli e gli altri mezzi di trasporto di cui all'art. 164, comma 1, del TUIR, effettuati dal 1º aprile 2019 al 31 dicembre 2019, ovvero entro il 31 dicembre 2020, a condizione che entro la data del 31 dicembre 2019 il relativo ordine risulti accettato dal venditore e sia avvenuto il pagamento di acconti in misura almeno pari al 20 per cento del costo di acquisizione che è maggiorato del 30 per cento. La maggiorazione del costo non si applica sulla parte di investimenti complessivi eccedente il limite di 2,5 milioni di euro. Resta ferma l'applicazione delle disposizioni di cui all'art. 1, commi 93 e 97, della legge 28 dicembre 2015, n. 208 (art. 1, decreto-legge 30 aprile 2019, n. 34, e art. 50, decreto-legge 19 maggio 2020, n. 34);

• �**codice 80,** la quota annuale delle plusvalenze di cui al beneficio "Patent box" qualora il contribuente abbia optato, in alternativa all'istanza di ruling, per l'indicazione delle informazioni necessarie alla determinazione del reddito agevolabile in idonea documentazione predisposta secondo quanto previsto dal provvedimento del Direttore dell'Agenzia delle entrate del 30 luglio 2019, ai sensi dell'art. 4 del decreto-legge n. 34 del 2019<del>, convertito, con</del> modificazioni, dalla legge n. 58 del 2019;

• �**codice 81**, per i soggetti che, negli esercizi in corso al 31 dicembre 2021, al 31 dicembre 2022 e al 31 dicembre 2023, non effettuano l'ammortamento annuo del costo delle immobilizzazioni materiali e immateriali in applicazione delle disposizioni di cui al comma 7-bis dell'art. 60 del decreto-legge n. 104 del 2020, la quota di ammortamento non effettuata deducibile alle stesse condizioni e con gli stessi limiti previsti dagli articoli 102, 102 bis e 103 del TUIR, a prescindere dall'imputazione al conto economico;

• **Ocodice 82**, la quota deducibile del 20 per cento delle spese sostenute per gli investimenti in nuovi impianti di<br>colture arboree pluriennali a norma dell'articolo 108, comma 1, del TUR: suno esclusi i costi relativi al colture arboree pluriennali a norma dell'articolo 108, comma 1, del TUR; sono esclusi i costi relativi all'acquisto dei terreni. Ai sensi della legge di Bilancio 2020 (art.1, comma 509) la disposizione rileva ai soli fini della determinazione della quota deducibile negli esercizi 2020, 2021 e 2022;

•  $\bullet$ **codice 85**, la variazione in diminuzione in applicazione dell'art. 8, comma $\&$ , letto, art. 6, comma 6, e art. 10, comma 3, del decreto legislativo 29 novembre 2018, **n.** 142;

• **Ocodice 86**, il maggior valore deducibile dei costi di ricora e sviluppo sostenuti in relazione a software protetto da copyright, brevetti industriali disegni e modelli/che siano dagli stessi soggetti utilizzati direttamente o indirettamente nello svolgimento della propria attività d'impresa; la maggiorazione è pari al 110 per cento. Qualora le spese siano sostenute in vista della creazione  $\vec{A}$ i una o più immobilizzazioni immateriali rientranti tra quelle precedenti, la maggiorazione del 110 per cento decorre dal periodo d'imposta in cui l'immobilizzazione immateriale ottiene un titolo di privativa industriale e non può essere applicatà alle spese sostenute prima dell'ottavo periodo d'imposta antecedente a quello nel quale l'immobilizzazione immateriale ottiene un titolo di privativa industriale (art. 6 del decreto-legge 21 ottobre 20 $\chi$ 1, n. 146);

• �**codice 88**, gli utili di esercizio derivanti dall'attività di impresa delle start-up a vocazione sociale, che impiegano lavoratori con disturbi dello spettro autistico ed esercitano attività d'impresa al fine dell'inserimento lavorativo di persone con disturbi dello spettro autistico e che non sono imponibili per cinque esercizi successivi alla data di inizio di attività. L'efficacia della misura è subordinata, ai sensi dell'articolo 108, paragrafo 3, del Trattato sul funzionamento dell'Unione *curopea*, all'autorizzazione della Commissione europea (art. 12-*quinquies*, commi 3 e<br>4, del decreto-legge 21 ottobre 2021 n. 146<del>, convertito, con modificazioni, dalla legge 17 dicembre 2021, n</del> 4, del decreto-legge 21 ottobre 2021 n. 146, convertito, con modificazioni, dalla legge 17 dicembre 2021, n. 215);

• **Ocodice 89**, in caso di cessione a titolo operoso, di assegnazione ai soci o di destinazione a finalità estranee all'esercizio dell'impresa o nel caso di eliminazione dal complesso produttivo l'eventuale minusvalenza è deducibile, fino a concorrenza del valore residuo del maggior valore di cui al rigo RF31, codice 69, in quote costanti per il residuo periodo d<del>i amm</del>ortamento. In tal caso, va indicato l'importo della quota costante della minusvalenza; • **Ocodice 91**, gli utili e le riserve di utile esclusi dalla formazione del reddito del soggetto partecipante residente o localizzato nel territorio dello Stato per i quali sia stata esercitata l'opzione di cui all'art. 1, comma 88, della legge 29 dicembre  $202Z$ , n. 197;

• **Ocodice 02**, l'ammontare deducibile, nei limiti de Valore normale, delle spese e degli altri componenti negativi di cui al codice 70 del rigo RF31 (art. 1 $\mathcal{N}$ ), comma 9-bis del TUIR);

• **Ocodice 93**, l'ammontare delle spese e degli altri componenti negativi di cui al codice 70 del rigo RF31, qualora le imprese residenti in Italia forniscano la prova che le operazioni poste in essere rispondono a un effettivo interesse economico e che le stesse hanno avuto concreta esecuzione (art. 110, comma 9-ter, del TUIR);

• **Ocodice 94**, i componenti positivi che risultano dalla valutazione delle cripto-attività alla data di chiusura del periodo di imposta, che non concorrono alla formazione del reddito (art. 110, comma 3-bis del TUIR);

**• bcodice 95, eli** interessi passivi indeducibili di cui all'art. 96, comma 5, del TUIR utilizzati in diminuzione della sopravvenienza attiva in sede di riduzioni di debiti in caso di concordato di risanamento, accordo di ristrutturazione dei debiti omologato ovvero piano attestato di cui all'art. 88, comma 4-ter, del TUIR;

•  $\lozenge$  **codice 96**, l'ammontare della perdita trasferita al consolidato e non utilizzata in sede di determinazione della base imponibile del consolidato, sottratta dalla sopravvenienza attiva in sede di riduzioni di debiti in caso di concordato di risanamento, accordo di ristrutturazione dei debiti omologato ovvero piano attestato di cui all'art. 88, comma 4-ter, del TUIR nei limiti del reddito di periodo;

**Codice 99**, le altre variazioni in diminuzione non espressamente elencate.

Nella **colonna 55** va indicato il totale degli importi riportato nei campi 2, 4, 6, 8, 10, 12, 14, 16 18, 20, 22, 24, 26, 28, 30, 32, 34, 36, 38, 40, 42, 44, 46, 48, 50, 52 e 54.

Nel rigo **RF56** va indicato il totale delle variazioni in diminuzione, risultante dalla somma degli importi indicati nei righi da RF3<sup>4</sup> RF55.
Nel **rigo RF57**, va indicato il reddito o la perdita risultante dalla seguente somma algebrica:

RF4 (o – RF5) + RF6, colonna 4 + RF32 – RF56

Nel caso di partecipazione in società semplici residenti nel territorio dello Stato o in GEIE – Gruppo europeo di interesse economico – residenti nel territorio dello Stato ovvero non residenti con stabile organizzazione, si deve tener conto della quota di reddito (o di perdita) imputata all'impresa dichiarante ai sensi dell'art. 5 del TUIR ovvero ai sensi dell'art. 11, comma 4, del decreto legislativo n. 240 del 1991, da indicare nel **rigo RF58**, **colonna 1** (o, in caso di perdita, nel **rigo RF59**, **colonna 1**). Nella colonna 1 del rigo RF58, vanno altresì riportati i redditi imputati da società in nome collettivo e in accomandita semplice evidenziati nel rigo RS100 colonna 2, aumentato dell'eventuale reddito minimo indicato nella colonna 3 del rigo RF58. L'ammontare degli utili imputati al conto economico nonché delle riprese di valore delle partecipazioni va indicato nel **rigo RF36** (le svalutazioni delle partecipazioni detenute in tali soggetti vanno indicate, invece, nel **rigo RF31**, tra le altre variazioni in aumento). In caso di partecipazione in società di capitali aderenti alregime di cui all'art. IL5 del TUIR, nel rigo RF58, colonna **2** (o, in caso di perdita, nel **rigo RF59**, **colonna 2**) va indicato l'ammontare del reddito (o della perdita) imputato per trasparenza al dichiarante in proporzione alla sua quota di partecipazione agli utili o alle perdite della società partecipata, così come risultante nell'apposito prospetto nel presente quadro.

Nel **rigo RF58**, **colonna 3**, va indicata la quota di reddito "minimo" derivante dalla partecipazione in società considerate "di comodo" (comprese le società in nome collectivo e in accomandita semplice) ai sensi dell'art. 30 della legge 23 dicembre 1994, n. 724.

Nel **rigo RF58**, **colonna 4**, va indicata la somma dell'importo di colonna  $1 \neq 2$  del medesimo rigo.

Nel rigo RF59, colonna 3, va indicata/a somma delle colonne 1  $\frac{1}{2}$  2 del medesimo rigo. Nel **rigo RF60**, **colonna 2**, va indicato l'importo derivante dalla seguente somma algebrica:

 $RF57 + RF38$  colonna 4 – RF59 colonna 3

Se il risultato è negativo, l'importo va preceduto dal segno "-Nel caso in cui sia stata compilata la colonna 3 del rigo RF58, l'importo da indicare nel rigo RF60 colonna 2 non può essere inferiore al "reddito minimo". In talcaso si dovrà procedere alla compilazione della colonna 1, del rigo **RF60** che contiene l'eventuale eccedenza di perdite d'impresa non compensate per effetto dell'applicazione della

RF59 colonna  $\chi$  – (RF5 $\nabla$ + RF58 colonna 4 – RF60 colonna 2)

disciplina delle società "di comodo". Tale eccedenza si determina applicando la seguente formula algebrica:

Tale perdita può essere computata in diminuzione degli altri redditi d'impresa.

L'eccedenza non utilizzata per compensare altri redditi d'impresa, va riportata nel prospetto delle "Perdite d'impresa non compensate" quadro RS. In caso di trust trasparente la perdita o una parte di essa in caso di trust misto va indicata nel quadro PN.

Nel **rigo RF61** va indicato l'importo delle erogazioni liberali commisurate al reddito d'impresa dichiarato. L'ammontare deducibile di tali erogazioni va determinato applicando le percentuali indicate dalle disposizioni che le prevedono al reddito di **rigo RF60**, colonna 2, assunto al netto delle erogazioni stesse. Tale criterio vale anche per le erogazioni di cui all'art. 100, comma 2, lett. h) del TUIR, se effettuate per un importo superiore a euro 30.000. Qualora si determini un importo inferiore a detto limite, la deduzione è riconosciuta in misura pari al limite medesimo. Qualora nel rigo RF60 emerga una perdita, questa va esposta nel rigo **RF63** preceduta dal segno "meno". L'ammontare delle grogazioni liberali previste dallo stesso art. 100, comma 2, lett. g.) che, invece, danno diritto al credito d'imposta "Art-bonus" (art. 1, decreto-legge n. 83 del 2014) non deve essere indicato come variazione in diminuzione in questo rigo perché indeducibile.

Nel **rigo RF65**, va indicato, per la singola stabile organizzazione in caso di opzione per la "branch exemption", l'ammontare dell'agevolazione esposta nel rigo RS113, colonna 12, del prospetto "ACE" della singola branch fino a concorrenza dell'importo di rigo RF63 se positivo (calcolato al netto dell'importo del presente rigo).

## **3.3 REDDITO DEL TRUST MISTO**

Nel **rigo RF66**, **colonna 3**, va indicato il reddito o la perdita di cui al rigo RF63. Nelle **colonne 1** e **2** va indicata, in caso di Trust misto, la quota del predetto reddito o perdita da riportare rispettivamente nel quadro PN e nel quadro RN.

Nel **rigo RF67**, **colonna 3**, va indicato l'ammontare delle perdite di periodi d'imposta precedenti utilizzabili in diminuzione del reddito conseguito dal Trust. Nelle **colonne 1** e **2** va indicata, in caso di Trust misto, la quota delle predette perdite da riportare rispettivamente nel quadro PN e nel quadro RN.

#### **3.4 IMPORTI RICEVUTI**

Nel rigo RF68 vanno indicati gli importi trasferiti al dichiarante da società trasparenti di cui all'art. S e 115 del TUIR di cui lo stesso è socio nonché da Trust trasparenti o misti ai sensi dell'art. 78, comma 2, del TUIR di cui il dichiarante è beneficiario. Tali dati vanno riportati nei conspondenti righi del quodro KN, ovvero GN, GC o TN o PN.

In particolare, va indicato:

• �in **colonna 1**, uno dei seguenti codici:

**1** qualora gli importi siano ricevuti da società trasparenti;

**2** qualora gli importi siano ricevuti da Trust trasparente o misto;

**3** qualora gli importi siano ricevuti da entrambi *i* soggetti di cul ai precedenti punti.

•  $\hat{Q}$ in colonna 2, l'ammontare dei crediti di *f*mposta ordinari relativi ai proventi percepiti in rapporto alla partecipazione a fondi comuni di investimento;

•  $\diamond$ in colonna 3, l'ammontare dei crediti di imposta per i redditi prodotti all'estero e di cui all'art. 3 del d.lgs. n. 147 del 2015;

• �in **colonna 4**, l'ammontare complessivo degli altri crediti di imposta;

•  $\hat{\mathbf{Q}}$ in **colonna 5**, l'ammontare delle ritenute d'acconto;

•  $\diamond$ in colonna 6, l'eccedenza IRES trasferita al contribuente dalla società trasparente o dal Trust;

•  $\diamond$ in colonna 7, l'ammontare/degli acconti IRES versati dalla società trasparente o dal Trust per la parte trasferita al dichiarante;

•  $\diamond$ in colonna 8, ai fini della fruizione del credito d'imposta di cui all'art. 3 del decreto legislativo n. 147 del 2015, relativamente a utili conseguiti o plusvalenze realizzate in esergizi anteriori all'inizio della trasparenza, l'ammontare delle imposte assolte dai soggetti partecipati residenti o localizzati in Stati o territori a regime privilegiato individuati in base ai criteri di cui all'art. 47-bis, comma  $\lambda$ , del TUIR, sugli utili maturati durante il periodo di possesso delle partecipazioni, in proporzione degli utili conseguiti  $\phi$  delle partecipazioni cedute;

•  $\diamond$ in colonna 9, l'ammontare relativo al versamento di exentuali imposte sostitutive che può essere scomputato dall'imposta dovuta ai sensi dell'art. Adel TUIR (rigo R6462).

### **3.5 �DETERMINAZIONE FORFETARIA DEL REDDITO PER LE SOCIETÀ SPORTIVE DILETTANTISTICHE DI CAPITALI SENZA FINE DI LUCRO**

La sezione va compilata dalle società sportive dilettantistiche di capitali o cooperative senza fine di lucro che, abbiano optato per l'applicazione dell'imposta sul reddito delle società secondo le disposizioni di cui all'art.2 della legge 16 dicembre 1991, n. 398 (art. 90, comma 1, della legge 27 dicembre 2002, n. 289, modificato dall'art. 4 del decreto-legge 22 marzo 2004, n. 72, convertito, con modificazioni, dalla legge 21 maggio 2004 n. 128). Per l'esercizio dell'opzione si applicano le disposizioni recate dal d.P.R. 10 novembre 1997, n. 442.

Per poter fruire del regime agevolato previsto dalla legge n. 398 del 1991, dette società devono presumere di conseguire proventi derivanti dall'attività commerciale per un importo non superiore a 400 mila euro.

In deroga alle disposizioni contenute nel testo unico delle imposte sui redditi, il reddito imponibile di dette società è determinato applicando all'ammontare dei proventi conseguiti, che concorrono alla formazione del reddito d'impresa, il coefficiente di redditività del 3 per cento e aggiungendo le plusvalenze patrimoniali.

Qualora hel corso del periodo d'imposta sia superato il limite di 400 mila euro, con effetto dal mese successivo a quello in cui il limite è superato, il reddito va determinato analiticamente. Pertanto nel quadro RF vanno operate le opportune variazioni in aumento e in diminuzione per sterilizzare i componenti positivi e negativi conseguiti nella frazione di esercizio antecedente al mese di superamento del suddetto limite.

#### Nel **rigo RF70** va *i*ndicato:

• �**colonna 1**, l'ammontare di tutti i proventi e componenti positivi che concorrono a formare il reddito complessivo ai sensi dell'art. 81 del TUIR, escluse le plusvalenze patrimoniali. Per tali società sportive dilettantistiche non concorrono a formare il reddito imponibile i proventi di cui all'art. 25, comma 2, lett. a) e b), della legge n. 133 del 1999, per un numero di eventi complessivamente non superiore a due per anno e per un importo non superiore al limite annuo complessivo di euro 51.645,69 e non concorrono alla determinazione del reddito i premi di addestramento e di formazione tecnica di cui all'art. 6 della legge 23 marzo 1981, n. 91 e i corrispettivi specifici di cui all'art. 148, comma 3, del TUIR;

• �**colonna 2**, l'importo risultante dall'applicazione, al totale dei componenti positivi di colonna 1, del coefficiente di redditività del 3 per cento stabilito dall'art. 2, comma 5, della legge n. 398 del 1991.

Nel **rigo RF71**, va indicato l'ammontare delle plusvalenze patrimoniali di cui all'art. 86 del TUIR afferenti i beni relativi all'impresa, diversi da quelli la cui cessione genera ricavi.

Nel **rigo RF72**, va indicata l'importo delle perdite non compensate di cui al rigo RF60, colonna 1, fino a soncorrenza della somma degli importi di cui ai righi RF70 e RF71.

Nel **rigo RF73**, **colonna 2**, va indicata la somma degli importi indicati nei righi  $\mathbf{RFT0}$ , colonna 2, e RF71, meno l'importo di rigo RF72, da riportare nei quadri RN, TX o GN. In **colonna**  $\lambda$ , la quota residua delle perdite non compensate pari alla differenza tra l'importo di rigo RF60, colonna 1, se compilato e quello di rigo RF72.

### **3.6 DETERMINAZIONE DEL REDDITO DELLA GESTIONE ESENTE DELLE SIIQ E DELLE SIINQ**

Il prospetto deve essere compilato:

• Odalle società che abbiano esercitato l'opzione per il regime speciale delle SIIQ (società di investimento immobiliare quotate) e SIINQ (società di investimento immobiliare non quotate) previsto dall'art. 1, commi da 119 a 141-*bis*, della legge 27 dicembre 2006, n. 296, come modificato dall'art. 20 del decreto-legge 12 settembre 2014, n. 133, convertito, dalla legge 11 novembre 2014, n. 164, per le quali si *s*iano verificati i requisiti partecipativi di cui al comma 119 dell'art. 1 della legge n. 296 del 2006;

• **Odalle** società di cui al condina i dell'art. 33-bis del decreto-legge/6 luglio 2011, n. 98, convertito, con modificazioni, dalla legge 15/luglo 2011, n. 111, promosse per la valorizzazione, trasformazione, gestione e alienazione del patrimonio immobiliare pubblico, nonché dei diritti reali relativi ai beni immobili anche demaniali, che applicano le disposizioni di cui al citato art. I della legge n. 296 del 2006, commi 131, 134, 137, 138 e 139.

La predetta disciplina si applica anche alle stabili organizzazioni di società residenti negli Stati membri dell'Unione europea e degli Stati aderenti all'Accordo sullo spazio economico europeo che sono inclusi nella lista di cui al decreto ministeriale 4 settembre 1996 e successive modificazioni ed integrazioni, svolgenti in via prevalente la predetta attività di locazione immobiliare (comma 141-bis all'art. 1 della legge finanziaria 2007).

Il regime delle SIIQ e SIINQ comporta l'esenzione dall'IRES:

•  $\bullet$  del reddito d'impresa derivante dall'attività di locazione immobiliare a decorrere dal periodo d'imposta di efficacia dell'opzione stessa;

•  $\lozenge$ del reddito *frelativo ai dividendi percepiti su partecipazioni* (costituenti immobilizzazioni finanziarie) in altre SIIQ e SI**I**NQ sempre che siano formati con utili derivanti da attività di locazione immobiliare.

Il reddito derivante dall'attività di locazione immobiliare e assimilate (c.d. gestione esente) è determinato in questo prospetto mentre quello derivante dalle altre attività svolte dalla SIIQ (c.d. gestione imponibile) è determinato nel quadro RF secondo le regole di determin *dziorie* del reddito d'impresa ordinarie.

Le società che hanno optato per il regime speciale sono tenute a distribuire ai soci, in ciascun esercizio, almeno il 70 per cento dell'utile netto derivante dall'attività di locazione immobiliare e dal possesso delle partecipazioni in SIIQ a SIINQ. Nel caso in cui tale obbligo non venga osservato, l'opzione per il regime speciale cessa di avere effetto a partire dallo stesso esercizio di formazione degli utili non distribuiti.

La società ha l'obbligo di tenuta della contabilità separata e di fornire distinta indicazione degli utili derivanti dalle diverse gestioni.

L'art. Il del decreto del Ministro dell'economia e delle finanze del 7 settembre 2007, n. 174 stabilisce che, nel prospetto del capitale e delle riserve, alle cui istruzioni si rinvia nel quadro RS, gli utili e le riserve di utili derivanti dalla gestione esente devono essere annotati separatamente dagli utili e riserve di utili derivanti dalla gestione imponibile, indicando anche le relative movimentazioni.

Si sottolinea che nel risultato della gestione esente devono confluire i costi e i ricavi tipici dell'attività di locazione immobiliare e gli altri oneri amministrativi, finanziari e tributari direttamente riferibili alla medesima attività.

In merito all'imputazione dei costi generali, il comma 121 dell'art. 1 della legge n. 296 del 2006 non detta una regola prestabilita *l*imitandosi a disporre che la società che fruisce del regime speciale è tenuta ad indicare, tra le informazioni integrative al bilancio, i criteri adottati per la ripartizione dei costi e degli altri componenti comuni alle diverse attività. Un criterio idoneo per operare tale ripartizione, analogamente a quanto previsto dall'art. 144

del TUIR per la determinazione dei redditi degli enti non commerciali, può essere quello secondo cui i componenti comuni sono da attribuire alla gestione esente (o imponibile) sulla base del rapporto tra l'ammontare dei ricavi e altri proventi derivanti dalla gestione esente (o imponibile) e l'ammontare complessivo di tutti i ricavi e proventi. La società può ricorrere a metodologie diverse, tenendo presente che la ripartizione dei costi comuni non può essere operata in maniera arbitraria e che il criterio utilizzato deve risultare adeguatamente documentato e motivato in nota integrativa al bilancio di esercizio, fermo restando il potere dell'amministrazione finanziaria di sindacarne la correttezza e coerenza (si veda la circolare dell'Agenzia delle entrate n. 8 del 31 gennaio 2008).

Si precisa che ai sensi del comma 132 dell'art. 1 della legge n. 296 del 2006 le quote dei componenti positivi e negativi di reddito sorti in periodi precedenti a quello da cui decorrono gli effetti dell'opzione e delle quali sia stata rinviata la tassazione o la deduzione in conformità alle norme del TUIR si mputano, per la parte ad esse riferibile, al reddito derivante all'attività di locazione immobiliare e, per la residua parte, al reddito derivante dalle altre attività eventualmente esercitate.

Le quote delle plusvalenze realizzate e dei contributi percepiti in periodi d'imposta anteriori a quello d'inizio del regime speciale, la cui tassazione è stata rinviata ai sensi del comma 4 dell'art. 86 e del comma 3, lettera b), dell'art. 88 del TUIR costituiscono in ogni caso componenti della gestione imponibile e, per N loro trattamento ai fini della base imponibile dell'IRES e dell'IRAP, continuano ad applicarsi le regole ordinarie.

Per effetto dell'art. 3 comma 15 del decreto-legge 6 luglio  $2012$  n. 95, convertito, con modificazioni, dalla legge 7 agosto 2012, n. 135, è esente dall'IRES il reddito d'impresa derivante dalla valorizzazione, trasformazione, gestione e alienazione del patrimonio immobiliare pubblico monché dei diritti reali relativi ai bene monobili anche demaniali, delle società di cui al comma 1 del citato art $\beta$ 3- $\gamma$ s del decreto-legge n. 98 del 20 $\gamma$ 1, envertito, con modificazioni, dalla legge n. 111 del 2011.

A tal fine in questo prospetto è determinato il reddito derivante dalle attività/sopra indicate (c.d. gestione esente) mentre quello derivante dalle altre attività syolte dalle società (q.d. gestione imponibile) è determinato nel quadro RF secondo le regole di determinazione del reddito d'impresa ordinarie.

#### **Determinazione del reddito**

Il reddito derivante dall'attività di/locazione immobiliare e assimilate é determinato apportando all'utile o alla perdita della gestione esente (**rigo RF96** o **RF97**) risultante dalla contabilità separata le variazioni in aumento e in diminuzione conseguenti all'applicazione delle disposizioni contenute nel TUIR o in altre leggi, così come previsto per la determinazione del reddito della gestione imponibile come da istruzioni del presente quadro RF. E' inoltre necessario effettuare, sempre pro quota, la variazione derivante dal recupero delle eccedenze pregresse come previsto al rigo RF6, da indicare nel **rigo RF98**.

#### **Variazioni in aumento**

Nel rigo RF99 vanno indicate le variazioni in aumento expressamente previste nelle istruzioni, alle quali si rinvia, del presente quadro RF nei righi da RF7 a RF30 avendo cura di riportare nelle **colonne 1**, **3**, **5** e **7** il numero del rigo corrispondente/alle variazioni del reddito della gestione imponibile (per esempio: nel caso di una quota di plusvalenza patrimoniale non imponibile indicare il codice "RF7"); mentre nelle **colonne 2**, **4**, **6** e **8** l'importo delle variazioni. Nella colonna 9 va indicato il totale dell'importo corrispondente alla somma delle colonne 2, 4, 6 e 8. Si precisa che ai sensi del comma 1 dell'art. 8 del citato decreto n. 174, le residue quote delle plusvalenze realizzate e dei contributi percepiti in periodi d'imposta anteriori a quello d'inizio del regime speciale, la cui tassazione è stata rinviata rispettivamente ai sensi del comma 4 dell'art. 86 e del comma 3, lettera b), dell'art. 88 del TUIR, continuano ad essere imputate alla gestione imponibile e, per il loro trattamento ai fini della base imponibile dell'IRES, si applicano le regole ordinarie. Inoltre, ai sensi del comma 126 dell'art. 1 della legge n. 296 del 2006, anche in costanza di regime speciale, il reddito della gestione esente non comprende le plusvalenze derivanti dall'alienazione di immobili e diritti reali immobiliari, i quali rilevano ai fini della determinazione del reddito di impresa assoggettato ad imposizione ordinaria.

Nel **rigo RF100** vanno indicate le altre variazioni in aumento avendo cura di esporre nelle **colonne 1**, **3**, **5** e **7** il codice desunto dalle istruzioni al rigo RF31; mentre nelle **colonne 2**, **4**, **6** e **8** l'importo delle stesse variazioni. Nella **colonna 9** va indicato il totale dell'importo corrispondente alla somma delle colonne 2, 4, 6 e 8.

Nel **rigo RF101** va indicato il totale delle variazioni in aumento, corrispondente alla somma dei righi RF99, colonna  $9, e$  RFNQ, colomna $\beta$ .

#### **Variazioni in diminuzione**

Nel **rigo RF102** vanno indicate le variazioni in diminuzione espressamente previste nelle istruzioni, alle quali si rinvia, del presente quadro RF nei righi da RF34 a RF54 avendo cura di riportare nelle **colonne 1**, **3**, **5** e **7** il numero

del rigo corrispondente alle variazioni della gestione imponibile (per esempio: nel caso di una plusvalenza patrimoniale non imponibile indicare il codice "RF34"); mentre nelle **colonne 2**, **4**, **6** e **8** il relativo importo delle stesse variazioni. Nella **colonna 9** va indicato il totale dell'importo corrispondente alla somma delle colonne 2, 4, 6 e 8.

Si precisa che per le quote di componenti negativi di reddito, sorti anch'essi prima dell'entrata nel regime SIIQ e la cui deduzione è stata rinviata in conformità alle norme fiscali contenute nel TUIR, il comma 2 dell'articolo 8 del decreto n. 174 del 2007 individua un criterio di imputazione forfetario da utilizzare nel caso in cui i componenti medesimi non siano specificamente riferibili a determinate attività o beni. In tal caso le predette quote concorrono al 50 per cento alla formazione del risultato della gestione esente e per il restante 50 per cento al risultato della gestione imponibile. Le residue quote di componenti negativi di reddito, specificamente riferibili a determinate attività o beni, sono imputati alla gestione (imponibile o esente) cui le attività o i beni medesimi si riferiscono. Infine, si ricorda che, ai sensi del comma 3 dell'articolo 8 del decreto m 174 del 2007, nel caso in cui si verifichi una delle cause di decadenza dal regime speciale per l'imputazione delle quote residue dei componenti negativi di

Nel **rigo RF103** vanno indicate le altre variazioni in diminuzione avendo cura di indicare nelle **colonne 1**, **3**, **5** e **7** il codice desunto dalle istruzioni al rigo RF55; mentre nelle **colonne 2**, **4**, **6** e **8** il relativo importo delle stesse variazioni. Nella **colonna 9** va indicato il totale dell'importo corrispondente alla somma delle colonne 2, 4, 6 e 8. Nel **rigo RF104** va indicato il totale delle variazioni in diminuzione, corrispondente alla somma dei righi RF102,

reddito tornano ad applicarsi per i restanti periodi le ordinarie regole di deduzione.

colonna 9, e RF103, colonna 9.

Nel rigo RF105 va indicato il reddito o la perdita della gestione esente risultante dalla seguente somma algebrica:

 $RF96$   $\sqrt{RF9}$  + RF98, colonna 4 + RF101 –  $\angle$ RF104.

L'eventuale reddito è la quota esente dall'imposta e come tale costituisce una variazione in diminuzione nella determinazione del reddito della gestione imponibile, che va indicato nel rigo RF55, codice 27. Qualora, invece, il risultato sia negativo lo stesso costizuisce una variazione in aumento nella determinazione del reddito della gestione imponibile da indicare nel rigo RF31 e la perdita deve essere indicata nell'apposito prospetto del quadro RS, la quale può essere virtualmente compensata con i redditi della stessa gestione esente dei successivi periodi d'imposta, nei limiti previsti dall'articolo 84 del TUIR.

### **3.7 PROSPETTO PER LA DETERMINAZIONE DEGLI INTERESSI PASSIVI INDEDUCIBILI**

Il presente prospetto deve essere compilato dai oggetti che fruiscono della deducibilità degli interessi passivi ai sensi dell'art. 66 del TUIR; il prospetto non deve essere compilato dagli intermediari finanziari, dalle imprese di assicurazione nonché dalle società capogruppo di gruppi assicurativi.

Ai sensi dell'art. 96, comma 1, del TURR gli interessi passivi e gli oneri finanziari assimilati compresi quelli inclusi nel costo dei veni ai sensi del comma 1, lettera b), dell'articolo 110 del TUIR, sono deducibili in ciascun periodo d'imposta fino a concorrenza dell'ammontare complessivo:

a) degli interessi attivi e proventi finanziari assimilati di competenza del periodo d'imposta;

b) degli interesti attivi e proventi finanziari assimilati riportati da periodi d'imposta precedenti.

L'eccedenza degli interessi passivi e degli oneri finanziari assimilati rispetto all'ammontare complessivo degli interessi attivi a proventi finanziari assimilati di cui alle precedenti lettere a) e b) è deducibile nel limite dell'ammontare risultante dalla somma tra il 30 per cento del risultato operativo lordo della gestione caratteristica (di seguito ROL) del periodo d'imposta e il 30 per cento del ROL riportato da periodi d'imposta precedenti; a tal fine si utilizza prioritariamente il 30 per cento del ROL del periodo d'imposta e, successivamente, il 30 per cento del ROL riportato da periodi d'imposta precedenti, a partire da quello relativo al periodo d'imposta meno recente (comma 2 dell'art. 96 del TUIR).

L'importo degli interessi passivi e degli oneri finanziari assimilati indeducibili nei precedenti periodi d'imposta, ai Sensi/del comma 5/dell/art. 96 del Tuir, è deducibile nel presente periodo d'imposta, per un ammontare pari all'eventuale differenza positiva tra:

a) �la somma degli interessi attivi e dei proventi finanziari assimilati di competenza del periodo d'imposta e del 30 per cento deNROL;

b) �gli interessi passivi e gli oneri finanziari assimilati di competenza del periodo d'imposta.

Tale disposizione si applica anche agli interessi passivi e oneri finanziari assimilati che, al termine del periodo d'imposta in corso al 31 dicembre 2018, non sono stati dedotti per effetto della disciplina contenuta nell'art. 96 del TUIR nella formulazione vigente anteriormente alle modifiche apportate dall'art. 1 del decreto legislativo 29 novembre 2018, n. 142 (art. 13, comma 2, del decreto legislativo n. 142 del 2018).

Qualora l'importo degli interessi attivi e dei proventi finanziari assimilati di competenza sia superiore alla somma tra gli interessi passivi e gli oneri finanziari assimilati di competenza e gli interessi passivi e gli oneri finanziari assimilati riportati da periodi d'imposta precedenti, l'eccedenza può essere riportata nei periodi d'imposta successivi.

Qualora in un periodo d'imposta il 30 per cento del ROL sia superiore alla somma tra l'eccedenza di cui al comma 2 dell'art. 96 e l'importo degli interessi passivi e degli oneri finanziari assimilati riportati da periodi d'imposta precedenti ai sensi del comma 5 del medesimo art. 96, la quota eccedente può essere portata ad incremento del ROL dei successivi cinque periodi d'imposta.

Le predette disposizioni non si applicano in relazione agli meteressi passivi  $\alpha$  agli oneri finanziari assimilati che presentano le caratteristiche di cui ai commi da 8 a 11/dell'art. 96 del TUIR.

A tal fine nel **rigo RF118** va indicato:

•  $\circ$ in colonna 1, l'importo corrispondente agli *i*nteressi passivi e agli oneri finanziari assimilati. Si precisa che in caso di fusione o scissione con retrodatazione degli effetti fiscali, la società dichiarante wente causa (incorporante, beneficiaria, ecc.) deve riportare nella presente colonna gli interessi passivi già al netto, degli importi evidenziati nei righi RV31, colonna 2, e RV62, colonna 2;

•  $\diamond$ in colonna 2, l'importo degli interessi passivi e degli oneri finanziari assimilati indeducibili nei precedenti periodi d'imposta. Si precisa che in caso di fusione o scissione, la società dichiarante avente causa (incorporante, beneficiaria, ecc.) può riportare nella presente colonna anche le eccedenze di interessi passivi proprie e quelle trasferite dalle società danti causa/(incorporata, scissa, ecc.), evidenziate rispettivamente nei righi RV33, colonna 2, e RV64, colonna 2;

•  $\hat{\mathbf{\Theta}}$ in **colonna 3**, l'importo degli *i*nteressi attivi e dei proventi finanziari assimilati di competenza del presente periodo d'imposta;

•  $\diamond$ in colonna 4, l'importo degli interessi attivi e dei proventi finanziari assimilati riportati dai precedenti periodi d'imposta.

Nei confronti dei soggetti operanti con la pubblica amministrazione, si considerano interessi attivi rilevanti anche gli interessi legali di mora calcolati ai sensi dell'articolo 6 del decreto legislativo 9 ottobre 2002, n. 231;

•  $\diamond$ in colonna 5, il minor importo tra la somma degli importi/indicati nelle colonne 1 e 2 e la somma degli importi indicati nelle colonne 3 e 4, corrispondente all'ammontare degli interessi passivi direttamente deducibili; l'importo relativo agli interessi passivi indeducibili pregressi che trova capienza negli interessi attivi di cui alle colonne 3 e 4 può essere dédotto nel presente periodo indicando l'ammontare nel rigo RF55, utilizzando il codice 13;

•  $\lozenge$ in colonna 6, l'eccedenza degli interessi passivi corrispondente alla differenza, se positiva, tra la somma delle colonne  $1/e$  2  $\neq$  la somma delle colonne § e 4.

Nel **rigo RF119** vanno indicati nelle **colonne da 1 a 5** gli importi corrispondenti alle eccedenze di ROL riportati dai precedenti periodi d'imposta; in colonna 6 va indicato l'importo corrispondente al ROL del presente periodo d'imposta.

Si precisa che per ROL si intende la differenza tra il valore e i costi della produzione di cui alle lettere A) e B) dell'articolo 2425 del codice civile, con esclusione delle voci di cui al numero 10), lettere a) e b), e dei canoni di locazione finanziaria di beni strumentali, assunti nella misura risultante dall'applicazione delle disposizioni volte alla determinazione del reddito di impresa; per i soggetti che redigono il bilancio in base ai principi contabili internazionali si assumono le voci di conto economico corrispondenti.

Per la determinazione del ROL si tiene conto delle disposizioni contenute nel comma 3 dell'art. 13 del decreto legislativo n. 142 del 2018.

Se il $A$ OL è negativo non va indicato alcun importo in colonna 6.

In **colonna 7** va indicata la quota degli interessi passivi deducibili nel limite del 30 per cento del ROL sia pregresso (colonne da 1 a 5) che di periodo (colonna 6). A tal fine, qualora sia stata compilata la colonna 6 del rigo RF118, va riportato il minore tra l'importo indicato nella predetta colonna 6 e la somma degli importi delle colonne da 1 a 5 e del 30 per cento di colonna 6 del presente rigo che, per il presente periodo d'imposta, costituisce il limite di dedusibilità degli interessi passivi. L'importo relativo agli interessi passivi indeducibili pregressi che trova capienza nel limite dell'importo del 30 per cento del ROL può essere dedotto indicando l'ammontare nel rigo RF55 col codice 13.

Nel **rigo RF120**, **colonna 3** va indicato l'ammontare relativo al ROL di periodo eccedente l'importo utilizzato pari alla differenza, se positiva, tra il 30 per cento dell'importo indicato in colonna 6 del rigo RF119 e l'importo di colonna 7 del medesimo rigo. Si precisa che il mancato utilizzo dell'eccedenza di ROL nel caso siano presenti interessi passivi netti indeducibili comporta l'impossibilità di utilizzare il ROL eccedente negli anni successivi. Non possono essere riportate in avanti con riferimento al medesimo periodo d'imposta sia le eccedenze di ROL inutilizzato che le eccedenze di interessi passivi netti indeducibili.

Nelle **colonne da 4 a 7** va indicato il ROL dei periodi d'imposta precedenti eccedente la quota utilizzata nella presente dichiarazione. In particolare, va indicato:

•  $\circ$ in colonna 4, l'importo risultante dalla seguente differenza, se positiva: RF119, col.  $2$  – il maggiore tra (RF119, col.  $7 - 0.3 * RF119$ , col. 6 - RF119, col. 1) e 0;

•  $\diamond$ in colonna 5, l'importo risultante dalla seguente differenza, se positiva: RR119, col. 3 - il maggiore tra (RF119, col.  $7 - 0.3 * RF119$ , col. 6 - RF119, col. 1 – RF119, col. 2) e 0;

•  $\lozenge$ in colonna 6, l'importo risultante dalla seguente differenza, se positiva:  $\mathbb{R}$ [119, col/4 – il maggiore tra (RF119, col.  $7 - 0.3 * RF119$ , col. 6 - RF119, col. 1 – RF119, col. 2 – RF119, col. 3) e 0;

•  $\circ$ in colonna 7, l'importo risultante dalla seguente differenza, se positiva: RF1 $\downarrow$ 9, c $\lambda$ l. 5 – il maggiore tra (RF119, col.  $7 - 0.3 * RF119$ , col. 6 - RF119, col. 1 – RF119, col.  $2 - RF119$ , col. 3 – RFN9, col. 4) e 0.

Nel **rigo RF121**, **colonna 3**, va indicato l'importo delle eccedenze di interessi passivi non deducibili rispetto al 30 per cento del ROL, pari alla differenza, se positiva/tra gli importo indicati in colonna 6 del rigo RF118 e in colonna 7 del rigo RF119. A tale differenza va sottrato l'importo indicato nel rigo RF55 con il codice 95. L'ammontare degli interessi passivi di periodo indeducibili è pari alla differenza, se positiva, tra l'importo indicato nella presente colonna 3, aumentato dell'importo indicato nel rigo RF55 con il dodice 95, e l'importo indicato in colonna 2 del rigo RF118. Il suddetto importo va riportato nel rigo RF15 (variazione in aumento).

Nel rigo RF121, colonna 6, va indicato l'importo delle eccedenze di *interessi* attivi corrispondente alla differenza, se negativa, tra la somma delle *colonne*  $\Lambda$ e  $\lambda$ e la somma delle colonne  $\mathcal{S}$ e 4 del rigo RF118, non preceduto dal segno "meno".

Il comma 4 dell'art. 13 del  $\Delta$ lgs. n. 142 del 2018 dispone che, a decorrere dal periodo d'imposta successivo a quello in corso al 31 dicembre 20NS, gli interessi passivi e gli oneri finanziari assimilati, sostenuti in relazione a prestiti stipulati prima del 17 giugno 2016, la cui durata  $\dot{q}$  il cui importo non sono stati modificati successivamente a tale data a seguito di variazioni contrattuali, sono deducibili per un importo corrispondente alla somma tra:

a) �il 30 per cento del ROL prodotto a partire dal terzo periodo d'imposta successivo a quello in corso al 31 dicembre 2007 e che, al termine del periodo d'imposta in corso al 31 dicembre 2018, non era stato utilizzato per la deduzione degli interessi passivi e degli oneri finanziari/ai sensi della disciplina contenuta nell'art. 96 del TUIR nella formulazione previgente (c.d. ROL \contabile");

b) �l'importo che risulta deducibile in applicazione delle disposizioni dell'art. 96 del TUIR come modificato dall'art. 1 $\beta$  del citato decreto legislativo n. 142 del 2018.

A tal fine, il successivo comma 5 prevede che il contribuente possa scegliere se utilizzare prioritariamente l'ammontare di cui alla lett. a) o l'importo di cui alla lett. b).

Qualora il dichiarante abbia aderito al regime del consolidato nazionale di cui agli articoli da 117 a 129 del TUIR l'eventuale excedenza di interessi passivi/ed oneri assimilati indeducibili generatasi in capo a un soggetto, ad esclusione di quella generatasi in periodi d'imposta anteriori all'ingresso nel consolidato nazionale, può essere portata, ai sensi del Xart. 96, comma 14, del TUIR, in abbattimento del reddito complessivo di gruppo se e nei limiti in cui altri soggetti partecipanti al consolidato presentino, per lo stesso periodo d'imposta:

a) �una quota eccedente di ROL, anche riportata da periodi d'imposta precedenti, purché non anteriori all'ingresso nel consolidato nazionale;

b) �una eccedenza di interessi attivi e proventi finanziari assimilati di periodo e dei precedenti periodi d'imposta, purché nel secondo caso si tratti di eccedenza di interessi attivi e proventi finanziari assimilati riportata da periodi d'*i*mposta non anteriori all'ingresso nel consolidato nazionale.

L'importo di ROL eccedente che è trasferito al consolidato va indicato nel **rigo RF120 colonna 2 e** le colonne da 3 a 7 del medesimo rigo sono compilate al netto dell'importo di colonna 2. L'importo di interessi passivi riportabili che sono trasferiti/al consolidato va indicato nel **rigo RF121:** in particolare, in **colonna 2A**, l'eventuale eccedenza di interessi passivi sostenuti in relazione a prestiti stipulati prima del 17 giugno 2016 trasferita al consolidato, e in **colonna**  2B, l'eventuale eccedenza di interessi passivi sostenuti in relazione a prestiti stipulati a decorrere dal 17 giugno 2016

trasferita al consolidato. In tale colonna vanno indicati anche gli interessi passivi sostenuti in relazione a prestiti stipulati prima del 17 giugno 2016 non riportati nella colonna 2A per incapienza del ROL "contabile". Gli interessi passivi riportabili dalla consolidata dichiarante vanno indicati in colonna 3 del rigo RF121 al netto degli importi indicati nelle colonne 2A e 2B.

Si precisa che l'eccedenza di ROL e di interessi passivi indeducibili non trasferibili al consolidato (ad esempio, in quanto generati in periodi d'imposta antecedenti alla tassazione di gruppo, si veda la circolare dell'Agenzia delle entrate del 21 aprile 2009, n. 19) devono essere indicate in **colonna 1**, rispettivamente, dei predetti righi RF120 e RF121.

L'importo delle eccedenze di interessi attivi che è trasferito al consolidato, va indicato anche nella **colonna 5** del predetto rigo. In tal caso, nella colonna 6 va indicato l'importo delle eccedenze di interessi attivi al netto dell'importo indicato in colonna 5.

L'eccedenza di interessi attivi riportabili non trasferibili al consolidato (ad esempio, in quanto generati in periodi d'imposta antecedenti alla tassazione di gruppo) devono essere indicate in **colonna 4** del rigo RF121.

Gli importi trasferiti al consolidato devono essere indicati nel quadro GN (o GC).

Il comma 4 dell'art. 13 del d.lgs. n. 142 del 2018 dispone che, a decorrere dal periodo d'imposta successivo a quello in corso al 31 dicembre 2018, gli interessi passivi  $\gamma$ gli oneri finanziari assimilati, soxtenuti in relazione a prestiti stipulati prima del 17 giugno 2016, la cui durata o il cui importo non sono stati modificati successivamente a tale data a seguito di variazioni contrattuali, sono de ducibili per un importo corrispondente alla somma tra:

a)  $\bigcirc$ il 30 per cento del ROL prodotto a partire dal terzo periodo d'imposta successivo a quello in corso al 31<br>dicembre 2007 e che, al termine del periodo d'imposta in corsolal 31 dicembre 2018, non era stato utilizzato dicembre 2007 e che, al termine del periodo d'imposta in corso deduzione degli interessi passivi e degli oneri finanziari ai sensi della disciplina contenuta nell'art. 96 del TUIR nella formulazione previgente;

b)  $\bigcirc$ l'importo che risulta deducibile in applicazione delle disposizioni dell'art. 96 del TUIR come modificato dall'art. 1 del citato d.lgs. n. 142 del 2018

A tal fine, il successivo comma/5 prevede che il contribuente possa scegliere se utilizzare prioritariamente l'ammontare di cui alla lett.  $\Delta$  o  $\ell$  importo di cul alla lett. b).

Pertanto, Nel rigo RF122 Va indicato:

•  $\lozenge$ in **colonna 1**, l'importo del ROL "contabile" di cui alla lett. a

•  $\diamond$ in colonna 2, l'importo degli interessi passivi e degli oneri finanziari assimilati, relativi a prestiti stipulati prima del 17 giugno 2016;

•  $\odot$ in **colonna 3**, l'importo degli interessi passivi e degli oneri finanziari assimilati, di cui alla colonna 2, per i quali si intende utilizzare prioritariamente l'ammontare di colonna 1. Tale importo corrisponde all'ammontare degli interessi passivi direttamente deducibili e non può essere riportato nel rigo RF118;

•  $\lozenge$  in colonna  $\cancel{3}A$ , l'eccedenza di ROL "contabile" non *trasferibile al consolidato (ad esempio*, in quanto generata in periodi d'imposta antecedenti alla tassazione di gruppo);

•  $\bullet$  in colonna<sup>3B, l'eccedenza di ROL "contabile " trasferita al consolidato;</sup>

• �in **colonna 4**, la differenza tra l'importo indicato in colonna 1 e quello di colonna 3 e di colonna 3B da riportare nel periodo d'imposta successivo.

Gli importi trasferiti al consolidato devono essere indicati nel quadro GN (o GC).

### **3.8 INTERMEDIARI FINANZIARI (ART. 113 DEL TUIR)**

Gli intermediari finanziari possono optare per la non applicazione del regime di cui all'art. 87 del TUIR alle partecipazioni acquisite nell'ambito degli interventi finalizzati al recupero di crediti o derivanti dalla conversione in azioni di nuova emissione dei crediti verso imprese in temporanea difficoltà finanziaria (art. 113 del TUIR).

Ne**i righi RF123 e RF124**, l'intermediario che non intende applicare il regime di cui al citato art. 87 deve compilare la casella "**Interpello**" indicando il **codice 1** se non ha presentato l'istanza di interpello prevista dal comma 5 dell'art. 113 del TVIR (ai sensi dell'art. 11, comma 1, lettera b), della legge 27 luglio 2000, n. 212, Statuto dei diritti del contribuente), ovvero, indicando il **codice 2** se, avendola presentata, ha ricevuto risposta negativa.

L'opzione comporta, ai fini dell'applicazione degli articoli 101, comma 5, e 106, da parte degli originari creditori, l'equiparazione ai crediti estinti o convertiti delle partecipazioni acquisite e delle quote di partecipazioni successivamente sottoscritte per effetto dell'esercizio del relativo diritto d'opzione, a condizione che il valore dei

crediti convertiti sia trasferito alle azioni ricevute. A tal fine, dal primo periodo di accesso al regime fino a quello di fuoriuscita, vanno indicati i seguenti elementi conoscitivi:

• �in **colonna 2**, l'ammontare dei componenti negativi dedotti nell'esercizio e negli esercizi precedenti, per effetto dell'applicazione del regime dell'art. 113 del TUIR;

• �l'ammontare dei crediti convertiti, corrispondente al valore di prima iscrizione delle azioni o degli strumenti partecipativi, specificando se trattasi di azioni, in **colonna 3,** e/o strumenti partecipativi, in **colonna 4**.

#### **3.9 �ESENZIONE DEGLI UTILI E DELLE PERDITE DELLE STABILI ORGANIZZAZIONI ALL'ESTERO DI IMPRESE RESIDENTI**

I soggetti residenti nel territorio dello Stato optano per l'esenzione degli utili e delle perdite attribuibili a tutte le proprie stabili organizzazioni all'estero (art. 168-ter del TUIR, c.d. "*branch exemption*") nel presente quadro RF riferito al periodo d'imposta di costituzione della *branch*, *a* partire dal quale è efficace il regime di *branch exemption* e devono indicare separatamente il reddito prodotto *da* ciascuna stabile organizzazione, determinato secondo i criteri di cui all'art. 152 del TUIR.

Con il provvedimento del Direttore dell'Agenzia delle entrate del 28 agosto 2017 sono state emanate le modalità applicative del regime di *branch exemption* (ai **gensi** dell'art. 14, comma 3, del decreto legislativo 14 settembre 2015, n. 147).

Per ciascuna stabile organizzazione all'estero va compilato un distinto modulo del quadro RF, utilizzando moduli successivi al primo (riservato alla determinazione del reddito dell'impresa residente) e avendo cura di numerare distintamente ciascuno di essi e di riportare la numerazione progressiva nella casella posta in alto a destra del quadro. Per le stabili organizzazioni già esistenti, il soggetto residente indica separatamente nella dichiarazione dei redditi relativa al periodo d'imposta di esercizio dell'opzione i redditi e le perdite attribuibili a ciascuna stabile organizzazione nei cinque periodi d'imposta antecedenti a quello di effetto dell'opzione. Se ne deriva una perdita fiscale netta, i redditi successivan ente realizzati dalla stabile organizzazione sono imponibili fino a concorrenza della stessa ("*recapture*", art. 168-ter, comma 7, del TUIR). Le perdite oggetto di *recapture* vanno indicate solo per l'ammontare delle stesse effettivamente utilizzato. La parte non utilizzata non concorre a formare le perdite fiscali dell'impresa residente riportabili da quest'ultima (nell'apposito prospetto del quadro RS) che dovranno essere conseguentemente ridotte di pari importo.

In presenza di più siti produttivi nel medesimo Stato, a prescindere dalla qualificazione operata nel Paese di localizzazione, per il calcolo del *recapture* si assume l'esistenza di una sola stabile organizzazione per ciascuno Stato estero.

Nei casi in cui la stabile organizzazione soddisfi le condizioni di cui al comma 4 dell'art. 167 del TUIR, e ricorra l'esimente di cui al comma 5 del citato art. 167 occorre compilare la casella "**Art. 167, comma 5**" indicando uno dei seguenti/codici:

**"1"** – �in caso di mancata presentazione dell'istanza di interpello e sussistenza delle condizioni per la disapplicazione della disciplina CFC;

**"2"** – �in caso di presentazione dell'istanza di interpello, in assenza di risposta favorevole, e sussistenza delle condizioni per la disapplicazione della disciplina CFC.

Nel **rigo RF130**, per ciascuna stabile organizzazione va indicato:

• **Onella colonna 1**, il codice di identificazione fiscale della stabile organizzazione, ove attribuito dall'autorità fiscale del Paese di localizzazione ovvero, se attribuito, il codice identificativo rilasciato da un'Autorità amministrativa. Qualora la stabile organizzazione sia divisa in più siti produttivi, ciascuno con un proprio codice identificativo, il codice da riportare nella presente colonna può essere riferito a uno dei vari siti produttivi, a scelta del contribuente;

• �nella **colonna 2**, il codice dello Stato o territorio estero (rilevato dalla tabella *"Elenco dei Paesi e territori esteri");*

**Origine in Colonia da 3 a 7**, nel caso in cui la stabile organizzazione sia già esistente, i redditi e le perdite (precedute dal gegno meno) attribuibili alla stessa nei cinque periodi d'imposta antecedenti a quello di effetto dell'opzione;

• �nella **colonna 8**, la perdita netta (non preceduta dal segno meno), pari alla somma algebrica, se negativa, degli importi indicati nelle colonne da 3 a 7. Il recupero delle perdite fiscali pregresse della stabile organizzazione si applica anche quando la stabile organizzazione o parte di essa venga trasferita a qualsiasi titolo ad altra impresa del gruppo che fruisca dell'opzione; in tal caso, l'impresa cessionaria riporta nella **colonna 9** l'eventuale perdita netta residua della stabile organizzazione, indicata nell'atto di trasferimento della stessa, e in **colonna 13** il codice fiscale dell'impresa cedente. Per tale stabile organizzazione il cessionario non compila le colonne da 3 a 8. Se l'opzione è esercitata successivamente al trasferimento, il quinquennio rilevante ai fini della determinazione del recapture

decorre a ritroso dal periodo d'imposta di efficacia dell'opzione in capo all'avente causa, anche se include il recapture residuo che non è stato assorbito in capo al dante causa. Nella medesima colonna 8, i contribuenti che hanno compilato il presente prospetto nella dichiarazione modello REDDITI SC 2022 relativo al precedente periodo d'imposta, riportano l'ammontare della perdita netta residua di cui alla colonna 11 del rigo RF130 del citato modello REDDITI SC 2022 relativo al precedente periodo d'imposta;

• �nella **colonna 10,** il reddito imponibile pari al minore importo tra il reddito della stabile organizzazione prodotto nel periodo d'imposta oggetto della presente dichiarazione (importo di rigo RF63, se positivo) e la perdita netta pari alla somma delle colonne 8 e 9;

• �nella **colonna 11,** la perdita netta residua pari alla seguente somma algebrica se positiva:

• **Onella colonna 12,** l'ammontare della perdita netta residua di colonna 11 trasferita all'impresa avente causa a seguito del trasferimento a qualsiasi titolo della stabile *p*rganizzazione o parte della stessa ad altra impresa del gruppo.

colonna  $8 + \text{colonna } 9 - \text{colonn} \neq 10$ ;

Si fa presente che le colonne da 3 a 8 vanno compilate anche in assenza di un reddito nel rigo RF63. Il rigo RF130 non può essere compilato sul primo modulo del presente quadro.

### **3.10 STRUMENTI FINANZIARI CONVERTIBILI**

I maggiori o minori valori che derivano dall'attuazione di specifiche previsioni contrattuali che governano gli strumenti finanziari, diversi da azioni e titoli similari, aventi specifiche caratteristiche espressamente individuate al comma 2 dell'art. 9 del decreto legge 30 aprile 2019, n. 34 ednvertito, con *modificazioni*, dalla legge 28 giugno 2019, n. 58, non concorrono alla formazione del reddito imponibile degli emittenti ai fini dell'imposta sul reddito delle società (IRES) e dell'imposta sul reddito delle attività produttive (IRAP)

Il comma 3 dell'art. 9 del decreto legge n. 34 del 2019 prevede che le disposizioni si applicano a condizione che gli emittenti indichino di aver emesso gli strumenti finanziari richiamati dal predetto comma 2 nella dichiarazione dei redditi relativa al periodo d'Ampssta in cui è avvenuta l'emissione e forniscano separata evidenza, nella relativa dichiarazione dei redditi, dei maggiori o minori valori che non concorrono alla formazione del reddito imponibile degli emittenti ai fini dell'IRES e dell'IRAP al fine di consentire l'accertamento della conformità dell'operazione con le disposizioni dell'art. 10-bis della legge  $27 \text{ lyglio } 2000$ , n. 212.

Per gli strumenti finanziari rilevanti in materia di adeguatezza patrimoniale ai sensi della normativa comunitaria e delle discipline prudenziali nazionali, emessi da intermediari vigilati dalla Banca d'Italia o da soggetti vigilati dall'IVASS e diversi da azioni e titoli similari (di cui al comma 22 dell'art. 2 del decreto-legge 13 agosto 2011, n.138, convertito, con modificazioni, dalla legge 14 settembre 2011, n. 148) emessi nei periodi di imposta precedenti a quello in corso alla data di entrata in vigore del decreto legge n. 34 del 2019, gli obblighi di indicazione di cui al citato conma  $\beta$  dell'art. 9 si considerano assolti nella presente dichiarazione dei redditi avendo cura di compilare il presente prospetto, pertanto, nelle predette ipotesi, nel rigo RF140 va indicato:

 $\cdot$  **Onelle dolonne 1, 3, 5, 7, 9, 11, 13, 15**, l'anno di emissione degli strumenti finanziari;

• **Onelle colonne 2, 4, 6, 8, 10, 12, 14, 16, il maggiore o minore valore degli strumenti finanziari relativi al singolo** anno di riferimento; in caso di minor valore *i*ndicare l'importo preceduto dal segno "meno".

### **4. QUADRO RJ - �DETERMINAZIONE DELLA BASE IMPONIBILE PER ALCU IMPRESE MARITTIME**

**4.1 TONNAGE TAX**

La Tonnage tax è un regime opzionale di determinazione del reddito imponibile dei soggetti di cui all'art. 73, comma 1, lett. a) del TUIR e dei soggetti di cui alla lett. d) del medesimo articolo che esercitano nel territorio dello Stato un'attività di impresa mediante stabile organizzazione, derivante dall'utilizzo delle navi iscritte al Registro internazionale di cui al decreto-legge 30 dicembre 1997, n. 457<del>, convertito, con modificazioni, dalla legge 27</del>

febbraio 1998, n. 30, e dagli stessi armate, nonché delle navi noleggiate il cui tonnellaggio non sia superiore al 50 per cento di quello complessivamente utilizzato.

Dette navi, aventi un tonnellaggio superiore alle 100 tonnellate di stazza netta, devono essere destinate all'attività di:

a) trasporto merci;

b) trasporto passeggeri;

c) �soccorso in mare, rimorchio in mare qualora si tratti di una prestazione di trasporto, trasporto e posa in opera di impianti offshore ed assistenza marittima in alto mare.

Dal periodo d'imposta a decorrere dal quale entra in vigore il decreto di attuazione di cui al comma 3 dell'art. 10 della legge 20 novembre 2017, n. 167 (legge europea 2017), le disposizioni dell'articolo 155, comma 1, del TUIR si applicano anche ai soggetti residenti e ai soggetti non residenti aventi stabile organizzazione nel territorio dello Stato che utilizzano navi adibite esclusivamente a traffici commerciali internazionali iscritte nei registri/degli Stati dell'Unione europea o dello Spazio economico europeo.

Sono incluse nell'imponibile anche i proventi derivanti dalle attività accessorie direttamente connesse, strumentali e complementari a quelle sopra elencate, tassativamente indicate dal comma 2, art. C, del decreto ministeriale 23 giugno 2005, se svolte dal medesimo soggetto che esercita le attività marittime principali mentre sono in ogni caso esclusi dal regime i proventi derivanti dalla vendita di prodotti di lusso, di prodotti e servizi che non sono consumati a bordo, dai giochi d'azzardo, dalle scommesse  $\ell$  dai casinò, ferma restando l'applica $\lambda$ one dell'agevolazione di cui all'art. 4, comma 2, del decreto-legge 30 dicembre 1997,  $\hat{\bf h}$ . 437<del>, convertito, con modificazioni, dalla legge 27</del> febbraio 1998, n. 30.

In base a quanto disposto dall'art. 155, comma 1, terzo periodo, del TUIR, l'opzione per la Tonnage tax deve essere esercitata con riferimento a tutte le navi requisiti di cui soprà, gestite dallo stesso gruppo di imprese alla cui composizione concorrono la società controllante e le controllate ai sensi dell'art/2359 del codice civile. A tal fine, nel rigo RJ1 deve essere indicato il codice fiscale della società controllante che ai sensi dell'art. 3, comma 2, del D.M. 23 giugno 2005 ha comunicato all'Agenzia delle entrate l'especizio dell'opzione. Nel caso in cui tale adempimento sia stato perfezionato dal soggetto dichiarante, va indicato il codice fiscale di quest'ultimo. Nel caso di cui all'art. 5, comma 1, del D.M. 23 giugno 2005, va indicato il codice fiscale del soggetto controllante subentrato. Per ulteriori approfondimenti sulla disciplina si rinvia alla circolare  $dN/21$  dicembre 2007, n. 72 e alla circolare del 30 marzo 2017, n. 4 dell'Agenzia delle entrate.

### **4.2 SEZIONE I - DETERMINAZIONE DEL REDDITO IMPONIBILE**

Per i soggetti che hanno esercitato l'opzione, il reddito derivante dalla gestione delle navi è determinato dalla somma dei redditi forfetariamente determinati e riferibili a chacuna nave.

Nei righi da **RJ2** a RJ7 devono essere indicati i dati identificativi di ciascuna nave avente i requisiti di cui all'art. 155 del TUIR.

In **colonna 1**, va indicato il nome della nave.

In **colonna 2**, va indicato il numero di registrazione del registro internazionale di cui al decreto-legge 30 dicembre 1997, n. 457, convertito, con modificazioni, dalla legge 27 febbraio 1998, n. 30.

In **colonna 3**, va indicato il codice di avviamento postale (CAP) corrispondente alla sede del porto di iscrizione della nave.

In **colonna 4**, va indicato il numero IMO (International Maritime Organization).

In **colonna 5**, con riferimento a ciascuna nave noleggiata, va indicato il codice dello Stato estero in cui risulta immatricolata la nave, desumibile dalla tabella "Elenco dei Paesi e territori esteri".

In caso di noleggio della nave è necessario compilare anche le colonne 12 e 13.

L'articolo 157, comma 3, del TUIR, prevede che la permanenza nel regime di Tonnage tax venga meno, con effetto dal periodo d'imposta in corso, anche nel caso di mancato rispetto dell'obbligo di formazione dei cadetti. Ai sensi dell'articolo 7, comma 3, del D.M. 23 giugno 2005, tale obbligo si ritiene assolto qualora la società interessata provveda ad imbarcare un allievo ufficiale per ciascuna delle navi in relazione alle quali sia stata esercitata l'opzione  $\delta$ , in *f*alternativa, provveda, al fine di assicurare tale addestramento, a versare al Fondo nazionale marittimi, di cui al D.P.R. 26 novembre 1984, n. 1195, ovvero ad istituzioni aventi analoghe finalità un importo annuo, determinato con decreto del Ministro delle infrastrutture e dei trasporti. Si precisa che, in relazione a ciascuna unità navale agevolata, all'obbligo di formazione e/o versamento al Fondo provvede il noleggiante o, in alternativa, il noleggiatore.

L'art. 157, comma 3, del TUIR non si applica nel caso in cui l'omesso versamento dell'importo annuo sia inferiore al 10 per cento di quanto dovuto e, in ogni caso, non superiore all'importo di euro 10.000. Sull'importo dell'omesso versamento si applica la sanzione del 50 per cento. È in ogni caso possibile regolarizzare l'omesso versamento, totale o parziale, dell'importo annuo, sempre che la violazione non sia stata già constatata e comunque non siano iniziati accessi, ispezioni, verifiche o altre attività amministrative di accertamento, entro un anno dal termine fissato dall'art. 2, comma 2, del decreto del Ministro delle infrastrutture e dei trasporti 17 dicembre 2008. Sull'importo del versamento omesso si applica la sanzione del 20 per cento. Le modalità di attuazione delle predette disposizioni sono definite con decreto del Ministro delle infrastrutture e dei trasporti, di concerto con il Ministro dell'economia e delle finanze (art. 24, commi da 6 a 8, della legge 7 luglio 2016, n. 122). Le predette disposizioni si applicano ai versamenti dovuti a decorrere dal 23 luglio 2016, data di entrata in vigore della legge n. 122 del 2016. A tal fine va indicato:

• �in **colonna 8,** il numero dei cadetti imbarcati sulla nave;

•  $\diamond$ in colonna 9, il numero di giorni di imbarco. Con riferimento ai giorni m cuntisulta imbarcato più di un cadetto,

si precisa che ai fini del computo del numero dei giorni rileva esclusivamente la posizione di un solo cadetto;

•  $\diamond$ in colonna 10, il codice fiscale del predetto Fondo nazionale marittimi ovvero istituzione avente analoghe finalità;

In **colonna 11**, va indicato l'importo annuo determinato segondo le disposizioni contenune nel citato decreto.

In **colonna 12**, uno dei seguenti codici:

**1** nel caso in cui la nave sia data a noleggio;

**2** nel caso in cui la nave sia presa a noleggio.

Si precisa che il noleggiatore può determinare in modo forfetario il reddito solo fino a quando il tonnellaggio netto della flotta noleggiata non eccede il 50 per cento del tonnellaggio netto complessivamente utilizzato nel presente periodo d'imposta.

In **colonna** 13, deve essere indicato il *codice* fiscale:

• Odel soggetto cui è stata noleggiata la nave, qualora in colonna 12 sia stato indicato il codice 1;

• Odel soggetto noleggiante, qualo a in colonna 12 sia stato indicato il codice 2. In tale ultimo caso le colonne 8, 9, 10 e 11 non vanno compilate. Qualora il nologgiatore italiano utilizzi una nave con bandiera estera, l'obbligo di formazione e/o versamento deve essere adempiuto dal predetto noleggiatore.

Nelle **colonne 14** e 15, vanno *i*ndicati rispettivamente, in termini in tonnellaggio, per ogni nave gestita che usufruisce del regime di determinazione fortetaria del reddito imponibile, la stazza lorda e la stazza netta.

In **colonna 16**, va indicato *il* reddito giornaliero di ciascuna nave/determinato applicando i seguenti coefficienti previsti dall'art. 156 del TUIR per scaglioni di tonnellaggio *fetto* 

1) da 0 a 1.000 tonnellate di stazza netta: 0,0090 euro per tonnellata;

2) da 1.001 a 10.000 tonnellate di stazza netta:  $0.0070$  euro per tonnellata;

3) da 10.001 a 25.000 tonnellate di stazza netta:  $0.0040$  euro per tonnellata;

4) da 25.001 tonnellate di stazza netta: Q,0020 euro per tonnellata.

In **colonna**  $\sharp$ , va indicato il numero di giorni di operatività, riferito ad ogni singola nave.

I giorni di *operatività* si determinano sottraendo dal numero dei giorni dell'esercizio i giorni di mancata utilizzazione a causa di operazioni di manutenzione, riparazione ordinaria o straordinaria, ammodernamento e trasformazione della nave, nonché i giorni in cui la nave  $\epsilon$  in disarmo temporaneo e quelli in cui è locata a scafo nudo.

Il reddito riferibile alla nave è costituito dal prodotto tra il reddito giornaliero ed i giorni di operatività della nave e va riportato in **colonna 18**.

In **colonna** 19, a indicato il codice relativo all'operazione straordinaria che, ai sensi dell'art. 11 del decreto ministeriale  $\alpha$  giugno 2005, non comporta la perdita di efficacia dell'opzione e, in particolare:

**1** in caso di fusione;

2 in casodi scissione;

**3** in caso di conferimento d'azienda.

Con riferimento a queste ultime ipotesi, in **colonna 20**, va indicato il codice fiscale della società od ente che ha esercitato l'opzione di qui all'art. 155 del TUIR.

Nel rigo RK<sup>8</sup>, va indicato il totale degli importi esposti nella colonna 18 dei righi da RJ2 a RJ7.

Nel caso in cui non sia sufficiente un unico modulo per l'elencazione delle navi gestite, devono essere utilizzati altri moduli, avendo cura di numerare distintamente ciascuno di essi e di riportare la numerazione progressiva nella casella posta in alto a destra. Se è stato compilato più di un modulo RJ, sezione I, gli importi del rigo RJ8 devono essere indicati solo sul Mod. n.1.

Il **rigo RJ9**, **colonna 3,** va compilato in caso di cessione a titolo oneroso di una o più navi agevolate già di proprietà dell'utilizzatore in un periodo d'imposta precedente a quello nel quale è esercitata l'opzione per l'applicazione del regime. In tale colonna va indicato l'importo risultante dalla differenza tra il corrispettivo conseguito, al netto degli oneri di diretta imputazione, ed il costo non ammortizzato dell'ultimo esercizio antecedente a quello di prima

applicazione del regime della Tonnage tax. Con riferimento alle opzioni esercitate a decorrere dal periodo d'imposta in corso al 23 luglio 2016 (non rilevano i rinnovi delle opzioni esercitate nei periodi d'imposta precedenti a quello in corso alla predetta data), nella presente colonna 3 va indicato un ammontare pari al minore importo tra la plusvalenza latente, data dalla differenza tra il valore normale della nave e il costo non ammortizzato della stessa rilevati nell'ultimo giorno dell'esercizio precedente a quello in cui l'opzione è esercitata, e la plusvalenza realizzata ai sensi dell'art. 86 del TUIR, e, comunque, non inferiore alla plusvalenza latente diminuita dei redditi relativi alla nave oggetto di cessione determinati ai sensi del presente regime in ciascun periodo d'imposta di efficacia dell'opzione fino a concorrenza della stessa plusvalenza latente. Ai fini della determinazione della plusvalenza realizzata ai sensi dell'art. 86 del TUIR, il costo non ammortizzato «determinato secondo i valori fiscali individuati sulla base delle disposizioni vigenti in assenza dell'esercizio dell'opzione di cui all'art. 155 del TUIR (art. 24, comma 1, lett. b), della legge 7 luglio 2016, n. 122). Per i rinnovi delle opzioni esercitate nei periodi d'imposta precedenti a quello in corso al 23 luglio 2016, nel caso di cessione di navi già in proprietà dell'utilizzatore in un periodo d'imposta in cui lo stesso non applicava le disposizioni del presente regime, all'imponibile determinato secondo le disposizioni dell'art. 156 del TUIR deve essere aggiunta la plusvalenza determinata ai sensi dell'art. 158, comma 1, terzo periodo, del medesimo testo unico (art/24, domma 4, della legge 7 luglio 2016, n. 122). Nel caso in cui, nel periodo d'imposta precedente quello di prima applicazione del regime forfetario al reddito prodotto dalla nave ceduta, si rendeva applicabile l'agevolazione di cui all'art. 145, comma 66, della legge 23 dicembre 2000, n. 388, l'importo sopra determinato deve essere riportato nella **colonna 2** del presente rigo, oltre che nella colonna 3, limitatamente al 20 per cento del suo ammontare

Nel rigo RJ9, **colonna 1**, vanno indicati i redditi di cui al comma  $\beta$  dell'art. 166 del TU**I**R, ricompresi in colonna 3, determinati a seguito del trasferimento all'extero dei beni di cui all'art. 158 del TVIR, qualora già in proprietà della società in un periodo d'imposta precedente a quello nel quale è esercitata l'opzione per l'applicazione del regime di cui all'art. 155 del TUIR.

Nel caso in cui le navi cedute costituiszano un complesso aziendale, le regolz sopra evidenziate per la compilazione del rigo RJ9 devono essere applicate se tali navi rappresentano almeno l'80 per cento del valore dell'azienda, al lordo dei debiti finanziari. Pertanto, qualdra la cessione abbia ad oggetto un complesso aziendale con una o più navi già in proprietà dell'utilizzatore in un periodo d'imposta precedente a guello di applicazione del regime della Tonnage tax, all'imponibile determinato al sensi dell'art. 156 del TUIR va aggiunto un importo determinato, con riferimento alle predette navi, segondo le regole esposte nelle istruzioni di colonna 3 del rigo RJ9, ferma restando l'applicazione dell'art. 158, comma 2, del TUIR (art. 9 del decreto ministeriale 23 giugno 2005).

In caso di cessione di più navi nel periodo d'imposta deve essere riportata la somma algebrica degli importi risultanti dalle singole cessioni determinate secondo le regole sopra esposte. In caso di valore negativo, va indicato l'importo preceduto dal segno meno.

Nel rigo RJ10, va indicata la somina delle quote dei componenti positivi di reddito, relativi ad attività incluse nella base imponibile forfetaria, i cui presupposti di imposizione si sono realizzati nei periodi d'imposta antecedenti all'esercizio dell'opzione ma che partecipano alla formazione del reddito imponibile nel presente periodo d'imposta, la cui tassazione è stata rinviata in conformità alle disposizioni del TUIR che ne hanno consentito o disposto il rinvio. Ad esempio, deve essere indicata la quota di plusvalenza da cessione di un bene strumentale posseduto da più di tre esercizi, effettuata in un periodo d'imposta precedente a quello di applicazione del regime forfetario e per la quale, nella relativa dichiarazione dei redditi, è stata operata l'opzione per la rateazione di cui all'articolo 86, comma 4, del TUIR. La somma dei predetti componenti positivi dovrà essere portata ad incremento del reddito  $d$ determinato in via forfetaria.

N<del>el ri</del>go RJ11, **colonna 1**, vanno indicati gli utili che sono stati oggetto di agevolazione per le imprese che hanno sottoscritto o aderito a un contratto di rete, nell'ipotesi in cui, ai sensi dell'articolo 42, comma 2-quater, del D.L. n. 78 del 2010, nel periodo d'imposta oggetto della presente dichiarazione, la riserva appositamente istituita sia stata utilizzata per scopi diversi dalla copertura di perdite ovvero sia venuta meno l'adesione al contratto di rete. In **colonna 2**, oltre all'importo evidenziato in colonna 1, va indicato il recupero della maggiore agevolazione c.d. Tremonti-ter fruita per effetto di contributi in conto impianti percepiti in un esercizio successivo a quello in cui è stato effettuato l'investimento agevolato (art. 5 del d.l. n. 78 del 2009).

Nel **rigo RJ12**, va indicata la somma delle quote dei componenti negativi di reddito, relativi ad attività incluse nella base imponibile forfetaria, i cui presupposti di deduzione si sono realizzati in periodi d'imposta precedenti all'esercizio dell'opzione ma che partecipano alla formazione del reddito imponibile nel presente periodo d'imposta, la cui deduzione è stata rinviata in conformità alle disposizioni del TUIR che ne hanno consentito o disposto il rinvio. La somma di detti componenti negativi deve essere portata in diminuzione del reddito determinato in via forfetaria.

Nel **rigo RJ15** va indicato il risultato della somma algebrica:

$$
RJ8 + RJ9, \text{col. } 3 + RJ10 + RJ11, \text{col. } 2 - RJ12
$$

Se il risultato della descritta operazione è negativo, l'importo da indicare nel rigo RJ15 va preceduto dal segno meno.

Si precisa che il reddito derivante dalle attività diverse da quelle incluse nel regime forfetario dovrà essere determinato nel quadro RF. In tal caso l'importo di rigo RJ15 va riportato nel rigo RF9, ovvero, in caso di perdita, nel rigo RF37. In mancanza di dette attività, invece, tale importo va riportato nel rigo RN1, colonna 3, del quadro RN (o nel rigo RN2 in caso di perdita), ovvero, qualora il soggetto dichiarante abbia optato per il regime di cui all'art. 115 o all'art. 116 del TUIR, nel rigo TN1 del quadro TN (o nel  $\alpha$ ingo TN2 in caso di perdita).

### **4.3 SEZIONE II - DETERMINAZIONE DEL PRO RATA DI DEDUCIBILITÀ**

In presenza di attività diverse da quelle incluse nel regime forfetario il reddito complessivamente prodotto dalla società deriva dalla somma algebrica tra il reddito defivante dalla gestione della navi forfetariamente determinato ed il reddito o la perdita emergente dal quadro RF.

I soggetti che svolgono anche attività diverse da *quelle* rilevanti ai fini dell'applicazione della Tonnage tax devono determinare la quota di reddito riferibile a dette attività secondo le regole ordinarie, unizzando il quadro RF.

A questo fine si rammenta che le spese e gli *altri componenti negativi assumono rilievo* se e nella misura in cui si riferiscano ad attività o beni da cui derivano *f*icay ed altri proventi diversi da quelli ricompresi nella determinazione forfetaria dell'imponibile.

Le spese e gli altri componenti negativi che si riferiscono indistintamente a componenti positivi di reddito ricompresi e non ricompresi nell'imponibile determinato ai sensi dell'art) 156 del TUIR non sono deducibili per la parte corrispondente al rapporto tra l'ammontare complessivo dei ricavi ed altri proventi inclusi nell'imponibile determinato ai sensi dell'art. 156 del TUR e l'ammontare complessivo di tutti i ricavi e proventi.

In relazione a quest'ultimo punto, nel rigo RJ16 va indicato l'ammontane dei ricavi risultante dalle attività incluse nella determinazione forfetana del reddito in base al regime della Tonnage tax.

Nel rigo **RJ17**, va indicato, *l'ammontare complessivo dei rica* i risultante dal bilancio d'esercizio.

Nel rigo **RJ18**, va indicato, in **colonna 1**, l'importo delle spese e degli altri componenti negativi che si riferiscono indistintamente a tutte le attività esercitate; in **colonna 2**, la percentuale derivante dal rapporto tra l'ammontare di cui al rigo **RJ16** e quello di cui al rigo **RJ17**; in **colonna 3**, la quota di costi indeducibili, che devono essere riportati tra le altre variazioni in aumento di cui al rigo RF31.

## **4.4 SEZIONE III - VALORI CIVILI E FISCALI DEGLI ELEMENTI DELL'ATTIVO E DEL PASSIVO**

La sezione va compilata per indicare, nel periodo di efficacia dell'opzione ai fini dell'applicazione della Tonnage tax, ai sensi dell'articolo 8, comma 1, del decreto ministeriale 23 giugno 2005, il valore di bilancio e quello fiscalmente riconosciuto degli elementi dell'attivo e del passivo. L'obbligo di compilazione sussiste solo in caso di valori divergenti; i valori fiscali si determinano sulla base delle disposizioni vigenti in assenza di esercizio dell'opzione.

Ai fini della compilazione dei righi da **RJ19** a **RJ21**, il contribuente deve tenere un apposito schema ove evidenziare le divergenze tra il valore di bilancio e quello fiscalmente riconosciuto degli elementi dell'attivo e del passivo. I dati di detto schema vanno riportati per categorie omogenee ("Beni ammortizzabili", "Altri elementi dell'attivo", "Elementi del passivo" nei suddetti righi.

In **colonna** 1, va indicato il valore civile degli elementi dell'attivo e del passivo, come risultante alla data di inizio dell'esercizio in cui è esercitata l'opzione e, in **colonna 5**, il corrispondente valore fiscale iniziale.

Le **colonne** 2 e 3, vanno utilizzate per indicare gli incrementi ed i decrementi del valore civile degli elementi dell'attivo e del passivo.

In **colonna 4**, va indicato il valore civile finale degli elementi dell'attivo e del passivo, come risultante dal bilancio relativo al periodo d'imposta oggetto della presente dichiarazione, scaturente dalla somma algebrica tra l'importo indicato in colonna 1 (valore iniziale) e le variazioni di cui a colonna 2 (incrementi) e 3 (decrementi).

Le **colonne 6** e 7, vanno utilizzate per indicare gli incrementi ed i decrementi del valore fiscale degli elementi dell'attivo e del passivo, determinato sulla base delle disposizioni vigenti in assenza dell'esercizio dell'opzione per il regime della Tonnage tax.

In **colonna 8**, va indicato il valore fiscale finale degli elementi dell'attivo o del passivo, derivante dalla somma algebrica tra l'importo indicato in colonna 5 (valore iniziale) e le variazioni di cui a colonna 6 (incrementi) e 7 (decrementi).

### **5. QUADRO FC - �REDDITI DEI SOGGETTI CONTROLLATI NON RESIDENTI (CFC)**

#### **5.1 Premessa**

Il presente quadro deve essere compilato dalle imprese the controllano soggetti non residenti, nonché dai soggetti non residenti di cui all'art. 73, comma 1, lett. d), del *f*UIR, relativamente alle loro stabili organizzazioni italiane (art. 167 del TUIR, come modificato dall'art. 4 del  $\mathcal{U}$ lgs $\mathcal{A}$ . 14 $\mathcal{Q}$  del 2018).

Si considerano soggetti controllati non residenti  $\not\! \pmb{\ell}$  imprese, le società e gli enti mon residenti nel territorio dello Stato, per i quali si verifica almeno una delle seguenti condizioni:

a) �sono controllati direttamente o indirettamente, anche tramite società fiduciaria o interposta persona, ai sensi dell'art. 2359 del codice civile;

b)  $\bigcirc$ oltre il 50 per cento della partecipazion $\mathbb{R}$ aj/oro utili è detenuto, direttamente o indirettamente, mediante una o più società controllate ai sensi dell'art. 2359 del codice civile o tramite società fidu ciaria o interposta persona.

Sono, inoltre, considerati soggetti controllation residenti:

a)  $\bigcirc$ le stabili organizzazioni all'estero deli soggetti di cui al periodo precedente;

b)  $\lozenge$ le stabili organizzazioni all' $\measuredangle$ ster $\lozenge$  di soggetti residenti che abbiano optato per il regime di cui all'art.168-ter del TUIR.

La disciplina dell'art. 167 del TUIR si applica de i soggetti controllati non residenti integrano congiuntamente le seguenti condizioni (c.d. C<sub>FC</sub>):

a)  $\bullet$ sono assoggettati a tassazione effettiva inferiore alla metà di quella a cui sarebbero stati soggetti qualora residenti in Italia;

b)  $\lozenge$ oltre un terzo dei proventi da essi realizzata rientra in una o più delle categorie elencate alla lett. b) del comma 4 del citato art.167.

La lett. a) sopra citata del comma 4 dell'art. 167 del TUIR prevede che con Provvedimento del Direttore dell'Agenzia delle entrate sono indicati i criteri per effettuare, con modalità semplificate, la verifica della presente condizione, tra i quali quello della irrilevanza delle variazioni non permanenti della base imponibile. Al fine di tener conto delle modifiche normative intervenute a seguito del recepimento della Direttiva UE 2016/1164 (c.d. "Direttiva ATAD") è̀ stato pubblicato il Provvedimento del Direttore dell'Agenzia delle entrate n. 376652 del 27 dicembre 2021 (che ha sostituito il Provvedimento n. 143239 del 16 settembre 2016, adottato a seguito della previsione recata dal decreto legislativo 14 settembre 2015, n. 147 c.d. "decreto internazionalizzazione"), di seguito "Provvedimento"

Le disposizioni del predetto art. 167 pon si applicano se il contribuente dimostra che il soggetto controllato non residente svolge un'attività economica effettiva, mediante l'impiego di personale, attrezzature, attivi e locali. A tal fine, il contribuente può interpellare l'Agenzia delle entrate ai sensi dell'art. 11, comma 1, lett. b), della legge 27 luglio 2000, n. 212. Per i contribuenti che aderiscono al regime dell'adempimento collaborativo di cui all'art. 3 del decreto legislativo 5 agosto 2015, n. 128, l'istanza di interpello può essere presentata indipendentemente dalla verifica delle condizioni di cui al citato comma 4.

Si applicano, ove compatibili, le disposizioni del decreto del Ministro dell'economia e delle finanze 21 novembre 200 $\zeta$  n. 429, adottato in attuazione del comma 8 dell'art.167 del TUIR nella formulazione vigente anteriormente alle modifiche apportate dall'art. 4 del d.lgs. n. 142 del 2018.

Per attribuire il valore fiscale ai beni della CFC occorre avere riguardo alle specifiche disposizioni contenute nel predetto D.M. n. 429 del 2001 che, in particolare, all'art. 2, comma 2, stabilisce che i valori risultanti dal bilancio relativo all'esercizio o periodo di gestione anteriore a quello da cui si applicano le disposizioni del citato

regolamento sono riconosciuti ai fini delle imposte sui redditi a condizione che siano conformi a quelli derivanti dall'applicazione dei criteri contabili adottati nei precedenti esercizi o ne venga attestata la congruità da uno o più soggetti che siano in possesso dei requisiti previsti dall'articolo 11 del decreto legislativo 27 gennaio 1992, n. 88. Gli ammortamenti e i fondi per rischi ed oneri risultanti dal predetto bilancio si considerano dedotti anche se diversi da quelli ammessi dal TUIR ovvero se eccedenti i limiti di deducibilità ivi previsti.

Le imprese che, per effetto dell'art. 168-ter, comma 1, del TUIR, hanno optato per l'esenzione degli utili e delle perdite attribuibili a tutte le proprie stabili organizzazioni all'estero, devono applicare le disposizioni dell'art. 167 del TUIR per le stabili organizzazioni che soddisfano le condizioni di cui al comma 4 dell'art. 167 del TUIR (si veda il comma 4 del predetto art. 168-ter) e compilare il presente quadro ove non ricorra l'esimente di cui al comma 5 del citato art. 167.

Qualora l'impresa abbia nello Stato estero più siti produttivi e ognuno di essi configuri una stabile organizzazione in applicazione del punto 2.4 del provvedimento del Direttore dell'Agenzia delle entrate del 28 agosto 2017, ciascun sito produttivo che integra i presupposti di applicazione dell'art. 167 del TUIR, in assenza delle esimenti ivi previste, è considerato una singola stabile organizzazione. In presenza di più siti produttivi nel predesimo Stato, di cui soltanto alcuni integrano le condizioni applicative dell'art. 167 del TUIR, quelli che non le integrano o che, pure integrandole, dimostrano le esimenti si assumono  $\ell$ om $\ell$ <sup>'</sup>un'unica stabile organi $\chi$ azione. La dimostrazione delle circostanze esimenti di cui al comma 5 dell'art. 167 del TUIR è data separatamente per ciascuna *branch* a cui si applica la disciplina CFC, anche nell'ipotesi di cui al punto precedente in cut si configurano più stabili organizzazioni nel medesimo Stato estero.

#### **5.2 Compilazione del quadro**

Il soggetto che detiene il controllo di più imprese, società o enti residenti in Stati o territori con regime fiscale considerato privilegiato, è tenuto a *compilare* un quadro FC (in caso di *opzione* per il monitoraggio, due distinti moduli per la medesima CFC) per cias duna CFC controllata. In tal caso deve essere numerata progressivamente la casella "Mod. N." posta in alto a destra del quadro.

Il quadro non va compilato se/il soggetto che esercita il controllo per effetto di particolari vincoli contrattuali o i soggetti da esso partecipati non possiedano partecipazioni agli utili.

In caso di controllo esercitato da un soggetto non titolare di reddito di impresa interamente tramite una società o un ente residente, gli adempimenti dichiarativi di cui al citato art. A del Decreto n. 429 del 2001, devono essere assolti da quest'ultimo soggetto che dovrà pertanto provvedere a compilare il presente quadro FC.

Per la verifica dei requisiti di controllo si rinvia alla istruzioni a commento della sezione prima, campo 8.

Il presente quadro si compone di sei sezioni:

- la sezione I, *r*iservata all'indisazione dei dati identificativi della CFC;
- la sezione  $\mathbb{I}$ -A, riservata alla determinazione del reddito della CFC;
- la **sezione II-B**, riservata alle perdite d'impresa non compensate dalla CFC;

•  $\Theta$ la sezione III, riservata alla imputazione, ai soggetti partecipanti residenti, del reddito e delle imposte su tale reddito assolte all'estero a titolo definitivo dal soggetto controllato non residente;

• la sezione IV, riservata al prospetto degli interessi passivi non deducibili;

• la **sezione V**, riservata alle attestazioni *richieste dall'art. 2, comma 2, del D.M. n. 429 del 2001.* 

#### **5.3 Sezione I - Dati identificativi del soggetto controllato non residente**

Nella presente sezione devono essere indicati i dati identificativi del soggetto controllato non residente e i dati relativi al controllo esercitato dal soggetto residente sulla CFC, nonché ulteriori informazioni riguardanti il soggetto estero.

Il citato Provvedimento del Direttore dell'Agenzia delle entrate del 27 dicembre 2021 (punto 5.1, lettera j) ammette la possibilità di effettuare, in ciascun esercizio, i calcoli connessi alla tassazione effettiva estera e alla tassazione virtuale interna attribuendo rilevanza fiscale ai valori di bilancio della controllata estera secondo le disposizioni di cui all'art. 2, comma 2, del D.M. n. 429 del 2001. L'opzione alternativa di monitorare i valori fiscali di riferimento durante il periodo di possesso della partecipazione di controllo nella entità estera, con conseguente loro rilevanza anche in caso di tassazione per trasparenza, va effettuata barrando la casella denominata **"Monitoraggio",** che costituisce manifestazione di volontà, non modificabile (tale scelta può riguardare anche periodi d'imposta precedenti a quello di prima applicazione del richiamato provvedimento del 27 dicembre 2021).

Il "monitoraggio" può decorrere dall'acquisizione del controllo dell'entità estera, indipendentemente dalla circostanza che siano o meno integrate le altre condizioni per l'applicazione del regime CFC, oppure anche in periodi d'imposta successivi.

Nei periodi in cui la tassazione di cui all'art. 167, comma 6, del TUIR, non trova applicazione, il "monitoraggio" dei valori fiscalmente riconosciuti degli elementi patrimoniali, dei redditi e delle perdite (anche virtuali) della CFC deve comunque continuare qualora il contribuente intenda utilizzare le eventuali perdite residue (virtuali), nonché le eventuali eccedenze di interessi e/o di ROL e i valori fiscali aggiornati degli elementi patrimoniali della CFC in sede di (eventuale e successiva) predetta tassazione (si veda la Circolare dell'Agenzia delle entrate del 28 luglio 2022, n. 29).

Conseguentemente, il reddito o la perdita che emergono dall'applicazione dell'art. 167, comma 7, del TUIR, vanno indicati nel presente quadro FC relativo alla singola CFC compilando: la sezione I;

i righi da FC35 a FC38 della sezione II-A;

la sezione II-B, in caso di perdite residue;

la sezione IV, in caso di interessi passivi.

Il reddito o la perdita virtuale che emergono applicando le modalità semplificate di cui al citato Provvedimento del 27 dicembre 2021, vanno indicati in un altro modulo del presente quadro PC relativo alla medesima CFC compilando (anche nei periodi in cui trova applicazione la tassazione di cui all'art. 167, comma 6, del TUIR):

la casella "Mod. CFC" della sezione I, dove va *f*iportato il numero del modulo nel quale  $\partial$  dichiarato per tale CFC il reddito/perdita calcolato applicando il comma 7 del citato art.  $\frac{1}{67}$ ;

i righi da FC35 a FC38 della sezione II-A;

il rigo FC41 della sezione II-B, in caso di perdite residue; la sezione IV, in caso di interessi passivi.

La casella denominata "art. 168-ter, comma 4" deve essere barrata per le *f*tabili organizzazioni all'estero che soddisfano le condizioni di cui al  $\phi$ mma 4 dell'art. 167 del TUIR qualo *fa* non ricorra l'esimente di cui al comma 5 del citato art. 167 (nei casi in cui l'impresa residente nel territorio dello Stato abbia optato per l'esenzione degli utili e delle perdite attribuibili alle proprie stabili organizzazioni all'estero).

Fatti salvi i casi in cui la diciplina dell'art. 167 del TUIR sia stata applicata ovvero non lo sia stata per effetto dell'ottenimento di una risposta favorevole all'interpello, il soggetto residente deve segnalare nel presente quadro FC la detenzione di partecipazioni in soggetti controllati non residenti di cui ai commi 2 e 3 al ricorrere delle condizioni di cui al comma 4, lett. a) e b) dell'art. 167. A tal fine, deve essere compilata la casella denominata "Art. 167, comma 11", indicando uno dei seguenti codici:

"1" –  $\bullet$ in caso di maneata presentazione dell'istanza di interpello e sussistenza delle condizioni per la disapplicazione della disciplina CFC;

**"2"** – �in caso di presentazione dell'istanza di interpello, in assenza di risposta positiva, e sussistenza delle condizioni per la disapplicazione della disciplina CFC.

In tal caso/il contribuente deve compilare, oltre alla sezione I, il solo rigo FC 2 (o FC 3) per indicare l'utile o la perdita dell'esercizio o periodo di gestione del soggetto controllato non residente, risultante dal bilancio o da altro documento riepilogativo della contabilità di esercizio della CFC, redatti secondo le norme dello Stato o territorio in cui essa risiede in quanto il reddito non va assoggettato a tassazione separata. Si ricorda che l'obbligo di segnalazione sussiste solo al ricorrere delle condizioni di cui alle lett. a) e b) del medesimo comma 4.

La casella denominata "OICR" deve essere barrata per gli organismi di investimento collettivo del risparmio non istituiti in Italia, fiscalmente non residenti, ai sensi dell'articolo 73, comma 3, del TUIR, che rientrano nell'ambito applicativo della disciplina CFC; in tal caso, i proventi conseguiti dall'OICR oggetto di imputazione ai fini della tassazione per trasparenza con aliquota del 26 per cento vanno riportati nel rigo FC37 e non vanno compilati i precedenti righi della sezione II-A del presente quadro.

Nel **rigo FC1**, con riferimento al menzionato soggetto controllato non residente devono essere indicati:

**• �**nel **campo 1**, la denominazione;

•  $\phi$ nel **campo 2**, il codice di identificazione fiscale, ove attribuito dall'Autorità fiscale del Paese di residenza ov $\sqrt{\pi}$ se attribuito, *i*l codice identificativo rilasciato da un'Autorità amministrativa;

• nel **Campo 3**, la data di chiusura dell'esercizio o periodo di gestione;

•  $\bullet$ nel campo 4, *l*'indirizzo completo della sede legale del soggetto controllato non residente (via, piazza, numero, città) o della stabile organizzazione del soggetto residente nell'ipotesi di cui all'art. 168-ter, comma 4, del TUIR qualora non ricorra l'esimente di cui al comma 5, dell'art. 167 del TUIR;

• **Onel campo 5, il codice dello Stato o territorio estero (rilevato dalla tabella** *"Elenco dei Paesi e territori esteri")***;** 

**• �**nel **campo 6**, nel caso in cui il soggetto controllato non residente operi attraverso una stabile organizzazione per la quale ricorrano le condizioni di cui al comma 4, dell'art. 167 del TUIR, indicare l'indirizzo completo (via, piazza, numero, città) della sede della stabile organizzazione e nel campo 4 l'indirizzo completo del soggetto controllato non residente;

• �nel **campo 7**, il codice dello Stato o territorio estero della stabile organizzazione (vedere la tabella "Elenco dei Paesi e territori esteri").

Nel **campo 8**, relativo alla tipologia del controllo, deve essere indicato uno dei seguenti codici:

"**1**" – se il dichiarante dispone della maggioranza dei voti esercitabili nell'assemblea ordinaria della CFC;

"**2**" – �se il dichiarante dispone di voti sufficienti per esercitare un'influenza dominante nell'assemblea ordinaria della CFC;

"**3**" – �se il dichiarante esercita una influenza dominante in virtù di particolari vincoli contrattuali con la CFC.

Per le ipotesi di cui ai codici "1" e "2", si computano anche i voti spettanti a società controllate, a società fiduciarie e a persona interposta; non si computano invece i voti spettanti per conto  $\dot{\alpha}$  ter $\dot{\alpha}$ .

Si ricorda che, ai sensi dell'art. 1, comma 3, del Decreto n. 429 del 2001, peMa verifica della sussistenza del controllo, rileva la situazione esistente alla data di chiusura dell'esercizio  $\alpha$  periodo di gestione del soggetto controllato non residente. Nel caso in cui né dallo statuto della CFC né dalle disposizioni generali del Paese estero sia dato individuare una data di chiusura dell'esercizio o periodo di gestione, si dovrà fare riferimento alla data di chiusura del periodo d'imposta del soggetto residente controllante.

Nel **campo 9**, riservato alle ipotesi di controllo indiretto sulla CFC, deve essere indicato uno dei seguenti codici:

"1" – se il controllo è esercitato tramite soggetti residenti (ai quali va imputato il reddito);

**"2"** – se il controllo è esercitato tramite soggetti non residenti

**"3"** –  $\otimes$  il controllo è esercitato sia tramite  $\otimes$ ggetti resident) (ai quali va imputato il reddito) sia tramite soggetti non residenti;

**"4"** – �se il controllo è esercitato tramite un soggetto non residente che ha una stabile organizzazione in Italia la quale possiede partecipazioni nella  $\angle$ FC;

**"5"** – �se il controllo sulla CFC è esercitato da un soggetto non titolare di reddito d'impresa interamente tramite una società o ente residente a con compete l'obbligo dichiarativo. In tal caso nel campo 10 va indicato il codice fiscale del soggetto controllante;

"7" – nei casi di controllo indiretto diversi da quelli sopra elencati

Il **campo 10**, deve essere compilato esclusivamente nel caso in *cui nel* campo 9 sia stato indicato il codice 5, riferibile all'ipotesi ivi commentata, riportando il codice fiscale del soggetto non titolare di reddito d'impresa.

Nel **campo 11**, nell'ipotesi di opzione di cui all'art. 168-ter del TUIR, deve essere indicato il numero progressivo che individua la stabile organizzazione; il numero progressivo attribuito deve essere mantenuto anche nelle dichiarazioni successive.

In caso di cessazione dell'efficacia dell'opzione di cui all'art. 168-ter del TUIR, che comporta la cessazione del regime di cui all'art. 167 del TUIR (si veda il punto 8.7 del provvedimento del direttore dell'Agenzia delle entrate del 28 agosto 2017) nel **campo 12** va indicato il codice fiscale del soggetto avente causa nelle ipotesi di trasferimento della stabile organizzazione.

**5.4 Sezione II A - Determinazione del reddito della CFC** 

Il reddito del soggetto controllato non *fesidente* è determinato, a seconda delle sue caratteristiche, in base alle disposizioni valevoli ai fini dell'IRES, fatta eccezione per le disposizioni di cui all'art. 30 della legge n. 724 del 1994; all'art. 9 bis del decreto- legge n. 50 del 2017, convertito con modificazioni, dalla legge n. 96 del 2017; all'art. 1 del decreto-legge n. 201 del 2011, convertito, con modificazioni, dalla legge n. 214 del 2011; e all'art. 86, comma 4, de**NUIR**.

È, altresì, esclusa l'applicazione di regimi fiscali opzionali o agevolativi. Se risulta una perdita, questa è computata in diminuzione dei redditi dello stesso soggetto, ai sensi dell'art. 84 del TUIR.

I redditi devono essere determinati tenendo conto della conversione di cambio del giorno di chiusura dell'esercizio o periodo di gestione della CFC.

#### **5.5 Variazioni in aumento e in diminuzione**

Per quanto attiene aj "valori di partenza fiscali" degli elementi patrimoniali della CFC dovrà farsi riferimento al bilancio o altro documento riepilogativo della contabilità di esercizio della CFC, redatti secondo le norme dello Stato o territorio in cui essa risiede o è localizzata; tale bilancio o rendiconto dovrà essere tenuto a disposizione dell'Amministrazione finanziaria dal soggetto residente controllante per i necessari controlli.

Nel caso in cui il "monitoraggio" non venga attivato, occorre far riferimento alle disposizioni di cui all'art. 2, comma 2, del D.M. n. 429 del 2001 assumendo quali valori di partenza fiscali quelli emergenti dal bilancio relativo all'esercizio della CFC anteriore a quello cui si rende applicabile la speciale disciplina di cui all'art. 167 del TUIR e senza tener conto di eventuali perdite o altre eccedenze relative ad esercizi precedenti. Ai sensi del citato comma 2 dell'art. 2 il riconoscimento dei valori risultanti dal bilancio relativo all'esercizio o periodo di gestione anteriore è subordinato alla circostanza che i valori di partenza risultino conformi a quelli derivanti dall'applicazione dei criteri contabili adottati nei precedenti esercizi, ovvero che ne venga attestata la congruità da uno o più soggetti che siano in possesso dei requisiti previsti dall'art. 2 del D.lgs. 27 gennaio 2010, n. 39 (Registro dei Revisori contabili). A tal fine deve essere barrata la prima o la seconda casella della **Sezione V** del presente quadro, a seconda del tipo di attestazione predisposta.

Nel caso di CFC non soggette alla tenuta della contabilità secondo le disposizioni locali, il soggetto residente sarà comunque tenuto alla redazione di un apposito prospetto in conformità alle norme contabili vigenti in Italia (in proposito si veda la circolare 12 febbraio 2002, n. 18/E).

In ogni caso il soggetto controllante deve essere in grado di fornire idonea documentazione dei costi di acquisizione dei beni relativi all'attività esercitata nonché delle componenti reddituali rilevanti al fini della determinazione dei redditi o delle perdite, entro 30 giorni dalla richiesta dell'Amministrazione finanziaria.

Il reddito è determinato, quindi, apportando all'utile o alla perdita dell'esercizio o periodo di gestione – da indicare nel **rigo FC2** o **FC3** del presente quadro e risultante dal bilancio o da altro documento riepilogativo della contabilità, redatto secondo le disposizioni dello Stato o territorio di redidenza della CFC, o dall'apposito prospetto redatto in conformità alle norme contabili vigenti in Italia (nel caso di CFC non obbligata alla tenuta di una contabilità di esercizio), oppure risultante dall'apposito rendizonto economico e patrimoniale della stabile organizzazione, da redigersi secondo i principi contabili previsti per i soggetti residenti aventi le medesime caratteristiche – le relative variazioni in aumento e in diminuzione.

L'eventuale perdita va indicata senza  $\vec{A}$  segno meno.

Per quanto concerne le istruzioni *filla forminazione* dei righi relativi alle variazioni in aumento e in diminuzione compresi nella presente Sezione si fa rinvio alle istruzioni a commento dei corrispondenti righi del quadro RF, ad eccezione dei righi sotto elencati, interessati in modo peculiare dalla disciplina di cui all'art. 167 del TUIR. Pertanto nei seguenti righi deve essere indidato:

• Onel rigo FC20 le variazioni in aumento diverse da quelle expressamente elencate desumibili, tra l'altro, dalle variazioni in aumento di cui al rigo RF31 del quadro RF;

• **Onel rigo FC31** le variazioni in diminuzione diverse da quoile expressamente elencate desumibili, tra l'altro, dalle variazioni in diminuzione di cui al rigo RF55 del quadro Rf;

• **Onel rigo FC33** il reddito o la perdita risultante dalla somma algebrica tra l'utile (o la perdita) di rigo FC2 (o FC3) e la differenza tra le variazioni in aumento e le variazioni in diminuzione. Nell'ipotesi in cui nel rigo FC33 sia stato indicato un reddito, tale importo, al netto delle eventuali erogazioni liberali di cui al **rigo FC34**, va riportato nel **rigo FC35**.

Nel caso in cui nel rigo FC33 risulti una perdita essa va riportata nel rigo FC38 senza essere preceduta dal segno meno;

• �nel **rigo FC36** va indicato:

– �in **colonna 1**, l'ammontare delle perdite di periodi di imposta precedenti computabili in diminuzione del reddito dicui al rigo FC35 in misura limitata (art. 84, comma 1, del TUIR);

– �in **colonna 2**, l'ammontare delle perdite di periodi di imposta precedenti computabili in diminuzione del reddito di cui al rigo FC35 in misura piena (art. 84, comma 2, del TUIR);

– �in **colonna 3**, la somma delle perdite di cui alle colonne 1 e 2.

**Onexigo FC37** la differenza tra l'importo indicato nel rigo FC35 e quello di cui al rigo FC36, colonna 3.

**Onel rigo FC39** le imposte pagate all'estero dalla CFC sul reddito di esercizio. Nel presente rigo va indicato anche l'eventuale credito d'imposta c.d. indiretto (art. 3 del decreto legislativo n. 147 del 2015) riconosciuto alla CFC (si veda la risoluzione dell'Agenzia delle Entrate n. 108/E del 24 novembre 2016).

### **Sezione II-B - Perdite non compensate**

Nel **rigo FC40**, **colonna 2**, vanno indicate le perdite utilizzabili in misura limitata ai sensi dell'articolo 84, comma 1, del TUIR, compresa la perdita relativa al presente periodo di imposta, da indicare in **colonna 1**.

Nel **rigo FC41**, **colonna 2**, vanno indicate le perdite fiscali utilizzabili in misura piena ai sensi dell'art. 84, comma 2, del TUIR compresa la perdita relativa al presente periodo di imposta, da indicare in **colonna 1**.

In caso di opzione per il monitoraggio, le perdite memorizzate nella presente sezione nei periodi d'imposta in cui non ricorrono le condizioni di cui al comma 4 del citato art. 167 del TUIR, determinate secondo le disposizioni di cui al comma 7 del citato art. 167, sono utilizzate a scomputo dei redditi dei periodi d'imposta successivi e, per la parte non utilizzata, a scomputo dei redditi da imputare per trasparenza ai sensi del citato art. 167, realizzati nei periodi d'imposta in cui ricorrono entrambe le condizioni previste dal comma 4.

Le perdite virtuali memorizzate nella presente sezione, determinate applicando le modalità semplificate di cui al citato Provvedimento del 27 dicembre 2021, sono utilizzate a scomputo dei redditi virtuali dei periodi d'imposta successivi ai fini della verifica della condizione di cui alla lett. a) del predetto comma 4.

#### **5.7 Sezione III - �Imputazione del reddito E DELLE IMPOSTE ai soggetti partecipanti residenti**

I redditi conseguiti dal soggetto controllato non residente sono imputati al soggetto residente che esercita il controllo alla data di chiusura dell'esercizio o periodo di gestione della CFC, in proporzione alla sua quota di partecipazione agli utili diretta o indiretta. In caso di partecipazione agli utili per il tramite di oggetti residenti o di stabili organizzazioni nel territorio dello Stato di soggetti/non residenti, il reddito della CFC è ad essi imputato in proporzione alle rispettive quote di partecipazione.

Relativamente a ciascuno dei soggetti residenti ai quali va imputato il reddito della CFC (compreso eventualmente anche il soggetto controllante che dichiara il reddito della CFC come determinato nella Sezione II-A del presente quadro), deve essere indicato:

- in **colonna 1** il codice fiscale;
- $\lozenge$ in colonna 2 la quota percentuale di partecipazione diretta e $\lozenge$  indiretta agli uniti della CFC. Si riportano di seguito alcuni esempi:
	- $-\bigcirc$ soggetto residente che possiede una partecipazione pari al 60 per cento nella CFC: indicare 60 per cento;

 $-\bigotimes$ soggetto residente che possiede una partecipazione pari al  $\bigcirc$ 0 per cento in una società non residente che a sua volta possiede una partecipazione de $\not\!\!\!\!/$  per cento in una CFC: indivate 63/per cento;

 $-\bullet$ soggetto residente che possiz de partecipazioni in due società non residenti (60 per cento e 70 per cento), che a loro volta possiedono partecipazioni, pari al 60 per dento ciascuna, in una CFC/indicare 78 per cento;

•  $\diamond$ in colonna 3 la quota di *peddito* determinata applicando il coefficiente di colonna 2 al rigo FC37;

•  $\diamond$ in colonna 4 la quota/di imposte pagate all'estero a titolo/definitivo che il soggetto residente può detrarre dall'imposta sul reddito ad esso imputato, determinata applicando il coefficiente di colonna 2 all'imposta di rigo FC39.

Ognuno di tali soggetti dovrà riportare la quota di reddito ad/esso imputata e quella dell'imposta pagata all'estero dal soggetto estero nel quadro RM del modello REDDITI SC o del modello REDDITI SP o del modello REDDITI ENC o del modello REDDITI PF.

### **5.8 Sezione IV /**  $\circ$ **Prospetto per la determinazione degli interessi passivi non deducibili**

Il prospetto deve essere compilato dai soggetti a cui si applica, ai fini del calcolo dell'ammontare deducibile degli interessi passivi, l'art. 96 del TUIR.

Per quanto concerne le istruzioni generali ai fini della compilazione dei righi, si fa rinvio alle istruzioni a commento dei corrispondenti righi del quadro RF del modello REDDITI SC.

A tal fine nel **rigo FC71** va indicato:

• in **colonna 1**, l'importo corrispondente agli interessi passivi di periodo e agli oneri finanziari assimilati;

 $\diamond$ in **colonna 2**, Numporto degli interessi passivi e degli oneri finanziari assimilati indeducibili nei precedenti periodi d'imposta;

• �in **colonna 3**, l'importo degli interessi attivi e dei proventi finanziari assimilati di competenza del presente periodo/d'imposta;

•  $\circ$ in **colonna 4**, l'importo degli interessi attivi e dei proventi finanziari assimilati riportati dai precedenti periodi d'imposta.

 $\hat{\phi}$ **in colonna 5,** il minor importo tra la somma degli importi indicati nelle colonne 1 e 2 e la somma degli importi indicati nelle colonne 3  $\frac{d}{d}$ , corrispondente all'ammontare degli interessi passivi direttamente deducibili. L'importo relativo agli interessi passivi indeducibili pregressi che trova capienza negli interessi attivi di cui alle colonne 3 e 4, può essere dedotto nel presente periodo indicando l'ammontare nel rigo FC31, utilizzando il codice 13;

• **@incolonna** 6, l'eccedenza degli interessi passivi corrispondente alla differenza, se positiva, tra la somma delle colonne Le 2 e la somma delle colonne 3 e 4.

Nel **rigo FC72,** vanno indicati, nelle colonne **da 1 a 5** gli importi corrispondenti alle eccedenze di ROL riportati dai precedenti periodi d'imposta; in **colonna 6,** va indicato l'importo corrispondente al ROL del presente periodo d'imposta. Se il ROL è negativo non va indicato alcun importo in colonna 6.

In **colonna 7,** va indicata la quota degli interessi passivi deducibili nel limite del 30 per cento del ROL sia pregresso (colonne da 1 a 5), che di periodo (colonna 6). A tal fine, qualora sia stata compilata la colonna 6 del rigo FC71, va riportato il minore tra l'importo indicato nella predetta colonna 6 e la somma dell'importo delle colonne da 1 a 5 e del 30 per cento di colonna 6 del presente rigo, che, per il presente periodo d'imposta, costituisce il limite di deducibilità degli interessi passivi. L'importo relativo agli interessi passivi indeducibili pregressi che trova capienza nel limite dell'importo del 30 per cento del ROL può essere dedotto nel periodo indicando l'ammontare nel rigo FC31, con il codice 13.

Nel rigo FC73, colonna 1, va indicato l'ammontare relativo al ROL di periodo eccedente l'importo utilizzato, pari alla differenza, se positiva, tra il 30 per cento dell'importo indicato in colonna 6 del rigo FC72 e l'importo di colonna 7 del medesimo rigo. Si precisa che il mancato utilizzo dell'eccedenza di ROL nel caso siano presenti interessi passivi netti indeducibili comporta l'impossibilità di utilizzare il ROL eccedente negli anni successivi. Non possono essere riportate in avanti con riferimento al medesimo periodo d'imposta sia le ceedenze di ROL inutilizzato che le eccedenze di interessi passivi netti indeducibili.

Nelle **colonne da 2 a 5** va indicato il ROL dei periodi d'imposta precedenti eccedente la quota utilizzata nella presente dichiarazione. In particolare, va indicato:

•  $\circ$ in colonna 2, l'importo risultante dalla seguente differenza, se positiva: FC72, col.  $\vee$  – il maggiore tra (FC72, col.  $7 - 0.3 * FC72$ , col. 6 - FC72, col. 1) e  $\emptyset$ ;

•  $\circ$ in colonna 3, l'importo risultante dalla seguente differenza, se positiva: FC/2,  $\circ$ 6l. 3 – il maggiore tra (FC72, col.  $7 - 0.3 * FC72$ , col. 6 - FC72, col.  $\rightarrow$  FC72, col. 2) e 0;

•  $\diamond$ in colonna 4, l'importo risultante dalla seguente differenza, se positiva:  $FCZ$ , col. 4 – il maggiore tra (FC72, col.  $7 - 0.3 * FC72$ , col. 6 - FC72, col. 1 – FC72, col. 2 – FC72, col. §) e  $\emptyset$ ;

•  $\circ$ in colonna 5, l'importo risultante dalla seguente differenza, se positiva:  $FC72$ , col. 5 – il maggiore tra (FC72, col.  $7 - 0.3$  \* FC72, col. 6 - FC72, col. 1  $\text{FC}$ (2, col. 2 – FC72, cdl. 3 – FC72, col. 4) e 0.

Nel **rigo FC74, colonna 1, y**a indicato l'importo delle eccedenze di interessi passivi non deducibili rispetto al 30 per cento del ROL, pari alla differenza, se positiva, tra gli importi indicati in colonna 6 del rigo FC71 e in colonna 7 del rigo FC72. L'ammontare degli interessi passivi di periodo indeducibili è pari alla differenza, se positiva, tra l'importo indicato nella colonna 1 del presente rigo, e l'importo indicato in colonna 2 del rigo FC71. Il suddetto importo va riportato nel rigo FC6 (variazione in aumento),

Nel **rigo FC74**, **colonna 2**, va indicato l'importo delle excedenze di interessi attivi corrispondente alla differenza, se negativa, tra la somma delle colonne 1 e 2 e la somma delle colonne 3 e 4 del rigo FC71 (non preceduto dal segno "meno").

Nel **rigo FC75** $\sqrt{k}$ a indicato:

•  $\odot$ in colonna 1, l'importo del ROL di cui alla lett. a) del comma 4 dell'art. 13 del d.lgs. n. 142 del 2018;

• �in **colonna 2**, l'importo degli interessi passivi e degli oneri finanziari assimilati relativi a prestiti stipulati prima del 17 giugno 2016;

•  $\lozenge$ in **colonna**  $\lozenge$ , l'importo degli interessi/passivi e degli oneri finanziari assimilati di cui alla colonna 2, per i quali si intende dtilizzare prioritariamente l'*Ammontare di colonna 1*. Tale importo corrisponde all'ammontare degli interessi passivi direttamente deducibili e non può essere riportato nel rigo FC71;

**Orington a** la differenza tra l'importo indicato in colonna 1 e quello di colonna 3 da riportare nel periodo d'imposta successivo.

#### **5.9 Sezione V - Attestazioni sulla conformità o congruità dei valori di bilancio**

La presente sezione va compilata solo nel primo esercizio a decorrere dal quale si applicano le disposizioni contenute nel decreto 21 novembre 2001, n. 429, con riferimento al soggetto controllato non residente indicato nel rigo FC1. Ciò al fine di dichiarare che i valori risultanti dal bilancio dell'esercizio precedente (cosiddetti valori "di partenza") risultino conformi a quelli derivanti dall'applicazione dei criteri contabili adottati nei precedenti esercizi (**casella 1**) ovvero che ne sia stata attestata la congruità da uno o più soggetti di cui all'art. 2 del D.Lgs. 27 gennaio 2010, n. 39 **(casella 2).**

# **6. QUADRO RN - DETERMINAZIONE DELL'IRES**

#### **6.1 IRES**

**ATTENZIONE** *I soggetti che fruiscono, ai fini delle imposte sui redditi, dell'agevolazione per le Zone Franche Urbane devono compilare il presente quadro tenendo conto anche delle istruzioni riportate nell'apposito prospetto del quadro RS.*

Nel **rigo RN1**, va indicato:

• �in **colonna 2,** l'importo delle liberalità in denaro o in natura erogate in favore dei soggetti indicati dall'art. 14, comma 1, del d.l. 14 marzo 2005, n. 35, come modificato dall'art. (99, comma 3, del d. lgs. 3 luglio 2017, n.117, qualora non sia stata esercitata la facoltà di cui al comma 3 del suddetto axticolo, nonché l'importo delle erogazioni liberali, delle donazioni e di altri atti a titolo gratuito effettuati nei confronti di trust ovvero dei fondi speciali di cui al comma 3 dell'art. 1 della legge 22 giugno 2016, n. 112 (art. 6, comma  $\lambda$  del $\lambda$  legge  $\mu$ . 112 del 2016); quest'ultimo importo va indicato anche in **colonna 1**;

•  $\hat{\mathbf{Q}}$ in **colonna 3**, il reddito di rigo RF63 (e/o RF73, col. 2), al netto dell'importo **M**dicato in colonna 2.

Nel **rigo RN2**, va indicata la perdita di rigo RF63 (al netto di quanto indicato nel rigo RF73, col. 2). Se il valore assoluto del rigo RF63 (se negativo) è inferiore a quello indicato nel rigo RF73, col. 2, la differenza tra il medesimo valore di rigo RF63 e RF73, col. 2, va riportata nel rigo RN1, colonna 3, non preceduta dal segno meno.

#### Nel **rigo RN3**, va indicato:

•  $\diamond$ in colonna 1, l'ammontare del credito di imposta sui proventi percepiti in rapporto alla partecipazione a fondi comuni di investimento e quello previsto sui proventi derivanti dalla partecipazione a OICVM.

•  $\diamond$ in colonna 2, dai soggetti che fruiscono del credito d'imposta di cui all'art. 3 del decreto legislativo n. 147 del 2015, l'ammontare delle imposte assolte dalle società partecipate residenti o localizzate in Stati o territori a regime fiscale privilegiato, individuati in base ai criteri di cui al comma 1 dell'art. 47-bis del TUIR, sugli utili maturati durante il periodo di possesso delle partecipazioni, in proporzione degli utili conseguiti o delle partecipazioni cedute; •  $\diamond$ in colonna 3, la somma degli importi indicati nelle colonne 1 e 2 nonché dell'importo indicato nel rigo RS113, colonna 16, di tutti i moduli compilati.

Nel **rigo RN4**, **colonna 4**, va indicato l'importo delle perdite non compensate di cui al quadro RF, rigo RF60, colonna 1, o RF73, colonna 1 (qualora sia compilata la sezione delle società sportive dilettantistiche) nonché l'ammontare delle perdite di periodi di imposta precedenti, da evidenziare anche nella **colonna 1** e nella **colonna 2,**  e l'ammontare delle perdite ricevute di cui al comma 76, art. 1/della legge 11 dicembre 2016, n. 232, computabili dalla società cessionaria in diminuzione del reddito complessivo dello stesso periodo d'imposta della cessione, riferibili a una nuova attività produttiva ai sensi dell'art. 84, comma 2, del TUIR, da indicare anche in **colonna 3**. In particolare va indicato, nella **colonna 1**, l'ammontare delle perdite di periodi di imposta precedenti computabili in diminuzione del reddito in misura non superiore all'ottanta per cento del suddetto reddito (art. 84, comma 1, del TUIR) e, nella *colonna 2*, l'ammontare delle perdite di periodi di imposta precedenti computabili in diminuzione del reddit $\oint$  in *f* misura piena (art. 84, comma  $\lambda$  del TUIR).

Si precisa che l'ammontare delle perdite indicate in colonna 4 non può eccedere la somma algebrica dei righi da RN1, colonna 3 a RN3. Nel caso in cui la società risulti non operativa per la compilazione della suddetta colonna si rimanda alle istruzioni del rigo RS125. Detto ammontare può tuttavia essere computato in diminuzione del reddito in misura tale che l'imposta corrispondente al reddito imponibile risulti compensata da eventuali crediti di imposta, ritenute alla fonte a titolo di acconto, versamenti in acconto ed eccedenze di imposta del precedente periodo.

Resta fermo l'utilizzo delle perdite pregresse con riferimento ai crediti d'imposta di cui al rigo RN3. Qualora la società dichiarante abbia optato per la trasparenza fiscale, ai sensi dell'art. 115 del TUIR, in qualità di partecipante, le perdite pregresse relative agli esercizi anteriori all'inizio della tassazione per trasparenza non possono essere utilizzate in diminuzione dei redditi imputati dalle società partecipate (art. 115, comma 3, del TUIR).

Ai sensi dell'art. 30, comma 3, della legge 23 dicembre 1994, n. 724, le perdite possono essere computate soltanto in diminuzione della parte di reddito eccedente quello minimo proprio o derivante dalla partecipazione in società non *operative* di cui al comma citato.

#### Nel **rigo RN5**, va indicato:

•  $\lozenge$ h colonna 1, le perdite non compensate derivanti dal quadro RF (come sopra individuate), al netto della quota eventualmente utilizzata nel rigo RN4. A tal fine, riportare le perdite non compensate di cui al quadro RF al netto del risultato della seguente somma algebrica, se positiva:

rigo RN1, col. 3 + rigo RN3, col. 3 – rigo RN6, col. 1

• �in **colonna 3**, la perdita risultante dalla somma algebrica tra gli importi dei righi da RN1, colonna 3 a RN4, colonna 4, ovvero la perdita di cui alla colonna 1 se compilata. Dette perdite vanno diminuite dei proventi esenti dall'imposta, diversi da quelli di cui all'art. 87 del TUIR, per la parte del loro ammontare – da indicare in **colonna 2** – che eccede i componenti negativi non dedotti per effetto dell'applicazione dell'art. 109, comma 5 del TUIR. In colonna 3, va indicato zero qualora i proventi esenti siano di ammontare maggiore della perdita.

Le perdite residue devono essere riportate nell'apposito prospetto del quadro RS "perdite d'impresa non compensate".

Si precisa che ai sensi del comma 56-bis dell'art. 2 del decreto-legge n. 225 del 2010, introdotto dall'art. 9 del decreto-legge n. 201 del 2011, la perdita del presente periodo d'imposta è computata in diminuzione del reddito dei periodi d'imposta successivi per un ammontare pari alla suddetta perdita ridotto dei componenti negativi di reddito che hanno dato luogo alla quota di attività per imposte anticipate trasformata in crediti d'imposta ai sensi del citato comma 56-bis.

Nel **rigo RN6**, va indicato:

•  $\lozenge$ in colonna 1 il reddito minimo di cui al rigo RS125 o se maggiore  $\Lambda$  reddito minimo derivante dalla partecipazione in società di comodo indicato nel rigó RF68, colonna 3;

•  $\lozenge$ in colonna 2, l'ammontare risultante dalla som*i*na a/gebrica, se positiva, tra gli importi dei righi da RN1, colonna 3, a RN4, colonna 4; qualora risulti compilata la colonna 1 del presente rigo indicare il maggiore tra l'importo della predetta colonna e la somma algebrica tra gli *i*mporti dei righi da RN1, colonna 3, a RN4, colonna 4;

•  $\diamond$ in colonna 5, l'ammontare pari alla somma di rigo RS164 e RS165 fino a concorrenza dell'importo indicato in colonna 2;

•  $\diamond$ in colonna 6, l'ammontare indicato nel rigo RS113, colonna 12, fino a cono orrenza della differenza tra l'importo indicato nella colonna 2 e nella colonna 5 (de eccezione del caso in cui sia barrata la casella "Art. 84, c. 1, TUIR -RS113");

•  $\diamond$ in colonna 10, l'ammontare deducibile dal reddito complessivo netto di cui al rigo RS290;

•  $\lozenge$ in colonna 11, il reddito imponibile pari alla seguente somma algebrica

 $\chi$ olonna 2 $\vdash$  colonna 5 – colonna 6 $\searrow$ olonna 10

Il reddito imponibile è aumentato dell'importo corrispondente all'ammontare che non ha concorso alla formazione del reddito nei periodi d'imposta precedenti, ai sensi dell'art. 6, comma 4, del d.m. 7 maggio 2019, di cui al rigo RS174, colonna 4 ("Recupero per decadenza" Start-up).

Nel rigo RN7, colonna 1, va indicato il reddito soggetto ad aliquota ridotta (da indicare in colonna 2) per effetto di provvedimenti agevolativi e, **colonna 3**, la relativa imposta.

Nel rigo RN8, colonna 1, va indicato il reddito soggetto ad aliquota ordinaria del 24 per cento e, colonna 2, la relativa imposta.

Nel rigo **RN9**, va indicata l'imposta corrispondente al reddito imponibile di cui ai righi **RN7** e **RN8**.

Nel rigo RN10, colonna 6, vanno indicate le/detrazioni di imposta, fino a concorrenza dell'importo di rigo RN9 al netto degli utilizzi nel quadro RQ, tra le quan:

•  $\bigcirc$ il 19 per cento delle erogazioni liberali in denaro, per un importo complessivo in ciascun periodo d'imposta non superiore a euro 1.500, effettuate in favore delle società e delle associazioni sportive dilettantistiche, mediante versamento bancario o postale ovvero secondo altre modalità stabilite con decreto del Ministro dell'economia e delle *finanze*;

•  $\odot$ il 19 per cento delle erogazioni liberali in denaro al Fondo per l'ammortamento dei titoli di Stato (art. 45, comma 1, lett.  $\oint$ ), del  $\mathbb{L}$ U. di qui al D.P.R. 30 dicembre 2003, n. 398) effettuate mediante le modalità di cui all'art. 15, comma 1, lett. i-*novies),* del TUIR;

•  $\bullet\bullet\bullet$  / importo corrispondente alla rata indicata nel quadro RS, rigo RS520 relativamente alle spese di riqualificazione energetica del patrimonio edilizio esistente;

 $\Diamond$ '*i*mporto corrispondente alla rata indicata nel quadro RS, rigo RS152, relativamente alle spese per interventi su edifici ricadenti nelle zone sismiche e per le spese relative agli interventi finalizzati al recupero o restauro della facciata esterna degli edifici esistenti;

• **W**importo corrispondente alla rata indicata nel quadro RS, rigo RS523 relativamente alle spese per la realizzazione di interventi direttamente finalizzati al superamento e all'eliminazione di barriere architettoniche in edifici già esistenti;

• �l'ammontare della detrazione spettante per investimenti in start-up di cui al rigo RS171, colonna 2 e RS172; quest'ultimo importo va, altresì, indicato in **colonna 1**;

• �l'ammontare della detrazione per erogazioni liberali in denaro in favore di partiti politici di cui al rigo RS156, colonna 3; quest'ultimo importo va, altresì, indicato in **colonna 2;**

• �l'ammontare delle donazioni effettuate in favore dell'ente ospedaliero "Ospedale Galliera" di Genova ai sensi dell'art. 8 della legge 6 marzo 2001, n. 52, per un importo non superiore al 30 per cento dell'imposta lorda dovuta; quest'ultimo importo va, altresì, indicato in **colonna 4**;

• �l'ammontare della detrazione per le spese relative all'acquisto e alla posa in opera di infrastrutture di ricarica dei veicoli alimentati ad energia elettrica indicata nel quadro RS, rigo RS422; tale importo va evidenziato anche in **colonna 5.**

Nel rigo RN11, colonna 2, va indicata l'imposta netta, costituita dalla differenza tra *i* right RN9 e RN10, colonna 6.

Nel **rigo RN12**, va indicato l'importo di rigo RN3, colonna 1.

Nel **rigo RN13** va indicata la somma dei crediti per imposte estere esposti nel xigo CE26 del quadro CE, nelle colonne 8 e 9 dei righi RS75 e RS76 (art. 167, comma 9 e comma 10 del TUIR), nonché nel rigo RF68, colonna 3.

Nel **rigo RN14**, **colonna 10**, vanno indicati, tra gli altri:

· Onei limiti dell'imposta netta, i crediti d'imposta per gli immobili colpiti dal sisma in Abruzzo, indicati nel rigo RS102; tale importo va indicato anche in **colonna 1**;

•  $\bigcirc$ il credito d'imposta di cui all'art. 4,  $\bigcirc$  amma 5, della legge n. 40 k del 1990, all'art. 26, comma 5, della legge n. 413 del 1991, all'art. 3, comma 142, della legge n. 662 del 1996, all'art. 13, comma 5, della legge n. 342 del 2000, e all'art. 4, comma 2, del D.M. n/86 del 2002 nel caso in cui il saldo attivo di rivalutazione o la riserva di regolarizzazione previsti da tali leggi vengano attribuiti ai soci o partecipanti,

 $\cdot$   $\odot$ il credito d'imposta previsto *dall'art.* 26, comma 1, del TUIR;

·  $\bigcirc$ il credito d'imposta spettante in/caso di alienazione degli immobili o/dei diritti reali immobiliari anteriormente al quarto esercizio successivo a quello anteriore all'ingresso nel regimo speciale previsto dai commi 119 e seguenti dell'art. 1 della legge n. 296 del 2006, pari all'imposta sostitutiva assolta proporzionalmente imputabile agli immobili e ai diritti reali immobiliari alienati;

•  $\odot$ il credito d'imposta spettante ai sensi dell'art. 15 del decreto del Ministro dell'economia e delle finanze del 7 settembre 2007 n. 174, in caso di realizzo degli immobili e dei diritti reali immobiliari ricevuti in conferimento prima della scadenza del termine triennale previsto dal commo 137 dell'art. 1 della legge n. 296 del 2006.

In tale rigo vanno altresì indicate le riduzioni d'imposta collegate all'applicazione nei pregressi esercizi della maggiorazione di conguaglio, ai sensi dell'abrogato art. 107 del TUIR;

 $\cdot$  il credito d'imposta indicato nelle colonne 1 e  $\lambda$  del p go RS470, fino a concorrenza dell'imposta netta diminuita degli altri *d*rediti d'imposta; tale importo va indicato anche in **colonna 6**,

Nel **rigo RN15**, colonna 2, va indicato l'ammontare delle ritenute d'acconto subite. La colonna 1 va compilata nel caso in cui non si intenda utilizzare l'ammontare delle ritenute, attribuite dalle società ed associazioni di cui all'art. 5 del TUIR, eccedenti il debito IRES. In questo caso nella presente colonna indicare l'ammontare delle ritenute non utilizzate.

Il credito ad esse relativo potrà essere utilizzato dalla società in compensazione con i propri debiti tributari e previdenziali, come chiarito dalla circolare dell'Agenzia delle entrate n. 56/E del 23 dicembre 2009. Si precisa che questa colonna non può essere compilata se dal presente quadro emerge un'imposta a debito (rigo RN23 compilato). L'importo indicato in questa ecolonna non può eccedere l'ammontare delle ritenute attribuite dalle società ed associazioni di cui all'art. 5 del TUIR. L'importo di colonna 1 va riportato anche in colonna 2.

Nel rigo RX17, va modicata la differenza tra gli importi dei righi RN11, colonna 2 e RN16.

Nel rigo RN18, va indicato, fino a concorrenza dell'imposta dovuta del rigo RN17, l'ammontare dei crediti di imposta di cui al quadro RU.

Nel **rigo RN19**, va indicato l'ammontare delle eccedenze dell'imposta, delle quali il contribuente ha chiesto, nella precedente dichiarazione, l'utilizzo in compensazione, compresa l'eccedenza trasferita dalla società trasparente ex art. 115, di cui al rigo RF68, colonna 6, nonché, con riferimento alla società già consolidante l'eccedenza IRES risultante dal modello CNM relativo al precedente periodo di impostad'imposta nell'ipotesi di interruzione della tassazione di gruppo.

Nel **rigo RN20**, va indicato l'importo dell'eccedenza di cui al rigo RN19 utilizzato entro la data di presentazione della dichiarazione per compensare tributi e contributi mediante il modello di pagamento F24, ai sensi dell'art. 17 del decreto legislativo n 241 del 1997.

Nel **rigo RN21**, va indicata, in caso di Trust misto, la quota dell'eccedenza di cui al rigo RN19, al netto dell'importo indicato al rigo RN20 attribuita ai beneficiari del Trust e riportata nel quadro PN, rigo PN12.

Nel **rigo RN22**, **colonna 1**, va indicato l'importo delle eccedenze *glie* sono state cedute al dichiarante da enti o società appartenenti allo stesso gruppo, per effetto dell'applicazione dell'art. 43-ter del d.P.R. n. 602 del 1973 e che il dichiarante ha utilizzato per la prima e la seconda rata di acconto dell'IRES. In **colonna 2**, va indicato l'importo degli acconti versati (aumentato dell'ammontare esposto nel rigo RF68, colonna 7 nonché degli importi di cui al quadro RK, righi da RK17 a RK19); i soggetti partecipanti in società fuoriuscite dal regime di cui all'articolo 115 del TUIR che hanno ceduto alla società già trasparente quota dell'acconto versato, devono evidenziare in **colonna 3**, l'importo di cui ai righi RK10 e RK11. In **colonna 4** deve essere indicato l'importo, relativo al versamento di eventuali imposte sostitutive, che può essere scomputato dall'imposta dovuta ai sensi dell'art. 79 del TUIR (rigo RS462).

Nella **colonna 5** va indicato l'ammontare corrispondente al credito riversato, al netto delle somme versate a titolo di sanzione e interessi, qualora nel corso del periodo d'imposta oggetto della presente dichiarazione siano state versate somme richieste con appositi atti di recupero emessi a seguito dell'indebito stilizzo in compensazione di crediti IRES esistenti ma non disponibili (ad/es. viilizzo di crediti in misura superiore al limite annuale previsto dall'art. 34 della legge n. 388 del 2000 e dall'art. 9, comma 2, decreto-legge 6. 35 del 2013). Attraverso tale esposizione, la validità del credito oggetto di riversamento viene rigenerata éd equiparata a quella dei crediti formatisi nel periodo d'imposta relativo alla presente dichiarazione.

Nella **colonna 6** va indicato il risultato della seguente somma algebrica:

(RN22, col. 1 
$$
\sqrt{RN22}
$$
 col  $2 - RN22$ , col. 3  $\sqrt{RN22}$ , col  $4 + RN22$ , col. 5).

Nel rigo RN23 va indicato: in *colonna 1*, l'ammontare dell'imposta la cui tassazione è rateizzata per effetto della disciplina di cui all'art. 166 del VUIR, riportato nel rigo TR2, colonna 3; in **colonna 2**, l'importo delle eccedenze dell'IRES che sono state cedute al dichiarante da enti o società appartenenti allo stesso gruppo, e che il dichiarante utilizza per il saldo dell'IRES.

L'importo di rigo RN24, per la parte dell'IRES che il contribuente cede a società o ente appartenenti allo stesso gruppo, ai sensi dell'art. 43-ter del D.P.R. n. 602 del 1973, va indicato nel **rigo RN25**.

Nel **rigo RN23**, **colonna 3** o nel **rigo RN24** va indicato l'importo dell'IRES dovuta o a credito, corrispondente alla seguente somma algebrica: RN17 – RN18 – RN19 + RN20 4 RN21 – RN22, col. 6.

L'importo di rigo RN23, colonna 3, vaxiportato nella colonna 1 del rigo RX1.

Se è stato compilato almeno un rigo del quadro DI con il codice tributo 2003 (IRES), l'importo da riportare nella colonna 1 del quadro RX1 deve essere preventivamente diminuito del credito indicato in colonna 5 del quadro DI. Nel caso in cui detto credito risulti maggiore dell'imposta a debito la differenza, in valore assoluto, va riportata nella colonna 2 del rigo RX1.

L'importo di rigo RN24, al netto dell'importo indicato nel rigo RN25, va riportato nel rigo RX1, colonna 2, del quadro RX. So è stato compilato almeno un/rigo del quadro DI con il codice tributo 2003 (IRES), l'importo da riportare nella colonna 2 del rigo RX1 deve essere aumentato del credito indicato in colonna 5 del quadro DI.

### **6.2 DETERMINAZIONE DEL REDDITO COMPLESSIVO DEI SOGGETTI NON RESIDENTI**

Il reddito complessivo delle società e degli enti commerciali non residenti, di cui alla lettera d) del comma 1 dell'art. 73 del TUIR, è formato soltanto dai redditi prodotti nel territorio dello Stato (ad esclusione di quelli esenti da imposta e di quelli soggetti a ritenuta alla fonte a titolo di imposta o ad imposta sostitutiva). Tali redditi sono determinati secondo le disposizioni del Titolo I del TUIR ad eccezione dei redditi d'impresa derivanti da attività esercitate nel territorio dello Stato mediante stabili organizzazioni, di cui all'art. 23, comma 1, lett. e) del TUIR, ai quali si applicano le disposizioni previste dall'art. 152 del TUIR (si veda il paragrafo 2.4.3. delle "Istruzioni generali dei modelli Redditi  $2023'$ ).

A ta**l** fine le societ**à** e gli enti commerciali non residenti, con o senza stabile organizzazione nel territorio dello Stato, sono tenuti alla compilazione del presente quadro RN avendo cura di seguire le istruzioni qui riportate qualora prevedano diverse indicazioni rispetto a quelle già in precedenza fornite nella compilazione dei righi.

Nel **rigo RN1**, **colonna 3**, va indicato il maggiore tra il reddito di rigo RF63 (e/o RF73, col. 2) e il reddito esente di cui alla colonna 1 del rigo RS184; tale reddito va considerato al netto delle perdite d'impresa in contabilità ordinaria

determinate nel quadro RH (tali perdite non possono comunque ridurre il reddito al di sotto del reddito esente e/o del reddito minimo). Il rigo RN1, colonna 2, non va compilato. Se è compilata la colonna 1 del rigo RS184 (reddito esente da ZFU) il **rigo RN2** non va compilato.

La colonna 3 del rigo RN3 non va compilata.

#### Nel **rigo RN5**, va indicato:

•  $\diamond$ in colonna 1, le perdite non compensate derivanti dal quadro RF, al netto della quota eventualmente utilizzata nel rigo RN4. A tal fine, riportare le perdite non compensate di cui al **quadro RF** al netto del risultato della seguente somma algebrica, se positiva:

rigo RN1, col. 3 – (maggiore importo tra rigo RS $\lambda$ 25  $\alpha$ rigo RF58, col. 3)

•  $\diamond$ in **colonna 4**, il reddito d'impresa al netto delle perdite scomputabili, comunque non inferiore al reddito minimo di cui al rigo RS125;

•  $\lozenge$ in colonna 5, il maggior importo tra il reddito (o a perdita) di partecipazione di cui al rigo RH16 e il reddito esente di cui alla colonna 2 del rigo RS184;

•  $\hat{\mathbf{\Theta}}$ in colonna 6, la somma degli altri redditi deriyanti dai quadri RA, RB, RT e RL;

•  $\diamond$ in **colonna** 7, l'ammontare delle imposte che sono state dedotte dal reddito complessivo nei precedenti esercizi, di cui sia stato conseguito lo sgravio o la *festifuzione*, e degli altri oneri dedotti dal reddito complessivo e successivamente rimborsati, in quanto non **compresi** nel quadro RF. In tale rigo **x**anno, altresì, indicati i canoni di locazione non riscossi dal locatore nei periodi d'imposta di niferimento e percepiti successivamente nel periodo d'imposta oggetto della presente dichiarazione (art. 26, comma)1, del TUIR).

Nel **rigo RN6**, va indicato:

•  $\circ$ in colonna 1, l'ammontare del reddito minimo derivante dall'applicazione della disciplina sulle società di comodo (art. 30 della legge 23 dicembre 1994, n. 724) come risulta dal quadro RH, rigo RH7 colonna 1, e dal maggiore importo che risulta nel quadro R\$, rigo RS125 o quadro RF, rigo RF58, colonna 3;

•  $\diamond$ in colonna 4, l'importo *delle liberalità* in denaro o in natura erogate in favore dei soggetti indicati dall'art. 14, comma 1, del decreto-legge 14 marzo 2005, n. 33, come modificato dall'art. 99, comma 3, del d. lgs. 3 luglio 2017, n.117, qualora non sia stata *esercitata la facoltà* di cui al comma 3 del suddetto articolo nonché l'importo delle erogazioni liberali, delle donazioni e di altri atti a titolo graduito effettuati nei confronti di trust ovvero dei fondi speciali di cui al comma 3 dell'art. 1 della legge 22 giugno 2016, n. 112 (art. 6, comma 9, legge n. 112 del 2016);

•  $\diamond$ in colonna 5, l'ammontare della deduzione per investimenti in start-up innovative di cui ai righi RS164 e RS165; • �in **colonna 6**, fino a concorrenza della somma dei redditi d'impresa determinati nei quadri RF e RH, al netto dell'importo indicato in colonna 5, l'ammontare della deduzione "ACE", di cui al rigo RS113, colonna 12 (ad eccezione del caso in cui sia barrata la casella "Art. 84,  $\ell$ . 1, TUIR - RS113");

•  $\circ$ in colonna *f*, l'ammontare del reddito complessivo, risultante dalla somma delle colonne 4, 5, 6 e 7 del rigo RN5 diminuito degli importi indicati nelle colonne 4, 5 e 6;

• �in **colonna 8**, i crediti d'imposta pari alla somma delle colonne 1 e 2 del rigo RN3, nonché dell'importo indicato nel rigo RS113, colonna 16, di tutti i moduli compilati;

•  $\diamond$ in **colonna**  $\diamond$ , fino a concorrenza dell'*i*mporto risultante dalla somma delle colonne 7 e 8, l'importo degli oneri deducibili dal reddito complessivo sostenuti nel periodo d'imposta (art. 10, comma 1, lettere a) e g), del TUIR).

Il reddito imponibile è aumentato dell'importo corrispondente all'ammontare che non ha concorso alla formazione del reddito nei periodi d'imposta precedenti, ai sensi dell'art. 6, comma 4, del d.m. 7 maggio 2019 di cui al rigo RS174, colonna 4 (Recupero per decadenza Start-up");

**On xolonna 11**, va indicato il reddito imponibile risultante dalla seguente formula:

 $\text{col}_{\text{N}}$  7 + colonna 8 – colonna 9 – colonna 10 + rigo RS174, colonna 4.

Nel rigo RN10, colonna  $\phi$ , vanno indicate le detrazioni di imposta, fino a concorrenza dell'importo di rigo RN9, tra le quali il 19 per cento degli oneri indicati alle lettere a), g), h), h-bis), i), i-bis), e i-quater) del comma 1, dell'articolo 15, indicato in colonna $\hat{3}$ .

Nel **rigo RN11**, colonna 1, va indicato, l'importo pari al 19 per cento di oneri rimborsati per i quali si è fruito della detrazione.

Nel **rigo RN14** vanno indicati:

• �in **colonna 2,** il credito d'imposta per le erogazioni liberali a sostegno della cultura ("Art bonus"), di cui all'art. 1 del decreto-legge 31 maggio 2014, n. 83, convertito, con modificazioni, dalla legge 29 luglio 2014, n. 106, pari

alla somma dell'importo indicato nel rigo RS251, colonna 1, e a un terzo degli importi indicati nelle colonne 2, 3 e 4 del medesimo rigo, fino a concorrenza dell'imposta netta diminuita degli altri crediti d'imposta;

• �in **colonna 3,** il credito d'imposta per le erogazioni liberali a sostegno della scuola ("School bonus") di cui all'art. 1, commi da 145 a 150, della legge 13 luglio 2015, n. 107, pari all'importo indicato nel rigo RS252, colonna 1, fino a concorrenza dell'imposta netta diminuita degli altri crediti d'imposta;

• �in **colonna 4,** il credito d'imposta per le erogazioni liberali in denaro per interventi di manutenzione e restauro di impianti sportivi pubblici e per la realizzazione di nuove strutture sportive pubbliche ("Sport bonus"), pari alla somma dell'importo indicato nel rigo RS253, colonna 1, e un terzo dell'importo indicato nella colonna 2 del medesimo rigo fino a concorrenza dell'imposta netta diminuita degli altri crediti d'imposta;

• �in **colonna 5,** il credito d'imposta per le erogazioni liberali in denaro effettuate, per interventi su edifici e terreni pubblici, sulla base di progetti presentati dagli enti proprietari, ai fini della bonifica ambientale, compresa la rimozione dell'amianto dagli edifici, della prevenzione e del risanamento del dissesto idrogeologico, della realizzazione o della ristrutturazione di parchi e aree verdi attrezzate e del recupero di aree dismesse di proprietà pubblica ("Bonus bonifica ambientale"), pari alla somma dell'importo indicato vel rigo RS254, colonna 1, e un terzo degli importi indicati nelle colonne 2, 3 e 4 del medesimo rigo, fino a concorrenza dell'imposta netta diminuita degli altri crediti d'imposta;

•  $\circ$ in colonna 7, il credito d'imposta per le erogazioni liberali effettuate in favore delle fondazioni ITS Academy, di cui all'art. 4, comma 6, della legge 15 luglio 2022,  $\mu$ . 99, pari alla somma dell'importo indicato nel rigo RS255, colonna 1, e un terzo degli importi indicati nelle colonne 2,  $\frac{3}{8}$  4 del medesimo rigo, diminuita dell'importo indicato nella colonna 5 del rigo RS255, fino a concorrenza dell'imposta netta diminuita degli altri crediti d'imposta;

•  $\diamond$ in colonna 8, il credito d'imposta per le erogazioni liberali in denaro effettuate in favore degli enti del Terzo settore (Social bonus), di cui all'art. 81, comma 1, del decreto legislativo 3 luglio 2017, n. 117, pari alla somma dell'importo indicato nel rigo RS256, colonna 1, e un terzo degli importi indicati nelle colonne 2, 3 e 4 del medesimo rigo, fino a concorrenza dell'imposta petta diminuita degli altri drediti d'imposta,

•  $\circ$ in colonna 9, gli altri crediti  $\circ$ imposta fino a concorrenza dell'imposta netta diminuita degli altri crediti d'imposta.

L'importo indicato in **colonna** del **rigo RN15** non può eccedere l'ammontare delle ritenute attribuite dalle società ed associazioni di cui all'art/5 del TUIR, risultante dalla somma delle ritenute indicate nella sezione I del quadro RH (colonna 9 dei righi da $/RH\ell$ a RH4).

### **7. QUADRO RM - �REDDITI DERIVANTI DA SOGGETTI CONTROLLATI NON RESIDENTI (ART. 167 DEL TUIR) - RIVALUTAZIONE DEL VALORE DEI TERRENI**

### **7.1 SEZIONE I - REDDITI ASSOGGETTATI A TASSAZIONE SEPARATA**

La presente sezione deve essere compilata

1)  $\hat{\mathbf{Q}}$ nel caso  $\hat{\mathbf{p}}$  cui al dichiarante siano/statu imputati i redditi di un soggetto controllato non residente ai sensi dell'art. 167, comma 6 del TUIR (c.d. *CFC*), dichiarati nel quadro FC, sezione II-A, del Mod. REDDITI relativo al presente periodo d'imposta dal soggetto che detiene, direttamente o indirettamente, anche tramite società fiduciarie o per interposta persona, il controllo di una CFC, in dipendenza della sua partecipazione, diretta o indiretta, agli utili di quest'ultima;

2) �nel caso di cui all'art. 168-ter, comma 4, del TUIR, in cui il dichiarante abbia esercitato l'opzione di cui al comma 1 del medesimo art. 168-ter e abbia una stabile organizzazione che soddisfi le condizioni di cui al comma 4 dell'art. 167 del TUIR (si veda il comma 4 del predetto art. 168-ter) per la quale non sussista l'esimente di cui al comma 5 del citato art. 167. In tal caso il reddito della predetta stabile organizzazione, determinato nella sezione II-A del quadro FC, è assoggettato a tassazione separata nella presente sezione (nel prosieguo delle presenti istruzioni con il termine "CFC"/si fa riferimento anche alle stabili organizzazioni di cui al presente punto);

3) �nel caso in cui al dichiarante sia stata attribuita, in qualità di socio, una quota di reddito di una società trasparente ex art. 115 del TUIR, alla quale, a sua volta, sia stato attribuito il reddito di una CFC. In tal caso il dichiarante deve indicare il reddito ad esso attribuito in relazione alla propria partecipazione agli utili;

4) the caso in cui al dichiarante sia stata attribuita, in qualità di socio o associato, una quota di reddito di un soggetto di cui all'art. 5 del TUIR al quale, a sua volta, sia stato attribuito il reddito di una CFC. In tal caso il dichiarante deve indicare il reddito ad esso attribuito in relazione alla propria partecipazione agli utili;

5) �nel caso in cui al dichiarante, in regime di trasparenza fiscale, ex artt. 115 e 116 del TUIR, sia stato imputato il reddito di una CFC in dipendenza della sua partecipazione, diretta o indiretta, agli utili del soggetto estero. In tal caso la compilazione del quadro RM è limitata alle colonne 1, 2 e 5 di ciascuno dei righi da RM1 a RM4, senza procedere alla liquidazione dell'imposta (rigo RM5).

I predetti redditi sono assoggettati a tassazione separata nel periodo d'imposta in corso alla data di chiusura dell'esercizio o periodo di gestione della CFC con l'aliquota media applicata sul reddito complessivo netto e comunque non inferiore all'aliquota ordinaria dell'imposta sul reddito delle società (comma 8 dell'art. 167 del TUIR).

Nel caso in cui al dichiarante siano stati imputati redditi di più CFC dei quali possiede partecipazioni deve essere compilato in ogni suo campo un rigo per la tassazione del reddito di ciascuna CFC

Pertanto, nei **righi da RM1 a RM4**, deve essere indicato:

•  $\diamond$ in colonna 1, il codice fiscale del soggetto che ha dichiarato il reddito della CFC/nella sezione II - A del quadro FC; qualora vi sia coincidenza tra il soggetto che determina i redditi della CRC ed il dichiarante, quest'ultimo deve indicare il proprio codice fiscale. Con riferimento al reddito della stabile organizzazione, la presente colonna va compilata unicamente nelle ipotesi sub 3) e sub 4)/riportando il codice fiscale del soggetto trasparente cui il dichiarante partecipi in qualità di socio o associato e pella colonna 2 la quota di reddito imputata dal soggetto trasparente per la parte proporzionale alla partecipazione agli utili;

•  $\circ$ in colonna 2, il reddito imputato al dichiarante in proporzione alla propria partecipazione, diretta o indiretta, nella CFC, come determinato nella sezione **IZ-A del** quadro FC del Mod. REDDITI relativo al presente periodo  $d'$ imposta. Nei casi sub 3) e 4), va indicato il reddito imputato dal soggetto trasparente di cui all'art. 115 del TUIR o dal soggetto di cui all'art. 5 del TUIR, cur iddichiarante partecipa in qualità di socio, per la parte proporzionale alla sua partecipazione agli utili;

•  $\diamond$ in colonna 3, l'aliquota media di tassazione applicata sul reddito complessive netto, corrispondente al rapporto tra l'imposta di cui al rigo RN9 e il réddito imponibile di col. 11 del rigo RN6, comunque non inferiore all'aliquota ordinaria dell'imposta sul reddito delle società. In caso applicazione della disciplina CFC agli organismi di investimento collettivo di risparmio (OICR) non residenti in Italia l'aliquom è pari al 26 per cento.

•  $\diamond$ in colonna 4, l'imposta risulante dall'applicazione dell'aliquota di colonna 3 al reddito di cui alla colonna 2;

•  $\diamond$ in colonna 5, le imposte pagade all'estero a titolo definitivo dalla CFC sul reddito indicato in colonna 2, fino a concorrenza dell'importo di colonna 4. Se il reddito della CFC e sisto imputato ad un soggetto trasparente di cui all'art. 115 del TUIR o ad un soggetto di cui all'art. 5 del TUIX al quale il dichiarante partecipa, in tale colonna va indicata la quota parte di imposta pagata all'estero a titolo definitivo, riferibile al dichiarante;

•  $\lozenge$ in colonna 6, l'imposta dovuta, risultante dalla differenza tra l'importo di colonna 4 e quello di colonna 5. La casella di **colonna 7 deve** essere barrata nei caso in cui il reddito di colonna 2 sia stato prodotto da una stabile organizzazione all'estero (art. 168-ter del TUIR).

Nel **rigo RM5**, da compilare esclusivamente nel modulo n. 1 in caso di utilizzo di più moduli, deve essere indicato: •  $\oint$ in colonna  $\chi$ , la somma degli importi di colonna  $\check{\check{\mathcal{C}}}$ dei righi da RM1 a RM4;

•  $\circ$ in **colonna** 2, il credito di imposta del quale il contribuente ha chiesto, nella precedente dichiarazione, l'utilizzo in compensazione;

•  $\diamond$ in col**onna** 3, l'importo dell'eccedenza di cui a colonna 2, utilizzato in compensazione ai sensi del decreto legislativo n.  $241$  del 1997;

•  $\hat{\mathbf{Q}}$ in colon**na**  $\hat{\mathbf{A}}$  l'importo degli acconti versati con il mod. F24 (per il calcolo degli acconti, si veda il paragrafo "Acconti" delle istruzioni generali comuni ai modelli Redditi);

• �in **colonna 5**, l'importo da versare, corrispondente alla somma algebrica, se positiva, degli importi indicati nelle colonne da 1 a 4.

Se il risultato di tale operazione è negativo, indicare l'importo a credito in **colonna 6** (senza farlo precedere dal segno "meno") e riportare lo stesso nel rigo RX5, quadro RX, della presente dichiarazione.

Nel caso in cui il dichiarante abbia esercitato l'opzione di cui agli artt. da 117 a 129 del TUIR l'importo corrispondente al totale dei crediti esposti nei campi 8 e 9 dei righi RS75 e RS76 del quadro RS (art. 167, commi 9 e 10 del TUIR) può essere utilizzato a scomputo dell'imposta da versare di cui a colonna 5 e/o ad incremento dell'imposta a credito di qui a colonna 6.

Yversamenti delle imposte relative ai redditi del presente quadro devono essere effettuati entro i termini e con le modalità previsti per il versamento delle imposte sui redditi risultanti dalla presente dichiarazione. Per il versamento dell'imposta dovuta a saldo è stato istituito il codice tributo 2114 e per quello relativo al primo acconto il codice tributo  $2115$ .

#### **7.2 SEZIONE II - �RIVALUTAZIONE DEL VALORE DEI TERRENI AI SENSI DELL'ART. 2, D.L. N. 282/2002 E SUCCESSIVE MODIFICAZIONI**

Per le istruzioni al presente prospetto si rinvia a quelle del medesimo prospetto contenuto nel quadro RM del modello REDDITI Enti non commerciali.

### **8. QUADRO RQ - ALTRE IMPOSTE**

#### 8.1 SEZIONE I -  $\hat{\phi}$ CONFERIMENTI O CESSIONI DI BENI O DI AZIRNDE IN EAVORE DI CAF **(ART. 8 DELLA L. N. 342/2000)**

Nel **rigo RQ1** vanno indicate le plusvalenze derivanti da conferimento di benino aziende a favore di CAF di cui all'art. 32 del decreto legislativo 9 luglio 1997, n. 241. A a tale si considera valore di realizzo quello attribuito alle partecipazioni ricevute in cambio dell'oggetto conferito ovvero, se superiore, quello attribuito all'azienda o ai beni conferiti nelle scritture contabili del CAF (soggetto conferitario).

Nel **rigo RQ2** vanno indicate le plusvalenze derivanti da cessioni di beni, di aziende o di rami aziendali effettuate dalle società di servizi il cui capitale sociale sia posseduto a maggioranza assolutà dalle associazioni o dalle organizzazioni di cui all'art. 32, comma 1, lett.  $\chi$ , b), c), d), e) e f), del decreto legislativo n. 241 del 1997, nei confronti dei CAF di cui al medesimo articolo.

Nel **rigo RQ3** va indicato il totale delle plusvalenze indicate nel righi RQ1 e RQ2.

Nel rigo RQ4 va indicata l'imposta sostitutiva, risultante dall'applicazione dell'aliquota del 19 per cento sull'ammontare indicato nel rigo precedente, che può essere compensata, in futto o in parte, con:

- $\lozenge$ i crediti di imposta concessi/alle/mprese, da indicare al **rigo RQ5**;
- le eccedenze ricevute, ai sensi dell'art. 43<sup>1</sup>ter del D.P.R. n. 602 de $\sqrt{97}$ , da indicare al **rigo RQ6**;
- �l'eccedenza dell'IRES, da indicare al **rigo RQ7**.

Nel **rigo RQ8** va riportata la differenza tra il rigo RQ4 e la somma dei righi da RQ5 a RQ7. Per il versamento dell'imposta sostitutiva va utilizzato il codice tributo -  $2728$  -  $\gamma$ mposta sostitutiva delle imposte sui redditi sulle plusvalenze derivanti da conferimenti o cessioni di beni o *di*ziende a favore dei CAF - Art. 8 della legge 21 novembre 2000, n. 342".

#### **8.2 SEZIONE II - �IMPOSTA D'INGRESSO NEL REGIME SIIQ E SIINQ (COMMI DA 119 A 141-BIS, ART. 1, LEGGE 27 DICEMBRE 2006, N. 296)**

La sezione va compilata:

• �dalle società per azioni fiscalmente residenti nel territorio dello Stato svolgenti in via prevalente l'attività di locazione immobiliare ("SIIQ"), i cui titoli di partecipazione siano negoziati in mercati regolamentati degli Stati membri dell'Unione europea e degli Stati aderenti all'Accordo sullo spazio economico europeo che sono inclusi nella lista di cui al comma 1 dell'art. 168-bis del TUIR (c.d. "white list"), che abbiano le caratteristiche soggettive previste dal comma 119 dell'art. 1 della legge 27 dicembre 2006, n. 296 (legge finanziaria 2007), come modificata, da ultimo, dall'art. 20 del decreto-legge 12 settembre 2014, n. 133, e che abbiano esercitato l'opzione ivi prevista attraverso l'apposita comunicazione; a seguito della abrogazione dell'art. 168-bis del TUIR il riferimento alla c.d. "white list" si intende ai decreti emanati in attuazione dell'art. 11, comma 4, lett. c), del decreto legislativo 1° aprile 1996, n. 239 (art. 10 del decreto legislativo 14 settembre 2015, n. 147);

• �dalle società per azioni residenti nel territorio dello Stato non quotate ("SIINQ"), svolgenti anch'esse attività di locazione immobiliare in via prevalente, che abbiano le caratteristiche soggettive previste dal comma 125 dell'art. 1 della legge finanziaria 2007 e che abbiano esercitato l'opzione congiunta ivi prevista attraverso la medesima comunicazione;

• **Malle società residenti negli Stati membri dell'Unione europea e degli Stati aderenti all'Accordo sullo spazio** economico europeo che sono inclusi nella lista di cui al comma 1 dell'art. 168-bis del TUIR (c.d. "white list"), con riferimento alle stabili organizzazioni svolgenti in via prevalente la predetta attività di locazione immobiliare, anche svolta mediante partecipazioni in società che abbiano optato per l'opzione congiunta per il regime speciale di cui al comma 125 dell'art. 1 della legge finanziaria 2007; a seguito della abrogazione dell'art. 168-bis del TUIR il

riferimento alla c.d. "white list" si intende ai decreti emanati in attuazione dell'art. 11, comma 4, lett. c), del decreto legislativo 1° aprile 1996, n. 239 (art. 10 del decreto legislativo 14 settembre 2015, n. 147).

L'ingresso nel regime speciale comporta il realizzo a valore normale degli immobili nonché dei diritti reali su immobili destinati alla locazione posseduti dalla società alla data di chiusura dell'ultimo esercizio in regime ordinario. L'importo complessivo delle plusvalenze così realizzate, al netto di eventuali minusvalenze, è assoggettato a imposta sostitutiva dell'IRES e dell'IRAP con l'aliquota del 20 per cento.

Ai sensi del comma 129 dell'art. 1 della legge n. 296 del 2006 e dell'art. 4, comma 1, del decreto del Ministro dell'economia e delle finanze del 7 settembre 2007 n. 174, possono essere assoggettati ad imposta sostitutiva anche gli immobili destinati alla vendita, a condizione che siano conseguentemente riclassificati in bilancio tra quelli destinati alla locazione.

In ambedue i casi il valore normale costituisce il nuovo valore fiscalmente riconosciuto a decorrere/dal quarto periodo d'imposta successivo a quello anteriore all'ingresso nel regime speciale. In caso di alienazione degli immobili o dei diritti reali anteriormente a tale termine, la differenza fra il valore normale assoggettato all'imposta e il costo fiscale riconosciuto prima dell'ingresso nel regime speciale, al netto delle quote di ammortamento calcolate su tale costo, è assoggettato ad imposizione ordinaria e l'imposta sostitudiva proporzionalmente imputabile agli immobili e ai diritti reali alienati costituisce credito d'imposta (comma 127, art. 1, legge finanziaria 2007, come modificato dall'art. 20, comma 1, lett. g) del decreto-legge  $\sqrt{2}$  settembre 2014, n. 13 $\sqrt{3}$ .

Si precisa infine che, per effetto dell'art. 4 del decreto citato, tra gli immobili vi rientrano anche quelli destinati alla locazione detenuti in base a contratto di locazione finanziaria

La sezione non deve essere compilata qualo a la società, in luogo dell'applicazione dell'imposta sostitutiva, abbia incluso nel reddito d'impresa del periodo anteriore a quello di decorrenza del regime speciale ovvero, per quote costanti, nel reddito di detto periodo e in quello dei periodi successivi, ma non oltre il quarto, l'importo complessivo delle plusvalenze, al netto delle eventuali minusvalenze, calcolate in base al suddetto valore normale. L'imposta d'ingresso è applicata dalla società che ha presentato l'opzione in via provvisoria fino al realizzarsi dell'accesso al regime speciale (comma 119-bis,  $\chi$ tt.  $1/\frac{\text{d}}{\text{e}}$ lla legge finanziaria 2007,  $\frac{\text{d}}{\text{e}}$  introdotto dall'art. 20, comma1, lett. b) del decreto-legge n. 133 del 2014). Si precisa che qualora l'accesso al regime speciale non si realizzi, l'imposta è rideterminata e dovuta in via ordinaria entro la fine del quarto periodo d'imposta successivo alla presentazione dell'opzione e l'imposta corrisposta in via provvisoria costituisce crodito d'imposta da scomputare ai sensi del decreto legislativo 9 luglio  $\sqrt{1997}$ , n. 241.

A tal fine nel **rigo RQ9** va indicato:

•  $\diamond$ in colonna 1, l'importo delle plusvalenze realizzate su *i*mmobili nonché sui diritti reali su immobili destinati alla locazione;

•  $\lozenge$ in colonna 2, l'importo delle minusvalenze sui medesimi/beni e diritti;

•  $\diamond$ in colonna 3, l'importo imponibile delle plusvalenze residue dato dalla differenza delle due precedenti colonne 1 e 2;

•  $\diamond$ in colonna  $\cancel{A}$ , la quota delle perdite di periodi di *I*mposta precedenti computabili in diminuzione della base imponibile dell'imposta sostitutiva d'ingresso, in misura non superiore all'ottanta per cento dell'importo di colonna 3 (art. 84, comma 1, del TUIR);

•  $\diamond$ in colonna 5, la quota delle perdite di periodi di imposta precedenti computabili in diminuzione della base imponibile dell'imposta sostitutiva d'ingresso, in misura piena (art. 84, comma 2, del TUIR); si precisa che la somma degli importi di colonna 4 e di colonna 5 non può eccedere la base imponibile di colonna 3;

•  $\odot$ in colonna  $\odot$ l'ammontare imponibile netto risultante dallo scomputo delle predette perdite di colonna 4 e 5 dall'importo di colonna 3;

**•**  $\odot$ **in colonna**  $\sim$  l'imposta sostitutiva d'ingresso al regime speciale pari al 20 per cento dell'importo di colonna 6 d<del>a v</del>ersare

L'imposta sostitutiva deve essere versata in un massimo di cinque rate annuali di pari importo: la prima con scadenza entro il termine previsto per il versamento a saldo dell'IRES relativa al periodo d'imposta anteriore a quello dal quale viene acquisita la qualifica di SIIQ o SIINQ; le altre con scadenza entro il termine rispettivamente previsto per il **/**ersamento a saldo dell'IRES relativa ai periodi d'imposta successivi.

Nel rigo RQ9, colomna 8, va indicato l'importo relativo alla rata annuale. L'importo da versare può essere compensato ai sensi del decreto legislativo 9 luglio 1997, n. 241. Si precisa che in caso di rateazione, sull'importo delle rate successive alla prima si applicano gli interessi, nella misura del tasso di sconto aumentato di un punto percentuale, da versare contestualmente al versamento di ciascuna delle predette rate.

#### **8.3 SEZIONE III - �IMPOSTA SOSTITUTIVA PER SIIQ E SIINQ (COMMI DA 119 A 141-BIS, ART. 1, LEGGE 27 DICEMBRE 2006, N. 296)**

La sezione va compilata dalle stabili organizzazioni di società residenti negli Stati membri dell'Unione europea e degli Stati aderenti all'Accordo sullo spazio economico europeo che sono inclusi nella lista di cui al decreto del Ministro dell'economia e delle finanze adottato ai sensi del comma 1 dell'art. 168-bis del TUIR (c.d. "white list"), svolgenti in via prevalente l'attività di locazione immobiliare, anche mediante partecipazioni in società che abbiano espresso l'opzione congiunta per il regime speciale di cui al comma 125 dell'art. 1 della legge 27 dicembre 2006, n. 296 (art. 1, comma 141-bis, della legge n. 296 del 2006); a seguito della abrogazione dell'art. 168-bis del TUIR il riferimento alla c.d. "white list" si intende ai decreti emanati in attuazione dell'art. 11, comma 4, lett. c), del decreto legislativo 1° aprile 1996, n. 239 (art. 10 del decreto legislativo 14 settembre 2015, n. 147). Dal periodo d'imposta da cui ha effetto l'opzione per il regime speciale, il reddito d'impresa derivante dall'attività di locazione immobiliare svolta dalle stabili organizzazioni è assoggettato ad un'imposta sostitutiva delle imposte sui redditi e dell'imposta regionale sulle attività produttive con aliquota del  $\&$ 0 per cento da versare entro il termine previsto per il versamento a saldo delle imposte sui redditi.

La sezione va, inoltre, compilata dalle società conferenti che abbiano scelto, ai sensi del comma 137 dell'art. 1 della legge 27 dicembre 2006, n. 296, (legge finanziaria 2007) in alternativa alle ordinarie regole di tassazione, l'applicazione di un'imposta del 20 per cento *d*ostitutiva delle imposte sui redditi e dell'imposta regionale sulle attività produttive in caso di plusvalenze realizzate all'atto del conferimento di immobili vdi diritti reali su immobili in società che abbiano optato o che, entro la chiusura del periodo d'imposta del conferente nel corso del quale è effettuato il conferimento, optino per il regime speciale di cui ai commi da 119 a  $/41$ -bis dell'art. 1 della legge finanziaria 2007 ("SIIQ").

Tra i soggetti conferitari vanno incluse anche le società per azioni residenti nel territorio dello Stato non quotate (SIINQ), svolgenti anch'esse attività di locazione immobiliare in via prevalente, di cui al comma 125, art. 1 della legge finanziaria 2007 e le stabili *brganizzazioni delle società residenti* negli Stati membri dell'Unione europea e degli Stati aderenti all'Accordo sullo spazio economico europeo che sono inclusi nella lista di cui al decreto ministeriale 4 settembre 1996/e successive modificazioni ed integrazioni svolgenti in via prevalente la predetta attività di locazione immobiliare/anche svolta mediante partecipazioni in società che abbiano espresso l'opzione congiunta per il regime spocialo di cui al comma 125 dell'art. 1 della legge finanziaria 2007.

Le predette disposizioni si applicano, inoltre, ai sensi del compra 140 dell'art. 1 della legge finanziaria 2007:

•  $\bullet$ agli apporti ai fondi comuni di investimento immobiliare istituiti ai sensi dell'articolo 37 del testo unico di cui al decreto legislativo 24 febbraio 1998, n. 58;

•  $\bullet$ ai conferimenti di immobili e di diritti reali su immobili in società per azioni residenti nel territorio dello Stato svolgenti in via prevalente l'attività di locazione immobiliare, i cui titoli di partecipazione siano ammessi alla negoziazione in mercati regolamentati entro la data di chiusura del periodo d'imposta del conferente nel corso del quale è effettuato il conferimento e sempre che, entro la *stessa data*, le medesime società abbiano optato per il regime speciale.

Le disposizioni fiscali del comma 140 dell'art. 1 della legge finanziaria 2007, si applicano anche alle società di investimento a capitale fisso (SICAF) che investono in beni immobili nelle misure indicate dalle disposizioni civilistiche, per effetto dell'art. 9, comma 1, del d.lgs. 4 marzo 2014, n. 44.

L' imposta sostitutiva può applicarsi anche in relazione a immobili non destinati alla locazione.

L'applicazione dell'imposta sostitutiva è subordinata al mantenimento, da parte della società conferitaria, della proprietà o di altro diritto reale sugli immobili per almeno tre anni.

 $E$ imposta sostitutiva è applicata dalla società conferente in via provvisoria fino al realizzarsi dell'accesso al regime speciale (comma 119-bis, art. 1, della legge finanziaria 2007, come introdotto dall'art. 20, comma1, lett. b) del decreto-legge n. 133 del  $2014$ .

Qualora l'accesso al regime speciale non si realizzi, l'imposta è rideterminata e dovuta in via ordinaria entro la fine del quarto periodo d'imposta successivo alla presentazione dell'opzione e l'imposta corrisposta in via provvisoria costituisce credito d'imposta da scomputare ai sensi del decreto legislativo 9 luglio 1997, n. 241.

### Nel **rigo RQ10** va indicato:

• �in **colonna 1**, l'ammontare imponibile dell'imposta sostitutiva di cui all'art. 1, comma 141-bis, della legge n. 296 del 2006 (importo di rigo RF105, se positivo);

•  $\bullet$ in colonna 2, l'imposta sostitutiva pari al 20 per cento dell'importo di colonna 1.

Nei **righi** da **RQ11**a **RQ12** va indicato:

•  $\diamond$ in **colonna** 1 il codice fiscale del soggetto conferitario di immobili e/o di diritti reali su immobili;

• �in **colonna 2**, l'importo delle plusvalenze realizzate all'atto del conferimento di immobili e di diritti reali su immobili.

Nel rigo **RQ13**, **colonna 1**, va indicato l'importo da assoggettare ad imposta sostitutiva del 20 per cento sulle plusvalenze realizzate all'atto del conferimento, dato dalla somma degli importi di cui alle colonne 2 dei righi da RQ11 a RQ12; l'imposta da versare va indicata in **colonna 2**.

L'imposta sostitutiva deve essere versata in un massimo di cinque rate annuali di pari importo, utilizzando il codice tributo 1121, la prima delle quali entro il termine previsto per il versamento a saldo delle imposte sui redditi relative al periodo d'imposta nel quale avviene il conferimento.

In tal caso nel **rigo RQ14**, va indicato l'importo della prima rata.

L'importo da versare può essere compensato ai sensi del decreto legislativo 9 luglio 1997, n. 241.

Si precisa che in caso di rateazione, sull'importo delle rate successive alla prima si applicano gli interessi, nella misura del tasso di sconto aumentato di un punto percentuale, da versare contestualmente al versamento di ciascuna delle predette rate.

Nel caso in cui i righi non siano sufficienti ai fini dell'indicazione di tutti i conferimenti effettuati, deve essere utilizzato un ulteriore quadro RQ, avendo cura di numerarlo progressivamente compilando la casella "Mod. N." posta in alto a destra.

#### 8.4 SEZIONE IV -  $\bigcirc$ IMPOSTA SOSTITUIVA SULLE DEDUZIONI EXTRACONTABILI (ART. 1, COMMA **48, LEGGE 24 DICEMBRE 2007, N. 244) E RIALLINEAMENTO DELLE DIVERGENZE DERIVANTI DALL'ELIMINAZIONE DI AMMORTAMENTI, DI RETTIFICIE DI VALORE E DI FONDI DI ACCANTONAMENTO PERA SOGGETTI LASAFRS (ART. 15, COMMI 7, 8 E 8-BIS DEL DECRETO LEGGE 29 NOVEMBRE 2008, N. 185)**

La sezione IV deve essere compilata dai soggetti che:

A) Coptano, nella sezione IV-A/ai sensi dell'art. 1, comma 48, della legge 24 dicembre 2007, n. 244 (legge finanziaria 2008), per il riallinezmento delle differenze tra il valore civile e il valore fiscale dei beni e degli altri elementi dedotte extracontabilmente (si veda l'art. 1, comma 33) lett. q), della legge finanziaria 2008, che ha modificato l'art. 109, comm $\hat{A}$ 4, lett. b), del Tuin);

B)  $\diamond$ optano, nella sezione  $N-A$ e IV-B, per  $\setminus$  riallineamento, ai  $\widehat{m}$ ell'IRES, dell'IRAP e di eventuali addizionali, delle divergenze esistenti all'inizio del periodo d'imposta di prima applicazione dei principi contabili internazionali IAS/IFRS (di cui al regolamento (CE) n. 1606/2002 del Parlamento europeo e del Consiglio del 19 luglio 2002), con effetto a partire da tale inizio.

Il riallineamento riguarda le divergenze derivanti dalla valutazione dei beni fungibili e dall'eliminazione di ammortamenti, di rettifiche di valore e di fondi di adcantonamento, per effetto dei commi 2, 5 e 6 dell'art. 13 del decreto legislativo 28 febbraio 2005,  $\lambda$  38 (si veda l'art. 15, comma 3, lettera b), del decreto-legge 29 novembre 2008, n. 185, convertito dalla legge  $28$  gennaio 2009, n/2).

In tal caso si *Applicano le disposizioni dell'art.* Nomma 48, della legge finanziaria 2008 (sezione IV-A). Limitatamente al riallineamento delle divergenze derivanti dall'applicazione dell'art. 13, comma 2, del decreto legislativo n. 88 del 2005, si applicano le disposizioni dell'art. 81, commi 21, 23 e 24, del decreto-legge 25 giugno 2008, n. 112<del>, convertito, con modificazioni, dalla legge 6 agosto 2008, n. 133</del> (sezione IV-B).

Con decreto del Ministro dell'economia e delle finanze del 30 luglio 2009 sono state adottate le disposizioni per l'esercizio dell'opzione anche per riallineare le divergenze che derivano da variazioni che intervengono nei principi contabili IAS/IFRS adottati, rispetto *d*i valori e alle qualificazioni che avevano in precedenza assunto rilevanza fiscale e che derivano da variazioni registrate in sede di prima applicazione dei principi contabili effettuata successivamente al periodo d'imposta in corso al 31 dicembre 2007 (art. 1, comma 4, del decreto del Ministro dell'exonomia e delle finanze 30 luglio 2009).

Qualora le variazioni decorrano dall'inizio dell'esercizio nel corso del quale è intervenuta l'omologazione, il riallingamento può niguardare le divergenze esistenti all'inizio del periodo di imposta successivo a quello da cui decorrono le variazioni, con effetto a partire da tale inizio.

L'opzione è esercitata nella presente dichiarazione dei redditi se di prima applicazione delle variazioni e l'imposta Sostitativa è versata/in univa soluzione entro il termine di versamento a saldo delle relative imposte.

Tale opzione, si applica anche in caso di diversa qualificazione e classificazione degli strumenti finanziari derivati già iscritti in bilancio nell'esercizio antecedente a quello di prima adozione dell'IFRS 9 (art. 6, comma 2, del decreto del Ministro dell'economia e delle finanze 10 gennaio 2018).

Ai sensi del comma 12-bis dell'articolo 15 del decreto-legge n. 185 del 2008, l'opzione di cui all'art. 1, comma 48, della legge finanziaria 2008, si considera validamente esercitata anche per riallineare i valori fiscali ai maggiori

valori contabili emersi per effetto dell'art. 13, commi 2, 5 e 6, del decreto legislativo 28 febbraio 2005, n. 38, se identificati nel quadro EC della dichiarazione dei redditi.

Le divergenze possono essere recuperate a tassazione (con conseguente cessazione del vincolo fiscale su utili e patrimonio netto) mediante l'applicazione di un'imposta sostitutiva delle imposte sui redditi e dell'IRAP, con aliquota del 12 per cento sulla parte dei maggiori valori ricompresi nel limite di 5 milioni di euro, del 14 per cento sulla parte dei maggiori valori che eccede 5 milioni di euro e fino a 10 milioni di euro e del 16 per cento sulla parte dei maggiori valori che eccede i 10 milioni di euro.

L'applicazione dell'imposta sostitutiva può essere anche parziale e, in tal caso, deve essere richiesta per classi omogenee di deduzioni extracontabili corrispondenti alle colonne da 1 a  $\overline{det}$  righi RQ15, RQ16 e RQ17.

L'assoggettamento a imposta sostitutiva riguarda, comunque, l'intero ammontare delle differenze tra i relativi valori civili e fiscali risultanti dalla dichiarazione dei redditi relativa al periodo d'imposta in  $\&$ ors $\&$ .

Si precisa che nel caso in cui l'opzione per l'imposta sostitutiva sia esercitata dal contribuente in più periodi d'imposta in relazione a classi distinte di beni e altri elementi, ai fini della determinazione delle aliquote progressive applicabili, assumono rilevanza anche le differenze di valori assoggettate a imposta soltitutiva nei precedenti periodi d'imposta.

Con decreto del Ministro dell'economia e delle finanze Smarxo 2008 sono state adottate le disposizioni attuative per la definizione delle modalità, dei termini e degli effetti dell'esercizio dell'opzione.

Ai sensi dell'art. 2 comma 3 del citato decreto, l'opzione per l'imposta sostitutiva comporta la disapplicazione, in relazione alle differenze di valore ad essa assoggettate, delle disposizioni di cui al comma 51, secondo periodo, dell'articolo 1 della legge finanziaria 2008, concernenti il redupero a tassazione in quote costanti delle medesime differenze agli effetti dell'Irap e il corrispondente svincolo delle riserve in sospersione d'imposta.

Nei righi successivi vanno indicati gli/ammontari delle deduzioni extracontabili/ricompresi nelle colonne da 1 a 3 del rigo RF6 (ammortamenti, altre rettifiche dei beni diversi da quelli ammortizzabili e accantonamenti ai fondi per rischi ed oneri la cui deduzione sia stata espressamente ammessa dalla disciplina del reddito d'impresa) e precisamente gli importi relativiz

•  $\lozenge$ nel **rigo RQ15**, **colonna 1**, *f*ai beni materiali, **colonna 2**, a impianti e macchinari, **colonna 3**, ai fabbricati strumentali, colonna 4, ai **j**eni jmmateriali, colonna 5, alle spese di ricerca e sviluppo e, colonna 6, all'avviamento; i soggetti che redigono il bilancio in base ai principi IAS/IFRS possono non assoggettare ad imposta sostitutiva le differenze di valore attinenti ai marchi.

•  $\lozenge$ nel **rigo RQ16**, **colonna 3**, alle opere e servizi ultrannuali, **colonna 4**, ai titoli obbligazionari e similari, **colonna** 5, alle partecipazioni immobilizzate e, colonna  $\delta$ , alle partecipazioni del circolante;

• Onel rigo RQ17 colonna 1, al fondo rischi e svalutazione crediti, colonna 2, al fondo spese lavori ciclici, colonna **3**, al fondo spese ripristino e sostituzione, **colonna 4**, al fondo operazioni e concorsi a premio, **colonna 5**, al fondo per imposte deducibili e, colonna o, ai fondi di quiescenza.

Per i soggetti IAS/IFRS nelle medesime colonne vanno indicati gli importi relativi alle divergenze esistenti all'inizio del periodo d'imposta di prima applicazione dei principi IAS/IFRS (FTA) o alle divergenze derivanti dalle variazioni che intervengono nei principi IAS/IFRS adottati.

Nella **colonna 7** dei righi da **RQ15** a **RQ17** va indicato l'importo corrispondente alla somma delle **colonne** da **1** a **6** dei predetti singoli righi.

L'imposta sostituriva va determinata complessivamente applicando le aliquote del 12, del 14 e del 16 per cento agli importi compresi negli scaglioni previsti al comma 48, art. 1, legge n. 244 del 2007 e va indicata nel **rigo RQ18**, **colonna 3**; si precisa che tali scaglioni vanno applicati al totale, indicato in **colonna 1** del predetto rigo RQ18, risultate dalla somma degli importi indicati alla colonna 7 dei predetti righi da RQ15 a RQ17. Nel caso in cui l'opzione per l'imposta sostitutiva sia esercitata dal contribuente in più periodi d'imposta in relazione a classi distinte di beni e altri elementi, ai fini della determinazione delle aliquote progressive applicabili, assumono rilevanza anche le differenze di valori precedentemente assoggettate a imposta sostitutiva e indicate in **colonna 2** dello  $x$ tesso rigo RQ18.

Se l'applicazione dell'imposta sostitutiva riguarda i beni materiali e immateriali indicati nel rigo RQ15 e gli stessi sono ceduti nel corso dello stesso periodo d'imposta di esercizio dell'opzione, anteriormente al versamento della prima rata dovuta, le differenze tra valori civili e fiscali relative ai beni ceduti sono escluse dalla base imponibile dell'imposta sostitutiva

L'imposta sostitutiva sulle differenze tra valore civile e valore fiscale dei beni e degli altri elementi deve essere versata obbligatoriamente in tre rate annuali utilizzando il codice tributo 1123: la prima, pari al 30 per cento, entro il termine previsto per il versamento a saldo delle imposte sui redditi relative al periodo d'imposta con riferimento

al quale è stata esercitata l'opzione; la seconda, pari al 40 per cento, e la terza, pari al 30 per cento, entro il termine rispettivamente previsto per il versamento a saldo delle imposte sui redditi relative ai due periodi d'imposta successivi; sulla seconda e sulla terza rata sono dovuti gli interessi nella misura del 2,5 per cento annuali. Nella **colonna 4**, va indicata la quota dell'imposta di cui alla colonna 3 (relativa al riallineamento da IAS/IFRS) e nella **colonna 5** la quota relativa al riallineamento dei valori dedotti extracontabilmente.

Nel **rigo RQ19** va indicata la prima rata annuale pari al 30 per cento dell'importo di colonna 5 del rigo RQ18.

Ai sensi del comma 2 dell'art. 1 del decreto 30 luglio 2009, per il riallineamento dei valori in sede di prima applicazione dei principi IAS/IFRS e di successiva variazione degli stessi, l'imposta sostitutiva è versata in unica soluzione entro il termine di versamento a saldo delle imposte relative all'esercizio precedente a quello di prima applicazione dei principi contabili internazionali utilizzando il codice tributo 1819. A tal fine nel rigo RQ18, colonna 4, va indicata la quota d'imposta per il riallineamento dei valori IAS/IFRS.

Per il riallineamento della divergenza derivante dall'applicazione dell'art. 13, comma 2, del decreto legislativo n. 38 del 2005, nel **rigo RQ20, colonna 1,** va indicato l'importo della predetta divergenza e in **colonna 2** la relativa imposta con aliquota del 16 per cento.

Ai sensi del comma 2 dell'art. 1 del decreto 30 luglio 2009, l'imposta sostitutiva è versata in unica soluzione entro il termine di versamento a saldo dell'IRES utilizzando il codice tributo 1820.

### **8.5 SEZIONE VI - IMPOSTA SOSTITUTIVA SUI MAGGIORI VALORI ATTRIBUITI IN BILANCIO**

La sezione va compilata dai soggetti che si avvalgono della facoltà di cui all'art. 176, comma 2-ter, del TUIR, nonché, in alternativa, della facoltà de cui all'art. 15, comma 10, del decreto-legge 29 novembre 2008, n. 185, convertito, con modificazioni, dalla legge 28 gennaio 2009, n. 2.

#### **SEZIONE VI-A - �IMPOSTA SOSTITUTIVA SUI MAGGIORI VALORI DEI BENI (ART. 1, COMMA 47, LEGGE N. 244 DEL 2007)**

Per le operazioni straordinarie (fusioni, scissioni) conferimenti di aziende, ramo o complesso aziendale) di cui agli art. 172, 173 e 176 del TUIR è previsto dall'art. 176, comma 2-ter, del TUIR, che, in alternativa al regime di neutralità fiscale, sia possibile optare per l'applicazione, in tutto  $\chi$  in parte, sui maggiori valori attribuiti in bilancio agli elementi dell'attivo costituenti immobilizzazioni materiali e immateriali, incluso l'avviamento, di un'imposta sostitutiva dell'imposta sul reddito delle società e dell'imposta regionale sulle attività produttive, con aliquota del 12 per cento sulla parte dei maggiori valori complessivamente ricompresi nel limite di 5 milioni di euro, del 14 per cento sulla parte dei maggiori valori che eccede 5 milioni/di euro fino a 10 milioni di euro e del 16 per cento sulla parte dei maggiori valori che eccede i 10 milioni di euro. Tale opzione deve essere effettuata in caso di operazione di fusione (art. 172 del TUIR) dalla società incorporante ovvero da quella risultante dalla fusione, in caso di operazione di scissione (art. 173 del TUIR) dalla società beneficiaria della medesima. Analogo regime è previsto anche in caso di operazione di conferimento di aziende (art. 176 del TUIR) e in tal caso l'opzione deve essere effettuata da parte del soggetto conferitario.

L'opzione per l'affrancamento dei maggiori valori può essere esercitata nel primo o, al più tardi, nel secondo periodo d'imposta successivo a quello di effettuazione dell'operazione, mediante opzione da esercitare, rispettivamente, nella dichiarazione dei redditi relativa all'esercizio nel corso del quale è posta in essere l'operazione ovvero in quella del periodo d'imposta successivo.

È possibile ottenere, quindi, il riallineamento dei valori fiscali ai maggiori valori di bilancio iscritti in occasione di operazioni perfezionate entro il periodo d'imposta nel corso del quale è stata posta in essere l'operazione o, al più tardi, entro il periodo d'imposta successivo nei limiti dei disallineamenti ancora esistenti alla chiusura dei predetti periodi.

Con decreto di natura non regolamentare del Ministro dell'economia e delle finanze del 25 luglio 2008 sono state adottate le disposizioni attuative per l'esercizio e gli effetti dell'opzione.

Ai/sensi dell'art. 1, comma 3, del predetto decreto per la parte delle differenze tra valori civili e valori fiscali originatasi presso il soggetto conferente, incorporato, fuso o scisso per effetto delle deduzioni extracontabili e trasferita al soggetto beneficiario dell'operazione deve essere prioritariamente applicato il regime dell'imposta sostitutiva previsto dall'art. 1, comma 48, della legge 24 dicembre 2007, n. 244, e dalle relative disposizioni di attuazione recate dal decreto 3 marzo 2008 del Ministro dell'economia e delle finanze.

Le differenze tra il valore civile e il valore fiscale possono essere assoggettate a imposta sostitutiva anche in misura parziale; tuttavia, l'applicazione dell'imposta sostitutiva deve essere richiesta per categorie omogenee di immobilizzazioni.

Per le immobilizzazioni immateriali, incluso l'avviamento, l'imposta sostitutiva può essere applicata anche distintamente su ciascuna di esse.

L'opzione è esercitata distintamente in relazione a ciascuna operazione.

L'applicazione dell'imposta sostitutiva può essere richiesta in entrambi i periodi di esercitabilità dell'opzione anche in relazione alla medesima categoria omogenea di immobilizzazioni. In tal caso, in relazione alla medesima operazione, per il soggetto conferitario, incorporato, fuso o scisso, ai fini della determinazione dell'aliquota applicabile nel secondo dei suddetti periodi, assumono rilevanza anche le differenze di valore assoggettate a imposta sostitutiva nel primo periodo.

Qualora si sia destinatari di più operazioni straordinarie, ai fini delle aliquote applicabili, occorre considerare la totalità dei maggiori valori che si intendono affrancare, cumulando tutte le operazioni effettuate nel medesimo periodo d'imposta (si veda la circolare dell'Agenzia delle entrate del  $\frac{1}{2}$ s settembre  $\frac{200\%}{200\%}$  n. 57).

A tal fine nella presente sezione va data evidenza dei valori affrancati di ciascuna operazione e dell'imposta complessiva relativa al periodo d'imposta in cui è stata effettuata la singola operazione straordinaria, indicando nel **rigo RQ21** e nel **rigo RQ22**:

• �in **colonna 1**, l'ammontare dei maggiori valori attribuiti ai beni materiali;

•  $\lozenge$ in colonna 2, l'ammontare dei maggiori valori attribuiti anbeni immateriali;

•  $\lozenge$ in **colonna 3**, l'importo complessivo derivante dalla somma di colonna 1 e colonna 2 costituente la base imponibile dell'imposta sostitutiva; si precisa che sono escluse dalla suddetta base imponibile, ai sensi del comma 6 dell'art. 1 del decreto 25 luglio 2008, le differenze tra i valori divili e fiscali relative alle immobilizzazioni cedute nel corso dello stesso periodo d'imposta di *esercizio* dell'opzione, anteriormente al versamento della prima rata dovuta. Qualora in relazione alla medesima operazione il soggetto conferitario na avvalga del presente regime in entrambi i periodi di esercitabilità dell'opzione, nel secondo periodo - ai fini/della determinazione dell'aliquota applicabile - assumono rilevanza anche le differenze di valore assoggettate complessivamente a imposta sostitutiva nel primo periodo. A tal fine in **colonga 4** va indicato l'imponibile del precedente periodo d'imposta cui si riferisce l'operazione.

•  $\diamond$ in colonna 5, l'importo dell'imposta sostitutiva determinato applicando le aliquote del 12, 14 e 16 per cento in relazione agli scaglioni previsti dal comma 2-ter dell'art. 176 del TUJR pari alla somma della colonna 3 e, eventualmente, della colonna A. L'Aliquota così determinata deve essere applicata sull'importo di colonna 3.

Il versamento dell'imposta sostitutiva deve avvenire obbligatoriamente in tre rate utilizzando il codice tributo 1126; la prima, pari al 30 per cento dell'importo complessivamente dovuto, entro il termine per il versamento a saldo dell'imposta sul reddito relative al periodo d'imposta dell'operazione di conferimento ovvero, in caso di opzione ritardata o reiterata, a quello successivo; la seconda, pari al 40 per cento, e la terza, pari al 30 per cento, entro il termine per il versamento a saldo dell'imposta sul reddito *felative*, rispettivamente, al primo e al secondo ovvero al secondo e al terzo periodo sucessivi a quello dell'operazione.

L'opzione si considera perfezionata con il versamento della prima delle tre rate dell'imposta dovuta. Sulla seconda e sulla terza rata sono dovuti gli interessi nella misura del 2,5 per cento.

A tal fine nel **rigo RQ23**, va indicato l'importo complessivo dell'imposta sostitutiva dovuta pari alla somma degli importi della colonna 5 dei righi da RQ21 a RQ22 e nel **rigo RQ24** l'importo della prima rata annuale pari al 30 per cento dell'imposta dovuta.

#### **SEZIONE VI-B - �IMPOSTA SOSTITUTIVA SUI MAGGIORI VALORI DEI BENI (ART. 15, COMMI 10, 11 E 12 DEL DECRETO LEGGE N. 185 DEL 2008)**

In deroga alle disposizioni del comma 2-ter dell'art. 176 del TUIR e del relativo decreto di attuazione, il soggetto beneficiario dell'operazione straordinaria che eserciti l'opzione prevista dall'art. 15, comma 10, del decreto-legge 29 novembre 2008, n. 185, convertito dalla legge 28 gennaio 2009, n. 2, è tenuto a compilare la **Sezione VI-B**.

L'opzione consiste nell'assoggettare, in tutto o in parte, ad imposta sostitutiva di cui al medesimo comma 2-ter dell'art. 176, con l'aliquota del 16 per cento, i maggiori valori attribuiti in bilancio all'avviamento, ai marchi  $d'imp$ esa $\chi$ alle altr $\chi$ atti $\chi$ ità immateriali.

Con/tale/opzione il soggetto beneficiario potrà effettuare nella dichiarazione, ai fini IRES e IRAP, del periodo di imposta successivo a quello nel corso del quale è versata l'imposta sostitutiva, la deduzione di cui all'art. 103 del TUIX e agli articoli $\frac{1}{2}$ , 6 k 7 del decreto legislativo 15 dicembre 1997, n. 446, del maggior valore dell'avviamento e dei marchi d'impresa in misura non superiore ad un quinto (misura così modificata dal comma 95 dell'art. 1 della legge 28 dicembre 2015, n. 208, per le operazioni di aggregazione aziendale poste in essere a decorrere dall'esercizio successivo a quello in corso al 31 dicembre 2015), a prescindere dall'imputazione al conto economico. Allo stesso modo, a partire dal medesimo periodo di imposta di cui sopra sono deducibili le quote di ammortamento del maggior valore delle altre attività immateriali nel limite della quota imputata a conto economico.

Il comma 11 dell'articolo 15 stabilisce che le predette disposizioni sono applicabili anche per riallineare i valori fiscali ai maggiori valori attribuiti in bilancio ad attività diverse da quelle indicate nell'art. 176, comma 2-ter, del Tuir (ad esempio, le rimanenze di magazzino, i titoli immobilizzati e non, ecc.). In questo caso tali maggiori valori sono assoggettati a tassazione con aliquota ordinaria, ed eventuali maggiorazioni, rispettivamente dell'IRES e dell'IRAP separatamente dall'imponibile complessivo.

La presente opzione può essere esercitata anche con riguardo a singole fattispecie, come definite dal comma 5, dell'art. 15 del decreto-legge n. 185 del 2008. Per singole fattispecie-si intendono i componenti reddituali e patrimoniali delle operazioni aventi la medesima natura ai fini delle qualificazioni di bilancio e dei relativi rapporti di copertura.

I maggiori valori assoggettati ad imposta sostitutiva si considerano riconosquiti fiscalmente a partire dall'inizio del periodo d'imposta nel corso del quale è versata l'imposta sostitutiva.

Nel rigo RQ25 devono essere indicati gli importi dei maggiori valori derivanti dalle differenze tra importi civili e fiscali relativi all'avviamento, colonna 1, ai marchi d'*i*mpresa, colonna 2, e alle altre attività immateriali (tra le quali si intende compresa qualsiasi immobilizzazione *immateriale a vita utile indefinita*), *colonna* 3. In *colonna* 4 va indicato l'importo corrispondente all'imposta sostitudiva dovuta, determinato applicando l'aliquota del 16 per cento alla somma degli importi indicati nelle colonne  $\chi$ , 2 d 3. La predetta imposta va versata utilizzando il codice tributo 1821.

Se i maggiori valori sono relativi ai crediti, l'importo del disallineamento va indicato in **colonna 5** e l'imposta sostitutiva dovuta in **colonna 6**, calcolata applicando l'aliquota del 20 per cento all'*importo di colonna 5*. La predetta imposta va versata utilizzando il codice tributo 1823.

Tali importi devono essere versati in unica soluzione entro il termine di versamento a saldo delle imposte relative all'esercizio nel corso del quale è stata postà in essere l'operazione.

Nei righi RQ26 e RQ27 devons essere indicati, colonna 1, la denominazione delle componenti reddituali e patrimoniali relative ad attività diverse da quelle indicate nell'art. 176, comma 2-ter del TUIR per le quali si è optato per il riallineamento dei valori fiscali ai maggiori valori attribuiti in bilangio e, **colonna 2**, il corrispondente importo del disallineamento rilevante ai fini dell'IRES e in **colonna 3** il corrispondente importo del disallineamento rilevante ai fini dell'IRAP.

In tale ultimo caso nel **rigo RQ28**, **colonna** 1, va indicato l'importo dei maggiori valori rilevanti ai fini IRES corrispondente alla somma della colonna 2 dei righi RQ26 e RQ27, mentre in **colonna 5** la somma dei maggiori valori rilevanti ai fini IRAP corrispondente alla somma della colonna 3 dei righi RQ26 e RQ27. Diversamente, qualora si sia optato per assoggettare a tassazione il valore complessivo delle divergenze civili e fiscali, non vanno compilati i righi RQ26 e RQ27 e va indicato nel nigo RQ28 in **colonna 1** l'importo totale del riallineamento ai fini IRES e in **colonna 2** l'imposta corrispondente all'applicazione dell'aliquota ordinaria e in **colonna 4** l'imposta corrispondente/all'applicazione dell'eventuale maggiorazione (la cui percentuale va indicata in **colonna** 3); in **colonna 5**, l'importo totale del riallineamento ai fini IRAP e, in **colonna 7**, l'imposta corrispondente all'applicazione dell'aliquota ordinaria dell'IRAP (la cui percentuale va indicata in **colonna 6**) e in **colonna 9** l'imposta corrispondente all'eventuale maggiorazione dell'IRAP (la cui percentuale va indicata in **colonna 8**); in **colonna 10**, l'importo complessivo dell'imposta dovuta, pari alla somma degli importi delle colonne 2, 4, 7 e 9 del rigo RQ28, che deve essere versata in unica soluzione entro il termine di versamento a saldo delle imposte relative all'esercizio nel corso del quale è stata posta in essere l'operazione utilizzando il codice tributo 1822.

#### 8.6 SEZIONE VIII ORILIQUIDAZIONE DELL'IMPOSTA SOSTITUTIVA SUL MAGGIOR VALORE **DELLE RIMANENZE FINALI DA RECUPERARE O CONFERIMENTI (ART. 15, COMMA 8, DEL D.L. N. 185 DEL 2008)**

Sono tenuti alla compilazione della sezione i soggetti che hanno esercitato, per effetto dell'art. 15, comma 8, del decreto-legge 29 novembre 2008, n. 185, convertito dalla legge 28 gennaio 2009, n. 2, l'opzione per il riallineamento, ai fini dell'IRES, dell'IRAP e di eventuali addizionali, delle divergenze derivanti dall'applicazione dell'articolo 13, comma 2, del decreto legislativo n. 38 del 2005, e che ai sensi dell'articolo 81, comma 23, del decrsto-legge 25 glugno 2008, n. 112, convertito dalla legge 6 agosto 2008, n. 133, riliquidano l'imposta sostitutiva versata in un periodo d'imposta precedente.

Le ipotesi che comportano detta riliquidazione sono elencate nelle lett. a), a-bis) e b) del comma 23 citato e riguardano, in particolare:

1. �le svalutazioni determinate in base all'art. 92, comma 5, del TUIR, le quali fino a concorrenza del maggior valore assoggettato ad imposta sostitutiva non concorrono alla formazione del reddito, ma determinano la
riliquidazione della stessa imposta sostitutiva. In tal caso, l'importo corrispondente al 16 per cento di tali svalutazioni è compensabile a valere sui versamenti a saldo ed in acconto dell'imposta sul reddito;

2. �la riduzione della quantità delle rimanenze finali, qualora detta quantità risulti inferiore a quella esistente all'inizio del periodo d'imposta di prima applicazione dei principi contabili internazionali o esistente all'inizio del periodo di imposta successivo a quello da cui decorrono le variazioni che intervengono nei principi contabili IAS/IFRS adottati; in tal caso, il valore fiscalmente riconosciuto delle quantità vendute è ridotto del maggior valore assoggettato ad imposta sostitutiva e l'importo corrispondente dell'imposta sostitutiva è compensabile a valere sui versamenti a saldo e in acconto dell'imposta sul reddito.

Ai fini della compilazione della presente sezione, pertanto, occorre indicare:

• �nel **rigo RQ33**, **colonna 1**, l'ammontare delle svalutazioni rilevanti (vedi punto 1). In **colonna 2**, l'importo corrispondente al 16 per cento di colonna 1;

• Onel rigo RQ34, colonna 1, il maggior valore delle quantità vendute assoggettato ad *i*mposta sostizutiva (vedi punto 2). In **colonna 2**, l'importo corrispondente al 16 per cento di colonna 1;

•  $\lozenge$ nel **rigo RQ35**, il totale degli importi indicati in colon $\triangle$  2 dei righi RQ33 e RQ34. Tale importo è compensabile a valere sui versamenti a saldo ed in acconto dell'imposta sul reddito.

Si precisa, infine, che in caso di conferimento dell'azienda comprensiva di tutto o parte delle rimanenze dei beni per i quali è stato effettuato il riallineamento, il diritto alla riliquidazione e l'obbligo di versamento dell'imposta sostitutiva si trasferiscono sul conferitario. In tale ipotesi, nel **rigo RQ36** occorre indicare il codice fiscale del soggetto conferitario. In presenza di più conferimenti è nedessario compilare tante sezioni quanti sono i soggetti conferitari, riportando in ciascuna sezione il pelativo codice fiscale.

Qualora a seguito del conferimento siano *drasferite tutte le rimanenze*, occorre anche barrare l'apposita casella "Conferimento" posta a margine della presente sezione. In caso di compilazione di più moduli, detta casella va barrata solo nel primo modulo.

#### 8.7. SEZIONE IX -  $\bigcirc$ **RILIQUIDAZIONE DELL'IMPOSTA SOSTITUTIVA SUL MAGGIOR VALORE DELLE RIMANENZE FINALI (ART. 15, COMMA 8, DEL DECRETO LEGGE 29 NOVEMBRE 2008, N. 185, CONVERTITO, CON MODIFICAZIONI, DALLA LEGGE 28 GENNAIO 2009, N. 2)**

La sezione va compilata dai contribuenti che hanno esercitato, per effetto dell'art. 15, comma 8, del decreto-legge 29 novembre 2008, n. 185, convertito dalla legge 28 gennais 2009, n. 2, l'opzione per il riallineamento, ai fini dell'IRES, dell'IRAP e di eventuali addizionali, delle divergenze derivanti dall'applicazione dell'art. 13, comma 2, del decreto legislativo n. 38 del 2005, che nel periodo d'imposta oggetto della presente dichiarazione hanno ceduto l'azienda comprensiva di tutte o parte delle rimanenze.

In tali ipotesi, il comma 24 del art. 81 del decreto-legge 26 giugno 2008, n. 112, convertito dalla legge 6 agosto 2008, n. 133, dispone che l'imposta sostitutiva in misura corrispondente al maggior valore delle rimanenze cedute, così come risultante dall'ultima riliquidazione effettuata dal cedente, si ridetermina con l'aliquota del 27,5 per cento.

A tal fine **hel rigo RQ37**, **colonna 1**, va modicato l'importo corrispondente al maggior valore delle rimanenze cedute con l'azienda, assoggettato alla predetta imposta sostitutiva; in **colonna 2** va indicato l'importo risultante dall'applicazione dell'aliquota dell'11,5 per cento all'importo di colonna 1 (tale aliquota è pari dalla differenza tra l'aliquota del  $\alpha$ ,5 per cento, prevista dal citato comma 24, e quella originariamente assolta del 16 per cento).

#### 8.8 SEZIONEX - **MIMPOSTE SULLE DIVERGENZE DERIVANTI DALL'APPLICAZIONE DEI PRINCIPI CONTABILI IAS/IFRS AI SENSI DELL'ARTICOLO 15, COMMA 3, LETT. A), D.L. N. 185 DEL 2008 E DEL D.M. 30 LUGLIO 2009**

La presente sezione va compilata dai soggetti che optano per il riallineamento ai fini dell'IRES, dell'IRAP e di eventuali addizionali, delle divergenze derivanti dall'adozione dei principi contabili internazionali IAS/IFRS (di cui al regolamento (CE) n. 1606/2002 del Parlamento europeo e del Consiglio del 19 luglio 2002) e che non si sarebbero manifestate se le modifiche apportate agli articoli del TUIR, dall'art. 1, comma 58, della legge 24 dicembre 2007, n.  $244$  av $\epsilon$ ssero trovato  $\epsilon$ pplicazione sin dal bilancio del primo esercizio di adozione dei principi contabili internazionali (art.  $\frac{1}{5}$ , commi 4 e  $\frac{1}{5}$ , del decreto-legge 29 novembre 2008, n. 185).

L'opzione per il riallineamento delle divergenze è esercitata nella presente dichiarazione dei redditi se relativa all'esercizio precedente a quello di prima applicazione degli IAS/IFRS.

Ai sensi dell'art. 15, comma 8, lett. a), del decreto-legge n. 185 del 2008 e del comma 4 dell'art. 1 del decreto 30 luglio 2009 citato possono essere riallineate le divergenze esistenti all'inizio del periodo d'imposta di prima applicazione della variazione dei principi IAS/IFRS, con effetto a partire da tale inizio.

Ai sensi del predetto comma 4, per le variazioni che decorrono dall'inizio dell'esercizio nel corso del quale è intervenuta l'omologazione del principio IAS/IFRS sostituito, il riallineamento può riguardare le divergenze esistenti all'inizio del periodo d'imposta successivo a quello da cui decorrono le suddette variazioni, con effetto a partire da tale inizio.

Per le disposizioni attuative contenute nel decreto del Ministro dell'economia e delle finanze 30 luglio 2009 nonché per le disposizioni del decreto del Ministro dell'economia e delle finanze 10 gennaio 2018, si rinvia alle istruzioni di cui alla sezione IV che valgono anche per la presente sezione X.

Non vanno compresi nella presente sezione i disallineamenti emergi in sede di prima applicazione dei principi contabili internazionali derivanti dalla valutazione dei beni fungibili e dall'eliminazione di ammortamenti, di rettifiche di valore e di fondi di accantonamento per effetto dei commi 2,  $\zeta$  e 6 dell'articolo 13 del decreto legislativo n. 38 del 2005, nonché quelli che sono derivati dalle deduzioni extracontabili operate per effetto delle disposizioni della lettera b) dell'art. 109, comma 4, del TUIR, soppresse dall'art. 1, comma  $\mathcal{X}$ , lett. q), della legge finanziaria 2008, e quelli che si sarebbero, comunque, determinati anche a seguito dell'applicazione delle disposizioni dello stesso TUIR, così come modificate dalla legge finanziaria per il 2008 (si rinvia alla sezione IV del presente quadro RQ).

Il riallineamento delle predette divergenze può *d*ssere attuato, a scelta del contribuente

- $\bullet$  sulla totalità delle differenze positive e negative;
- $\bullet$  con riguardo a singole fattispecie.

Si precisa che per singole fattispecie si *i*ntendono i componenti reddituali e patriponiali delle operazioni aventi la medesima natura ai fini delle qualificazioni di bilancio e dei relativi rapporti di copertura.

Soltanto in ipotesi di operazioni straordinarie (di cui agli artt. 172, 178 e  $\cancel{16}$  del TUIR), come previsto dal comma 6 dell'art. 15 del decreto-legge n. 185 del 2008, deve essere compilata la **colonna 1** del **rigo RQ38**, **RQ39**, **RQ40** e RQ41, avendo cura di indicare il codice fiscale del soggetto fuso o incorporato, conferente o scisso.

Nel **rigo RQ38** va indicata in **colonna 2** le in **colonna 5** la somma algebrica delle differenze da riallineare. Se l'importo di colonna 2 è positivo, in colonna 3 va indicata l'aliquota IRES, eventualmente aumentata delle maggiorazioni, e in colonna 4  $\mathcal{V}$ importo dovuto.

Se l'importo di colonna 5 è positivo, in **colonna d** va indicata *l*'aliquota IRAP ordinaria e in **colonna 8** l'eventuale maggiorazione e, rispettivamente, in **colonna**  $\overline{\mathbf{v}}$  e in **colonna** 9 gl importi dovuti.

L'imposta risultante dalla somma degli importi delle colomne 4, 7 e 9 deve essere indicata in **colonna 10** e versata in unica soluzione entro il termine di versamento a saldó delle imposte relative all'esercizio utilizzando il codice tributo 1817.

Qualora il saldo da indicare nelle colonne 2 e/o 5 sia negativo, la relativa deduzione concorre, per quote costanti, alla formazione dell'imponibile sia RES che IRAP dell'esercizio in cui è esercitata l'opzione per il riallineamento e nei successivi fino ad un numero di periodi d'imposta pari alla maggiore durata residua delle operazioni oggetto di rialline *Amento*. Resta fermo che se tale numero è inferiore a quanto previsto nell'ultimo periodo del comma 4 dell'articolo 15 del decreto-legge n. 185 del 2008, il saldo negativo concorre alla formazione dell'imponibile secondo le modalità indicate nel medesimo comma.

Nei **righi** d**a RQ39** a **RQ41** devono essere indicati i dati relativi alle medesime divergenze qualora il soggetto opti per il riallineamento con riguardo a singole fattispecie.

Ciascun saldo oggetto di riallineamento è assoggettato a imposta sostitutiva dell'IRES, dell'IRAP e di eventuali addizionali, con aliquota del 16 per cento del relativo importo. Si precisa che qualora emerga un saldo negativo non è comunque ammessa alcuna deduzione dall'imponibile degli esercizi successivi.

A tal fine nei predetti righi, in **colonna 2**, va indicata la denominazione delle componenti reddituali e patrimoniali delle operazioni aventi la medesima natura ai fini delle qualificazioni di bilancio e dei relativi rapporti di copertura, in **colonna 3**, l'ammontare relativo ai disallineamenti esistenti all'inizio del periodo d'imposta successivo a quello in corso al 31 dicembre 2014, in caso di prima applicazione dei principi IAS/IFRS ovvero del periodo d'imposta successivo a quello da cui decorrono le variazioni dei predetti principi IAS/IFRS.

Nel **rigo RQ42**, **colonna 1**, va indicato il totale dei saldi positivi oggetto di riallineamento derivante dalla somma della colonna 3 dei righi da RQ39 a RQ41. Tale saldo è assoggettato ad imposta sostitutiva dell'IRES, dell'IRAP e di eventuali addizionali, con aliquota del 16 per cento del relativo importo; l'imposta dovuta va indicata in **colonna** 

**2**.

L'imposta sostitutiva è versata in unica soluzione entro il termine di versamento a saldo delle imposte relative all'esercizio utilizzando il codice tributo 1818.

#### **8.9 SEZIONE XI - ADDIZIONALI IRES**

#### **SEZIONE XI-A - �IMPOSTA ADDIZIONALE PER GLI INTERMEDIARI FINANZIARI. RECUPERO ADDIZIONALE PER I CONCESSIONARI.**

La **sezione** va compilata dagli intermediari finanziari escluse le società di gestione dei fondi comuni d'investimento e le società di intermediazione mobiliare di cui al decreto legislativo 24 febbraio 1998, n. 58, e dalla Banca d'Italia (art. 1, comma 65, legge 28 dicembre 2015, n. 208).

Tali soggetti applicano un'addizionale di 3,5 punti percentuali all'aliquota di cui all'art. 77 del TUIR.

La sezione va compilata anche dai soggetti che hanno esercitato l'opzione per la tassazione di gruppo di cui all'art. 117 del TUIR e dai soggetti che hanno esercitato, in qualità di partecipati, l'opxione per la trasparenza fiscale di cui all'art. 115 del TUIR. Quest'ultimi assoggettano autonomamente il proprio reddito imponibile all'addizionale e provvedono al relativo versamento.

I soggetti che hanno esercitato, in qualità di partecipanti, l'opzione per la trasparenza fiscale assoggettano il proprio reddito imponibile all'addizionale senza tener conto del reddito imputato dalla società partecipata.

Sono tenuti alla compilazione della sezione i soggetti che abbiano fruito dell'c.d. ACE "innovativa" 2021 di cui all'art. 19 del decreto-legge 25 maggio 2021, n. 73, a riduzione della base *Imponibile dell'addizionale* IRES "concessionari" (art. 1, comma 716, legge 27 dicembre 2019, n. 160) e che, a geguizo del verificarsi dei presupposti nel 2022 stabiliti al comma 5 del predetto art. 19 del decreto-legge n.  $\chi$ 3 del 2021, sono tenuti a procedere al recupero della predetta agevolazione.

#### Nel **rigo RQ43** va indicato:

•  $\lozenge$ in colonna 1, il reddito d'*ji*mpresa da assoggettare all'addizionale de/3,5 per cento; in tale importo, inoltre, va considerato l'ammontare del credito d'imposta sui proventi percepiti in rapporto alla partecipazione a fondi comuni d'investimento e quello provisto sui proventi derivanti dalla partecipazione a OICVM. Ai fini della determinazione dell'importo da indicare relativo al credito d'imposta sui proventi derivanti dalla partecipazione a OICVM, si rinvia a quanto previsto dall'art. 2, comma 75, del decreto-legge 29/dicembre 2010, n. 225<del>, convertito, con modificazioni,</del> dalla legge 26 febbraio 2011, n. 10. Il reddito da indicare nella presente colonna non tiene conto delle variazioni in aumento e in diminuzione effettuate nel quadro RF e *felative all'applicazione dell'art.* 96 del TUIR in quanto valgono, a tali fini, le variazioni fiscali determinate nei righi da RQ44 a RQ47A;

•  $\diamond$ in colonna<sup>2</sup>, dai soggetti che fruiscono del credito d'imposta di cui all'art. 3 del decreto legislativo n. 147 del 2015, l'ammontare delle imposte assolte dai soggetti di cui all'art. 73, comma 1, lett. d), del TUIR residenti o localizzati in Stati o territori a regime fiscale privilegiato individuati in base ai criteri di cui all'art. 47-bis, comma 1, del TUIR fugli utili maturati durante il periodo di possesso delle partecipazioni, in proporzione degli utili conseguiti o delle partecipazioni cedute;

•  $\diamond$ in col**onna** 3, la somma algebrica degli importi indicati nelle colonne 1 e 2, nonché dell'importo indicato nel rigo RS114, colonna 7;

•  $\hat{\mathbf{\Theta}}$ in **colonna**  $\hat{\mathbf{A}}$ la quota delle perdite *di* periodi di imposta precedenti computabili in diminuzione del reddito di cui a colonna 3, in misura non superiore all'ottanta per cento del reddito di cui in colonna 3 (art. 84, comma 1, del TUIR);

• �in **colonna 5**, la quota delle perdite di periodi di imposta precedenti computabili in diminuzione del reddito di cui a colonna 3, in misura piena (art. 84, comma 2, del TUIR); si precisa che la somma degli importi di colonna 4 e di colonna)5 non può excedere la quota di reddito di colonna 3 che è possibile ridurre tenendo conto della disposizione di cui all'art. 30, comma 3, ultimo periodo, della legge 23 dicembre 1994, n. 724;

• �in **colonna 6,** l'ammontare pari alla somma di rigo RS164 e RS168A, colonne 1, 2 e 3, fino a concorrenza del risultato della seguente operazione:

[colonna 3] – [colonna 4] – [colonna 5]

**Example 1**, l'ammontare dell'eventuale deduzione ACE di cui al rigo RS114, colonna 5, fino a concorrenza del risultato della seguente operazione (ad eccezione del caso in cui sia compilata la casella **"**Art. 84, c. 1, TUIR - RS114" nel rigo  $R$ S114, con i codici 2 o 3):

 $[colonna 3] - [colonna 4] - [colonna 5] - [colonna 6]$ 

• �in **colonna 8**, l'ammontare deducibile dal reddito complessivo netto di cui al rigo RS290, colonna 5, e di cui al rigo RS294, colonne da 1 a 4, fino a concorrenza della seguente differenza:

 $\text{[colonna 3]} - \text{[colonna 4]} - \text{[colonna 5]} - \text{[colonna 6]} - \text{[colonna 7]}$ 

• in **colonna 9**, l'imponibile pari al risultato della seguente operazione

[colonna 3] – [colonna 4] – [colonna 5] – [colonna  $\delta$ ] –  $\delta$   $\delta$ 

Il reddito imponibile è aumentato dell'importo corrispondente all'ammontare che non ha concorso alla formazione del reddito nei periodi d'imposta precedenti, ai sensi dell'art. 6, comma 4, del decreto ministeriale 7 maggio 2019 di cui al rigo RS176, colonna 1 ("Recupero per decadenza" Start-up).

•  $\diamond$ in colonna 10, l'imposta corrispondente al reddito *i*mponibile, pari al 3,5 per cento dell'importo della colonna 9. L'imposta è aumentata dell'importo degli interessi di cui al rigo RS176, colonna Q ("Recupero per decadenza" Start-up);

•  $\diamond$ in colonna 11, la detrazione per investimenti in start up pari alla somma degli importi di cui al rigo RS171, colonna 2, di tutti i moduli compilati e di cui al  $\chi$ go  $\chi$ S172, colonne 2, 3 e 4, al netto di quadro utilizzato nel quadro RN a scomputo dell'IRES "ordinaria" e/o della maggiorazione IRES "soggetti di comodo";

•  $\lozenge$ in colonna 12, la detrazione per le erogazioni liberali in denato effettuate in *favore* dei partiti politici di cui al rigo RS156, colonna 3, al netto di quanto utilizzato nel quadro RN a scomputo dell'IRES "ordinaria" e/o della maggiorazione IRES "soggetti di comodo";

•  $\bullet$ in **colonna 13,** l'importo delle detrazioni d'imposta (si vedano le istruzioni al quadro RN) al netto di quanto utilizzato nel quadro RN a scomputo dell'IRES "ordinaria" comprese la detrazione per investimenti in start up di colonna 11 e la detrazione per erogazioni liberali in favore dei partiti polizici di colonna 12, fino a concorrenza dell'importo di colonna 10;

•  $\lozenge$ in colonna 14, l'ammontare dell'imposta netta pari alla differenza tra la colonna 10 e la colonna 13;

•  $\lozenge$ in colonna 15, gli importi corrispondenti, tra gli altri, ai crediti d'imposta per i proventi da fondi comuni di investimento, ai crediti per imposte estere e alle ritenute subite (si vedano le istruzioni al quadro RN), al netto di quanto utilizzato nel quadro RN a scomputo dell'IRES "ordinana" e/o della maggiorazione IRES "soggetti di comodo";

•  $\lozenge$ in **colonna 16**, fino a concorrenza della colonna 1*4*, al netto dell'importo della colonna 15, l'ammontare utilizzabile di crediti d'imposta di cui al quadro RU al netto di quanto utilizzato nel quadro RN a scomputo dell'IRES "ordinaria" e/o della maggiorazione IRES Vsoggetti di comodo";

•  $\diamond$ in colonna 17, l'ammontare delle eccedenze dell'imposta, delle quali il contribuente ha chiesto, nella precedente dichiarazione, l'atilizzo in compensazione,

•  $\lozenge$ in col**onna** 18, l'importo dell'eccedenza di cui alla colonna 17 utilizzato entro la data di presentazione della dichiarazione per compensare tributi e contributi mediante il modello di pagamento F24, ai sensi dell'art. 17 del decreto legislativo n. 241 del 1997;

•  $\Diamond$ in **colonna** 19, l'importo degli acconti versati;

• �in **colonna 20**, l'ammontare dell'imposta rateizzata a seguito del trasferimento all'estero indicata nel quadro TR;

• �in **colonna 21**, l'importo della maggiorazione IRES, se dovuta, corrispondente alla seguente somma algebrica, qualora positiva:

colonna 14 – colonna 15 - colonna 16 – colonna 17 + colonna 18 - colonna 19 – colonna 20

L'eventuale credito, corrispondente alla predetta somma algebrica, qualora negativa, va riportato nella **colonna 22**, senza essere preceduto dal segno meno.

L'imposta addizionale per gli intermediari finanziari deve essere versata con i seguenti codici tributo: "2041" per l'acconto prima rata, "2042" per l'acconto seconda rata o unica soluzione e "2025" per il saldo.

Per determinare l'importo da versare, i soggetti che devono procedere al recupero dell'addizionale IRES "concessionari" possono compilare unicamente le colonne 3, 9, 10, 14 e 21 del predetto rigo RQ43, utilizzando, per il versamento il codice tributo "2047".

L'imposta addizionale sui redditi derivanti da attività in concessione deve essere versata con i seguenti codici tributo: "2045" per l'acconto prima rata, "2046" per l'acconto seconda rata o unica soluzione e "2047" per il saldo.

I successivi righi da RQ44 a RQ47A devono essere compilati ai fini del calcolo degli ammontari degli interessi passivi deducibili, dell'eccedenza di ROL riportabile e degli interessi attivi riportabili (art. 96 del TUIR). Si considerano richiamate le istruzioni fornite al paragrafo 3.7 del quadro RF.

#### **SEZIONE XI-B – IMPOSTA ADDIZIONALE PER IL SETTORE IDROCARBURI**

La Sezione va compilata dalle società e enti commerciali residenti nel territorio dello Stato ai sensi della legge 6 febbraio 2009, n. 7 che:

a) Channo operato nel settore della ricerca e della coltivazione di *drocarburi liquidi e gassosi*, con partecipazioni di controllo e di collegamento e con immobilizzazioni materiali e immateriali nette dedicate a tale attività con valore di libro superiore al 33 per cento della corrispondente voce del bilancio di esercizio;

b) hanno emesso azioni o titoli equivalenti ammessi alla negoziazione in un mercato regolamentato

c) �hanno avuto una capitalizzazione superiore a 20 miliardi di euro determinata sulla base della media delle capitalizzazioni rilevate nell'ultimo mese di esercizio sul mercato regolamentato con i maggiori volumi negoziati. I predetti soggetti erano tenuti al versamento di un'addizionale all'imposta sul reddito delle società (IRES) pari al 4 per cento dell'utile prima delle imposte risultante dal conto economico qualora dallo stesso risulti un'incidenza fiscale inferiore al 19 per cento. A seguito dell'abrogazione dell'art. 3 della predetta legge n. 7 del 2009, a decorrere dal periodo d'imposta successivo a quello in corso al 31 dicembre 2020, non è più dovuta l'imposta addizionale  $(art. 9, comma 2, del decreto-legge 21 giugno 2922, *A.* 73, ednve<sup>†</sup> (or) no-dificazio<sup>†</sup> (or) dila legge 4 agosto 2022,$ 

 $n$  122)

Nella sezione va indicato:

• �in **colonna 9,** l'ammontare dell'eccedenza d'imposta risultante dalla precedente dichiarazione;

- $\lozenge$ in colonna 10, l'importo compensato nel modello F24;
- $\lozenge$ in colonna 11, l'ammontare degli *accon*ti eventualmente ve
- $\bigcirc$ in colonna 13, l'importo a credito pari al risultato della seguente formula

**8.10 SEZIONE XII - TASSA ETICA (COMMA 466, ART. 1, LEGGE 23 DICEMBRE 2005, N. 266)**

La sezione va compilata dai soggetti che esercitano le attività di produzione, distribuzione, vendita e rappresentazione di materiale pornografico e di incidenta alla violenza, ai fini della determinazione dell'addizionale alle imposte sui redditi istituita con il commo 466 dell'articolo 1 della legge 23 dicembre 2005, n. 266 (finanziaria 2006), come da ultimo modificato dall'art. 31, comma 3, del decreto-legge 29 novembre 2008, n. 185<del>, convertito, con modificazioni, dalla legge 28 gennaio 2009 n. 2</del>.

colonna 9 - colonna 10 + colonna

Il medesimo art/31 del predetto decreto legge ha, inoltre, modificato il citato comma 466, disponendo che per materiale pornografico si intendono i giornali quotidiani o periodici, con i relativi supporti integrativi, e ogni opera teatrale, letteraria, cinematografica, audiovisiva o multimediale, anche realizzata o riprodotta su supporto informatico o telematico, in cui siano precenti immagini o scene contenenti atti sessuali espliciti e non simulati tra adulti consenzienti, come determinati con il decreto del Presidente del Consiglio dei Ministri 13 marzo 2009, su proposta del Ministro per i beni e le attività culturali.

A tal fine alla **colonna 1** del **rigo RQ49** va indicato l'ammontare del reddito complessivo netto proporzionalmente corrispondente all'ammontare dei ricavi derivanti dalle predette attività. Si ricorda che ai fini della determinazione della predetta quota di reddito, le spese e gli altri componenti negativi relativi a beni e servizi adibiti promiscuamente alle predette attività e ad altre attività, sono deducibili in base al rapporto tra l'ammontare dei ricavi e degli altri proventi e l'ammontare complessivo di tutti i ricavi e proventi. Nella **colonna 2** va indicato l'ammontare dell'addizionale, pari al 25 per cento dell'importo di cui alla colonna 1. Nella **colonna 3** va indicata l'eccedenza di imposta risultante dalla dichiarazione relativa al periodo d'imposta precedente che non è stata chiesta a rimborso, ma riportata in compensazione e in **colonna 4** l'eccedenza indicata in colonna 3 e utilizzata in compensazione con il modello F24 entro la data di presentazione della dichiarazione.

Nella **colonna 5**, va *indigata la somma degli acconti versati*.

La **colonna 6** e la **colonna 7** vanno compilate per indicare l'imposta a debito o a credito, pari al risultato della seguente somma algebrica:

colonna 2 – colonna 3 + colonna 4 – colonna 5

Se il risultato *s*positivo, tale importo va indicato nella colonna 6 (imposta a debito).

Se il risultato è negativo, tale importo va indicato nella colonna 7 (imposta a credito). Tale eccedenza è utilizzabile in compensazione ai sensi dell'art. 17 del Decreto legislativo n. 241 del 1997, pertanto deve essere riportata nel quadro RX, rigo RX22, colonna 2.

I versamenti vanno effettuati coi seguenti codici tributo: "2004" per l'acconto prima rata; "2005" per l'acconto seconda rata o acconto in unica soluzione; "2006" per il saldo.

#### **8.11 SEZIONE XIII - �FONDI PER RISCHI SU CREDITI TRASFERITI AL "FONDO RISCHI BANCARI GENERALI"**

I soggetti che abbiano trasferito, ai sensi dell'art. 22 della legge n. \$42 del 2000, in tutto o in parte, il fondo per rischi su crediti iscritto nel bilancio relativo all'esercizio in corso al  $\chi^{\circ}$  gennaio 1999 al fondo per rischi bancari generali di cui all'art. 11, comma 2, del decreto legislativo n. 87 del 1992 devono assoggettare il relativo importo ad imposta sostitutiva dell'IRES e dell'IRAP nella misura del 19 per cento. Tale imposta è indeducibile e può essere computata in tutto o in parte in diminuzione delle riserve *is*critte in bilancio.

L'imposta sostitutiva è versata in tre rate annuali di pari importo: la prima con scadenza entro il termine previsto per il versamento a saldo delle imposte sui redditi relative al periodo d'imposta in cui viene effettuato il trasferimento; le altre con scadenza entro il termine *f*ispettivamente previsto per il versamento a saldo delle imposte sui redditi relative ai periodi d'imposta successiyi. Sull'importo delle rate successive alla prima si applicano gli interessi nella misura del 6 per cento annuo da versarsi contestualmente al versamento di ciascuna rata successiva alla prima. La suddetta imposta sostitutiva può essere applicata anche ai fondi di cui al Mato art. 11, comma 2, del decreto legislativo n. 87 del 1992, per la parte trasferita ai sensi dell'art. 42, comma 2, del medesimo decreto legislativo.

Nel **rigo RQ50**, va indicato:

- $\lozenge$ in colonna 1, l'ammontare del fondo ischitto nel bilancio relativo all'osercizio in corso al 1° gennaio 1999;
- $\lozenge$ in colonna 2, l'importo del *fondo* rischi su crediti già oggetto di trasferimento al fondo per rischi bancari generali;
- $\lozenge$ in colonna 3, l'imposta sostituniva dell'IRES e dell'IRAP, pari al 19 per cento dell'importo di colonna 2.

#### Nel **rigo RQ51**, va indicato:

•  $\lozenge$ in colonna 2, l'importo del fondo rischi su crediti già oggetto di trasferimento al fondo per rischi bancari generali;

•  $\lozenge$ in **colonna 3**, l'imposta sostitutiva dell'IRAS e dell'IRAP, pari al 19 per cento dell'importo di colonna 2.

Nel rigo RQ52, Va indicato:

• �in **colonna 3**, la somma dei righi RQ50 e RQ51;

•  $\circ$ in colonna 4, l'importo, pari ad un terzo di colona 3, da versare entro il termine per il versamento a saldo delle imposte relative al presente periodo d'imposta.

Per il versamento dell'imposta sostitutiva va utilizzato il seguente codice tributo: 2729 - "Imposta sostitutiva dell'IRES e dell'IRAP sui fondi trasferiti al fondo rischi bancari generali - Art. 22 della legge 21 novembre 2000, n. 342".

## **8.12 SEZIONE XIV - RISERVE MATEMATICHE DEI RAMI VITA**

La presente sezione va compilata dalle società di assicurazione per dichiarare l'imposta di cui all'art. 1, commi 2 e 2-*bis*, del decreto-legge 24 settembre 2002, n. 209, convertito dalla legge 22 novembre 2002, n. 265. L'imposta di cui al citato art. 1, commi 2 e 2-*bis*, del decreto-legge n. 209 del 2002, è applicata sulle riserve matematiche dei rami vita, iscritte nel bilancio dell'esercizio cui si riferisce la dichiarazione. Detta imposta è versata entro il termine di versamento a saldo delle imposte sui redditi con il codice tributo 1682.

Sono escluse le riserve relative ai contratti aventi per oggetto il rischio di morte o di invalidità permanente da qualsiasi causa derivante ovvero di non autosufficienza nel compimento degli atti della vita quotidiana, nonché quelle *felative ai fondi pensione* (compresi quelli che risultavano istituiti alla data di entrata in vigore della legge n. 421 del 1992, di cui all'art. 14-*quater* del decreto legislativo 21 aprile 1993, n. 124), ai contratti di assicurazione di cui all'art. 9-*ter* del decreto legislativo n. 124 del 1993 e alle polizze aventi funzione previdenziale in corso di costituzione indicate nell'art. 13, comma 2-*bis*, del decreto legislativo 18 febbraio 2000, n. 47. L'aliquota di imposta è stabilita nella misura dello 0,60 0,50 per cento. A decorrere dal periodo di imposta successivo a quello in corso alla data del 31 dicembre 2022, l'aliquota è stabilita nella misura dello 0,50 per cento (si veda la lett. b-ter), comma

#### 2-bis, dell'art. 1 del decreto-legge n. 209 del 2002 come inserita dall'art. 1, comma 264, della legge 29 dicembre 2022, n. 197).

Le imposte versate sono recuperate quale credito da utilizzare per il versamento delle ritenute di cui all'art. 6 della legge 26 settembre 1985, n. 482, applicate sui rendimenti dei capitali corrisposti in dipendenza di contratti di assicurazione sulla vita, e delle imposte sostitutive di cui all'art. 26-*ter* del d.P.R. 29 settembre 1973, n. 600, gravanti sui redditi di capitale indicati nell'art. 44, comma 1, lett. g-*quater*) e g-*quinquies*), del TUIR. Se l'ammontare complessivo delle predette imposte sostitutive e ritenute da versare in ciascun anno è inferiore all'imposta versata per il quinto anno precedente, la differenza può essere computata, in tutto o in parte, in compensazione delle imposte e dei contributi ai sensi dell'art. 17 del decreto legislativo 9 luglio 1997, n. 241, anche oltre il limite previsto dall'art. 34, comma 1, della legge 23 dicembre 2000, n. 388, ovvero ceduta a società o enti appartenenti al gruppo con le modalità previste dall'art. 43-ter del d.P.R. 29 settembre 1973, n. 602. Se nel 2022 periodo d'imposta oggetto della presente dichiarazione l'ammontare del credito d'imposta non ancora compensato o ceduto a norma delle disposizioni precedenti, aumentato dell'imposta da versare, eccede il limite previsto dal comma 2 dell'art. 1 del D.L. n. 209 del 2002 delle riserve matematiche dei rami vita iscritte nel bilancio dell'esercizio, l'imposta da versare per tale anno è corrispondentemente ridotta.

Nel **rigo RQ53** va indicato:

•  $\lozenge$ in colonna 1, l'importo delle riserve del lavoro diretto, al lordo della riassicurazione, di cui alle voci CII, n. 1, e DI dello schema di stato patrimoniale contenuto nel decreto legislativo 26 maggio 1997, n. 173, relative a polizze i cui rendimenti sono potenzialmente assoggettabili alle menzionate ritenute e imposte sostitutive;

•  $\odot$ in colonna 2, l'imposta dovuta, pari allo  $\frac{9}{60}$   $\frac{6}{50}$  per cento dell'importo di colonna<sup>1</sup>1;

•  $\lozenge$ in colonna 3, l'imposta da versare. Se l'ammontare del credito di imposta derivante dal versamento dell'imposta sulle riserve matematiche, non ancora compensato o ceduto, aumentato dell'importo di colonna 2, eccede il limite suddetto delle riserve matematiche, l'imposta da versare è pari all'importo di colonna 2 ridotto di tale eccedenza (si veda la circolare dell'Agenzia delle entrate  $\hat{\bf n}$ . 12/E del 3 maggio 20 $\hat{\bf N}$ ).

Il versamento dell'imposta è dovuto fino a concorrenza del limite percentuale previsto, scomputando i versamenti relativi all'imposta sul valore dei contratti assicurativi, di cui all'art. 68 decreto-legge 22 giugno 2012, n. 83, convertito, con modificazioni, dalla legge  $\bar{\chi}$  agosto 2012, n. 134, già effettuati sulla base delle certificazioni prodotte dall'intermediario.

#### **8.13 SEZIONE XVII - �RIDETERMINAZIONE DEL VALORE DEI TERRENI E DELLE**  PARTECIPAZIONI (ART. 7, COMMA 2, LATTERA DI BIS), DEL DECRETO LEGGE 13 MAGGIO **2011, N. 70 CONVERTITO, CON MODIFICAZIONI, DALLA LEGGE 12 LUGLIO 2011, N. 106)**

Il prospetto deve essere compilato dalle società che, ai sensi dell'art. 7, comma 2, lettera *dd-bis*), del decreto-legge 13 maggio 2011, n. 70, convertito, con modificazioni, dalla legge 12 luglio 2011, n. 106, intendono avvalersi della facoltà di rideterminare il valore delle partecipazioni non negoziate in mercati regolamentati e di terreni edificabili e con destinazione agricola che, per il periodo di applicazione delle disposizioni di cui agli articoli 5 e 7 della legge n. 448 del  $\angle{00}$ , e successive modificazioni, siano stati oggetto di misure cautelari e che all'esito del giudizio ne abbiano riacquistato la piena titolarità.

Possono essere oggetto di rivalutazione i valori delle partecipazioni non negoziate e dei terreni posseduti alla data <del>del 1° gen<mark>naid</mark> 2022 (art. 29 del decreto-legge|1° marzo 2022, n. 17) e</del> del 1° gennaio 2023 (art.1, comma 108, della legge 29 dicembre 2022, n. 197); il valo*fe* delle partecipazioni e dei terreni deve risultare da un'apposita perizia giurata di sigma redatta da professionisti abilitati, entro il termine<del>, rispettivamente, del 15 novembre 2022 e</del> del 15 novembre 2003; l'efficacia della procedura è condizionata al versamento di un'imposta sostitutiva dell'imposta sui redditi che va effettuata<del>, rispettivamente, e</del>ntro <del>il 15 novembre 2022 e</del> il 15 novembre 2023, in un'unica soluzione oppure può essere rateizzato fino ad un massimo di tre rate annuali di pari importo, a decorrere dalla medesima data. L'imposta sostitutiva è versa<del>ta nell</del>a misura <del>del 14 per cento e</del> del 16 per cento.<del>-sia per le partecipazioni e i terreni</del> posseduri, rispettivamente, alla data del 1<sup>°</sup> gennaio 2022 e del 1<sup>°</sup> gennaio 2023.

Sull'importo delle rate successive alla prima sono dovuti gli interessi nella misura del 3 per cento annuo da versare contestualmente a chascuna rata.

Le disposizioni dell'art. 5 della citata legge n. 448 del 2001, si applicano anche per la rideterminazione dei valori di acquisto delle partecipazioni negoziate e non negoziate in mercati regolamentati o in sistemi multilaterali di  $\text{Nego/}$ iazione possedute alla data del 1° gennaio 2023.

Per i titoli, le quote  $\alpha$  i diritti negoziati nei mercati regolamentati o nei sistemi multilaterali di negoziazione, seduti alla data del 1<sup>°</sup> gennaio 2023, può essere assunto, in luogo del costo o valore di acquisto, il valore normale determinato ai sensi dell'articolo 9, comma 4, lettera a), del TUIR, con riferimento al mese di dicembre 2022, a condizione che il predetto valore sia assoggettato alla medesima imposta sostitutiva prevista per le partecipazioni non negoziate (art. 1, comma 107, della legge n. 197 del 2022).

Il maggior valore attribuito in sede di rivalutazione si considera fiscalmente riconosciuto ai fini delle imposte sui redditi a decorrere dall'esercizio in cui è effettuato il versamento dell'intera imposta sostitutiva ovvero della prima rata (si veda la Circolare dell'Agenzia delle Entrate n. 47 del 24 ottobre 2011).

A tal fine nei righi **RQ58** e **RQ59** devono essere distintamente indicate le operazioni relative alla rideterminazione del valore dei terreni edificabili e con destinazione agricola, per i quali il valore di acquisto è stato rideterminato sulla base di una perizia giurata di stima ed è stato effettuato il relativo versamento dell'imposta sostitutiva.

Nel caso di comproprietà di un terreno o di un'area rivalutata sulla base di una perizia giurata di stima, ciascun comproprietario deve dichiarare il valore della propria quota per la quale ha effettuato il versamento dell'imposta sostitutiva dovuta.

Nel caso di versamento cumulativo dell'imposta per più terreni o aree deve essere distintamente indicato il valore del singolo terreno o area con la corrispondente quota dell'imposta sostitutiva dovuta su ciascuno di ess

Per la compilazione dei predetti righi, in particolare, indicare:

•  $\lozenge$ in **colonna 1**, il valore del terreno rivalutato risultante della perizia giuxata di stima;

•  $\lozenge$ in colonna 2, l'imposta sostitutiva dovuta pari <del>al 14 per cento o</del> al 16 per cento dell'importo di colonna 1.

La colonna 3 deve essere barrata se l'importo dell'imposta sostitutiva dovuta estato fateizzato e la colonna 4 deve essere barrata se l'importo dell'imposta sostitutiva dovuta indicata nella colonna  $\&$  è parte di un versamento cumulativo.

Nel rigo **RQ60** devono essere indicate le operazioni relative alla rideterminazione del valore delle partecipazioni, quote o diritti negoziate e non negoziate nei mezcati regolamentati.

Nel caso di versamento cumulativo dell'imposta sostitutiva con riferimento a più partecipazioni, quote o diritti deve essere distintamente indicato il valore della singola partecipazione, quota o diritto, con la corrispondente imposta sostitutiva dovuta su ciascuno di essi.

In particolare, indicare nel **rigo RQ60**:

•  $\lozenge$ in colonna 1, il valore della partecipazione qualificata e non qualificata rivalutato al 1° gennaio 2022 e al 1° gennaio 2023 risultante dalla perizia giurata di stima o, per i titoli, le quote o i diritti negoziati, il valore normale; •  $\lozenge$ in colonna 2, l'imposta sostity diva *do* vuta pari <del>al 14 per cento le</del> al 16 per cento.

La colonna 3 deve essere barrata se *l'importo* dell'imposta sostitutiva dovata è stato rateizzato e la colonna 4 deve essere barrata se l'importo dell'imposta dostitutiva dovuta indicata nella colonna 2 è parte di un versamento cumulativo.

Qualora il contribuente provveda a effettuare una nuova perizia dei beni detenuti alla data <del>del 1° gennaio 2022 o</del> del 1° gennaio 2023, può scomputare dall'imposta sostitutiva dovuta l'imposta sostitutiva già versata in occasione di precedenti procedure di rideterminazione effettuate con riferimento ai medesimi beni ovvero presentare istanza di rimborso dell'imposta sostitutiva pagata in passato (si/veda/la Circolare dell'Agenzia delle entrate n. 1 del 22 gennaio 2021).

#### **8.14 SEZIONE XVIII - �MAGGIORAZIONE IRES PER I SOGGETTI DI COMODO (DECRETO LEGGE 13 AGOSTO 2011, N. 138, CONVERTITO,**  CON MODIFICAZIONI, DALLA LEGGE 14 SETTEMBRE 2011, N. 148)

L'art. 2, comma 36-quinquies, del decreto-legge 13 agosto 2011, n. 138, convertito, con modificazioni, dalla legge 14 settembre 2011, n. 148, ha previsto una maggiorazione di 10,5 punti percentuali all'aliquota dell'IRES di cui all'art. 75 del TUIR.

La maggiorazione è dovuta dai soggetti:

•  $\lozenge$ indicati nell'art. 30, comma 1, della legge 23 dicembre 1994, n. 724;

**The, pur non ricorrendo i presupposti** di cui ai punti precedenti, devono dichiarare una quota di reddito imputato per trasparenza ai sensi dell'art. 5 del TUIR dai soggetti indicati dall'art. 30, comma 1, della citata legge n. 724 del 1994; su detta quota di reddito, infatti, trova comunque applicazione la maggiorazione.

Ai sensi del comma 36-sexies del citato articolo 2, i soggetti indicati nell'art. 30, comma 1, della legge n. 724 del 1994, che hanno esercitato l'opzione per la tassazione di gruppo di cui all'art. 117 del TUIR, assoggettano autonomamente il proprio reddito imponibile alla maggiorazione prevista dal comma 36-quinquies e provvedono al relativo versamento.

Il suddetto comma trova applicazione anche con riguardo alla quota di reddito imputato per trasparenza ai sensi dell'art. 5 del TUIR, da uno dei soggetti indicati nell'art. 30, comma 1, della legge n. 724 del 1994, qualora il soggetto dichiarante al bia esercitato l'opzione per la tassazione di gruppo ai sensi dell'art. 117 del TUIR.

Inoltre, il successivo comma 36-octies prevede che i soggetti indicati nell'art. 30, comma 1, della legge n. 724 del 1994, che hanno esercitato, in qualità di partecipati, l'opzione per la trasparenza fiscale di cui all'art. 115 o 116 del TUIR, assoggettano autonomamente il proprio reddito imponibile alla maggiorazione prevista dal comma 36 quinquies e provvedono al relativo versamento. I soggetti indicati nell'art. 30, comma 1, della legge n. 724 del 1994,

che abbiano esercitato, in qualità di partecipanti, l'opzione per la trasparenza fiscale di cui al citato art. 115 del TUIR assoggettano il proprio reddito imponibile alla maggiorazione prevista dal comma 36-quinquies, senza tener conto del reddito imputato dalla società partecipata.

#### Nel **rigo RQ62** va indicato:

• �in **colonna 1**, il reddito d'impresa da assoggettare alla maggiorazione del 10,5 per cento, compreso il reddito imputato per trasparenza ai sensi dell'art. 5 del TUIR dai soggetti indicati dall'articolo 30, comma 1, della legge n. 724 del 1994; in tale importo, inoltre, va considerato l'ammontare del credito d'imposta sui proventi percepiti in rapporto alla partecipazione a fondi comuni d'investimento e quello previsto sui proventi derivanti dalla partecipazione a OICVM. Ai fini della determinazione dell'importo da *indicare* relativo al sredito d'imposta sui proventi derivanti dalla partecipazione a OICVM, si rinvia a quanto previsto dall'art. 2, comma 75, del decretolegge 29 dicembre 2010, n. 225<del>, convertito, con modificazioni, dalla legge 26 febbraio 2011, n. 10</del>. Il reddito da indicare nella presente colonna non tiene conto delle variazioni in aumento e in diminuzione effettuate nel quadro RF e relative all'applicazione dell'art. 96 del TUIR in quanto valgono, a tali finide variazioni fiscali determinate nei righi da RQ63 a RQ66A;

•  $\diamond$ in colonna 2, dai soggetti che fruiscono del credito d'imposta di cui all'art. I del decreto legislativo n. 147 del 2015, l'ammontare delle imposte assolte dai soggetti  $\partial f$  qui all'art. 73, comma  $\lambda$ , le $\alpha$ , d), del TUIR residenti o localizzati in Stati o territori a regime fiscale privilegiato individuati in base ai criteri di qui all'art. 47-bis, comma 1, del TUIR, sugli utili maturati durante il periodo di possesso delle partecipazioni, in proporzione degli utili conseguiti o delle partecipazioni cedute;

•  $\diamond$ in colonna 3, la somma algebrica degli/importi indicati nelle colonne 1 e 2, nono hé dell'importo indicato nel rigo RS114, colonna 3A;

•  $\bullet$ in colonna 4, la quota delle perdite di periodi di imposta precedenti computabili in diminuzione del reddito di cui a colonna 3, in misura non superiore all'ottanta per cento del reddito di cui in colonna 3 (art. 84, comma 1, del TUIR);

•  $\lozenge$ in colonna 5, la quota delle perdite di periodi di imposta precedenti  $\lozenge$ mputabili in diminuzione del reddito di cui a colonna 3, in misura piena (art. 84/ comma  $\lambda$  del TUIR); si precisa che la somma degli importi di colonna 4 e di colonna 5 non può eccedere la quota di reddito di colonna 3 che è possibile ridurre tenendo conto della disposizione di cui all'art. 30, comma 3, **y** tim**o** periodo, della legge 23 dicembre 1994, n. 724;

•  $\lozenge$ in colonna 6, l'ammontare pari alla somma di rigo RS164 e RS167, colonne 2 e 3, fino a concorrenza del risultato della seguente operazione;

[colonna 3] – [colonna 4] – [colonna 5]

•  $\bullet$ in colonna 7, Lammontare dell'eventuale deduzione ACE di cui al rigo RS114, colonna 2, fino a concorrenza del risultato della seguente operazione (ad eccezione del caso in cui sia compilata la casella "Art. 84, c. 1, TUIR-RS114" nel rigo RS114, con i codici 1 $\lambda$ 3):

 $\text{[colonn3]} - \text{[colonna 4]} - \text{[colonna 5]} - \text{[colonna 6]}$ 

• �in **colonna 8**, l'ammontare deducibile di cui al rigo RS290, colonna 5, e di cui al rigo RS292, colonne da 1 a 4, fino a concorrenza della seguente differenza:

 $\lceil \text{colonna 3} \rceil - \lceil \text{colonna 4} \rceil - \lceil \text{colonna 5} \rceil - \lceil \text{colonna 6} \rceil - \lceil \text{colonna 7} \rceil$ 

 $\Diamond$ in **colonna 9**, L'imponibile pari al risultato della seguente operazione:

[colonna 3] – [colonna 4] – [colonna 5] – [colonna 6] – [colonna 7] – [colonna 8]

Il reddito imponibile è aumentato dell'importo corrispondente all'ammontare che non ha concorso alla formazione del reddito nei periodi d'imposta precedenti, ai sensi dell'art. 6, comma 4, del d.m. 7 maggio 2019 di cui al rigo RS/75, colonna 1 ("Recupero per decadenza" Start-up).

 $\phi$ **in colonna 10**, l'*i*mposta corrispondente al reddito imponibile, pari al 10,5 per cento dell'importo della colonna 9. L'imposta è aumentata dell'importo degli interessi di cui al rigo RS175, colonna 2 ("Recupero per decadenza" Start-up);

•  $\bullet$ in **colonna** 11, la detrazione per investimenti in start up pari alla somma degli importi di cui al rigo RS171, colonna 2, di tutti *i* moduli compilati e di cui al rigo RS172, colonne 2, 3 e 4, al netto di quanto utilizzato nel quadro RN a scomputo dell'IRES "ordinaria" e/o dell'addizionale IRES (art. 1, comma 65, della legge 28 dicembre 2015, n. 208);

• �in **colonna 12**, la detrazione per le erogazioni liberali in denaro effettuate in favore dei partiti politici di cui al rigo RS156, colonna 3, al netto di quanto utilizzato nel quadro RN a scomputo dell'IRES "ordinaria" e/o dell'addizionale IRES;

• �in **colonna 13,** l'importo delle detrazioni d'imposta (si vedano le istruzioni al quadro RN) al netto di quanto utilizzato nel quadro RN a scomputo dell'IRES "ordinaria" e/o dell'addizionale IRES comprese la detrazione per investimenti in start up di colonna 11 e la detrazione per erogazioni liberali in favore dei partiti politici di colonna 12, fino a concorrenza dell'importo di colonna 10;

• �in **colonna 14**, l'ammontare dell'imposta netta pari alla differenza tra la colonna 10 e la colonna 13;

**•**  $\lozenge$ in colonna 15, gli importi corrispondenti, tra gli altri, ai crediti d'imposta per i proventi da fondi comuni di investimento, ai crediti per imposte estere e alle ritenute subite (si vedano le istruzioni al quadro RN), al netto di quanto utilizzato nel quadro RN a scomputo dell'IRES "ordinaria" e/o dell'addizionale IRES

•  $\lozenge$ in colonna 16, fino a concorrenza della colonna 14, al netto del l'amporto della colonna 15, l'ammontare utilizzabile di crediti d'imposta di cui al quadro RU, al netto di quanto utilizzato nel quadro RN a scomputo dell'IRES "ordinaria" e/o dell'addizionale IRES;

•  $\lozenge$ in **colonna 17**, l'ammontare delle eccedenze dell'imposta, delle quali il contribuente ha chiesto, nella precedente dichiarazione, l'utilizzo in compensazione;

•  $\lozenge$ in colonna 18, l'importo dell'eccedenza di cui alla colonna 17 utilizzato entro la data di presentazione della dichiarazione per compensare tributi e contributi mediante il modello di pagamento  $F24$ , ai sensi dell'art. 17 del decreto legislativo n. 241 del 1997;

•  $\lozenge$ in **colonna 19**, l'importo degli acconti versati

•  $\diamond$ in colonna 20, l'ammontare dell'imposta rateizzata a seguito del trasferimento all'estero indicata nel quadro TR;

•  $\odot$ in **colonna 21**, l'importo della maggiorazione IRES, se dovuta, corrispondente alla seguente somma algebrica, qualora positiva:

colonna 14 - colonna /5 - 
$$
\sqrt{\frac{10}{16} - \frac{10}{16}} = \frac{17 + \frac{10}{16}}{15 - \frac{10}{16}} = \frac{17 - \frac{10}{16}}{15 - \frac{10}{16}} = \frac{19 - \frac{10}{16}}{15 - \frac{10}{16}} = \frac{19
$$

L'eventuale credito, corrispondente alla predetta somma algebrica, qualora negativa, va riportato nella **colonna 22**, senza essere preceduto dal segno meno.

I successivi righi da RQ63 a RQ66A devono essere compilati ai fini del calcolo degli ammontari degli interessi passivi deducibili, dell'eccedenza di ROL riportabile e degli interessi attivi riportabili (art. 96 del TUIR). Si considerano richiamate le istruzioni fornite al paragrafo 3.7 del quadro RF.

#### **8.15 SEZIONE XIX - �IMPOSTA SOSTITUTIVA SUI MAGGIORI VALORI DELLE PARTECIPAZIONI (ART. 15, COMMA 10-BIS E 10-TER, DEL DECRETO-LEGGE 29 NOVEMBRE 2008, N. 185, CONVERTITO, CON MODIFICAZIONI, DALLA LEGGE 28 GENNAIO 2009, N. 2)**

La sezione va compilata dai soggetti che si a valgono della facoltà di cui ai commi 10-bis e 10-ter dell'art. 15 del decreto legge 29 novembre 2008, n. 185, convertito, con modificazioni, dalla legge 28 gennaio 2009, n. 2, per le operazioni straordinarie o traslative effettuate nel periodo d'imposta in corso al 31 dicembre periodo d'imposta oggetto della presente dichiarazione (ai sensi dell'art. 1, comma 150, della legge 27 dicembre 2013, n. 147).

Ai maggiori valori delle partecipazioni di controllo iscritti nel bilancio individuale a seguito dell'operazione straordinaria o traslativa - ed attribuiti, nel bilancio consolidato, alle voci avviamento, marchi d'impresa e altre attività immateriali - si applica, in tutto o in parte, un'imposta sostitutiva delle imposte sui redditi e dell'IRAP con aliquota del 16 per cento.

Per partecipazioni di controllo si intendono quelle incluse nel consolidamento ai sensi del capo III del decreto legislativo 9 aprile 199 $\Lambda$ n. 127.

Le previsioni dei commi 10-bis e 10-ter dell'art. 15 del decreto-legge n. 185 del 2008 si applicano anche alle partecipazioni di controllo in società residenti e non residenti anche prive di stabile organizzazione in Italia (art. 1, comma 81, legge 27 dicembre 2017, n. 205) e con riferimento agli acquisti di partecipazioni di controllo perfezionati a partire dal periodo di imposta anteriore a quello in corso alla data di entrata in vigore della legge n. 205 del 2017, neNimiti dei disallineamenti ancora esistenti alla chiusura di detto periodo (art. 1, comma 82, legge n. 205 del 2017).

Per le imprese tenute ad applicare i principi contabili internazionali di cui al regolamento n 1606/2002 del Parlamento europeo e del Consiglio, del 19 luglio 2002, per partecipazioni di controllo si intendono quelle incluse nel consolidamento ai sensi delle relative previsioni.

Il provvedimento del Direttore dell'Agenzia delle entrate del 6 giugno 2014 (di seguito "provvedimento") ha stabilito le modalità di attuazione dei commi 150 e 151 dell'art. 1 della legge 27 dicembre 2013, n. 147.

L'esercizio dell'opzione per qualunque regime di riallineamento dei valori fiscali e contabili previsto dalle norme tributarie, nonché l'esercizio dell'opzione per i regimi di cui all'art. 23, commi da 12 a 15, del decreto-legge 6 luglio 2011, n. 98, e di cui all'art. 20 del decreto-legge 6 dicembre 2011, n. 201, precludono la possibilità - con riferimento ai medesimi valori di avviamento, marchi d'impresa ed altre attività immateriali - di optare per il regime dell'imposta sostitutiva e l'esercizio dell'opzione per quest'ultimo regime preclude - con riferimento ai medesimi valori di avviamento, marchi d'impresa ed altre attività immateriali - Nesercizio dell'opzione per i predetti regimi. Il medesimo valore di avviamento, marchi d'impresa ed altre attività immateriali iscritto rel bilancio consolidato, già affrancato - in tutto o in parte - con il regime dell'imposta sostitutiva non può essere assoggettato - per la quota già affrancata da un altro soggetto - al medesimo regime, in relazione alla tessa operazione ovvero ad una delle altre operazioni straordinarie o traslative ammesse a regime dell'impostà sostitutiva (art. 4, comma 3, del provvedimento).

Il versamento dell'imposta sostitutiva è dovuto in un/unica rata da versare entro il termine di scadenza dei versamenti del saldo delle imposte sui redditi dovute per il periodo d'imposta in riferimento al quale l'operazione ha avuto efficacia giuridica, secondo le modalità previste dall'art. 17 del decreto legislativo 9 luglio 1997, n. 241, e successive modificazioni, esclusa la compensazione ivi prevista.

L'importo assoggettato ad imposta sostitutiya non rileva ai fini del valore fiscale della partecipazione stessa.

Gli effetti fiscali prodotti in virtù dell'esercizio dell'opzione inclusa la trasformazione - ai sensi dell'articolo 2, comma 55, del decreto legge 29 dicembre 2010, n. 225, convertito, con modificazioni, dalla legge 26 febbraio 2011, n. 10 - delle attività per imposte anticipate iscritte in bilancio a seguito dell'esercizio dell'opzione medesima, qualora la relativa contabilizzazione sia antessa in applicazione di corretti principi contabili, s'intendono revocati in presenza di atti di realizzo riguardanti/sta le partecipazioni di controllo, sia i marchi d'impresa, le altre attività immateriali o l'azienda cui si fiferisce l'avviamento affrancato, perfezionati anteriormente al quarto periodo d'imposta successivo a quello del pagamento dell'imposta sostitutiva.

La deduzione di cui all'art. 103 del TUIR del valore affrancato dell'aviamento, dei marchi d'impresa e delle altre attività immateriali, comprese quelle a vita unile definita, può essere effettuata in misura non superiore ad un quinto, a prescindere dall'imputazione al conto economico, a partire dal secondo periodo di imposta successivo a quello del pagamento dell'imposta sostitutiva.

I **righi** da **RQ67** a **RQ68** devono essere utilizzati per indicare i dati relativi ad ogni singola partecipazione, avendo cura di compilare più moduli in caso di più partecipazioni; nei predetti righi va indicato:

• �nella **colonna 1**, casella **"Tipo operazione",** il codice identificativo dell'operazione straordinaria o traslativa, prevista dal/proyvedimento (art. 2, comma 2), a seguito della quale è stata iscritta nel bilancio individuale la partecipazione per cui si esercita l'opzione, relativamente ai soggetti di seguito elencati:

1 - ipote $\sharp$ i di cui alla lett. a): incorporanti o risultanti dalla fusione in operazioni di fusione;

2 - ipotesi di cui alla lett. b): beneficiari in operazioni di scissione;

3 - ipotesi di cui alla lett. c): conferitari in operazioni di conferimento d'azienda;

4 -  $\Diamond$ ipotesi di cui alla lett. d): conferitari in operazioni di conferimento di partecipazioni di controllo ai sensi dell'articol $\lambda$  175 del TUIR;

5 -  $\bullet$ ipotesi di cui alla lett. e): conferitari in ipotesi di scambio di partecipazioni mediante conferimento ai sensi dell'articolo 177 del TU<del>IR;</del>

6 - ipotesi di cui alla lett. f): cessionari in ipotesi di compravendita di partecipazione di controllo;

 7 - �ipotesi di cui alla lett. g): cessionari in ipotesi di compravendita d'azienda, che includa partecipazioni di controllo;

8 -  $\Diamond$ ipotesi di cui alla lett. h): scambianti che, per effetto di operazioni di scambio di partecipazioni mediante permuta ai sensi dell'articolo  $\chi$ 77 del TUIR, ricevono a loro volta una partecipazione di controllo;

 9 - �ipotesi di cui alla lett. i): soci che, per effetto del rapporto di concambio, ricevono una partecipazione di  $c\phi$ ntrollo a seguito di un'operazione di fusione o scissione;

10  $\rightarrow$   $\bullet$ ipotesi di *L*ui *L*ula lett. j): conferenti che ricevono una partecipazione di controllo in operazioni di conferimento di azienda;

11  $\Diamond$ ipotesi *d*i cui alla lett. k): conferenti che, per effetto di operazioni di conferimento di partecipazioni di controllo ai sensi dell'articolo 175 del TUIR, ricevono a loro volta una partecipazione di controllo;

12 - **@**ipotesi di cui alla lett. l): conferenti che, per effetto di operazioni di scambio di partecipazioni mediante conferimento ai sensi dell'articolo 177 del TUIR, ricevono a loro volta una partecipazione di controllo;

• �nella **colonna 2**, la casella **"Soggetto subentrato"** va barrata qualora l'opzione per il regime dell'imposta sostitutiva è esercitata dal soggetto dichiarante subentrato, a seguito di fusione o scissione, ad uno dei soggetti di cui al comma 2 dell'art. 2 del provvedimento che, se ancora esistente, avrebbe potuto esercitare tale opzione;

• �nella **colonna 3**, la differenza fra il valore contabile della partecipazione di controllo iscritto nel bilancio individuale a seguito dell'operazione di cui alla colonna 1 e, a seconda dei casi indicati nell'art. 3, commi da 2 a 4, del provvedimento:

a) �il valore della partecipazione risultante dalla situazione contabile redatta dalla società fusa, incorporata, scissa o conferente alla data di efficacia giuridica dell'operazione (per le ipotesi di cui alle lettere da a) ad e) del comma 2 dell'art. 2 del provvedimento);

b)  $\bigcirc$ la corrispondente quota di patrimonio netto della partecipata risultante dal bilancio riferibile all'esercizio chiuso prima dell'operazione (per le ipotesi di cui alle lettere da f) ad h) del comma 2 dell'art. 2);

c) �il valore del patrimonio netto o della partecipazione oggetto di conferimento, fusione o scissione così come risultante dalla situazione contabile redatta dalla società conferente, fusa, incorporaza o scissa alla data di efficacia giuridica dell'operazione (per le ipotesi di cui alle lettere  $\frac{d}{dx}$ ) ad l) del comma 2 dell'art. 2).

• **Onelle colonne 4, 5 e 6**, rispettivamente, il corrispondente valore di avviamento, marchi d'impresa ed altre attività immateriali, in proporzione alla percentuale di partecipazione acquisita per effetto di una delle operazioni sopra richiamate, iscritto nel bilancio consolidato riferibile all'esercizio nel corso del quale le operazioni hanno avuto efficacia giuridica;

• Onella colonna 7, il minore tra l'importo indicato hella colonna 3 e la somma degli importi indicati nelle colonne 4, 5 e 6;

•  $\lozenge$ nella colonna 8, la base imponibile da assoggettare all'imposta sostitutiva, *finch*e in misura parziale, che non deve essere superiore all'importo di colonna 7;

•  $\bullet$  nella **colonna 9**, l'ammontare dell'*imposta* sostitutiva dovuta, pari al 16 per cento dell'importo indicato nella colonna 8.

Nel **rigo RQ69**, va indicato la somma degli importi di cui alla colonna dei righi da RQ67 a RQ68 di tutti i moduli compilati.

Per il versamento dell'imposta sostitutiva va utilizzato il codice tributo /843.

### **8.16 SEZIONE XX - �IMPOSTA SOSTITUTIVA SUI PROVENTI DERIVANTI DALL'ATTIVITÀ DI NOLEGGIO OCCASIONALE DI IMBARCAZIONI E NAVI DA DIPORTO**

La sezione va compilata dai titolari, non aventi come oggetto sociale il noleggio o la locazione, ovvero dagli utilizzatori a titolo di locazione finanziaria, di imbargazioni e navi da diporto che hanno effettuato, in forma occasionale, attività di noleggio delle predette unità e che esercitano l'opzione prevista dal comma 5 dell'art. 49-bis del decreto legislativo 18 luglio 2005, n. 171 (come modificato dall'art. 23 del decreto-legge 21 giugno 2013, n. 69, convertito, con modificazioni, dalla  $\text{Rege} \lambda$  agosto 2013, n. 98).

Tale opzione consente di assoggettare a imposta sostitutiva dell'IRES e delle relative addizionali, nella misura del 20 per cento, i proventi derivanti dall'attività di noleggio, di durata complessiva non superiore a quarantadue giorni, con esclusione della detraibilità o deducibilità dei costi e delle spese sostenute relative all'attività di noleggio. L'imposta sostitutiva è versata entro il termine stabilito per il versamento a saldo dell'IRES. Per il versamento dell'imposta dovuta va utilizzato il codice tributo 1847.

In particolare, nel rigo **RQ70** indicare:

•  $\circ$  in **colonna 1**, l'ammontare dei proventi totali derivanti dall'attività di noleggio;

• �in **colonna 2**, l'imposta sostitutiva calcolata nella misura del 20 per cento dell'importo indicato in colonna 1.

I soggetti che determinano il reddito d'impresa compilando il quadro RF devono escludere dall'utile d'esercizio i proventi assoggettati a imposta sostitutiva e i relativi costi. A tal fine, nel rigo RF31, indicando il codice 29 nell'apposito campo, va indicata la somma dei costi e delle spese sostenute relative all'attività di noleggio e nel rigo RF44 va riportato l'ammontare dei proventi derivanti dall'attività di noleggio.

L'acconto relativo all'IRES e alle relative addizionali o maggiorazioni è calcolato senza tenere conto delle disposizioni di cui al comma 5 dell'art. 49-bis.

### **8.17 SEZIONE XXI - ULTERIORI COMPONENTI POSITIVI AI FINI IVA - ISA**

I contribuenti che intendono dichiarare ulteriori componenti positivi, non risultanti dalle scritture contabili, per migliorare il proprio profilo di affidabilità nonché per accedere al regime premiale previsto dalla disciplina ISA,

compilano la presente sezione. Tali ulteriori componenti positivi determinano un corrispondente maggior volume di affari rilevante ai fini dell'imposta sul valore aggiunto.

Ai fini di tale imposta, salva prova contraria, all'ammontare degli ulteriori componenti positivi si applica, tenendo conto dell'esistenza di operazioni non soggette ad imposta ovvero soggette a regimi speciali, l'aliquota media risultante dal rapporto tra l'imposta relativa alle operazioni imponibili, diminuita di quella relativa alle cessioni di beni ammortizzabili, e il volume d'affari dichiarato.

La dichiarazione degli importi in argomento non comporta l'applicazione di sanzioni e interessi a condizione che il versamento delle relative imposte sia effettuato entro il termine e con le modalità previsti per il versamento a saldo delle imposte sui redditi, con facoltà di effettuare il pagamento rateale delle somme dovute a titolo di saldo e di acconto delle imposte ai sensi dell'articolo 20 del decreto legislativo 9 luglio 1997, n. 241.

In particolare, nella **colonna 1** del **rigo RQ80** devono essere indicato i maggiori corrispettivi ai fini IVA e nella **colonna 2** la relativa imposta.

I dati relativi all'adeguamento agli ulteriori componenti positivi ai fini delle imposte dirette devono invece essere riportati negli appositi campi contenuti nel quadro RF.

### **8.18 SEZIONE XXIII - RIVALUTAZIONE DEI BENI D'IMPRESA E DELLE PARTECIPAZIONI**

L'art. 12-ter del decreto legge 8 aprile 2020, n. 23, convertito, don modificazioni, dalla legge 5 giugno 2020, n. 40,<br>ha previsto che la rivalutazione dei beni d'impresa a delle partecipazioni di cui all'art. L'eommi 696 ha previsto che la rivalutazione dei beni d'impresa e delle partecipazioni di cui all'art. 1, commi 696 e seguenti, della legge 27 dicembre 2019, n. 160 (di seguito 'Aegge''), alle dondizioni ivi stabilite, possa essere effettuata nel bilancio o rendiconto dell'esercizio successivo a quello in corso al 31 dicembre 2019, al 31 dicembre 2020 o al 31 dicembre 2021. Limitatamente ai beni immobili, i maggiori valori locritti in bilancio di sensi dell'art. 14 della legge 21 novembre 2000, n. 342, si considerano riconosciuti, rispettivamente, con effetto dal periodo di imposta in corso alla data del 1° dicembre 2022, del 1° dicembre 2023 o del 1° dicembre 2024.

Ai fini dell'attuazione delle citate disposizioni, il comma 702 dell'art. I della legge fa rinvio, in quanto compatibili, alle disposizioni degli artt. 11, 12, 146 15 della legge 21 novembre 2000, n. 342, a quelle del regolamento di cui al<br>decreto del Ministro delle finanze 16 aprile 2001, n. 162, nonché alle disposizioni del regolamento di c decreto del Ministro delle finanze 13 aprile 2001, n. 162, nonché alle disposizioni del regolamento di cui al decreto del Ministro dell'economia e delle finanze 19 aprile 2002, n. 86, e dei commi 475, 477 e 478 dell'art. 1 della legge 30 dicembre 2004, n. 311.

La **sezione XXIII-A** va compilata dai soggetti che non adottano *i* principi contabili internazionali nella redazione del bilancio e che, anche in deroga all'art. 2426 del codice civile a ad ogni altra disposizione di legge, si sono avvalsi della facoltà di rivalutare i beni d'impresa e le partecipazioni di cui alla sezione II del capo I della legge 21 novembre 2000, n. 342, ad esclusione degli immobili alla cui produzione o al cui scambio è diretta l'attività di impresa,<br>risultanti dal bilancio dell'esereizio in sorso al 3 l dicembre 2018. risultanti dal bilancio dell'esercizio in corso al 3

La rivalutazione *che deve riguardare tutti i beni appartenenti alla stessa categoria omogenea, va eseguita nel* bilancio o rendiconto dell'esercizio successivo a quello in corso al 31 dicembre 2019, al 31 dicembre 2020 o al 31 dicembre 202

Il saldo attivo risultante dalle rivalutazioni deve essere imputato al capitale o accantonato in una speciale riserva designata con riferimento alla legge.

Il maggior valore attribuito ai beni in sede di rivalutazione si considera riconosciuto ai fini dell'IRES e dell'IRAP a decorrere dal terzo esercizio successivo a quello con riferimento al quale la rivalutazione è stata eseguita, mediante amento di un'imposta sostitutiva delle imposte sui redditi e dell'IRAP e di eventuali addizionali nella misura del 12 per cento per i beni ammortizzabili e del 10 per cento per i beni non ammortizzabili.

Nel **rigo RQ86** va indicato, in **colonna 1**, l'ammontare dei maggiori valori attribuiti ai beni ammortizzabili e, in **colonna 2**, l'imposta sostitutiva pari al 12 per cento dell'ammontare di colonna 1.

Nel **rigo RQ87** va indicato, in **colonna 1**, l'ammontare dei maggiori valori attribuiti ai beni non ammortizzabili diversi dalle partecipazioni e, in **colonna 2**, l'imposta sostitutiva pari al 10 per cento dell'ammontare di colonna 1. Nel **rigo RQ88** va indicato, in **colonna 1**, l'ammontare dei maggiori valori attribuiti alle partecipazioni in società controllate o collegate e, in **colonna 2**, l'imposta sostitutiva pari al 10 per cento dell'ammontare di colonna 1.

La **sezione XXIII-B** va compilata dai soggetti che, ai sensi del comma 702 dell'art. 1 della legge, si sono avvalsi della facoltà di cui all'art. 14 della legge 21 novembre 2000, n. 342 di affrancare ai fini fiscali i maggiori valori che risultano iscritti nel bilancio dell'esercizio in corso al 31 dicembre 2018, a condizione che i relativi beni, purché ricompresi tra quelli previsti dall'art. 10 della legge n. 342 del 2000, siano ancora presenti nel bilancio in cui è operato il riallineamento.

Per tali soggetti, per l'importo corrispondente ai maggiori valori oggetto di riallineamento, al netto dell'imposta sostitutiva di cui al comma 699 dell'art. 1 della legge, è vincolata una riserva in sospensione di imposta ai fini fiscali che può essere affrancata ai sensi del comma 698.

Nel **rigo RQ89** va indicato, in **colonna 1**, l'ammontare dei maggiori valori attribuiti ai beni ammortizzabili e, in **colonna 2**, l'imposta sostitutiva pari al 12 per cento dell'ammontare di colonna 1.

Nel **rigo RQ90** va indicato, in **colonna 1**, l'ammontare dei maggiori valori attribuiti ai beni non ammortizzabili diversi dalle partecipazioni e, in colonna 2, l'imposta sostitutiva par**i al 10 per cento dell'ammontare di colonna** 1.

Nel **rigo RQ91** va indicato, in **colonna 1**, l'ammontare dei maggiori valori attribuiti alle partecipazioni in società controllate o collegate e, in **colonna 2**, l'imposta sostitutiva pari al 10 per cento dell'ammontare di colonna 1.

Nel rigo RQ92, colonna 1, va indicato il totale delle imposte dovute, risultante dalla somma degli importi di cui alla colonna 2 dei righi da RQ86 a RQ91.

L'imposta sostitutiva di cui al comma 699 dell'art. L'della legge è versata per importi complessivi fino a 3.000.000 di euro in un massimo di tre rate di pari importo di cui la prima con scadenza entro il termine previsto per il versamento a saldo delle imposte sui redditi relative al periddo d'imposta con riferimento al quale la rivalutazione è eseguita, le altre con scadenza entro il termine rispettivamente previsto per il versamento a saldo delle imposte sui<br>redditi relative ai periodi d'imposta successivi; per importi complessivi superiori 93.090.000 di euro redditi relative ai periodi d'imposta successi*i* i; per importi comple di sei rate di pari importo, di cui la prima con scadenza entro il termine previsto per il versamento a saldo delle<br>imposte sui redditi relative al periodo sXimposta con riferimento al quale la rivalutazione è eseguita, la imposte sui redditi relative al periodo  $\phi$ imposta con riferimento entro il termine previsto per il versamento della seconda o unica rata di acconto delle imposte sui redditi relativa al periodo d'imposta successivo, le altre con sdadenza, rispettivamente, entro il termine previsto per il versamento a saldo delle imposte sui redditi e il termine previsto per il versamento della seconda o unica rata di acconto delle imposte sui redditi, per i periodi $\mathcal{A}$ 'imposta successivi.

In tal caso, nel **rigo RQ92, colonna 2**, va indicato l'importo della prima *fata*.

Gli importi da versare possono essere compensati ai sensi del decreto legislativo 9 luglio 1997, n. 241.

Per il versamento dell'imposta sostitutiva valutilizzato il codice tributo 1811.

La **sezione XXIII-C** è riservata:

– �ai soggetti che abbiano proceduto alla rivalutazione dei beni di impresa e delle partecipazioni, i quali possono affrancare, in tutto o in parte, il saldo di rivalutazione risultante;

– �ai soggetti che abbiano proceduto al riallineamento dei valori, i quali possono affrancare la riserva vincolata in sospensione d'imposta ai fini fiscali.

L'affrancamento è effettuato con l'applicazione di un'imposta sostitutiva delle imposte sui redditi, dell'IRAP e di<br>eventuali addizionali, nella misura del 10 per cento. eventuali addizionali, nella misura del 10 per cento.

L'imposta sostitutiva di cui al comma 698 dell'art. 1 della legge è versata per importi complessivi fino a 3.000.000 di euro in un massimo di tre rate di pari importo di cui la prima con scadenza entro il termine previsto per il versamento a saldo delle imposte sui redditi relative al periodo d'imposta con riferimento al quale la rivalutazione è eseguita, le altre con scadenza entro il termine rispettivamente previsto per il versamento a saldo delle imposte sui redditi relative ai periodi d'imposta successivi; per importi complessivi superiori a 3.000.000 di euro in un massimo di sei rate di pari importo, di cui la prima con scadenza entro il termine previsto per il versamento a saldo delle imposte sui redditi relative al periodo d'imposta con riferimento al quale la rivalutazione è eseguita, la seconda entro il termine previsto samento della seconda o unica rata di acconto delle imposte sui redditi relativa al periodo d'imposta successivo, le altre con scadenza, rispettivamente, entro il termine previsto per il versamento a saldo delle imposte sui redditi e il termine previsto per il versamento della seconda o unica rata di acconto delle imposte sui redditi, per i periodi d'imposta successivi.

Gli importi da versare possono essere compensati ai sensi del decreto legislativo 9 luglio 1997, n. 241.

Nel **rigo RQ93**, in **colonna 1**, va indicato l'importo da assoggettare ad imposta sostitutiva e, in **colonna 2**, l'imposta sostitutiva pari al 10 per cento dell'importo di colonna 1. In caso di versamento rateale, in **colonna 3**, va indicato l'importo della prima rata.

Per il versamento dell'imposta sostitutiva va utilizzato il codice tributo 1813.

**8.18 SEZIONE XXII - ASSEGNAZIONE O CESSIONE DI BENI AI SOCI O TRASFORMAZIONE IN SOCIETA' SEMPLICE**

Le società a responsabilità limitata, per azioni e in accomandita per azioni che entro il 30 settembre novembre 2023, assegnano o cedono ai soci beni immobili, diversi da quelli indicati nell'art. 43, comma 2, primo periodo, del TUIR, o beni mobili iscritti in pubblici registri non utilizzati come beni strumentali nell'attività propria dell'impresa, oppure che, avendo per oggetto esclusivo o principale la gestione dei predetti beni, si trasformano in società semplici, possono applicare un'imposta sostitutiva dell'IRES e dell'IRAP sulla differenza tra il valore normale dei beni assegnati o, in caso di trasformazione, quello dei beni posseduti all'atto della trasformazione, e il loro costo fiscalmente riconosciuto (art. 1, commi da 100 a 105, della legge 29 dicembre 2022, n. 197).

L'esercizio dell'opzione deve ritenersi perfezionato con l'indicazione nel presente prospetto dei valori dei beni assegnati e della relativa imposta sostitutiva. La mancanza di base imponibile non preclude la possibilità di fruire della disciplina agevolativa (Circolare dell'Agenzia delle entrate n.  $\&$  del  $\Gamma$  giugno 2016).

Possono compilare il presente prospetto le società il cui periodo d'imposta chiude nel 2023, con riferimento alle assegnazioni, cessioni o trasformazioni intervenute nel corso del 2023 ed entro la *data di chiusura del periodo* d'imposta ovvero entro il 30 settembre 2023, se precedente tale data.

L'imposta sostitutiva è pari:

• all'8 per cento ovvero;

• al 10,5 per cento per le società considerate non operative in almeno due dei tre periodi di imposta precedenti a quello in corso al momento della assegnazione, cessione o trasformazione.

Le riserve in sospensione d'imposta annullate per effetto dell'assegnazione dei beni ai soci e quelle delle società che si trasformano sono assoggettate ad imposta sostitutiva nella misura del 13 per cento.

In caso di contemporanea assegnazione di beni  $\ell$ he producono componenti positivi $\ell$  negativi, le componenti negative di reddito devono essere scomputate dall'importo di quelle positive sulla quali è applicabile l'imposta sostitutiva (Circolare dell'Agenzia delle entrate n. 37 del 16 settembre 2016).

Le disposizioni si applicano a condizione she tutti i soci risultino iscritti nel libro dei soci, ove prescritto, alla data del 30 settembre 2022, ovvero siano stati iscritti entro trenta giorni dalla data di entrata in vigore della legge 29 dicembre 2022, n. 197 del 2022, in forza di titolo di trasferimento avente data certa anteriore al 1º ottobre 2022.

La stessa disciplina si applica alle società che hanno per oggetto esclusivo o principale la gestione dei predetti beni e che entro il 30 settembre novembre 2023 si trasformano in società semplici.

Per gli immobili, su richiesta della società e nel rispetto delle condizioni prescritte, il valore normale può essere determinato in misura pari a quello risultante dall'applicazione all'ammontare delle rendite risultanti in catasto dei moltiplicatori determinati con j criteri e le modalità previsti dal primo periodo del comma 4 dell'art. 52 del testo unico delle disposizioni concernenti l'imposta di registro, di cui al décreto del Presidente della Repubblica 26 aprile 1986, n. 131.

In caso di cessione, ai fini della determinazione dell'imposta sostitutiva, il corrispettivo della cessione, se inferiore al valore normale del bene, determinato ai sensi dell'art. I del TUIR, o in alternativa, ai sensi del primo periodo del comma 102 dell'art. 1 della legge 197 del 2022, è computato in misura non inferiore ad uno dei due valori. Nel **rigo RQ94** va indicato:

•  $\diamond$ in colonna 1, relativamente ai beni immobili, il valore normale dei beni assegnati o, in caso di trasformazione, quello dei beni posseduti all'atto della trasformazione, oppure il corrispettivo dei beni ceduti;

•  $\diamond$ in **colonna** 2, il costo fiscalmente ri $\diamond$ pnosciuto relativamente ai beni di colonna 1;

•  $\lozenge$ in colonna 3, la base imponibile pari alla differenza tra gli importi indicati nelle colonne 1 e 2 del presente rigo; in caso di risultato negativo l'importo va preceduto dal segno "-".

Nel **rigo RQ95** va indicato:

•  $\lozenge$ in colonna  $\lambda$  relativamente ai beni/mobili iscritti in pubblici registri non utilizzati come beni strumentali, il valore normale del beni assegnatio, in caso di trasformazione, quello dei beni posseduti all'atto della trasformazione, oppure il corrispettivo dei beni ceduti;

• �in **colonna 2**, il costo fiscalmente riconosciuto relativamente ai beni di colonna 1;

• �in **colonna 3**, la base imponibile pari alla differenza tra gli importi indicati nelle colonne 1 e 2 del presente rigo; in caso di risultato negativo l'importo va preceduto dal segno "-".

Ai soli fini della compilazione della presente sezione, in presenza di più beni da cui derivano, solo per alcuni di essi, minusvalenze e/o differenziali negativi non deducibili, per questi ultimi beni si assume quale costo fiscalmente riconosciuto da riportare nella colonna 2 dei righi RQ94 e RQ95 un importo non superiore a quello indicato per i  $m$ edesimi beni nella colonna 1 dei predetti righi.

Nel **rigo RQ96** va *i*ndicato:

 $\Diamond$ **in colonna 1/** la somma algebrica tra gli importi indicati nella colonna 3 dei righi RQ94 e RQ95; in caso di risultato negativo la presente colonna non va compilata;

• �in **colonna 3,** l'imposta sostitutiva dovuta ai sensi dell'art. 1, comma 101, della citata legge n. 197 del 2022. I soggetti considerati non operativi devono barrare anche la casella di **colonna 2**. Nel **rigo RQ97** va indicato:

• �in **colonna 1,** l'ammontare delle riserve in sospensione d'imposta annullate per effetto dell'assegnazione dei beni ai soci e quelle delle società che si trasformano;

• �in **colonna 2,** l'imposta sostitutiva dovuta ai sensi dell'art. 1, comma 102, della citata legge n. 197 del 2022.

Il versamento è effettuato con i criteri di cui al decreto legislativo 9 luglio 1997, n. 241, H60 per cento dell'imposta sostitutiva è versato entro il 30 settembre 2023 e la restante parte entro il 30 novembre 2023.

Per il versamento dell'imposta sostitutiva per l'assegnazione, cessione dei beni ai soci o società trasformate nonché dell'imposta sostitutiva sulle riserve in sospensione d'imposta vanno utilizzati, rispettivamente, gli appositi i codici tributo 1836 e 1837.

### **8.19 SEZIONE XXIII – RECUPERO IMPOSTA SOSTITUTIVA SU UTILI E RISERVE DI UTILE**

La presente sezione è utilizzata dai soggetti che:

- hanno esercitato l'opzione nel modello Redditi 2023 per l'integrale esclusione dalla formazione del reddito del soggetto partecipante residente o localizzato nel territorio dello Stato degli utili e delle riserve di utile non ancora distribuiti alla data di entrata in vigore della legge 29 didembre 2022, n. 197, risultanti dal bilancio dei soggetti direttamente o indirettamente partecipati di cui all'art. 73, comma 1, lettera d), del TUR relativo all'esercizio chiuso nel periodo di imposta antecedente a quello in  $\sqrt{\frac{\text{cos}}{1} - \text{c}}$  gennatio 2022 (art. 1, commi 87 a 95, della legge n. 197 del 2022);

- hanno assoggettato i predetti utili a imposta sostitutiva delle imposte sui redditi con aliquota ridotta di 3 punti percentuali, rispetto all'aliquota del 9 per centro o, per i contribuenti in regime di trasparenza a ristretta base proprietaria (art. 116 del TUIR), all'aliquota del 30 per cento;

- sono decaduti dall'opzione per l'imposta sostitutiva agevolatà in quanto hon sono state rispettate le condizioni indicate nell'art. 6, commi da 1 a 4, del decreto ministeriale 26 glugno  $2023$ .

In tal caso deve essere versata la differenza, maggiorata del 20 per  $\phi$ nto e dei relativi interessi, tra l'imposta sostitutiva determinata applicando l'aliquota del 9 per cento (o del 80 per cento) e l'imposta sostitutiva determinata applicando l'aliquota ridotta del 6 per cento (o del 27 per cento).

Gli utili e le riserve di utile non ancora distribuiti alla data di entrata in vigore della legge 29 dicembre 2022, n. 197, risultanti dal bilancio dei soggetti direttamente d indirettamente partecipati di cui all'art. 73, comma 1, lettera d),<br>del TUIR relativo all'esercizio chiuso nel periodo di imposta antecedente a quello in corso al 1° genn del TUIR relativo all'esercizio chiuso nel periodo di imposta antece dente a quello in corso al 1° gennaio 2022, sono integralmente esclusi dalla formazione del reddito del soggetto partecipante residente o localizzato nel territorio dello Stato, a condizione che sia esercitata l'opzione nella presente sezione XXV (art. 1, commi 87 a 95, della legge n. 197 del 2022).

I contribuenti possono optare per l'assoggettamento a imposta sostitutiva delle imposte sui redditi, con aliquota del 9 per cento, del predetti utili e riserve di utile.

L'aliquota è ridotta di 3 punti percentuali in relazione a di utili percepiti dal controllante residente o localizzato nel territorio dello Stato entro il termine di scadenza del versamento del saldo delle imposte sui redditi dovute per il periodo di imposta successivo a quello in corso al 31 dicembre 2022 e a condizione che gli stessi siano accantonati per un periodo non inferiore a due esercizi in una specifica riserva di patrimonio netto. In caso di mancato rispetto delle suddette condizioni deve essere versata la differenza, maggiorata del 20 per cento e dei relativi interessi, tra l'imposta sostitutiva determinata applicando llaliquota del 9 per cento e l'imposta sostitutiva determinata applicando l'aliquota ridotta al 6 per cento. Tale versamento è effettuato entro trenta giorni decorrenti dal termine di scadenza stabilito per *i*l rimpatrio degli utili o *dalla* data di riduzione dell'utile accantonato nell'apposita riserva prima del decorso del biennio.

L'imposta sostitutiva è determinata ja proporzione alla partecipazione agli utili detenuta nella partecipata estera e tenendo conto dell'effetto demoltiplicativo della quota di possesso in presenza di partecipazioni indirette per il tramite di società controllate ai sensi dell'art. 167, comma 2, del TUIR.

L'opzione può essere è ercitata distintamente per ciascuna partecipata estera e con riguardo a tutti o a parte dei relativi utili e riserve di utile.

L'opzione è efficace a decorrere dall'inizio del periodo di imposta successivo a quello in corso al 31 dicembre 2022. Inoltre/l'opzione può essere esercitata anche in relazione agli utili attribuibili alle stabili organizzazioni che applicano il regime fiscale disciplinato dall'art. 168-*ter* del TUIR.

Le disposizioni di/attuazione della predetta opzione sono adottate con decreto del Ministro dell'economia e delle finanze.

Nei **righi da RQ98 a RQ100**: Nel **rigo RQ98** va indicato:

• �in **colonna 1**, va indicato il codice di identificazione fiscale del soggetto partecipato di cui all'art. 73, comma 1, lettera d), del TUIR, ove attribuito dall'Autorità fiscale del Paese di residenza ovvero, se attribuito, il codice identificativo rilasciato da un'Autorità amministrativa, i cui utili o riserve di utili sono oggetto dell'opzione; • �in **colonna 2**, va indicata la denominazione del soggetto partecipato di cui all'art. 73, comma 1, lettera d), del

TUIR;

• �in **colonna 3,** va indicato l'indirizzo completo della sede legale estera;

• �in **colonna 4,** va indicato il codice dello Stato o territorio estero (rilevato dalla tabella "*Elenco dei Paesi e territori esteri*");

• �in **colonna 5,** va barrata la casella denominata **"Partecipazione indiretta"** in caso di partecipazione indiretta per il tramite di società controllate ai sensi dell'art. 167, comma 2, del TUIR;

•  $\circ$ in colonna 1, <del>va indicato</del> l'ammontare degli utili e delle riserve di utile per i quali è intende esercitare è stata esercitata l'opzione (di cui alla colonna 6 dei righi da RQ98 a RQ100 del modello Redditi 2023) e sono venute meno le condizioni di applicazione dell'aliquota ridotta;

• �in **colonna 7,** va barrata la casella denominata **"Tipo"** nel caso in cui l'opzione è stata esercitata con riguardo solo a una parte degli utili e riserve di utile relativi al medesimo soggettà partecipato riferita alla quota di partecipazione detenuta;

• �in **colonna 8,** va indicato: il **codice 1,** in caso di applicazione dell'aliquota ordinaria del 9 per cento, il **codice 2**, in caso di applicazione dell'aliquota ridotta del 6 per cento ai sensi dell'art. 1, comma 89, della legge n. 197 del 2022. Per i contribuenti in regime di trasparenza a ristretta base proprietaria (art. 116 del TUIR), il **codice 3,** in caso di applicazione dell'aliquota ordinaria del 30 per cento, il **codice 4**, in caso di applicazione dell'aliquota ridotta del  $27$  per cento ai sensi del predetto art. 1, conoma  $\cancel{6}9$ , della leggo n. 197 del 2022;

•  $\bullet$ in colonna 2, <del>va indicato</del> l'importo dell'imposta sostitutiva do uta pari al 3 per cento <del>alla percentuale di cui in</del> colonna 8 applicato all'ammontare indicato in colonna 1, maggiorato del 20 per cento e dei relativi interessi.

Nel **rigo RQ101,** va indicata l'imposta sostitutiva dovuta complessiva: **in colonna 1,** la somma delle colonne 9 dei righi da RQ98 a RQ100, di tutti i moduMconpilati, dove sia stato indicazo il zodice 1 o il codice 3 nella colonna 8<br>dei predetti righi, **in colonna 2, la** sommo delle colonne 9 dei righi dalRQ98 a RQ100, di tutti i moduli dei predetti righi, **in colonna 2, la** somma delle colonne 9 dei righi da dove sia stato indicato il codice/2 o il codice 4 nella colonna 8 dei predetti righi.

Il versamento dell'imposta sostitutiva è effettuato in un'unica soluzione entro il termine di scadenza del saldo delle imposte sui redditi dovute per il periodo di imposta in corso al 31 dicembre 2022. Non è ammessa la compensazione ai sensi dell'art. 17 del desceto legislativo 9 luglio 1997, n. 241.

Il versamento della differenza dell'imposta sostitutiva è effettuato entro trenta giorni decorrenti dal termine di scadenza stabilito per il rimpatrio degli utili  $\dot{d}$  dalla data  $\dot{d}$  rid $\dot{d}$ zione dell'utile accantonato nell'apposita riserva prima del decorso del biennio utilizzando il codice tributo 172

## **8.21 SEZIONE XXVI – AFFRANCAMENTO QUOTE DI OICR**

La sezione deve essere compilata dai soggetti che intendono optare per l'applicazione dell'imposta sostitutiva delle imposte sui redditi, con l'aliquota del 14 per cento, sui redditi di capitale di cui all'art. 44, comma 1, lett. g), del TUIR e sui redditi diversi di cui all'art. 67, comma 1, lett. c-ter), del medesimo testo unico derivanti dalla cessione o dal rimborso di quote o azioni di organ/smi/di investimento collettivo del risparmio (OICR) (art. 1, commi 112 e 113, della legge 20 dicembre 2022, n. 167).<br>L'onzione si extende a tutte le quote o azi

L'opzione si estende a tutte le quote o azioni appartenenti ad una medesima categoria omogenea, possedute alla data del 31 dicembre 2022 nonché alla data di esercizio dell'opzione. L'opzione non può essere esercitata in relazione alle quote o azioni di OICR detenute in rapporti di gestione di portafogli per i quali sia stata esercitata l'opzione di cui all'articolo 7 del decreto legislativo 21 novembre 1997, n. 461.

L'imposta va calcolata sulla differenza tra il valore delle quote o azioni alla data del 31 dicembre 2022 e il costo o valore di acquisto o di sottoscrizione e va versata entro il termine per il versamento a saldo delle imposte sui redditi dovute in base alla dichiarazione dei redditi.

Nel**frigo RO105** va indicator

• �in **colonna 1,** il valore delle quote o azioni in OICR alla data del 31 dicembre 2022 per i quali si opta per l'applicazione dell'Amposta sostitutiva;

• �in **colonna 2**, il costo o valore di acquisto o di sottoscrizione delle quote o azioni di cui in colonna 1;

• �in **colonna 3**, la differenza tra l'importo di colonna 1 e colonna 2;

**•**  $\lozenge$ **in colonna 4, l'imposta sostitutiva del 14 per cento calcolata sull'importo di colonna 3.** 

#### **8.22 SEZIONE XXVII – CONTRIBUTO DI SOLIDARIETA' TEMPORANEO**

Per l'anno 2023 è istituito un contributo di solidarietà temporaneo a carico dei soggetti:

• �che esercitano nel territorio dello Stato, per la successiva vendita dei beni, l'attività di produzione di energia elettrica;

• �che esercitano l'attività di produzione di gas metano o di estrazione di gas naturale;

rivenditori di energia elettrica, di gas metano e di gas naturale;

• �che esercitano l'attività di produzione, distribuzione e commercio di prodotti petroliferi;

• Oche, per la successiva rivendita, importano a titolo definitivo phergia elettrica, gas naturale o gas metano o prodotti petroliferi o che introducono nel territorio dello Stato detti beni provenienti da altri Stati dell'Unione europea.

Il contributo non è dovuto dai soggetti che svolgono l'attività di organizzazione e gestione di piattaforme per lo scambio dell'energia elettrica, del gas, dei certificati ambientali e dei carburanti, nonché dalle piccole imprese e dalle microimprese che esercitano l'attività di commercio akdettaglio di carburante per autotrazione identificata dal codice ATECO 473000.

Il contributo è dovuto se almeno il 75 per cento dei ricavi del periodo d'imposta antecedente a quello in corso al 1º<br>
gennaio 2023 deriva dalle attività sopra indicate (anticolo 1, commi da 115 a 119, della legge 29 dicem gennaio 2023 deriva dalle attività sopra indicate (articolo 1, 197).

Il contributo di solidarietà è determinato applicando un'aliquota pari al 50 per cento sull'ammontare della quota del reddito complessivo determinato ai fini dell'ARES relativo al periodo di imposta ofiteco dente a quello in corso al 1º<br>The compariso 2023, che eccede per almeno il 10 per cento la media dei redditi complessivi determinati gennaio 2023, che eccede per almeno il 10 per cento la media dei redditi complessivi dei<br>conceguiti per quattro periodi di imposto Artecedenti a quello in organi 1º generio 2022 conseguiti nei quattro periodi di imposta antecedenti a quello in dorso al 1° gennaio

L'ammontare del contributo straordinario, in ogni caso, non può essere superiore a una quota pari al 25 per cento del valore del patrimonio netto alla *d*ata di chiusura dell'esercizio antecedente a quello in corso al 1° gennaio 2022.

Il contributo è versato entro il sesto mese successivo a quello di chiusura dell'esercizio antecedente a quello in corso<br>al 1º gennaio 2023 utilizzande l'amposito codice tributo. I soggetti une in base a disposizioni di le al 1<sup>°</sup> gennaio 2023 utilizzando l'apposito codice tributo. I soggetti che in base a disposizioni di legge approvano il bilancio oltre il termine di quattro mesi dalla chiusura dell'esercizio effettuano il versamento entro il mese successivo a quello di approvazione del bilancio. I soggetti con esercizio non coincidente con l'anno solare possono effettuare il versamento del contributo entro il 30 giugno 2023

#### A tal fine, nel **rigo RQ106,** va indicato:

• �in **colonna 1**, l'ammontare del patrimonio netto alla data di chiusura dell'esercizio antecedente a quello in corso al 1° gennaio 2022. Il campo va eqmpilato qualora gli *Amporti delle corrispondenti voci che compongono il* patrimonio netto non siano state dichiarate nel prospetto del capitale e delle riserve del quadro RS della dichiarazione relativa al periodo d'imposta di cui al predetto esercizió o dichiarato per un importo diverso da quello rilevante ai fini del contributo di solidarietà;

• �in **colonna 2**, l'ammontare del contributo di solidarietà dovuto nei limiti del 25 per cento dell'importo di colonna 1, se compilata.

## **8.20 SEZIONE XXIV – IMPOSTA STRAORDINARIA BANCHE**

Per l'anno 2023 Sistituita una imposta straordinaria a carico delle banche di cui all'art. 1 del testo unico delle leggi in materia bancaria e sreditizia, di cui al decreto legislativo 1° settembre 1993, n. 385 (art. 26 del decreto-legge 10  $a$ gosto $202\$  $, n. 104$ ).

L'imposta straordinaria è determinata applicando un'aliquota pari al 40 per cento sull'ammontare del margine degli interessi ricompresi nella voce 30 del conto economico redatto secondo gli schemi approvati dalla Banca d'Italia relativo all'esercizio antecedente a quello in corso al 1° gennaio 2024 che eccede per almeno il 10 per cento il medesimo margine nell'esercizio antecedente a quello in corso al 1° gennaio 2022. Nel caso in cui il margine degli interessi del conto economico relativo all'esercizio antecedente a quello in corso al 1° gennaio 2024 non ecceda per almeno il 10 per cento il medesimo margine del conto economico relativo all'esercizio antecedente a quello in corso al 1<sup> $\delta$ </sup>gennaio 2022 la presente sezione non va compilata.

### A tal fine nel **rigo RO105** va indicato:

- in **colonna 1,** l'ammontare del margine degli interessi ricompresi nella voce 30 del conto economico relativo all'esercizio antecedente a quello in corso al 1° gennaio 2024;

- in colonna 2, l'ammontare del margine degli interessi ricompresi nella voce 30 del conto economico relativo all'esercizio antecedente a quello in corso al 1° gennaio 2022, aumentato del 10 per cento;
- in **colonna 3**, l'importo pari alla differenza tra la colonna 1 e la colonna 2;
- in **colonna 4**, lo 0,26 per cento dell'importo complessivo dell'esposizione al rischio su base individuale, determinato ai sensi dei paragrafi 3 e 4 dell'art. 92 del regolamento (UE) n. 575/2013 del Parlamento europeo e del Consiglio, del 26 giugno 2013, con riferimento alla data di chiusura dell'esercizio antecedente a quello in corso al 1° gennaio 2023;
- in colonna 5, l'ammontare dell'imposta straordinaria pari al 40 per cento di colonna 3 nei limiti dell'importo indicato in colonna 4. L'imposta straordinaria è versata entro il sesto mese successivo a quello di chiusura dell'esercizio antecedente a quello in corso al 1° gennaio 2024. I soggetti che in base a disposizioni di legge approvano il bilancio oltre il termine di quattro mesi valla chiusura dell'esercizio effettuano il versamento entro il mese successivo a quello di approvazione del bilancio. Per i loggetti con esercizio non coincidente con l'anno solare, se il termine scade nell'anno 2023, il versamento è effettuato nell'anno 2024 e, comunque, entro il 31 gennaio.
- in **colonna 6**, l'ammontare della riserva costituita, in luogo del versamento dell'imposta, in sede di approvazione del bilancio relativo all'esergizio antecedente a quello in corso al 1º gennaio 2024, non distribuibile, pari a un importo non inferiore a due volte e mezza l'imposta calcolata di cui in colonna 5.
- In caso di utilizzo della predetta riserva, l'imposta è maggiorata, a decorrere dalla scadenza del termine di versamento sopra indicato, di un importo pari/in ragione d'anno, al tasso di interesse sui depositi presso la Banca centrale europea. A tal fine va indicato *i*n **colonna** $\langle 7, 1 \rangle$ mposta straordinaria maggiorata da versare entro trenta giorni dall'approvazione della relativa delibera.

## **8.21 SEZIONE XXV – CONTRIBUTO DI SOLIDARIETA' TEMPORANEO**

Per il solo anno 2024 è istituito un contributo di solidarietà, a carico del soggetto che, ai soli fini della determinazione del contributo di solidarietà temporaneo per il 2023 (di cui ai commi da 115 a 119 dell'art. 1 della legge 29 dicembre 2022, n. 197), hanno escluso dalla concorrenza alla determinazione del reddito complessivo relativo al periodo di imposta antecedente a quello in corso al 1<sup> $\alpha$ </sup> gennaio 2023 gli utilizz $\alpha$ di riserve del patrimonio netto accantonate in sospensione d'imposta o vincolate a copertura delle eccedenze dedotte ai sensi dell'art. 109, comma 4, lettera b), del TUIR nel testo previgente alle modifiche apportate dall'art. I, comma 33, lett. q), della legge 24 dicembre 2007, n. 244, nel limite del 30 per cento del complesso delle medesime riserve risultanti al termine dell'esercizio antecedente a quello in corso al 1<sup>°</sup> gennaio 20 $\lambda$ 2. In tal caso devono, parimenti, essere stati esclusi dal calcolo della media dei redditi complessivi conseguiti nei quattro periodi di imposta antecedenti a quello in corso al 1° gennaio 2022 gli utilizzi di riserve del patrimonio netto che hanno concorso al reddito nei suddetti quattro periodi di imposta, sino a concorrenza dell'esclusione operata nel periodo di imposta antecedente a quello in corso al 1º gennaio 2023 (art. 6, decreto-legge 18 ottobre 2023, n.  $(145)$ .

Il contributo di colidarietà è di ammontare pari al *beneficio che si ottiene per effetto dell'applicazione delle citate* disposizioni ed è da versarsi in due rate di pari importo entro il 30 maggio e il 30 ottobre 2024, utilizzando gli appositi codici tributo.

A tal fine, nel **rigo RQ106,** va indicato, l'ammontare del contributo di solidarietà determinato in misura pari alla quota non versata in virtù dell'esclusione dal domputo del reddito complessivo di periodo degli importi delle riserve utilizzate sopra indicate.

## **8.22 SEZIONE XXVI – IMPOSTA SUL VALORE DELLE CRIPTO-ATTIVITA'**

La presente sezione va utilizzata per la liquidazione dell'imposta sul valore delle cripto-attività prevista dall'art. 19, comma 18, del decreto-legge 6 dicembre 2011, n. 201, come modificato dall'art. 1, comma 146, della legge 29 dicembre 2022, n. 197 (Legge di Bilancio 2023). Tale imposta deve essere versata, in assenza di un intermediario, da tutti i soggetti residenti nel territorio dello Stato che detengono cripto-attività, sulle quali non è stata applicata l'imposta di bollo e non solo dai soggetti che sono tenuti ad assolvere gli obblighi di monitoraggio fiscale ai sensi dell'art. 4 del decreto-legge 28 giugno 1990, n. 167. L'imposta si applica sulle cripto-attività suscettibili di produrre redditi ai sensi della lettera c-sexies) del comma 1 dell'art. 67 del TUIR, nella medesima misura (prevista per l'imposta di bollo) del 2 per mille, da versare secondo le modalità e i termini delle imposte sui redditi utilizzando il codice tributo 1727 (Risoluzione n. 36/E del 2023). La base imponibile è costituita dal valore delle cripto-attività al termine di ciascun anno solare rilevato dalla piattaforma dell'exchange, dove è avvenuto l'acquisto della stessa. Qualora non sia possibile, tale valore potrà essere rilevato da analoga piattaforma dove le medesime cripto-attività sono negoziabili o da siti specializzati nella rilevazione dei valori di mercato delle stesse. In assenza del predetto

valore deve farsi riferimento al costo di acquisto delle cripto-attività e qualora non siano più possedute alla data del 31 dicembre si deve far riferimento al valore rilevato al termine del periodo di detenzione. Come previsto dall'art. 19, comma 18, del decreto-legge 6 dicembre 2011, n. 201, l'imposta è dovuta in proporzione ai giorni di detenzione e alla quota di possesso, in caso di cripto-attività cointestate. Dall'imposta si deduce, fino a concorrenza del suo ammontare, un credito d'imposta pari all'importo dell'eventuale imposta patrimoniale relativa alle medesime criptoattività versata a titolo definitivo nello Stato estero. L'imposta è dovuta nella misura massima di euro 14.000. Nei righi **RQ107 e RQ108** indicare:

- in **colonna 1**, il valore della cripto-attività;
- in **colonna 2**, il numero di giorni di detenzione;
- in **colonna 3**, la quota di possesso;
- in **colonna 4**, l'imposta calcolata;
- in **colonna 5**, l'eventuale credito di imposta pari all'imposta patrimoniale pagata a titolo definitivo nello Stato estero, per un importo non superiore all'imposta calcolata di cui alla colonna 4;
- in **colonna 6**, l'imposta dovuta pari all'importo **di colonna** 4 meno colonna 5

Nel caso in cui i precedenti righi non siano sufficienti, dovranno essere utilizzati altri quadri, avendo cura di numerare distintamente ciascuno di essi e riportando la numerazione progressiva nella casella Mod. N. posta in alto a destra.<br>Il rigo RQ109 deve essere compilato, solo sul Mod.

h. 1, per determinare l'imposta dovuta ed eventualmente da versare. In particolare indicare:

- in **colonna 1**, il totale dell'imposta dovuta che risulta sommando gli importi determinati nella colonna 6 dei righi RQ107 e RQ108 di tutti i modali compilati;
- $\bullet$  in **colonna 2**, l'eventuale credito dell'imposta sostitutiva che risulta dalla dichiarazione relativa all'anno precedente;
- $\bullet$  in **colonna 3**, l'importo del *credito* di cui a colonna 2 eventualmente *c*ompensato utilizzando il modello F24;
- in **colonna 4**, l'ammontare degli acconti versati con il modello
- Per determinare l'imposta a debito  $\chi$ a credito diffettuare la seguente operazione:  $\cot 1 / \cot 2 + \cot 8 - \cot 4$

Se il risultato di tale operazione è positivo (debito) riportare l'importo così ottenuto nella **colonna 5** e nel rigo RX36, colonna 1.

Se il risultato di tale operazione è negativo (credito) riporta*re* l'importo così ottenuto nella **colonna 6** e nel rigo RX36, colonna 2.

## **9. QUADRO RI - �IMPOSTA SOSTITUTIVA PER I FONDI PENSIONE** APERTIE INTERNI E PER **ICONTRATTI DI ASSICURAZIONE**

## **9.1 GENERALITÀ**

I rendimenti finanziari prodotti dalle forme pensionistiche complementari sono soggette ad un'imposta sostitutiva nella misura del  $\chi$ 0 per cento sul risultato netto della gestione maturato in ciascun periodo d'imposta (sistema di tassazione per maturazione, ai sensi  $\phi$ ell'art. 17 del decreto legislativo 5 dicembre 2005, n. 252 introdotto dal decreto legislativo 18 febbraio 20<del>00, n. 4</del>7). L'Amposta sostitutiva è versata entro il 16 febbraio di ciascun anno. A tale versamento si rendono applicabili le disposizioni contenute nel capo III del decreto legislativo 9 luglio 1997, n. 241.

Non concorrono alla formazione della base imponibile della predetta imposta i redditi derivanti da investimenti qualificati indicati al comma 89 dell'art. 1 della legge 11 dicembre 2016, n. 232 (legge di bilancio 2017), nonché ai piani di risparmio a lungo termine di cui al comma 100 del citato art. 1 della legge di bilancio 2017 da parte delle forme di previdenza complementare <del>(che possono destinare somme, fino al 5 per cento dell'attivo patrimoniale</del> risultante dal rendiconto dell'esercizio precedente).

Ai fini della formazione delle prestazioni pensionistiche erogate dalle forme di previdenza complementare i redditi derivanti dai predetti *i*nvestimenti incrementano la parte corrispondente ai redditi già assoggettati ad imposta. In caso di cossione degli strumenti finanziari oggetto di investimento prima dei cinque anni, i redditi realizzati attraverso la cessione e quelli che non hanno concorso alla formazione della predetta base imponibile durante il periodo minimo di investimento, sono soggetti a imposta sostitutiva delle imposte sui redditi con aliquota pari a quella di cui al citato art. 17 del decreto legislativo n. 252 del 2005, senza applicazione di sanzioni, e il relativo

versamento, unitamente agli interessi, deve essere effettuato entro il giorno 16 del secondo mese successivo alla cessione. In caso di rimborso o di scadenza degli strumenti finanziari oggetto di investimento prima del quinquennio, il controvalore conseguito deve essere reinvestito negli strumenti finanziari di cui al citato comma 89 entro novanta giorni dal rimborso.

La dichiarazione dei fondi pensione aperti di cui all'art. 12 del decreto legislativo n. 252 (società di gestione del risparmio, imprese di assicurazione, banche, società di intermediazione mobiliare) e quella dei fondi interni (accantonati per fini previdenziali) è presentata contestualmente alla dichiarazione dei redditi propri dei soggetti istitutori di tali fondi e dei soggetti al cui interno sono costituiti i fondi ai sensi dell'art. 2117 del Codice Civile.

Per i contratti di assicurazione sulla vita di cui all'art. 13, comma l'elett. b), del desreto legislativo n. 252 e all'art. 13, comma 2-bis, del decreto legislativo n. 47, la dichiarazione è presentata dalle imprese di assicurazione contestualmente alla dichiarazione dei redditi propri.

#### **9.2 SEZIONE I**

Il prospetto va utilizzato per la dichiarazione dell'imposta sostitutiva da parte dei seguenti soggetti:

A)  $\bullet$ fondi pensione aperti di cui all'art. 12 del decreto legislativo n. 252 del 2005;

B)  $\bullet$ forme pensionistiche complementari già istituite alla data di entrata in vigore della legge 23 ottobre 1992, n. 421 (di seguito "vecchi fondi") in regime di contribuzione definita, gestite in via prevalente secondo il sistema tecnico-finanziario della capitalizzazione, comprese quelle gestite da imprese di assicurazione con contratti di capitalizzazione;

C)  $\bullet$  vecchi fondi" in regime di prestazione definita, gestiti in via prevalente secondo il sistema tecnico-finanziario della capitalizzazione sempre che siano determinabili nella fase di gestione le singole posizioni previdenziali degli iscritti;

D)  $\bullet$ fondi pensione il cui patrimonio, alla data del 28 aprile 1993, sia direttamente investito in beni immobili, sempre che siano determinabili nella fase di gestione le singole posizioni previdenziali degli iscritti;

E)  $\bullet$  vecchi fondi" gestiti mediante convenzioni con imprese di assicurazione, sempre che siano determinabili nella fase di gestione le singole posizioni previdenziali degli iscritti;

F)  $\bullet$  vecchi fondi", in regime di prestazioni definite, gestiti in via prevalente secondo il sistema tecnico-finanziario della ripartizione, se costituin in conti individuali.

Per i fondi pensione indicati sub A), B) e C) l'imposta sostitutiva è applicata, sul risultato netto determinato ai sensi dell'art. 17, comma 2, del decreto legislativo n. 250, costituito dalla differenza tra:

•  $\bullet$ il valore del patrimonio netto al termine di clascun anno sola e, al lordo dell'imposta sostitutiva, aumentato delle erogazioni effettuate per il pagamento dei riscatti, delle prestazioni previdenziali e delle somme trasferite ad altre forme pensionistiche o ad altre linee di investimento diminuito dei contributi versati, delle somme ricevute da altre forme pensionistiche o da altre linee di investimento, nonché dei redditi soggetti a ritenuta, dei redditi esenti o comunque non soggetti ad imposta;

•  $\lozenge$  il valore del patrimonio stesso al Ninizio dell'anno.

Per i fondi persione di cui alla lett. B), gestiti con contratti assicurativi di capitalizzazione, in luogo del patrimonio netto, si assume il valore della riserva matematica.

Per i proventi derivanti da quote o azioni di OICR spetta un credito d'imposta, nella misura del 15 per cento (si tratta delle quote dei fondi mobiliari aperti italiani, delle Sicav italiane, degli organismi di investimento cosiddetti "lussemburghesi storici" e dei fondi mobiliari chiusi italiani); tale credito d'imposta, che concorre a formare il risultato della gestione ed è detratto dall'imposta sostitutiva dovuta, è riconosciuto solo per i proventi derivanti da quote o azioni dei predetti OICR, possedute alla data del 30 giugno 2011, fino a concorrenza della differenza positiva, eventualmente esistente, fra *il* valore delle predette quote o azioni rilevato dai prospetti periodici alla data del 30 giugno 2011 e quello rilevato dai medesimi prospetti alla data di sottoscrizione o acquisto (vedi le disposizioni di carattere transitorio dell'art. 2, comma 77, del decreto-legge 29 dicembre 2010, n. 225<del>, convertito, con</del> modificazioni, dalla legge 26 febbraio 2011, n. 10).

Per i fondi avviati incorso d'anno, in luogo del patrimonio all'inizio dell'anno, si assume il patrimonio alla data di avvio del fondo, mentre per i fondi cessati in corso d'anno si assume, in luogo del patrimonio alla fine dell'anno, il patrimonio alla data di cessazione del fondo.

Il risultato negativo maturato nel periodo d'imposta è computato in diminuzione del risultato della gestione dei periodi d'imposta successivi, per l'intero importo che trova in essi capienza o utilizzato, in tutto o in parte, dal fondo in diminuzione del risultato di gestione di altre linee di investimento da esso gestite, a partire dal medesimo periodo d'imposta in cui è maturato il risultato negativo, riconoscendo il relativo importo a favore della linea di investimento che ha maturato il risultato negativo.

I fondi pensione indicati sub D) sono soggetti - fino a quando non si saranno adeguati alle disposizioni di cui al decreto legislativo n. 252 - ad un'imposta sostitutiva nella misura dello 0,50 per cento del valore corrente degli immobili. Il valore corrente degli immobili è determinato secondo i criteri previsti dalla Banca d'Italia nel provvedimento del 14 aprile 2005 ed è calcolato come media dei valori risultanti dai prospetti periodici obbligatori previsti per i fondi comuni d'investimento immobiliare chiusi. Sul patrimonio riferibile al valore degli immobili per il quale il fondo pensione abbia optato per la libera determinazione dei canoni di locazione ai sensi della legge 9 dicembre 1998, n. 431, l'imposta sostitutiva dovuta è aumentata all'1,50 per cento.

I predetti fondi sono altresì soggetti ad imposta sostitutiva sul risultato netto maturato in ciascun periodo d'imposta derivante dal restante patrimonio (ossia sul patrimonio diverso da quello investito in immobili). A tal fine si applicano le disposizioni contenute nell'art. 17, comma 2, del decreto legislativo n. 252.

Per i fondi indicati sub E), l'imposta sostitutiva si applica sul risultato netto maturato in ciascun periodo d'imposta. Tale risultato si determina ai sensi dell'art. 17, comma 5, del decreto legislativo n. 252, avendo riguardo alla situazione di ciascun iscritto, sottraendo, cioè, dal valore attuale della rendita in via di costituzione, alla data della ricorrenza annuale della polizza – ovvero alla data di accesso alla prestazione – determinato tenendo conto anche dei premi versati a partire dall'ultima decorrenza, diminuito dei premi versati nel medesimo periodo, il valore attuale della rendita stessa calcolato alla data della precedente ricorrenza annuale (corrispondente al valore attuale della rendita calcolato a tale data, al netto dell'imposta sostituziva).

Nel caso in cui al termine dell'anno solare siano noti tutti gli elementi utili per determinare il valore effettivo della polizza, il valore attuale della rendita andrà calcolato a tale data con riferimento alla rivalutazione da attribuire al contratto e, quindi, non alla ricorrenza annuale della polizza (tale situazione si verifica, ad esempio, nei contratti espressi in quote o in parti, quando risulta noto il valore unitario della quota o della parte al termine di ciascun anno solare).

Per i fondi indicati sub F), l'imposta sostitutiva si applica, in base all'art. 17 comma 7, del decreto legislativo n. 252, sulla differenza, determinata alla *d*ata di accesso alla prestazione, tra il *falore* attuale della rendita e i contributi versati.

Le operazioni di addebitamento ed *d*ecreditamento tra linee di investimento di pertinenza del medesimo fondo devono essere effettuate con lesseguenti modalità:

·  $\bullet$ l'accreditamento a favore di ciascuna linea che ha conseguito, nel périodo d'imposta, un risultato negativo, può essere effettuato, nel limite massimo dell'imposta sostitutiva applicata sull'ammontare del risultato negativo medesimo. L'accreditamento é ammesso per l'intero ammonta e ovvero anche per una sua parte;

•  $\bullet$ la misura dell'importo, da prelevare dalle linee che hanno maturato un risultato positivo, che va accreditato alle linee che hanno conseguito un risultato negativo, è stabilità discrezionalmente dal fondo, tenuto conto dei risultati conseguiti dal complesso delle linee gestite;

• De somme necessarie per l'accreditamento sono prelevate dalle linee con debito d'imposta sostitutiva e accreditate, con pari valuta, alle linee che hanno maturato un risultato della gestione negativo;

•  $\Diamond$ nel caso in cui la linea di investimento abbia rivevuto, in tutto o in parte, gli importi corrispondenti al risparmio d'imposta derivante dal conseguimento di un risultato negativo, il risparmio d'imposta così conseguito - evidenziato nel campo 16  $k$ /o 26 - non potrà più essere utilizzato per diminuire gli importi dovuti a titolo d'imposta sostitutiva nei successivi esercizi.

Nel rigo RI1 va indicato, in colonna 1, la data di costituzione del fondo e, in colonna 2, il numero di iscrizione all'albo. Nella compilazione della presente/sezione, il fondo pensione deve compilare un rigo per ogni linea di investimento.

N<del>el ca</del>so di utilizzo di più moduli, su ciascuno di essi deve essere compilato il rigo RI1 con i dati del fondo al quale le linee di investimento si riferiscono.

#### Nei **righi RI2 e RI3**, va indicato:

• �nel **campo 1**, la denominazione della linea di investimento, come risultante dallo statuto o dal regolamento del fondo;

•  $\Diamond$ <sub>2</sub> el campo 2, il patrimonio netto alla fine del periodo d'imposta, al lordo dell'imposta sostitutiva accantonata a tale data (al netto di quella dovuta di cui al campo 3);

**Onel campo 3**, l'impota sostitutiva versata e quella accantonata relativamente ai redditi realizzati e a quelli già considerati esenti in precedenti periodi di gestione derivanti dagli investimenti di cui ai commi 89 e 100 dell'art. 1 della legge di bilancio 2017, oggetto di cessione prima dei cinque anni dall'inizio della detenzione (si veda comma 94 del citato art. 1)

• **Onel campo 4, l'**ammontare complessivo delle erogazioni effettuate per il pagamento dei riscatti, delle prestazioni previdenziali e delle somme trasferite ad altre forme pensionistiche o ad altre linee di investimento nel periodo d'imposta;

• �nel **campo 5**, l'ammontare dei contributi versati, delle somme ricevute da altre forme pensionistiche nel periodo d'imposta o da altre linee di investimento;

• �nel **campo 6**, il patrimonio netto all'inizio del periodo d'imposta;

• �nel **campo 7**, l'ammontare complessivo dei redditi soggetti a ritenuta, dei redditi esenti o comunque non soggetti ad imposta nonché dei redditi di capitale che non concorrono a formare il risultato della gestione in quanto assoggettabili a ritenuta a titolo d'imposta o ad imposta sostitutiva ma sui quali il prelievo non è stato effettuato. Questi ultimi redditi sono soggetti, ai sensi dell'art. 17, comma 4, del decreto legislativo n. 252, ad imposta sostitutiva delle imposte sui redditi con la stessa aliquota della ritenuta o dell'imposta sostitutiva;

• **Onel campo 8**, i redditi derivanti dagli investimenti di cui al comma 92 dell'art. Lella legge di Bilancio 2017, esenti ai fini dell'imposta sul reddito, che non concorrono alla formazione della base imponibile dell'imposta di cui all'art. 17 del decreto legislativo n. 252, già ricompresi nel campo 7;

• **Onel campo 9**, l'importo pari al 37,50 per cento del reddito (o della perdita) dei titoli del debito pubblico e degli altri titoli ad essi equiparati, che rientrano nell'ambito dell'art. 3, comma 2, lettere a)  $\neq$  b), del decreto-legge 24 aprile 2014, n. 66<del>, convertito, con modificazioni, dalla Jegge 23 giugno 2014, n. 89/</del> In caso di perdita da titoli pubblici, l'importo va indicato con il segno "meno" (si/veda) la circolare n.  $2/\xi$  del  $1/3$  febbraio 2015 dell'Agenzia delle entrate);

• Onel campo 10, l'ammontare del credito d'imposta pari al 19 per cento dei proventi, realizzati o iscritti, derivanti da quote o azioni di OICR spettante per effetto del regime transitorio dell'art. 2, comma  $\mathcal{R}$ , del decreto legge n. 225 del 2010;

• **Onel campo 11**, il risultato della gestione maturato nel periodo d'imposta, se positivo. Tale risultato si ottiene sottraendo dai valori indicati nei campi 2,  $\chi$ , 4  $\chi$  10 quelli riportati nei campi 5, 6 e $\chi$ ; tale importo va diminuito dell'ammontare di campo 9 (se positivo) o aumentato dell'ammontare di campo 9 (se negativo). I fondi pensione indicati nelle lett. E) ed F), i quali devono omettere la compilazione dei precedenti campi da 2 a 10, riportano in tale campo, rispettivamente, l'importo conplessivo dei risultati positivi maturati/nell/anno, determinati ai sensi dell'art. 17, comma 5, del decreto legislativon. 252 e le differenze positive determinate ai sensi dell'art. 17, comma 7, del decreto legislativo n. 252. Ogni risultato positivo va assunto al netto del 37,50 per cento della quota di tale risultato riferibile ai titoli pubblici, determinata in base all'attivo investito in titoli pubblici (si veda la circolare dell'Agenzia delle entrate n.  $2/E$  del 2015, solb  $3\lambda$ ;

• Onel campo 12, il risultato della gestione maturato nel periodo d'imposta, se negativo. Tale risultato si ottiene sottraendo dai valori indicati nei campi 5, 6 e 7 quelli riportati nei gampi 2, 3, 4 e 10; tale importo va aumentato dell'ammontare di campo  $\mathcal{N}$  (se positivo) o diminuito dell'ammontare di campo 9 (se negativo). I fondi pensione indicati nella lett. E) devono indicare l'importo complessivo dei risultati negativi maturati nell'anno, determinati ai sensi dell'art. 17, comma 5, del decreto legislativo n. 252. Ogni risultato negativo va assunto al netto del 37,50 per cento della quota di tale risultato riferibile ai titoli pubblici, determinata in base all'attivo investito in titoli pubblici (si veda la circolare dell'Agenzia delle entrate n. 2/E del  $\chi$ 015, sub 3.1);

• Onel campo 13, l'ammontare dell'imposta sostitutiva dovuta, pari al 20 per cento dell'importo di campo 11. Per i fondi di cui alla lett. E) l'importo rilevante ai fini dell'applicazione dell'imposta sostitutiva è assunto al netto dell'importo di/campo 12, per la quota riassorbita nell'anno;

• **Onel campo** 14, l'ammontare complessivo delle ritenute e delle imposte sostitutive dovute in relazione ai redditi indicati nel campo 7;

• **Onel campo 15**, l'ammontare dell'imposta sostitutiva dovuta sulle somme percepite dal singolo iscritto in dipendenza della garanzia (di un rendimento minimo del rimborso dei contributi versati) prestata allo stesso;

• �nel **campo 16**, l'ammontare del risparmio d'imposta risultante dall'esercizio precedente**;** con riferimento ai risultati negativi relativi a periodi d'imposta 2014 e precedenti, non ancora utilizzati in compensazione, il risparmio d'imposta è stabilito nella misura dell'11,50 per cento di tali risultati negativi (si veda la circolare dell'Agenzia delle Entrate  $N$  febbraio 2015, n.  $2/E$ );

**The Leampo 17, l'ammontare dell'imposta sostitutiva pari allo 0,50 per cento applicata dai fondi pensione indicati** nella lett. D) sul patrimonio riferibile agli immobili;

• **Onel dampo 18**, l'ammontare dell'imposta sostitutiva pari all'1,50 per cento applicata dai fondi pensione indicati nella lett. D) sul patrimonio riferibile al valore degli immobili per i quali il fondo abbia optato per la libera determinazione dei canoni di locazione;

• �nel **campo 19**, l'ammontare dell'imposta, fino a concorrenza della differenza positiva tra l'importo di campo 13 (al netto dell'importo del credito d'imposta indicato al campo 10) e quello di campo 16, che è stata utilizzata per accreditare altre linee di investimento gestite dal fondo che nel periodo d'imposta hanno conseguito risultati negativi;

• �nel **campo 20**, l'ammontare del credito d'imposta, indicato nel rigo RX4 del quadro RX del Modello Redditi SC 2022 relativo al precedente periodo di imposta non utilizzato in compensazione;

• **Onel campo 21**, l'ammontare delle imposte a credito trasferito da altre linee di investimento e utilizzato in compensazione delle imposte sostitutive dovute fino a concorrenza della differenza positiva tra gli importi indicati

nei campi 13, 17 e 18 e quelli riportati nei campi 10, 16 (assunto fino a concorrenza dell'importo di campo 13), 19 e 20;

• �nel **campo 22**, l'eventuale saldo versato all'Erario risultante dalla differenza tra gli importi indicati nei campi 13, 17 e 18 e quelli riportati nei campi 10, 16 (assunto fino a concorrenza dell'importo di campo 13, per la quota riassorbita nell'anno), 19, 20 e 21. Se la differenza tra i predetti importi è negativa la stessa costituisce un credito che può essere utilizzato in compensazione ovvero per il pagamento dell'imposta dovuta per il periodo successivo; • �nel **campo 23**, l'ammontare delle imposte eventualmente a credito (indicato nel campo 22) utilizzato in compensazione dell'imposta sostitutiva dovuta da altre linee di investimento;

• �nel **campo 24**, la differenza tra l'importo eventualmente a credito di campo 22 e quello di campo 23; tale differenza costituisce credito da riportare nel quadro RX;

• **Onel campo** 25, la differenza tra l'importo di campo 16 e quello di campo 13, qualora l'imposta sostitutiva sia inferiore al risparmio d'imposta dell'anno precedente;

• �nel **campo 26**, l'ammontare del risparmio d'imposta sul risultato negativo del periodo d'imposta indicato nel campo 12;

• Onel campo 27, l'ammontare del risparmio d'imposta accreditato ad altre linee di investimento che nel periodo d'imposta hanno conseguito imponibili positivi, fino a concorrenza della somma degli importi indicati nei campi 25 e 26;

• Onel campo 28, l'ammontare del risparmio d'imposta da utilizzare negli eserciz**i** successivi. Tale ammontare è costituito dalla differenza tra la somma degli importi indicati nel campi 25 e 26 e l'import $\delta$  indicato nel campo 27.

#### **9.3 SEZIONE II**

La sezione II va utilizzata dalle imprese di assicurazione per dichiarare per l'anno oggetto della presente dichiarazione l'imposta sostitutiva relativa ai contratti di assicurazione con  $\chi$  quali vengono attuate le forme pensionistiche individuali di cui all'art. 13, comma 1, lett. b), del decreto legislativo n. 252 e ai contratti di rendita vitalizia avente funzione previdenziale in via di costituzione di cui all'art. 13, comma 2-bis, del decreto legislativo n. 47.

Per ciascun assicurato l'imposta sostitutiva è dovuta sul risultato netto maturato nel periodo d'imposta. Tale risultato si determina, ai sensi dell'art/17, comma 5, del decreto legislativo n. 252, sottraendo dal valore attuale della rendita in via di costituzione, alla data della ricorrenza annuale della polizza - ovvero alla data di accesso alla prestazione determinato tenendo conto anche dei premi versati a decorrere dall'ultima ricorrenza, diminuito dei premi versati nel medesimo periodo, il valore attuale della rendita stessa calcolato alla data della precedente ricorrenza annuale (corrispondente al valore attuale della rendita calcolato a dale data, al netto dell'imposta sostitutiva). Per ciascun assicurato il risultato negativo è computato in hiduzione del *fisultato dei periodi d'imposta successivi*, sull'intero importo che trova in esso capienza.

Nel caso in cui al termine dell'anno solare siano noti tutti gli elementi utili per determinare il valore effettivo dei contratti di cui all'art. 13, comma 1, lett. b), del decreto legislativo n. 252, il valore attuale della rendita andrà calcolato a tale data con riferimento alla rivalutazione da attribuire al contratto e, quindi, non alla ricorrenza annuale del contratto (fale situazione si verifica, ad exempio, nei contratti espressi in quote o in parti, quando risulta noto il valore unitario della quota o della parte al termine di ciascun anno solare).

Ogni risultato positivo o negativo va, rispettivamente, assunto al netto o aumentato del 37,50 per cento della quota di tale risultato riferibile ai titoli pubblici, determinata in base all'attivo investito in titoli pubblici (si veda la circolare dell'Agenzia delle entrate n.  $2/E$  del  $201/5$ , sub 3.1).

Nel **rigo RI10** vanno indicati i dati relativi ai contratti di cui all'art. 13 comma 1 lett. b) del decreto legislativo n. 252 e, nel **rigo RI11**, quelli relativi ai contratti di cui all'art. 13, comma 2-bis, del decreto legislativo n. 47. In particolare, indicare:

• **Onel dampo 1, l'importo complessivo dei risultati positivi maturati nell'anno. Si precisa che ciascun risultato va** assunto al netto dell'eventuale risultato negativo degli anni precedenti non compensato nel periodo d'imposta oggetto della presente didhiarazione, relativo allo stesso assicurato;

•  $\odot$  **campo 2**, l'importo complessivo dei risultati negativi maturati nell'anno;

• �nel **campo 3**, l'ammontare dell'imposta sostitutiva dovuta;

• �nel **campo 4**, l'importo di campo 2, aumentato dei risultati negativi degli anni precedenti che non hanno trovato compensazione.

# **10. QUADRO PN - IMPUTAZIONE DEL REDDITO DEL TRUST**

#### **10.1 GENERALITÀ**

Il presente quadro va compilato dai Trust con beneficiari individuati (cd. "Trust trasparenti") che ai sensi dell'art. 73, comma 2, del TUIR devono imputare in ogni caso i redditi conseguiti ai beneficiari in proporzione alla quota di partecipazione individuata nell'atto di costituzione del Trust o in altri documenti successivi ovvero, in mancanza, in parti uguali. Pertanto, i Trust trasparenti determinano il reddito complessivo senza dover liquidare l'imposta. In presenza di Trust senza beneficiari individuati (cd. "Trust opachi") i redditi conseguiti restano nella disponibilità del Trust stesso che deve provvedere a liquidare l'imposta dovuta mediante la compilazione del quadro RN. Se l'atto istitutivo del Trust prevede, ad esempio, che una parte del reddito resti nella disponibilità del Trust e una parte invece sia attribuita ai beneficiari individuati (cd. "Trust misto"), il Trust è soggetto ad IRES per la parte di reddito non attribuita ai beneficiari, per la quale deve compilare il quadro RN, mentre per la parte di reddito e degli altri importi attribuiti ai beneficiari deve essere compilato anche il presento quadro  $\cancel{P}N$ .

### **10.2 SEZIONE I - REDDITO O PERDITA DA IMPUTARE**

Nella presente sezione è determinato, ai sensi/dell/art. 83 del TUIR, il reddito conseguito dal Trust senza liquidazione dell'imposta. Il reddito del Trust manufatato ai beneficiari nel periodo d'imposta in corso alla data di chiusura del periodo di gestione del Trust *jh proporzione* alla quota di partecipazione individuata nell'atto di costituzione del Trust o in altri documenti/successivi ovvero, in mancanza, in parti uguali. Le eventuali perdite fiscali attribuite ai beneficiari possono essere vilizzate dai beneficiari che parte *fipano* al trust in regime d'impresa. Si precisa che in caso di "Trust misto" solo la parte del reddito complessivo e degli altri importi che sono attribuiti ai beneficiari vanno indicati nel presente quadro, la parte che resta nella disponibilità del Trust va riportata nel quadro RN.

Nel rigo PN1, colonna 2, va indicato l'importo delle liberalità in denaro o in natura erogate in favore dei soggetti indicati dall'art. 14, comma 1/del decreto-legge 14 marzo 2005, n. 35, qualora non sia stata esercitata la facoltà di cui al comma 3 del suddetto **Articolo**, nonche l'importo delle erogazioni liberali, delle donazioni e di altri atti a titolo gratuito effettuati nei confronti di trust ovvero dei fondi speciali di cui al comma 3 dell'art. 1 della legge 22 giugno 2016, n. 112 (art. 6, comma 9, della legge n. 112 del 2016); quest'ultimo importo va indicato anche in **colonna 1**. In **colonna 3**, va indicato il reddito di cui al rigo RR63 o in caso di Trust misto il reddito di cui al rigo RF66 colonna 1, al netto dell'importo indicato in colonna 2 del presente  $r_{\text{g0}}$ .

Nel **rigo PN2** va *i*ndicata, non preceduta dal segno meno, la perdita, di rigo RF63, o in caso di Trust misto, la perdita indicata al rigo RF66, colonna 1

Nel **rigo PN3** va/indicato:

• **Onella colonna 1**, l'ammontare delle perdite di periodi di imposta precedenti computabili in diminuzione del reddito in *misura limitata* (art. 84, comma 1, del TUIR);

• �nella **colonna 2**, l'ammontare delle perdite di periodi di imposta precedenti computabili in diminuzione del reddito in misura piena (art. 84, comma 2, del TUIR);

• Onella colonna 3, l'ammontare delle perdite di periodi d'imposta precedenti (pari alla somma della colonna 1 e della colonna 2) che non può eccedere l'*importo di cui al rigo* PN1, colonna 3.

In caso di Trust misto l'importo da indicare è quello di cui al rigo RF67, colonna 1.

Nel **rigo PN4**, va indicato:

• �in **colonna 1**, l'ammontare pari alla somma di rigo RS164 e RS165, fino a concorrenza della differenza tra l'importo di rigo PN, colonna 3, e quello di rigo PN3, colonna 3;

• �in **colonna 2**, l'ammontare indicato nel rigo RS113, colonna 12, fino a concorrenza della differenza tra l'importo di rigo PN1, colonna 3, e la somma di rigo PN3, colonna 3, e rigo PN4, colonna 1;

• �in **colonna 3**, l'ammontare deducibile di cui al rigo RS290, fino a concorrenza della differenza tra l'importo di rigo PM1, colonna 3,  $\cancel{k}$  la somma di rigo PN3, colonna 3, e di rigo PN4, colonne 1 e 2;

**Originale in a set il reddito imponibile da imputare ai beneficiari risultante dalla seguente operazione:** 

PN1, colonna 3 – PN3, colonna 3 – PN4, colonna 1 – PN4, colonna 2 - PN4, colonna 3

oppure la perdita di rigo PN2 diminuita dei proventi esenti dall'imposta, diversi da quelli di cui all'art. 87 del TUIR, per la parte del loro ammontare - da indicare in **colonna 4** – che eccede i componenti negativi non dedotti per effetto dell'applicazione dell'art. 109, comma 5, del TUIR. In colonna 5, va indicato zero qualora i proventi esenti siano di ammontare maggiore della perdita. Il reddito imponibile è aumentato dell'importo corrispondente all'ammontare che non ha concorso alla formazione del reddito nei periodi d'imposta precedenti, ai sensi dell'art. 6, comma 4, del d.m. 7 maggio 2019, di cui al rigo RS174, colonna 4 ("Recupero per decadenza" Start-up).

#### **10.3 SEZIONE II - IMPORTI DA ATTRIBUIRE AI BENEFICIARI**

Nella presente sezione vanno indicati gli importi da attribuire ai beneficiari

Nel **rigo PN5**, vanno indicati i crediti per imposte pagate all'estero relativi a redditi esteri prodotti ovvero a utili conseguiti o plusvalenze realizzate (per il credito di cui all'art. 3 del d.lgs. n.  $\mathcal{A}7$  del 2015) in esercizi anteriori a quello in cui il trust risulta trasparente, come determinati nell'apposito quadro CB.

Nel **rigo PN6** va indicato:

•  $\diamond$ in colonna 2, l'ammontare del credito d'imposta derivante dalla partecipazione a fondi comuni di investimento; •  $\circ$ in **colonna 1,** da compilare solo in caso di "Trust misto", l'importo totale del credito d'imposta derivante dalla partecipazione a fondi comuni di investimento;

•  $\circ$ in colonna 4, riservata ai trust che attribuiscono ai beneficiari il credito d'imposta di cui all'art. 3 del decreto legislativo n. 147 del 2015, relativamente a *f*utili *f*onseguiti o plusvalenze realizzate in esercizi anteriori a quello in cui il trust risulta trasparente, l'ammontare delle imposte assolte dai soggetti parte ipati residenti o localizzati in Stati o territori a regime fiscale privilegiato individuati in base ai criteri di cui all'art. 47-bis del TUIR, sugli utili maturati durante il periodo di possesso delle partecipazione, in proporzione degli utili conseguiti o delle partecipazioni cedute;

•  $\diamond$ in colonna 3, da compilare solo in caso di "Trust misto", l'importo *fotale* delle imposte assolte dai soggetti di cui a colonna 4.

Nel **rigo PN7**, in **colonna 2**/ vanno indicato i crediti d'imposta (vedere a tal fine le istruzioni del quadro RN, rigo RN14). La **colonna 1** va compilata solo in caso di "Trust misto" per indicare l'importo totale.

Nel rigo PN8, vanno indicate le ritenute subite da attribuire *d*i beneficiari.

Nel **rigo PN9**, **colonna 3**, va indicato l'ammontare degli *d*econti versati dal Trust attribuiti ai beneficiari. In **colonna** 2 va indicato l'ammontare corrispondente al credito riversato, al netto delle somme versate a titolo di sanzione e interessi, qualora nel corso del periodo d'imposta oggetto della presente dichiarazione siano state versate somme richieste con appositi atti di recupero emessi a seguito dell'indebito utilizzo in compensazione di crediti IRES esistenti má non disponibili (ad es. utilizzo di crediti in misura superiore al limite annuale previsto dall'art. 34 della legge n. 388 del 2000). Attraverso tale esposizione, la validità del credito oggetto di riversamento viene rigenerata ed equiparata a quella dei crediti formatisi nel periodo d'imposta relativo alla presente dichiarazione. In caso di "Trust misto", la somma dell'importo indicato nella presente colonna e di quello indicato nel quadro RN, rigo RN22, colonna 5, non può essere superiore all'importo effettivamente versato nel corso del periodo d'imposta oggetto della presente dichiarazione.

In **colonna 4** deve essere indicato l'importo, relativo al versamento di eventuali imposte sostitutive, che può essere scomputato dall'imposta dovuta ai sensi dell'art. 79 del TUIR (rigo RS462).

La **colonna 1** va compilata solo in caso di "Trust misto" per indicare l'importo totale.

#### Nel **rigo PN10**, va indicato:

•  $\circ$ in colonna 1, l'ammontare dell'agevolazione attribuita ai beneficiari, pari alla differenza tra l'importo di cui al rigo RS113, colonna 12, e quello di cui al rigo PN4, colonna 2, al netto di quello eventualmente indicato in colonna 6 del rigo RN6.

• �**colonna 2**, l'ammontare dell'agevolazione attribuita ai beneficiari, pari alla differenza tra l'importo della somma  $\alpha$ i rigo RS164 e RS165 e $\beta$ 'importo di cui al rigo PN4, colonna 1, al netto di quello eventualmente indicato in colonna 5 de**N**igo RN6.

• �**colonna 3**, l'importo la cui tassazione può essere rateizzata per effetto della disciplina di cui all'art. 166 del Tuir, indicato nel quadro TR, rigo TR2;

•  $\lozenge$ in **colonna 4**, la somma degli importi indicati nelle colonne 1, 2 e 3 del rigo RS411 diminuita dell'agevolazione fruita dal dichiarante, ai sensi del comma 5 dell'art. 188-bis del TUIR, sul reddito indicato nel rigo RS410, ai fini

della determinazione dell'agevolazione da parte del beneficiario; in caso di trust misto, ai fini del calcolo dell'agevolazione, il valore RCI (che ha concorso al reddito nel quadro RN) deve essere determinato al netto dell'importo qui indicato;

•  $\diamond$ in **colonna 5**, la somma degli importi indicati nelle colonne 1 e 2 del rigo RS493, ai fini della determinazione dell'agevolazione da parte del beneficiario; in caso di trust misto, ai fini del calcolo dell'agevolazione, il valore RTZ (che ha concorso al reddito nel quadro RN) deve essere determinato al netto dell'importo qui indicato;

• in **colonna 6,** la quota dell'ACE innovativa che i beneficiari del Trust devono recuperare, indicata nella colonna 16 del rigo RS113, di tutti i moduli compilati.

## **10.4 SEZIONE III - UTILIZZO ECCEDENZA IRES DELLA PRECEDENTE DICHIARAZIONE**

Nel **rigo PN11** va riportata l'eccedenza d'imposta risultante dalla precedente dichiarazione.

Nel **rigo PN12** va indicato l'importo dell'eccedenza di **qui** al rigo PN11 unilizzato entro la data di presentazione della dichiarazione ai sensi dell'art. 17 del decreto legislativo n. 241 del 1997 mediante il modello di pagamento F24 per il versamento di tributi propri.

Nel rigo PN13 va indicata l'eccedenza di cui al rigo PN11 non utilizzata in compensazione che il Trust attribuisce ai beneficiari individuati.

Nel **rigo PN14** va indicato il risultato della seguente somma algebrica: PN11/ (PN12+ PN13), il cui importo corrisponde all'eccedenza che il Trust può riportare e che può utilizzare in compensazione.

In caso di Trust misto, al fine di determinare la parte di eccedenza IRES da *d*itribuire ai beneficiari e la parte che resta nella disponibilità del Trust, devono essere compilati i righi da RN19 a RN21, del quadro RN. L'importo da attribuire ai beneficiari, indicato nel rigo RN21, deve essere riportato nel rigo PN13, e gli altri righi della presente sezione non vanno compilati.

## 10.5 SEZIONE IV - CREDITI D'IMPOSTA CONCESSI AL TRIST E TRASFERITI AI **BENEFICIARI**

In tale sezione vanno indicati crediti d'imposta derivanti da agevolazioni concesse al Trust indicati nel quadro RU che lo stesso attribuisce ai beneficiari.

Nei **righi** da **PN15** a **PN18** va indicato:

- $\lozenge$ in colonna 1, il codice credito così come desunto dalla tabella allegata alle istruzioni del quadro RU;
- $\hat{\mathbf{Q}}$ in **colonna** 2, l'anno di insorgenza del diritto al credito;
- $\cdot$   $\bullet$  in colonna  $3$  $\Lambda$ 'ammontare del credito attribuito ai beneficiari.

Nel caso in cui non sia sufficiente un mico modulo devono essere utilizzati altri moduli, avendo cura di numerare distintamente ciascuno di essi e di riportare la numerazione progressiva nella casella posta in alto a destra.

### **10.6 SEZIONE V - �REDDITI PRODOTTI ALL'ESTERO E/O UTILI CONSEGUITI E PLUSVALENZE REALIZZATE DERIVANTI DA PARTECIPAZIONI IN CONTROLLATE ESTERE EXELATIVE IMPOSTE**

In tale sezione vanno indicati i redditi prodotti all'estero nei periodi d'imposta in cui il trust risulta trasparente e le relative imposte resesi definitive. In tale sezione vanno, altresì, indicati, relativamente al credito di cui all'art. 3 del decreto legislativo n. 147 del 2015 (c.d. credito d'imposta indiretto), gli utili conseguiti e le plusvalenze realizzate derivanti da partecipazioni in controllate estere nei periodi d'imposta in cui il trust risulta trasparente e le relative imposte resesi definitive; solo per tale fattispecie va compilata anche la colonna 6.

Nei righi da PN19 a PN21 vanno indicati:

•  $\bullet\bullet$  colonna 1, il coltice dello Stato estero desunto dalla tabella allegata alle istruzioni del presente modello;

• �in **colonna 2**, il periodo d'imposta di produzione del reddito o di conseguimento degli utili o di realizzo delle plusvalenze derivanti da partecipazioni in controllate estere. In caso di esercizio non coincidente con l'anno solare, va indicato l'anno di *i*nizio dell'esercizio. Si precisa comunque che la quota di reddito estero o la quota di utili conseguiti o plusvalenze realizzate, per ciascun beneficiario a cui è imputata, rileverà nel periodo d'imposta in corso alla data di chiusura dell'esercizio del Trust;

• �in **colonna 3**, il reddito estero conseguito dal Trust o gli utili conseguiti o le plusvalenze realizzate derivanti da partecipazion<sup>M</sup>n controllate estere;

• �in **colonna 4**, l'importo, già compreso in colonna 5, corrispondente all'imposta di competenza relativa al reddito prodotto all'estero o agli utili maturati dalla controllata estera il cui pagamento a titolo definitivo avverrà entro il termine di presentazione della dichiarazione relativa al primo periodo d'imposta successivo, qualora il Trust si avvalga della facoltà di cui all'art. 165, comma 5, del TUIR;

**• �**in **colonna 5**, l'imposta estera resasi definitiva relativa al reddito estero conseguito dal Trust o l'ammontare delle imposte resesi definitive assolte dai soggetti controllati residenti in Stati o territori a regime fiscale privilegiato individuati in base ai criteri di cui all'art. 47-bis comma 1, del TUIR, sugli utili maturati durante il periodo di possesso delle partecipazioni, in proporzione degli utili conseguiti o delle partecipazioni cedute;

• �in **colonna 6**, uno dei seguenti codici:

– **�codice 1**, se il rigo è compilato ai fini della determinazione da parte dei beneficiari del credito d'imposta indiretto;

– **�codice 2**, se il rigo è compilato ai fini della determinazione da parte dei beneficiari di entrambi i crediti (credito d'imposta ex art. 165, comma 1, del TUIR e credito d'imposta indiretto).

Pertanto, in caso di compilazione del rigo ai fini della *determinazione* da parte dei beneficiari del solo credito d'imposta ex art. 165, comma 1, del TUIR, la presente colonna non va compilata.

# **10.7 SEZIONE VI - ECCEDENZE D'IMPOSTA DI CUI ALL'ART. 165, COMMA 6, DEL TUIR**

In tale sezione vanno indicate le eccedenze d'imposta nazionale  $\phi$ /o estera di cui all'art. 165, comma 6, del TUIR, con riferimento ai redditi conseguiti all'estero in esercizi precedenti a quello in cui il Drust risulta trasparente, come determinate nell'apposito quadro CE.

Si precisa che deve essere compilato un rigo distinto per ciascuno Stato di produzione del reddito da cui derivano le eccedenze.

Nel caso in cui non sia sufficiente un unico modulo devono essere utilizzati altri moduli, avendo cura di numerare distintamente ciascuno di essi e di riportare la numerazione progressiva nella casella posta in alto a destra.

## **10.8 SEZIONE VII – REDDITI O PERDITE IMPUTATI AI BENEFICIARI**

In tale sezione va indicato il reddito o la perdita da imputare a beneficiari nel periodo d'imposta in corso alla data di chiusura dell'esercizio del Trust indipendentemente dall'effettiva percezione.

Nei **righi** da **PN27** a **PN30** va indicato:

• �in **colonna 1**, il codice fiscale del soggetto beneficiario;

•  $\bullet$ in colonna 2, Il codice dello Stato estero di revidenza per i beneficiari non residenti in Italia che va desunto dalla tabella "Elenco dei paesi e territori esteri";

•  $\hat{\mathbf{e}}$ in colonna 3/la rispettiva quota di partecipazione;

•  $\Diamond$ in colomna 4, l'importo del reddito o della perdita di cui al rigo PN4 spettante in ragione della quota di partecipazione di cui a colonna 3.

Nel caso in cui non sia sufficiente un unido modulo devono essere utilizzati altri moduli, avendo cura di numerare distintamente ciascuno di essi e di riportare la numerazione progressiva nella casella posta in alto a destra.

### **10.9 SEZIONE VIII - �REDDITI DERIVANTI DA PARTECIPAZIONI IN SOGGETTI CONTROLLATI NON RESIDENTI**

Nel **rigo PN31** va indicato in **colonna 1**, il totale dei redditi derivanti da partecipazione in soggetti controllati non residenti come definiti ai sensi dell'art. 167, commi 2 e 3, del TUIR, da imputare ai beneficiari. Nella **colonna 2** vanno indicate le imposte sul reddito dell'anno pagate dal soggetto estero partecipato. Nella **colonna 3**, vanno indicate le imposte sul reddito relative agli anni precedenti pagate dal soggetto estero.

Nella **colonna 4**, vanno indicate le imposte pagate all'estero sugli utili distribuiti dall'impresa, società od ente non residente.

## **11. QUADRO TN - �IMPUTAZIONE DEL REDDITO E DELLE PERDITE PER TRASPARENZA**

#### **11.1 GENERALITÀ**

Il presente quadro va compilato esclusivamente dalle società che abbiano optato per la trasparenza fiscale ai sensi degli artt. 115 e 116 del TUIR. Le società determinano il reddito complessivo senza procedere alla liquidazione dell'imposta.

#### **11.2 SEZIONE I REDDITO O PERDITA DA IMPUTARE**

**ATTENZIONE** *I soggetti che fruiscono, ai fini delle imposte sui redditi, dell'agevolazione per le Zone Franche Urbane devono compilare il presente quadro tenendo conto anche delle istruzioni riportate nell'apposito prospetto del quadro RS.*

Nella presente sezione è determinato il reddito o la perdita senza liquidazione dell'umposta. Dal reddito, determinato secondo le disposizioni dell'art. 83 del TUIR, sono computate in diminuzione le perdite di cui all'art. 84 del TUIR relative ad esercizi anteriori a quello in cui è stata esercitatà l'opzione per la trasparenza fiscale, nonché, a partire dal primo esercizio successivo a quello in cui e stata esercitata l'opzione, le eventuali eccedenze di perdite di cui all'art. 7, comma 2, del D.M. 23 aprile 2004/Il reddito (o la perdita) della società partecipata è imputato ai soci nel periodo d'imposta in corso alla data di chiusura dell'esercizio della medesima società in proporzione alle rispettive quote di partecipazione agli utili. Le perdite fiscali della società partecipata sono imputate ai soci in proporzione alle quote di partecipazione alle perdite dell'esercizio entro il limite delle rispettive quote del patrimonio netto contabile della società partecipata, determinate senza considerare la perdita dell'esercizio e tenendo conto dei conferimenti effettuati entro la data di approvazione del relativo bilancio

Nella casella "Tipo trasparenza" va indicato:

- $\odot$ il codice 1, in caso di opzione esercitata ai sensi dell'art. 115 del NUR;
- $\odot$ il codice 2, in caso di opzione esercitata ai sensi dell'art. 116 del TUIR.

Nel **rigo TN1**, va indicato:

•  $\bullet$ in colonna 2, l'importo delle liberalità in denaro o in patura erogate in favore dei soggetti indicati dall'art. 14, comma 1, del decreto-legge 14 marzo 2005, n. 35, qualora non sia stata esercitata la facoltà di cui al comma 3 del suddetto articolo nonché l'importo delle erogazioni liberali/delle donazioni e di altri atti a titolo gratuito effettuati nei confronti di trust ovvero dei fondi speciali di cui al comma 3 dell'art. 1 della legge 22 giugno 2016, n. 112 (art. 6, comma 9, della legge n. 112 de 2016), quest'ultimo *i*mporto va indicato anche in **colonna** 1;

•  $\diamond$ in **colonna 3**, il reddito di rigo RF63 (e $\lozenge$ RF73,  $\diamond$ ofonna 2), al netto dell'importo indicato in colonna 2.

Nel **rigo TN2** va indicato:

•  $\Diamond$ in colonna 2, la perdita di cui al rigo RF63 (al netto di quanto indicato nel rigo RF73, colonna 2); se il valore assoluto del R $\overline{k}$ 63 (se negativo) è inferior $\rlap{/}e$  a quello indicato nel rigo RF73, colonna 2, la differenza tra il medesimo valore di rigo R**N**63 e RF73, colonna 2, ya riportata nel rigo TN1, colonna 3, non preceduta dal segno meno, nonché l'importo delle perdite non compensate di cui al quadro RF, rigo RF60, colonna 1 o RF73, colonna 1. L'ammontare delle perdite indicate nella presente colonna va diminuito dei proventi esenti dall'imposta diversi da quelli di cui all'art.  $\aleph$  del TUIR, per la parte del loro ammontare, da indicare in **colonna 1**, che eccede i componenti negativi non dedotti per effetto dell'applicazione dell'art. 109, commi 5, del TUIR;

•  $\circ$ in colonna <del>3, l'i</del>mporto del patrimonio netto contabile alla data di chiusura del periodo d'imposta determinato senza tener conto della perdita dell'esercizio e aumentato dei conferimenti in denaro e in natura effettuati entro la  $data$  di approvazione del bilancio.

Ai fini della compilazione della **colonna 4**, per ogni socio va determinato l'importo inferiore tra la quota di patrimonio netto come specificato nelle istruzioni alla colonna 3 e la quota di perdita spettante. Nella colonna 4 pertanto va indicata la somma degli importi determinati per ciascun socio.

Se la quota di partecipazione al patrimonio è per tutti i soci uguale alla quota di partecipazione alle perdite, nella colonna 4 va riportato il minore tra l'importo di colonna 2 e colonna 3. L'eventuale differenza tra colonna 2 e colonna 4 va riportata nel prospetto relativo alle perdite non compensate del quadro RS.

Nel **rigo TN3** va indicato:

• �nella **colonna 1**, l'ammontare delle perdite di periodi di imposta precedenti computabili in diminuzione del reddito in misura limitata (art. 84, comma 1, del TUIR);

• �nella **colonna 2**, l'ammontare delle perdite di periodi di imposta precedenti computabili in diminuzione del reddito in misura piena (art. 84, comma 2, del TUIR);

• �nella **colonna 3,** l'ammontare delle perdite ricevute di cui al comma 76, art. 1, della legge 11 dicembre 2016, n. 232, computabili dalla società cessionaria in diminuzione del reddito complessivo dello stesso periodo d'imposta della cessione, riferibili a una nuova attività produttiva ai sensi dell'art. 84, comma 2, del TUIR;

• �nella **colonna 4,** l'ammontare delle perdite di periodi d'imposta precedenti (pari alla somma della colonna 1, della colonna 2 e della colonna 3) che non può eccedere l'importo di cui al rigo TN1, colonna 3.

Qualora la società dichiarante abbia optato per la trasparenza fiscale, ai sensi dell'art. 115 del TUIR, in qualità di partecipante, le perdite pregresse relative agli esercizi anteriori all'inizio della tassazione per trasparenza non possono essere utilizzate in diminuzione dei redditi imputati dalle società partecipate (art. 1/5, comma 3, del TUIR).

Nel **rigo TN4**, indicare:

•  $\lozenge$ in colonna 1, il reddito minimo indicato nel rigo RS125 o se maggiore il reddito minimo derivante dalla partecipazione in società di comodo indicato nel rigo **AF58**, colonna 3;

•  $\lozenge$ in colonna 2, l'ammontare risultante dalla differenza tra l'importo di rigo TN1, col. 3 e quello di rigo TN3, colonna 4; qualora risulti compilata la colonna 1 del presente rigo indicare il maggiore tra l'importo indicato nella predetta colonna e la differenza tra gli importi dei righi TN1, colonna 3, e TN3, colonna 4;

•  $\Diamond$ in colonna 3, l'ammontare pari alla somma del RS164 de RS165, fino a concorrenza dell'importo indicato in colonna 2;

•  $\diamond$ in colonna 4, l'ammontare indicato nel rigo RS113, colonna 12, fino a concorrenza dell'importo indicato nella colonna 2 al netto dell'importo di colonna 3;

- $\hat{\mathbf{Q}}$ in **colonna 5**, l'ammontare deducibile di cui al rigo RS290;
- $\lozenge$ **in colonna 6**, il reddito imponibile pari alla seguente operazione:

colonna 2 – colonna 3 – colonna 4 – colonna 5

Il reddito imponibile è aumentato dell'importo dorrispondente all'ammontare che non ha concorso alla formazione del reddito nei periodi d'imposta precedenti, ai sensi dell'art. 6, comma 4, del d.m. 7 maggio 2019 di cui al rigo RS174, colonna 4 ("Recupero per decadenza" Start-up).

## **11.3 SEZIONE II - UTILIZZO ECCEDENZA DELLA PRECEDENTE DICHIARAZIONE**

Nel rigo TN5 ya riportata l'eccedenza risultante dalla precedente dichiarazione, modello REDDITI SC 2022 relativo al precedente periodo di imposta, indicata nel quadro RX, rigo RX1, colonna 5, nonché, con riferimento alla società già consolidante l'eccedenza RES risultante dal modello CNM 2022 relativo al precedente periodo di imposta nell'ipotesi di interruzione della tassazione di gruppo.

Nel rigo TN6 va indicato l'importo dell'eccedenza di cui al rigo TN5 utilizzato entro la data di presentazione della dichiarazione ai sensi dell'art. 17 del decreto legislativo n. 241 del 1997 mediante il modello di pagamento F24 per il versamento di tributi e contributi propri

Nel **rigo TN**X va indicata l'eccedenza di cui al rigo TN5 non utilizzata in compensazione, che la società attribuisce ai soci per effetto dell'opzione al regime di trasparenza.

Nel **rigo TN8** va indicata l'eccedenza di cui al rigo TN5 non utilizzata in compensazione e per la parte non attribuita ai soci, che la società trasparente cede ad altre società del gruppo cui essa partecipa ai sensi dell'art. 43-ter del d.P.R. 602/73.

Nel **rigo TX9** va indicato il risultato della seguente somma algebrica: TN5 – (TN6 + TN7 + TN8), il cui importo corrisponde all'eccedenza da utilizzare in proprio.

## **11.4 SEZIONE III - IMPORTI DA ATTRIBUIRE AI SOCI**

Nella presente sezione vanno indicati gli importi da attribuire ai soci. Nel **rigo TN10** va *i*ndicato:

•  $\bullet$ in colouna 1, l'ammontare della detrazione spettante di cui al rigo RS171, colonna 2 ("Detrazione ricevuta") per investimenti in start-up innovative;

• �in **colonna 2**, l'ammontare dell'onere per le erogazioni liberali in denaro effettuate in favore dei partiti politici di cui all'art. 11 del decreto-legge 28 dicembre 2013, n. 149;

• �in **colonna 3**, l'ammontare degli altri oneri detraibili.

#### Nel rigo **TN11** va indicato:

• �nella **colonna 1**, uno dei seguenti codici corrispondenti alla tipologia di spesa per risparmio energetico sostenuta: 1 – �interventi di riqualificazione energetica di edifici esistenti (art. 1, comma 344, della legge n. 296/2006);

 2 – �interventi su edifici esistenti, parti di edifici esistenti o unità immobiliari (art. 1, comma 345, della legge n. 296/2006);

3 – �installazione di pannelli solari per la produzione di acqua calda (art. 1, comma 346, della legge n.296/2006);

 4 – �interventi di sostituzione, integrale o parziale, di impianti di climatizzazione invernale (art. 1, comma 347, della legge n. 296/2006); per le spese sostenute dal 2018 la detrazione spetta pella misura del 50 per cento (art. 14, comma 1, del decreto-legge n. 63 del 2013);

5 –  $\bullet$ interventi di sostituzione di scaldacqua tradizionali $\circ$ on scaldacqua a pompa di calore (art. 1, comma 48, della legge n. 220 del 2010);

 6 – �per l'acquisto e la posa in opera delle schermature solari; per le spese sostenute dal 2018, la detrazione spetta nella misura del 50 per cento (art. 14, commi 1 e 2, **d**el dedretollegge n. 63 del 2013);

7 –  $\bullet$ per l'acquisto e la posa in opera di impianti di climatizzazione invernale con impianti dotati di generatori di calore alimentati da biomasse combustibili; per le spese sostenute dal 2018, la detrazione spetta nella misura del 50 per cento (art. 14, comma 2-bis, del decreto-legge  $\Lambda$ . 63 del 2013);

8 – Oper l'acquisto, l'installazione e la messa in opera di dispositivi multimediali per il controllo da remoto degli impianti di riscaldamento o produzione di acqua calda o di climatizzazione delle unità abitative, volti ad aumentare la consapevolezza dei consumi energetici da parte degli utenti e a garantire un funzionamento efficiente degli impianti (art. 1, comma 88, della legge 28 dicembre 2015, n. 208);

9 – Oper l'acquisto e la posa in opera di micro-cogeneratori in sortiturione di impianti esistenti, sostenute dall'anno 2018, per le quali la detrazione spetta nella misura del 65 per cento (ant.  $\Lambda$ 4, comma 2, lett. b-bis) del decreto-legge n. 63 del 2013);

 $10 - \bullet$  per gli interventi di isolamento termico delle superfici opache vertizali, orizzontali e inclinate che interessano l'involucro dell'edificio con un'incidenza superiore al 25 per cento della superficie disperdente lorda dell'edificio o dell'unità immobiliare situata all'interno di edifici plurifamilia che sia funzionalmente indipendente e disponga di uno o più accessi autonomi dall'esterno, per i quali la detrazione spetta su un ammontare complessivo delle spese non superiore a euro 50.000 (art. 119, comma 1, lett. a), del  $\lambda$ . l. n. 34 del 2020);

11 –  $\bullet$ per gli interventi di cui al codice 10 per quali la detrazione spetta su un ammontare complessivo delle spese non superiore a euro 40.000 moltiplicati per il numero delle unità immobiliari che compongono l'edificio per gli edifici composti da due a otto unità immobiliari;

12 – Oper gli interventi di cui al codice 10 per i quali la detrazione spetta su un ammontare complessivo delle spese non superiore a euro 30.000 moltiplicati per il numero delle unità immobiliari che compongono l'edificio per gli edifici composti da più di otto unità immobiliari;

 $13 - \text{Qper}$ gli interventi sulle parti comuni degli edifici per la sostituzione degli impianti di climatizzazione invernale esistenti don impianti centralizzati per il riscaldamento, il raffrescamento o la fornitura di acqua calda sanitaria, a condensazione, con efficienza almeno pari alla classe A di prodotto prevista dal regolamento delegato (UE) n. 811/2013 della Commissione del 18 febbraio 2013, a pompa di calore, ivi compresi gli impianti ibridi o geotermici, anche abbinati all'installazione di impianti fotovoltaici di cui al comma 5 dell'art. 119 del decreto-legge n. 34 del 2020 e relativi sistemi di accumulo di cui al comma 6 del decreto-legge n. 34 del 2020, ovvero con impianti di microcogenerazione o a collettori solari, nonché, esclusivamente per i comuni montani non interessati dalle procedure europee di infrazione n. 2014/2147 del 10 luglio 2014 o n. 2015/2043 del 28 maggio 2015 per l'inottemperanza dell'Italia agli obblighi previsti dalla direttiva 2008/50/CE, l'allaccio a sistemi di teleriscaldamento efficiente, definiti ai sensi dell'articolo 2, comma 2, lettera tt), del decreto legislativo 4 luglio 2014, n/102, per i quali la detrazione spetta su un ammontare complessivo delle spese non superiore a euro 20.000 moltiplicati per il numero delle unità immobiliari che compongono l'edificio per gli edifici composti fino a otto unità immobiliari (art. 119, comma 1, lett. b), del d.l. n. 34 del 2020);

 $\sim$   $\bullet$   $\bullet$  gli interventi di cui al codice 13 per i quali la detrazione spetta su un ammontare complessivo delle spese non superiore a euro 15.000 moltiplicati per il numero delle unità immobiliari che compongono l'edificio per gli ediffei composti da più di otto unità immobiliari;

15 – �per gli interventi sugli edifici unifamiliari o sulle unità immobiliari situate all'interno di edifici plurifamiliari che siano funzionalmente indipendenti e dispongano di uno o più accessi autonomi dall'esterno per la sostituzione degli impianti di climatizzazione invernale esistenti con impianti per il riscaldamento, il raffrescamento o la fornitura di acqua calda sanitaria a condensazione, con efficienza almeno pari alla classe A di prodotto prevista dal regolamento delegato (UE) n. 811/2013 della Commissione, del 18 febbraio 2013, a pompa di calore, ivi inclusi gli

impianti ibridi o geotermici, anche abbinati all'installazione di impianti fotovoltaici di cui al comma 5 del decretolegge n. 34 del 2020 e relativi sistemi di accumulo di cui al comma 6 del medesimo decreto-legge n. 34, ovvero con impianti di microcogenerazione a collettori solari o, esclusivamente per le aree non metanizzate nei comuni non interessati dalle procedure europee di infrazione n. 2014/2147 del 10 luglio 2014 o n. 2015/2043 del 28 maggio 2015 per l'inottemperanza dell'Italia agli obblighi previsti dalla direttiva 2008/50/CE, con caldaie a biomassa aventi prestazioni emissive con i valori previsti almeno per la classe 5 stelle individuata ai sensi del regolamento di cui al decreto del Ministro dell'ambiente e della tutela del territorio e del mare 7 novembre 2017, n. 186, nonché, esclusivamente per i comuni montani non interessati dalle procedure europee di infrazione n. 2014/2147 del 10 luglio 2014 o n. 2015/2043 del 28 maggio 2015 per l'inottemperanza dell'Italia agli obblighi previsti dalla direttiva 2008/50/CE, l'allaccio a sistemi di teleriscaldamento efficiente, definiti alsensi dell'articolo 2, comma 2, lettera tt), del decreto legislativo 4 luglio 2014, n. 102 (art. 119, comma 1, lett. c), del  $\lambda$ l. n. 34 del 2020);

16 – �per gli interventi di cui l'installazione di impianti solari fotovoltaici connessi alla rete elettrica su edifici ai sensi dell'art. 1, comma 1, lettere a), b), c) e d), del regolamento di cui al decreto del Presidente della Repubblica 26 agosto 1993, n. 412, nonché per l'installazione contestuale o successiva di sistemi di accumulo integrati negli impianti solari fotovoltaici agevolati (art. 119, commi 5 e 6, del d.l. n. 34 del 2020);

17 –  $\bullet$ per gli interventi per l'acquisto, installazione e/messa in opera di dispositivi multimediali per il controllo da remoto degli impianti di riscaldamento e/o produzione di acqua calda e/o climatizxazione delle unità abitative, che garantiscono un funzionamento efficiente degli impianti, nonché dotati di specifiche caratteristiche a cui si applica il limite di detrazione di 15.000 euro di cui al decreto interministeriale del 6 agosto 20 $\alpha$ , pubblicato nella Gazzetta Ufficiale n. 246 del 5 ottobre 2020;

• **Onella colonna 2**, l'anno in cui sono state soste dute le spese di cui a colonna 1 e va compilata la **colonna 3** (**Tipo**) indicando il **codice 1** nel caso in cui le spese siano state sostenute dopo il 5 gingno 2013 ed entro il 31 dicembre 2013, il **codice 2** nel caso in cui le spese siano state sostenute per interventi per cui spetta la detrazione nella misura del 70 per cento, il **codice 3**, nel caso *i*n cui le spese siano state sostenute per interventi per cui spetta la detrazione nella misura del 75 per cento; il **codice 4**, nel caso in cui le spese siano state sostenute per interventi per cui spetta la detrazione nella misura del 65 per cento; il **codice 5**, nel caso in cui le spese siano state sostenute per interventi per cui spetta la detrazione nella misura del 1 10 per cento ai sensi dell<sup>Y</sup>art. 19 del decreto legge n. 34 del 2020; il **codice 6**, nel caso in cui le speze sizono state sostenute per interventi per cui spetta sia la detrazione nella misura del 110 per cento sia l'incremento del 50 per cento dei corrispondenti limiti (art. 119, comma 4-ter, del decreto-legge n. 34 del 2020); il **codice 7**, nel caso in cui le spese siano state sostenute per interventi per cui spetta la detrazione nella misura del 90 per cento (art. 119, comma 8-bis, del decreto-legge n. 34 del 2020); il **codice 8**,nel caso in cui le spese siano state sostenute per interventi per cui spetta la detrazione nella misura del 70 per cento (art. 119, comma 8-bis, del decreto-legge n. 34 del 2020);

• **Onella colonna 4**, in ease di più soggetti aventi diritto alla detrazione, l'importo totale della spesa sostenuta corrispondente al codice riportato in colonna 1;

• **Onella colonna 5, l'importo della spesa sostenuta per ciascuna agevolazione di cui a colonna 4;** 

• **Onella colonna 6**, l'anno in cui sono state sostenute le spese di cui a colonna 8;

•  $\hat{\mathbf{q}}$ in colonna  $\hat{\mathbf{z}}$  (Tipo), il codice 1 nel caso di spesa sostenuta per interventi per cui spetta la detrazione dall'imposta nella misura del 70 per cento, il **codice 2** nel caso di spesa sostenuta per interventi per cui spetta la detrazione dall'imposta nella misura del 75 per cento (comma 1-quinquies dell'art. 16 del decreto-legge n. 63 del 2013), codice 3 nel caso di spesa sostenuta per interventi per cui spetta la detrazione dall'imposta nella misura del 80 per cento e, codice 4 nel caso di spesa sostenuta per interventi per cui spetta la detrazione dall'imposta nella misura del 85 per cento (comma 1-quinquies dell'art. 16 del decreto-legge n. 63 del 2013); il **codice 5** nel caso di acquirente dell'unità immobiliare per cui spetta la detrazione dall'imposta nella misura del 75 per cento (comma 1-septies dell'art. 16 del decreto-legge n. 63 del 2013); il **codice 6** nel caso di acquirente dell'unità immobiliare per cui spetta la detrazione dall'imposta nella misura dell'85 per cento (comma 1-septies dell'art. 16 del decreto-legge n. 63 del 2013); il **codice 7** nel caso di spesa sostenuta per interventi per cui spetta la detrazione dall'imposta nella misura dell'80 per cento (comma 2-quater.1 dell'art. 14 del decreto-legge n. 63 del 2013); il **codice 8** nel caso di spesa sostenuta per interventi per cui spetta la detrazione dall'imposta nella misura dell'85 per cento (comma 2-quater.1 dell'art. 14 del decretolegge  $\Lambda$ . 63<sup>2</sup> del 20NS); il **codice 9**, nel caso in cui le spese siano state sostenute per interventi per cui spetta la detrazione nella misura del 110 per cento (art. 119, commi 4 e 4-bis, del decreto legge n. 34 del 2020); il **codice 10**, nel caso in cui le spese siano state sostenute per interventi per cui spetta sia la detrazione nella misura del 110 per cento sia l'incremento del 50 per cento dei corrispondenti limiti (art. 119, comma 4-ter, del decreto legge n. 34 del 2020); il codice 11, nel caso di spesa sostenuta per interventi per cui spetta la detrazione dall'imposta misura del 90 per cento (commi da 219 a 223 dell'art. 1 della legge n. 160 del 2019); il **codice 12,** nel caso di spesa sostenuta per interventi per cui spetta la detrazione dall'imposta nella misura del 60 per cento (comma 39, dell'art. 1 della legge n. 234 del 2021); **il codice 13**, nel caso in cui le spese siano state sostenute per interventi per cui spetta la detrazione nella misura del 90 per cento (art. 119, comma 8-bis, del decreto legge n. 34 del 2020); il **codice 14**, nel caso in cui

le spese siano state sostenute per interventi per cui spetta la detrazione nella misura del 70 per cento (art. 119, comma 8-bis, del decreto legge n. 34 del 2020);

• �nella **colonna 8**, in caso di più soggetti aventi diritto alla detrazione, l'importo totale della spesa sostenuta per interventi su edifici ricadenti nelle zone sismiche (art. 16 comma 1-bis, decreto-legge n. 63 del 2013<del>, convertito,</del> con modificazioni, dalla legge n. 90 del 2013);

• �nella **colonna 9**, l'importo della spesa sostenuta per singolo intervento di cui a colonna 8;

• �nella **colonna 10,** l'anno in cui è stata sostenuta la spesa di cui a colonna 12;

• �nella **colonna 10A,** il **codice 1**, per l'aliquota del 50 per cento; il **codice 2**, per l'aliquota del 90 per cento; il **codice 3**, per l'aliquota del 110 per cento;

• **Onella colonna 11**, il codice fiscale della società trasparente che ha sostenuto la spesa;

• Onella colonna 12, l'importo della spesa sostenuta per l'acquisto e la posa in opera di infrastrutture di ricarica dei veicoli alimentati ad energia elettrica (art. 16-ter del decreto-legge n. 63 del  $\lambda$ 013);

• **Onella colonna 13**, il **codice 1**, nel caso di spesa sostenuta dal 1<sup>°</sup> marzo 2019 al 31 dicembre 2021 per interventi per cui spetta la detrazione nella misura del 50 per cento nel limite massimo di 3.000 euro; il **codice 2**, nel caso di spesa sostenuta per interventi di cui al codice 1 per cui spetta la detrazione nella misura del 110 per cento nel limite massimo di 3.000 euro; il **codice 3,** nel caso di spesa sostenuta per interventi per *Qui spetta la detrazione nella misura* del 110 per cento (ovvero anche del 90 per cento dal 2023 e del 70 per cento per  $\lambda$  2024), nel limite di euro 2.000 per gli edifici unifamiliari o per le unità immobiliari situate all'interno di edifici plurifamiliari che siano funzionalmente indipendenti e dispongano di uno o più accessi autonomi dall'esterno; il **codice 4** (ovvero anche del 90 per cento dal 2023 e del 70 per cento per 1 2024), nel caso di spesa sostenuta per interventi per cui spetta la detrazione nella misura del 110 per cento, nel limite di euro  $\frac{1}{2}$ .500 per gli edifici plusifamiliari o i condomini che installino un numero massimo di otto colonnine; il **codice 5**, nel caso di spesa sostenuta per interventi per cui spetta la detrazione nella misura del 110 per cento (ovvero anche del  $\phi$ ) per cento da $\frac{12024}{}$  e del 70 per cento per il 2024), nel limite di euro 1.200 per gli edifici plurifamiliari o i condomini che installino un numero superiore a otto colonnine;

Si precisa, inoltre, che la singola tipologia di spesa deve intendersi/riferita all'unità immobiliare oggetto dell'intervento (si veda la circolare dell'Agenzia delle entrate n. 36 del 31 maggio 2007; in tal caso, qualora i righi non siano sufficienti, in riferimento alla singola unità immobiliare per isingolo intervento, dovrà essere utilizzato un ulteriore rigo. Per quanto riguarda, invede, la spese di cui al citato art. 16-ter deve essere compilato un unico rigo, relativamente alla medesima percentuale di detrazione, a prescindere dal numero di interventi realizzati.

Con riferimento alle spese per interventi finalizzati al superamento e all'eliminazione di barriere architettoniche, il rigo TN11 va compilato indicando:

• �nella **colonna 13A, l'anno in cui sono sostenute le spese;**

• **Onella colonna 14 (Tipo)**, il *egglice* Anel caso di spesa sostenuta per interventi la cui detrazione è calcolata su un ammontare complessivo delle spese non superiore a euro 50.000 per gli edifici unifamiliari o per le unità immobiliari situate all'interno di edifici plurifamiliari che siano funzionalmente indipendenti e dispongano di uno o più accessi autonomi dallesterno; il **codice 2** nel caso di spesa sostenuta per interventi la cui detrazione è calcolata su un ammontare complessivo delle spese non superiore a euro 40.000 moltiplicati per il numero delle unità immobiliari che compongono l'edificio per gli edifici composti da due a otto unità immobiliari; il **codice 3** nel caso di spesa sostenuta per interventi la cui detrazione  $\partial$  calcolata su un ammontare complessivo delle spese non superiore a euro 30.000 molliplicati per il numero delle unità *f*immobiliari che compongono l'edificio per gli edifici composti da più di otto unità immobiliari;

**Anella colonna 15**, in easo di più soggetti aventi diritto alla detrazione, l'importo totale della spesa sostenuta; • �nella **colonna 16**, l'importo della spesa sostenuta.

Nel **rigo TN12** vanno indicati i crediti per imposte pagate all'estero relativi a redditi esteri prodotti ovvero a utili conseguiti o plusvalenze realizzate (per il credito di cui all'art. 3 del d.lgs. n. 147 del 2015) in esercizi anteriori all'inizio della trasparenza, come determinati nell'apposito quadro CE.

Nel **rigo TN13**, va indicato:

**E**in colonna 1, l'ammontare del credito d'imposta relativo ai proventi derivanti dalla partecipazione a fondi comuni di investimento;

• **Øin colonna 2**, dai soggetti che fruiscono del credito d'imposta di cui all'art. 3 del decreto legislativo n. 147 del 2015, relativamente a utili conseguiti o plusvalenze realizzate in esercizi anteriori all'inizio della trasparenza, l'ammontare delle imposte assolte dai soggetti di cui all'art. 73, comma 1, lett. d), del TUIR residenti o localizzati in Stati o territori a regime fiscale privilegiato individuati in base ai criteri di cui all'art. 47-bis, comma 1, del TUIR, sugli utili maturati durante il periodo di possesso delle partecipazioni, in proporzione degli utili conseguiti o delle partecipazioni cedute.

Nel **rigo TN14**, **colonna 2** vanno indicati gli altri crediti d'imposta (vedere a tal fine le istruzioni del quadro RN, rigo RN14), in **colonna 1**, va indicato l'importo del credito d'imposta riconosciuto in relazione agli interventi di riparazione o ricostruzione degli immobili danneggiati o distrutti a seguito del sisma del 6 aprile 2009 in Abruzzo (vedere istruzioni dell'apposita sezione del quadro RS); detto ammontare va ricompreso anche nella colonna 2. Nel **rigo TN15** vanno indicate le ritenute subite.

Nel **rigo TN16** va indicato l'ammontare degli acconti effettuati dalla società. In particolare, in **colonna 1** va indicato l'importo delle eccedenze che sono state cedute al dichiarante da enti o società appartenenti allo stesso gruppo, per effetto dell'applicazione dell'art. 43-ter del d.P.R. n. 602 del 1973 e che indichiarante ha utilizzato per la prima e la seconda rata di acconto dell'IRES. In **colonna 2**, va indicato l'importo degli acconti versati (aumentato dell'ammontare esposto nel rigo RF68, colonna 7 nonché degli importi di cui al quadro RK, righi da RK1/ a RK19). I soggetti partecipanti in società fuoriuscite dal regime di cui all'articolo 1  $\mathbb N$  de $\Lambda$ UIR che hanno ceduto alla società già trasparente quota dell'acconto versato, devono evidenziare in **colonna 3**, l'importo di cui ai righi RK10 e RK11. In **colonna 4** deve essere indicato l'importo, relativo al *fersamento di eventuali imposte sostitutive*, che può essere scomputato dall'imposta dovuta ai sensi dell'art. 79 del TUIR (RS462).

Nella **colonna 5** va indicato l'ammontare corrispondente al credito riversato, al netto delle somme versate a titolo di sanzione e interessi, qualora nel corso del periodo d'impostà oggetto della presente dichiarazione siano state versate somme richieste con appositi atti di recupero emessi a seguito dell'indebito utilizzo in compensazione di crediti IRES esistenti ma non disponibili (ad es. utilizzo di *d*redi*t*i in misura superiore al limite annuale, previsto dall'art. 34 della legge n. 388 del 2000 e dall'art. 9, comma 2, decreto - legge n. 35 del 2013).

Attraverso tale esposizione, la validità del credito oggetto di riversamento viene rigenerata ed equiparata a quella dei crediti formatisi nel periodo d'imposta relativo alla presenta dichiarazione.

Nella **colonna 6** va indicato il risultato della seguente somma algebrica:

(TN16, col. 1  $\angle$ TN $\angle$ A col 2 – TN16, col. 3 + TN16 $\angle$ col $\angle$ 4 + TN16, col. 5).

Nel **rigo TN17**, va indicato:

•  $\diamond$ in colonna 1, l'ammontare de*ll*'agevolazione c.d. ACE attribuita ai soci, pari alla differenza tra l'importo di cui al rigo RS113 colonna 12,  $\ell$  quello di colonna 11 del medesimo  $\ell$ go, diminuita della quota utilizzata nel rigo TN4, colonna 4;

•  $\bullet$ in colonna 2, l'ammontare dell'agevolazione c.d. Start/up attribuita ai soci, pari all'importo di rigo RS164 diminuito della quota utilizzata nel rigo TN4, colonna 3;

• **Ocolonna 3**, l'importo la cui tassazione può estere rateizzata per effetto della disciplina di cui all'art. 166 del Tuir. Tale importo è indicato nel quadro TR,

•  $\diamond$ in colonna 4, la somma degli importi indicati helle colonne 1, 2 e 3 del rigo RS411 diminuita dell'agevolazione fruita dal dighiarante, ai sensi del comma 5 dell'art. 188-bis del TUIR, sul reddito indicato nel rigo RS410, ai fini della determinazione dell'agevolazione da parte del socio;

•  $\circ$ in colonna 5, la somma degli importi indicati nelle colonne 1 e 2 del rigo RS493, ai fini della determinazione dell'agevolazione da parte del socio;

• in **colonna 6**, la quota dell'ACE innovativa, dhe i soci devono recuperare, indicata nella colonna 16 del rigo RS113, di tutti i moduli compilati.

# **11.5 SEZIONE IV - CREDITI D'IMPOSTA CONCESSI ALLE IMPRESE TRASFERITI AI SOCI**

In tale sexione vanno indicati i crediti d'imposta derivanti da agevolazioni concesse alle imprese indicati nel quadro RU che la società attribuisce ai soci.

Nei **righi da <b>TNI8** a **TN21** va indicato:

- �in **colonna 1**, il codice credito così come desunto dalla tabella allegata alle istruzioni del quadro RU;
- �in **colonna 2**, l'anno di insorgenza del diritto al credito;
- $\odot$ in colonna 3, l'ammontare del credito attribuito ai soci.

Nel caso in cui non sia sufficiente un unico modulo devono essere utilizzati altri moduli, avendo cura di numerare distintamente ciascuno di essi e di riportare la numerazione progressiva nella casella posta in alto a destra.

### **11.6 SEZIONE V - �REDDITI PRODOTTI ALL'ESTERO E/O UTILI CONSEGUITI E PLUSVALENZE REALIZZATE DERIVANTI DA PARTECIPAZIONI IN CONTROLLATE ESTERE E RELATIVE IMPOSTE**

In tale sezione vanno indicati i redditi prodotti all'estero nei periodi d'imposta interessati dall'opzione per la trasparenza fiscale e le relative imposte resesi definitive. In tale sezione vanno, altresì, indicati, relativamente al credito di cui all'art. 3 del decreto legislativo n. 147 del 2015 (c.d. credito d'imposta indiretto), gli utili conseguiti e le plusvalenze realizzate derivanti da partecipazioni in controllate estere nei periodi d'imposta interessati dall'opzione per la trasparenza fiscale e le relative imposte resesi definitive; solo per tale fattispecie va compilata anche la colonna 6.

Nei **righi** da **TN22** a **TN24** vanno indicati:

• �in **colonna 1**, il codice dello Stato estero desunto dalla tabella allegata alle istruzioni del presente modello;

•  $\diamond$ in colonna 2, il periodo d'imposta di produzione del reddito o di conseguimento degli utili o di realizzo delle plusvalenze derivanti da partecipazioni in controllate estere. In caso di esercizio non coincidente con l'anno solare, va indicato l'anno di inizio dell'esercizio. Si precisa comunque che la quota di reddito estero o la quota di utili conseguiti o plusvalenze realizzate, per ciascun soggetto cui è imputata, rileverà nel periodo d'imposta in corso alla data di chiusura dell'esercizio della società trasparente.

•  $\lozenge$ in **colonna 3**, il reddito estero prodotto dalla società o gli utili conseguiti o le plus valenze realizzate derivanti da partecipazioni in controllate estere;

•  $\diamond$ in colonna 4, l'importo, già compreso in colonna 5, corrispondente all'imposta di competenza relativa al reddito prodotto all'estero o agli utili maturati dalla controllata estera il cui pagamento a titolo definitivo avverrà entro il termine di presentazione della dichiarazione relativa al primo periodo d'imposta successivo, qualora il contribuente si avvalga della facoltà di cui all'art. 165, comma 5, del TUIR;

•  $\diamond$ in colonna 5, l'imposta estera resasi definitiva relativa al reddito estero conseguito dalla società trasparente o l'ammontare delle imposte resesi definitive assolte dai soggetti di cui all'art. 7%, comma 1, lett. d), del TUIR residenti o localizzati in Stati o territori a regime fiscale privilegiato individuati in base ai criteri di cui all'art. 47bis, comma 1, del TUIR, sugli utili maturati durante il periodo di possesso delle partecipazioni, in proporzione degli utili conseguiti o delle partecipazioni cedute;

•  $\Diamond$ in colonna 6, uno dei seguen*ti* codici:

- **�codice 1**, se il rigo è compilato ai fini della determinazione da parte dei soci del credito d'imposta indiretto;
- **�codice 2**, se il rigo è compilato ai fini della determinazione da parte dei soci di entrambi i crediti (credito d'imposta ex art. 165, comma 1, del TUIR e credito d'imposta indiretto).

Pertanto, in caso di compilazione del rigo ai fini della determinazione da parte dei soci del solo credito d'imposta ex art. 165, comma 1, del TUIR, la presente colonna non va compilata.

# **11.7 SEZIONE VI - ECCEDENZE D'IMPOSTA DI CUI ALL'ART. 165, COMMA 6, DEL TUIR**

In tale sezione vanno indicate le eccedenze d'imposta nazionale e/o estera di cui all'art. 165, comma 6, del TUIR, con riferimento al redditi prodotti all'estero in esercizi anteriori all'opzione per il regime di trasparenza, determinate nel quadro/CE/sezione II del presente modello.

Si precisa che deve essere compilato un rigo distinto per ciascuno Stato di produzione del reddito da cui derivano le eccedenze.

## **11.8 SEZIONE VII - REDDITO (O PERDITA) IMPUTATO AI SOCI**

In tale sezione va indicato il reddito da imputare ai soci nel periodo d'imposta in corso alla data di chiusura del periodo d'imposta della società trasparente in proporzione alle rispettive quote di partecipazione agli utili, indipendentemente dall'effettiva percezione. In caso di perdita, quest'ultima va attribuita in proporzione alle quote di partecipazione alle perdite di esercizio, entro il limite delle rispettive quote del patrimonio netto contabile della società partecipata, determinate senza considerare la perdita dell'esercizio e tenendo conto dei conferimenti effettuati entro la data di approvazione del relativo bilancio.

La casella **"Perdite art. 84, comma 2, del TUIR**" va barrata, in presenza di opzione effettuata ai sensi dell'art. 116/in caso di imputazione di perdita avente i requisiti di cui all'art. 84, c. 2, del TUIR.

Nei **righi** da **TN30** a **TN33** va indicato:

•  $\phi$ in colonna 1, *i*l codice fiscale del soggetto partecipante;

•  $\hat{\mathbf{z}}$ in **colonna**  $\hat{\mathbf{z}}$ , la psettiva quota di partecipazione agli utili;

•  $\Diamond$ in **colonna** 3, la rispettiva quota di partecipazione alle perdite;

•  $\circ$ in colouna 4/l'importo del reddito di cui al rigo TN4, colonna 6, spettante. In caso di perdita, indicare l'importo (preceduto da segno meno) esposto in colonna 4 del rigo TN2 spettante al socio; qualora risulti compilata la colonna

5 del presente rigo e/o la colonna 5 del rigo RS184, detta perdita non va esposta nella colonna 4 ma nella **colonna 6** del presente rigo;

• �in **colonna 5**, la quota di reddito minimo relativa al reddito indicato in colonna 4.

La **casella 7** va barrata nel caso in cui i soci partecipino per il tramite di società fiduciarie, compilando un rigo per ciascun socio rappresentato tramite la suddetta società fiduciaria.

Nel caso in cui non sia sufficiente un unico modulo devono essere utilizzati altri moduli, avendo cura di numerare distintamente ciascuno di essi e di riportare la numerazione progressiva nella casella.

## **11.9 SEZIONE VIII - REDDITI DERIVANTI DA IMPRESE ESTERE**

Nel **rigo TN34** va indicato in **colonna 1**, il totale dei redditi derivanti da partecipazione in soggetti controllati non residenti ai sensi dell'art. 167, commi 2 e 3 del TUIR, da imputare ai sobi, mentre nella colonna 2, vanno indicate le imposte sul reddito dell'anno pagate dal soggetto estero partecipato e nella **colonna 3**, vanno indicate le imposte sul reddito relative agli anni precedenti pagate dal soggetto estero.

Nella **colonna 4**, vanno indicate le imposte pagate all'estero sugli utili distribuiti dall'impresa, società od ente non residente.

#### **11.10 PROSPETTO DA RILASCIARE AI SOCI**

Nel suddetto prospetto devono essere altresì indicati:

1) i dati identificativi del socio;

2) il reddito complessivo e/o la perdita da imputare ai soci nel periodo d'imposta in corso alla data di chiusura del periodo d'imposta della società partecipata in proporzione alle rispettive quote di partecipazione agli utili. In caso di perdita, quest'ultima va attribuita in proporzione alle quote di parte pazione alle perdite di esercizio, entro il limite delle rispettive quote del patrimonio netto contabile della società partecipata, determinate senza considerare la perdita dell'esercizio e tenendo conto del conferimenti effetuati entro la data di approvazione del relativo bilancio, specificando se trattasi/di reddito prodotto in relazione ad uno exercizio che inizia successivamente alla data del 4 luglio 2006 (data di entrata in vigore del decreto legislativo p. 223 del 2006). In caso di opzione per il regime di trasparenza ai sensi dell'art. 116 del TUIR, va comunicato se la perdita sia riportabile ai sensi dell'art. 84, comma 2, del TUIR.

3)  $\Diamond$ la quota percentuale  $\overrightarrow{d}$  partecipazione agli utili spettante al socio;

4) �la quota di partecipazione alla perdita;

 5) �qualora la società sia "non operativa", o abbia ricevuto redditi da partecipazione in società non operative, la quota di reddito minimo calcolato ai sensi dell'art.  $\frac{1}{2}0$  della legge 23 dicembre 1994, n. 724, già ridotta della quota degli importi che non concorrono a formare il reddito;

6) �le ritenute d'acconto;

 7) �le imposte pagate all'estero. Al fine di consentire al socio di fruire del credito d'imposta per i redditi prodotti all'estero  $\hat{\ell}$  necessario indicare: lo Stato di produzione del reddito, l'anno di percezione del reddito estero, l'ammontare del reddito prodotto in ciascun Stato estero e la relativa imposta pagata con riferimento alla quota di partecipazione del singolo socio. I crediti per imposte pagate all'estero e le eccedenze di imposta nazionale ed estera determinati dalla società trasparente relativamente a redditi esteri prodotti anteriormente al periodo d'imposta di esercizio dell'opzione;

8) la quota dell'importo degli oneri detraibili;

9) la quota degli acconti attribuita;

10) la quota dell'eccedenza IRES attribuita;

11) le quote dei crediti d'imposta sui fondi comuni di investimento nonché degli altri crediti d'imposta;

12) �distintamente per ciascun soggetto di cui all'art. 167 del TUIR cui la società trasparente partecipa:

dati indicati nelle colonne 2, 3 e 4 del prospetto del quadro RS della presente dichiarazione relativa agli utili distribuiti da imprese estere partecipate", nonché quelli indicati nelle colonne 10 dei righi RS75 e RS76" del presente Modello REDDITI SC;

la quota di reddito attribuibile al socio o associato di cui ai righi da RM1 a RM4;

 $\mathcal{D}$ e quote delle imposte pagate all'estero in via definitiva dal soggetto estero partecipato sul reddito prodotto nel periodo di imposta oggetto della presente dichiarazione assoggettabile a tassazione separata;

– �le quote delle imposte pagate all'estero in via definitiva dal soggetto estero partecipato sul reddito prodotto in periodi di imposta precedenti all'applicazione della trasparenza e già assoggettato a tassazione separata;

– �le imposte pagate all'estero sugli utili distribuiti limitatamente alla quota riferibile al reddito già assoggettato a tassazione separata (per l'importo degli utili occorre fare riferimento agli importi esposti nella colonna 5 dei righi RS $\frac{5}{5}$ e RS76);
1314) �l'ammontare dei proventi derivanti dall'attività di noleggio in forma occasionale di imbarcazioni e navi da diporto assoggettati all'imposta sostitutiva di cui al comma 5 dell'art. 49-bis del d.gs. n. 171 del 2005; di tale importo i soci devono tenerne conto ai fini del calcolo dell'acconto relativo all'imposta sul reddito;

1415) �l'ammontare dei redditi esenti prodotti nelle zone agevolate evidenziati nell'apposito prospetto del quadro RS, nonché l'ammontare delle eventuali perdite indicate nella colonna 5 del rigo RS184;

1516) �l'ammontare delle imposte assolte dai soggetti di cui all'art. 73, comma 1, lett. d), del TUIR residenti o localizzati in Stati o territori a regime fiscale privilegiato individuati in base ai criteri di cui all'art. 47-bis, comma 1, del TUIR, sugli utili maturati durante il periodo di possesso delle partecipazioni, in proporzione degli utili conseguiti o delle partecipazioni cedute. Al fine di consentire al socio di fruire del credito d'imposta di cui all'art. 3 del decreto legislativo n. 147 del 2015, è necessario indicare: lo Stato di residenza, la denominazione e il codice di identificazione fiscale della società estera controllata, l'anno di conseguimento e l'ammontare degli utili o delle plusvalenze derivanti da partecipazioni in controllate estere, nonché la relativa imposta assolta dalla società estera controllata, con riferimento alla quota di partecipazione del singolo socio.

# **12. QUADRO GN - �DETERMINAZIONE DEL REDDITO COMPLESSIVO AI FINI DEL CONSOLIDATO**

## **12.1 SEZIONE I - DETERMINAZIONE DEL REDDITO COMPLESSIVO**

**ATTENZIONE** *I soggetti che fruiscono, ai fini delle imposte sui redditi, dell'agevolazione per le Zone Franche Urbane devono compilare il presente quadro tenendo conto anche delle istruzioni riportate nell'apposito prospetto del quadro RS.*

Per effetto dell'opzione di cui aglartt/da 117 a 129 del TUIR ciasque soggetto consolidato e la società consolidante determinano il proprio reddito complessivo netto senza liquidazione/dell'imposta; dal reddito complessivo, determinato secondo le disposizioni dell'art. 83 del TUIR, sono computate in diminuzione le perdite di cui all'art. 84 del TUIR relative agli exercizi anteriori all'inizio della tassazione di gruppo.

In caso di designazione, nelle presenti istruzioni, per società consolidante si intende la società designata, la quale acquisisce tutti i diritti, obblighi e oneri previsti digli artt. da 117 a 127 per la società o ente controllante (comma 2-bis dell'art. 117 del TUIR).

La casella "**Operazioni straordinarie**" va barrata nel caso sia stata realizzata, nel periodo d'imposta, una delle operazioni per le quali si rende nesessario la compilazione del quadro GC.

Nel campo "Codice fiscale della società consolidante<sup>V</sup> va midicato il relativo codice fiscale; nel caso di compilazione del modello da parte della società dente consolidante va comunque indicato il proprio codice fiscale.

In caso di fusione della società o ente controllante con società o enti non appartenenti al consolidato, il consolidato può continuare ove la società o ente controllante sia in grado di dimostrare, anche dopo l'effettuazione di tali operazioni, la permanenza di tutti i requisiti previsti dalle disposizioni di cui agli articoli 117 e seguenti ai fini dell'accesso al regime (comma 5 dell'art. 124 del TUIR come modificato dall'art. 7, comma 2, lett. a), del decreto legislativo 24 settembre 2015, n. 156)

Ai fini della continuazione del consolidato, la società o ente controllante può interpellare l'amministrazione ai sensi dell'articolo 1 \comma 1, lettera b, della legge 27 luglio 2000, n. 212 (Statuto dei diritti del contribuente).

La società o ente controllante che intende continuare ad avvalersi della tassazione di gruppo ma che non ha presentato la predetta istanza di interpello ovvero, avendola presentata, non ha ricevuto risposta positiva, deve compilare la casella "**Interpello**" (comma 5-bis dell'art. 124 del TUIR introdotto dall'art. 7, comma 2, lett. b), del d.lgs. n. 156 del 2015) indicando rispettivamente il **codice 1** o il **codice 2**.

Il reddito complessivo netto, determinato nei **righi da GN1 a GN6** deve essere comunicato alla società o ente consolidante al fine di determinare il reddito complessivo globale del consolidato nazionale.

#### Nel *rigo GN1*, indicare.

**Onella colonna 2**, *l*'importo delle liberalità in denaro o in natura erogate in favore dei soggetti indicati dall'art. 14, comma 1, del decreto-legge 14 marzo 2005, n. 35, come modificato dall'art. 99, comma 3, del d. lgs. 3 luglio 2017, n. 117, qualora non sia stata esercitata la facoltà di cui al comma 3 del suddetto articolo nonché l'importo delle erogazioni liberali, delle donazioni e di altri atti a titolo gratuito effettuati nei confronti di trust ovvero dei

fondi speciali di cui al comma 3 dell'art. 1 della legge 22 giugno 2016, n. 112 (art. 6, comma 9, della legge n. 112 del 2016); quest'ultimo importo va indicato anche in **colonna 1**;

• �nella **colonna 3**, il reddito di rigo RF63 (e/o RF73, colonna 2), al netto dell'importo indicato in colonna 2.

Nel **rigo GN2**, va indicata la perdita di rigo RF63 (al netto di quanto indicato nel rigo RF73, colonna 2). Se il valore assoluto del rigo RF63 (se negativo) è inferiore a quello indicato nel rigo RF73, colonna 2, la differenza tra il medesimo valore di rigo RF63 e RF73, colonna 2, va riportata nel rigo GN1, colonna 3, non preceduta dal segno meno.

Nel **rigo GN3**, va indicato:

•  $\diamond$ in **colonna 1,** l'ammontare del credito di imposta sui proventi percepiti in rapporto alla partecipazione a fondi comuni di investimento;

•  $\diamond$ in colonna 2, dai soggetti che fruiscono del credito d'imposta di cui all'art. 3 del decreto legislativo n. 147 del 2015, l'ammontare delle imposte assolte dalle società partecipate residenti Nocalizzati in Stati o territori a regime fiscale privilegiato individuati in base ai criteri di cui al comma 1 dell'art. X7-bis del TUIR, sugli utili maturati durante il periodo di possesso delle partecipazioni, in proporzione degli utili conseguitivo delle partecipazioni cedute; •  $\diamond$ in colonna 3, la somma degli importi indicati nelle colonne 1 e 2, nonché dell'importo indicato nel rigo RS113, colonna 16, di tutti i moduli compilati.

Nel **rigo GN4**, **colonna 4**, va indicato l'importo delle perdite non compensate di cui al quadro RF, rigo RF60, colonna 1, o RF73, colonna 1, nonché l'ammontare delle perdite di periodi di imposta precedenti, da evidenziare anche nella **colonna 1** e nella **colonna 2**, e l'aximontare delle perdite ricevute di cui al comma 76, art. 1, della legge 11 dicembre 2016, n. 232, computabili dalla società cessionaria in diminuzione del reddito complessivo dello stesso periodo d'imposta della cessione, riferobili a una nuova attività produttiva ai/sens/dell'art. 84, comma 2, del TUIR, da indicare anche in **colonna 3**. In particolare va indicato, nella **colonna 1**, l'ammontare delle perdite di periodi di imposta precedenti computabili in diminuzione del reddito in misura limitata (art. 84, comma 1, del TUIR) e, nella colonna 2, l'ammontare delle perdite di periodi di imposta precedenti computabili in diminuzione del reddito in misura piena (art. 84, comma  $\chi$ , de $\chi$ TUIR). Si precisa che l'ammontare  $\chi$ elle perdite indicate in colonna 4 non può eccedere la somma algebrica dei píghi da GN1, colonna 3, a GN3. Nel sáso in cui la società risulti non operativa per la compilazione della suddetta colonna si rimanda alle istruzioni del rigo RS125.

Detto ammontare può tuttavia essere computato in diminuzione del reddito in misura tale che l'imposta corrispondente al reddito imponibile risulta compensata da eventuali crediti di imposta, ritenute, versamenti in acconto e eccedenze. Si precisa che, qualora la società dichiarante in qualità di consolidante del gruppo abbia incorporato un'altra società consolidante, la perdita prodotta da quest'ultima nel periodo d'imposta ante incorporazione non può considerarsi perdita di periodo ma perdita pregressa ai sensi dell'art. 118, comma 2, del TUIR. Pertanto, tale perdita non può essere trasferita al consolidato ma può essere utilizzata dalla società dichiarante già nel presente periodo d'imposta, ai sensi dell'art 84, comma 1, del TUIR.

Si fa presente che qualora la società dichiarante abbia optato anche per la trasparenza fiscale, ai sensi dell'art. 115 del TUIR, in qualità di partecipante, le perdite pregresse relative agli esercizi anteriori all'inizio della tassazione per trasparenza non possono essere utilizzate in diminuzione dei redditi imputati dalle società partecipate (art. 115, comma 3, del TUIR).

 $\dot{E}$  possibile l'utilizzo delle perdite pregresse con riferimento ai crediti d'imposta sui fondi comuni di investimento di cui al rigo GN3

Infine, le perdite del presente rigo non possono essere utilizzate per abbattere il reddito minimo proprio o derivante dalla partecipazione in società non operative da indicare nel rigo GN6, colonna 1.

Nel **rigo GN5**, indicare:

• �nella **colonna 1**, le perdite non compensate derivanti dal quadro RF (come sopra individuate), al netto della quota eventualmente utilizzata nel rigo GN4. A tal fine, riportare le perdite non compensate di cui al quadro RF al netto del risultato della seguente somma algebrica, se positiva:

GN1, col. 3 + GN3, col. 3 – GN6, col. 1

• **Mella colonna 3**, la *perdita risultante dalla somma algebrica tra gli importi dei righi da GN1*, colonna 3, a GN4, ovvero la perdita di cui alla colonna 1 se compilata. Dette perdite vanno diminuite dei proventi esenti dall'imposta diversi da quelli di cui all'art. 87 del TUIR, per la parte del loro ammontare da indicare in **colonna 2** che eccede i componenti negativi non dedotti ai sensi dell'art. 109, comma 5, del TUIR. In colonna 3, qualora i proventi esenti siano di ammontare maggiore della perdita, va indicato zero.

Nel **rigo GN6**, va indicato:

•  $\Diamond$ in **colonna 1**, il reddito minimo di cui al rigo RS125 o se maggiore il reddito minimo derivante dalla partecipazione in società di comodo indicato nel rigo RF58, colonna 3;

• �in **colonna 2**, l'ammontare risultante dalla somma algebrica, se positiva, tra gli importi dei righi da GN1, colonna 3 a GN4, colonna 4; qualora risulti compilata la colonna 1 del presente rigo indicare il maggiore tra l'importo indicato nella predetta colonna e la somma algebrica tra gli importi dei righi da GN1, colonna 3, a GN4, colonna 4; si rammenta che anche per la società che ha optato per il consolidato trovano applicazione le regole stabilite per i soggetti non operativi, secondo le modalità di compilazione ordinariamente previste;

• �in **colonna 3**, l'ammontare pari alla somma di rigo RS164 e RS165, fino a concorrenza dell'importo indicato nella colonna 2;

•  $\circ$ in colonna 4, l'ammontare indicato nel rigo RS113, colonna 12, fino a concorrenza della differenza tra colonna 2 e colonna 3;

- �in **colonna 5**, l'ammontare deducibile di cui al rigo RS290;
- �in **colonna 6**, il reddito imponibile pari alla seguente operazione:

colonna  $2 - \text{colonn} \hat{z}$  – colonna  $4 - \text{colonna}$ 

Il reddito complessivo netto è aumentato dell'importo corrispondente all'ammontare che non ha concorso alla formazione del reddito nei periodi d'imposta precedenti, ai sensi dell'art. 6, comma 4, del d.m. 7 maggio 2019 di cui al rigo RS174, colonna 4 ("Recupero per decadenza" Start-up).

#### **Consolidato mondiale**

Con riferimento al consolidato mondiale, valgono, salvo diversa previsione, le disposizioni sopra richiamate.

# **12.2 SEZIONE II - UTILIZZO ECCEDENZA IRES PRECEDENTE DICHIARAZIONE**

Nel **rigo GN7**, va riportata l'eccedenza risultante dalla precedente dichiarazione, indicata nel quadro RX, rigo RX1, colonna 5 di REDDITI SC 2022 relativo al precedente periodo di imposta, nonché, con riferimento alla società già consolidante l'eccedenza IRES fisultante dal modello CNM 2022 relativo al precedente periodo di imposta nell'ipotesi di interruzione della tassazione di gruppo e successiva adesione, per il presente periodo d'imposta, ad un nuovo consolidato.

Nel rigo GN8, va indicato l'importo dell'eccedenza di cui al rigo GN7 utilizzato entro la data di presentazione della dichiarazione ai sensi dell'art. 17 del Decreto legislativo n. 241 del 1997 mediante il modello di pagamento F24.

Nel **rigo GN10**, va indicata l'escedenza di cui al rigo GX7, non utilizzata in compensazione, che il contribuente cede a società del gruppo (anche nell'ipotesi di cessione di eccedenza a società che abbiano aderito alla tassazione di gruppo) da riportare nel rigo RK1 del quadro RK della presente dichiarazione.

Nel rigo GN1<sup>1</sup>, va indicata la somma algebrida dei righi da GN7 a GN10, corrispondente all'eccedenza da riportare nel quadr $\phi$  R $\dot{x}$ , rigo RX1, della presente dichiarazione.

## 12.3 SEZIONE III - ECCEDENZE DI IMPOSTA DIVERSE DALL'IRES TRASFERITE AL **CONSOLIDATO**

Nella presente sezione vanno indicate le sole eccedenze di imposta diverse dall'IRES derivanti dalle dichiarazioni delle società che partecipano alla tassazione di gruppo che non trovano indicazione nel quadro RX.

Nei **righi** da **GN12** a **GN14** vanno indicati:

•  $\hat{\mathbf{Q}}$ in **colonna 1**, il  $\hat{\mathbf{Q}}$  dic $\hat{\mathbf{Q}}$  tributo corrispondente all'imposta che si intende trasferire;

•  $\circ$ n colonna 2, l'ammontare dell'eccedenza trasferita al gruppo. Nel caso in cui non sia sufficiente un unico modulo devono essere utilizzati altri moduli, avendo cura di numerare distintamente ciascuno di essi e di riportare la numerazione progressiva nella casella posta in alto a destra.

# **12.4 SEZIONE IV - DATI**

Nella presente sezione vanno indicati gli altri dati da comunicare ai sensi dell'art. 7 del decreto del Ministro dell'Economia e delle Finanze del 1<sup>°</sup> marzo 2018.

Nel **rigo GN15** va indicato:

• �in **colonna 1**, l'ammontare della detrazione spettante di cui al rigo RS171, colonna 2 ("Detrazione ricevuta") e dell'eccedenza residua delle precedenti dichiarazioni per investimenti in start-up innovative;

• �in **colonna 2**, l'ammontare dell'onere per le erogazioni liberali in denaro effettuate in favore dei partiti politici di cui all'art. 11 del decreto – legge 28 dicembre 2013, n. 149

• �in **colonna 3**, l'ammontare degli altri oneri detraibili.

Nel rigo **GN16**, va indicato:

• **Onella colonna 1**, uno dei seguenti codici corrispondenti alla tipologia di spesa per risparmio energetico sostenuta:

1 – �interventi di riqualificazione energetica di edifici esistenti (art. 1, comma 344, della legge n. 296/2006);

2 –  $\bullet$ interventi su edifici esistenti, parti di edifici esistenti o unità immobiliari (art. 1, comma 345, della legge n. 296/2006);

3 –  $\bullet$ installazione di pannelli solari per la produzione  $\bullet$ i acqua calda (art.  $\lambda$  comma 346, della legge n.296/2006);

4 –  $\bullet$ interventi di sostituzione, integrale o parziale,  $\sharp$ i impianti di climatiz $\sharp$ azione invernale (art. 1, comma 347, della legge n. 296/2006); per le spese sostenute da**l** 2018 la detrazione spetta nella misura del 50 per cento (art. 14, comma 1, del decreto-legge n. 63 del 2013);

 5 – �interventi di sostituzione di scaldacqua tradizionali con scaldacqua a pompa di calore (art. 1, comma 48, della legge n. 220 del 2010);

 $6 - \text{Qper}$  l'acquisto e la posa in opera delle schermature solari; per le spese sostenute dal 2018, la detrazione spetta nella misura del 50 per cento (art.  $1/4$ , commi 1 e 2, del decreto-legge n. 63 del 2013);

 $7 - \bigcirc$ per l'acquisto e la posa in opera di mopianti di climat $\bigvee$ za $\bigtriangleup$ ione invernale con impianti dotati di generatori di calore alimentati da biomasse compustibili; per le spese sostenute dal 2018, la detrazione spetta nella misura del 50 per cento (art. 14, comma 2-bis, del decreto-legge n. 63 del 2013);

8 – Oper l'acquisto, l'installazione e la messa in opera di dispositiva multime diali per il controllo da remoto degli impianti di riscaldamento o produzione di adqua calda o di climadizzazione delle unità abitative, volti ad aumentare la consapevolezza dei consum energetici da parte degli utenti e a garantire un funzionamento efficiente degli impianti (art. 1, comma 88, della legge 28 didembre 2015, n. 208);

 9 – �per l'acquisto e la posa in opera di micro-cogeneratori in sostituzione di impianti esistenti, sostenute dall'anno 2018, per le quali la detrazione spetta nella misura del 65 per cento (art. 14, comma 2, lett. b-bis) del decreto-legge n. 63 del 2012);

10 – Oper gli interventi di isolamento termico delle superfici opache verticali, orizzontali e inclinate che interessano l'involucro dell'edificio con un'incidenza superiore al 25 per cento della superficie disperdente lorda dell'edificio o dell'unità immobiliare situata all'interno di edifici plurifamiliari che sia funzionalmente indipendente *e* disponga di uno o più accessi autonomi dall'esterno, per i quali la detrazione spetta su un ammontare complessivo delle spese non superiore a euro 50.000 (art. 119, comma 1, lett. a), del d.l. n. 34 del 2020);

11 –  $\bigcirc$ per gli interventi di cui al codice 10 per i quali la detrazione spetta su un ammontare complessivo delle spese non superiore a euro 40.000 moltiplicati per il numero delle unità immobiliari che compongono l'edificio per gli ddifici composti da due a otto unità immobiliari;

12 –  $\Diamond$  er gli interventi di cui al codic $\Diamond$  10 per i quali la detrazione spetta su un ammontare complessivo delle spese non superiore a euro 30.000 moltiplicati per il numero delle unità immobiliari che compongono l'edificio per gli edifici composti da più di otto *i*nità immobiliari;

13 –  $\bullet$  per gli interventi sulle parti comuni degli edifici per la sostituzione degli impianti di climatizzazione invernale esistenti con impianti centralizzati per il riscaldamento, il raffrescamento o la fornitura di acqua calda sanitaria, a condensazione, con efficienza almeno pari alla classe A di prodotto prevista dal regolamento delegato (UE) n. 811/2013 della Commissione del 18 febbraio 2013, a pompa di calore, ivi compresi gli impianti ibridi o geotermici, anche abbinati all'installazione di impianti fotovoltaici di cui al comma 5 dell'art. 119 del decretolegge n. 34 del 2020 e relativi sistemi di accumulo di cui al comma 6 del decreto-legge n. 34 del 2020, ovvero con *Impianti di microcogenerazione o a collettori solari*, nonché, esclusivamente per i comuni montani non interessati dalle procedure europee di infrazione n. 2014/2147 del 10 luglio 2014 o n. 2015/2043 del 28 maggio 2015 per l'inottemperanza dell'Italia agli obblighi previsti dalla direttiva 2008/50/CE, l'allaccio a sistemi di teleriscaldamento efficiente, definiti ai sensi dell'articolo 2, comma 2, lettera tt), del decreto legislativo 4 luglio 2014, n. 102, per i quali la detrazione spetta su un ammontare complessivo delle spese non superiore a euro 20.000 moltiplicati per il numero delle unità immobiliari che compongono l'edificio per gli edifici composti fino a otto unità immobiliari (art. 119, comma 1, lett. b), del d.l. n. 34 del 2020);

14 – �per gli interventi di cui al codice 13 per i quali la detrazione spetta su un ammontare complessivo delle spese non superiore a euro 15.000 moltiplicati per il numero delle unità immobiliari che compongono l'edificio per gli edifici composti da più di otto unità immobiliari;

15 – �per gli interventi sugli edifici unifamiliari o sulle unità immobiliari situate all'interno di edifici plurifamiliari che siano funzionalmente indipendenti e dispongano di uno o più accessi autonomi dall'esterno per la sostituzione degli impianti di climatizzazione invernale esistenti con impianti per il riscaldamento, il raffrescamento o la fornitura di acqua calda sanitaria a condensazione, con efficienza almeno pari alla classe A di prodotto prevista dal regolamento delegato (UE) n. 811/2013 della Commissione, del 18 febbraio 2013, a pompa di calore, ivi inclusi gli impianti ibridi o geotermici, anche abbinati all'installazione di impianti fotovoltaici di cui al comma 5 del decreto-legge n. 34 del 2020 e relativi sistemi di accumulo di cui al comma 6 del medesimo decreto-legge n. 34, ovvero con impianti di microcogenerazione a collectori solari o, esclusivamente per le aree non metanizzate nei comuni non interessati dalle procedure europée di infrazione n. 2014/2147 del 10 luglio 2014 o n. 2015/2043 del 28 maggio 2015 per l'inottemperanza dell'Italia agli obblighi previsti dalla direttiva 2008/50/CE, con caldaie a biomassa aventi prestazioni emissive con i valori previsti almeno per la classe 5 stelle individuata ai sensi del regolamento di cui al decreto del Ministro dell'ambiente e della tutela del territorio e del mare 7 novembre 2017, n. 186, nonché, esclusivamente per i comuni montani non interessati dalle procedure europee di infrazione n. 2014/2147 del 10 luglio 2014 p.n. 2015/2043 del 28 maggi 2015 per l'inottemperanza dell'Italia agli obblighi previsti dalla direttiva 2008/60/CR, l'allaccio a sistemi di teleriscaldamento efficiente, definiti ai sensi dell'articolo 2, comma 2, lettera tt), del decreto legislativo 4 luglio 2014, n. 102 (art. 119, comma 1, lett. c), del d.l. n. 34 del 2020);

16 – �per gli interventi di cui l'installazione di impianti solari fotovoltaici connessi alla rete elettrica su edifici ai sensi dell'art. 1, comma 1, lettere a), b), c) e d), del regolamento di cui al decreto del Presidente della Repubblica 26 agosto 1993, n. 412, nonché per l'installazione contestuale  $\delta$  successiva di sistemi $\mathcal{X}_i$  accumulo integrati negli impianti solari fotovoltaici agevolati (art.  $\chi$ 19,  $\chi$ ommi 5 e 6, del  $\mu$ .l. n. 34 del 2020),

17 – Oper gli interventi per l'acquisto, installazione e messà in opera di dispositivi multimediali per il controllo da remoto degli impianti di riscaldamento e/o produzione di acqua calda e/o climatizzazione delle unità abitative, che garantiscono un funzionamento efficiente degli impianti, nonché dotati di specifiche caratteristiche a cui si applica il limite di detrazione di 15.000 euro di cui al decreto interministeriale del 6 agosto 2020, pubblicato nella Gazzetta Ufficiale n. 246 del 5 ottobre 2020;

• **Onella colonna 2**, l'anno in cui sono state sostenute le spese di cui a colonna 1 e va compilata la **colonna 3** (**Tipo**) indicando il **codice 1** nel caso in cui le spese siano state sostenute dopo il 5 giugno 2013 ed entro il 31 dicembre 2013, il **codice 2** nel caso in *pui le* spese siano state sostenute per interventi per cui spetta la detrazione nella misura del 70 per cento, il **codice 3**, nel caso in cui le spese siano state sostenute per interventi per cui spetta la detrazione nella misura del 75 per cento/il **codice 4**, nel caso in cui le spese siano state sostenute per interventi per cui spetta la detrazione nella misura del 65 per cento; il **codice 5**, nel *d*aso *i*n cui le spese siano state sostenute per interventi per cui spetta la detrazione nella misura del 1 $\uparrow \uparrow$  per cento ai sonsi dell'art. 119 del decreto legge decreto-legge n. 34 del 2020; il **codice 6**, nel caso in cui le spese siano state sostenute per interventi per cui spetta sia la detrazione nella misura del  $\cancel{10}$  per cento sia l'incremento del 50 per cento dei corrispondenti limiti (art. 119, comma 4-ter, del decreto-legge **1.** 34 del 2020); il codice 7, nel caso in cui le spese siano state sostenute per interventi per cui spetta la detrazione nella misura del 90 per cento (art. 119, comma 8-bis, del decreto legge n. 34 del 2020); il codice 8,nel caso in cui le spese siano state sostenute per interventi per cui spetta la detrazione nella misura del 70 per cento (art. 119, comma  $8\ell$ bis, del decreto-legge n.  $34$  del 2020);

• **Onella colonna 4**, in caso di più soggetti aventi diritto alla detrazione, l'importo totale della spesa sostenuta corrispondente al codice riportato in colonna 1;

• **Onella colonna 5**, l'importo della spesa/sostenuta per ciascuna agevolazione di cui a colonna 4;

• **Onella colonna** 6, l'anno in cui sono state sostenute le spese di cui a colonna 8;

•  $\hat{\mathbf{q}}$ in **colonna** 7 (T**ipo**), il **codice 1** nel  $\mathcal{L}$ aso di spesa sostenuta per interventi per cui spetta la detrazione dall'imposta nella misura del 70 per cento, il **codice 2** nel caso di spesa sostenuta per interventi per cui spetta la detrazione dall'imposta nella misura del 75 per cento (comma 1-quinquies dell'art. 16 del decreto-legge n. 63 del 2013), **codice 3** nel caso di spesa sostenuta per interventi per cui spetta la detrazione dall'imposta nella misura del 80 per cento e, **codice 4** nel caso di spesa sostenuta per interventi per cui spetta la detrazione dall'imposta nella misura del 85 per cento (comma 1-quinquies dell'art. 16 del decreto-legge n. 63 del 2013); il **codice 5** nel caso di acquirente dell'unità immobiliare per cui spetta la detrazione dall'imposta nella misura del 75 per cento (comma 1-septies dell'art. 16 del decreto-legge n. 63 del 2013); il **codice 6** nel caso di acquirente dell'unità immobiliare per cui spetta la detrazione dall'imposta nella misura dell'85 per cento (comma 1-septies dell'art. 16 del decreto-legge n. 63 del 2013); il **codice 7** nel caso di spesa soste huta per interventi per cui spetta la detrazione dall'imposta nella misura dell'80 per cento (comma 2-quater.1 dell'art. 14 del decreto-legge n. 63 del 2013); il **codice 8** nel caso di spesa sostenuta per interventi per cui spetta la detrazione dall'imposta nella misura dell'85 per cento (comma 2-quater.1 dell'art. 14 del decreto-legge n. 63 del 2013); il **codice 9**, nel caso in cui le spese siano state sostenute per interventi per cui spetta la detrazione nella misura del 110 per cento (art. 119, commi 4 e 4-bis, del decreto legge n. 34 del 2020); il **codice 10**, nel caso in cui le spese siano state sostenute per interventi per cui spetta sia la detrazione nella misura del 110 per cento sia l'incremento del 50 per cento dei corrispondenti limiti (art. 119, comma 4-ter, del decreto legge n. 34

del 2020); il **codice 11,** nel caso di spesa sostenuta per interventi per cui spetta la detrazione dall'imposta misura del 90 per cento (commi da 219 a 223 dell'art. 1 della legge n. 160 del 2019); il **codice 12,** nel caso di spesa sostenuta per interventi per cui spetta la detrazione dall'imposta nella misura del 60 per cento (comma 39, dell'art. 1 della legge n. 234 del 2021); il **codice 13**, nel caso in cui le spese siano state sostenute per interventi per cui spetta la detrazione nella misura del 90 per cento (art. 119, comma 8-bis, del decreto legge decreto-legge n. 34 del 2020); il **codice 14**, nel caso in cui le spese siano state sostenute per interventi per cui spetta la detrazione nella misura del 70 per cento (art. 119, comma 8-bis, del decreto-legge n. 34 del 2020);

• **Onella colonna 8**, in caso di più soggetti aventi diritto alla detrazione, l'importo totale della spesa sostenuta per interventi su edifici ricadenti nelle zone sismiche (art. 16 comma  $\ell$ -bis, decreto-legge n. 63 del 2013<del>, convertito,</del> con modificazioni, dalla legge n. 90 del 2013);

• �nella **colonna 9**, l'importo della spesa sostenuta per singolo intervento di cui a colonna 8;

• **Onella colonna 10,** l'anno in cui è stata sostenuta la spesa di cui a colonna 1

• �nella **colonna 10A,** il **codice 1**, per l'aliquota del 50 per cento; il **codice 2**, per l'aliquota del 90 per cento; il **codice 3**, per l'aliquota del 110 per cento;

• Onella colonna 11, il codice fiscale della società trasparente che ha sostenuto la spesa;

• **Onella colonna 12**, l'importo della spesa sostenuta per l'acquisto e la posa in opera di infrastrutture di ricarica dei veicoli alimentati ad energia elettrica (art. 16-ter de/dec/elo-legge n. 63 del 2013)

• **Onella colonna 13**, il **codice 1**, nel caso di spesa sostenuta dal 1<sup>°</sup> marzo 2019 al 31 dicembre 2021 per interventi per cui spetta la detrazione nella misura del 50 per cento nel limite massimo di 3.000 euro; il **codice 2**, nel caso di spesa sostenuta per interventi di cui al codice  $\chi$  per cui spetta la detrazione nella misura del 110 per cento nel limite massimo di 3.000 euro; il **codice 3,** nel caso di spesa sostenuta per meterventi per cui spetta la detrazione nella misura del 110 per cento (ovvero anche del 90 per cento dal 2023 e del 70 per cento per il 2024), nel limite di euro 2.000 per gli edifici unifamiliari o per le *projità immobiliari situate all'interno* di *felifici plurifamiliari* che siano funzionalmente indipendenti e dispongano di uno o più accessi autonomi dall'esterno; il codice 4, nel caso di spesa sostenuta per interventi per cui spetta la detrazione nella misura del 110 per cento (ovvero anche del 90 per cento dal 2023 e del 70 per cento per il  $\angle 024$ ), nel limite di euro 1.500 per gli egli ficci plurifamiliari o i condomini che installino un numero massimo di/otto/colonnine; il codice 5, nel caso di spesa sostenuta per interventi per cui spetta la detrazione nella misura del  $110$  per cento (ovvero anche del 90 per cento dal 2023 e del 70 per cento per il 2024), nel limite di euro 1.200 per gli edifici plurifamiliari o i condomini che installino un numero superiore a otto colonnine.

Si precisa, inoltre, che la singola tipologià di spesa de intendersi riferita all'unità immobiliare oggetto dell'intervento (si veda la circolare n. 36 del 31 maggio 2007 dell'Agenzia delle entrate) in tal caso, qualora i righi non siano sufficienti, in riferimento alla singola unità immobiliare per il singolo intervento, dovrà essere utilizzato un ulteriore rigo. Per quanto riguarda, invece, la spase di cui al citato art. 16-ter deve essere compilato un unico rigo, relativamente alla medesima percentuale di detrazione, a prescindere dal numero di interventi realizzati.

Con riferimento alle spese per interventi finalizzati al superamento e all'eliminazione di barriere architettoniche, il rigo GN16 va $\ell$ compilato indicando:

• **Onella dolonna 13A, l'anno in cui sono sostenute le spese;** 

• �nella **colonna 14 (Tipo)**, il **codice 1** nel caso di spesa sostenuta per interventi la cui detrazione è calcolata su un ammontare complessivo delle spese non superiore a euro 50.000 per gli edifici unifamiliari o per le unità immobiliari situate all'interno di edifici plurifamilian che siano funzionalmente indipendenti e dispongano di uno o più accessi autonomi dall'esterno; il **codice 2** nel caso di spesa sostenuta per interventi la cui detrazione è calcolata su un ammontare complessivo delle spese non superiore a euro 40.000 moltiplicati per il numero delle unità immobiliari che compongono l'edificio per gli edifici composti da due a otto unità immobiliari; il **codice 3** nel caso di spesa sostenuta per interventi la c<del>ui detr</del>azione è calcolata su un ammontare complessivo delle spese non superiore a euro 30.000 moltiplicati per il numero delle unità immobiliari che compongono l'edificio per gli edifici composti da più di otto unità immobiliani;

• **Onella colonna 15**, in caso di più soggetti aventi diritto alla detrazione, l'importo totale della spesa sostenuta;

• **O**pélla **colonna 16**, l'importo della spesa sostenuta.

Nel **rigo GN17**, vanno indicati i crediti per imposte pagate all'estero relativi a redditi esteri prodotti ovvero a utili conseguiti o plusvalenze realizzate (per il credito di cui all'art. 3 del d.lgs. n. 147 del 2015) in esercizi anteriori all'inizio della tassazione di gruppo, come determinati nell'apposito prospetto di cui al quadro CE, del presente modello.

Nel **rigo GN18**, **colonna 1**, va indicato l'importo del credito d'imposta riconosciuto in relazione agli interventi di riparazione o ricostruzione degli immobili danneggiati o distrutti a seguito del sisma del 6 aprile 2009 in Abruzzo (vedere istruzioni dell'apposita sezione del quadro RS); in **colonna 2**, va indicato l'ammontare del credito d'imposta

indicato nelle colonne 1 e 2 del rigo RS470 fino a concorrenza dell'imposta netta di gruppo diminuita degli altri crediti d'imposta; **in colonna 3** vanno indicati gli altri crediti d'imposta (vedere le istruzioni del quadro RN, rigo RN14).

Nel **rigo GN19** vanno indicate le ritenute subite.

Nel **rigo GN21**, va indicato l'ammontare degli acconti effettuati dalla società. In particolare, in **colonna 1** va indicato l'importo delle eccedenze che sono state cedute al dichiarante da enti o società appartenenti allo stesso gruppo, per effetto dell'applicazione dell'art. 43-ter del D.P.R. n. 602 del 1973 e che il dichiarante ha utilizzato per la prima e la seconda rata di acconto dell'IRES. In **colonna 2**, va indicato l'importo degli acconti versati (aumentato dell'ammontare esposto nel rigo RF68, colonna 7 nonché degli importi di cui al quadro BK, righi da RK+Z a RK19). I soggetti partecipanti in società fuoriuscite dal regime di cui all'articolo N5 del TUIR che hanno esduto alla società già trasparente quota dell'acconto versato, devono evidenziare in **colonna 3**, l'importo di cui ai righi RK10 e RK11.

In **colonna 4** deve essere indicato l'importo, relativo al versamento di eventuali imposte sostitutive, che può essere scomputato dall'imposta dovuta ai sensi dell'art. 79 del TUIR (RS462).

Nella **colonna 5** va indicato l'ammontare corrispondente al credito riversato, al netto delle somme versate a titolo di sanzione e interessi, qualora nel corso del periodo d'imposta oggetto della presente dichiarazione siano state versate somme richieste con appositi atti di recupero emessi a seguito dell'indebito utilizzo in compensazione di crediti IRES esistenti ma non disponibili (ad es. dtilizzo di crediti in misura superiore al limite annuale di previsto dall'art. 34 della legge n. 388 del 2000 e dall'art. 9, comma 2, decreto-legge n. 55 del 2013). Attraverso tale esposizione, la validità del credito oggetto di riversamento viene rigenerata ed equiparata a quella dei crediti formatisi nel periodo d'imposta relativo alla presente dichiarazione. Nella *colonna 6* va indicato il risultato della seguente somma algebrica:

GN21, col. 
$$
y + \frac{G}{21} \cdot \cosh(2 - \frac{G}{21}, \frac{1}{100}) + \frac{G}{21} \cdot \frac{G}{21} = 3 + \frac{G}{21} \cdot \frac{G}{21} = 4 + \frac{G}{21} \cdot \frac{G}{21} = 5
$$

Nel **rigo GN22**, va indicato:

•  $\diamond$ in colonna 1, l'ammontare utilizzabile a scomputo del reddito complessivo netto di gruppo, non superiore alla differenza tra l'importo di cui al rigo RS113, colonna 12, e quello di cui al rigo GN6, colonna 4. L'eventuale importo che non trova capienza nel suddetto reddito va indicato nella colonna 14 del citato rigo RS113;

•  $\diamond$ in colonna 2, l'ammontare utilizzabile a scomputo del reddito complessivo netto di gruppo, non superiore alla differenza tra la somma di rigo RS164 e RS165 e quello di cui al rigo GN6, colonna 3;

•  $\diamond$ in colonna<sup>3</sup>, l'importo la cui tassazione può essere rateizzata per effetto della disciplina di cui all'art. 166 del Tuir. Tale importo è indicato nel quadro KR;

# **12.5 SEZIONE V - CREDITI D'IMPOSTA CONCESSI ALLE IMPRESE TRASFERITI AL CONSOLIDATO**

In tale sezione vanno indicati i crediti d'*i*mposta derivanti da agevolazioni concesse alle imprese indicati nel quadro RU che la società o ente aderente al consolidato trasferisce alla tassazione di gruppo.

Nei righida **GN23** a GN26 va indicato:

- $\lozenge$ in **colonna 1**, il codice credito così come desunto dalla tabella allegata alle istruzioni del quadro RU;
- $\phi$ in **colonna 2**, l'anno di insorgenza del diritto al credito;
- $\Diamond$ in **colonna 3**, l'ammontare del credito trasferito al consolidato.

## **12.6 SEZIONE VI - �REDDITI PRODOTTI ALL'ESTERO E/O UTILI CONSEGUITI E PLUSVALENZE REALIZZATE DERIVANTI DA PARTECIPAZIONI IN CONTROLLATE ESTERE E RELATIVE IMPOSTE**

In tale sezione vanno indicati i redditi prodotti all'estero nei periodi d'imposta interessati dall'opzione per la tassazione di gruppo e le relative imposte resesi definitive. In tale sezione vanno, altresì, indicati, relativamente al credito di sui all'art. 3 del decreto legislativo n. 147 del 2015 (c.d. credito d'imposta indiretto), gli utili conseguiti e le plusvalenze realizzate derivanti da partecipazioni in controllate estere nei periodi d'imposta interessati

dall'opzione per la tassazione di gruppo e le relative imposte resesi definitive; solo per tale fattispecie va compilata anche la colonna 6.

Nei **righi** da **GN27** a **GN29** va indicato:

• �in **colonna 1**, il codice dello Stato estero desunto dalla tabella allegata alle istruzioni del presente modello;

• �in **colonna 2**, il periodo d'imposta di produzione del reddito o di conseguimento degli utili o di realizzo delle plusvalenze derivanti da partecipazioni in controllate estere. In caso di esercizio non coincidente con l'anno solare, va indicato l'anno di inizio dell'esercizio;

•  $\diamond$ in **colonna 3**, il reddito estero prodotto dalla società o gli utili conseguiti o le plusvalenze realizzate derivanti da partecipazioni in controllate estere;

• �in **colonna 4**, l'importo, già compreso in colonna 5, corrispondente all'imposta di competenza relativa al reddito prodotto all'estero o agli utili maturati dalla controllata estera il cui pagamento a titolo definitivo avverrà entro il termine di presentazione della dichiarazione relativa al primo periodo d'imposta successivo, qualora il contribuente si avvalga della facoltà di cui all'art. 165, comma 5, del TUIR;

•  $\Diamond$ in colonna 5, la relativa imposta estera resasi defini*t*iva;

• �in **colonna 6**, uno dei seguenti codici:

– **�codice 1**, se il rigo è compilato ai fini della determinazione da parte della consolidante del credito d'imposta indiretto;

– **�codice 2**, se il rigo è compilato ai fini della determinazione da parte della consolidante di entrambi i crediti (credito d'imposta ex art. 165, comma 1, del TUIR e credito d'imposta indiretto).

Pertanto, in caso di compilazione del rigo al smi della determinazione da parte della consolidante del solo credito d'imposta ex art. 165, comma 1, del TUR, la presente colonna non va compilata.

# **12.7 SEZIONE VII - ECCEDENZE D'IMPOSTA DI CUI ALL'ART. 165, COMMA 6, DEL TUIR**

In tale sezione vanno indicate le eccedenze d'unposta nazionale e $\phi$  estera di cui all'art. 165, comma 6, del TUIR, con riferimento ai redditi prodotti all'estero in exercizi anteriori all'ingresso nel Consolidato, determinate nel quadro CE, sezione II del presente modello. Si precisa che deve essere compilato un rigo distinto per ciascuno Stato di produzione del reddito da cui derivano le eccedenze.

## **12.8 SEZIONE VIII - DATI RILEVANTI AI FINI DELLE RETTIFICHE DI CONSOLIDAMENTO**

Tale sezione va utilizzata per indicare i dati rilevanti al fini delle rettifiche di consolidamento di cui all'art. 96, commi 13 e 14, del TUIR nonché di cui agli artt.  $124$ , comma 1, lett. b) e 125, comma 1, del medesimo testo unico.

Il rigo GN35 va compilato dai soggetti di qui al primo periodo del comma 13 dell'art. 96 del TUIR, indicando:

•  $\diamond$ in colomna 1, l'ammontare degli interessi passivi maturati in capo al dichiarante a favore di altri soggetti partecipanti al consolidato;

•  $\diamond$ in colonna 2, l'ammontare degli interessi passivi maturati in capo al dichiarante a favore di altri soggetti estranei al consolidato.

Nel rigo **GN36**, va indicato:

•  $\diamond$ in colonna 1, l'eventuale eccedenza di interessi passivi ed oneri assimilati da trasferire al consolidato ai sensi del comma 14 dell'art. 96 del TUIR (rigo RF121, colonna 2);

• �in **colonna 2**, l'eventuale eccedenza di risultato operativo lordo (ROL) da trasferire al consolidato ai sensi del citato comma 14 (rigo RF120, colonna 2);

•  $\diamond$ in coloma 1A, l'eccedenza di interessi passivi indicati nel rigo RF121, colonna 2A;

**Ound the Colonna 1B**, l'eccedenza di interessi passivi indicati nel rigo RF121, colonna 2B;

•  $\odot$ in colomna 2A, l'eccedenza di risultato operativo lordo "contabile";

•  $\lozenge$ n **colonna 2B**, l' $\phi$ ccedenza di risultato operativo lordo "fiscale" (di cui all'art. 96, comma 4, del TUIR);

• �in **colonna 3**, l'eventuale eccedenza di interessi attivi e proventi finanziari assimilati da trasferire al consolidato ai sensi del comma<sup>14</sup> dell'art. 96 del TUIR (rigo RF121, colonna 5).

Si precisa che l'ammontare complessivo delle eccedenze di interessi passivi e oneri assimilati trasferite al consolidato da parte di tutte le società partecipanti allo stesso deve essere uguale all'ammontare complessivo delle eccedenze di ROL e di interessi attivi e di proventi finanziari assimilati trasferiti al consolidato da parte delle medesime società. L'ammontare complessivo delle eccedenze di ROL "contabile" (di cui all'art. 13, comma 4, lett. a) del d.lgs. n. 142 del 2018) trasferite al consolidato da parte di tutte le società partecipanti allo stesso deve essere

non superiore all'ammontare complessivo delle eccedenze di interessi passivi, sostenuti in relazione a prestiti stipulati prima del 17 giugno 2016, trasferite al consolidato da parte delle medesime società. Le eventuali eccedenze di interessi passivi o di ROL o di interessi attivi non trasferibili non devono essere indicate nel presente quadro.

Nel caso in cui in periodi d'imposta precedenti siano stati acquistati beni in regime di neutralità, nel **rigo GN37** va indicato:

• �in **colonna 1**, il valore di libro dei beni acquisiti in regime di neutralità ai sensi dell'abrogato art. 123 del TUIR rilevato al termine di ogni esercizio;

• �in **colonna 2**, il valore fiscale degli stessi beni.

# **13. QUADRO GC - �DETERMINAZIONE DEL REDDITO COMPLESSIVO IN PRESENZA DI OPERAZIONI STRAORDINARIE**

Il presente quadro va compilato nel caso in cui abbizho a quod posto operazioni straordinarie che non interrompono la tassazione di gruppo, intervenute tra soggetti aderenti al consolidato secondo quanto previsto dal decreto del Ministro dell'Economia e delle Finanze del 1º marzo 2018.

La società dichiarante, risultante dall'operazione straordinaria, nel presente quadro deve aggregare i dati esposti nel proprio quadro GN e quelli esposti dalle società fuse o scisse nei rispettivi quadri GN, desumibili dalle dichiarazioni presentate da tali società per il periodo d'imposta antecedente l'operazione straordinaria. In caso di scissione, va ricordato che tale adempimento spetta alla società beneficiaria designata ai sensi dell'art. 173, c. 12, del TUIR. In caso di liquidazione volontaria la società deve aggregare i dati esposti nei quadri GN relativi alle dichiarazioni presentate per ciascun esercizio compreso nel periodo d'imposta del consolidato. In particolare, nella sezione "Determinazione del reddito complessivo" va indicato il reddito dell'intero esercizio risultante dalla somma algebrica dei redditi e delle perdite delle società partecipanti all'operazione per il periodo d'imposta antecedente a quello da cui ha avuto effetto l'operazione straordinaria nonché del reddito o della perdita relativa al periodo d'imposta da cui ha effetto la medesima operazione.

Inoltre nella sezione IX "Operazioni straordinarie" nei righi da **GC38** a **GC40** va indicato:

•  $\diamond$ in colonna 1, il codice tis cale della socida fusa o scissa. In caso di liquidazione volontaria di cui all'art. 11, comma 7, del D.M. del 1<sup>°</sup> marzo 2018, va indicato il codice fiscale del soggetto dichiarante;

•  $\lozenge$ in colonna 2, la data in cui ha avuto effetto l'operazione straordinaria.

# **14. QUADRO RV - �RICONCILIAZIONE DATI DI BILANCIO E FISCALI - OPERAZIONI STRAORDINARIE**

# **14.1 GENERALITÀ**

Il quadro si compone di 2 sezioni. La prima/sezione ha lo scopo di evidenziare le differenze tra i valori civili e i valori fiscali di beni e/o elementi patrimoniali emerse in dipendenza delle operazioni ivi elencate ovvero conseguenti all'adozione dei principi contabili internazionali (IAS/IFRS) di cui al regolamento (CE) n. 1606/2002 del Parlamento europeo e del Consiglio, del 19 luglio 2002 e di quelli nazionali conseguenti alle modifiche apportate al codice divile con il decreto legislativo 18 agosto 2015, n. 136 e il decreto legislativo 18 agosto 2015, n. 139 (di seguito "principi contabili nazionali"); la sezione II ha, invece, lo scopo di evidenziare i dati rilevanti in relazione a ciascuna operazione straordinaria (scissione e fusione) intervenuta nel corso del periodo di imposta cui si riferisce la dichiarazione.

## **14.2 SEZIONE I - RICONCILIAZIONE DATI DI BILANCIO E FISCALI**

La sezione va compilata in tutte le ipotesi in cui i beni relativi all'impresa risultano iscritti in bilancio a valori diversi da quelli riconosciuti al fini delle imposte sui redditi, in dipendenza di una delle operazioni che di seguito si evidenziano e che devono essere individuate indicando l'apposito codice nella casella "**Causa**":

1) Conferiment di zzienda, fusioni e scissioni;

**2)** Rivalutazione di beni;

3) With experime su cambi derivanti dalla valutazione dei crediti e debiti in valuta ai sensi dell'art. 110, comma 3, del Tuir;

**4)** Operazioni di conferimento agevolato ai sensi della legge n. 218 del 1990;

**5)** �Altre operazioni. Si precisa che il presente codice va utilizzato anche nell'ipotesi in cui i disallineamenti da indicare nella presente sezione siano dovuti a più di una delle suddette operazioni.

Per ogni categoria di beni e/o elementi patrimoniali va redatto un distinto rigo.

Inoltre, la sezione va compilata anche dai soggetti per i quali l'adozione dei principi contabili internazionali (IAS/IFRS) ha generato disallineamenti tra i valori civili e fiscali delle voci di bilancio.

Per tali soggetti valgono, anche in deroga alle disposizioni della sezione I capo II del titolo II del TUIR, i criteri di qualificazione, imputazione temporale e classificazione in bilancio previsti da detti principi contabili. In tale caso, va indicato il **codice 1** nell'apposita casella denominata "IAS / D.lgs. 139/2015" (**colonna 3**).

Sono inoltre, tenuti alla compilazione i soggetti che abbiano optato, nel quadro RQ del presente modello REDDITI, per effetto dell'art. 15, commi 7 e 8, del decreto legge 29 novembre 2008, n. 85, convertito dalla legge 28 gennaio 2009, n. 2, per il riallineamento, ai fini dell'IRES, dell'IRAP e di eventuali addizionali, delle divergenze che derivano: dalle variazioni che intervengono nei principi contabili IAS/IRRS adottati, rispetto ai valori e alle qualificazioni che avevano in precedenza assunto rile**vanza** fiscale; dalle variazioni registrate in sede di prima applicazione dei principi contabili effettuata successiyamente al periodo d'impoxta in corso al 31 dicembre 2007.

Qualora i valori civili e fiscali di un medesimo bene differiscano sia per effetto di una delle operazioni che generano disallineamenti da evidenziare nella presente sezione che per effetto dell'adozione dei principi contabili internazionali IAS/IFRS, ai fini della determinzzione del valore civile, si terrà conto anche dei riflessi derivanti dall'adozione dei suddetti principi. In tal caso/va indicato il **codice 2** nell'apposita casella denominata "IAS/D.lgs. 139/2015" (**colonna 3**).

Sono, infine, tenuti alla compilazione della presente sezione i *soggetti che evidenziano differenze tra i valori civili* e i valori fiscali di beni e/o elementi/patrimoniali emerse in dipendenza dell'adozione dei principi contabili nazionali.

In tale caso, va indicato il **codice 3 pell'apposita casella denominata 'IAS** D.Jgs. 139/2015" (**colonna 3**).

Qualora i valori civili e fiscali di un medecimo bene differiscano sia per effetto di una delle operazioni che generano disallineamenti da evidenziare nella presente dezione che per effetto dell'adozione dei principi contabili nazionali, ai fini della determinazione del valore civile, si terrà conto anche dei riflessi derivanti dall'adozione dei suddetti principi. In tal caso, va indicato il **codice 4** nell'apposita casella denominata "IAS/D.lgs. 139/2015" (colonna 3).

La sezione va compilata nella dichiarazione dei redditi relativa all'esercizio in cui è avvenuta l'operazione, nonché in quelle relative agli esercizi successivi, al fine di evidenziare le variazioni intervenute in ciascun esercizio; in essa vanno indicati i beni con i valori esposti in bilancio e i corrispondenti valori fiscalmente riconosciuti.

Qualora, in sede di prima applicazione dei principi contabili nazionali o internazionali, il valore civile del bene risulti variato rispetto a quello finale dell'esercizio precedente, nella **colonna 5** deve essere indicato il nuovo valore di bilancio risultante dalla transizione ai nuovi principi contabili.

Le voci della presente sezione non dovranno più desere indicate a decorrere dall'esercizio successivo a quello in cui il valore fiscalmente riconosciuto corrisponde a quello indicato in bilancio anche per effetto di riallineamento a seguito del processo di ammortamento o a seguito di assoggettamento a imposizione sostitutiva della differenza dei valori, avondo compilato il quadro RQ del modello Redditi SC 2022 relativo al precedente periodo di imposta.

Per il primo esercizio nel quale viene redatto il quadro, il valore iniziale di bilancio corrisponde al valore al quale i beni sono iscritti in contabilità.

Nella **colonna** 1, va indicata la voce di bilancio che accoglie i valori disallineati (esempio, per le banche, la voce 100 "*Partecipazioni",* voce 50 *"Passività finanziarie valutate al fair value"*, ecc.).

Nella **colonna 4**, va indicato il corrispondente valore contabile risultante dal bilancio chiuso prima della transizione ai principi contabili nazionali o internazionali.

Nella **colonna 5**, va indicato il valore contabile della voce di bilancio rilevabile all'inizio dell'esercizio.

Nelle **colonne 6** e **7**, vanno indicati gli incrementi/decrementi che la voce di bilancio ha subito nel corso dell'esercizio.

Nella **colonna 8**, va indicato il valore contabile della voce rilevabile alla fine dell'esercizio, pari alla somma algebrica dell'importo di colonna 5 e degli importi indicati nelle colonne 6 e 7.

Nella **colonna 10**, va indicato il valore fiscale della voce di bilancio rilevabile all'inizio dell'esercizio.

Nelle **colonne 11** e **12**, vanno indicati gli incrementi/decrementi della voce di bilancio rilevanti ai fini fiscali.

Nella colonna 13, *fa indicato il valore fiscale alla data di chiusura dell'esercizio, pari alla somma algebrica* dell'importo di colonna 10 e degli importi indicati nelle colonne 11 e 12.

Anche per i soggetti che applicano i principi contabili internazionali a decorrere dall'esercizio successivo a quello in corso al 31 dicembre 2007, resta ferma l'applicazione dell'art. 13, comma 5, del D. Lgs. n. 38 del 2005 (si veda, art. 1, comma 59, della legge n. 244 del 2007).

L'eliminazione nell'attivo patrimoniale di costi iscritti e non più capitalizzabili, genera un disallineamento tra il valore civile (non più esistente a seguito dell'eliminazione) e quello fiscale. In tale caso, in colonna 1, va indicata la descrizione della posta eliminata dal bilancio a seguito dell'applicazione dei principi contabili; in colonna 4, va indicato il corrispondente valore contabile risultante dal bilancio prima della transizione ai principi contabili; le colonne da 5 a 8 non devono essere compilate.

Nella colonna 10, va indicato il valore fiscale esistente alla data di apertura del primo bilancio di esercizio redatto secondo i principi contabili della voce di bilancio eliminata.

Nelle colonne 11 e 12, vanno indicati gli incrementi/decrementi rilevanti ai fini fiscali della voce di bilancio eliminata o non più iscrivibile.

Nella colonna 13, va indicato il valore fiscale esistente alla data di chiusura dell'esercizio.

Le medesime istruzioni si rendono applicabili all'eliminazione nel passivo patrimoniale di fondi di accantonamento considerati dedotti, in sede di prima applicazione dei principi contabili metrinazionali, ai sensi dell'art. 13, comma 6 del D. Lgs. n. 38 del 2005. Tali modalità si applicano anche alle ipotesi di eliminazione di fondi per rischi ed oneri diversi da quelli "*considerati dedotti per effetto delle disposizioni di cui agli articoli 115, comma 11, 128 e 141*" del TUIR, per effetto dell'adozione dei criteri di valatazione previsti dai principi contabili internazionali. Ad esempio, la presente sezione va utilizzata per evidenziare il disallineamento tra valore civile e fiscale scaturente dall'eliminazione del fondo TFR per effetto dell'adozione dei criteri previsti dallo IAS 19.

## **14.3 SEZIONE II - OPERAZIONI STRAORDINARIE**

La sezione va compilata da ciascun soggetto beneficiario della schssione, incorporanto o risultante dalla fusione in relazione a ciascuna operazione di scission $\mathcal{L}/\sigma$  di fusione intervenuta nel corso del periodo di imposta cui si riferisce la dichiarazione.

Se nello stesso periodo d'imposta la società è stata beneficiaria di più scissioni, dovrà compilare più sezioni II.

Se, sempre nello stesso periodo, il soggetto incorporante o risultante dalla fusione viene poi incorporato o si fonde con altri, il quadro relativo alla prima operazione va compilato, per il poggetto cessato e con riferimento alla sua posizione nella prima operazione, dalla società successivamente incorporante o risultante dalla fusione.

La parte I è riservata ai dati relativi alla società beneficiaria, incorporante o risultante dalla fusione, la parte II ai dati relativi alla società scissa, incorporata o fusa, la parte III aj dati relativi alle altre società beneficiarie della scissione. Se queste ultime sono in numero superiore agli spazi disponibili, l'elenco proseguirà su un altro quadro utilizzando solo la parte III della sezione II.

Al fine di identificare l'utilizzo della sezione è necessario indicare nell'apposito **campo denominato "Utilizzo"** il codice "1" qualora l'utilizzo sia relativo ad operazioni di saissione e il codice "2" qualora sia relativo ad operazioni di fusione. Se nel medesimo periodo sono state effettuate più operazioni straordinarie è necessario compilare più moduli avendo cura di numerarli progressivamente.

## **14.4 SOCIETÀ BENEFICIARIA DELLA SCISSIONE, INCORPORANTE O RISULTANTE DALLA FUSIONE**

I righi riguardanti i dati relativi alla società beneficiaria della scissione, incorporante o risultante dalla fusione vanno compilati solo se tale società è diversa dal dichiarante (ad eccezione del campo "Utilizzo", che va in ogni caso compilato).

Nel **rigo RV13**, **campo "Tipo di operazione"**, va indicato, in caso di scissione, rispettivamente, il codice "1" o "2", a seconda che la scissione sia totale o parziale, e in caso di fusione il codice "1" o "2", a seconda che la fusione sia propria o per incorporazione; nei **campi 2** e **3** vanno indicati, rispettivamente, il numero di soggetti beneficiari, fusi o incorporati e la data dell'atto di scissione o di fusione.

Nel **rigo RV14**, va indicata la quota percentuale del patrimonio netto contabile della società scissa acquisita dalla **beneficiaria** 

Nel **rigo RV15**, va indicata la quota percentuale del capitale sociale assegnato dalla società beneficiaria in concambio ai soci della società scissa.

Nel**/rigo/RV16**, vanno specificate, barrando le relative caselle, le categorie cui appartengono i beni acquisiti con la scissione.

Nel **rigo RV17**, va indicato, rispettivamente, il codice "1" o "2", a seconda che le azioni o quote assegnate ai singoli soci della società scissa siano o non siano in proporzione con le loro originarie partecipazioni nella stessa società.

Nel **rigo RV18**, **colonne 1**, **2** e **3**, vanno indicati, con riguardo alla società beneficiaria della scissione, incorporante o risultante dalla fusione, rispettivamente, la data immediatamente anteriore a quella di unificazione dei conti patrimoniali, la data di tale unificazione e la data di chiusura dell'esercizio in cui l'unificazione è avvenuta.

Nel **rigo RV19**, **colonne 1**, **2** e **3**, vanno indicati i corrispondenti importi del patrimonio netto secondo le risultanze contabili relativi alle date di cui alle colonne 1, 2 e 3 del rigo RV18.

Nei **righi RV20** e **RV21**, va indicato, rispettivamente, l'importo relativo all'aumento del capitale per il concambio e l'importo del nuovo capitale sociale.

Nel **rigo RV22** la quota percentuale della partecipazione a detto capitale dei vecchi soci della società incorporata.

Nel **rigo RV27**, **colonna 1**, vanno indicate le perdite fiscali della società beneficiaria o incorporante, relative ai periodi d'imposta ante scissione o fusione, utilizzabili in misura limitata ai sensi dell'art. 84, comma 1, del TUIR, e nel **rigo RV28**, **colonna 1**, quelle utilizzabili in misura piena ai sensi dell'art. 84, comma 2, del TUIR. In **colonna**  2 vanno indicate le perdite fiscali riportabili secondo il criterio previsto dall'art. 172, comma 7, o dall'art. 173, comma 10, del TUIR.

Nel rigo **RV30**, **colonna 1**, va indicato, in caso di retrodatazione degli effetti fiscali della scissione o della fusione, il risultato negativo, determinato applicando le  $p_{\text{sgole}}$  ordinarie, generato dalla beneficiaria o incorporante in relazione al periodo che intercorre tra l'inizio del periodo d'imposta e la data *antegedente a quella di efficacia* giuridica della scissione o della fusione. In **colonna 2**, va indicato l'ammontare del predetto risultato negativo non riportabile secondo il criterio previsto dall'art. 172, comma 7, del TUIR o dall'art. 173, comma 10, del TUIR. Si precisa che l'importo di cui a colonna 2 deve essere ripreso a tassazione previa esposizione nel quadro RF tra le altre variazioni in aumento con il codice 99.

Nel **rigo RV31**, **colonna 1**, va indicato, in caso di retrodatazione degli effetti fiscali della scissione o della fusione, l'eccedenza di interessi passivi/indeducibil (art. 96 del TUIR), determina a applicando le regole ordinarie, generata dalla beneficiaria o incorporante in relazione al periodo che intercorre tra l'inizio del periodo d'imposta e la data antecedente a quella di efficacia giuridica della scissione o della fusione. In **colonna 2**, va indicato l'ammontare della predetta eccedenza non riportabile secondo il criterio previsto dall'art. 172, comma 7, del TUIR o dall'art. 173, comma 10, del TUIR. Si precisa che l'importo di cui a colonna 2 deve andare a diminuire l'ammontare degli interessi passivi eventualmente esposti nel rig $\frac{1}{2}$ RF $\frac{1}{8}$ , del quadro RF che, pertanto, vanno indicati già al netto di detto importo.

Nel rigo RV32, colonna 1, va indicato, in caso di retrodatazione degli effetti fiscali della scissione o della fusione, l'eccedenza *felativa all'aiuto alla crescita economica* (ACE) di cui all'articolo 1, comma 4, del decreto-legge 6 dicembre 2011/n. 201, determinata applicando le regole ordinarie, generata dalla beneficiaria o incorporante in relazione al periodo che intercorre tra l'inizio del periodo d'imposta e la data antecedente a quella di efficacia giuridica della scissione o della fusione In colonna 2, va indicato l'ammontare della predetta eccedenza non riportabile sedondo il criterio previsto dall'art. 172, comma 7, del TUIR o dall'art. 173, comma 10, del TUIR. Si precisa che l'importo di cui a colonna 2 deve andare a diminuire l'ammontare dell'ACE eventualmente esposti nel rigo RS113, del quadro RS che, pertanto, va indicato già al netto di detto importo.

Nel rigo **RV33**, **colonna 1**, va indicato l'ammontare complessivo delle eccedenze di interessi passivi indeducibili, oggetto di riporto in avanti ai sensi del comma 5 dell'articolo 96 del TUIR, della società beneficiaria o incorporante e relative ai periodi d'imposta ante scissione o fusione. In **colonna 2**, va indicato l'ammontare delle predette eccedenze riportabili secondo il criterio previsto dall'art. 172, comma 7, del TUIR o dall'art. 173, comma 10, del TUIR. A tal proposito, la circolare dell'Agenzia delle entrate n. 12 del 19 febbraio 2008 ha chiarito che non si applica agli interessi passivi oggetto di riporto in avanti la disposizione che limita il riporto delle perdite fiscali pregresse fino a concorrenza dell'ammontare complessivo della svalutazione effettuata, ai sensi del terzo periodo del comma 7 dell'articolo 172 del TUIR.

 $\mathbf{Y}$ 'importo di cui a colonna 2 va indicato nel rigo RF118, colonna 2.

Nell'ipotesi in cui la società partecipante alla scissione o alla fusione abbia in dote sia perdite fiscali pregresse riportabili che eccedenze di interessi passivi anch'essi oggetto di riporto in avanti, il limite del patrimonio netto di cui al richiamato comma 7 dell'art. 172 del TUIR deve essere confrontato con la somma di interessi passivi indeducibili e delle perdite fiscali pregresse.

La società beneficiaria o incorporante può decidere, sulla base di propri calcoli di convenienza, a quale dei due importi (perdite o interessi indeducibili) imputare l'eventuale eccedenza non utilizzabile (cfr. la Circolare dell'Agenzia delle entrate n. 19 del 21 aprile 2009).

Nel rigo **RV34**, **colonna 1**, va indicato l'ammontare complessivo dell'eccedenza relativa all'ACE della società beneficiaria o incorporante e relative ai periodi d'imposta ante scissione o fusione. In **colonna 2**, va indicato l'ammontare della predetta eccedenza riportabile secondo il criterio previsto dall'art. 172, comma 7, del TUIR o dall'art. 173, comma 10, del TUIR.

Si fa presente che i righi RV32 e RV34 vanno compilati con riferimento alle operazioni straordinarie avvenute nel corso del 2022 periodo d'imposta oggetto della presente dichiarazione.

## **14.5 SOCIETÀ SCISSA, INCORPORATA O FUSA**

Se i soggetti fusi o incorporati sono più di uno, occorre compilare altri quadri utilizzando solo la parte II della presente sezione. Con riguardo alla società scissa va indicata la quota percentuale del patrimonio netto contabile non trasferita (rigo RV36), ove si tratti di scissione parziale.

Nel **rigo RV38,** va indicato:

- $\diamond$ in colonna 2, il codice 1 in caso di disavanzo da annullamento, il codice 2 in caso di disavanzo da concambio,
- il codice 3 in caso di compresenza di entramb $\epsilon$  le tipologie di disavanzo;
- $\diamond$ in colonna 3, l'ammontare complessivo del disavanzo di scissione o di fusione.

Nel **rigo RV39**, va indicata la parte del *predetto disavanzo imputata al conto conomico*. Nei **righi da RV40 a RV43**, va indicato:

- $\circ$ **in colonna 1**, le voci dell'attivo patrimoniale alle quali è stato imputato il disavanzo;
- $\bullet$   $\bullet$ in colonna 2, il codice 1, qualora si tratti di beni ammortizzabili, e il godice 2, qualora si tratti di beni non ammortizzabili;

• �in **colonna 3**, i relativi importi.

Nel **rigo RV44**, **colonne 2/e 3**, *f* a indicato l'importo dell'avanzo da annullamento e quello da concambio.

Nei righi da RV45 a RV48 vanno indicati: in **colonna 1**, le voci del patrimonio netto alle quali è stato imputato l'avanzo da annullamento e/o da concambio e, in **colonna 2** o in **colonna 3**, gli importi ad esse relativi.

Si ricorda che ai sensi dell'art. 172, comma 5, del TUIR, l'avanzo di fusione deve essere prioritariamente utilizzato rispetto alle altre voci del patrimonio netto, per la ricostituzione delle riserve in sospensione di imposta che risultano iscritte nell'ultimo bilancio delle società fuse o mcorporate; l'omessa ricostituzione comporta la tassazione delle stesse in capo alla società risultante dalla fusione (detta disposizione non si applica con riferimento alle riserve tassabili solo in caso di distribuzione). L'eventuale avanzo residuo dovrà essere proporzionalmente attribuito alle altre voci del patrimonio netto della società fusa o incorporata.

Ai sensi dell'art. 172, comma 6, del TUIR, all'eventuale avanzo residuo si applica il regime fiscale del capitale e delle riserve della società incorporata o fusa; si considerano non concorrenti alla formazione dell'avanzo da annullamento il capitale e le riserve di capitale fino a concorrenza del valore della partecipazione annullata. Ai fini della ricostituzione delle riserve in soppensione d'imposta e delle altre riserve si applicano nei riguardi della beneficiaria della scissione, per le rispettive quote, le disposizioni dettate per le fusioni dai commi 5 e 6 dell'art. 172 del TUIR per la società incorporante o risultante dalla fusione (comma 9 dell'art. 173 del TUIR).

Nei **righ RV49 e RV50**, vanno indicate, per importi complessivi, le riserve e fondi in sospensione d'imposta, tassabili solo in caso di distribuzione, risultanti dall'ultimo bilancio della società scissa, ovvero fusa o incorporata, ricostituite pro-quota (solo per i casi di scissione) e quelle ricostituite per intero.

Nel rigo RV51, vanno indicate, per importi complessivi, le poste di cui trattasi non ricostituite.

Nei *righ* RV52, RV53 e RV54 vanno indicati i predetti dati relativi alle altre riserve e fondi in sospensione d'imposta, diverse da quelli tassabili solo in caso di distribuzione.

Nei **righi RV55 e AV56**, vanno indicate le partecipazioni nella società fusa o incorporata, annullate per effetto della fusione, specificando la quota percentuale (**colonna 1**) e il costo (**colonna 2**), rispettivamente per quelle possedute dalla incorporante (rigo RV55) e per quelle possedute dalle altre società partecipanti alla fusione (rigo RV56).

Nel **rigo RV58, colonna 1,** vanno indicate le perdite fiscali trasferibili alla società beneficiaria, con criteri analoghi a quelli utilizzati con riguardo alle perdite fiscali della beneficiaria, o parimenti, vanno indicate le perdite fiscali trasferibili alla società incorporante o risultante dalla fusione e utilizzabili in misura limitata ai sensi dell'art. 84, comma 1, del TUIR e nel **rigo RV59**, **colonna 1**, quelle utilizzabili in misura piena ai sensi dell'art. 84, comma 2, del TUIR. In **colonna 2** vanno indicate le perdite fiscali riportabili secondo il criterio previsto dall'art. 172, comma 7, del TUIR o dall'art. 173, comma 10, del TUIR.

Nel rigo **RV61**, colonna 1, va indicato, in caso di retrodatazione degli effetti fiscali della scissione o della fusione, il risultato negativo, determinato applicando le regole ordinarie, generato dalla società scissa, incorporata o fusa in relazione al periodo che intercorre tra l'inizio del periodo d'imposta e la data antecedente a quella di efficacia giuridica della scissione o della fusione. In **colonna 2**, va indicato l'ammontare del predetto risultato negativo non riportabile secondo il criterio previsto dall'art. 172, comma 7, del TUIR o dall'art.  $\mathcal{N}3$ , comma 10, del TUIR Si precisa che l'importo di cui a colonna 2 deve essere ripreso a tassazione previa esposizione nel quadro RF tra le altre variazioni in aumento con il codice 99.

Nel **rigo RV62**, **colonna 1**, va indicato, in caso di retrodatazione degli effetti fiscali della scissione o della fusione, l'eccedenza di interessi passivi indeducibili (art. 96 del TOR), determinata applicando le regole ordinarie, generata dalla società scissa, incorporata o fusa in relazione al periodo che intercorre tra l'inizio del periodo d'imposta e la data antecedente a quella di efficacia giuridica della scissione o della fusione. In **colonna 2**, va indicato l'ammontare della predetta eccedenza non riportabile secondo il criterio previsto dall'art. 172, comma 7, del TUIR o dall'art. 173, comma 10, del TUIR. Si precisa che l'importo di cui a colonna 2 deve andare a diminuire l'ammontare degli interessi passivi eventualmente esposti nel rigo RF118, del quadro RF che, pertanto, vanno indicati già al netto di detto importo.

Nel **rigo RV63**, **colonna 1**, va indicato, in caso di retrodatazione degli effetti fiscali della scissione o della fusione, l'eccedenza relativa all'ACE determinata applicando le regole ordinaria, generata dalla società scissa, incorporata o fusa in relazione al periodo che intercorre tra l'inizio del periodo d'imposta e la data antecedente a quella di efficacia giuridica della scissione o della fusione. In **colonna 2**, va indicato l'ammontare della predetta eccedenza non riportabile secondo il criterio previsto dall'art. 172, comma 7, de NUIR o dall'art. 173, comma 10, del TUIR. Si precisa che l'importo di cui  $\chi$  colonna 2 deve andare a dimin $\chi$ ire l'ammontare dell'ACE eventualmente esposto nel rigo RS113, del quadro  $R\mathcal{S}$  che, pertanto, va indicato già al netto di detto importo.

Nel rigo RV64, colonna 1, va indicato l'ammontare complessivo delle eccedenze di interessi passivi indeducibili oggetto di riporto in avanti ai sensi del comma 5 dell'an. 96 del TUIR, trasferibili alla società beneficiaria o alla società incorporante o risultante dalla fusione e relativa ai periodi d'imposta ante scissione o fusione. In **colonna 2**, va indicato l'ammontare delle predette eccedenze riportabili secondo il criterio previsto dall'art. 172, comma 7, del TUIR o dall'art. 173, comma 10, del TUR. A tal proposito, la Circolare dell'Agenzia delle entrate n. 12 del 2008 ha chiarito/che/non si applica agli interessi passivi orgetto di riporto in avanti la disposizione che limita il riporto delle perdite fiscali pregresse fino a concorrenza dell'ammontare complessivo della svalutazione effettuata, ai sensi del terzo periodo del comma 7 dell'articolo 172 del TUIR.

L'importo di qui alla colonna 2 va indicato nel rigo RF118, colonna 2.

Nel rigo **RV65**, **colonna 1**, va indicato l'ammontare complessivo dell'eccedenza relativa all'ACE trasferibile alla società beneficiaria o alla società incorporante o risultante dalla fusione e relativa ai periodi d'imposta ante scissione o fusione. In **colonna 2**, va indicato l'ammontare della predetta eccedenza riportabile secondo il criterio previsto dall'art.  $N2$ , comma 7, del TUIR o dall'art. 173, comma 10, del TUIR.

L'importo di cui alla colonna 2 va indicato nel rigo RS113, colonna 10.

## Nel rigo RV66, va indicato:

• �in **colonna 1**, l'importo dell'eccedenza IRES maturata dalla società fusa, incorporata o scissa trasferito, a seguito dell'Operazione straordinaria, alla società risultante dalla fusione, incorporante o beneficiaria della scissione. Tale importo va riportato nel rigo RN19 o GN7 o TN5;

• �in **colonna 2**, l'importo delle eccedenze ricevute, ai sensi dell'art. 43-ter del d.P.R. n. 602 del 1973, dalla società fusa, incorporata  $\sqrt{s}$ cisa (rigo RK27) trasferito, a seguito dell'operazione straordinaria, alla società risultante dalla fusione, incorporante o beneficiaria della scissione. Tale importo va riportato nel rigo RK21;

• **Oin colonna 3**, l'importo dell'eccedenza relativa al reddito assoggettato a tassazione separata ai sensi dell'art. 167 del TUIR (rigo RM5, colonna 6) maturata dalla società fusa, incorporata o scissa trasferito, a seguito dell'operazione straordinaria, alla società risultante dalla fusione, incorporante o beneficiaria della scissione. Tale importo va riportato nel rigo RM5, colonna 2;

• �in **colonna 4**, l'importo dell'eccedenza dell'addizionale di cui all'art. 3 della legge n. 7 del 2009 (c.d. "Libyan Tax") maturata dalla società fusa, incorporata o scissa trasferito, a seguito dell'operazione straordinaria, alla società risultante dalla fusione, incorporante o beneficiaria della scissione. Tale importo va riportato nel rigo RQ48, colonna 9;

• �in **colonna 4**, l'importo dell'eccedenza dell'addizionale di cui all'art. 1, comma 466, della legge n. 266 del 2005 (c.d. "Tassa etica") maturata dalla società fusa, incorporata o scissa trasferito, a seguito dell'operazione straordinaria, alla società risultante dalla fusione, incorporante o beneficiaria della scissione. Tale importo va riportato nel rigo RQ49, colonna 3;

•  $\circ$ in colonna 5, l'importo dell'eccedenza della maggiorazione di *cui* all'art. 2, comma 36-quinquies, del decreto legge n. 138 del 2011, maturata dalla società fusa, incorporata o schesa trasferito, a seguito dell'operazione straordinaria, alla società risultante dalla fusione, incorporante o beneficiaria della scissione. Tale importo va riportato nel rigo RQ62, colonna 17;

•  $\diamond$ in **colonna 6**, l'importo dell'eccedenza dell'addizionale IRES (art. 1, comma 65/della legge 28 dicembre 2015, n. 208) maturata dalla società fusa, incorporata o scissa trasferito, a seguito dell'operazione straordinaria, alla società risultante dalla fusione, incorporante o beneficiaria della scissione. Tale importo va riportato nel rigo RQ43, colonna 17;

Gli importi di cui alle colonne da 2 a 6 del rigo  $R\vee 66$  vanno riportati nella sezione II del quadro RX, qualora il soggetto avente causa dell'operazione straordinana a cui sono stati trasferiti non sia assoggentato alle relative imposte e, pertanto, non sia tenuto a compilare i corrispondenti prospetti della presente dichiarazione.

I righi RV67 e RV68 riguardano gli incentivi fiscali per l'investimento in start-up innovative previsti dall'art. 29 del decreto-legge 18 ottobre 2012, n. 179.

In particolare, nel **rigo RV67** vanno *i*ndicate, secondo il periodo di formazione riportando nei campi 1, 3 e 5 la data di chiusura del periodo d'imposta di formazione, le eccedenze di deduzione trasferite alla società beneficiaria, alla società incorporante o risultante dalla fusione, relative ai periodi d'imposta ante scissione o fusione, a partire da quello più recente, e riportabili nel tre periodi d'imposta successivi a quello di formazione. Tali importi vanno indicati nel rigo RS165.

Nel **rigo RV68** vanno indicaté, secondo il periodo di formazione riportando nei campi 1, 3 e 5 la data di chiusura del periodo d'imposta di formazione, le eccedenze di detrazione trasferite alla società beneficiaria, alla società incorporante o risultante dalla fusione, relative ai periodi d'imposta ante scissione o fusione, a partire da quello più recente, e riportabili nei tre periodi d'imposta successivi a quello di formazione. Tali importi vanno indicati nel rigo RS172.

Nella parte III vanno indicati i dati relativi alle eventuali altre società beneficiarie della scissione.

# **15. QUADRO RK - �CESSIONE DELLE ECCEDENZE DELL'IRES NELL'AMBITO DEL GRUPPO**

**15.1 GENERALITÀ**

Il presente quadro deve essere utilizzato:

•  $\Diamond$ dall $\Diamond$  società o dall'ente appartenente ad un gruppo, come definito dal comma 4 dell'art. 43-ter del d.P.R. n. 602 del 1978, in caso di cessione della eccedenza dell'IRES, risultante dalla dichiarazione dei redditi presentata dal soggetto cedente;

• �dalla società o dall'ente appartenente ad un gruppo, come definito dal predetto comma 4, cessionario delle eccedenze dell'IRES, risultanti dalla dichiarazione dei redditi di altra società o ente appartenente al medesimo  $g$ ruppó;

• �dal soggetto partecipante alla tassazione di gruppo che, ai sensi dell'art. 118, comma 2, del TUIR, cede le eccedenze d'imposta maturate prima dell'esercizio dell'opzione di cui all'art. 117 del TUIR a una società o a un ente appartenente ad un gruppo, come definito dal comma 4 dell'art. 43-ter del d.P.R. n. 602 del 1973.

A norma del comma 2 dell'art. 43-ter del d.P.R. n. 602 del 1973, la compilazione del presente quadro da parte del cedente è condizione di efficacia della cessione delle eccedenze di cui trattasi. Il cessionario acquisisce irreversibilmente la titolarità delle eccedenze con la presentazione della dichiarazione da parte del cedente,

ancorché, per effetto della clausola di retroattività prevista dalla legge, tali eccedenze possono essere utilizzate in diminuzione dei versamenti di imposte a decorrere dall'inizio del periodo d'imposta successivo a quello con riferimento al quale l'eccedenza si genera in capo al soggetto cedente (1° gennaio 2024, in caso di periodo d'imposta coincidente con l'anno solare). Resta ferma l'applicazione del comma 1, terzo periodo, dell'art. 17 del d.lgs. n. 241 del 1997. Nel caso in cui non sia sufficiente un unico quadro per l'elencazione dei soggetti cessionari o cedenti, dovranno essere utilizzati altri quadri, avendo cura di numerare distintamente ciascuno di essi e riportare la numerazione progressiva nella casella posta in alto a destra. La cessione può riguardare anche solo parte dell'eccedenza dell'IRES; le quote delle eccedenze non cedute possono essere portate in compensazione secondo le regole del decreto legislativo n. 241 del 1997, in diminuzione dei versamenti d'imposta relativi agli esercizi successivi e/o chieste a rimborso. La società o l'ente cedente deve, a pena d'inefficacia della cessione, indicare nella dichiarazione dei redditi (quadro RK) da cui emergono le eccedenze oggetto della cessione stessa, i dati dei soggetti cessionari e gli importi ceduti a ciascuno di essi.

Il presente quadro va altresì utilizzato nei seguenti casi:

•  $\bullet$ dal soggetto partecipante in società fuoriuscite dal regime di cui all'art. 15 del TUIR che, ai sensi dell'art. 9, comma 3, del D.M. 23 aprile 2004:

• Ocede alla società già trasparente l'acconto versato in relazione ai redditi imputati per trasparenza, secondo le modalità dell'art. 43-ter del d.P.R. n. 602 del 1973;

• Cintegra il maggiore acconto dovuto per effetto/della fuoriuscita della società partecipata dal regime di trasparenza;

•  $\triangleleft$ dalla società fuoriuscita dal consolidato ch $\epsilon$ , ai  $\epsilon$ ensi dell'art. 13, comma 6, del D.M. <sup>1</sup>° marzo 2018:

• Oriceve dalla società o ente consolidante il versamento da questo effettuato per quanto eccedente il proprio obbligo secondo le modalità dell'art. 43-ter del d.P.R. n. 602 del 1973;

• Oversa l'acconto dovuto per effetto della fuoriuscita dal regime del consolidato;

•  $\triangleleft$ dalla società partecipata fuoriuscita dal regime di cui all'art. 115  $\triangleleft$  116 del TUR che, ai sensi dell'art. 9, comma 3, del D.M. 23 aprile 2004, riceve dai soci il maggior acconto versato in felazione all'adesione al regime di trasparenza, secondo le modalità  $\det$  41'a $\det$  43-ter del D.P.R. n. 602 del  $\sqrt{973}$ .

Se è stato compilato più di un quadro KK, gli importi dei righi RK1, RK17 e da RK20 a RK27 devono essere indicati solo sul Mod. n. 1.

## **15.2 SEZIONE I - CREDITO CEDUTO**

La società o l'ente cedente deve indicare nel **rigo RK1** l'ammontare dell'eccedenza dell'IRES, indicata nel rigo RN25 del quadro RN, oggetto di cessione ovvero, nel caso di adesione al consolidato, nel rigo GN10 o, nel caso di opzione per la trasparenza, nel rigo TN8.

In ciascuno dei righi da **RK2** a **RK9**, va indicato:

•  $\hat{\mathbf{Q}}$ in colonna $\hat{\mathbf{A}}$ , il codice fiscale del soggetto cessionario

•  $\bullet$ in colonna 2, gli importi ceduti a ciascun soggetto.

# **15.3 SEZIONE II - ACCONTO CEDUTO**

Nei righi RK10 e RK11, il soggetto partecipante in società fuoriuscite dalla trasparenza, deve indicare:

•  $\Diamond$ in **coloonna** $\Diamond$ , il codice fiscale della società già trasparente;

•  $\hat{\mathbf{Q}}$ in **colonna**  $\hat{\mathbf{Z}}$  di codice 1 se il dichiarante cede il maggior acconto versato; il codice 2, nel caso il dichiarante deve integrare. l'acconto da versare:

• �in **colonna 3**, la data della perdita di efficacia dell'opzione;

in **colonna 4**, in caso di codice  $\frac{1}{2}$  l'importo dell'acconto ceduto; in caso di codice 2, l'importo del maggior acconto dovuto.

Qualora in colonna 2 sia stato indicato il codice 1 (cessione dell'acconto), l'importo di colonna 4 va riportato nel quadro RN, rigo RN22, col. 3 (ovvero TN16, col. 3 o GN21, col. 3) del presente modello.

#### **15.4 SEZIONE III - CREDITI RICEVUTI**

La società o l'ente cessionario delle eccedenze IRES, deve indicare nei **righi** da **RK12** a **RK16**, il codice fiscale relativo al soggetto cedente, le date da cui le cessioni si considerano effettuate e gli importi ricevuti (inizio del periodo d'imposta successivo a quello con riferimento al quale l'eccedenza si genera in capo al soggetto cedente). La casella di **colonna 2** va compilata nel caso in cui il credito ricevuto sia stato determinato nell'ambito del gruppo consolidato.

In particolare, va indicato:

• �il codice 1 se il dichiarante, pur facendo parte del gruppo, non ha aderito alla tassazione di gruppo di cui agli articoli 117 e seguenti del TUIR;

• �il codice 2 se il dichiarante nel periodo d'imposta del presente modello aderisce alla tassazione di gruppo di cui agli articoli 117 e seguenti del TUIR;

• �il codice 3 se il dichiarante è fuoriuscito alla tassazione di gruppo di cui agli articoli 117 e seguenti del TUIR.

#### **15.5 SEZIONE IV - ACCONTO RICEVUTO DAL CONSOLIDATO**

Il **rigo RK17**, va compilato dalla società precedentemente consolidata per dare evidenza dei dati relativi all'acconto, nell'ipotesi di interruzione della tassazione di gruppo. Pertanto nel rigo RK17 va indicato:

• �in **colonna 1**, il codice fiscale della società consolidante;

•  $\diamond$ in colonna 2, il codice 1 se il dichiarante riceve il maggior acconto versato dalla consolidante per l'importo eccedente il proprio obbligo; il codice 2, nel caso il dichiarante deve procedere al versamento dell'acconto;

•  $\Diamond$ in colonna 3, la data in cui il dichiarante è fuoriuscito/dal consolidato;

•  $\lozenge$ in colonna 4, in caso di codice 1, l'importo dell'acconto ricevuto; in caso di codice 2, l'importo dell'acconto dovuto.

Qualora in colonna 2 sia stato indicato il codice 1 (accono ricevuto), l'importo di colonna 4 va riportato nel quadro RN, rigo RN22, col. 2 (ovvero TN16, col. 2 o GN $21$ ,  $\phi$ l. 2) del presente modello.

## **15.6 SEZIONE V - ACCONTI RICEVUTI DA SOGGETTI PARTECIPANTI**

Nei **righi RK18** e **RK19** la società partecipata fuoriuscita dalla trasparenza, deve indicare:

•  $\Diamond$ in **colonna 1**, il codice fiscale del soggetto partecipante;

 $\bullet$   $\bullet$  in colonna 2, il codice 1 se l'opzione afferiva il regime di qui all'art.  $\angle$ 15 del TUIR; il codice 2, se l'opzione afferiva il regime di cui all'art. 116 del TUIR

•  $\hat{\mathbf{Q}}$ in **colonna 3**, la data della perdita di efficacia dell'opzione;

•  $\hat{\mathbf{Q}}$ in **colonna 4**, l'importo dell'acconto ricevuto. Tale importo va riportato nel quadro RN, rigo RN22, col. 2 (ovvero TN16, col. 2 o GN21/col.  $/2$ ) del presente modello.

## **15.7 SEZIONE VI - UTILIZZO DELLE ECCEDENZE**

Nella presente sezione deve essere indicato:

• Onel rigo RK20, il totale delle eccedenze ricevute dai soggetti cedenti, indicati nei righi da RK12 a RK16;

• **Onel rigo RK21**, l'importo residuo delle eccedenze *fisultanti* dalla precedente dichiarazione (rigo RX2, colonna 5, del Mod. Redditi relativo al precedente periodo d'imposta)

• **Onel rigo RK22**, l'importo di rigo RK21 utilizzato entro la data di presentazione della dichiarazione per compensare importi a debito di altri tributi e contributi e riportato nella colonna "importi a credito compensati" del modello di pagamento F24;

• **Onel rigo RK23**, l'importo di rigo RK21 utilizzato in diminuzione dei versamenti IRES relativi alla presente dichiarazione aventi scadenza antecedente alle date da cui le cessioni indicate in sezione III si considerano effettuate (se il soggetto cedente e il soggetto cessionario hanno periodo d'imposta coincidente, va indicato l'importo utilizzato in diminuzione degli acconti IRES relativi alla presente dichiarazione);

• �nel **rigo RK24**, la somma degli importi dei righi RK20 e RK21, al netto degli utilizzi indicati nei righi RK22 e RK23;

• �nel **rigo RK25**, l'importo di rigo RK24 utilizzato in diminuzione dei versamenti IRES relativi alla presente dichiarazione aventi scadenza successiva alle date da cui le cessioni indicate in sezione III si considerano effettuate (se il soggetto cedente e il soggetto cessionario hanno periodo d'imposta coincidente, va indicato l'importo utilizzato in diminuzione del saldo IRES relativo alla presente dichiarazione). Si consideri, ad esempio, una cessione avvenuta tra un soggetto cedente avente periodo d'imposta 1/4/2022 - 31/3/2023 ed un soggetto cessionario avente periodo d'imposta coincidente con l'anno solare 2023. Il cessionario (dichiarante) può utilizzare l'eccedenza ricevuta a partire dal 1/4/2023 (inizio del periodo d'imposta successivo a quello con riferimento al quale l'eccedenza si genera in capo al soggetto cedente), quindi anche in occasione del versamento degli acconti IRES relativi alla presente dichiarazione. In tal caso, l'importo utilizzato in diminuzione degli acconti IRES deve essere indicato nel presente rigo e non nel rigo RK23;

• �nel **rigo RK26**, l'importo di rigo RK24 utilizzato in diminuzione dell'imposta sostitutiva di cui all'art. 8 della legge n. 342 del 2000 indicato nel quadro RQ, rigo RQ6;

• �nel **rigo RK27**, l'importo di rigo RK24 che residua dopo l'utilizzo indicato nei righi RK25 e RK26, da riportare nel rigo RX2, colonna 2, del quadro RX.

# **16. QUADRO RO - �ELENCO DEGLI AMMINISTRATORI, DEI RAPPRESENTANTI E DEI COMPONENTI DELL'ORGANO DI CONTROLLO**

Il presente quadro contiene l'elenco nominativo:

• �degli amministratori della società o dell'ente;

• Odei componenti del collegio sindacale o di altro organo di controllo della società ddell'ente;

•  $\bullet$ dei rappresentanti della società o dell'ente diverzi da quello i cui dati sono indicati nel frontespizio.

Per gli amministratori ed i componenti del collegio sindacale o di altro organo di controllo devono essere riportati:

i dati anagrafici; il codice fiscale; la qualifica.

Con riguardo alla qualifica va indicato:

**A** se trattasi di socio amministratore;

**B**  $\otimes$  trattasi di amministratore non socio;

C  $\otimes$  trattasi di componente del collegio sindacale o altro organo di controllo della società o dell'ente.

Per quanto riguarda i rappresentanti della società o dell'ente vanno indicati anche il codice e la data di assunzione della carica. Con riguardo alla carica va indicato il relativo codice.

A tal proposito si precisa che la  $\ell$ Tabella generale dei codici di carica<sup>y</sup> di cui al paragrafo 2.3 ("Rappresentante e firmatario della dichiarazione") è comprensiva di tutti i codici relativi alla diversa modulistica dichiarativa. Quindi, si avrà cura di individuane il codice riferibile in relazione alla carica rivestita tra i seguenti:

1 Rappresentante legale/negoziale o di fatto;

- **3** Curatore fallimentare/curatore della liquidazione giudiziale;
- 4 Commissario liquidatore (liquidazione coatta amministrativa ovvero amministrazione straordinaria);
- 5 **Commissario giudiziale (amministrazione controllata)** ovvero custode giudiziario (custodia giudiziaria), ovvero amministratore giudiziario in qualità di rappresentante dei beni sequestrati;

**6** Rappresentante fiscale di soggetto non residente;

- **8** Liquidatore (liquidazione volontaria);
- 9 Rappresentante della società beneficiaria (scissione) ovvero della società incorporante (fusione).

# **17. QUADRO RS - PROSPETTI VARI**

## **17.1 GENERALITÀ**

Il quadro RS si compone dei seguenti prospetti:

• "Dati di bilancio soggetti IAS/IFRS e intermediari IFRS";

• "Perdite di impresa non compensate";

- "Perdite d'impresa da istanza art. 42, comma 4, del DPR n. 600 del 1973";
- "Crediti";
- "Agevolazioni territoriali e settoriali";
- Aziom assegnate al dipendenti";
- $\sqrt{\text{Gar}}$ anzie prestate da soggetti non residenti";
- "Utili distribuiti da imprese estere partecipate e crediti d'imposta per le imposte pagate all'estero";
- "Ammortamento dei terreni";
- Rideterminazione dell'acconto";
- "Valori fiscali di bilancio delle società agricole";
- "Perdite attribuite da società in nome collettivo e in accomandita semplice";
- "Spese di rappresentanza per le imprese di nuova costituzione";

- "Credito d'imposta per immobili colpiti dal sisma in Abruzzo";
- "Conservazione dei documenti rilevanti ai fini tributari";
- "Prezzi di trasferimento";
- "Ricavi";
- "Consorzi di imprese";
- "Estremi identificativi dei rapporti finanziari";
- "Canone Rai";
- "Deduzione per capitale investito proprio (ACE)";
- "Verifica della operatività e per la determinazione del reddito imponibile minimo dei soggetti di comodo";
- "Plusvalenze e sopravvenienze attive";
- "Prospetto del capitale e delle riserve";
- "Minusvalenze e differenze negative";

• " $\circ$  Spese per interventi su edifici ricadenti nelle zone sismiche" e pex interventi di recupero o restauro della facciata esterna degli edifici esistenti;

- "Erogazioni liberali in favore di partiti politici";
- "Investimenti in start up innovative o PMI innovative ammissibili";
- "Zone franche urbane";
- "Credito d'imposta per le erogazioni liberali a sostegno della cultura (Art bonus)"
- "Credito d'imposta per le erogazioni liberali a sostegno della squola (School bonus)
- " $\lozenge$ Credito d'imposta per le erogazioni liberali per la manutenzione e il restauro di impianti sportivi pubblici (Sport bonus);
- · " $\circ$  Credito d'imposta per le erogazion Voerali per gli interventi di bonffice ambientale (Bonus bonifica ambientale)";
- "Credito d'imposta per le erogazioni/liberali in favore delle fondazioni ITS Academy";
- "Credito d'imposta per le erogazioni liberali a favore degli enti del *Terzo* settore (Social bonus);
- "Perdite di impresa non compensate da quadro RH";
- "Comunicazioni relative alla rendicontazione Paese per Paese";

• "Comunicazione dell'esistenza dei presupposti per la riduzione dei termini di decadenza (art. 4, comma 1, del decreto del Ministro dell'Economia e delle Finanze del 4 agosto 2016).

- "Variazione dei criteri di valutazione";
- "Deduzione per erogazioni liberali a favore degli enti del Terzo settore";
- "Aiuti di stato";
- "Redditi Campione d'Italia";
- "Obetrazioni fiscali per l'acquisto e la posa in opera di infrastrutture di ricarica dei veicoli alimentati ad energia elettrica";
- "Acconti soggetti ISA";
- "Imposte sostitutive da recuperare"
- "Riscatto/alloggi sociali";
- "Dati relativi agli importi sospesi a seguito dell'emergenza sanitaria da COVID-19";
- "Numero di riferimento del meccanismo transfrontaliero";
- "Zone Economiche Speciali (ZES)";
- "Spese di riqualificazione energetica";
- "Spese per interventi finalizzati al superamento e all'eliminazione di barriere architettoniche";
- "Dati relativi all'opzione Patent box"

# **17.2 DATI DI BILANCIO SOGGETTI IAS/IFRS E INTERMEDIARI IFRS**

Il prospetto deve essere compilato dai soggetti che redigono il bilancio secondo le disposizioni previste dai principi contabili internazionalNAS/IFRS.

In virtù della progressiva adozione dei principi contabili internazionali (Regolamento CE del 19 luglio 2002 n. 1606), tale prospetto deve essere compilato indipendentemente dalla struttura di bilancio discrezionalmente adottata in base ai predetti principi contabili che non prescrivono una struttura specifica.

Nel presente prospetto, quindi, non prevedendo gli IAS/IFRS rigidi schemi di bilancio, è previsto un contenuto minimale. Le categorie minimali relative allo stato patrimoniale sono disciplinate dallo IAS 1 il quale prevede che, di norma, lo stato patrimoniale sia presentato distinguendo tra quota corrente e quota non corrente di attività e passività.

Per quanto riguarda il conto economico la classificazione delle voci è per natura oppure per destinazione (a tal fine deve essere barrata l'apposita casella). La compilazione del presente prospetto è indipendente dai criteri utilizzati dalla società nella redazione del proprio bilancio IAS/IFRS.

Sono tenuti a compilare il prospetto anche i c.d. "Intermediari IFRS" come definiti dall'articolo 1, comma 1, lettera c), del decreto legislativo 18 agosto 2015 n. 136 diversi da quelli tenuti a redigere il bilancio dell'impresa e/o consolidato ai sensi del Provvedimento "Il bilancio degli intermediari IFRS diversi dagli intermediari bancari" emanato dalla Banca d'Italia. Il predetto prospetto segue le disposizioni che disciplinano gli schemi del bilancio previsti dalla Circolare della Banca d'Italia n. 262 del 22 dicembre 2005 e successivi aggiornamenti.

#### **17.3 PERDITE DI IMPRESA NON COMPENSATE**

Nel rigo **RS44**, *colonna 6*, vanno indicate le perdite non compensate utilizzabili in misura limitata ai sensi dell'articolo 84, comma 1, del TUIR, inclusa la perdita determinata nel presente periodo d'imposta, da evidenziare in **colonna 2**. Le perdite vanno, invece, riportate nelle **colonne 2 e 6** del **rigo RS45** se utilizzabili in misura piena ai sensi dell'art. 84, comma 2, del TUIR.

Per i soggetti che fruiscono di un regime di esenzione dell'utile la perdita è riportabile per l'ammontare che eccede l'utile che non ha concorso alla formazione del redotto negli esercizi precedenti.

Si ricorda che le perdite fiscali che si sono generate nei periodi d'imposta precedenti à quello da cui decorre il regime SIIQ possono essere utilizzate, secondo le ordinarie regole, in abbattimento della base imponibile dell'imposta sostitutiva d'ingresso di cui ai commo da 126 a 133, art. 1, della legge 24 dicembre 2006 n. 296 e a compensazione dei redditi imponibili derivanti dalle eventuali attività diverse da quella esente. L'art. 9, comma 1, del decreto del Ministro dell'economia e delle finanze del 7 settembre 2007, A. 174, precisa che le perdite della gestione esente si considerano virtualmente compensate con *i* redditi della *fessa* gestione esente dei successivi periodi d'imposta, nei limiti previsti dall'art. 84 del TUIR. A tal fine, nel presente prospetto nella **colonna 1 e 5** del rigo RS44 e nella **colonna 1** e 5 del *f*igo RS45 (per le perdite utilizzabili in misura piena) ciascuna SIIQ o SIINQ è tenuta ad indicare l'utilizzo "virtuale"/operato nei periodi d'imposta successivi, delle relative perdite generatesi durante il regime speciale, per l'*i*mporto che trova capienza nei redditi della medesima gestione.

Il riporto delle perdite residue della gestione esente al di fuori del regime speciale è subordinato al rispetto dei limiti fissati dal citato art. 84 del TUIX. L'art. À del decreto n. 174 prevede che le perdite della gestione esente non compensate ai sensi del comma 1 con i redditi della stessa gestione esente sono utilizzabili, nei suddetti limiti, in compensazione dei redditi imponibili prodotti a partire dal periodo d'imposta successivo a quello di ultima applicazione del regime speciale.

La **colonna 3** e la **colonna 7** dei predetti righi RS44 e RS45 vanno compilate a partire dalla dichiarazione relativa al primo periodo d'imposta in cui il contribuente è assoggettato alla maggiorazione IRES del 10,5 per cento di cui all'art. 2, comma 36-quinquies, del decreto-legge 13 agosto 2011, n. 138, convertito, con modificazioni, dalla legge 14 settembre 2011, n. 148, al fine di evidenziare le perdite utilizzabili nei successivi periodi d'imposta in diminuzione dell'imponibile relative alla predetta maggiorazione. Le predette colonne devono continuare ad essere compilate anche nei periodi d'imposta successivi anche se il contribuente non risulti tenuto ad applicare il citato art. 2, comma/36-quinquies, del decreto-legge n. 138 del 2011.

In particolare, nella colonna 7 (e colonna 3, in caso di perdite prodotte nel presente periodo d'imposta) del rigo RS45, vanno indicate le perdite non compensate utilizzabili in misura piena ai sensi dell'articolo 84, comma 2, del TUIR. Dette perdite vanno, invece, indicate nella colonna 7 e nella colonna 3 del rigo RS44 se utilizzabili in misura limitata ai sensi dell'art. 84, comma 1, del TUIR.

La **colonna**  $\lambda$ **e** la **colonna 8** dei predetti righi RS44 e RS45 vanno compilate a partire dalla dichiarazione relativa al primo periodo d'imposta in cui il contribuente è assoggettato ad addizionale all'IRES (art. 1, comma 65, della legge 28 dicembre 2015, n. 208).

In particolare, nella colonna 8 (e colonna 4, in caso di perdite prodotte nel presente periodo d'imposta) del rigo RS45, vanno indicate le perdite non compensate utilizzabili in misura piena ai sensi dell'articolo 84, comma 2, del TUIR. Dette perdite vanno, invece, indicate nella colonna 8 e nella colonna 4 del rigo RS44 se utilizzabili in misura limitata ai sensi dell'art. 84, comma 1, del TUIR.

Per le società fra le quali intercorre un rapporto di partecipazione che preveda una percentuale del diritto di voto esercitabile nell'assemblea ordinaria e di partecipazione agli utili non inferiore al 20 per cento è ammessa la possibilità di cedere le perdite fiscali (con le stesse modalità previste per la cessione dei crediti d'imposta di cui all'art. 43-bis del decreto del Presidente della Repubblica 29 settembre 1973, n. 602), a condizione che le azioni della società cessionaria, o della società che controlla direttamente o indirettamente la società cessionaria, siano negoziate in un mercato regolamentato o in un sistema multilaterale di negoziazione di uno degli Stati membri dell'Unione europea e degli Stati aderenti all'Accordo sullo Spazio economico europeo con il quale l'Italia abbia stipulato un accordo che assicuri un effettivo scambio di informazioni e che la società cedente non svolga in via

prevalente attività immobiliare. La cessione deve riguardare l'intero ammontare delle perdite fiscali (art. 1, comma 76, della legge 11 dicembre 2016, n. 232).

Le perdite fiscali trasferibili sono solo quelle realizzate nei primi tre esercizi della società cedente, subordinatamente al verificarsi delle seguenti ulteriori condizioni: a) sussistenza di identità dell'esercizio sociale della società cedente e della società cessionaria; b) sussistenza del requisito partecipativo del 20 per cento al termine del periodo d'imposta relativamente al quale le società si avvalgono della possibilità di cedere le perdite; c) perfezionamento della cessione entro il termine di presentazione della dichiarazione dei redditi (art. 1, comma 77, della legge n. 232 del 2016).

In tal caso:

– �il cedente barra la **casella "Cessione"** in **colonna 9** posta nel rigo RS45 e indica il codice fiscale delle società cessionarie nelle **colonne da 10 a 14**;

 $-\hat{\mathbf{Q}}$ il cessionario indica nel rigo RS45 le perdite trasferite eccedenti quelle già computate in diminuzione del reddito complessivo dello stesso periodo d'imposta nel quadro RN o in altri quadri di determinazione del base imponibile.

**ATTENZIONE** *Dalla data di efficacia giuridica dell'operazione di aggregazione aziendale realizzate attraverso fusione, scissione o conferimento di azienda e deliberate dall'assemblea dei soci, o dal diverso organo competente per legge, tra il 1° gennaio 2021 e il 30 giugno 2022 di cui all'art. 1, commi 233 e ss., della legge 30 dicembre 2020, n. 178, per il soggetto risultante dalla fusione o incorporante, beneficiario e conferitario non sono computabili in diminuzione dei redditi imponibili le perdite di cui all'art. 84 del TUIR relative alle attività per imposte anticipate complessivamente trasformate in credito d'imposta ai sensi della predetta disposizione.*

# **17.4 PERDITE D'IMPRESA DA ISTANZA ART. 42, COMMA 4, DEL DPR N. 600 DEL 1973**

Il presente prospetto va compilato qualora sia stata presentata l'istanza per il computo delle perdite d'impresa pregresse in diminuzione dei maggiori imponibili derivanti dall'attività di accertamento, ai sensi dell'art. 42, comma 4, del DPR n. 600 del 1973.

A tal fine, nel rigo RS46 occorre indicare le perdite d'impresa, già evidenziate nella colonna 6 dei nei righi RS44 e RS45 del modello Redditi SC/2022 relativo al precedente periodo di imposta, di cui è stato chiesto l'utilizzo che sono state effettivamente utilizzate in diminuzione dei maggiori imponibili accertati.

Le perdite indicate nel presente rigo vanno scomputate da quelle proportate nella colonna 6 dei righi RS44 e RS45 (che, pertanto, sono esposte già al netto delle stesse).

Le perdite evidenziate nel presente prospetto non vanno/inoltre, riportate nel medesimo prospetto del modello relativo al periodo d'imposta successivo.

## **17.5 CREDITI**

In dipendenza del diverso trattamento fiscale delle svalutazioni dei crediti previsto dall'art. 106 del TUIR, a seconda dei soggetti che operano le svalutazioni, il prospetto dei crediti è suddiviso in due sezioni, da compilare nel modo seguente.

#### **Intermediari finanziari**

La **Sezione I** è riservata agli enti creditzi e finanziari per l'indicazione dei dati rilevanti ai fini dell'applicazione delle disposizioni di carattere transitorio dettate dal comma 108 dell'art. 3 della legge n. 549 del 1995.

Nel **rigo RS51**, colonna 1, va indicato il valore dei crediti iscritti nel bilancio relativo al periodo d'imposta anteriore a quello di decorrenza delle predette modifiche (1995, per i soggetti che hanno l'esercizio coincidente con l'anno solare) e ancora esistenti nel bilancio relativo al periodo d'imposta precedente a quello cui si riferisce la dichiarazione e, in **colonna 2**, il valore nominale o di acquisizione di detti crediti, al netto delle svalutazioni, effettuate a partire dal primo esercizio di applicazione delle medesime modifiche, dedotte ai sensi dell'art. 106, comma 3, del TUIR.

Nel **rigo RS52**, **colonna 2**, va indicato l'ammontare complessivo delle svalutazioni e degli accantonamenti dedotti negli esercizi precedenti a quello di decorrenza delle predette modifiche e ancora esistenti al termine del periodo d'imposta precedente a quello cui si riferisce la dichiarazione.

Nel **rigo RS53**, **colonna 1**, va indicato l'ammontare delle perdite su crediti imputate al conto economico dell'esercizio relative ai crediti indicati nel rigo RS51, colonna 1, e, nella **colonna 2**, quello delle perdite computate

con riferimento al valore fiscale (indicato al rigo RS51, colonna 2), per la parte che eccede l'importo imputato al conto economico dell'esercizio; tali perdite sono comprensive di quelle che sono state imputate al conto economico di precedenti esercizi, per le quali la deduzione è stata rinviata in conformità alle disposizioni dell'art. 101, comma 5, del TUIR.

Nel **rigo RS54**, **colonna 2**, va indicata la differenza degli importi dei righi RS52 e RS53. Se tale differenza è negativa, la stessa è deducibile tra le altre variazioni in diminuzione (rigo RF55 del quadro RF) e nel rigo va indicato zero.

#### **Soggetti diversi dagli intermediari finanziari e dalle imprese di assicurazione**

La **Sezione II** va compilata dai soggetti diversi dagli intermediari finanziari e dalle imprese di assicurazione. Per tali soggetti, il parametro da assumere per il computo del limite della svalutazioni fiscalmente deducibili, che comprende anche gli eventuali accantonamenti per rischi su crediti effettuati in conformità a disposizioni di legge, è il valore nominale o di acquisizione dei crediti stessi. Pertanto, nella Sezione II occorre indicare gli elementi richiesti, che consentono di esporre le svalutazioni e gli *d*ecantonamenti operativin bilancio e la loro parte deducibile. Nel rigo RS64, va indicato, in *colonna 1*, l'ammontare complessivo delle svalutazioni dirette e quello complessivo degli accantonamenti per rischi su crediti risultanti al termine dell'esercizio precedente e in **colonna 2**, l'ammontare fiscalmente dedotto (rigo RS68, colonne 1 e 2, del prospetto dei crediti del modello REDDITI 2022 SC relativo al precedente periodo d'imposta, quadro RS).

Nel **rigo RS65**, vanno indicate, in **colonna** 1, le perdite su crediti dell'esercizio computate con riferimento al valore di bilancio e, in **colonna 2**, quelle deducibili ai sensi dell'art.  $(01, \text{komma 5}, \text{de/TUR})$ , computate con riferimento al valore nominale o di acquisizione dei *grediti stessi*; tali perdite sono comprensive di quelle che sono state imputate al conto economico di precedenti esercizi, per le quali la deduzione è stata *funviata* in conformità alle disposizioni del medesimo art. 101.

La perdita realizzata va prioritarizmente imputata al fondo svalutazione crediti e la determinazione della quota fiscalmente deducibile delle svalutazioni dell'esercizio, così dome la/valutazione dell'eventuale eccedenza imponibile rispetto alla soglia globale del 5 per cento, deve essere calcola a sull'ammontare dei crediti al netto della perdita (si veda la circolare  $\mu$ . 26 $\#$  del 1° agosto 2013).

Nel rigo RS66, va indicata, in colonna 2, la differenza degli importi dei righi RS64 e RS65. Se detta differenza è negativa, il rigo non va compilato.

Nel **rigo RS67**, va indicato, in colonna 1, l'importo delle svalutazioni dei crediti e degli accantonamenti per rischi su crediti dell'espreizio e, in **colonna 2**, quello fiscalmente dedotto. A tal fine l'importo delle svalutazioni e degli accantonamenti va assunto al netto delle rivalutazioni dei crediti iscritti in bilancio. Si fa presente che l'importo di colonna 2 non può eccedere il limite dello 0,50 per cento del valore dei crediti indicati nel rigo RS69, colonna 2.

Nel **rigo RS68**, va indicato, in **colonna 1**, l'ammontare complessivo delle svalutazioni dirette e degli accantonamenti per rischi su crediti risultanti al termine dell'esercizio e, in **colonna 2**, l'importo fiscalmente dedotto ai sensi dell'art. 106, comma 1, del TUIR.

Si fa presente che l'importo di colonna 2, non può eccedere il limite del 5 per cento dei crediti risultanti in bilancio, indicati nel rigo RS69, colonna 2.

Nel **rigo RS69** va indicato, in **colonna 1**, il valore dei crediti iscritti in bilancio e, in **colonna 2**, il valore nominale o di acquisizione dei crediti per i quali é ammessa, ai sensi del comma 1 dell'art. 106 del TUIR, la deducibilità delle svalutazioni e degli accantonamenti per rischi su crediti.

## **17.6 AGEVOLAZIONI TERRITORIALI E SETTORIALI**

In questo prospetto vanno indicati i dati riguardanti le agevolazioni territoriali e settoriali con esclusione delle esenzioni relative ai redditi dei terreni e dei fabbricati.

**Yright da RS70** a  $R\cancel{572}$  *f* anno compilati tenendo presente che:

• **Mella colonna** *1*, le società o gli enti che richiedono l'agevolazione o che l'hanno già richiesta devono indicare la disposizione legislativa che la prevede, apponendo nell'apposita casella il codice "Tipo di agevolazione". Le società o gli enti che hanno più attività agevolate devono indicare per ciascuna di esse le disposizioni agevolative anche nell'ipotesi in cui si tratti delle medesime disposizioni;

• **Onella colonna 2**, va indicato lo stato dell'agevolazione, utilizzando i codici "Stato dell'agevolazione";

• �nella **colonna 3**, va indicato l'anno a decorrere dal quale opera l'agevolazione.

• �nella **colonna 4**, va indicato l'anno in cui è stata richiesta l'agevolazione. I contribuenti che richiedono l'agevolazione per la prima volta nella presente dichiarazione indicheranno l'anno 2022;

- �nella **colonna 5**, va indicata la provincia (sigla) nel cui territorio viene prodotto il reddito agevolato;
- �nella **colonna 6**, va indicato l'ammontare del reddito agevolato.

#### **TIPO DI AGEVOLAZIONE**

#### **Zone colpite dalla catastrofe del Vajont**

• �**Codice 60** Esenzione IRES (legge 10 maggio 1983, n. 190)

## **Cooperative agricole, della piccola pesca e di produzione e lavoro**

• **©Codice 70** Esenzione IRES (artt. 10 e 11 D.P.R. 29 settembre 1973, n. 601) L'esenzione dall'IRES è prevista per le cooperative agricole e della piccola besca, e loro consorzi, qualora provvedano alla commercializzazione dei prodotti, agricoli e zootecnici, e degli animali conferiti prevalentemente dai soci, previa attività di manipolazione, lavorazione e trasformazione; tale esenzione è estesa anche ai casi in cui le cooperative stesse abbiano sottoposto detti beni a processi di conservazione e valorizzazione (art. 10 del D.P.R. n. 601 del 1973).

L'agevolazione in esame spetta inoltre nei casi in  $\chi$ ui:

- **O**le attività di trasformazione non rispettino i limiti previsti dall'art. 32 del TUIR;
- $\bullet$ i prodotti lavorati dalla cooperativa non sizino conferiti dal soci, essendo syfficiente che l'apporto dei soci sia prevalente;

•  $\bullet$ i prodotti conferiti dai soci non rispettino i limiti della potenzialità dei loro terreni, fermo restando che qualora il socio acquisti presso terzi dei beni $\epsilon$  li conferisca in cooperativa realizza un'operazione commerciale che non può rientrare per il socio stesso nel reddito agrario

## **STATO DELL'AGEVOLAZIONE**

**Codice** 

- **A** Agevolazione richiesta in dichiarazione per la prima volta;
- **B** Agevolazione richiesta nelle precedenti dichiarazioni dei redditi;
- C Agevolazione richiesta con apposita istan $\lambda$ a;
- **D** Agevolazione riconosciuta con provvedimento dell'ufficio;
- **E** Agevolazione negata dall'ufficio con provvedimento in contestazione;
- **F** Agevolazione riconosciuta in base a dispositione of legge.

# **17.7 AZIØNI/ASSEGNATE AI DIPENDENTI**

Il **rigo RS73**, va compilato, barrando la **casella 1**, dalle società che nel presente periodo d'imposta hanno assegnato le proprie azioni ai dipendenti della medesima società o delle società controllate direttamente o indirettamente.

# **17.8 GARANZIE PRESTATE DA SOGGETTI NON RESIDENTI**

Il **rigo RS74**, va compilato dalle società o enti che, a fronte di proprie obbligazioni, hanno ricevuto garanzie, di qualsiasi natura, da parte di soggetti residenti all'estero.

In tale evenienza, va indicato nelle apposite caselle il codice del Paese estero di residenza del soggetto garante (vedere la tabella "Elenco dei Paesi e territori esteri").

Non sono tenuti alla compilazione i soggetti identificati, ai fini dell'IRAP, con i codici 03 (intermediari finanziari), 04 (società di intermediazione mobiliare e gli intermediari, diversi dai soggetti di cui al comma 1 dell'art. 6 del decréto legislativo n. 446/1997 abilitati allo svolgimento dei servizi di investimento), 05 (società di gestione di fondi comuni di investimento), 06 (società di investimento a capitale variabile e società di investimento a capitale fisso)  $e^{808}$  (imprese di assicurazione).

## **17.9 �UTILI DISTRIBUITI DA IMPRESE ESTERE PARTECIPATE E CREDITI D'IMPOSTA**  PER LE IMPOSTE PAGATE ALL'ESTERO

Il prospetto deve essere compilato nei seguenti casi:

• �dai soggetti residenti cui siano stati imputati, ai sensi del comma 6 dell'art. 167 del TUIR e delle disposizioni previste dall'art. 3, comma 1, del D.M. 21 novembre 2001, n. 429, i redditi di una o più imprese, società o enti residenti o localizzati in Stati o territori a regime fiscale privilegiato (c.d. *Controlled foreign companies* o CFC), dei quali i medesimi possiedono partecipazioni, dirette o indirette, agli utili;

• �dai soggetti cui sia stata imputata una quota di reddito di una o più imprese, società o enti non residenti da parte di un soggetto di cui all'art. 5 del TUIR;

• �dai soggetti partecipanti cui sia stata imputata una quota di reddito di una o più imprese, società o enti non residenti da parte di un soggetto trasparente ex art. 115 del TUIR;

• **@**dalle società partecipate in regime di trasparenza fiscale di cui agli artt. 115 e 116 del TUIR a cui sia stata imputata una quota di reddito di una o più imprese, società o enti non residenti.

Per gli utili distribuiti dal soggetto non residente, con l'abrogazione dell'art. 168 del TUIR, a decorrere dal periodo di imposta in corso alla data di entrata in vigore del decreto legislativo 14 settembre 2015, n. 147 (7 ottobre 2015), continuano ad applicarsi le disposizioni dell'art. 3, commi 3 e 4, del decreto del Ministro dell'economia e delle finanze 7 agosto 2006, n. 268. A tali fini, gli utili distribuiti dal soggetto non residente si presumono prioritariamente formati con quelli assoggettati a tassazione separata.

Il prospetto è finalizzato a evidenziare gli utili distribuiti dall'impresa, società o ente residente o localizzato in Stati o territori a regime fiscale privilegiato, ovvero dal soggetto non residente direttamente partecipato, che non concorrono a formare il reddito del soggetto dichiarante, nonché a determinare il credito d'imposta eventualmente spettante per le imposte pagate all'estero a titolo definitivo dal dichiarante sugli utili distribuiti.

Per ciascuna impresa, società o ente residente o localizzato in Stati o territori a regime fiscale privilegiato cui il dichiarante partecipi deve essere compilato uno specifico rigo, indicando nei campi previsti i dati di seguito elencati. Nel caso in cui i righi non siano sufficienti dovrà essere utilizzato un ulteriore quadro RS.

In particolare, la **casella 1** di ciascun rigodeve essere utilizzato solo nelle ipotesi sonto riportate, indicando il relativo codice:

1 se il dichiarante partecipa ad un soggetto trasparente di cui all'art. 3 del *f*UII

2 se il dichiarante partecipa ad un *soggetto trasparente di cui all'art.* 115/del TUIR;

**3** �se il dichiarante è una società partecipata in regime di trasparenza di cui all'art. 115 del TUIR. In tal caso non vanno compilati i campi da 6  $\cancel{q}10$ ;

**4**  $\otimes$  il dichiarante è una società partecipata in regime di trasparenza di cui all'art. 116 del TUIR. In tal caso non vanno compilati i campi d $\sqrt{6}$  a $\sqrt{0}$ .

Nel caso in cui nella casella Vsiano stati indicati codici "1"  $\sqrt{2}$ " devono essere compilati solo i campi da 1 a 4 e da 6 a 10, sulla base dei dati comunicati e degli importi attributi dalla società o associazione cui il dichiarante partecipa e da quest'ultima indicati nel prospetto da rilasciare al soci.

Nei campi da 2 a/0 dei righi RS75 e RS76, va mdicato:

• Onel campo<sup>2</sup>, il codice fiscale del soggetto che ha dichiarato il reddito dell'impresa, società o ente residente o localizzato in Stati o territori a regime fiscale privilegiato nel quadro FC; qualora vi sia coincidenza tra il soggetto che determina i redditi dell'impresa, società o ente non residente ed il soggetto dichiarante, quest'ultimo deve indicare il proprio codice fiscale;

• **Onel campo 3**, la denominazione dell'impresa, società o ente residente o localizzato in Stati o territori a regime fiscale privilegiato;

•  $\triangleleft$ **la casella**  $\triangleleft$ , deve essere barrata nel particolare caso di partecipazione agli utili per il tramite di soggetti non residenti;

• **Onella colonna 5**, gli utili distribuiti dal soggetto estero ovvero dal soggetto non residente direttamente partecipato elte non concorrono a formare il reddito; dale importo va indicato nel rigo RF48 della presente dichiarazione.

Gli utili distribuiti dall'impresa, società o ente residente o localizzato in Stati o territori con regime fiscale privilegiato non concorrono a formare il reddito complessivo del soggetto partecipante se originano da un reddito precedentemente tassato per trasparenza, fino a concorrenza dei redditi assoggettati a tassazione ai sensi del comma 8 dell'art. 167 del TUIR (si veda la circolare dell'Agenzia delle entrate n. 18 del 27 dicembre 2021).

Nella particolare ipotesi di partecipazione agli utili tramite soggetti non residenti (casella 4), occorre fare riferimento agli utili distribuiti da tali ultimi soggetti dopo la data di delibera di distribuzione da parte dell'impresa, società od ente residente o localizzato in Stati o territori a regime fiscale privilegiato;

• **Ønella colonna 6**, l'importo di colonna 10 del corrispondente rigo del quadro RS del modello REDDITI <del>2022</del> SC relativo al precedente periodo di imposta; nell'ipotesi in cui nel campo 1 sia stato indicato il codice "2", va riportato, pro quota, l'importo eventualmente risultante dalla colonna 10 del modello REDDITI 2022 SC relativo al precedente periodo di imposta della società partecipata, come comunicato al dichiarante nel prospetto da rilasciare ai soci;

• �nella **colonna 7**, l'importo di colonna 6 di ciascun rigo (da RM1 a RM4) del quadro RM della presente dichiarazione per i quali non è barrata la casella di colonna 7;

• �nella **colonna 8**, le imposte sul reddito, pagate all'estero dall'impresa, società o ente residente o localizzato in Stati o territori a regime fiscale privilegiato, relative al periodo di imposta precedente e divenute definitive nel 2022 ammesse in detrazione in relazione alla propria quota di partecipazione nel soggetto estero, fino a concorrenza dell'imposta della colonna 6;

• �nella **colonna 9**, le imposte pagate all'estero a titolo definitivo dal soggetto dichiarante sugli utili percepiti, indicati nella colonna 5; l'importo di tali imposte deve essere indicato fino a concorrenza dell'importo risultante dalla seguente somma algebrica: colonna 6 + colonna 7 – colonna 8; le predette imposte costituiscono infatti credito d'imposta nei limiti delle imposte complessivamente applicate a titolo di tassazione separata, detratte le imposte sul reddito pagate all'estero a titolo definitivo dal soggetto residente o localizzato in Stati o territori a regime fiscale privilegiato.

Il totale dei crediti esposti nelle colonne 8 e 9 di ciascuno dei righi RS75 e RS76, deve essere riportato nel rigo RN13, quadro RN, della presente dichiarazione.

Nel caso in cui il soggetto dichiarante abbia optato per la tassazione di gruppo prevista dagli artt. da 117 a 129 del TUIR i predetti crediti vanno riportati nel quadro RM.

• Onella colonna 10, la differenza, da riportare all'anno successivo, tra la somma degli importi delle colonne 6 e 7 e la somma delle colonne 8 e 9.

## **17.10 AMMORTAMENTO DEI TERRENI**

Ai fini del calcolo delle quote di ammortamento e delle quote dei canoni leasing deducibili, il costo dei fabbricati strumentali deve essere assunto al netto del costo delle aree su cui i fabbricati insistono (art. 36, commi 7 e 7-bis, del decreto-legge n. 223 del 2006, così come sostituito dal decreto-legge n. 262 del 2006).

Per immobili strumentali all'impresa che rientrano nella nozione di fabbricato, al sensi dell'art. 25 del TUIR, si intendono gli immobili situati nel territorio dello Stato che sono o devono essere iscritti, con attribuzione di rendita, nel catasto edilizio urbano, nonché quelli situati fuori del territorio dello Stato aventi carattere similare; tra questi ci si riferisce agli immobili a destinazione ordinaria, speciale e particolare, secondo la classificazione rilevante per l'attribuzione delle rendite catastali dei fabbridati.

Le disposizioni dei commi 7,  $/1$ -bi $/$ e 8 dell'art. 36, del decreto-legge  $\pi$ . 223 del 2006, inoltre, si applicano agli impianti e ai macchinari infissi al suolo nel caso in cui questi realizzino una struttura che nel suo complesso costituisca una unità immobiliane iscrivibile nel catasto urbano in quanto rientrante nelle predette categorie catastali. Per ulteriori chiarimenti si vedano le circolari dell'Agenzia delle entrate n. 28 del 4 agosto 2006 e n.1 del 19 gennaio 2007.

Il prospetto va compilato al fine di evidenziare il valore del terreno incorporato in quello del fabbricato strumentale che insiste su di esso.

A tal fine nella **colonna 1** del **rigo RS77** va indicato il numero dei fabbricati industriali detenuti in forza di contratti di locazione finanziaria da cui è stato scorporato il valore del terreno. In **colonna 2** il valore complessivo dei terreni relativi ai fabbricati di cui alla colonna 1. Nella **colonna 3** va indicato il numero degli altri fabbricati industriali da cui è stato scorporato il valore del terreno e nella **colonna 4** il valore complessivo dei terreni su cui i predetti fabbricati *insistono*.

Nella **colonna 1 del rigo RS78** va indicato il numero dei fabbricati non industriali detenuti in forza di contratti di locazione finanziaria da cui è stato scorporato il valore del terreno.

In **colonna 2** il valore complessivo dei terrent relativi ai fabbricati di cui alla colonna 1.

Nella **colonna**  $\lambda$  va indicato il numero degli altri fabbricati non industriali da cui è stato scorporato il valore del terreno e nella **colonna 4** il valore complessivo dei terreni su cui i predetti fabbricati insistono.

# **17.11 RIDETERMINAZIONE DELL'ACCONTO**

Nel prospetto va indicato l'ammontare dell'acconto rideterminato relativo al periodo d'imposta oggetto della presente dichiarazione, utilizzando il metodo storico. A tal fine, occorre tenere conto delle disposizioni che modificano la determinazione dell'acconto dovuto per il 2022, assumendo quale imposta del periodo precedente quella rideterminata in base a tali disposizioni.

In particolare nel **rigo RS79**, va indicato:

**Oin colonna 1** il reddito relativo al periodo d'imposta precedente rideterminato;

 $\phi$ **in colonna 2** l'imposta del periodo d'imposta precedente rideterminata. L'imposta da rideterminare è quella indicata nel rigo RN17 del modello Redditi 2022 SC relativo al precedente periodo di imposta;

• �in **colonna 3** l'importo dell'acconto relativo al presente periodo d'imposta, calcolato con il metodo storico, sulla base dell'imposta indicata in colonna 2.

## **17.12 �VALORI FISCALI DI BILANCIO DELLE SOCIETÀ AGRICOLE (ART. 1, COMMA 1093,**

#### **DELLA LEGGE 27 DICEMBRE 2006, N. 296)**

Le società a responsabilità limitata e le società cooperative che rivestono la qualifica di società agricola ai sensi dell'art. 2 del decreto legislativo n. 99 del 2004, possono optare per l'imposizione dei redditi ai sensi dell'art. 32 del TUIR (art. 1, comma 1093, della legge 27 dicembre 2006, n. 296).

Il decreto del Ministro dell'economia e delle finanze, di concerto con il Ministro delle politiche agricole alimentari e forestali 27 settembre 2007, n. 213, recante modalità applicative per la suddetta opzione, prevede, all'art. 4, che in corso di efficacia della stessa, i valori fiscali degli elementi dell'attivo e del passivo debbano risultare da apposito prospetto della dichiarazione dei redditi.

I valori fiscali si determinano sulla base delle disposizioni vigenti per i dasi in cui manchi l'esercizio dell'opzione per l'imposizione dei redditi ai sensi dell'art. 32 del TUIR. In caso di perdita di efficacia o revoca dell'opzione, ai fini della determinazione del reddito, gli elementi dell'attivo e del passivo sono valutati in base al predetto prospetto. A tal fine, nei **righi** da **RS89** a **RS90**, per ogni elemento dell'attivo e del passivo, vanno indicati:

• �in **colonna 1**, la corrispondente voce di bilancio;

•  $\hat{\mathbf{Q}}$ in colonna 2, il valore fiscale, come risultante alla data d'inizio del periodo d'imposta oggetto della presente dichiarazione;

• **Onelle colonne 3** e 4, gli incrementi e i decrementi del valore fiscale;

•  $\diamond$ in colonna 5, il valore fiscale finale, calcolato aggiungendo all'importo indicato in colonna 2 (valore iniziale) le variazioni di cui alla colonna 3 (incrementi $\chi$ e sottraendone le variazioni di cui al $\chi$  colonna 4 (decrementi).

## 17.13 PERDITE ATTRIBUITE DA/SQCIETÀ IN NOME COLLETTIVO E IN ACCOMANDITA **SEMPLICE**

Il prospetto deve essere compilato dai contribuenti che partecipano in società in nome collettivo e in accomandita semplice. Ai sensi dell'articolo  $101$ , comma 6, del TUIR le perdite attribuite per trasparenza dalle suddette società sono utilizzabili unicamente *i*n diminuzione dei redditi attribuiti per trasparenza dalla medesima società che ha generato le perdite.

A tal fine, nel rigo **RS91** *indicare*:

•  $\circ$ in colonna 1, il codice fiscale della società di persone partecipata;

• **Onella colonna 3** le perdite attribuite dalla società partecipata nei periodi d'imposta precedenti per la parte che, eventualmente, residua dopo il loro utilizzo a scomputo del reddito indicato nel rigo RS92, colonna 2.

•  $\diamond$ in colonna 4, la perdita attribuita dalla società partecipata nel presente periodo d'imposta.

La casella di **colonna 2** va barrata dai soggetti non residenti che, non detenendo la partecipazione nella società di colonna 1 in régime d'impresa, dichiarano il relativo redelito nel quadro RH.

Nel rigo **RS92**, colonna 2, indicare il reddito attribuito dalla società partecipata nel presente periodo d'imposta. In colonna 1, va evidenziata l'eventuale quota di reddito "minimo", già ricompresa in colonna 2, attribuita dalla società partecipata in applicazione delle disposizioni in materia di società non operative di cui all'art. 30 della legge 23 dicembre 1994, n. 724.

Nel caso in cui la società partecipata, a seguito dell'applicazione della disciplina sulle società considerate di comodo, si trovi nella situazione di dover attribuire al dichiarante sia un reddito minimo che una perdita, dovranno essere compilati entrambi i righi RS91 e RS92.

Nel **rigo RS93**, indicare:

**Tan colonna X** le perdite pregresse attribuite dalla medesima società di cui alla colonna 1 del rigo RS91 (evidenziate nel corrispondente rigo del quadro RS del modello Redditi 2022 SC relativo al precedente periodo di imposta) fino a concorrenza della differenza tra gli importi di colonna 2 e colonna 1 del rigo RS92, l'eventuale eccedenza non utilizzabile può essere riportata nei periodi d'imposta successivi evidenziandola nel rigo RS91. Le predette perdite, infatti, non possono essere utilizzate a scomputo del reddito minimo attribuito dalla società partecipata;

• �in **colonna 2**, il reddito di cui al rigo RS92, colonna 2, al netto delle perdite pregresse indicate in colonna 1 del présente rigo; pertanto, l'amporto da indicare nella presente colonna non può essere inferiore al reddito minimo di cui a colonna 1 del  $f$ igo RS92, qualora compilata.

Se è **bar**rata la casella di colonna 2 del rigo RS91, tale importo va riportato nella colonna 4 di uno dei righi da RH1 a RH4 riferito alla società partecipata.

Le istruzioni fornite per i righi da RS91 a RS93 valgono anche per i righi da RS94 a RS99.

Nel **rigo RS100**, **colonna 1**, indicare la somma dei redditi minimi riportati in colonna 1 dei righi RS92, RS95 e RS98, per i quali non è barrata la casella di colonna 2 dei righi RS91, RS94 e RS97, di tutti i moduli compilati. Tale somma deve essere riportata nel rigo RF58, colonna 3. In **colonna 2**, indicare la somma dei redditi al netto delle perdite riportati nella colonna 2 dei righi RS93, RS96 e RS99, per i quali non è barrata la casella di colonna 2 dei righi RS91, RS94 e RS97, di tutti i moduli compilati. Tale somma deve essere riportata nel rigo RF58, colonna 1. Nel caso in cui non sia sufficiente un unico modulo per l'elencazione delle società partecipate, devono essere utilizzati altri moduli, avendo cura di numerare distintamente ciascuno di essi e riportare la numerazione progressiva nella casella posta in alto a destra. In tal caso, il rigo RS100 deve essere compilato solo sul modulo n. 01 tenendo presente i dati indicati in ciascun modulo.

## **17.14 SPESE DI RAPPRESENTANZA PER LE IMPRESE DI NUOVA COSTITUZIONE**

Nel rigo RS101 vanno indicate le spese di rappresentanza di cui all'art. N8, comma 2/del TUIR sostenute dalle imprese di nuova costituzione non deducibili dal reddito d'impresa per assenza di ricavi e che ai sensi dell'art. 1, comma 3, del decreto del Ministro dell'economia e delle finanze del 19 novembre 2008, possono essere portate in deduzione dal reddito d'impresa del periodo d'imposta in cui sono conseguiti i primi ricavi e di quello successivo se, e nella misura in cui, le spese sostenute in tali periodi siano inferiori all'importo deducibile. Nel rigo, pertanto, qualora nel periodo d'imposta oggetto della presente dichiarazione non siano stati ancora conseguiti i primi ricavi, vanno indicate le spese indeducibili sostenute nel presente periodo d'imposta sommate alle spese non dedotte sostenute nei periodi d'imposta precedenti. Si precisa che le spese per prestazioni alberghiere e per somministrazioni di alimenti e bevande qualificate spese di rappresentanza vanno ivi indicate per il 15 per cento del loro ammontare. Qualora, invece, nel periodo d'imposta oggetto della presente dichiarazione siano stan sostenuti i primi ricavi vanno riportate le spese non dedotte sostenute nei periodi d'imposta precedenti (indicate nel rigo RS101 del modello Redditi 2022 SC) al netto di quelle eventualmente deducibili nella presente dichiarazione, da indicare nella colonna 3 del rigo RF43 (da evidenziare anche in colonna 2 del predetto rigo).

# **17.15 CREDITO D'IMPOSTA PER IMMOBILI COLPITI DAL SISMA IN ABRUZZO**

Il prospetto è riservato ai soggetti colpiti dal sisma del 6 aprile 2009 in Abruzzo ai quali è stato riconosciuto, a seguito di apposita domanda presentata al Comune del luogo dove è situato l'immobile, un credito d'imposta per le spese sostenute relative agli interventi di riparazione o ricostrazione degli immobili danneggiati o distrutti (art. 3, comma 1, del decreto-legge 28 aprile 2009, n. 39; Ordinanze del Presidente del Consiglio dei Ministri del 6 giugno 2009, n. 3779, del 9 luglio 2009, n. 3790, e del 15 agosto 2009, n. 3803). Qualora la società dichiarante abbia aderito al regime del Consolidato o al regime della trasparenza/ovvero in caso di Trust trasparente tale sezione non deve essere compilata.

Gli interventi riguardano sia immobili ad uso abitativo che immobili ad uso non abitativo, compresi quelli destinati all'esercizio d'*i*mpresa.

Il credito d'imposta può essere ripartito, a celta del contribuente, in 5 ovvero in 10 quote costanti e non può eccedere, in ciascuno dei periodi d'imposta, l'imposta netta.

Nel caso in cui sia stato riconosciuto il credito con riferimento a più immobili deve essere compilato un rigo per ciascun immobile utilizzando quadri agglunto i e ricordando di numerare progressivamente la casella "Mod. N." posta in alt $\alpha$  del presente modello.

Si ricorda che il credito spetta nel limite complessivo di euro 80.000.

Nel **rigo RS102** la casella di **colonna 1** (Impresa) deve essere barrata se l'immobile, per il quale è stato riconosciuto il credito, è adibito all'esercizio d'impresa anche se tale attività è svolta da soggetti diversi dal titolare del diritto reale sull'immobile.

Nella **colonna 2** indicare il codice fiscale del soggetto che ha presentato, anche per conto del dichiarante, l'apposito domanda per l'accesso al contributo, secondo quanto previsto dall'art. 2 delle citate ordinanze n. 3779 e n. 3790. La colonga non va compilata se la domanda è stata presentata dal dichiarante. Per gli interventi su parti comuni di edifici residenziali va indicato il codice fiscale del condominio. Per gli interventi su unità immobiliari appartenenti a  $\chi$ oop $\chi$ rative edilizie a proprietà indivisa va indicato il codice fiscale della cooperativa.

Nella **colonna 3** indicare il numero della rata che il contribuente utilizza nel periodo d'imposta cui si riferisce la presente dichiarazione.

Nella **colonna 4** (Rateazione) indicare il numero di quote (5 o 10) in cui si è scelto di ripartire il credito d'imposta. Nella **colonna 5** (Totale credito) indicare l'importo del credito d'imposta riconosciuto.

Nella **colonna 6** (Quota annuale) indicare la quota del credito d'imposta fruibile nel periodo d'imposta oggetto della presente dichiarazione. Tale importo si ottiene dividendo l'importo indicato nella colonna 5 per il numero delle quote indicato nella colonna 4.

#### **17.16 CONSERVAZIONE DEI DOCUMENTI RILEVANTI AI FINI TRIBUTARI**

Nel **rigo RS104** va indicato:

•  $\bullet$ **il codice 1,** qualora il contribuente, nel periodo d'imposta di riferimento, abbia conservato in modalità elettronica, almeno un documento rilevante ai fini tributari;

• �il **codice 2,** qualora il contribuente, nel periodo d'imposta di riferimento, non abbia conservato in modalità elettronica alcun documento rilevante ai fini tributari (art. 5, comma 1, del  $\mathbf{Q}$ .M. 17 giugno 2014).

#### **17.17 PREZZI DI TRASFERIMENTO**

Il prospetto deve essere compilato dai soggetti residenti nel territorio dello Stato, qualificabili come tali ai sensi delle disposizioni vigenti in materia di imposte sui redditi, che si trovino, rispetto a società non residenti, in una o più delle condizioni indicate nel comma 7 dell'art. **110 del TUIR**.

Nel **rigo RS106** i soggetti interessati devono barrare:

- $\triangleleft$ la **casella A**, se trattasi di impresa direttamente o *i*ndirettamente controllata da società non residente;
- $\lozenge$ la **casella B**, se trattasi di impresa che dire*ttamente* o indivettamente controlla società non residente;
- $\triangleleft$ la casella C, se trattasi di impresa che *i*ntratiene rapporti con società non residente, entrambe direttamente o indirettamente controllate da un'altra società.

Qualora il contribuente abbia aderito  $\chi$ un regime di oneri documentali in materia di prezzi di trasferimento praticati nelle transazioni con imprese associate, deve barrare la **casella "Possesso documentazione"**. Con provvedimento del direttore dell'Agenzia delle entrate 23 novembre 2020 è stato previsto che la comunicazione all'Agenzia delle entrate attestante il possesso della documentazione idonea ai sensi del decreto legislativo n. 471 del 1997 debba essere effettuata con la presentazione della dichiarazione annuale dei redditi; al predetto provvedimento si rinvia per ogni approfondimento.

Inoltre, nella **colonna 5** e nella **colonna 6** devono essere indicati, cumulativamente, gli importi corrispondenti ai componenti positivi e negativi di reddito derivanti da operazioni relativamente alle quali trova applicazione la disciplina prevista dall'art. 110, comma 7, del TUR.

#### **17.18 RICAVI**

Nel **rigo RS107, colonna 2,** deve essere indicato il valore dei ricavi di cui all'art. 85, comma 1, lettere a) e b), del TUIR. Il campo na compilato anche dagli intermediari finanziari e dalle imprese di assicurazione. La colonna 1, va barrata qualora/la società non abbia conseguito ricavi nel periodo d'imposta.

# **17.19 CONSORZI DI IMPRESE**

Il prospetto deve essere compilato dalle imprese consorziate facenti parte di un consorzio con attività esterna e senza finalità lucrative alle quali il consorzio ha trasferito le ritenute d'acconto per le prestazioni di recupero edilizio o di riqualificazione energetica, operate ai sensi dell'art. 25 del decreto-legge n. 78 del 2010 e successive modificazioni. Si ricorda che i consorzi, una volta azzerato il proprio eventuale debito IRES, possono trasferire la residua quota di ritenuta ai consorziati che hanno eseguito i lavori, a condizione che la volontà di effettuare il trasferimento risulti da un atto di data certa, quale, ad esempio, il verbale del consiglio di amministrazione, ovvero dallo stesso atto costitutivo del consorzio (si veda la risoluzione n. 2 del 4 gennaio 2011 dell'Agenzia delle entrate). L'impresa consorziata che riceve dal consorzio una quota delle ritenute, ai fini dello scomputo dalle proprie imposte, dovrà  $\mathbf{c}$ compilare il presente prospetto nel modo seguente.

Nel **rigo RS108**, in **colonna 1**, indicare il codice fiscale del consorzio che cede le ritenute subite e in **colonna 2** l'ammontare delle ritenute cedute al contribuente. Quest'ultimo importo va riportato, unitamente alle altre eventuali ritenute, nel **rigo RN15, colonna 2, e/o PN8 o TN15**. Il consorzio che ha attribuito le ritenute che residuano dallo scorporo delle proprie *imposte deve compilare il rigo* **RS109**, indicando nelle **colonne 1**, **3** e **5**, il codice fiscale di chascun consorziato a cui sono attribuite le ritenute e, nelle **colonne 2**, 4 e 6, l'ammontare delle ritenute attribuite a ciascun consorziato. Nel caso in cui non sia sufficiente un unico modulo devono essere utilizzati altri moduli, avendo cura di numerare distintamente ciascuno di essi e di riportare la numerazione progressiva nella casella "Mod. N." posta in alto a destra del quadro.

#### **17.20 ESTREMI IDENTIFICATIVI DEI RAPPORTI FINANZIARI**

Per gli esercenti imprese con ricavi dichiarati non superiori a 5 milioni di euro, i quali per tutte le operazioni attive e passive effettuate nell'esercizio dell'attività utilizzano esclusivamente strumenti di pagamento diversi dal denaro contante e nelle dichiarazioni in materia di imposte sui redditi e imposte sul valore aggiunto indicano gli estremi identificativi dei rapporti con gli operatori finanziari di cui all'art. 7, sesto comma, del decreto del Presidente della Repubblica 29 settembre 1973, n. 605, è prevista la riduzione alla metà delle sanzioni amministrative di cui agli artt. 1, 5 e 6 del decreto legislativo 18 dicembre 1997, n. 471 (art. 2, comma 36-vicies ter, del decreto-legge 13 agosto 2011, n. 138, convertito, con modificazioni, dalla legge 14 settembre 2011, n. 148).

Il prospetto è, pertanto, riservato all'indicazione degli estremi identificativi dei rapporti con gli operatori finanziari di cui al citato art. 7, sesto comma, del d.P.R. n. 605 del 1973 (ad esempio banche, società Poste italiane spa, etc.) in essere nel periodo di imposta oggetto della presente dichiarazione.

In particolare, nel **rigo RS110** va indicato:

• �il codice fiscale dell'operatore finanziario rilasciato dall'Amministrazione finanziaria italiana (**colonna 1**) o, in mancanza, il codice di identificazione fiscale estero (**colonna 2**);

•  $\hat{\mathbf{Q}}$ in **colonna 3**, la denominazione dell'operatore f*inanziario*;

•  $\bullet$ in **colonna 4**, il tipo di rapporto, utilizzando i codici di alla tabella seguente (cfr. provvedimento del Direttore dell'Agenzia delle entrate del 20 dicembre 2010):

**VALORI AMMESSI**

#### Nel caso in cui il contribuente intrattenga più rapporti con gli operatori finanziari deve essere utilizzato un modulo per ogni rapporto, avendo cura di numerare distintamente ciascuno di essi e riportare la numerazione progressiva nella casella posta in alto a destra.

#### **17.21 CANONE RAI**

Il prospetto deve essere compilato dalle società è imprese che abbiano detenuto nel precedente periodo d'imposta nell'anno 2022 o che detengano per la prima volta nell'anno 2023 nel periodo d'imposta oggetto della presente dichiarazione uno o più apparecchi atti o adattabili alla ricezione delle trasmissioni radio televisive in esercizi pubblici, in locali aperti al pubblico o comunque fuori dell'ambito familiare, o che li impiegano a scopo di lucro diretto o indiretto per i quali si è versato l'importo fissato annualmente per l'abbonamento speciale alla Rai ai sensi e per gli effetti del R.D.L. 21 febbraio 1938, n.246, e D.L.L. 21 dicembre 1944, n. 458 (art. 17 del decreto-legge 6 dicembre 201/, n. 201<del>, convertito, con modificazioni, dalla legge 22 dicembre 2011, n. 214</del>).

Il contribuente deve compilare, qualora detenga più apparecchi atti o adattabili alla ricezione delle trasmissioni radio televisive in unità locali diverse, un rigo per ogni singolo abbonamento speciale alla radio o alla televisione.

A tal fine *indicare nei righi da RS111 a RS1*12:

• �nella **colonna 1**, la denominazione dell'intestatario dell'abbonamento; si precisa che il predetto campo va compilato laddove l'intestatario dell'abbonamento risulti diverso dal soggetto dichiarante;

• **Onella colonna 2**, il numero di abbonamento speciale intestato al soggetto dichiarante;

• **Onelle colonne** da 3 a 7, rispettivamente, il Comune (senza alcuna abbreviazione), la sigla della provincia (per Roma: RM), il codice catastale del comune, la frazione, la via, il numero civico, il codice di avviamento postale per cui è stipulato il suddetto abbonamento; si precisa che l'indirizzo deve essere quello indicato nel libretto di iscrizione. Il codice catastale del comune, da indicare nel campo "Codice Comune", può essere rilevato dall'elenco reso disponibile sul sito internet dell'Agenzia delle entrate www.agenziaentrate.gov.it;

• �nella **colonna 8 ("Categoria")**, la categoria di appartenenza ai fini dell'applicazione della tariffa di abbonamento, desunta dalla seguente tabella generale, avendo cura di indicare la corrispondente lettera:

**"A" �**CATEGORIA A (alberghi con 5 stelle e 5 stelle lusso con un numero di camere pari a o superiore a cento);

 $\triangle$ **CATEGORIA B** (alberghi con 5 stelle e 5 stelle lusso con un numero di camere inferiore a cento e superiore venticinque; residende turistico-alberghieri con 4 stelle; villaggi turistici e campeggi con 4 stelle; esercizi pubblici di lusso  $\ell$  navi di lusso);

**"C" �**CATEGORIA C (alberghi con 5 stelle e 5 stelle lusso con un numero di camere pari o inferiore a venticinque; alberghi con 4 e 3 stelle e pensioni con 3 stelle con un numero di televisori superiore a dieci; residence turistico-alberghieri con 3 stelle; villaggi turistici e campeggi con 3 stelle; esercizi pubblici di prima e seconda categoria; sportelli bancari);

**"D" �**CATEGORIA D (alberghi con 4 e 3 stelle e pensioni con 3 stelle con un numero di televisori pari o inferiore a dieci; alberghi, pensioni e locande con 2 e 1 stella; residenze turistiche alberghiere e villaggi turistici con 2 stelle; campeggi con 2 e 1 stella; affittacamere; esercizi pubblici di terza e quarta categoria; altre navi; aerei in servizio pubblico; ospedali; cliniche e case di cura; uffici);

**"E" �**CATEGORIA E (strutture ricettive - alberghi, motels, villaggi-albergo, residenze turistico-alberghiere, ecc., DPCM 13/09/2002 - di cui alle lettere A), B), C) e D) con un numero di televisori non superiore ad uno; circoli; associazioni; sedi di partiti politici; istituti religiosi; studi professionali; botteghe; negozi e assimilati; mense aziendali; scuole, istituti scolastici non esenti dal canone al sensi della legge 2 dicembre 1951, n 1571, come modificata dalla legge del 28 dicembre 1989, n. 421.

• **Onella colonna 9**, la data del primo versamento per un nuovo abbonamento speciale, qualora sia stato effettuato nell'anno 2023.

#### **17.22 DEDUZIONE PER CAPITALE INVESTITO PROPRIO (ACE)**

Il prospetto è compilato dai soggetti che fruiscono della deduzione c.d. "ACE" dal reddito complessivo netto secondo le disposizioni previste dall'art. 1 del decreto-legge 6 dicembre 2011, n.  $201$ 

L'importo ammesso in deduzione corrisponde al *f*endimento nozionale del nuovo depitale proprio valutato, a decorrere dal periodo d'imposta successivo a  $\alpha$  duello in corso al 31 dicembre 2018, mediante l'applicazione dell'aliquota dell'1,3 per cento alla variazione in aumento del suddetto capitale rispetto a quello esistente alla chiusura dell'esercizio in corso al 31 dicembre 2010 (si veda l'art. 1, comma 287, della legge 27 dicembre 2019, n. 160).

Le disposizioni di attuazione dell'agevolazione sono state stabilite con il decreto del Ministro dell'economia e delle finanze 3 agosto 2017, con cui sono state stabilite disposizioni aventi finalità antielusiva specifica.

La parte del rendimento nozionale che supera il reddito complessivo netto dichiarato:

•  $\bullet$  computata in aumento dell'importo deducibile dal reddito dei periodi d'imposta successivi;

•  $\bullet$ ovvero è fruibile come credito d'imposta applicando a questa eccedenza l'aliquota di cui all'art. 77 del TUIR. Il credito d'imposta è utilizzato in diminuzione dell'IRAP e va ripartito in cinque quote annuali di pari importo (art. 19, comma 1, lettera b), decreto-legge 24 giugno 2014, n. 91).

Il capitale proprio esistente alla chiusura dell'esercizio in corso al 3Y dicembre 2010 è costituito dal patrimonio netto risultante dal relativo bilancio, senza tener conto dell'utile del medesimo esercizio. Rilevano:

• Come variazioni in aumento i conferimenti in denaro (compresi quelli versati per acquisire la qualificazione di soci o partecipanti, la rinuncia incondizionata del soci al diritto alla restituzione dei crediti verso la società e la compensazione dei crediti in sede di sottoscrizione di aumenti del capitale) nonché gli utili accantonati a riserva ad esclusione di quelli destinati a riserve non disponibili; a fini della determinazione della variazione relativa a tali utili accantonati a riserva sono rilevanti le seguenti ipotesi di rettifiche operate in sede di prima adozione dei principi contabili (art. 5, comma 7, decreto del Ministro dell'economia e delle finanze 3 agosto 2017):

a)  $\bullet$ eliminazione di costi di ricerca e pubblicità non più capitalizzabili;

b)  $\Diamond$ utilizzo del criterio del costo ammortiz $\lambda$ ato;

mentre non assumono rilevanza le riserve formate con utili (art. 5, comma 8, decreto del Ministro dell'economia e delle finanze  $\beta$  agosto 2017):

a) derivanti dalla valutazione al *fair value* degli strumenti finanziari derivati;

b) derivanti da plusvalenze iscritte per effetto di conferimenti d'azienda o di rami d'azienda.

Per le aziende e le società di nuova costituzione si considera incremento tutto il patrimonio conferito.

•  $\bullet$  come variazioni in diminuzione:  $\mathcal{J}$  le riduzioni del patrimonio netto con attribuzione, a qualsiasi titolo, ai soci o partecipanti; b) gli acquisti di partecipazioni in società controllate; c) gli acquisti di aziende o di rami di aziende. Per i soggetti diversi da quelli che svolgono attività finanziarie ed assicurative di cui alla sezione K della tabella dei codici attività, ad eccezione delle holding non finanziarie, la variazione in aumento del capitale proprio non ha effetto fino a concorrenza dell'incremento delle consistenze dei titoli e valori mobiliari diversi dalle partecipazioni rispetto a quelli risultanti dal bilancio relativo all'esercizio in corso al 31 dicembre 2010 (art. 5, comma 3, del decreto 3 agosto 20 $\mathcal{N}$ ). I "titoli di solidarietà", di cui al decreto legislativo 3 luglio 2017, n.117 (Codice del Terzo settore), non rilevano ai fini della previsione precedente.

Gli incrementi derivanti da conferimenti in denaro rilevano a partire dalla data del versamento; quelli derivanti dalla rinuncia ai crediti dalla data dell'atto di rinuncia; quelli derivanti dalla compensazione dei crediti in sede di sottoscrizione di *fumenti del capitale sociale dalla data in cui assume effetto la compensazione*; quelli derivanti dall'accantonamento di utili a partire dall'inizio dell'esercizio in cui le relative riserve sono formate. I decrementi rilevano a partire dall'inizio dell'esercizio in cui si sono verificati.

In ciascun esercizio la variazione in aumento non può comunque eccedere il patrimonio netto risultante dal relativo bilancio.

Se il periodo di imposta è superiore o inferiore a un anno, la variazione in aumento va ragguagliata alla durata del periodo stesso.

Per le società e gli enti commerciali non residenti di cui all'art. 73, comma 1, lettera d), del TUIR, l'agevolazione è fruibile dalle stabili organizzazioni nel territorio dello Stato con riguardo alla variazione in aumento del fondo di dotazione rispetto a quello esistente alla chiusura dell'esercizio in corso al 31 dicembre 2010.

L'agevolazione "ACE" si applica alle stabili organizzazioni di imprese residenti di cui all'art. 168-ter del TUIR ai sensi del provvedimento del direttore dell'Agenzia delle Entrate del 28 agosto 2017 (punto 7.8); in tal caso per ogni stabile organizzazione in regime di *branch exemption* è compilato un distinto modulo del presente quadro e nella **colonna 15** del **rigo RS113** va indicato il codice dello Stato o territorio estero (rilevato dalla tabella *"Elenco dei Paesi e territori esteri*"), in cui è localizzata la stabile organizzazione

Qualora nel periodo d'imposta successivo a quello in corso al 31 dicembre 2020 sia stata applicata la c.d. "ACE innovativa 2021" (si veda l'art. 19 del decreto-legge 25 maggio 2021, n. 73) e il relativo rendimento nozionale sia stato "trasformato" (in tutto o in parte) in credito d'imposta utilizzabile, previa comunicazione all'Agenzia delle entrate (con le modalità previste dal Provvedimento del direttore dell'Agenzia delle entrate del V settembre 2021, n. 238235) dal giorno successivo a quello dell'avvenuto versamento del conferimento in denaro dal giorno successivo alla rinuncia o alla compensazione di crediti ovvero dal giorno successivo alla delibera dell'assemblea di destinare, in tutto o in parte, a riserva l'utile di esercizio, nel rigo RS112A va indicato:

•  $\diamond$ in colonna 6, la quota del credito d'imposta *riconosciuto dall'Agenzia delle entrate*, che deve essere restituita qualora nel periodo d'imposta successivo a quello in corso al 31 dicembre 2021 la variazione in aumento del capitale proprio risulti inferiore rispetto a quella del periodo precedente. In tal caso, il credito d'imposta è restituito in proporzione a tale minore importo (art. 19, commo 4, del decreto-legge n. 73 del 2021),

·  $\diamond$ in colonna 7, il credito d'imposta riconossidto dall'Agenzia delle entrate (nel limiti dell'importo effettivamente spettante), successivamente al termine ordinario per la presentazione della dichiarazione dei redditi relativa al periodo d'imposta successivo a quello in corso al 31 dicembre 2020. Tale colonna non va compilata qualora detto credito sia stato già indicato nel modello REDDITI 2022 del prededente periodo d'imposta;

•  $\lozenge$ in colonna 8, il credito d'imposta residuo risultante dalla precedente dichiarazione, pari all' importo indicato nella colonna 15 del rigo RS112A del modello REDDITI 2022 del precedente periodo d'imposta. Il credito residuo da riportare nella presente colonna va diminuito dell'eventuale importo indicato nella precedente colonna 6 (sempre che lo stesso non sia stato già restituito);

•  $\diamond$ in colonna 9, il credito d'imposta ricevuto dal dichiarante e formalmente accettato con le modalità previste dal punto 5 del citato provvedimento dell'Agenzia delle entrate del 17 settembre 2021;

•  $\circ$ in colonna 10, il credito d'imposta attribuito al dichiarante dalla società partecipata in regime di trasparenza fiscale;

•  $\diamond$ in colonna 11, il credito d'imposta utilizzato in compensazione ai sensi dell'art. 17 del decreto legislativo n. 241 del 1997 entro la data di presentazione della dichiarazione;

•  $\lozenge$ in colonna 12, il credito d'imposta ceduto con le modalità previste dal punto 5 del citato provvedimento dell'Agenzia del 17 settembre 2021 entro la data di pregentazione della dichiarazione;

•  $\diamond$ in colonna 13, il credito d'imposta di cui si chiede il rimborso;

•  $\diamond$ in **colonna** (14, nel caso in cui la società dichiarante sia in regime di trasparenza o di consolidato fiscale, il credito d'imposta imputato ai soci o trasferito al consolidato;

•  $\diamond$ in colonna 15, l'importo del credito d'imposta residuo pari alla seguente somma algebrica: col. 7 + col. 8 + col.  $9 + \text{col. } 10 - \text{col. } 11 - \text{col.} 12 - \text{col. } 13 - \text{qbl. } 14;$ 

•  $\diamond$ in colon**na 16**, il credito d'imposta eyentualmente riversato con il modello F24 da parte del contribuente qualora abbia compensato/ceduto più di quanto effettivamente disponibile.

#### Nel **rigo RS113** valmo indicati:

• �gli importi degli incrementi (**colonna 1**) e dei decrementi (**colonna 2**) del capitale proprio calcolati secondo le disposizioni dell'art. 1 del decreto-legge n. 201 del 20211 nonché delle riduzioni del capitale proprio (**colonna 3**); • �in **colonna 4**, la differenza tra l'importo di colonna 1 e colonna 2 e diminuita dell'importo di colonna 3; qualora il risultato sia pari o inferiore a zero, la presente colonna non va compilata, in quanto non sussiste alcuna variazione in aumento del capitale proprio;

• �in **colonna 5**, l'importo del patrimonio netto risultante dal bilancio dell'esercizio. L'importo del patrimonio netto include l'utile o la perdita dell'esercizio. In considerazione del fatto che in taluni casi la determinazione del patrimonio netto risente del calcolo dell'imposta che è influenzata a sua volta dall'agevolazione ACE, si ritiene che, per esigenze di semplificazione, il contribuente debba includere nel patrimonio netto l'utile o la perdita dell'esercizio determinati ipotizzando un carico fiscale teorico che non tenga conto dell'effetto dell'agevolazione ACE. Se il patrimonio netto assume valore negativo o zero, le successive colonne 6 e 7 non vanno compilate, in quanto non sussiste alcuna variazione in aumento del capitale proprio;

• �in **colonna 6**, il minore tra gli importi di colonna 4 e di colonna 5;

•  $\Diamond$ in **colonna** 7, il rendimento nozionale del nuovo capitale proprio, pari all'1,3 per cento dell'importo di colonna 6, se positivo;

•  $\diamond$ in **colonna 8**, il codice fiscale del soggetto partecipato (artt. 5 e/o 115 del TUIR) ovvero del Trust trasparente o misto di cui il dichiarante risulta beneficiario che ha attribuito per trasparenza il rendimento nozionale eccedente il proprio reddito d'impresa o il proprio reddito complessivo netto dichiarato, e in **colonna 9** il relativo importo. Nel caso in cui il dichiarante abbia ricevuto il rendimento nozionale da più soggetti deve compilare più moduli, avendo cura di numerare distintamente ciascuno di essi e di riportare la numerazione progressiva nella casella posta in alto a destra del presente quadro;

•  $\lozenge$ in **colonna 10**, l'importo del rendimento nozionale riportato dal precedente periodo d'imposta indicato nel rigo RS113, colonna 14, del modello REDDITI SC 2022 relativo al precedente periodo di imposta. Si precisa che in caso di fusione o scissione, la società dichiarante avente causa (incorporante, beneficiaria, ecc.) può riportare nella presente colonna anche le eccedenze di rendimento nozionale proprie *e quelle trasferite dalle società danti* causa (incorporata, scissa, ecc.), evidenziate rispettivamente nei righi RV34, colonna 2, e RV65, colonna 2;

•  $\circ$ in colonna 11, la quota dell'importo indicato in colonna 10 non attribuibile ai soci (in caso di opzione per la trasparenza fiscale di cui agli artt. 115 e 116 del TUIR/o al consolidato fiscale, in guanto generato anteriormente all'opzione per la trasparenza o per il consolidato;

•  $\diamond$ in colonna 12, l'importo del rendimento nozionale complessivo pari alla somma tra l'importo indicato in colonna 7, quello indicato in colonna 9 (per i quali non è  $\phi$ mpilata la colonna 15) e quello modicato in colonna 10, di tutti i moduli compilati. Si precisa che in caso di fusione o scissione con retrodatazione degli effetti fiscali, la società dichiarante avente causa (incorporante, beneficiaria, ecc.) deve riportare nella presente colonna il rendimento nozionale già al netto degli importi evidenziati nei righi RV32, colonna 2, e RV63, colonna 2. Detto ammontare va riportato, a scomputo del reddito complessivo netto dichiarato, nel rigo RN6, colonna 6, e/o nel rigo PN4, colonna 2, e/o nel rigo GN6, colonna 4, ovvero nel pigo TN4, colonna 4. Si precisa che qualora il dichiarante sia un soggetto che abbia optato per la trasparenza fiscale ai sensi degli artt. 115  $\frac{1}{6}$  116 del  $\frac{1}{10}$  ovvero sia un Trust trasparente, l'ammontare del rendimento nozionale non utilizzato nei suddetti righi a scomputo del proprio reddito complessivo netto dichiarato, è attribuito a ciascun socio in misura proporzionale alla sua guota di partecipazione agli utili ovvero ai beneficiari del Trust trasparente (vedi righi TN17 e PN10). In caso di Trast misto la quota non utilizzata nel rigo PN4, colonna 2, e non attribuita ai beneficiari variportata nel quadro RN. Qualora, invece, il dichiarante abbia aderito al regime del consolidato fiscale l'ammontare del rendimento nozionale non utilizzato nel rigo GN6 a scomputo del proprio reddito complessivo netto dichiarato è ammesso in deduzione dal reddito complessivo globale netto di gruppo dichiarato fino a concorrenza dello stesso (vedi rigo GN22). L'occedenza che non trova capienza nel suddetto reddito complessivo globale netto di gruppo è computata in aumento dell'importo deducibile dal reddito dei periodi d'imposta successivi. Le eccedenze non trasferite, nell'ipotesi in cui vi sia capienza a livello di gruppo, non potranno essere riportate nei periodi d'imposta successivi

In caso di opzione per la *branch* exemption (art. 168-ter del TUIR), l'ammontare complessivo del rendimento nozionale relativo alle stabili organizzazioni non può essere superiore al rendimento nozionale relativo all'impresa nel complesso; in tal caso l'importo del rendimento nozionale che eccede quello relativo all'impresa nel complesso è imputato in proporzione al rendimento nozionale relativo a ogni singola stabile organizzazione che è conseguentemente ridotto;

•  $\diamond$ in colonna 13, l'importo del rendimento nozionale maturato nel periodo d'imposta oggetto della presente dichiarazione (pari alla somma dell'importo di colonna 7 e degli importi di colonna 9 di tutti i moduli compilati), al netto della quota utilizzata in deduzione dal reddito complessivo netto dichiarato nel quadro RN, ovvero dal reddito complessivo globale netto dichiarato di gruppo, che è fruito come credito d'imposta in diminuzione dell'IRAP. In caso di opzione per il consolidato nazionale o per la trasparenza fiscale esercitata per il periodo d'imposta oggetto della presente dichiarazione, le eccedenze di rendimento nozionale generatesi nel periodo d'imposta precedente (ricomprese nella colonna 10), non attribuibili alla *fiscal unit* o ai soci in quanto maturate anteriormente all'esercizio dell'opzione, possono essere oggetto di trasformazione in credito d'imposta utilizzabile esclusivamente a riduzione dell'IRAP (circolare n. 21/E del 3 giugno 2015);

•  $\lozenge$ in c*plonna* 14, l'importo del rendimento nozionale di cui a colonna 12 che non è stato possibile utilizzare in deduzione dal reddito complessivo netto dichiarato nel quadro RN, e/o dal reddito complessivo netto dichiarato di gruppo, al netto dell'importo indicato in colonna 13, che è computato in aumento dell'importo deducibile dal reddito dei periodi d'imposta successivi;

• �in **colonna 16**, nel caso di mancata applicazione del comma 3 dell'art. 19 del decreto-legge n. 73 del 2021, qualora la variazione in aumento del capitale proprio del periodo d'imposta successivo a quello in corso al 31 dicembre 2021 risulti inferiore rispetto a quella esistente alla chiusura del periodo d'imposta precedente, l'importo pari al 15 per cento della differenza tra la variazione in aumento del capitale proprio esistente alla chiusura del periodo d'imposta precedente e quella esistente alla chiusura del periodo d'imposta in corso. Tale importo è portato in aumento del reddito complessivo ai fini IRES (art. 19, comma 5, del decreto-legge n. 73 del 2021), con indicazione in colonna 3

del rigo RN3, ovvero in colonna 3 del rigo GN3 e/o GC3, e/o in colonna 6 del rigo PN10 in caso di Trust trasparente o misto, e/o in colonna 6 del rigo TN17;

•  $\diamond$  in colonna 17, il codice fiscale del soggetto partecipato (artt. 5 e/o 115 del TUIR) ovvero del Trust trasparente o misto di cui il dichiarante risulta socio/beneficiario che ha attribuito per trasparenza l'importo di colonna 16. Nel caso in cui il dichiarante abbia ricevuto tale importo da più soggetti deve compilare più moduli, avendo cura di numerare distintamente ciascuno di essi e di riportare la numerazione progressiva nella casella posta in alto a destra del presente quadro.

**ATTENZIONE**. *Dalla data di efficacia giuridica dell'operazione di aggregazione aziendale realizzate attraverso fusione, scissione o conferimento di azienda e deliberate dall'assemblea dei soci, o dal diverso organo competente per legge, tra il 1° gennaio 2021 e il 30 giugno 2022 di cui all'art. 1, commi 233 e ss., della legge 30 dicembre 2020, n. 178, per il soggetto risultante dalla fusione o incorporante, beneficiario e conferitario non sono deducibili né trasformabili in credito d'imposta le eccedenze del rendimento nozionale rispetto al reddito complessivo relative alle attività per imposte anticipate complessivamente trasformate in credito d'imposta ai sensi della predetta disposizione.*

La **casella "Art. 84, c. 1, TUIR – RS113"** può essere parrata qualora il contribuente intenda utilizzare l'importo del rendimento nozionale complessivo di cui alla colonna 12 del rigo RS113 in misura tale che l'IRES corrispondente al reddito imponibile risulti compensata da eventuali crediti di imposta, ritenute alla fonte a titolo di acconto, versamenti in acconto, e dalle eccedenze di cui all'art. 80 del TUIR (si veda il Principio di diritto dell'Agenzia delle entrate n. 7 del 23 marzo $/202$ 

Nel rigo RS114, ai fini della maggiorazione di cui all'articolo  $\lambda$  comma 36-quinquies, del D.L. n. 138 del 2011, va indicato:

•  $\circ$ in colonna 1, l'importo del rendimento nozionale riportato dal precedente periodo d'imposta indicato nel rigo RS114, colonna 3, del modello REDDITU SQ 2022 del precedente periódo d'imposta (o nel rigo RS113, colonna 14, se nel periodo d'imposta precedente il contribuente non era soggetto passivo della maggiorazione IRES);

•  $\diamond$ in colonna 2, l'importo del *fe*ndimento nozionale complessivo pari alla somma tra gli importi indicati in colonna 7 e colonna 9 del rigo RS113, di tutti i moduli dompilati, e quello indicato in colonna 1 del presente rigo;

•  $\lozenge$ in colonna 3, l'importo del rendimento nozionale di cui a colonna 2 che non è stato possibile utilizzare in deduzione dal reddito complessivo netto dichiarato assoggettato alla maggiorazione di cui all'articolo 2, comma 36quinquies, del decreto-legge n. 138 del 2010 (rigo RQ62, colonna 7); tale importo è computato in aumento dell'importo deducibile dal reddito dei periodi d'imposta successivi;

•  $\diamond$ in colonna 3A, nel ease di mancata applicazione del comma 3 dell'art. 19 del decreto-legge n. 73 del 2021, qualora la variazione in aumento del capitale proprio del periodo d'imposta successivo a quello in corso al 31 dicembre 202/risulti inferiore rispetto a quella esistente *a*lla chiusura del periodo d'imposta precedente, l'importo pari al 15 per cento della differenza tra la variazione in aumento del capitale proprio esistente alla chiusura del periodo d'imposta precedente e quella esistente alla chuisura del periodo d'imposta in corso. Tale importo è portato in aumento del reddito complessivo ai fini della maggiorazione IRES (art. 19, comma 5, del decreto-legge n. 73 del 2021), compilando la colonna 3 del rigo RQ62. Nel caso in cui il dichiarante abbia ricevuto tale importo da più soggetti deve indicare nella presente colonna la somma dei predetti importi

Sempre ne**Nrigo RS114**, ai fini dell'addizionale IRES (art. 1, comma 65, legge 28 dicembre 2015, n. 208), va indicato:

• �in **colonna 4**, l'importo del rendimento nozionale riportato dal precedente periodo d'imposta indicato nel rigo RS114, colonna 6, del modello REDDITI SC 2022 del precedente periodo d'imposta (o nel rigo RS113, colonna 14, se nel periodo d'imposta precedente il contribuente non era soggetto passivo dell'addizionale IRES);

**Oringle 15, later in colonna 5, l'importo del rendimento nozionale complessivo pari alla somma tra gli importi indicati in** colonna 7 e colonna 9 del rigo RS113, di tutti i moduli compilati, e quello indicato in colonna 4 del presente rigo; •  $\circ$ in **colopha 5A**, ai fini dell'addizionale IRES di cui all'art. 1, comma 65, della legge n. 208 del 2015, l'importo del rendimento nozionale maturato nel periodo d'imposta oggetto della presente dichiarazione di colonna 5, al netto della quota utilizzata in deduzione dal reddito dichiarato nel quadro RQ, che è fruito come credito d'imposta in diminuzione dell'IRAP;

**Oring colonna 6**, l'importo del rendimento nozionale di cui a colonna 5 che non è stato possibile utilizzare in deduzione dal reddito complessivo netto dichiarato assoggettato all'addizionale all'IRES (rigo RQ43, colonna 7), al netto dell'importo indicato in colonna 5A; tale importo è computato in aumento dell'importo deducibile dal reddito dei periodi d'imposta successivi.

•  $\diamond$ in colonna  $\checkmark$ , nel caso di mancata applicazione del comma 3 dell'art. 19 del decreto-legge n. 73 del 2021, qualora la variazione in aumento del capitale proprio del periodo d'imposta successivo a quello in corso al 31 dicembre

2021 risulti inferiore rispetto a quella esistente alla chiusura del periodo d'imposta precedente, l'importo pari al 15 per cento della differenza tra la variazione in aumento del capitale proprio esistente alla chiusura del periodo d'imposta precedente e quella esistente alla chiusura del periodo d'imposta in corso. Tale importo, che corrisponde alla deduzione effettivamente utilizzata nel 2021 a riduzione della base imponibile dell'addizionale al netto dell'eventuale eccedenza, è portato in aumento del reddito complessivo ai fini dell'addizionale IRES (art. 19, comma 5, del decreto-legge n. 73 del 2021), compilando la colonna 3 del rigo RQ43. Nel caso in cui il dichiarante abbia ricevuto tale importo da più soggetti deve indicare nella presente colonna la somma dei predetti importi.

La casella "Art. 84, c. 1, TUIR – RS114" può essere compilata qualora il contribuente intenda utilizzare l'importo del rendimento nozionale complessivo di cui alla colonna 2 del rigo RS114 e/o alla colonna 5 del medesimo rigo in misura tale che la maggiorazione/addizionale corrispondente al reddito imponibile risulti compensata da eventuali crediti di imposta, ritenute alla fonte a titolo di acconto, versamenti in acconto, e dalle eccedenze di cui all'art. 80 del TUIR (si veda il Principio di diritto dell'Agenzia delle entrate n. 7 del 23 marzo 2021). In particolare, va indicato il codice:

1, per la maggiorazione di cui all'art. 2, comma 36-quinquies, del D.L. n. 138 de $\chi$ 01

2, per l'addizionale IRES (art. 1, comma 65, legge 28 dicembre 2015, n. 208)

**3**, in caso di presenza contemporanea dei predetti codici.

Il contribuente può interpellare l'amministrazione ai sensi dell'art. 11, comma 1, lett. b), della legge n. 212 del 2000 (Statuto del contribuente) al fine di dimostrare che in relazione alle disposizioni con finalità antielusiva specifica le operazioni effettuate non comportano duplicazioni dell'agevolazione. Il contribuente che intende fruire dell'agevolazione ma non ha presentato l'istanza di interpello prevista ovvero, avendola presentata, non ha ricevuto risposta positiva deve esporre nel rigo RS115 gli elementi conoscitivi ivi indicati.

In particolare, nel **rigo RS115** va indicato:

• �in **colonna 1,** il **codice 1,** in caso di mancata presentazione dell'istanza di interpello, o il **codice 2,** in caso di presentazione dell'istanza di interpello, in assenza di risposta positiva;

•  $\bullet$  in colonna 2, l'ammontare totale dei conferimenti in denaro ex art. 10, comma 2, del decreto 3 agosto 2017;

•  $\lozenge$ in colonna 3, l'ammontare dei conferimenti di colonna 2 che ha comportato una sterilizzazione dell'incremento di capitale proprio;

• �in **colonna 4,** l'ammontare totale dei corrispettivi per l'acquisizione o l'incremento di partecipazioni ex art. 10, comma 3, lett. a), del decreto 3/agosto 2017;

•  $\lozenge$ in colonna 5, l'ammontare dei corrispettivi di colonna 4 che ha comportato una sterilizzazione dell'incremento di capitale proprio;

•  $\diamond$ in colonna 6, l'ammontare totale dei corrispettivi per lacquisizione di aziende o di rami d'aziende ex art. 10, comma 3, lett. b), del decreto 3 agosto 2017;

•  $\diamond$ in colonna 7, *l'ammontare dei sorrispettivi di colonna 6* che ha comportato una sterilizzazione dell'incremento di capitale proprio;

•  $\diamond$ in colonna 8, *l'ammontare totale dei l'ammontare totale degli incrementi dei crediti di finanziamento ex art. 10,* comma 3, lett.  $\ell$ , del decreto 3 agosto 2017

•  $\diamond$ in colonna<sup>(9</sup>, l'ammontare dei conferimenti di colonna 8 che ha comportato una sterilizzazione dell'incremento di capitale proprio;

•  $\diamond$ in **colonna 10**, l'ammontare totale dei conferimenti in denaro ex art. 10, comma 4, del decreto 3 agosto 2017;

•  $\lozenge$ in colonna 11, l'ammontare dei *conferimenti* di colonna 10 che ha comportato una sterilizzazione dell'incremento di capitale proprio.

## **17.23 �VERIFICA DELLA OPERATIVITÀ E PER LA DETERMINAZIONE DEL REDDITO IMPONIBILE MINIMO DEI SOGGETTI DI COMODO**

Il prospetto deve essere compilato dalle società di capitali per la verifica delle condizioni di operatività (art. 30 della legge  $n/724$  del 1994).

La casella "Esclusione" di cui al rigo RS116, colonna 1, va compilata dai soggetti non tenuti all'applicazione della disciplina. In particolare, hella suddetta casella va indicato, il codice:

**b**er i soggetti **obbligati a costituirsi sotto forma di società di capitali:** 

2  $\sqrt{\pi}$  i soggetti che si trovano nel primo periodo d'imposta;

- per le società in amministrazione controllata o straordinaria;

4 Your le sociétà e gli enti che controllano società ed enti i cui titoli sono negoziati in mercati regolamentati italiani ed esteri, nonché per le stesse società ed enti quotati e per le società da essi controllate, anche indirettamente; **5** - per le società esercenti pubblici servizi di trasporto;

 **6** - per le società con un numero di soci non inferiore a 50;

 **7** - �per le società che nei due esercizi precedenti hanno avuto un numero di dipendenti mai inferiore alle dieci unità;

 **8** - �per le società in stato di fallimento/liquidazione giudiziale, assoggettate a procedure di liquidazione giudiziaria, di liquidazione coatta amministrativa ed in concordato preventivo;

 **9** - �per le società che presentano un ammontare complessivo del valore della produzione (raggruppamento A del conto economico) superiore al totale attivo dello stato patrimoniale;

10 -  $\bullet$  per le società partecipate da enti pubblici almeno nella misura del 20 per cento del capitale sociale;

**11** - **�**per le società ed enti che applicano gli ISA per il periodo di imposta 2022 e conseguono il livello di affidabilità fiscale individuato con il provvedimento del direttore dell'Agenzia delle entrate di cui al comma 12 dall'art. 9-bis del DL 24 aprile 2017, n. 50, convertito dalla legge 21 giugno 2017, n. 96, per l'accesso al beneficio premiale previsto dal comma 11, lett. c) del citato articolo 9-bis;

**12** - per le società consortili.

La casella "**start-up**" va barrata dalle società "start-up innovative o PMI innovative", che non applicano le discipline previste per le società non operative (artt. 25, comma 2/e 26, comma 4, del decreto-legge 18 ottobre 2012, n. 179). Sono state individuate situazioni oggettive di disapplicazione della disciplina relativa alle società di comodo (comma 4-ter dell'art. 30 della legge n. 724 del 1994).

Nella casella "Disapplicazione" va indicato, in base alla propria situazione, così como rappresentata al punto 1 del provvedimento del Direttore dell'Agenzia delle entrate del 14 febbraio 2008, uno dei codici di seguito elencati:

2 -  $\bullet$ ipotesi di cui alla lett. b), come sostituita dal provvedimento del Direttore dell'Agenzia delle entrate dell'11 giugno 2012: trattasi, in particolare, delle sociolà assoggettate ad una delle procedure indicate nell'art. 101, comma 5, del TUIR ovvero ad una procedura di liquidazione giudiziaria;

3 - Cipotesi di cui alla lett. c): società sottoposte a sequestro penale p a confisca nelle fattispecie di cui al decreto legislativo 6 settembre 2011 n.159  $\chi$  in altre fattispecie analoghe in qui il Tribunale, in sede civile, abbia disposto la nomina di un amministratore giudiziario;

4 -  $\bullet$ ipotesi di cui alla lett. d)/soc/età che dispongono di immobilizzazioni costituite da immobili concessi in locazione ad enti pubblici ovvero locati a canone vincolato in base alla legge 9 dicembre 1998, n. 431 o ad altre leggi regionali o statali;

**5** - �ipotesi di cui alla **lett. e)**: società che detengono partecipazioni in: 1) società considerate non di comodo ai sensi dell'art. 30 della legge 6. 724 del 1994; 2) società escluse dall'applicazione della disciplina di cui al citato articolo 30 anche in conseguenza di accoglimento dell'istanza di disapplicazione;

6 -  $\Diamond$ ipotesi di cui alla lett. f): società che hanno ottonuto l'*accoglimento dell'istanza di disapplicazione in relazione* ad un precedente periodo di imposta sulla base di circostanze oggettive puntualmente indicate nell'istanza che non hanno subito modificazioni nei periodi di imposta successivi;

**7** - �ipotesi di cui alla **lett. f)**, in caso di esonero dall'obbligo di compilazione del prospetto.

Nella predetta *casella va indicato il codice* "99" nel caso in cui il soggetto abbia assunto, in una delle precedenti dichiarazioni dei redditi, l'impegno di cui al punto 1, lettera a), del citato provvedimento; si tratta, in particolare, di società in stato di liquidazione che con impegno assunto in dichiarazione dei redditi hanno richiesto la cancellazione dal registro delle imprese in base agli artt. 2312 e 2495 del codice civile entro il termine di presentazione della dichiarazione dei redditi successiva.

Per le ipotesi di disapplicazione parziale di colici "4", "5" e "6", il prospetto va compilato non tenendo conto dei relativi valori antini della determinazione dei ricavi e del reddito presunti. Tuttavia, qualora non si abbiano altri beni, diversi da quelli di sui ai predetti codici, da indicare nelle colonne 1 e/o 4 dei righi da RS117 a RS122, occorre compilare anche la casella "Casi particolari".

Con provvedimento del Direttore dell'Agenzia delle entrate dell'11 giugno 2012 sono state individuate ulteriori situazioni oggettive di disapplicazione della disciplina.

A tal fine, nella casella "Disapplicazione" va indicato, in base alla propria situazione, come rappresentata al punto 3 del provvedimento citato, uno dei codici di seguito elencati:

 $\hat{\phi}$ potesi di cui alla **lett.** a): trattasi, in particolare, delle società che esercitano esclusivamente attività agricola ai sensi dell'articolo 2135 del codice civile e rispettano le condizioni previste dall'articolo 2 del decreto legislativo 29 marzo 2004, n. 99;

9 - **S**ipotesi di cui alla **lett.** b): le società per le quali gli adempimenti e i versamenti tributari sono stati sospesi o differiti da disposizioni normative adottate in conseguenza della dichiarazione dello stato di emergenza ai sensi dell'articolo 5 della legge 24 febbraio 1992, n. 225.

La casella "**Impegno allo scioglimento**" va barrata nel caso in cui il soggetto assuma, con la presente dichiarazione, l'impegno di richiedere la cancellazione dal registro delle imprese in base agli articoli 2312 e 2495 del codice civile entro il termine di presentazione della dichiarazione dei redditi successiva (punto 1, lettera a), del provvedimento del Direttore dell'Agenzia delle entrate del 14 febbraio 2008). In tal caso non occorre compilare la casella "Disapplicazione".

È prevista la possibilità di richiedere all'Agenzia delle Entrate la disapplicazione delle predette discipline ai sensi dell'art. 11, comma 1, lett. b), della legge 27 luglio 2000, n. 212 (art. 30, comma 4-bis, della legge n. 724 del 1994). Il contribuente, qualora ritenga sussistenti le condizioni di cui al comma 4-bis dell'art. 30 della legge n. 724 del 1994, può disapplicare le predette discipline anche nel caso in cui non abbia presentato l'istanza di interpello prevista dal medesimo comma ovvero, avendola presentata, non abbia ricevuto risposta positiva. In tal caso, va indicato:

• �nella casella **"Imposta sul reddito"** uno dei seguenti codici:

- **1**  �accoglimento dell'istanza di interpello per la disapplicazione della disciplina delle società non operative;
- 2 **@**mancata presentazione dell'istanza di interpello exussistenza delle *condizioni* per la disapplicazione della
- disciplina delle società non operative;
- 3  $\bullet$ presentazione dell'istanza di interpello, in assenza di risposta positiva, e sussistenza delle condizioni per la disapplicazione della disciplina delle società non perative.

Inoltre, vanno compilate, anche congiuntamente alla compilazione della casella "Imposine sul reddito", le seguenti caselle, indicando:

• **Onella casella "IRAP"** uno dei seguenti codici:

1 -  $\bullet$ accoglimento dell'istanza di interpello per la disapplicazione della disciplina in esame in relazione all'IRAP; 2 - **@**mancata presentazione dell'istanza di interpello e sussistenza delle condizioni per la disapplicazione della disciplina in esame in relazione all'IRAP;

3 **- Opresentazione dell'istanza di interpello**, in assenza di risposta positiva, e sussistenza delle condizioni per la disapplicazione della disciplina in esame in relazione all'IRAP

• **Onella casella "IVA"** uno dei seguenti codici:

1 - Qaccoglimento dell'istanza di interpello per la disapplicazione della disciplina in esame in relazione all'IVA; 2 - **@**mancata presentazione dell'Astanza di interpello e sussistenxa delle condizioni per la disapplicazione della disciplina in esame in relazione all'IVA;

**3** - �presentazione dell'istanza di interpello, in assenza di risposta positiva, e sussistenza delle condizioni per la disapplicazione della disciplina in esame in relazione all'IV

La casella **"Casi particolari"** va compilata:

• Onell'ipotesi in cui il dichiarante, nell'esercizio relativo alla presente dichiarazione e nei due precedenti non abbia alcuno dei beni indicati nei righi da RS117 a RS122. In tal caso va indicato il codice "1" e il resto del prospetto non va compilato;

• Onell'ipotesi in cui il dichiarante, esclusivamente con *riferimento all'esercizio relativo alla presente dichiarazione*, non abbia alcuno dei beni indicati nei righi da RS117 a RS122. In tal caso va indicato il codice "2" e le colonne 4 e 5 dei righi da RS117 a RS123 non vanno compilate.

Nel rigo RS1<sup>1</sup>17, colonna 1, va indicato il valore dei beni di cui all'articolo 85, comma 1, lettere c), d) ed e) del TUIR e delle quote di partecipazione nelle società commerciali di cui all'art. 5 del Tuir, anche se i predetti beni e partecipazioni costituiscono immobilizzazioni finanziarie, aumentato del valore dei crediti, esclusi quelli di natura commerciale e i depositi bancari.

Nel **rigo RS118**, **colonna 1**, va indicato il valore delle immobilizzazioni costituite da beni immobili e da beni indicati nell'art. 8-bis, comma 1, lett. a), del D.P.R. n. 633 del 1972, anche in locazione finanziaria. Agli impianti fotovoltaici va applicato il coefficiente del 6 per cento previsto per i beni immobili, a prescindere dalla circostanza che gli stessi siano inquadrati come beni mobili o immobili, nella considerazione che tali beni producono gli stessi ricavi indipendentemente dalla natura attribuita all'investimento per finalità tributarie. Analogamente ai fini del calcol**o** del reddito presunto ai suddetti impianti deve essere applicata la percentuale del 4,75 per cento prevista per tali asset (circolare dell'Agenzia delle entrate n. 36 del 2013).

Nel **rigo RS119**, **colonna 1**, va indicato il valore degli immobili classificati nella categoria catastale A/10.

Nel **rigo RS120**, **colonna 1,** va indicato il valore degli immobili a destinazione abitativa acquisiti o rivalutati nell'esercizio *e* nei due precedenti.

Nel **rigo RS121**, **colonna 1,** va indicato il valore delle altre immobilizzazioni, anche in locazione finanziaria.
Relativamente alle immobilizzazioni materiali e immateriali, si precisa che sono escluse quelle in corso di costruzione nonché gli acconti.

Nel **rigo RS122**, **colonna 1**, va indicato il valore degli immobili, situati nei comuni con popolazione inferiore ai 1.000 abitanti (art. 30, comma 1, lettera b), della legge n. 724 del 1994).

I valori dei beni e delle immobilizzazioni, da riportare nei righi da RS117 a RS122, vanno assunti in base alle risultanze medie dell'esercizio e dei due precedenti. Ai fini del computo di dette medie, il valore dei beni e delle immobilizzazioni acquistate o cedute nel corso di ciascuno esercizio dovrà essere ragguagliato al periodo di possesso. Ai fini della determinazione del valore dei beni, si applica l'articolo 110, comma 1, del TUIR. Il valore dei beni condotti in locazione finanziaria è costituito dal costo sostenuto dall'impresa concedente, ovvero, in mancanza di documentazione, dalla somma dei canoni di locazione e del pre $\lambda$ o di riscatto risultanti dal contratto.

Nel rigo RS123, colonna 2, va indicata la somma degli importi determinati applicando le percentuali di cui all'art. 30, comma 1, della legge n. 724 del 1994, in corrispondenza dei valori indicati in colonna 1 dei righi da RS117 a RS122.

Nel **rigo RS123**, **colonna 3**, vanno indicati i pcavi, gli incrementi di rimanenze e i proventi, esclusi quelli straordinari, assunti in base alle risultanze medie del conto economico dell'esercizio e dei due precedenti.

Qualora nel rigo RS123 l'importo indicato in colonna 3 sia inferiore a quello di colonna $\chi$ , il soggetto è considerato non operativo. In tal caso, il reddito imponibile minimo ai fini *IRES*, da indicare in **colonna 5**, è determinato applicando al valore dei medesimi beni considerati ai fini della compilazione di colonna 1, posseduti nell'esercizio, da indicare nella **colonna 4** dei **righi da RS117 a RS122**, le percentuali provisto dal successivo comma 3 dello stesso art. 30 della legge n. 724 del 1994, presenti nel prospetto. Nel rigo R\$123, colonna 5, va indicata la somma degli importi determinati applicando le percentuali di cui all'art. 30, commo 3, della legge n.724 del 1994, in corrispondenza dei valori indicati in colonna 4 dei righi da RS117 a RS122.

Ai fini dell'adeguamento del reddito da dichiarare, tenuto conto che la normativa in esame non implica il venir meno delle agevolazioni fiscali previste da specifiche disposizioni di legge, i soggetti interessati dovranno indicare nel **rigo RS124**, **colonna 1**, la somma degli importi che non concorrono a formare il reddito imponibile per effetto di dette disposizioni, quali/ad  $\phi$ sempio:

• Oproventi esenti, soggetti alla ritenuta alla fonte a titolo di inposta o ad imposta sostitutiva;

• Oreddito esente ai fini IRES, anche per effetto di plusvalenze realizzate ai sensi dell'art. 87 del TUIR;

• Odividendi che fruiscono della detassazione di cui all'art. 89 del TUIR;

·  $\bullet$ l'importo pari alle quote di plusvalenza rinviate agli/esercizi successivi, in virtù dell'esercizio dell'opzione di cui all'art. 86, comma 4, del TUIR.

In **colonna 2**, va indicata la quota di plusvalenza che concorre alla formazione del reddito del presente periodo d'imposta, qualora in precedenti periodi sia stata esercitata l'opzione di cui all'art. 86, comma 4, del TUIR.

In **colonna** 3, la indicata la differenza tra gli importi delle colonne 1 e 2; se il risultato è negativo l'importo va preceduto dal segno "-".

Nel **rigo RS125** va indicato il reddito minimo, pari al risultato della seguente operazione:

$$
RS/23\}/
$$
colonna 5 – RS124, colonna 3

Si procede, quindi, al raffronto tra l'apmoptare di cui al rigo RS125 e il reddito imponibile indicato al rigo RN6 del quadro RN. In caso di società o ente commerciale non residente, il confronto va operato con il reddito d'impresa da indicare nella colonna 4 del rigo RN5.

Se tra i due termini posti a raffronto il primo risulta superiore al secondo, l'adeguamento al reddito imponibile minimo può essere operato integrando il reddito imponibile di rigo RN6 (o RN5, col.4) del quadro RN di un importo pari alla differenza dei due predetti termini.

Il rigo RN6 (o RN5, col4) va aumentato della suddetta differenza, operando anche mediante la riduzione delle perdite, e le perdite non compensate di cui al rigo RF60, colonna 1, non possono essere riportate negli esercizi successivi, né trasferite in caso di opzione per la trasparenza fiscale o per il Consolidato.

## **17.24 PLUSVALENZE E SOPRAVVENIENZE ATTIVE**

Il prospetto va compilato per il differimento della tassazione delle plusvalenze e delle sopravvenienze attive, esclusivamente nell'anno in cui viene operata la scelta per la rateazione.

A tal fine, nel rigo **RS126** va indicato in **colonna 1**, relativamente i contratti stipulati a decorrere dalla data di entrata in vigore del decreto-legge 22 giugno 2023, n. 75, l'importo della plusvalenze realizzate mediante cessione dei diritti all'utilizzo esclusivo della prestazione dell'atleta per le società sportive professionistiche, per la parte proporzionalmente corrispondente al corrispettivo conseguito in denaro, e in **colonna 2**, l'importo complessivo delle plusvalenze (art. 86, comma 4, del TUIR), al netto dell'importo indicato in colonna 1 in **colonna 1**, e in **colonna 2 3**, l'importo delle sopravvenienze (art. 88, comma 2, del TUIR), oggetto di rateazione.

Nel rigo **RS127**, va indicato l'importo corrispondente alla quota costante prescelta rispettivamente, **in colonna 1,** per le plusvalenze realizzate mediante cessione dei diritti all'utilizzo esclusivo della prestazione dell'atleta per le società sportive professionistiche, in **colonna 2**, per le plusvalenze diverse da quelle indicate in colonna 1, e per le sopravvenienze, in **colonna 2 3**.

Nel rigo **RS128**, va indicato l'importo complessivo dei proventi in dena**r**o o matura conseguiti a titolo di contributo o di liberalità ai sensi dell'art. 88, comma 3, lett. b), del TUIR, oggetto di rateazione. Nel rigo **RS129**, va indicato l'importo corrispondente alla quota costante prescelta per i proventi di cui al rigo

#### **RS128**.

Gli importi indicati vanno riportati secondo le istruzioni fornite per la compliazione dei righi RF7, RF8, RF34 e RF35 del quadro RF.

## 17.25 PROSPETTO DEL CAPITALE E DELLE RISERVE

Il prospetto va utilizzato al fine di monitorare la struttura del patrimonio netto, così come riclassificato agli effetti fiscali, ai fini della corretta applicazione delle norme riguardanti il trattamento, sia in capo ai partecipanti, sia in capo alla società o ente, della distribuzione *dell'utilizzo per altre finalità del* capitale e delle riserve.

I dati richiesti nei righi delle "riserve" vanno forniti per "masset, raggruppando le poste di natura omogenea, anche se rappresentate in bilancio da voci distinte.

In caso di poste aventi ai fini fiscali natura mista (parte capitale e parte utile) il relativo importo andrà suddiviso nelle due componenti e riclassificato nei corrispondenti righi.

Nella colonna "Saldo iniziale"/ va *i*ndicato l'importo della voce richiesta, così come risultante dal bilancio dell'esercizio precedente a quello cui si riferisce la presente dichiarazione; nelle colonne intermedie, "Incrementi" e "Decrementi", vanno indicate le variazioni delle poste di patrimonio netto intervenute nel corso dell'esercizio; nella colonna "Saldo finale", va indicato l'importo derivante dalla somma algebrica delle precedenti colonne, che costituirà anche il dato di partenza ("Saldo iniziale") del prospetto della successiva dichiarazione. Si forniscono, di seguito, alcune indicazioni per la compilazione;

•  $\lozenge$ rigo RS130, nella colonna 1, l'importo del capitale sociale (o del fondo di dotazione) comprensivo della quota sottoscritta e non versata, così come risultante dal bilanció del precedente esercizio; nella colonna 2, gli incrementi verificatisi nel corso dell'esercizio per delibere di aumento del capitale (o del fondo di dotazione) per effetto di nuovi conferimenti o per passaggio a capitale di riserve; nella **colonna 3**, i decrementi verificatisi nel corso dell'esercizio per delibere di riduzione o di abbattimento del capitale (o del fondo di dotazione); nella **colonna 4**, l'importo derivante dalla somma algebrica degli importi indicati nei campi da 1 a 3; nella **colonna 5**, la quota di capitale sociale indicato nella colonna Nformatasi nei precedenti esercizi a seguito dell'imputazione di riserve di utili; nella **colonna 6**, gli incrementi di tale quota di capitale verificatisi nell'esercizio (ivi incluso l'imputazione a capitale dell'utile dell'esercizio precedente a quello oggetto di dichiarazione); nella **colonna 7**, i decrementi di tale quota del capitale sociale verificatisi del corso dell'esercizio per effetto della riduzione per esuberanza o dell'abbattimento per perdite; nella **colonna/8**, l'importo derivante dalla somma algebrica degli importi indicati nei campi da 5 a 7; nella colonna 9, la *glota* del capitale sociale (o fondo di dotazione) costituita per imputazione, anche successiva, dei saldi in sospensione d'imposta emersi a fronte della rivalutazione dell'attivo operata in applicazione di leggi speciali nonché la quota del capitale formata a seguito del passaggio a capitale di altre riserve in sospensione d'imposta, che abbiano mantenuto tale regime; nella **colonna 10**, gli eventuali incrementi della parte di capitale in sospensione d'imposta verificatisi nell'esercizio; nella **colonna 11**, i decrementi della parte di capitale in sospensione d'imposta verificatisi nell'esercizio per effetto di riduzione o abbattimento del capitale; nella **colonna 12.** l'importo derivante dalla somma algebrica degli importi indicati nei campi da 9 a 11;

 $\phi$ **rigo RS131**, nella **colonna 1**, va indicato l'ammontare complessivo delle riserve aventi natura di capitale esistenti nel bilancio precedente (ad esempio riserve costituite con le somme ricevute dalla società a titolo di sovraprezzo azioni, quelle costituite con versamenti operati dai soci fuori dal nominale, ecc.); nella **colonna 2**, va indicato l'importo degli incrementi di riserve della stessa natura verificatisi nel corso dell'esercizio e, nella **colonna 3**, i relativi decrementi verificatisi per effetto di atti distributivi ovvero per effetto della copertura di perdite di bilancio o, ancora, per effetto del consolidamento a capitale di dette riserve (in quest'ultimo caso, un importo corrispondente andrà indicato nella colonna 2 del rigo RS130); nella **colonna 4**, va indicato l'importo derivante dalla somma algebrica degli importi indicati nei campi precedenti;

• �**rigo RS132**, in **colonna 1** vanno indicate le riserve costituite prima della trasformazione di cui all'art. 170, comma 3, del TUIR, con utili imputati ai soci a norma dell'art. 5 del TUIR ed iscritte in bilancio con indicazione della loro origine dopo la trasformazione stessa. Nella **colonna 3**, va indicato l'importo dei decrementi delle riserve di utili per effetto delle distribuzioni che non concorrono a formare il reddito dei soci nonché per effetto dell'imputazione di esse a capitale che non comporta l'applicazione del comma 6 dell'art. 47 del TUIR (in quest'ultimo caso un corrispondente importo va indicato fra gli incrementi di colonna 2 del precedente rigo RS130); • �**rigo RS133** vanno indicate le riserve alimentate con utili di esercizio prodotti durante la fase di applicazione del regime opzionale di tassazione per trasparenza, di cui agli artt. 115 e 116 del TUIR. Si ricorda che, ai sensi dell'art. 8 del D.M. 23 aprile 2004, salva diversa esplicita volontà assembléare, si considerano prioritariamente distribuiti gli utili e le riserve di utili realizzati nei periodi di efficacia dell'opzione. L'integrale esclusione di detti dividendi si applica anche nel caso in cui la distribuzione avvenga successivamente ai periodi di efficacia dell'opzione e a prescindere dalla circostanza che i soci percipienti siano gli stessi cui sono stati imputati i redditi per trasparenza, a condizione che rientrino pur sempre tra i soggetti di cui ai commi 1 e 2 dell'art. 1 del citato D.M. 23 aprile 2004. I dati concernenti la destinazione dell'utile relativo al primo esercizio di trasparenza devono essere forniti nel

successivo rigo RS140;

• **Origo RS134**, nella **colonna 1**, va indicato l'ammontare complessivo delle riserve alimentate con utili, risultante dal bilancio dell'esercizio precedente a quello oggetto di dichiarazione; nella **colonna 2**, va indicata la parte dell'utile dell'esercizio precedente accantonata a riserva; nella **colonna 3**, va indicato l'importo dei decrementi delle riserve di utili verificatisi nel corso dell'esercizio, per effetto di distribuzioni ovvero per effetto della copertura di perdite di bilancio nonché per effetto dell'*mputazione* a capitale di tali riserve  $\forall$ n quest'ultimo caso, un corrispondente importo va indicato fra gli incrementi di colonna ddel precedente rigo RS130); nella **colonna 4**, va indicato l'importo risultante dalla somma algebrica degli importi indicati nei campi precedenti;

• **Origo RS135**, nella **colonna 1**, va indicata la quota relativa all'ammontare delle riserve alimentate con utili prodotti fino all'esercizio in corso al 31 dicembre 2007 ai sensi dell'art. A, comma 3, del decreto del Ministro dell'economia e delle finanze del 2 aprile 2008; nella **colonna 3**, va indicato l'importo dei decrementi delle predette riserve verificatisi nel corso dell'esercizio, per effetto delle distribuzioni ovvero per effetto della copertura di perdite di bilancio nonché per effetto dell'imputazione a capitale di tali riserve; nella **colonna 4**, va indicato l'importo risultante dalla somma algebriza degli importi indicati nei campi precedenti;

• Origo RS136, nella colonna 1, va indicata la quota relativa all'animontare delle riserve alimentate con utili prodotti dall'esercizio successivo a quello incorso al 31 dicembre 2007 e fino all'esercizio in corso al 31 dicembre 2016 ai sensi dell'art. 1, comma 5, del decreto del Ministro del leconomia e delle finanze del 26 maggio 2017; nella **colonna 3**, va indicato l'importo dei decrementi delle predette riserve verificatisi nel corso dell'esercizio, per effetto delle distribuzioni ovvero per effetto della conertura di perdite di bilancio nonché per effetto dell'imputazione a capitale di tali riserve; nella colonna 4, va indicato l'importo risultante dalla somma algebrica degli importi indicati nei campi precedenti;

• **Origo RS136A**, petta colonna 1, va indicata la quota felativa all'ammontare delle riserve alimentate con utili prodotti dall'esercizio successivo a quello in corso al 31 dicembre 2016 e fino all'esercizio in corso al 31 dicembre 2017 ai sensi dell'art. 1, comma 5, dex decreto del Ministro dell'economia e delle finanze del 26 maggio 2017 (si veda la Risoluzione del 6 giugno 2019, n. 56/E, dell'Agenzia delle entrate); nella **colonna 3**, va indicato l'importo dei decrementi delle predette riserve verificatisi nel corso dell'esercizio, per effetto delle distribuzioni ovvero per effetto della dopertura di perdite di bilancio nonché per effetto dell'imputazione a capitale di tali riserve; nella **colonna 4**, va indicato l'importo risultante dalla somma algebrica degli importi indicati nei campi precedenti;

• **Origo RS136B**, nella colonna 1, va *i*ndicata la quota relativa all'ammontare delle riserve alimentate con utili prodotti fino all'esercizio in corso al  $\chi$ 1 d $\chi$ cembre 2019, per i quali in caso di distribuzione alle società semplici deliberate entro il 31 discembre 2022 continua ad applicarsi la disciplina previgente a quella prevista dall'articolo 1, comminda 999 a 1006, della legge  $\chi$  dicembre 2017, n. 205 (si veda l'art. 32-quater del decreto-legge n. 124 del 2019); nella **colonna 3**, va indicato l'importo dei decrementi delle predette riserve verificatisi nel corso dell'esercizio, per effetto delle distribuzioni ovvero per effetto della copertura di perdite di bilancio nonché per effetto **dell'imputazione** a capitale di tali riserve; nella **colonna 4**, va indicato l'importo risultante dalla somma algebrica degli importi indicati nei campi precedenti;

• �**rigo RS137**, nella **colonna 1**, va indicata la quota relativa all'ammontare delle riserve alimentate con utili formatesi prima dell'inizio della gestione esente di cui al regime delle SIIQ e delle SIINQ, risultante dal bilancio dell'esercizio precedente a quello oggetto di dichiarazione; nella **colonna 3,** va indicato l'importo dei decrementi dellé riserve di util verificatisi nel corso dell'esercizio, per effetto di distribuzioni ovvero per effetto della copertura di perdite di bilancio nonché per effetto dell'imputazione a capitale di tali riserve; nella **colonna 4**, va indicato l'importo risulante dalla somma algebrica degli importi indicati nei campi precedenti;

• �**rigo RS138**, nella **colonna 1**, va indicata la quota relativa all'ammontare delle riserve alimentate con utili formatesi durante la gestione esente di cui al regime delle SIIQ e delle SIINQ, risultante dal bilancio dell'esercizio precedente a quello oggetto di dichiarazione; nella **colonna 2**, va indicata la parte dell'utile dell'esercizio precedente

accantonata a riserva; nella **colonna 3,** va indicato l'importo dei decrementi delle riserve di utili verificatisi nel corso dell'esercizio, per effetto di distribuzioni ovvero per effetto della copertura di perdite di bilancio nonché per effetto dell'imputazione a capitale di tali riserve; nella **colonna 4**, va indicato l'importo risultante dalla somma algebrica degli importi indicati nei campi precedenti;

• �**rigo RS139**, nella **colonna 1**, va indicato l'ammontare delle riserve alimentate con utili formatesi durante la gestione esente di cui al regime delle SIIQ e delle SIINQ per la parte riferibile a contratti di locazione di immobili (art. 11 del decreto 7 settembre 2007, n. 174); nella **colonna 2**, va indicata la parte dell'utile dell'esercizio precedente accantonata a riserva; nella **colonna 3**, va indicato l'importo dei decrementi delle riserve di utili verificatisi nel corso dell'esercizio, per effetto di distribuzioni ovvero per effetto della copertura di perdite di bilancio nonché per effetto dell'imputazione a capitale di tali riserve; nella **colonna 4**, va indicato l'importo risultante dalla somma algebrica degli importi indicati nei campi precedenti;

• **Origo RS140**, nella **colonna 1**, va indicato l'ammontare complessivo delle riserve in sospensione d'imposta risultante dal bilancio dell'esercizio precedente a quello oggetto di dichiarazione; nella **colonna 2**, gli incrementi di tale tipo di riserve verificatisi nell'esercizio; nella **colonna 3**, i decrementi di tali riserve verificatisi per effetto di distribuzioni ovvero per effetto della copertura di perdite di bilancio nonché per effetto dell'imputazione a capitale (in quest'ultimo caso, un corrispondente importo va indicato nella colonna  $2\omega v$  nella colonna 10 del rigo RS130, a seconda che tale vicenda comporti o meno la cessazione del regime di sospersione); nella **colonna 4**, va indicato l'importo risultante dalla somma algebrica degli importi dei campi precedenti;

•  $\diamond$ rigo RS141, va data indicazione del risultato (utile o perdita) del conto economico dell'esercizio cui si riferisce la dichiarazione; in particolare, nella **colonna 1/va** indicata la quota dell'utile oggetto di distribuzione; nella **colonna 2**, la quota accantonata a riserva e, nella **colonna 3**, la parte eventualmente destinata alla copertura di perdite di precedenti esercizi portate a nuovo; nella colonna 4 va indicata la perdita dell'esercizio e le perdite dei precedenti esercizi portate a nuovo;

•  $\hat{\text{Q}}$ rigo RS142, in tale rigo, va data indicazione del risultato (utile o perdita) del conto economico dell'esercizio cui si riferisce la dichiarazione per la parte riferibile alla gestione exente di cui al regime speciale delle SIIQ e delle SIINQ; in particolare, nella **colonna 1/** va indicata la quota dell'utile oggetto di distribuzione; nella **colonna 2**, la quota accantonata a riserva e, nella **colonna 3**, la parte eventualmente destinata alla copertura di perdite di precedenti esercizi portate a nuovo; nella **colonna 4**, va indicata la perdita dell'esercizio e le perdite dei precedenti esercizi portate a nuovo.

Si ricorda che, per effetto della presunzione posta dall'art. 47, comma 1, del TUIR, l'eventuale distribuzione di poste del patrimonio netto aventi natura di capitale in luogo dell'utile di esercizio o di riserve di utili presenti in bilancio deve essere riqualificata agli effetti fiscali in distribuzione di utili. Ai fini della compilazione del presente prospetto, pertanto, la distribuzione delle riserve di capitale dovrà, in questo caso, considerarsi come non avvenuta e, in corrispondenza, l'utile dell'esercizio o le riserve di utili come distribuiti. Il comma 2 dell'articolo 11 del decreto 7 settembre 2007, n. 174, stabilisce che salva diversa volontà assembleare, in caso di distribuzione di riserve, si considerano distribuite prioritariamente quelle formatesi anteriormente all'inizio del regime speciale SIIQ e SIINQ e quelle formatesi durante la vigenza di tale regime con utili derivanti dalla gestione imponibile.

I soggetti che si sono avvalsi delle discipline di rivalutazione, nel caso di imputazione a capitale delle riserve in sospensione d'imposta, devono indicare gli importi rispettivamente nel rigo RS140, colonna 3 e nel rigo RS130, colonna 10.

I soggetti che adottano i principi contabili internazionali per la redazione del bilancio d'esercizio devono tenere conto direttamente in sede di compilazione della colonna 1 del rigo RS134, ovvero della colonna 5 del rigo RS130, delle variazioni di patrimonio netto rilevate nello stato patrimoniale di apertura del primo bilancio d'esercizio redatto secondo tali principi.

### **17.26 MINUSVALENZE E DIFFERENZE NEGATIVE**

Il contribuente è tenuto a comunicare all'Agenzia delle entrate i dati e le notizie relative alle minusvalenze di ammontare complessivo superiore a cinque milioni di euro, derivanti da cessioni di partecipazioni che costituiscono immobilizzazioni finanziarie realizzate, anche a seguito di più atti di disposizione (art. 1, comma 4, del decreto- $\text{Regg}$ /24 settembre  $\text{2002}$ , n. 209, convertito dalla legge 22 novembre 2002, n. 265).

Il contribuente, inoltre, è tenuto a comunicare all'Agenzia delle entrate i dati e le notizie relative alle minusvalenze e alle differenze negative, indicate all'art. 109, comma 3-bis, del TUIR, di ammontare superiore a cinquantamila euro, derivanti da operazioni su azioni o altri titoli negoziati, anche a seguito di più operazioni, in mercati regolamentati italiani o esteri (art. 5-quinquies, comma 3, del decreto-legge 30 settembre 2005, n. 203<del>, convertito</del> dalla legge  $\Delta$ dicembre 2005, n. 248).

Tali obblighi di comunicazione sono richiesti per consentire l'accertamento della conformità delle operazioni con le disposizioni dell'art. 10 bis della legge n. 212 del 2000.

A tal fine, nel rigo **RS143** va indicato, con riferimento alle minusvalenze di ammontare complessivo superiore a cinque milioni di euro, derivanti da cessioni di partecipazioni che costituiscono immobilizzazioni finanziarie realizzate nel periodo d'imposta oggetto della presente dichiarazione:

• �in **colonna 1**, il numero degli atti di disposizione;

• �in **colonna 2**, l'ammontare delle minusvalenze realizzate, anche a seguito di più atti di disposizione.

Nel rigo **RS144** va indicato con riferimento alle minusvalenze e alle differenze negative, indicate all'art. 109, comma 3-bis, del TUIR, di ammontare superiore a cinquantamila euro, derivanti da operazioni su azioni o altri titoli negoziati, anche a seguito di più operazioni, in mercati regolamentali italiani o esteri, realizzate nel periodo d'imposta oggetto della presente dichiarazione:

•  $\diamond$ in colonna 1, il numero degli atti di disposizione relativi alla cessione di azio

•  $\diamond$ in colonna 2, l'ammontare delle minusvalenze e delle differenze negative derivanti dalla cessione di azioni, anche a seguito di più operazioni;

•  $\diamond$ in colonna 3 il numero degli atti di disposizione relativi alla cessione di altri titoli;

•  $\diamond$ in colonna 4, l'ammontare delle minusvalenze e delle differenze negative derivanti dalla cessione di altri titoli, anche a seguito di più operazioni;

•  $\diamond$ in colonna 5, l'importo dei dividendi percepiti in relazione ai titoli ceduti nei trentasemesi precedenti il realizzo qualora il metodo ordinariamente adottato in bilancio per la movimentazione e la valutazione del proprio magazzino titoli non preveda la memorizzazione delle date di acquisto del titoli in portafoglio.

### **17.27 �SPESE PER INTERVENTI SU EDIFICI RICADENTI NELLE ZONE SISMICHE E PER INTERVENTI DI RECUPERO O RESTAURO DELLA FACCIATA ESTERNA DEGLI EDIFICI ESISTENTI**

Nel prospetto vanno indicate le spese sostenute per gli interventi di dui aller at. 16-bis, comma 1, lettera i), del TUIR, come previsto dall'art. 16, commo 1-bis, del decreto-legge 4 giugno 2013, n. 63<del>, convertito, con modificazioni, dalla</del> legge 3 agosto 2013, n. 90.

Sono agevolabili gli interventi volti all'adozione di misure antisismiche le cui procedure autorizzatorie sono attivate dopo la data di entrata in vigore della legge di conversione del decreto-legge n. 63 del 2013 (dal 4 agosto 2013), su edifici ricadenti nelle zone sismiche ad alta pericolocità (zone 1/2) di cui all'ordinanza del Presidente del Consiglio dei ministri n. 3274 del 20 marzo 2003 (pubblicata nel *dupplemento ordinario n. 72 alla Gazzetta Ufficiale n.* 105 dell'8 maggio 2003), riferite a costruzioni adibite ad attività produttive.

L'art. 1, commi  $2\sqrt{3}$ , della legge 11 dicembre 2016, n. 232 è intervenuto a modificare la disciplina contenuta nell'art. 16 del citato decreto-legge n. 63 del 2013.

A decorrere dal 1º gennaio 2017 e fino al 31 dicembre 2024, le disposizioni del citato comma 1-bis dell'art. 16 si applicano anche agli edifici ubicati nella zona sismica 3 di cui alla richiamata ordinanza del Presidente del Consiglio dei ministri n. 3274 del 2003 (comma 1-*ter* dell'art. 16 del decreto-legge n. 63 del 2013).

Per le spese sostenute per gli interventi f*i*no del 31 dicembre 2016 è possibile fruire di una detrazione dall'imposta lorda IRES pari  $\lambda$  65 per cento, ripartita in deci quote annuali di pari importo nell'anno di sostenimento delle spese e in quelli successivis per le spese sostenute dal 1º gennaio 2017 al 31 dicembre 2024, le cui procedure autorizzatorie sono iniziate dopo la data di entrata in vigore della legge 11 dicembre 2016, n. 232, è possibile fruire di una detrazione dall'imposta lorda IRES pari al 50 per cento, ripartita in cinque quote annuali di pari importo nell'anno di sostenimento delle spese e in quelli successivi (comma 1-bis dell'art. 16 del decreto-legge n. 63 del 2013).

Qualora dalla realizzazione dei precedenti interventi derivi una riduzione del rischio sismico che determini il passaggio:

• �ad una classe di rischio inferiore, la detrazione spetta nella misura del 70 per cento della spesa sostenuta o del 75 per cento, se gli interventi sono realizzati sulle parti comuni di edifici condominiali;

 $\triangle$ a due classi di rischio inferiori, la detrazione spetta nella misura dell'80 per cento della spesa sostenuta o dell'85 per cento, se gli interventi sono realizzati sulle parti comuni di edifici condominiali (commi 1-*quater* e 1-*quinquies* dell'axt. 16 del decreto-legge n. 63 del 2013).

L'importo agevolabile della spesa non può superare 96.000 euro per unità immobiliare. In caso di più soggetti aventi diritto alla detrazione (comproprietari, ecc.) il limite di spesa va ripartito tra gli stessi.

Qualora gli interventi da cui derivi una riduzione del rischio sismico che determini il passaggio ad una classe di rischio inferiore di cui al comma 1-*quater* dell'art. 16 del decreto-legge n. 63 del 2013 siano realizzati nei comuni

ricadenti nelle zone classificate a rischio sismico 1 ai sensi dell'ordinanza del Presidente del Consiglio dei ministri n. 3519 del 28 aprile 2006, mediante demolizione e ricostruzione di interi edifici, allo scopo di ridurne il rischio sismico, anche con variazione volumetrica rispetto all'edificio preesistente, ove le norme urbanistiche vigenti consentano tale aumento, eseguiti da imprese di costruzione o ristrutturazione immobiliare, che provvedano, entro trenta mesi dalla data di conclusione dei lavori, alla successiva alienazione dell'immobile, le detrazioni dall'imposta di cui al primo e al secondo periodo del medesimo comma 1-quater spettano all'acquirente delle unità immobiliari, rispettivamente nella misura del 75 per cento e dell'85 per cento del prezzo della singola unità immobiliare, risultante nell'atto pubblico di compravendita e, comunque, entro un ammontare massimo di spesa pari a 96.000 euro per ciascuna unità immobiliare (comma 1-*septies* dell'art. 16 del decreto-legge n. 63 del 2013).

A decorrere dal 1º gennaio 2017, tra le spese detraibili per la realizzazione degli interventi di cui ai commi 1-ter, 1 *quater* e 1-*quinquies* dell'art. 16 richiamato rientrano anche le speso effectuate per la classificazione e verifica sismica degli immobili (comma 1-*sexies* dell'art. 16 del decreto-legge n. 63 del 2013). L'art. 8 del decreto-legge n. 34 del 2019 ha esteso la detrazione di cui al citato comma 1-septies agli merventi *fealizzati nei comuni ricadenti* nelle zone classificate a rischio sismico 2 e 3.

Sono beneficiari della detrazione i soggetti passivi IRES che sostengono le spese per gli interventi agevolabili, se le spese stesse siano rimaste a loro carico, e possiedono o detengono l'immobile in base a un titolo idoneo (diritto di proprietà o altro diritto reale, contratto di locazione, o altro diritto personale di godimento).

La lett. i), comma 1, dell'art. 16-bis del TUIR include gli interventi diretti all'esecuzione di opere:

• Oper la messa in sicurezza statica, in particolare sulle parti strumurali;

• Oper la redazione della documentazione obbligatoria atta a comprovare la sicurezza statica del patrimonio edilizio; • Oper la realizzazione degli interventi necessari al rilascio della suddetta Documentazione.

Per ulteriori approfondimenti si veda la circolare dell'Agenzia delle entrate del 18 settembre 2013, n. 29.

Per fruire della detrazione è necessario che I pagamenti siano stati effettuati con bonifico bancario o postale da cui risultino:

• �causale del versamento;

• Cla partita IVA del soggetto che effettua il pagamento;

• **Occodice fiscale o numero di partita** Iva del beneficiario del pagamento.

In caso di vendita o di donazione dell'unità immobiliare sulla quale sono stati realizzati gli interventi prima che sia trascorso il periodo di godimento della detrazione, le quote di detrazione non utilizzate sono trasferite, salvo diverso accordo delle parti, all'acquirente. Nel caso in cui le spese sono state sostenute dall'inquilino o dal comodatario la cessazione dello stato di locazione o comodato non fa venir meno il diritto alla detrazione in capo all'inquilino o al comodatario. Inoltre, qualora gli interventi di recupero siano eseguiti mediante contratti di locazione finanziaria, la detrazione compete all'utilizzatore ed è determinata in base al costo sostenuto dalla società concedente. Qualora la società dichiarante abbia aderito al regime del consolidato ex articolo 117 del TUIR e ss. o al regime della trasparenza exarticolo 115 o 116 del TUIR tale sezione è compilata esclusivamente per indicare la quota parte delle spese la cui *d*etrazione è utilizzata a riduzione delle addizionali IRES.

Le detrazioni di cui all'art. 16, commi 1-bis, 1-ter, V-quater, 1-quinquies e 1-sexies, del decreto-legge n. 63 del 2013, non sono cumulabili con agevolazioni già spettanti per le medesime finalità sulla base di norme speciali per interventi in aree colpite da eventi sismico (art. 1, comma 3, della legge n. 232 del 2016).

Per le spese relative agli interventi su parti comuni di edifici condominiali ricadenti nelle zone sismiche 1, 2 e 3 finalizzati congiuntamente alla riduzione del rischio sismico e alla riqualificazione energetica spetta, in alternativa alle detrazioni previste rispettivamente dal comma 2-quater dell'art. 14 del decreto-legge n. 63 del 2013 e dal comma 1-quinquies dell'art. 16 del medesimo decreto, una detrazione nella misura dell'80 per cento, ove gli interventi determinino il passaggio ad una classe di rischio inferiore, o nella misura dell'85 per cento ove gli interventi determinino il passaggio a due classi di rischio inferiori.

La predetta detrazione è ripartita in dieci quote annuali di pari importo e si applica su un ammontare delle spese non superiore a euro 136.000 moltiplicato per il numero delle unità immobiliari di ciascun edificio (comma 2-quater.1 dell'art. 14 del decreto legge n. 63 del 2013).

Per le spese sostenute, relative a tali interventi, dal 1<sup>°</sup> luglio 2020 al 30 giugno 2022, per i contribuenti di cui al comma 9 dell'art. 110 delle decreto-legge n. 34 del 2020, l'aliquota delle detrazioni spettanti è elevata al 110 per cento, tale incremento non si applica agli edifici ubicati in zona sismica 4 di cui all'ordinanza del Presidente del Consiglio dei ministri p. 3274 del 20 marzo 2003 (art. 119, comma 4, del decreto-legge n. 34 del 2020). Per la parte di spesa sostenuta dal 1<sup>°</sup> gennaio 2022, la detrazione è ripartita in quattro quote annuali di pari importo.

Nei comuni dei territori colpiti da eventi sismici verificatisi a far data dal 1° aprile 2009 dove sia stato dichiarato lo stato di emergenza, gli incentivi di cui al comma 4 spettano per l'importo eccedente il contributo previsto per la ricostruzione (art. 119, comma 4-quater, del decreto-legge n. 34 del 2020).

La detrazione di cui al citato comma 4 è riconosciuta anche per la realizzazione di sistemi di monitoraggio strutturale continuo a fini antisismici, a condizione che sia eseguita congiuntamente a uno degli interventi di cui ai commi da 1-bis a 1-septies dell'art. 16 del decreto-legge n. 63 del 2013, nel rispetto dei limiti di spesa previsti dalla legislazione vigente per i medesimi interventi (art. 119, comma 4-bis, del decreto-legge n. 34 del 2020).

Ai sensi del comma 4-ter del citato art. 119 del decreto-legge n. 34 del 2020, i limiti delle spese ammesse alla fruizione degli incentivi fiscali sisma bonus di cui ai commi 4 e 4-bis, sostenute entro il 30 giugno 2022, sono aumentati del 50 per cento per gli interventi di ricostruzione riguardanti i fabbricati danneggiati dal sisma nei comuni di cui agli elenchi allegati al decreto-legge 17 ottobre 2016, n. 189, convertito, con modificazioni, dalla legge 15 dicembre 2016, n. 229, e di cui al decreto-legge 28 aprile 2009, n. 39, convertito, con modificazioni, dalla legge 24 giugno 2009, n. 77, nonché nei comuni interessati da tutti gli eventi sismici verificatisi dopo l'anno 2008 dove sia stato dichiarato lo stato di emergenza. In tal caso, gli incentivi sono alternativi al contributo per la ricostruzione e sono fruibili per tutte le spese necessarie al ripristino dei fabbricati danne giatà comprese le case diverse dalla prima abitazione, con esclusione degli immobili destinati alle attività produttive.

Per gli interventi effettuati dai condomini e dai soggetti di qui al comma 9, lettera d-bis) dell'art. 119, compresi quelli effettuati su edifici oggetto di demolizione e ricostruzione di cui all'articolo 3, comma 1, lettera d), del testo unico delle disposizioni legislative e regolamentari in materia edilizia, di cui al decreto del Presidente della Repubblica 6 giugno 2001, n. 380, la detrazione spetta anche per le spese sostenute entro il 31 dicembre 2025, nella misura del 110 per cento per quelle sostenute *entro* il 31 dicembre 2022, del 90 per cento per quelle sostenute nell'anno 2023, del 70 per cento per quelle sostenute nell'anno 2024 e del 65 per cento per quelle sostenute nell'anno 2025.

Per gli interventi effettuati dai soggetti di cui al comma 9, lettera d), e dalle cooperative di cui al comma 9, lettera d), per i quali alla data del 30 giugno 2023 siano stati effettuati lavori per almeno il 60 per cento dell'intervento complessivo, la detrazione del 110 per cento spetta anche per le spese sostenute entro il 31 dicembre 2023.

Per gli interventi effettuati nei comuni dei territori colpiti da eventi sismici verificatisi a far data dal 1° aprile 2009 dove sia stato dichiarato lo stato di emergenza, la detrazione per gli indentivi fiscali di cui ai commi 4-ter e 4-quater spetta, in tutti i casi disciplinati dal comma 8-bis, per le spese sostenute entro il 31 dicembre 2025, nella misura del 110 per cento.

La detrazione spetta nella misura riconosciuta nel comma 8-bis anche per le spese sostenute entro i termini previsti nello stesso comma 8-bis in relazione agli interventi di cui al comma 4-bis del presente articolo eseguiti congiuntamente agli interventi indicati nel citato comma 8-bis.

Per i soggetti di cui alla lett. d-bis) del comma 9 dell'art. 19, che siano in possesso dei requisiti di cui al comma 10-bis), il limite di spesa ammesso alle detrazioni di cui all'art. 119, previsto per le singole unità immobiliari, è moltiplicato per *il* rapporto tra la superficie complessiva/dell'immobile oggetto degli interventi di incremento dell'efficienza energetica, di miglioramento o di adeguamento antisismico previsti ai commi 1, 2, 3, 3-bis, 4, 4-bis, 5, 6, 7 e 8,  $\cancel{\epsilon}$  la superficie media di una unità abitativa immobiliare, come ricavabile dal Rapporto Immobiliare pubblicato/dall/Osservatorio del Mexcato Immobiliare dell'Agenzia delle Entrate ai sensi dell'articolo 120sexiesdecies del decreto legislativo 1° settembre 1993, n. 385.

L'efficacia delle proroghe di cui all'art. 119 del decreto (si veda l'art. 1, comma 74, della legge 30 dicembre 2020, n. 178) resta subordinata alla definitiva approvazione da parte del Consiglio dell'Unione europea.

Nel prospetto va, altresì, indicata la detrazione dall'imposta lorda, per un importo pari al 90 per cento delle spese documentate, sostenute negli anni  $2020 \times 2021$ , ed effettivamente rimaste a carico del contribuente che possiede o detiene, sulla base di un titolo idoneo, l'immobile sul quale sono effettuati interventi finalizzati al recupero o restauro della facciata esterna degli edifici esistenti ubicati in zona A o B ai sensi del decreto del Ministro dei lavori pubblici 2 aprile 1968, n. 1444 (art. 1, commi da 219 a 223 della legge 27 dicembre 2019, n. 160 – c.d. "Bonus facciate"). Per le spese sostenute nell'anno 2022 la detrazione dall'imposta lorda è pari al 60 per cento delle spese documentate (art. 1, comma 39, della legge 30 dicembre 2021, n. 234).

La detrazione spettante deve essere ripartita in 10 quote annuali costanti e di pari importo nell'anno di sostenimento delle spese e nei nove periodi d'imposta successivi e spetta fino a concorrenza dell'imposta lorda. L'importo che non trova capienza/nell/imposta lorda di ciascun periodo d'imposta non può essere utilizzato in diminuzione dell'imposta lorda dei periodi successivi o chiesto a rimborso.

La detrazione spetta esclusivamente per gli interventi effettuati sulle strutture opache della facciata, su balconi o su ornamenti e fregi.

In particolare, la detrazione spetta per:

 $-\hat{\mathbf{\circ}}$ interventi di sola pulitura o tinteggiatura esterna sulle strutture opache della facciata;

 $-\bullet$ interventi sulle strutture opache della facciata influenti dal punto di vista termico o che interessino oltre il 10 per cento dell'intonaco della superficie disperdente lorda complessiva dell'edificio;

– �interventi, ivi inclusi quelli di sola pulitura o tinteggiatura, su balconi, ornamenti o fregi.

Per gli interventi diversi da quelli sopra menzionati restano applicabili le agevolazioni già previste per interventi di riqualificazione energetica degli edifici e di recupero del patrimonio edilizio (artt. 14 e 16 del decreto legge n. 63 del 2013).

Nell'ipotesi in cui i lavori di rifacimento della facciata, ove non siano di sola pulitura o tinteggiatura esterna, riguardino interventi influenti dal punto di vista termico o interessino oltre il 10 per cento dell'intonaco della superficie disperdente lorda complessiva dell'edificio, per usufruire dell'agevolazione, gli interventi devono soddisfare i requisiti di cui al decreto del Ministro dello sviluppo economico 26 giugno 2015, e, con riguardo ai valori di trasmittanza termica, i requisiti di cui alla tabella 2 dell'allegato B al decreto del Ministro dello sviluppo economico 11 marzo 2008.

A tal fine nei **righi** da **RS150** a **RS151** vanno indicati:

•  $\bullet$ in colonna 1, l'anno in cui è stata sostenuta la speza;

•  $\diamond$ in colonna 2, il codice 1 nel caso di spesa sostenuta per interventi per cui spetta la detrazione dall'imposta nella misura del 70 per cento, il **codice 2** nel caso di spesa sostenuta per interventi per cui spetta la detrazione dall'imposta nella misura del 75 per cento (comma 1-quinquies dell'art. 16 del decreto-legge n. 63 del 2013), **codice 3** nel caso di spesa sostenuta per interventi per cui spetta la detrazione dall'umposta nella misura dell'80 per cento e, codice 4 nel caso di spesa sostenuta per interventi per cui spetta la detrazione dall'imposta nella misura dell'85 per cento (comma 1-quinquies dell'art. 16 del decreto legge n. 63 del 2013); il **codice 6** nel caso di acquirente dell'unità immobiliare per cui spetta la detrazione dall'imposta nella misura del 75 per conto (comma 1-septies dell'art. 16 del decreto-legge n. 63 del 2013); il **codice 6** nel caso di acquirente dell'unità immobiliare per cui spetta la detrazione dall'imposta nella misura dell'85 per cento (comma 1-septies dell'art. 16 del decreto-legge n. 63 del 2013); il **codice 7** nel caso di spesa sostenuta per interventi per cui spetta la detrazione dall'imposta nella misura dell'80 per cento (comma 2-quater.1 dell'art. 14 del decreto-legge n. 63 del 2013); il **codice 8 del caso di spesa sostenuta per interventi** per cui spetta la detrazione dall'imposta nella misura dell'85 per cento (comma 2-quater.1 dell'art. 14 del decretolegge n. 63 del 2013); il **codice** $\beta$ , nel caso in cui le spese siano state sostenute per interventi per cui spetta la detrazione nella misura del 10 per cento (art. 119, commi 4 e 4 bis, del decreto legge n. 34 del 2020); il **codice 10**, nel caso in cui le spese siamo state sostenute per interventi per cui spetta sia la detrazione nella misura del 110 per cento sia l'incremento del 50 per cento dei corrispondenti limiti (art. 119, commi 4, 4-bis e 4-ter del decreto legge n. 34 del 2020); il **codice 11** nel caso di spesa sostenuta per interventi per cui spetta la detrazione dall'imposta nella misura del 90 per cento (commi da 219 a 223 dell'art. 1 della legge n. 160 del 2019); il **codice 12,** nel caso di spesa sostenuta per interventi per cui spetta la detrazione dall'imposta nella misura del 60 per cento (comma 39, dell'art. 1 della legge n. 234 del 2021); il **codice 13**, nel caso in cui le spese siano state sostenute per interventi per cui spetta la detrazione nella misura del 90 per cento (art. 119, comma 8-bis, del decreto-legge n. 34 del 2020); il **codice 14**, nel caso in cui le spese siano state sostenute per interventi per cui spetta la detrazione nella misura del 70 per cento (art. 119, comma 8-bis, del decreto-legge n.  $\frac{1}{4}$  del 2020);

•  $\Diamond$ in **colonna** 3, il codice fiscale:

– �del condominio per gli interventi su parti comuni di edifici e va barrata la casella di **colonna 2** "Condominio" dei righi**da RS153** a RS154, senza riportare i dati catastali identificativi dell'immobile. Tali dati saranno indicati dall'amministratore di condominio nel quadro AC della propria dichiarazione dei redditi;

– �della società qualora gli interventi siano stati realizzati da parte di un soggetto di cui all'art. 5 o all'art. 115 del TUIR, riportando i dati catastali identificativi dell'immobile;

– �dell'impresa di costruzione o ristrutturazione o della cooperativa che ha effettuato i lavori in caso di acquisto o assegnazione di unità immobiliari che fanno parte di edifici ristrutturati;

 $\phi$ in **colonna 4**, in saso di più soggetti aventi diritto alla detrazione, l'importo totale delle spese sostenute;

•  $\circ$ in **colonna** 5, l'importo della spesa sostenuta;

• �in **colonna 6**, l'ammontare della detrazione, pari alla spesa di colonna 5 moltiplicata per una delle aliquote previste;

 $\hat{\mathbf{g}}$ **in**  $\hat{\mathbf{g}}$ **lonna 7**, il numero della rata che la società o ente utilizza per l'anno indicato in colonna 1. Per le spese stenute dal 1° gennaio al 31 dicembre 2022 relativamente agli interventi di cui all'art. 119 del decreto-legge n. 34 del 2020, la detrazione può essere ripartita, su opzione del contribuente, in dieci quote annuali di pari importo a partire dal periodo d'imposta 2023. L'opzione è irrevocabile ed è esercitabile a condizione che la rata di detrazione relativa al periodo d'imposta 2022 non sia stata indicata nella relativa dichiarazione dei redditi. In tal caso indicare '1' nella presente colonna e '2022' nella colonna relativa all'anno;

• �in **colonna 8**, l'importo della rata della detrazione spettante. Tale importo si ottiene dividendo l'ammontare della detrazione di colonna 6 per il numero di rate previste;

• �in **colonna 9**, il numero progressivo per identificare l'immobile oggetto degli interventi di ristrutturazione. Lo stesso numero progressivo va indicato anche nella colonna 1 dei righi da RS153 a RS154, nei quali vanno riportati i dati catastali identificativi degli immobili.

Nel caso in cui il contribuente sostenga più spese deve essere utilizzato un modulo per ogni intervento ulteriore, avendo cura di numerare distintamente ciascuno di essi e riportare la numerazione progressiva nella casella posta in alto a destra del presente quadro.

Nel rigo **RS152**, va indicata la somma degli importi di colonna 8 dei righi da RS150 a RS151 di tutti i moduli compilati da riportare nell'apposito rigo del quadro RN e/o RQ (si veda sezione XI-A e sezione XVIII). Nei righi da **RS153** a **RS154** vanno indicati i dati catastali degli immobili, in particolare:

• �in **colonna 1**, il numero progressivo già indicato in colonna 9 dei righi da **RS150** a **RS151**. Nel caso in cui siano stati effettuati più interventi con riferimento allo stesso immobile e quindi, siano compilati più righi, va fiportato lo stesso numero d'ordine identificativo;

•  $\triangleleft$ a colonna 2 va barrata nel caso di interventi effettuati su parti comuni condomini/ali/ singoli condomini, quindi, dichiarano che la spesa riportata nei righi da RS150 a/RS131 si riferisce ad interventi effettuati su parti comuni condominiali, e non devono essere compilate le successive colonne dei predetti righi da RS153 a RS154; si vedano le istruzioni relative alla colonna 2 dei righi da RS1 $\cancel{6}0$  a  $\cancel{R}\$ 15).

•  $\diamond$ in colonna 3, il codice catastale del comune dove esituata l'unità immobiliare. N codice Comune può essere, a seconda dei casi, di quattro o cinque caratteri come indicato nel documento catastale;

•  $\lozenge$ in colonna 4, 'T' se l'immobile è censito nel *fatasto terreni*, 'U' se l'immobile è vensito nel catasto edilizio urbano;

•  $\diamond$ in colonna 6, le lettere o i numeri indicativel documento datastale, se presenti. Per gli immobili siti nelle zone in cui vige il sistema tavolare indicare il sodice "Comune catastale"

•  $\diamond$ in colonna 7, il numero di foglio indicato nel documento catastale;

•  $\diamond$ in colonna 8, il numero di particella, indicato nel documento catastale, che può essere composto da due parti, rispettivamente di cinque e quattro cifre, separato da una barra spaziatrice. Se la particella è composta da una sola serie di cifre, quest'ultima va riportata nella parte a sinistra della barra spaziatrice;

•  $\diamond$ in colonna 9, se presente, il numero di subalterno indicato nel documento catastale.

Nel caso in cui il contribuente debba indicare più dati catastali deve essere utilizzato un modulo per ogni immobile ulteriore, avendo cura di numerare distintamente ciascuno di essi e riportare la numerazione progressiva nella casella posta in alto a destra del presente quadro.

Nel **rigo RS155** vanno indicati gli estremi di registrazione del contratto e i dati della domanda di accatastamento. In particolare, in **colonna 1**, il numero progressivo già indicato in colonna 9 dei righi da RS150 a RS151; nel caso in cui siano stati effettuati più interventi con riferimento allo stesso immobile e quindi, siano compilati più righi, va riportato lo stesso numero d'ordine identificativo. Per la compilazione della **colonna 2** (Condominio) vanno seguite le istruzioni relative alla colonna 2 dei righi da RS153 a RS154. Se questa casella è barrata non devono essere compilate le successive colonne. Se i lavori sono effettuati dal conduttore (o comodatario), devono essere indicati, oltre ai dati catastali identificativi del Ximmobile anche gli estremi di registrazione del contratto di locazione o di comodato (**colonne** da **3** a **6**). Se l'immobile non è ancora stato censito al momento di presentazione della dichiarazione devono essere riportati gli estremi della domanda di accatastamento (**colonne** da **7** a **9**).

## **17.28 EROGAZIONI LIBERALI IN FAVORE DI PARTITI POLITICI**

L'art. 11, comma 6, del decreto-legge del 28 dicembre 2013, n. 149, convertito, con modificazioni, della legge 21 febbraio 2014, n. 13, dispone una detrazione, ai fini dell'imposta sul reddito delle società, per le erogazioni liberali in denaro effettuate in favore dei partiti politici. Le società e gli enti di cui all'art. 73, comma 1, lettere a) e b), del TUIR, diversi dagli enti nei quali vi sia una partecipazione pubblica o i cui titoli siano negoziati in mercati regolamentati italiani o esteri, nonché dalle società ed enti che controllano, direttamente o indirettamente, tali soggetti, ovvero ne sono controllati o sono controllati dalla stessa società o ente che controlla i soggetti medesimi, nonché dalle società concessionarie dello Stato o di enti pubblici, per la durata del rapporto di concessione possono detrarre un importo pari al 26 per cento dell'onere per le erogazioni liberali in denaro effettuate in favore dei partiti politici/per importi compresi tra 30 euro e 30.000 euro annui fino a concorrenza dell'ammontare dell'imposta lorda. La detrazione è consentita a condizione che il versamento delle erogazioni liberali sia eseguito tramite banca o ufficio postale, ovvero mediante gli altri sistemi di pagamento previsti dall'art. 23 del decreto legislativo 9 luglio 1997, n. 241, o secondo ulteriori modalità idonee a garantire la tracciabilità dell'operazione e l'esatta identificazione del suo autore.

Nel **rigo RS<sub>156</sub>** va indicato:

• �in **colonna 2**, l'ammontare delle erogazioni liberali effettuate; in caso di erogazioni liberali effettuate dalla società di capitali trasparente (art. 115 del TUIR) di cui il dichiarante è socio, va indicato l'importo di tali erogazioni liberali e in **colonna 1** il codice fiscale della società partecipata;

• �in **colonna 3**, l'ammontare della detrazione spettante, pari al 26 per cento della somma degli importi di colonna 2 di tutti i moduli compilati. Tale importo va indicato nel quadro RN e/o RQ (si vedano i prospetti "Maggiorazione IRES per i soggetti di comodo" e "Imposta addizionale per gli intermediari finanziari").

Qualora la società dichiarante abbia aderito al regime del consolidato o della trasparenza ex articolo 115 o 116 del TUIR, la colonna 3 non va compilata e la somma degli importi di colonna 2 di tutti i moduli compilati va riportata nell'apposito campo del quadro GN/GC o TN.

### **17.29 INVESTIMENTI IN START-UP INNOVATIVE O PMI INNOVATIVE AMMISSIBILI**

Il decreto-legge 18 ottobre 2012, n. 179, convertito, con modificazioni, dalla legge 17 dicembre 2012, n. 221, ha introdotto alcuni incentivi fiscali per l'investimento in start-up innovative. Le modalità di attuazione di questa agevolazione sono individuate con decreto del Ministro dell'economia e delle finanze, di concerto con il Ministro dello sviluppo economico, del 25 febbraio 2016 e, per gli investimenti effettuadi nei periodi successivi a quello in corso al 31 dicembre 2016, con decreto del Ministro dell'economia e delle finanze, di concerto con il Ministro dello sviluppo economico, del 7 maggio 2019.

È definita start-up innovativa la società di capitali/costituita anche in forma di cooperativa che svolge attività necessarie per sviluppare e introdurre prodotti/servizi o processi produttivi innovativi ad alto valore tecnologico, le cui azioni o quote rappresentative del capitale sociale non siano quotate su un mercato regolamentato o su un sistema multilaterale di negoziazione.

Si considerano start-up innovative anche le società che abbiano come oggetto sociale la promozione dell'offerta turistica nazionale attraverso l'uso di tecnologie e lo sviluppo di software originali, in particolare, agendo attraverso la predisposizione di servizi rivolti alle imprese turistiche. Queste imprese start-up innovative possono essere costituite anche nella forma della s.r.l. semplificata ai sensi dell'art. 2463 bis del codice civile (art. 11-bis del decreto-legge 31 maggio 2014,  $\Lambda$ . 83, convertito, con modificazioni, dalla legge 29 luglio 2014, n. 106). L'art. 1, comma 66, lett. c), della legge 11 dicembre 2016, n. 232 (che ha modificato l'art. 29 del decreto legge n. 179 del  $2012$ ) ha previsto la trasformazione da beneficio transitorio a beneficio a regime delle agevolazioni riconosciute in favore delle start up innovative e l'incremento della misura del beneficio al 30 per cento.

Il comma 67 dell'art. 1 della legge n. 232 del 2016 prevede che l'efficacia delle disposizioni di cui al comma 66 lett. c) è subordinata, ai sensi dell'art. 108, paragrafo 3, del Trattato sul funzionamento dell'Unione europea, all'autorizzazione della Commissione europea. Gli incentivi fiscali all'investimento in start-up innovative di cui all'art. 29 del citato decreto-legge n. 179 del 2012, si applicano anche agli investimenti in piccole e medie imprese (PMI) innovative nel rispetto delle condizioni e dei lumiti previsti dagli Orientamenti sugli aiuti di Stato destinati a promuovere gli investimenti per il finanziamento del fischio di cui alla comunicazione 2014/C 19/04 della Commissione del 22 gennaio 2014 (art. 4, comma 9, del decreto-legge 24 gennaio 2015, n. 3<del>, convertito, con</del> modificazioni, dalla legge 24 marzo 2015,  $\lambda$  33). L'efficacia della disposizione di cui al comma 9 è subordinata, ai sensi dell'art. 108, paragrafo 3, del Trattaro sul funzionamento dell'Unione europea, all'autorizzazione della Commissione europea (art. 4, comma 12-ter, del decreto-legge n. 3 del 2015). Le modalità di attuazione degli incentivi fiscali all'investimento in PMI innovative sono individuate con il citato d.m. del 7 maggio 2019.

I soggetti passivi dell'IRES possono dedurre dal proprio reddito complessivo un importo pari al 30 per cento dei conferimenti rilevanti effettuati, per un importo non superiore a euro 1.800.000, per ciascun periodo d'imposta.

L'investimento agenolato può essere *e*ffet uato anche indirettamente per il tramite di organismi di investimento collettivo del risparmio o altre società di capitali che investono prevalentemente in start-up innovative.

Qualora la deduzione sia di ammontare superiore al reddito complessivo dichiarato, l'eccedenza può essere computata in aumento dell'importo deducibile dal reddito complessivo dei periodi di imposta successivi, ma non oltre il terzo, fino a concorrenza del suo ammontare (art. 4, comma 4, del d.m. 7 maggio 2019).

Ai fini delle presenti istruzioni per start-up innovative si intendo anche le PMI innovative ammissibili.

#### Nel presente prospetto, nei **righi da RS160 a RS162** va indicato:

• �in **colonna 1**, il codice fiscale della start-up innovativa nella quale è stato effettuato l'investimento; in caso di investimento indiretto va indicato il codice fiscale dell'organismo di investimento collettivo del risparmio o della società che investe prevalentemente in start-up innovative e in **colonna 2** (Investimento indiretto) va indicato, rispettivamente  $\Lambda$ l codice 1 o il codice 2; in caso di investimenti indiretti per il tramite di soggetti esteri, privi di un codice fiscale, va indicato nella **colonna 1A** il codice di identificazione fiscale, ove attribuito dall'autorità fiscale del Paese estero ovvero, se attribuito, il codice identificativo rilasciato da un'Autorità amministrativa (non va compilata la colonna 1);

• �in **colonna 4**, l'ammontare dell'investimento agevolabile;

• �in **colonna 5**, l'ammontare della deduzione spettante, pari al 30 per cento dell'importo di colonna 4.

Nella casella di **colonna 3** va indicato:

– �il **codice 1**, se l'investimento è stato effettuato in start-up innovativa;

– �il **codice 2**, se l'investimento è stato effettuato in PMI innovativa ammissibile di cui all'art. 4, comma 9, del decreto-legge 24 gennaio 2015, n. 3.

Nel **rigo RS163** va indicato:

•  $\circ$ **in colonna 2**, l'eccedenza della deduzione ricevuta in caso di *bartecipazione* in società di cui all'art. 115 del TUIR;

• �in **colonna 1**, il codice fiscale della società trasparente.

Nel rigo RS164 va indicato l'importo totale dell'agevolazione pari alla somma degli importi indicati nella colonna 5 dei righi da RS160 a RS162 e nella colonna 2 del rigo RS163, di tutti i moduli compilati, deducibile nel quadro RN e/o PN o GN/GC o TN e RQ (prospetti "Maggiorazione IRES per i soggetti di comodo" e "Imposta addizionale per gli intermediari finanziari").

#### Nel **rigo RS165** va indicata:

•  $\diamond$ in colonna 2, l'eccedenza di deduzione maturata al fini IRES hel terzo periodo d'impostà precedente, che residua dal modello REDDITI SC relativo al precedente periodo d'imposta (colonna 1 del rigo RS166), deducibile nel quadro RN e/o PN o TN o GN/GC;

•  $\hat{\mathbf{\bullet}}$  in colonna 3, l'eccedenza di deduzione maturata ai fini IRES nel secondo *perigdo d'imposta precedente*, che residua dal modello REDDITI SC relativo al precedente periodo d'imposta (colonna 2 del rigo RS166), deducibile nel quadro RN e/o PN o TN o GN/GC;

• �in **colonna 4**, l'eccedenza di deduzione maturata ai fini IRES nel periodo d'imposta precedente, che residua dal modello REDDITI SC relativo al precedente periodo d'imposta (dolound 3 del rigo RS166), deducibile nel quadro RN e/o PN o TN o GN/GC;

•  $\diamond$ in colonna 5, la deduzione indicata nelle colonne precedenti, non trasferibile al consolidato fiscale, maturata anteriormente all'opzione per la tassazione di gruppo.

Nel presente rigo vanno riportate, secondo il periodo di formazione, anche le eventuali eccedenze di deduzione ricevute a seguito di fusione  $\sqrt{s}$ cissione, indicate nel rigo RV $\frac{1}{2}$ , di futti i moduli compilati.

La casella di **colonna 1** "Casi particolari" va **barrata nell'ipotesi** in cui il dichiarante, in qualità di socio di società di persone, riceva dalle società partecipate edcedenze di/deduzione residue acquisite dalle medesime società a seguito di operazioni straordinarie; tali eccedenze vanno *ficom*prese nelle colonne del presente rigo in base all'anno di formazione.

In caso di decadenza dall'agevolazione, le eccedenze di deduzione da indicare nel rigo RS165 vanno diminuite dell'eventuale importo indicato nella colonna 6 del rigo RS174.

#### Nel **rigo RS166** va indicata:

•  $\diamond$ in colonna 1, l'eccedenza di deduzione indicata nella colonna 3 del rigo RS165, per la quota non utilizzata a riduzione del reddito dichiarato ai fini IRES, da utilizzare nei periodi d'imposta successivi;

•  $\diamond$ in colonna $\lambda$ , l'eccedenza di deduzio*he* indicata nella colonna 4 del rigo RS165, per la quota non utilizzata a riduzione del reddito dichiarato ai fini IRES/da utilizzare nei periodi d'imposta successivi;

•  $\lozenge$ in colonna 3, la deduzione indicata nel *r*igo RS164, per la quota non utilizzata a riduzione del reddito dichiarato ai fini IRES, da utilizzare nei periodi d'inoposta successivi. In caso di opzione per il regime della trasparenza fiscale di cui agli artt. 115 o 116 del TUIR, la presente colonna non va compilata.

#### Nel **rigo RS167** va indicata:

•  $\circ$ in colonna 1, l'eccedenza di deduzione maturata ai fini della maggiorazione IRES per i soggetti di comodo nel terzo periodo d'imposta precedente, che residua dal modello REDDITI SC relativo al precedente periodo d'imposta  $\alpha$ (colomna 1 del rigo R\$16\$), deducibile nel rigo RQ62;

• �in **colonna 2**, l'eccedenza di deduzione maturata ai fini della maggiorazione IRES per i soggetti di comodo nel secondo periodo d'*i*mposta precedente, che residua dal modello REDDITI SC relativo al precedente periodo  $d'$ imposta (colonna 2 del rigo RS168), deducibile nel rigo RO62;

 $\bullet$ **in colonna 3**, l'excedenza di deduzione maturata ai fini della maggiorazione IRES per i soggetti di comodo nel periodo d'imposta precedente, che residua dal modello REDDITI SC relativo al precedente periodo d'imposta (colonna 3 del rigo RS168) deducibile nel rigo RQ62.

In caso di decadenza dall'agevolazione, le eccedenze di deduzione da indicare nel presente rigo vanno diminuite dell'eventuale importo indicato nella colonna 3 del rigo RS175.

È possibile riportare nel rigo RS167 le eventuali eccedenze di deduzione maturate ai fini IRES nei periodi d'imposta precedenti a quello oggetto della presente dichiarazione per il quali il contribuente non era soggetto passivo della maggiorazione IRES.

Nel **rigo RS168** va indicata:

• �in **colonna 1**, l'eccedenza di deduzione indicata nella colonna 2 del rigo RS167, per la quota non utilizzata a riduzione del reddito dichiarato ai fini della maggiorazione IRES per i soggetti di comodo, da utilizzare nei periodi d'imposta successivi;

•  $\circ$ in colonna 2, l'eccedenza di deduzione indicata nella colonna 3 del rigo RS167, per la quota non utilizzata a riduzione del reddito dichiarato ai fini della maggiorazione IRES per i soggetti di comodo, da utilizzare nei periodi d'imposta successivi;

• �in **colonna 3**, la deduzione indicata nel rigo RS164, per la quota non utilizzata a riduzione del reddito dichiarato ai fini della maggiorazione IRES per i soggetti di comodo, da utilizzare nei periodi d'imposta successivi

#### Nel **rigo RS168A** va indicata:

•  $\lozenge$ in colonna 2, l'eccedenza di deduzione maturata ai fini della addizionale RES nel secondo periodo d'imposta precedente, che residua dal modello REDDITI SC relativo al precedente periodo d'imposta (colonna 2 del rigo 168B), deducibile nel rigo RQ43;

•  $\diamond$ in colonna 3, l'eccedenza di deduzione maturata ai fini della addizionale IRES nel periodo d'imposta precedente, che residua dal modello REDDITI SC relativo al precedente periodo d'imposta (colonna 3 del rigo 168B), deducibile nel rigo RQ43.

In caso di decadenza dall'agevolazione, le ccedenze di deduzione da indicare nel presente rigo vanno diminuite dell'eventuale importo indicato nella colonna  $\mathcal{Y}$ del rigo RS176.

È possibile riportare nel rigo RS168A $\lambda$ e eventuali eccedenze di deduzione maturate ai fini IRES nei periodi d'imposta precedenti a quello oggetto della presente dichiarazione per il quali il contribuente non era soggetto passivo dell'addizionale IRES.

#### Nel **rigo RS168B** va indicata:

•  $\diamond$ in colonna 1, l'eccedenza *d*i de*duzione* indicata nella colonna  $\lambda$  del pigo RS168A, per la quota non utilizzata a riduzione del reddito dichiarato ai fini dell'addizionale IRES, da utilizzare nei periodi d'imposta successivi;

•  $\diamond$ in colonna 2, l'eccedenza di deduzione indicata nella colonna 3 del rigo RS168A, per la quota non utilizzata a riduzione del reddito dichiara o ai fini dell'addizionale IRES, la utilizzare nei periodi d'imposta successivi;

•  $\diamond$ in colonna 3, la deduzione indicata nel rigo RSV64, per la quoda non utilizzata a riduzione del reddito dichiarato ai fini dell'addizionale IRES da utilizzare nei periodi d'imposta successivi.

I righi RS167 e BS168 e RS168A e RS168B vanno compilati a partire dalla dichiarazione relativa al primo periodo d'imposta in contribuente è assoggettato, rispettivamente, all'imposta di cui all'art. 2, comma 36-quinquies, del decreto-legge 13 agosto 2011, n. 138, convertito, con modificazioni, dalla legge 14 settembre 2011, n. 148 e all'imposta di cui all'art. 1, comma 65, legge 28 dicembre 2015, n. 208, al fine di evidenziare la deduzione utilizzabile nel successivi periodi d'imposta in diminuzione dell'imponibile relativo alla predetta imposta. Questi righi devono continuare ad essere compilati anche se successivamente al predetto periodo il contribuente non risulti più tenuto ad applicare le citate disposizioni.

Nel rigo RS171, in caso di investimenti effettuati dai soggetti indicati nell'art. 5 del TUIR di cui il dichiarante è socio, va indicato:

 $\bullet$ **in colonna** Nil codise fiscale della società partecipata;

• �in **colonna 2,** la detrazione ricevuta per trasparenza; la somma degli importi indicati nella presente colonna di tutti i moduli compilati va riportata nel quadro RN e/o RQ (si vedano i prospetti "Maggiorazione IRES per i soggetti di comodo" e "Imposta addizionale per gli intermediari finanziari"), a riduzione dell'imposta dovuta. In caso di opzione per il regime di trasparenza fiscale (artt. 115 o 116 del TUIR) o di consolidato l'importo della detrazione, per la quota non utilizzata a scomputo della maggiorazione IRES o dell'addizionale IRES nel quadro RQ, va riportato nel quadro TN o, per la quota che trova capienza nell'IRES di gruppo, nel quadro GN/GC.

Qualora la detrazione sia di ammontare superiore all'imposta lorda, eventualmente diminuita delle altre detrazioni spettanti, l'eccedenza può essere portata in detrazione dall'imposta lorda dovuta nei periodi di imposta successivi, ma non oltre il terzo, fino a concorrenza del suo ammontare (art. 29, comma 2, del D.L. n. 179 del 2012 e art. 4, comma 2, del d.m. 7 maggio 2019).

#### Nel **rigo RS172** *x*<sup>a</sup> indicata:

•  $\lozenge$ in **colonna 2**, l'eccedenza di detrazione maturata nel terzo periodo d'imposta precedente, che residua dal modello REDDITI SC relativo al precedente periodo d'imposta (rigo RS173, colonna 1);

• �in **colonna 3**, l'eccedenza di detrazione maturata nel secondo periodo d'imposta precedente, che residua dal modello REDDITI SC relativo al precedente periodo d'imposta (rigo RS173, colonna 2);

• �in **colonna 4**, l'eccedenza di detrazione maturata nel periodo d'imposta precedente, che residua dal modello REDDITI SC relativo al precedente periodo d'imposta (rigo RS173, colonna 3).

Nel presente rigo vanno riportate, secondo il periodo di formazione, anche le eventuali eccedenze di detrazione ricevute a seguito di fusione o scissione, indicate nel rigo RV68, di tutti i moduli compilati.

La casella di **colonna 1** "Casi particolari" va barrata nell'ipotesi in cui il dichiarante, in qualità di socio di società di persone, riceva dalle società partecipate eccedenze di detrazione residue acquisite dalle medesime società a seguito di operazioni straordinarie; tali eccedenze vanno ricomprese nelle colonne del presente rigo in base all'anno di formazione.

In caso di decadenza dall'agevolazione, le detrazioni da riportare nelle colonne 2, 3 e 4 del presente rigo devono essere diminuite dell'importo indicato nella colonna 3 del rigo RS174.

L'importo delle eccedenze di detrazione utilizzabile nel presente periodo d'imposta pari alla somma degli importi indicati nelle colonne 2, 3 e 4 del rigo RS172 va riportato nel quadro RNVe/o RQ (si vedano i prospetti "Maggiorazione IRES per i soggetti di comodo" e "Imposta addizionale per gli intermediari finanziari"), a riduzione dell'imposta dovuta.

#### Nel **rigo RS173** va indicata:

•  $\diamond$ in colonna 1, l'eccedenza di detrazione indicata nella colonna 3 del rigo RS172, per la quota non utilizzata nella presente dichiarazione, da utilizzare nel periodo d'*i*mposta successivo;

•  $\diamond$ in colonna 2, l'eccedenza di detrazione indicata nella colonna 4 del rigo RS172, per la quota non utilizzata nella presente dichiarazione, da utilizzare nel periodo d'imposta successivo;

•  $\diamond$ in colonna 3, la detrazione maturata nel presente periodo d'imposta (pari alla somma degli importi di colonna 2 del rigo RS171 di tutti i moduli compidati), per la quota eccedente l'imposta lorda (eventualmente diminuita delle altre detrazioni spettanti) relativa, rispettivamente, all'IRES (quadro RN), alla maggiorazione IRES per i soggetti di comodo e all'addizionale IRES/quadro RQ) da utilizzare nel periodo d'imposta successivo. In caso di opzione per la trasparenza fiscale (art. 116 o 116 del TUIR) la presente colonna non va compilata. In caso di opzione per il consolidato, va indicato l'importo della detrazione per la quota che non trova capienza nell'IRES di gruppo.

I righi da RS174 a RS176 vanno compilati in caso di decadenza dall'agevolazione. In particolare, nel rigo RS174, indicare:

•  $\diamond$ in colonna 1, gli interessi legali sull'imposta non versata per efferto dell'utilizzo della detrazione di cui a colonna 2, maturati dalla data in cui l'imposta medesima a trebbe do vuto  $\ell$ ssere pagata;

•  $\diamond$ in colonna 2, la detrazione effettivamente fruita ai fini *IRES* e/o ai fini delle addizionali e maggiorazioni IRES nei periodi d'imposta precedenti, non più spettante, comprensiva degli interessi di colonna 1; l'importo della presente colonna va sommato all'imposta indicata nel rigo RN9. In caso di opzione per il consolidato o per la trasparenza fiscale, esercitata successivamente alla fruizione della detrazione, l'importo della presente colonna va autonomamente versato dalla società dichiarante, con l'apposito codice tributo, senza essere attribuito al consolidato o ai soci;

•  $\Diamond$ in colomna<sup>/</sup>3, l'eccedenza di detrazione non ancora fruita, non più spettante;

•  $\diamond$ in colonna 4, la deduzione effettivamente fruita ai fini IRES nei periodi d'imposta precedenti, non più spettante; tale importo va sommato al reddito importibile indicato nella colonna 11 del rigo RN6 o nella colonna 6 dei righi GN/GC6  $\triangle$  TN4 e/o nella colonna 5 del rigo PN4;

•  $\diamond$ in colon**na 5**, gli interessi legali sull'imposta non versata per effetto dell'utilizzo della deduzione di cui a colonna 4, maturati dalla data in cui l'imposta medesima avrebbe dovuto essere pagata; tale importo va sommato all'imposta indicata nel rigo RN9. In caso di opzione per il consolidato o per la trasparenza fiscale, esercitata successivamente alla fruizione della deduzione, l'importo della presente colonna va autonomamente versato dalla società dichiarante con l'apposito codice tributo, senza essere attribuito al consolidato o ai soci;

•  $\lozenge$ in collon**na 6**, l'escedenza di deduzione non ancora fruita ai fini IRES, non più spettante.

### Nel rigo RS175, indicare:

•  $\odot$ in colonna 1, la deduzione effettivamente fruita ai fini della maggiorazione IRES per i soggetti di comodo nei periodi d'imposta precedenti, non più spettante; tale importo va sommato al reddito imponibile indicato nella colonna 9 del rigo RQ62,

•  $\diamond$ in colonna 2, gli interessi legali sull'imposta non versata per effetto dell'utilizzo della deduzione di cui a colonna 1, maturati dalla data in cui l'imposta medesima avrebbe dovuto essere pagata; tale importo va sommato all'imposta indicata nella colonna 10 del rigo RQ62;

•  $\circ$ **in colonna 3**, l'eccedenza di deduzione non ancora fruita ai fini della maggiorazione IRES per i soggetti di comodo, non più spettante.

Nel **rigo RS176**, indicare:

• �in **colonna 1**, la deduzione effettivamente fruita ai fini della addizionale IRES nei periodi d'imposta precedenti, non più spettante; tale importo va sommato al reddito imponibile indicato nella colonna 9 del rigo RQ43;

• �in **colonna 2,** gli interessi legali sull'imposta non versata per effetto dell'utilizzo della deduzione di cui a colonna 1, maturati dalla data in cui l'imposta medesima avrebbe dovuto essere pagata; tale importo va sommato all'imposta indicata nella colonna 10 del rigo RQ43;

• �in **colonna 3**, l'eccedenza di deduzione non ancora fruita ai fini dell'addizionale IRES non più spettante.

Nel caso in cui non sia sufficiente un unico modulo per l'indicazione dei dati, devono essere utilizzati altri moduli, avendo cura di numerare distintamente ciascuno di essi e riportare la numerazione progressiva nella casella posta in alto a destra.

I **righi** da **RS177** a **RS179** devono essere compilati dalle "start-up innovative" indicate all'articolo 25, comma 2, del decreto-legge 18 ottobre 2012, n. 179, dalle "PMI innovative ammissibility che rientrano nella definizione di PMI innovativa di cui all'articolo 4, comma 1, del decreto-legge 24 gennaio 2015, n. 3/nonché dagli organismi di investimento collettivo del risparmio e dalle altre società che investono prevalentemente in start-up innovative di cui all'art. 1, comma 2, lettere e) ed f), del decreto del Ministro dell'economia e delle finanze, di concerto con il Ministro dello sviluppo economico, del 7 maggio 2019 (c.d. "loggetti intermediari").

Le agevolazioni di cui al presente prospetto spettano fino ad un ammontare complessivo dei conferimenti ammissibili non superiore a euro 15.000.000 per ciascuna start-up innovativa. Ai fini del calcolo di tale ammontare massimo rilevano tutti i conferimenti agevolabili ricevuti dalla start-up innovativa nei periodi di imposta di vigenza del regime agevolativo (art. 4, comma 7, del citato decreto del 7 maggio 2019).

Si ricorda che le agevolazioni spettano a sondizione che ciascuna start up innovativa rilasci ai soggetti investitori di cui all'art. 2, comma 1, o ai soggetti intermediari di cui all'art.  $\frac{1}{2}$  comma 2/lettere e) ed f), del decreto una certificazione che attesti di non avere superato il limite di cui al citato art. 4, con ma 7, ovvero, se superato, l'importo per il quale spetta la deduzione o detrazione.

Pertanto va indicato:

•  $\diamond$ in colonna 1A il codice fiscale del soggetto investitore beneficiario dell'agevolazione;

•  $\diamond$ in colonna 1B, il codice fiscale del soggetto intermediario, il dato va indicato dalle sole start-up innovative in alternativa al dato di **colonna 1A** in caso di *investimento* indiretto;

•  $\diamond$ in colonna 2, va indicato *il* codice fiscale di clascuna start-up, il dato va indicato dai soli soggetti intermediari;

•  $\lozenge$ in **colonna 3**, l'importo dell'investimento agevolabile ricevuto da ciascuna start-up innovativa ovvero, nel caso di investimento effettuato per il tramite dei soggetti intermediari, l'importo riferibile all'investitore beneficiario dell'agevolazione certificato da ciascuna start-up innovativa;

•  $\diamond$ in colonna 4, l'importo progressivo dell'investimento agevolabile ricevuto, il dato va indicato dalle sole startup innovative;

•  $\diamond$ in colon**ya 5**, la data della certificazione rilaschata da ciascuna start up innovativa;

•  $\lozenge$ in colonna 6, l'importo in relazione al quale spetta la deduzione o la detrazione.

Per i soli soggetti intermediari, qualora il periodo di imposta di tali soggetti non coincida con il periodo di imposta dell'investitore e l'investitore riceva la certificazione nel periodo di imposta successivo a quello in cui l'investimento si intende effettuato ai sensi dell'art. 2, commi 3 e 4, del decreto, in **colonna 7** va a indicata la data di inizio e in **colonna 8**, la data di fine di *fale* successivo periodo di imposta.

## **17.30 ZONE FRANCHE URBANE**

Il prospetto deve essere compilato dalle piccole e micro imprese che intendono fruire, ai fini delle imposte sui redditi, dell'agevolazione prevista dall'art. 1, comma 341, lett. a), della legge n. 296 del 2006 (finanziaria 2007).

In particolare, possono beneficiare dell'agevolazione le piccole e micro imprese localizzate:

• **Onella** Zona franca urbana del comune di L'Aquila, istituita ai sensi dell'art. 10, comma 1-bis, del decreto-legge 28 aprile 2009, n. 39. Il decreto interministeriale del 26 giugno 2012, emanato ai sensi del comma 2 dell'art. 70 del decreto-legge 24 gennaio 2012, n. 1, ha determinato le condizioni, i limiti e le modalità di applicazione dell'agevolazione;

• �nelle Zone franche urbane elencate nell'allegato n.1 al decreto interministeriale del 10 aprile 2013 (di seguito "decreto"), emanato ai sensi del comma 4 dell'art. 37 del decreto-legge 18 ottobre 2012, n. 179;

• �nel territorio dei comuni della soppressa provincia di Carbonia-Iglesias, ai quali l'agevolazione si applica in via sperimentale nell'ambito dei programmi di sviluppo e degli interventi compresi nell'accordo di programma "Piano Sulcis" (art. 37, comma 4-bis, del decreto-legge n. 179 del 2012). Le modalità di attuazione sono disciplinate dal decreto;

• �nella Zona franca urbana del comune di Lampedusa e Linosa, così come disposto dall'art. 1, comma 319, della legge n. 147/2013.

Per la zona franca istituita dall'art. 46, comma 1, del decreto-legge 24 aprile 2017, n. 50, nei comuni delle Regioni del Lazio, dell'Umbria, delle Marche e dell'Abruzzo colpiti dagli eventi sismici che si sono susseguiti a far data dal 24 agosto 2016, di cui agli allegati 1 e 2 del decreto-legge 17 ottobre 2016, n. 189, convertito, con modificazioni, con la legge 15 dicembre 2016, n. 229 (c.d. "ZFU Sisma Centro Italia"), l'agevolazione spetta alle imprese che rispettano i requisiti elencati ai commi 2 e 3 del citato art. 46. La zona franca di cui al comma 1 dell'art. 46 comprende anche i comuni di cui all'allegato 2-bis del decreto-legge 17 ottobre 2016, n. 189; l'agevolazione, in tal caso, spetta alle imprese che rispettano i requisiti elencati al successivo comma 5, secondo periodo.

Le agevolazioni di cui all'art. 46 del decreto-legge n. 50 del 2017 spettano anche al soggetti che hanno la sede principale o l'unità locale nei comuni delle regioni Lazio, Umbria, Marche e Abruzzo di cui all'allegato 2 del decretolegge 17 ottobre 2016, n. 189 (c.d. "ZFU Sisma Centro Italia Bis"), che hanno subito nel periodo dal 1º novembre 2016 al 28 febbraio 2017 una riduzione del fatturato almeno pari al 25 per cento rispetto al corrispondente periodo dell'anno precedente (art. 1, comma 745, della legge 27 dicembre 2017, n. 205).

Le agevolazioni di cui all'art. 46 del decreto-legge  $\Lambda$ . 50 del 2017 spettano, altresà alle imprese che intraprendono una nuova iniziativa economica all'interno della zona franca entro il 31 dicembre 2021 (c.d. "ZFU Sisma Centro Italia ter"), ad eccezione delle imprese che svolgono attività appartenenti alla categoria P della tabella dei codici attività che alla data del 24 agosto 2016 non avevano la sede legale o operativa nei comuni di cui agli allegati 1, 2 e 2-bis del decreto-legge 17 ottobre 2016/n.  $\cancel{189}$  (art. 46, comma 3, del decreto-legge n. 50 del 2017<del>, come</del> modificato dall'art. 57, comma 6, lett. a), de**Nd**ereto-legge 14 agosto 2020, n. **104** 

Per le ZFU di cui alla delibera CIPE n/14 dell'8 maggio 2009 non comprese/hell/ex obiettivo Convergenza (trattasi delle ZFU di Cagliari, Campobasso, Iglesias, Massa-Carrara, Matera, Pescara, Quartu Sant'Elena, Sora, Velletri e Ventimiglia), alle quali sono destinate, ai sensi di quanto stabilito dall'art. 1/comma 603, della legge 28 dicembre 2015, n. 208, le risorse finanziarie previste dall'art. 22-bis, comma 1, del D.L. n. 66 del 2014, l'agevolazione spetta alle micro e piccole imprese in possesso dei requisiti elencati nell'art.  $\chi$ 0-bis del decreto (cfr. Circolare 9 aprile 2018, n. 172230, del Ministero dello Sviluppo Economico).

Per l'attuazione delle agevolazioni concesse per la zone franche del Sisma Centro Italia (compresa quella del Sisma Centro Italia bis e ter) e per quelle di cui alla delibera CIPE n/14 dell'8 maggio 2009 non comprese nell'ex obiettivo Convergenza si applicano, in quanto compatibili, le disposizioni del decreto.

Con il decreto interministeriale 5 giugno 2017 sono state apportate modifiche e integrazioni al decreto. Le disposizioni del decreto, così come modificate e integrate dal predetto d.m. 5 giugno 2017, si applicano ai bandi per la concessione delle agevolazioni nelle ZFU additati successivamente al 6 ottobre 2017, in attuazione di quanto disposto dall'art.  $2^2$ -bis del D.L. n. 66 del 2014.

Beneficiano dell'agevolazione, nei limiti dell'importo concesso, i soggetti che hanno presentato apposita istanza al Ministero dello Sviluppo Economico. L'importo massimo dell'agevolazione complessivamente spettante a ciascun beneficiario è reso noto con provvedimento del Ministero dello Sviluppo Economico, pubblicato sul sito internet del medesimo Ministero.

Ciascun soggetto può beneficiare delle agevolazioni fiscali e contributive previste per le Zone franche urbane e per il territorio dei comuni della soppressa provincia di Carbonia-Iglesias fino al limite massimo di 200.000,00 euro, ovvero di 100.000,00 euro nel caso di imprese attive nel settore del trasporto su strada, tenuto conto di eventuali ulteriori agevolazioni già ottenute dall'impresa a titolo di "de minimis" nell'arco di tre esercizi finanziari.

L'agevolazione è fruita mediante riduzione dei versamenti da effettuarsi, ai sensi dell'art. 17 del decreto legislativo 9 luglio 1997, n. 241, con il modello di pagamento F24 da presentare esclusivamente attraverso i servizi telematici messi a disposizione dall'Agenzia delle entrate, pena lo scarto dell'operazione di versamento (Provvedimenti dell'Agenzia delle entrate 14 agosto 2013, 6 maggio 2014 e 31 luglio 2019). Per la compensazione con il mod. F24 dell'agevolazione devono essere utilizzati gli appositi codici tributo desunti dalla Tabella codici zone agevolate.

L'Agevolazione ai fini delle imposte sui redditi consiste in una esenzione da imposizione del reddito derivante dallo svolgimento dell'attività d'impresa nella ZFU e nel territorio dei comuni della soppressa provincia di Carbonia-Iglesias, a decorrere dal periodo d'imposta di accoglimento dell'istanza presentata al Ministero dello Sviluppo Economico e per i successivi tredici periodi d'imposta (per un totale di quattordici periodi d'imposta), nelle misure sotto riportate

Per le zone franche del Sisma Centro Italia e del Sisma Centro Italia bis e ter l'esenzione è concessa per il periodo di imposta in corso alla data di entrata in vigore della legge n. 96 del 2017, di conversione del decreto-legge n. 50

del 2017, (24 giugno 2017) e per i sei anni successivi (art. 1, comma 746, della legge 29 dicembre 2022, n. 197). Ai fini della determinazione dell'importo effettivamente fruibile si vedano i chiarimenti forniti dalla circolare 4 agosto 2017, n. 99473, del Ministero dello Sviluppo Economico.

È consentito beneficiare dell'agevolazione ai fini delle imposte sui redditi solo se dall'esercizio dell'attività svolta nella zona agevolata consegue un risultato positivo, determinato secondo le regole dei decreti attuativi.

Il soggetto beneficiario può scegliere, nell'ambito di ogni periodo agevolato, se avvalersi o meno dell'esenzione dalle imposte sui redditi. Nel caso in cui non si avvalga di tale esenzione, le risorse prenotate con l'apposita istanza potranno essere impiegate per fruire dell'agevolazione con riferimento all'IRAP e/o ai contribuiti sulle retribuzioni da lavoro dipendente e/o all'IMU (solo per le zone agevolate diverse dalla ZFU del comune di L'Aquila), ovvero impiegate nei periodi d'imposta successivi.

Se, invece, il beneficiario decide di fruire dell'agevolazione, l'esenzione si applica sul reddito di impresa – sempre entro il limite massimo previsto dai decreti attuativi – al lordo delle perdite.

In caso di società trasparente (artt. 115 e 116 del TUIR) o di società partecipante al consolidato fiscale (artt. 117 e seguenti del TUIR), la società dichiarante determina, secondo le regole disposte dal/decreto di attuazione e nel rispetto dei limiti massimi ivi fissati, il reddito d'impresa prodotto nella ZFU per pol attribuire lo stesso a ciascun socio o al consolidato. Pertanto, l'agevolazione si determina, di fatto, in capo ai singoli soci o in capo al consolidato cui è trasferito il reddito di impresa prodotto nella ZFU dalla società beneficiaria; l'esenzione ai fini delle imposte sui redditi concessa alla società dichiarante si traduce  $\angle$  nel limite del reddito attribuito per trasparenza o trasferito al consolidato – in un risparmio di imposta fruibile dai singoli soci o dal consolidato, fermo restando che l'agevolazione può essere fruita complessivamente fino al raggiungimento dell'ammontare concesso alla società beneficiaria.

#### Nei **righi** da **RS180** a **RS183** va indicato:

• Onella colonna 1, il codice identificativo della ZFU e del territorio dei comuni della soppressa provincia di Carbonia-Iglesias dove è stato prodotto il reddito esente, desunto dalla tabella sotto riportata. Per ciascuna zona agevolata va compilato un distinto $\gamma$ igo,

• **Onella colonna 2**, il numero/progressivo che identifica il periodo d'imposta di fruizione dell'agevolazione, decorrente da quello di accoglimento dell'istanza (ad esempio, se l'istanza è stata accolta nel periodo d'imposta precedente a quello oggetto della presente dichiarazione, in questa colonna deve essere riportato il valore 2);

• **Onella colonna 3**, il numero di dipendenti rilevanti ai fini della maggiorazione del limite relativo al reddito esente. Il limite di 100.000,00 euro è maggiorato, per ciascuno dei periodi di imposta, di un importo pari a 5.000,00 euro, ragguagliato ad anno, per ogni nuovo dipendente, residente all'interno del Sistema Locale di Lavoro in cui ricade la zona agevolata, assunto a tempo indeterminato dall'impresa beneficiaria. La maggiorazione spetta per i nuovi assunti che svolgono attività di lavoro dipendente solo all'interno della zona agevolata. Ai fini della maggiorazione, rilevano le nuove assunzioni che costituiscono un incremento del numero di dipendenti assunti con contratto a tempo indeterminato/sia a tempo pieno che parziale, rispetto al numero di lavoratori, assunti con la medesima tipologia di contratto, in essere alla data di chiusura del periodo di imposta precedente a quello di decorrenza dell'esenzione, al netto delle/dim/nuzioni verificatesi in società controllate o collegate all'impresa richiedente ai sensi dell'articolo 2359 del  $\phi$ di $\phi$ e civile o facenti capo, anche per interposta persona, al medesimo soggetto;

• �nella **colonna 4**, l'ammontare complessivo del reddito prodotto nella zona agevolata di cui alla colonna 1. Ai fini della determinazione del reddito per cui è possibile beneficiare dell'esenzione non rilevano le plusvalenze e le minusvalenze realizzate ai sensi degli artt. 86 e 101 del TUIR, né le sopravvenienze attive e passive di cui agli artt. 88 e 101 del medesimo testo unico. I componenti positivi e negativi riferiti a esercizi precedenti a quello di accoglimento della istanza, la cui tassazione o deduzione è stata rinviata in conformità alle disposizioni del TUIR, concorrono, in via ordinaria, alla determinazione del reddito. Nel caso in cui il soggetto svolga la propria attività anche al di fuori della ZFU o del territorio dei comuni della soppressa provincia di Carbonia-Iglesias, ai fini della determinazione del reddito prodotto nella zona agevolata, è previsto l'obbligo di tenere un'apposita contabilità separata. Tale obbligo non sussiste per il periodo d'imposta in corso alla data di emanazione del provvedimento del Ministro dello Sviluppo Economico con il quale è determinato l'importo massimo dell'agevolazione complessivamente spettante a ciascun soggetto beneficiario; per tale periodo di imposta, in assenza di apposita contabilità separata, deve essere predisposto un prospetto di riepilogo di tutti gli elementi utili ai fini della determinazione del reddito prodotto nella ZFU.

 $Y$ e sp<sup>6</sup>se e gli altri *c*omponenti negativi relativi a beni e servizi adibiti promiscuamente all'esercizio dell'attività nella ZFU o nel territorio dei comuni della soppressa provincia di Carbonia-Iglesias e al di fuori di essi concorrono alla formazione del reddito prodotto nella zona agevolata per la parte del loro importo che corrisponde al rapporto tra l'ammontare dei ricavi e altri proventi che concorrono a formare il reddito prodotto dall'impresa nella ZFU o nel territorio dei comuni della provincia di soppressa Carbonia-Iglesias e l'ammontare di tutti gli altri ricavi e altri proventi;

• �nella **colonna 5**, l'ammontare complessivo del reddito prodotto nella zona agevolata, indicato in colonna 4, tenendo conto del limite di 100.000 euro (tale limite va maggiorato a seguito dell'incremento occupazionale realizzato per i nuovi lavoratori dipendenti indicati nella colonna 3) e delle seguenti percentuali di esenzione:

a) 100%, per i primi cinque periodi di imposta;

b) 60%, per i periodi di imposta dal sesto al decimo;

c) 40%, per i periodi di imposta undicesimo e dodicesimo;

d) 20%, per i periodi di imposta tredicesimo e quattordicesimo.

Se l'agevolazione determinata sul reddito come sopra calcolato non trova capienza nell'ammontare delle risorse assegnate dal **MIMIT** (ex MISE), a seguito della presentazione dell'*i*xtanza, il reddito da indieare in questa colonna deve essere ridotto in misura corrispondente all'agevolazione fruibile.

La società trasparente (artt. 115 e 116 del TUIR), beneficiaria dell'agevolazione, determina l'anzimontare complessivo del reddito prodotto nella zona agevolata (e l'eventuale perdita di cui alla colonna 5 del rigo RS184), da imputare per trasparenza ai soci, compilando i righi da RS180 a RS183, ad esclusione delle colonno da  $\gamma$ a 9.

Il socio di una società trasparente (artt. 5 e 115 del TUR) indica la quota di reddito esente imputata dalla società partecipata e compila le colonne 1, 5, 7, 8 e 9 secondo le relative istruzioni, riportando nella **colonna 6** il codice fiscale di quest'ultima. Per ciascuna società trasparente occorre compilare un distinto rigo del presente prospetto (o distinti righi nel caso in cui la società partecipata abbia prodotto redditi esenti in più zone agevolate). Inoltre, nell'ipotesi in cui il socio abbia prodotto autonomamente un reddito in una o più delle zone agevolate deve compilare distinti righi per indicare il reddito esente prodotto autonomamente e quello ricevuto per trasparenza.

La società partecipante al consolidato fiscale di cui agli artt. 117 e seguenti del TUIR, beneficiaria dell'agevolazione, determina l'ammontare complessivo del reddito prodotto nella zona agevolata, da trasferire al consolidato, compilando i righi da RS180 a RS183, ad esqlusione delle colonne da 7 a 9. L'agevolazione complessivamente fruita dai soci o dal consolidato, ai fini delle imposte sui redditi, non può essere superiore a quella prenotata tramite l'apposita istanza presentata, rispettivamente, dalla società trasparente o dalle società consolidate; **Onella colonna 7**, l'imposta relativa al reddito prodotto nella zona aggivolata indicata nella colonna 1, che costituisce l'ammontare dell'agevolazione spettante (per la compilazione della presente colonna si rinvia alle istruzioni del rigo RS184, colonna $\angle A$ ;

• Onella colonna 8, l'importo utilizzato a credito con il codice tributo previsto per la zona agevolata di colonna 1 per il versamento degli acconti relativi all'imposta sui redditi dovota per il periodo d'imposta cui si riferisce la presente dichiarazione;

• **Onella colonna 9**, la differenza, se positiva, tra l'importo *d*i colonna 8 e quello di colonna 7. Qualora l'importo utilizzato a credito per il versamento degli adconti (colonna  $\beta$ ) risulti di ammontare superiore all'agevolazione spettante (colonna 7), non si tiene conto ai fini delle imposte sui redditi del maggior versamento e tale differenza non genera un'eccedenza di imposta suscettibile di essere chiesta a rimborso o riportata a nuovo. Di conseguenza, gli acconti verzati da riportare nel quadro RN (o nei quadri GN/GC o TN) vanno indicati al netto della somma degli importi esposti in questa colonna dei righi da RS180 a RS183 di tutti i moduli compilati.

Se i righi da RS180 a RS183 non sono sufficienti per Víndicazione dei dati ivi previsti, occorre compilare più moduli riportando nella casella in alto a destra  $\Lambda$  relativo numero progressivo. In tal caso, il rigo RS184 va compilato solo sul primo modulo.

Nel **rigo RS184**, va indicato:

• **Onella colonna 1**, l'ammontare del reddito *esente prodotto nelle zone agevolate*, di cui alla colonna 5 dei righi da RS180 a RS183 di tutti i moduli compilati, ricompreso nel quadro RF;

• **Onella colonna 2**, l'ammontare del **r**eddito esente prodotto nelle zone agevolate, di cui alla colonna 5 dei righi da RS180 a RS183 di tutti i moduli compilati, attribuito per trasparenza da soggetti partecipati, ricompreso nel quadro RH;

• �nella **colonna 3**, l'ammontare complessivo del reddito esente prodotto nelle zone agevolate, pari alla somma degli importi di colonna 5 dei righi da RS180 a RS183 di tutti i moduli compilati;

• �nella **colonna 4**, l'ammontare dell'agevolazione spettante, pari all'imposta calcolata applicando l'aliquota IRES al reddito di colonna 3. La colonna non va compilata dalle società trasparenti (artt. 115 e 116 del TUIR) mentre le società partecipanti al consolidato fiscale di cui agli artt. 117 e seguenti del TUIR compilano la presente colonna indicando l'ammontare dell'agevolazione spettante, pari all'imposta calcolata applicando l'aliquota IRES al reddito di colonna 2.

L'ammontare dell'agevolazione indicato nella colonna 4 va riportato nella colonna 7 del rigo RS180. Nel caso in cui il reddito esente del rigo RS184 sia stato prodotto in più zone agevolate, oppure sia stato imputato al dichiarante da più società trasparenti o sia stato in parte prodotto autonomamente e in parte imputato per trasparenza, l'importo della colonna 4 deve essere ripartito in misura proporzionale all'ammontare dei redditi indicati nella colonna 5 dei righi da RS180 a RS183 di tutti i moduli compilati. L'importo così suddiviso va indicato nella colonna 7 dei righi da RS180 a RS183.

Per fruire dell'esenzione ai fini delle imposte sui redditi, il contribuente deve utilizzare in compensazione con il modello di pagamento F24 (da presentare esclusivamente attraverso i servizi telematici messi a disposizione dall'Agenzia delle entrate) l'importo della colonna 7 per il versamento dell'imposta sui redditi dovuta in acconto e/o a saldo per il periodo d'imposta cui si riferisce la presente dichiarazione. Nel caso in cui siano stati compilati più righi da RS180 a RS183, il contribuente deve utilizzare in compensazione con il modello di pagamento F24 gli importi di tutte le colonne 7 compilate, utilizzando per ciascun rigo il codice tributo riferito alla zona agevolata (vedi tabella sotto riportata).

In particolare, nel modello di pagamento F24 devono essere riportati nella colonna "importi a credito compensati" gli importi della colonna 7 dei righi da RS180 a RS183 di tutti i moduli compilati, utilizzando per ciascuna zona agevolata l'apposito codice tributo, e nella colonna "importi a debito versati", quale IRES a debito, un importo almeno pari a quello della presente colonna. Se il contribuente ha già utilizzato l'agevolazione per il versamento degli acconti IRES, potrà utilizzare in compensazione nel modello  $R24$  per il pagamento dell'IRES a saldo solamente l'importo corrispondente, per ciascuno dei righi da RS180 a RS183 di tutti i moduli compilati, alla differenza (se positiva) tra l'ammontare della colonna 7 e quello di colonna 8

**ATTENZIONE** *Il modello F24 deve essere presentato anche nel caso in cui il quadro RN evidenzi un'imposta a credito oppure un'imposta a debito inferiore a quella indicata nella colonna 4 del rigo RS184. In tale ipotesi, infatti, l'utilizzo di un importo pari a quello della colonna 4 a compensazione di un debito IRES (anche se non corrispondente a quello effettivo) determina un'eccedenza di versamento a saldo, da riportare nel quadro RX.* 

• **Onella colonna 5,** la differenza, se positiva, tra il reddito prodotto nelle zone agevolate di cui alla colonna 1 e il reddito di colonna 2 del rigo RN6; questa differenza costituisce una perdita utilizzalile a scomputo di altri redditi d'impresa prodotti nel periodo d'imposta oggetto della presente dichiarazione  $\ell$ , pe $\ell$  eventuale ammontare residuo, da riportare negli esercizi successivi. In tal daso, tale perdita va madidata nell'apposito prospetto del quadro RS.

Qualora il dichiarante sia una società trasparente (artt. 115 e 116 del TUIX) oppure una società partecipante al consolidato fiscale di cui agli artt/1176 seguenti del TUIR, la perdita di colonna 5 (pari alla differenza, se positiva, tra il reddito prodotto nelle zone *deevolate* di cui alla colonna 1 e il reddito di colonna 2 del rigo TN4 o GN6) va, rispettivamente, attribuita ai soci o trasferita al consolidato; a tal fine, la perdita va riportata nel rigo TN2, colonna 4, oppure nel rigo GN5, colonna 3/ unitamente alle altre eventuali perdito da evidenziare nelle predette colonne. In caso di soggetti non residenti l'importo da indicare nella presente colonna è pari alla differenza, se positiva, tra l'importo indicato in colonna 1 del presente rigo e quello indicato nel rigo RV63;

• Onella colonna 6, la perdita che emerge nell'ipotesi in cui la differenza tra il reddito prodotto nelle zone agevolate di cui alla colonna 2 e l'importo di rigo RH16, nisula positiva. Tale perdita è utilizzabile a scomputo di altri redditi d'impresa prodotti nel periodo d'imposta oggetto della presente dichiarazione e, per l'eventuale ammontare residuo, da riportare negli esercizi successivi; in tal caso, va indicata nell'apposito prospetto del quadro RS.

**ATTENZIONE** *Le perdite riportabili, sia pregresse che di periodo, non possono essere utilizzate a riduzione dei redditi esenti prodotti nelle zone agevolate. Pertanto, l'ammontare di tali perdite da utilizzare a riduzione del reddito d'impresa non può eccedere la differenza, se positiva, tra il reddito d'impresa determinato, secondo le regole ordinarie, e quello esente indicato nel presente prospetto.*

#### Istruzioni comuni per la compilazione dei/quadri RN, TN e GN

I quadri RN,  $\chi$ N e  $\chi$ N devono essere *c*ompilati secondo le seguenti indicazioni:

ha deduzione da indicare nelle colonne 1 e 2 del rigo RN1 (o GN1 o TN1) è fruibile nel limite del reddito complessivo al netto di quello esente indicato nel rigo RS184, colonna 1;

 $\odot$  ammontare della deduzione di cui al rigo RS164 e RS165 non può essere dedotta dal reddito esente. Pertanto, l'importo da riportare nella colonna 5 del rigo RN6 (o GN6, col. 3, o TN4, col. 3) non può essere tale da ridurre il reddito complessivo di cui alla colonna 7 del rigo RN6 (o GN6, col. 6, o TN4, col. 6) al di sotto del reddito esente; • �l'ammontare della deduzione di cui al rigo RS113, colonna 12, non può essere dedotta dal reddito esente. Pertanto, l'importo da riportare nella colonna 6 del rigo RN6 (o GN6, col. 4, o TN4, col. 4) non può essere tale da ridurre Il reddito complessivo della colonna 7 del rigo RN6 (o GN6, col. 6, o TN4, col. 6) al di sotto del reddito  $\epsilon$ sent $\epsilon$ :

•  $\circ$ nel rigo GN6,  $\circ$  dl.  $\circ$  o TN4, col. 6, va indicato il reddito imponibile, pari al maggiore tra l'importo di colonna 1 del rigo RS184 e la differenza tra l'importo di colonna 2 del rigo GN6 o TN4 e la somma degli importi delle colonne 3 e  $\Delta$ del medesimo rigo GN6 o TN4;

•  $\circ$ e il reddito imponibile da indicare nel rigo RN6, colonna 11, risulta inferiore al maggior importo tra il reddito minimo di cui alla colonna 1 del rigo RN6, diminuito delle deduzioni di cui alle colonne 4, 5 e 6 del medesimo rigo

RN6, e il reddito esente di cui alla colonna 3 del rigo RS184, nel rigo RN6, colonna 11, va indicato tale maggiore importo;

• �le detrazioni da riportare nel rigo RN10 non possono eccedere l'imposta lorda afferente al reddito non esente. Pertanto, l'importo da indicare nel rigo RN10, colonna 6, non può essere superiore alla differenza tra l'importo di rigo RN9 e quello di rigo RS184, colonna 4;

• �l'importo dei crediti da riportare nel rigo RN14, colonne 1, 2, 3, 4, 5, 6, 7 e 8 non può essere superiore alla differenza, se positiva, tra l'importo di rigo RN11, colonna 2, e quello di rigo RS184, colonna 4;

• �l'importo dei crediti da riportare nel rigo RN18 non può essere superiore alla differenza, se positiva, tra l'importo di rigo RN17 e quello di rigo RS184, colonna 4.

Si riporta di seguito un esempio di compilazione del quadro RN in presenza di reddito esente (colonna 3 del rigo RS184 compilata).

Si consideri un reddito d'impresa di 9.000, di cui:

•  $\circledast$ 8.000 prodotto nella zona agevolata determinato secondo le regole ordinarie del TUR (il reddito determinato secondo le regole del decreto attuativo è pari, invece<sub>n</sub> 10.000 in quanto *N* contribuente ha realizzato una minusvalenza deducibile di 2.000 che però non rileva ai fini della determinazione del feddito esente);

• �1.000 prodotto al di fuori della zona agevolata.

Inoltre, il contribuente vanta crediti d'imposta sui fondi comuni d'investimento di 300, detrazioni di 3.000, crediti da quadro RU di 2.000, eccedenza risultante dalla precedente dichiarazione di 500 e acconti di 1.000.

Il rigo RS184 va così compilato:

•  $\Diamond$ nelle colonne 1 e 3, va indicato il reddito esente, pari a 10,000;

 $\cdot$   $\odot$ in colonna 4, va indicata l'agevolazione pari  $/$  2.400 (24% di colonna 1);

·  $\diamond$ in colonna 5, va indicata la perdita da ripoxare nell'apposito prospetto del quadro RS, pari a 700, risultante dalla seguente operazione:

 $10.000$  (RS184, col. 1) – 9.300 (RN6, col.

Il quadro RN va così compilato:

[IMMAGINE]

Il contribuente deve compilare il modello F24, sexione "Erario", indicando:

•  $\bullet$ in un rigo, nella colonna "Codice tributo", il codice tributo della zona agevolata e, nella colonna "Importi a credito", un importo pari a 1.400 (l'ammontare dell'agevolazione al netto dell'importo di 1.000 utilizzato per il versamento degli acconti);

•  $\diamond$ in un altro rigo, nella colonna "Codice tributo", ll codice tributo 2003 e, nella colonna "Importi a debito", un importo pari a 1.400. L'eccedenza di versamento a saldo di 800 (ovvero la differenza tra l'imposta versata mediante compensazione, pari a 1.400, e quella a debito risultante dal rigo RN23, pari a 600) va riportata nel rigo RX1, colonna 1. La perdita di 700 va riportata nel prospetto "Perdite di impresa non compensate", colonna IRES, del quadro RS.

### **TABELLA CODICI ZONE AGEVOLATE**

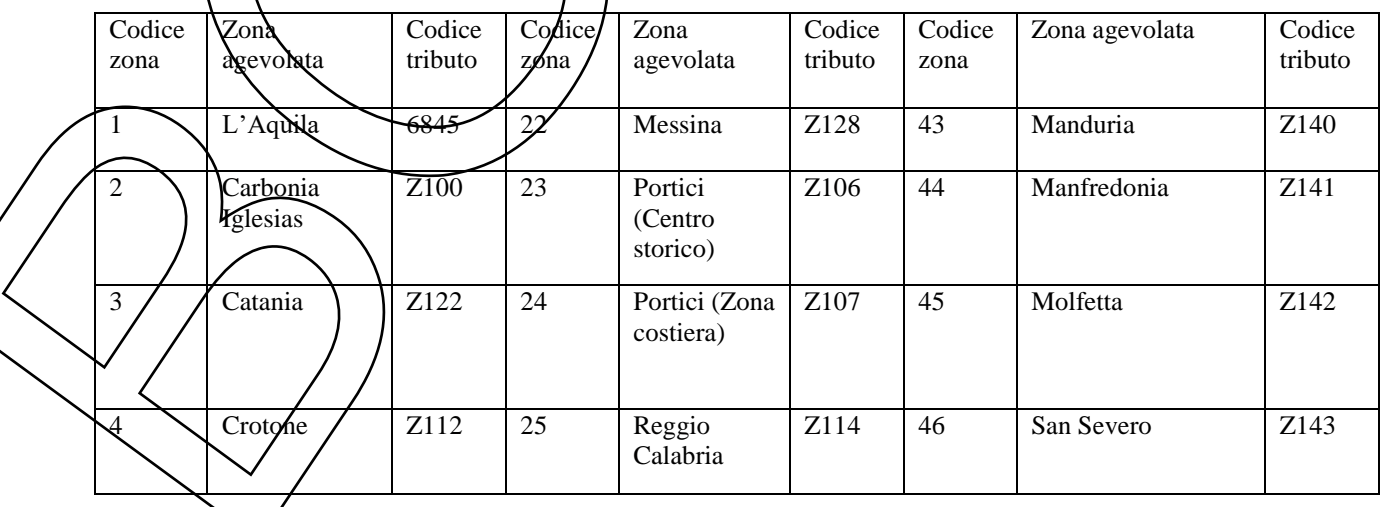

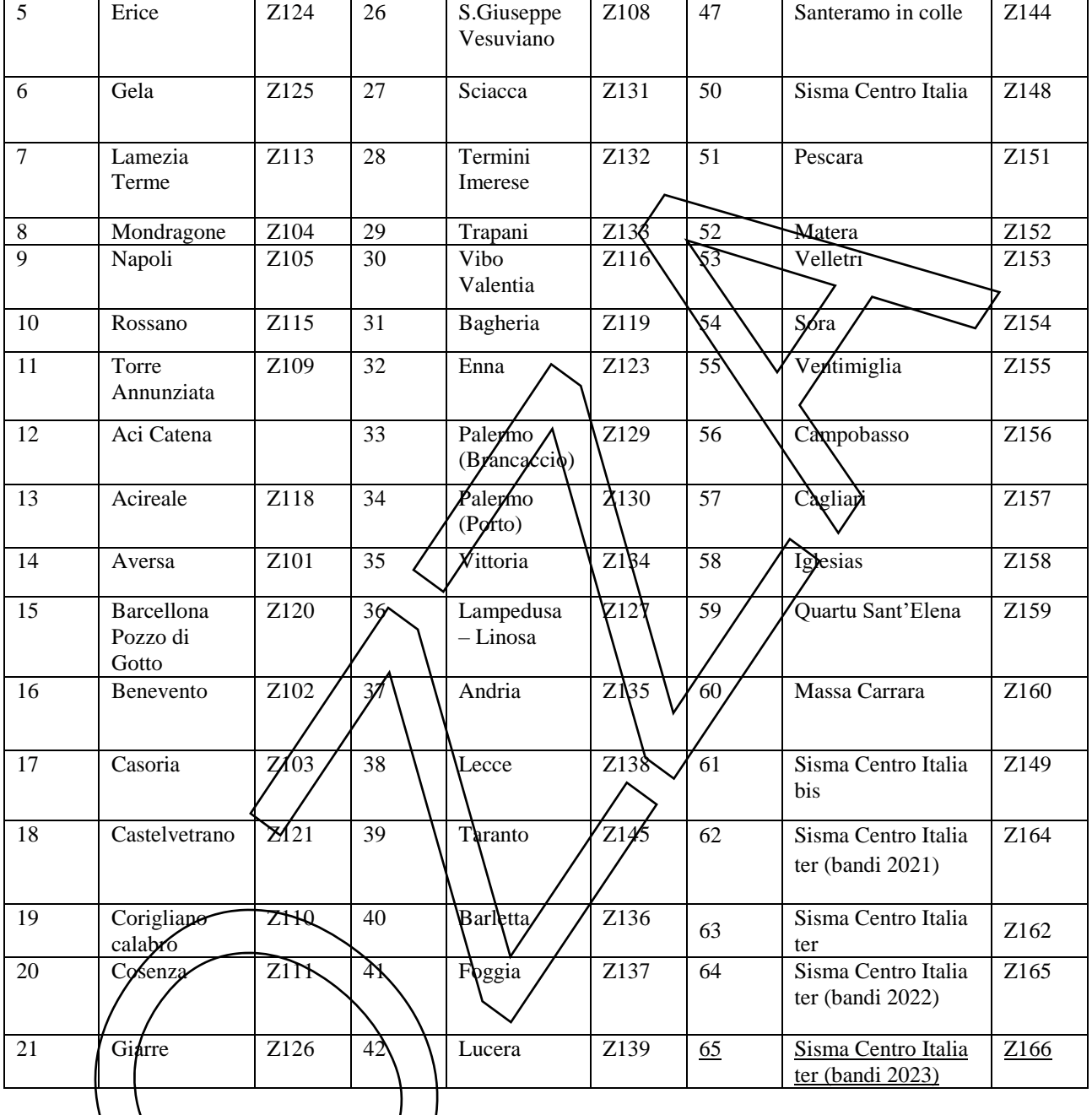

### **17.31 �CREDITO D'IMPOSTA PER LE EROGAZIONI LIBERALI A SOSTEGNO DELLA CULTURA (ART BONUS)**

Nel prosperto va indicato, dalle società e dagli enti commerciali non residenti di cui alla lett. d) del comma 1 dell'art. 73 del TUIR il credito d'imposta per le erogazioni liberali per gli interventi di manutenzione, protezione e restauro di/beni/culturali pubblici, per il sostegno degli istituti e dei luoghi della cultura di appartenenza pubblica, delle fondazioni lirico-sinfoniche e dei teatri di tradizione e per la realizzazione di nuove strutture, il restauro ed il potenziamento di quelle esistenti di enti o istituzioni pubbliche che senza scopo di lucro, svolgono esclusivamente attività nello spettacolo. Il credito è riconosciuto anche per le erogazioni liberali in denaro effettuate per interventi di manutenzione, protezione e restauro di beni culturali pubblici destinate ai soggetti concessionari o affidatari dei beni oggetto di tali interventi (art. 1, decreto-legge 31 maggio 2014, n. 83<del>, convertito, con modificazioni, dalla legge</del>  $29 \text{ luglio } 20 \text{ N/n}$ . 106).

Il credito di imposta spetta anche per le erogazioni liberali effettuate:

• �a favore del Ministero dei beni delle attività culturali e del turismo per interventi di manutenzione, protezione e restauro di beni culturali di interesse religioso presenti nei Comuni di cui all'art. 1 del citato decreto-legge, anche appartenenti ad enti ed istituzioni della Chiesa cattolica o di altre confessioni religiose, di cui all'art. 9 del codice di cui al decreto legislativo 22 gennaio 2004, n. 42, e successive modificazioni;

• �per il sostegno dell'Istituto superiore per la conservazione e il restauro, dell'Opificio delle pietre dure e dell'Istituto centrale per il restauro e la conservazione del patrimonio archivistico e librario (art. 17, commi 1 e 2, del decreto-legge 17 ottobre 2016, n. 189, convertito, con modificazioni, dalla legge 15 dicembre 2016, n. 229).

Il credito è riconosciuto, inoltre, per le erogazioni liberali per il sostegno delle istituzioni concertistico-orchestrali, dei teatri nazionali, dei teatri di rilevante interesse culturale, dei festival, delle imprese e dei centri di produzione teatrale e di danza, dei circuiti di distribuzione (art. 5, comma 1, della legge  $2\alpha$  novembre  $2017$ , n. 175), honché dei complessi strumentali, delle società concertistiche e corali, dei circhi e degli spettacoli viaggianti (art. 183, comma 9, del decreto-legge 19 maggio 2020, n. 34, convertito, con modificazioni, dalla logge  $\angle$ 7 luglio 2020, n. 77).

**ATTENZIONE** *Nel prospetto va indicato il credito d'imposta spettante per le erogazioni liberali non effettuate nell'ambito dell'attività commerciale della società o ente non residente, tramite la propria stabile organizzazione nel territorio dello Stato. Il credito d'imposta relativo alle erogazioni liberali effettuate nell'ambito dell'attività commerciale va esposto nel quadro RU.*

Le erogazioni liberali per le quali è riconosciuto il *fredito d'imposta non danno diritto dile detrazioni di cui all'art*. *15, comma 1, lettere h) e i) del TUIR. Le detrazioni spettano, invece, per le erogazioni liberali che non rientrano nella disciplina del credito d'imposta, come ad esempio l'erogazione per l'acquisto di beni culturali.*

#### Nel rigo **RS251** va indicato:

• **Onella colonna 1**, l'ammontare del credito residuo relativo al periodo d'imposta precedente, risultante dalla colonna 5 del rigo RS251 del modello KADDITI SC relativo al precedente periodo d'imposta;

• **Onella colonna 2**, l'ammontare del credito maturato nel secondo periodo d'imposta precedente a quello oggetto della presente dichiarazione, *forrispondente all'importo indicato* nella colonna 3 del rigo RS251 del modello REDDITI SC relativo al prezedente periodo d'imposta;

• **Onella colonna 3**, l'ammontare del credito maturato nel periodo d'imposta precedente a quello oggetto della presente dichiarazione, corrispondente all'importo indicato nella colonna 4 del rigo RS251 del modello REDDITI SC relativo al precedente periodo d'imposta;

• Onella colonna 4, l'ammontare del credito maturato nel perido d'imposta oggetto della presente dichiarazione, corrispondente al 65 per cento delle erogazioni liberali effettuate nel periodo d'imposta, nel limite del 15 per cento del reddito imponibile;

• **Onella colonna 5, l'ammontare** del credito d'imposta che non ha trovato capienza nell'imposta dovuta, da riportare nella successiva dichiarazione dei redditi; tale importo è pari alla seguente operazione, se positiva:

 $R\$ 5251, col. 1 + 1/3 RS251, col.  $2 + 1/3$  RS251, col. 3 + 1/3 RS251, col. 4 – RN14, col. 2

## **17.32 �CREDITO D'IMPOSTA PER LE EROGAZIONI LIBERALI A SOSTEGNO DELLA SCUOLA \ \SCHOOL BONUS)**

Nel prospetto va indicato il credito d'imposta per le erogazioni liberali in denaro destinate agli investimenti in favore di tutti gli istituti del sistema nazionale di istruzione, per la realizzazione di nuove strutture scolastiche, la manutenzione e il potenziamento di quelle esistenti e per il sostegno a interventi che migliorino l'occupabilità degli studenti (art. 1, commi da 145 a 150, della legge 13 luglio 2015, n. 107).

Per istituti del sistema nazionale di istruzione si intende istituzioni scolastiche statali ed istituzioni scolastiche paritarie private e degli enti locali (art. 2, comma 3, del decreto del Ministro dell'istruzione, dell'università e della ricerca, di concerto con il Ministro dell'economia e delle finanze dell'8 aprile 2016).

Il credito d'imposta non è cumulabile con altre agevolazioni previste per le medesime spese ed è riconosciuto a condizione che le somme siano versate in un apposito capitolo dell'entrata del bilancio dello Stato secondo le modalità definite all'art. 3 del citato decreto dell'8 aprile 2016.

**ATTENZIONE** *Nel rigo va indicato il credito d'imposta spettante per le erogazioni liberali non effettuate nell'ambito dell'attività commerciale della società o ente non residente, tramite la propria stabile organizzazione nel territorio dello Stato. Il credito d'imposta relativo alle erogazioni liberali effettuate nell'ambito dell'attività commerciale va esposto nel quadro RU.*

Il credito d'imposta è ripartito in tre quote annuali di pari importo. Le spese sono ammesse al credito d'imposta nel limite dell'importo massimo di euro 100.000 per ciascun periodo d'imposta.

#### Nel rigo **RS252** va indicato:

• �nella **colonna 1**, l'ammontare del credito residuo della precedente dichiarazione corrispondente all'importo indicato nella colonna 2 del rigo RS252 del modello Redditi SC relativo al presedente periodo d'imposta;

• �nella **colonna 2**, l'ammontare del credito che non ha trovato capienza nell'imposta dovuta, da riportare nella successiva dichiarazione dei redditi; tale importo è pari alla seguente operazione, se positiva:

RS252, col. 1  $\triangle$ RN14, col. 3

## **17.33 �CREDITO D'IMPOSTA PER LE EROGAZIONI LIBERALI PER LA MANUTENZIONE E IL RESTAURO DI IMPIANTI SPORTIVI PUBBLICI (SPORT BONUS)**

Nel prospetto va indicato il credito d'imposta/per/e erogazioni liberali in denaro per interventi di manutenzione e restauro di impianti sportivi pubblici e per la realizzazione di nuove strutture sportive pubbliche, anche nel caso in cui le stesse siano destinate ai soggetti concessionari o affidatari degli impianti medesimi (art. 1, commi da 621 a 627, della legge 30 dicembre 2018, n. 145). Con D.P.C.M. 30 aprile 2019 sono state individuate le disposizioni per l'attuazione dell'agevolazione.

Il credito d'imposta non è cumulabile con altra agevolazione fiscale prevista da altre disposizioni di legge a fronte delle medesime erogazioni.

**ATTENZIONE** *Nel rigo va*/indi*fato il* credito d'imposta spettante per le erogazioni liberali non effettuate nell'ambito dell'attività con*fmerfiale della* socicià o ente non residente, tramite la propria stabile organizzazione *nel territorio dello Stato. Il credito d'imposta relativo alle erogazioni liberali effettuate nell'ambito dell'attività commerciale va esposto nel quadro RU.*

Il credito d'imposta spetta, nel limite del 20 per cento del reddito imponibile, nella misura del 65 per cento delle erogazioni liberali effettuate nel corso dell'anno solare ed è ripartito in tre quote annuali di pari importo.

Nel rigo **RS253** va indicato:

• **Onella colonna 1**, l'ammontare del credito rediduo relativo al periodo d'imposta precedente, corrispondente all'importo indicato nella colonna 4 del rigo RS253 del modello REDDITI SC relativo al precedente periodo d'imposta;

• �nella **colonna 2,** l'ammontare del credito maturato nel 2° periodo d'imposta precedente a quello della presente dichiarazione, corrispondente all'importo indicato nella colonna 2 del rigo RS253 del modello REDDITI SC 2022; • **Onella colonna 2**, l'ammontare del credito che non ha trovato capienza nell'imposta dovuta, da riportare nella successiva dichiarazione dei redditi; tale importo è pari alla seguente operazione, se positiva:

 $RS253\chi$ ol. 1 + 1/3 RS253, col. 2 – RN14, col. 4

### **17.34 �CREDITO D'IMPOSTA PER LE EROGAZIONI LIBERALI PER GLI INTERVENTI DI BONIFICA AMBIENTALE (BONUS BONIFICA AMBIENTALE)**

Nel prospetto va indicato il credito d'imposta per le erogazioni liberali in denaro effettuate, nei periodi d'imposta successivi a quello in corso al 31 dicembre 2018, e comunque dopo la pubblicazione del decreto del Presidente del Consiglio dei Ministri del 10 dicembre 2021 (G.U. n. 32 dell'8 febbraio 2022), per interventi su edifici e terreni pubblici, sulla base di progetti presentati dagli enti proprietari, ai fini della bonifica ambientale, compresa la rimozione dell'amianto dagli edifici, della prevenzione e del risanamento del dissesto idrogeologico, della realizzazione o della ristrutturazione di parchi e aree verdi attrezzate e del recupero di aree dismesse di proprietà pubblica, previsto dall'(art. 1, commi da 156 a 161, della legge 30 dicembre 2018, n. 145).

Il credito d'imposta spetta nella misura del 65 per cento delle erogazioni effettuate ed è riconosciuto agli enti non commerciali nei limiti del 20 per cento del reddito imponibile, nonché ai soggetti titolari di reddito d'impresa nei limiti del 10 per mille dei ricavi annui. Il credito d'imposta è ripartito in tre quote annuali di pari importo.

Con decreto del Presidente del Consiglio dei ministri del 10 dicembre 2021 sono state individuate le disposizioni necessarie per l'attuazione della misura agevolativa.

**ATTENZIONE** *Nel prospetto va indicato il credito d'imposta spettante per le erogazioni liberali non effettuate nell'ambito dell'attività commerciale della società o ente non residente, tramite la propria stabile organizzazione nel territorio dello Stato. Il credito d'imposta relativo alle erogazioni liberali effettuate nell'ambito dell'attività commerciale va esposto nel quadro RU.*

Nel rigo **RS254** va indicato:

• nella **colonna 1**, l'ammontare del credito residuo relativo al periodo d'imposta precedente

• **Onella colonna 2**, l'ammontare del credito maturato nel secondo periodo d'imposta precedente a quello oggetto della presente dichiarazione;

• Onella colonna 3, l'ammontare del credito maturato nel periodo d'imposta precedente a quello oggetto della presente dichiarazione;

• Onella colonna 4, l'ammontare del credito maturato nel periodo d'imposta oggetto della presente dichiarazione, corrispondente al 65 per cento delle erogazioni liberali effettuate nel limite del 20 per cento del reddito imponibile; • **Onella colonna 5,** l'ammontare del credito cle non ha trovato capienza nell'imposta dovuta, da riportare nella successiva dichiarazione dei redditi; tale importo è pari alla seguente operazione, se positiva:

RS254, col. 1 + 1/3 (RS254, col. 2 + RS254, col. 3 + RS254, col. 4)  $\angle$  RN14, col. 5

## **17.35 �CREDITO D'IMPOSTA PER LE EROGAZIONI LIBERALI IN FAVORE DELLE FONDAZIONI ITS ACADEMY**

Nel prospetto va indicato il credito d'imposta per le erogazioni liberali in denaro effettuate in favore delle fondazioni ITS Academy, incluse le donazioni, i lascità i legati e gli altri atti di liberalità disposti da enti o da persone fisiche con espressa destinazione all'incremento del patrimonio della fondazione (art. 4, comma 6, della L. 15 luglio 2022, n. 99).

**ATTENZIONE**: *Nel prospetto va indicato il gredito d'infoosta spettante per le erogazioni liberali non effettuate nell'ambito dell'attività commerciale della società o ente non residente, tramite la propria stabile organizzazione nel territorio dello Stato. Il credito d'imposta relativo alle erogazioni liberali effettuate nell'ambito dell'attività commerciale va esposto nel quadro RU.*

Il credito d'imposta spetta nella misura del 30 per cento delle erogazioni effettuate. Qualora l'erogazione sia effettuata in favore di fondazioni ITS Academy operanti nelle province in cui il tasso di disoccupazione è superiore a quello medio nazionale, il credito d'imposta è pari al 60 per cento delle erogazioni effettuate. Il credito d'imposta è utilizzabile in tre quote annuali di pari importo a partire dalla dichiarazione dei redditi relativa

al periodo d'imposta nel corso del quale  $\frac{d}{dt}$ eff $\frac{d}{dt}$ tuata l'elargizione, ovvero in compensazione ai sensi dell'art. 17 del d.lgs. n.  $24$ *d*el 1997.

Nel rigo **RS255** va indicato:

• **Onella colonna 1, L'ammontare del credito residuo relativo al periodo d'imposta precedente;** 

• �nella **colonna 2**, l'ammontare del credito maturato nel secondo periodo d'imposta precedente a quello oggetto della presente dichiarazione;

• �nella **colonna 3**, l'ammontare del credito maturato nel periodo d'imposta precedente a quello oggetto della presente dichiarazione;

• �nella **colonna 4**, l'ammontare del credito maturato nel periodo d'imposta della presente dichiarazione, corrispondente al 30  $\frac{1}{2}$  al  $\frac{1}{6}$  per cento delle erogazioni liberali effettuate;

• �nella **colonna 5,** il credito d'imposta utilizzato in compensazione mediante il modello F24 entro la data di presentazione della presente dichiarazione. In particolare, nella presente colonna va indicato l'importo utilizzato in compensazione *felativo* alle quote spettanti per il periodo d'imposta oggetto della presente dichiarazione;

• �nella **colonna 6,** l'ammontare del credito che non ha trovato capienza nell'imposta dovuta, da riportare nella successiva dichiarazione dei redditi; tale importo è pari alla seguente operazione, se positiva:

RS255, col. 1 + 1/3 (RS255, col. 2 + RS255, col. 3 + RS255, col. 4) - RS255, col. 5 – RN14, col. 7

#### **17.36 �CREDITO D'IMPOSTA PER LE EROGAZIONI LIBERALI IN FAVORE DEGLI ENTI DEL TERZO SETTORE (SOCIAL BONUS)**

Nel prospetto va indicato il credito d'imposta per le erogazioni liberali in denaro effettuate in favore degli enti del Terzo settore che hanno presentato al Ministero del lavoro e delle politiche sociali un progetto per sostenere il recupero degli immobili pubblici inutilizzati e dei beni mobili e immobili confiscati alla criminalità organizzata assegnati ai suddetti enti del Terzo settore e da questi utilizzati esclusivamente per lo svolgimento di attività di interesse generale con modalità non commerciali (Art. 81, comma 1, del decreto legislativo 3 luglio 2017, n. 117).

Il credito d'imposta spetta nella misura del 50 per cento delle erogazioni effettuate ed è riconosciuto agli enti non commerciali nei limiti del 15 per cento del reddito imponibile, nonché ai soggetti di di di reddito d'impresa nei limiti del 5 per mille dei ricavi annui. Il credito d'imposta è ripartito in tre quote annuali di pari importo.

Con decreto del Ministro del lavoro e delle politiche sociali, di concerto con il Ministro dell'interno, con il Ministro dell'economia e delle finanze e con il Ministro della cultura del 23 febbraio 2022, messono state individuate le modalità di attuazione della misura agevolativa.

**ATTENZIONE***: Nel rigo va indicato il credito d'imposta spettante per le erogazioni liberali non effettuate nell'ambito dell'attività commerciale della società o ente non residente, tramite la propria stabile organizzazione nel territorio dello Stato. Il credito d'imposta relativo alle erogazioni liberali effettuate nell'ambito dell'attività commerciale va esposto nel quadro RU.*

Nel rigo **RS256** va indicato:

• **Onella colonna 1**, l'ammontare del credito residuo relativo al periodo d'Amposta precedente;

• Onella colonna 2, l'ammontare del gredito maturato nel secondo periodo d'imposta precedente a quello oggetto della presente dichiarazione;

• **Onella colonna 3**, l'ammontare del credito maturato nel periodo d'imposta precedente a quello oggetto della presente dichiarazione;

• **Onella colonna 4**, l'ammontare del credito maturato nel periodo d'imposta oggetto della presente dichiarazione, corrispondente al 50 per cento delle erogazioni liberali effettuate nel limite del 15 per cento del reddito imponibile; • **Onella colonna 5**, l'ammontare del credito che non ha trovato capienza nell'imposta dovuta, da riportare nella successiva dichiarazione dei redditi; tale importo è pari alla seguente operazione, se positiva:

 $RS256$ , col. 1 + 1/3  $RS256$ , col.  $2 + RS256$ , col. 3 + RS256, col. 4) – RN14, col. 8

# **17.37 PERDITE DI IMPRESA NON COMPENSATE DA QUADRO RH**

Per le istruzioni al presente prospetto si rinvia a quelle contenute nelle istruzioni al prospetto "Perdite di impresa non compensate" del quadro RS del modello REDDITI Enti non commerciali.

### **17.38 �COMUNICAZIONI RELATIVE ALLA RENDICONTAZIONE "PAESE PER PAESE" (ART. 1, COMMI 145 E 146, LEGGE 28 DICEMBRE 2015, N. 208)**

Il presente prospetto è dedicato alle comunicazioni previste dalla disciplina della rendicontazione paese per paese (di seguito "rendicontazione") in base alla Direttiva (UE) 2016/881 del Consiglio del 25 maggio 2016 (di seguito "Direttiva") che ha introdotto disposizioni relative allo scambio automatico obbligatorio di informazioni nel settore fiscale

L'articolo 1, commi 145 e 146 della Legge 28 dicembre 2015, n. 208 (stabilità 2016) ha previsto che la controllante capogruppo di un grappo multinazionale, residente nel territorio dello Stato ai sensi dell'art. 73 del TUIR, deve presentare all'Agenzia delle entrate una rendicontazione paese per paese.

Con decreto il Ministro dell'economia e delle finanze del 23 febbraio 2017 sono stabiliti modalità, termini, elementi e condizioni per la trasmissione annuale della rendicontazione.

È tenuta alla presentazione della rendicontazione la controllante capogruppo, avente l'obbligo di redazione del bilancio consolidato, con un fatturato consolidato, nel periodo d'imposta precedente a quello di rendicontazione, di

almeno 750 milioni di euro e che non è controllata, direttamente o indirettamente, da altra impresa del gruppo multinazionale o da altri soggetti tenuti a tale obbligo.

Il presente prospetto va compilato, in riferimento al periodo d'imposta oggetto di rendicontazione, per comunicare all'Agenzia delle entrate di essere tenuta alla presentazione della rendicontazione oltre che dalla società controllante: • �da qualsiasi entità appartenente al gruppo con le suddette caratteristiche, residente nel territorio dello Stato;

• �dalla supplente della controllante capogruppo qualora un'entità appartenente al gruppo multinazionale residente nel territorio dello Stato non sia tenuta a presentare la rendicontazione;

• **Adall'entità designata qualora sussistano più entità appartenenti al gruppo multinazionale residenti nel territorio** dell'Unione europea.

Inoltre, il prospetto va compilato da qualsiasi entità appartenente al grappo, residente nel territorio dello Stato, diversa da quelle indicate in precedenza, per comunicare all'Agenzia delle entrate l'identità e la residenza, ai fini fiscali, dell'entità tenuta alla presentazione della rendicontazione.

Il prospetto, infine, va compilato dall'entità appartenente al gruppo multinazionale, residente nel territorio dello Stato, nel caso in cui la controllante capogruppo sia residente in uno Stato che non ha introdotto l'obbligo di presentazione della rendicontazione ovvero non ha in vigore con l'Italia un accordo che consenta lo scambio delle informazioni relative alla rendicontazione ovvero è inddempiente all'obbligo di scambio delle informazioni relative alla rendicontazione.

Pertanto nel **rigo RS268** l'entità appartenente al gruppo, darrando l'apposita casella, comunica all'Agenzia delle entrate se è controllante capogruppo, supplente della controllante capogruppo, se si tratta di entità tenuta alla presentazione della rendicontazione e se diversa da queste ultime comunica all'Agenzia delle entrate l'identità e la residenza ai fini fiscali dell'entità tenuta alla rendicontazione.

Nella medesimo rigo RS268 va indicato, barando l'apposita casella, se la controllante capogruppo del gruppo multinazionale non è obbligata a presentare la rendicontazione nella propria giurisdizione di residenza fiscale o se, nella giurisdizione di residenza fiscale della controllante capogruppo, vige in Accordo internazionale con l'Italia, ma alla data di scadenza del termine di presentazione della rendicontazione non è in vigore uno specifico Accordo qualificante che preveda lo scambió automatico delle rendicontazioni paese per paese con l'Italia.

Nelle ipotesi in cui l'entità appartenente al gruppo residente nel territorio dello Stato è tenuta alla presentazione della rendicontazione, e pur ayendo chiesto alla società controllante capogruppo le informazioni necessarie, non le ottenga, è tenuta a compilare l'apposita casella del rigo RS268. La predetta indicazione certifica che la società controllante capogruppo non ha reso disponibili le informazioni necessarie richieste dal dichiarante il quale è tenuta a presentare la rendicontazione contenente tutte le informazioni ottenute o acquisite di cui dispone.

#### **17.39 �COMUNICAZIONE DELL'ESISTENZA DEI PRESUPPOSTI PER LA RIDUZIONE DEI TERMINI DI DECADENZA (ART. 4, COMMA 1, DEL DECRETO DEL MINISTRO DELL'ECONOMIA E DELLE FINANZE DEL 4 AGOSTO 2016)**

Il prospetto è unilizzato per comunicare, con riguardo al periodo d'imposta oggetto della presente dichiarazione dei redditi, l'esistenza dei presupposti per la riduzione dei termini di decadenza di cui all'art. 3, comma 1 del decreto legislativo 5 agosto 2015, n. 127.

A tal fine occorre barrare l'apposita casella posta nel presente prospetto.

## **17.40 VARIAZIONE DEI CRITERI DI VALUTAZIONE**

L'articolo 110, comma 6, del TUIR, prevede che, in caso di mutamento totale o parziale dei criteri di valutazione adottati nei precedenti esercizi, il contribuente deve darne comunicazione all'Agenzia delle entrate nella dichiarazione dei redditi o in apposito allegato.

Il prospetto deve essere, pertanto, compilato dalle imprese che intendono comunicare eventuali modifiche riguardanti i criteri di valutazione adottati nei precedenti esercizi. A tal fine, occorre barrare la casella del rigo **RS280.**

## **17.41 DEDUZIONE PER EROGAZIONI LIBERALI A FAVORE DEGLI ENTI DEL TERZO SETTORE**

Nel prospetto vanno indicate le liberalità in denaro o in natura erogate a favore degli enti del Terzo settore di cui all'art. 82, comma 1, del d. lgs. 3 luglio 2017, n. 117, deducibili dal reddito complessivo netto del soggetto erogatore nel limite del  $10$  per cento del reddito complessivo dichiarato.

L'eventuale eccedenza può essere computata in aumento dell'importo deducibile dal reddito complessivo dei periodi di imposta successivi, ma non oltre il quarto, fino a concorrenza del suo ammontare. Con decreto del

Ministro del lavoro e delle politiche sociali, di concerto con il Ministro dell'economia e delle finanze del 28 novembre 2019, sono state individuate le tipologie dei beni in natura che danno diritto alla deduzione d'imposta e sono stabiliti i criteri e le modalità di valorizzazione delle liberalità (artt. 83, comma 2, e 104, comma 1, del d.lgs. n. 117 del 2017).

La presente agevolazione non è cumulabile con la detrazione di cui al comma 1 del citato art. 83 né con altre agevolazioni fiscali previste a titolo di detrazione o di deduzione di imposta da altre disposizioni di legge a fronte delle medesime erogazioni (art. 83, comma 4, del d.lgs. n. 117 del 2017).

Nel **rigo RS290**, vanno indicati, nelle **colonne da 1 a 4**, gli importi constiguenti alle eccedenze di deduzione riportate dai precedenti periodi d'imposta, che residuano dal rigo RS290 del modello REDDITI SC relativo al precedente periodo d'imposta; in **colonna 5,** va indicato l'ammontare deducibile delle liberalità erogate nel presente periodo d'imposta.

Nel rigo RS291, vanno indicate, nelle **colonne da 2 a 4**, le eccedenze di deduzione di cui alle colonne da 2 a 4 del rigo RS290, per la quota non utilizzata a riduzione del reddito complessivo netto; in **colonna 5,** va indicata la deduzione di cui alla colonna 5 del rigo RS290, per la quote non utilizzata a riduzione del reddito complessivo netto. Tali importi sono utilizzabili nei periodi d'imposta successivi

Nel **rigo RS292**, ai fini della maggiorazione di cui alleart, 2, comma 36-quinquies, del d.l. n. 138 del 2011, vanno indicati, nelle **colonne da 1 a 4**, gli importi corrispondenti alle eccedenze di deduzione riportate dai precedenti periodi d'imposta, che residuano dal rigo RS291, colonna 1, del modello REDDITI SC relativo al precedente periodo d'imposta;

Nel **rigo RS293**, vanno indicate, nelle **colonne da 2 a 4**, le eccedenze di deduzione di cui alle colonne da 2 a 4 del rigo RS292, per la quota non utilizzata a ridazione del reddito complessivo netto di fini della maggiorazione di cui all'art. 2, comma 36-quinquies, del d.l. n. 138 del 2011; in **colonna 5,** va indicata la deduzione di cui alla colonna 5 del rigo RS290, per la quota non utilizzata a riduzione del predetto reddito. Tali importi sono utilizzabili nei periodi d'imposta successivi.

Nel **rigo RS294**, ai fini dell'addizionale IRES per gli intermediari finanziari, vanno indicati, nelle **colonne da 1 a**  4, gli importi corrispondenti alle excedenze di deduzione riportate dal precedenti periodi d'imposta, che residuano dal rigo RS291, colonna 2 del modello REDDITI SC relativo al precedente periodo d'imposta.

Nel **rigo RS295**, vanno indicate, nelle colonne da 2 a 4, le eccedenze di deduzione di cui alle colonne da 2 a 4 del rigo RS294, per la quota non utilizzata a riduzione del reddito complessivo netto ai fini dell'addizionale IRES; in **colonna 5,** va indicata la deduzione di cui alla colonna 5 del rigo RS290, per la quota non utilizzata a riduzione del predetto reddito. Tali importi sono utilizzabili nei periodi d'imposta successivi.

## **17.42 AIUTI DI STATO**

L'articolo 52 della legge 24 dicembre 2012, n. 234, Integralmente sostituito dalla legge 29 luglio 2015, n. 115, ha apportato sostanziali modifiche in materia di monitoraggio e controllo degli aiuti di Stato, istituendo presso il Ministero dello sviluppo economico il "Registro nazionale degli aiuti di Stato" (RNA) e stabilendo che esso venga utilizzato per effettuare le verifiche necessarie al rispetto dei divieti di cumulo e di altre condizioni previste dalla normativa europea per la concessione degli ajuti di Stato e degli aiuti "*de minimis*".

L'articolo 52 prevede che l'adempimento degli obblighi di utilizzazione del Registro costituisce condizione legale di efficacia dei provvedimenti di concessione ed erogazione degli aiuti.

Con decreto del Ministro dello sviluppo economico, di concerto con i Ministri dell'economia e delle finanze e delle politiche agricole alimentari e forestali, 31 maggio 2017, n. 115, pubblicato nella Gazzetta Ufficiale del 28 luglio 2017, è stato adottato il Regolamento recante la disciplina per il funzionamento del Registro nazionale degli aiuti di Stato, ai sensi dell'articolo 52, comma 6, della legge n. 234 del 2012.

Il Registro nazionale degli aiuti di Stato è operativo dalla data di entrata in vigore del Regolamento, ossia dal 12 agosto 2017.

Il predetto Regolamento distingue gli aiuti soggetti ad un procedimento di concessione, disciplinati dagli articoli 8 e 9, dagli aiuti non subordinati all'emanazione di provvedimenti di concessione o di autorizzazione alla fruizione la cui disciplina è contenuta nell'articolo 10. A tale distinzione corrispondono differenti modalità di registrazione dell'*A*iuto.

In caso di aiuti subordinati all'emanazione di provvedimenti di concessione o di autorizzazione alla fruizione, è prevista un'attività prevontiva sia da parte dell'Autorità responsabile, che è tenuta ad iscrivere la misura agevolativa nel Registro nazionale degli aiuti di Stato, sia da parte del Soggetto concedente, il quale, prima del rilascio del provvedimento di concessione o di autorizzazione alla fruizione dell'aiuto, è tenuto alla consultazione del Registro e alla indicazione nel provvedimento di concessione o di autorizzazione del codice identificativo rilasciato dal Registro.

Per gli aiuti di cui all'articolo 10 del Regolamento, gli obblighi di consultazione del Registro e di registrazione dell'aiuto individuale sono assolti dall'Amministrazione competente preposta alla fase di fruizione in un momento successivo alla fruizione.

A norma dell'articolo 10, comma 1, del Regolamento, gli aiuti fiscali automatici si intendono concessi e sono registrati nel Registro nazionale dall'Agenzia delle entrate nell'esercizio finanziario successivo a quello di presentazione della dichiarazione fiscale nella quale sono dichiarati dal beneficiario.

**ATTENZIONE:** *con riferimento agli aiuti di cui all'articolo 10 del Regolamento, per il calcolo del cumulo degli aiuti "de minimis", il Registro nazionale utilizza quale data di concessione quella in cui è effettuata la registrazione dell'aiuto individuale. Ad esempio, in caso di aiuti de minimis fruiti nel periodo d'imposta di riferimento della presente dichiarazione, ai fini del calcolo del cumulo, saranno considerati gli aiuti "de minimis" fruiti nell'esercizio finanziario 2024 (esercizio successivo a quello di presentazione della dichiarazione fiscale nella quale l'aiuto è indicato) e nei due precedenti, ossia nel 2022 e nel 2023.* 

Per gli aiuti "*de minimis"* e gli aiuti "*de minimis"* SIEGA'impossibilità di registrazione dell'aiuto per effetto del superamento dell'importo complessivo concedibile in relazione alla tipologia di aiuto de minimis determina l'illegittimità della fruizione.

La modalità di registrazione degli aiuti fiscali prevista dal comma 1 dell'articolo  $\mu$  del Regolamento si applica, ai sensi del comma 7 del medesimo articolo anche delle hiuti di Stato e agli anti de minimis" subordinati all'emanazione di provvedimenti di concessione  $\delta$ di autorizzazione alla fruizione comunque denominati il cui importo non è determinabile nei predetti provvedimenti ma solo a seguito della presentazione della dichiarazione resa a fini fiscali nella quale sono dichiarati/c.d/semi-automatici)

Le informazioni contenute nel presente prospetto sono utilizzate dall'Agenzia delle entrate per la registrazione dell'aiuto individuale nel Registro Nazionale degli Aiuti. Dal Registro nazionale degli aiuti di Stato sono espressamente escluse le informazioni/relative agli aiuti nei "settori agricoltura e/pesca", come definiti dall'articolo 1, comma 1, lett. o), del Regolamento citato ("[...] aiuti di Stato di cui all'articolo 107 del TFUE relativi al settore agricolo e forestale e nelle zone rurali pal settore della pesca e dell'acquacolura inclusi gli aiuti de minimis").

Le informazioni relative agli aiun nei citati settori, infatti, sono contenute nei registri SIAN e SIPA, cui competono, in relazione ai predetti aiuti, le funzioni di registrazione delle Misure e degli Aiuti individuali e quelle di verifica propedeutica alla concessione degli Aiuti individuali.

## **ISTRUZIONI PER LA COMPILAZIONE**

Il presente prospetto deve essere compilato dai soggetti che nel periodo d'imposta cui si riferisce la presente dichiarazione hanno beneficiato di aiuti fiscali automatici (aiuti di Stato e aiuti "*de minimis*") nonché di quelli subordinati all'emanazione di provvedimenti di concessione o di autorizzazione alla fruizione, comunque denominati, il cui importo non è determinabile nei predetti provvedimenti ma solo a seguito della presentazione della dichiarazione resa a fini fiscali nella quale sono dichiarati, disciplinati dall'articolo 10 del Regolamento. Il prospetto *i* a compilato anche da $\log$ getti che hanno beneficiato nel periodo d'imposta di aiuti fiscali nei settori

dell'agricoltura e della pesca e acquacoltura, da registrare nei registri SIAN e SIPA.

**ATTENZIONE** *Nel presente prospetto non vanno indicati i dati relativi agli aiuti di Stato che rientrano nell'ambito della Comunicazione della Commissione europea del 19 marzo 2020 C(2020) 1863 final "Quadro*  temporaneo pex le misure di aiuto di Stato a sostegno dell'economia nell'attuale emergenza del COVID-19" (c.d. *Temporary Framework) e successive modifiche, i cui dati necessari per la registrazione nel RNA (ad esempio, forma giuridica, dimensione impresa, settore, ecc.) sono stati già comunicati all'Agenzia delle entrate mediante l'autodichiarazione di cui all'articolo 3 del decreto del Ministro dell'economia e delle finanze 11 dicembre 2021, pubblicato nella Gazzetta ufficiale del 20 gennaio 2022 (per maggiori dettagli si rinvia alle istruzioni per la compilazione della citata autodichiarazione).*

Il prospetto deve essere compilato con riferimento agli aiuti di Stato i cui presupposti per la fruizione si sono verificati nel periodo d'imposta di riferimento della dichiarazione. Per i contributi a fondo perduto erogati dall'Agenzia delle entrate, al fine di stabilire il momento da cui decorre l'obbligo di compilazione del presente prospetto occorre aver riguardo alla data di erogazione del contributo. Per i contributi a fondo perduto per i quali il beneficiario ne ha richiesto l'utilizzo sotto forma di credito d'imposta, si ha riguardo alla data di riconoscimento del credito stesso.

**ATTENZIONE** *Il prospetto va compilato con riferimento agli aiuti specificati nella "Tabella codici aiuti di Stato" già indicati nei relativi quadri (ad esempio, nel quadro RF) del presente modello di dichiarazione, compreso il quadro RU (ad esclusione dei contributi fondo perduto erogati dall'Agenzia nonché dell'aiuto identificato dal*  *codice 42 che vanno dichiarati nel presente prospetto anche se non hanno trovato evidenziazione negli altri quadri della dichiarazione). L'indicazione degli aiuti nel prospetto è necessaria e indispensabile ai fini della legittima fruizione degli stessi. Il presente prospetto va compilato anche in caso di aiuti maturati nel periodo d'imposta di riferimento della dichiarazione ma non fruiti nel medesimo periodo.* 

**In caso di fruizione dell'aiuto "de minimis" riconosciuto dai commi 1 e 2 dell'art. 188-bis del TUIR per i redditi prodotti in franchi svizzeri a Campione d'Italia, va compilato il presente prospetto riportando il codice 19 nella colonna 1 anche se non è compilato il rigo RS410 (che va, invece, utilizzato per fruire dell'agevolazione prevista dal comma 5 del medesimo art. 188-bis per i redditi prodotti in euro).**

Per ciascun aiuto va compilato un distinto rigo (RS401), utilizzando un modulo per ogni rigo compilato. Nell'ipotesi in cui l'aiuto complessivamente spettante si riferisca a progetti d'investimento realizzati in diverse strutture produttive e/o abbia ad oggetto diverse tipologie di costi ammissibili, per ciascuna struttura produttiva e per ciascuna tipologia di costi va compilato un distinto rigo. In tal caso, nei righi successivi al primo, non vanno compilate le colonne 12, 13 e 17.

Si riportano di seguito le istruzioni per la compilazione del rigo **RS401**.

Nella **colonna 1** va esposto l'aiuto di Stato o l'aiuto *de minimis* spettante nel periodo d'imposta di riferimento della presente dichiarazione, indicando il relativo codice identificativo rilevato dalla tabella "Codici aiuti di Stato". La tabella è unica per tutti i modelli REDDITI ed è, pertanto comprensiva di tutti i codici relativi alla diversa modulistica dichiarativa ed utilizzabili solo in funzione della specificità di ogni singolo aiuto. Il soggetto che compila la dichiarazione avrà cura, quindi, di individuare il codice ad essa riferibile in relazione alla natura dell'aiuto spettante.

**ATTENZIONE:** *Il codice residuale 999* va utilizzato unicamente nell'ipotest in dui debbano essere indicati aiuti di Stato o aiuti de minimis non espressamente ricompresi nella *"Tabella codici faiuti di Stato" posta in calce alle istruzioni dei modelli REDDITI. Deve trattarsi di aiuti di Stato o aiuti de minimis fiscali automatici o semi*automatici, esposti nella presente diclidrazione e i cui presupposti si sono realizzati nel periodo d'imposta di *riferimento della medesima dichiarazione.*

*A titolo esemplificativo, il codice 999 non va utilizzato per:*

•  $\bigcirc$ gli aiuti di Stato e gli aiuti de/minimis già presenti nella tabella "Sodici aiuti di Stato";

*•* �*gli aiuti di Stato e gli aiuti de minimis fruibili ai fini di imposte diverse da quelle sui redditi (ad esempio, le agevolazioni utilizzabili ai fini IRAP, istituite da leggi statali e regionali, che vanno indicate nel modello IRAP);*

*•* �*gli aiuti di Stato e gli aiuti de minimis fruibili in diminuzione dei contributi previdenziali;*

**•**  $\Diamond$ gli aiuti di Stato e gli aiuti de minimis fruibili in *f*diminuzione delle imposte sui redditi subordinati alla *presentazione di apposita istanza, ai sensi dell'art. 9 del citato Regolamento, ad Amministrazioni diverse*  dall'Agenzia delle entrate (ad esempio, l'agevolazione ZVU, in quanto, pur rappresentando un aiuto fiscale de *minimis, non fientra tra gli autri automatici, essendo subordinata a un apposito provvedimento di attribuzione adottato dal Ministero dello sviluppo economico);*

**•**  $\lozenge$ le age $\lozenge$ la $\lozenge$ ioni esposte nei quadri della presente dichiarazione non qualificabili come aiuti di Stato o aiuti de *minimis (ad esempio, il credito d'imposta per attività di ricerca e sviluppo di cui all'art. 3 del decreto-legge n. 145 del 2013, in quanto tale misura, pur essendo di natura fiscale e automatica, non presenta profili di selettività ma ha una portata applicativa generale e, pertanto, non costituisce un aiuto di Stato; per tale motivo detto credito non*  deve esser*e registrato nel Registro nazionale degli aiuti di Stato ai sensi dell'art. 3 del citato regolamento)*;

**•**  $\Diamond$ gli imp $\alpha$ ti residui utilizzati nel periodo d'imposta relativi ad aiuti di Stato e aiuti de minimis i cui presupposti *si sono realizzati nei precedenti periodi d'imposta.*

Le **coloune** da  $3x11$ , vanno compilate solo se nella colonna 1 è indicato il codice 999.

In tal caso, nella **colonna 3** va indicato il quadro del presente modello nel quale è indicato l'aiuto. Nelle colonne da 4 a 11 vanno riportati gli estremi della norma che disciplina il regime di aiuti. Nel caso in cui la misura agevolativa sia disciplinata da più articoli e/o da più commi e/o da più lettere, va riportato solo il primo articolo e/o il primo comma e/o la prima lettera. Il comma e/o la lettera devono essere specificati solo nel caso in cui l'articolo e/o il comma contengano anche disposizioni non riguardanti l'agevolazione da indicare nel presente prospetto.

In particolare, nella **colonna 4,** occorre indicare una delle seguenti tipologie, riportando uno dei seguenti codici:

**1** *Decreto Legge* **2** *Decreto Legislativo*

**3** *Legge* **4** *Legge Regionale/Provinciale* **5** *Decreto del Presidente della Repubblica* Nella **colonna 11A,** nel caso in cui in colonna 1 sia indicato il codice 999, va riportato il codice CAR identificativo della misura agevolativa, desumibile dalla sezione trasparenza del RNA, sempre che la misura sia stata registrata nel predetto registro dall'Autorità responsabile entro la data di presentazione della dichiarazione. Qualora sia compilata la presente colonna non vanno compilate le colonne da 4 a 11.

Nella **colonna 12,** va indicato il codice corrispondente alla forma giuridica desunto dalla tabella sotto riportata.

### **TABELLA FORMA GIURIDICA**

Nella **colonna 13,** va indicata la dimensione dell'impresa, secondo la definizione contenuta nella raccomandazione 2003/361/CE della Commissione, del 6 maggio 2003, riportando uno dei seguenti codici:

**1**, micro impresa

**2**, piccola impresa

**3**, media impresa

**4**, grande impresa

**5**, non classificabile (solo per i soggetti pubblici).

Nella **colonna 14,** va indicato il codice corrispondente all'attività interessata dalla componente di aiuto, desunto dalla tabella dei codici attività.

Nella **colonna 15**, va indicato il settore dell'aiuto fruito dal beneficiario, riportando uno dei seguenti codici:

**1. �GENERALE:** Aiuti di Stato (diversi dagli aiuti SIEG e dagli aiuti nei settori AGRICOLTURA e PESCA) ovvero aiuti de minimis concessi ai sensi del Reg (UE) 1407/2013 (o successivi) ad un beneficiario che non opera nel settore del trasporto di merci su strada per conto terzi ai sensi dell'Art. 3 comma 2 §2 del Reg (UE) 1407/2013 o che opera nel settore del trasporto di merci su strada per conto terzi ai sensi dell'Art.3 comma 3 del Reg (UE) 1407/2013;

2.  $\triangle$ **STRADA:** Aiuti de minimis concessi di sensi del Reg (UE) 1407/2013 (6 successivi) ad un beneficiario che opera nel settore del trasporto di merci su strada per conto terzi ai sensi dell'Art. 3 comma 2 §2 del Reg (UE) 1407/2013;

**3.**  $\bigcirc$ **SIEG:** Aiuti SIEG ovvero aiuti de minimis SIEG concessi ai sensi/del Reg (UE) 360/2012 (o successivi) ad un beneficiario attivo sui Servizi di Interesse Economico Generale (SIEG);

4.  $\triangle$ **AGRICOLTURA:** *Aiuti/di Stato di cui all'art.* 107 del TFUP relativi al settore agricolo e forestale e nelle zone rurali ovvero aiuti de minimis concessi di sensi del Reg  $\chi$ UE) 1408/2013 (o successivi);

5. **�PESCA:** Aiuti di Stato di cui all'art. 107 del TFUE relativi al settore della pesca e dell'acquacoltura ovvero aiuti de minimis concessi ai sensi del Reg (UE $\chi$ 71 $\chi$ 2014 $\chi$ o successivi).

Nel caso in cui nella colonna 15 sia stato indicato il settore Sieg (codice 3), nella **colonna 16** va indicato il codice relativo alla descrizione del Sevizio di Interesse Economico Generale desunto dal seguente elenco:

- 1, Edilizia Sociale
- 2, Servizi di rete settore Energia
- **3**, Servizi di telecomunicazioni compresa la banda larga
- **4**, Servizi finanziari
- **5**, Servizi postali
- **6.** Trasporto terrestre passeggeri Ferroviario
- **7.** Trasporto marittimo
- **8**, Trasporto Aereo

9, Servizi di radiodiffusione radiotelevisiva

**10**, Servizi di rete settore Acqua

- **11**, Servizi di rete settore Gas
- **12**, Trasporto terrestre passeggeri Strada
- 13,  $\sqrt{\text{Serv} z \cdot \text{Squ} \cdot \text{Squ}}$  sociali.

Nella **colonna 17** va indicato l'ammontare complessivo dell'aiuto spettante, consistente nel risparmio d'imposta oppure nel credito d'imposta. Nel caso in cui siano stati compilati più righi con riferimento alla medesima agevolazione, nella presente colonna va riportata la somma degli importi indicati nella colonna 29 di tutti i righi compilati.

Nelle **colonne** da **18 a 29** vanno riportati i dati dei singoli progetti. Nel caso in cui non sia prevista alcuna localizzazione di progetto le colonne 20 e 21 non devono essere compilate in quanto le informazioni ivi richieste devono intendersi riferite alla sede dell'impresa. In particolare, vanno indicati:

172

ISTRUZIONI PER LA COMPILAZIONE

• �nelle **colonne 18 e 19**, la data di inizio e di fine del progetto. Tali colonne non vanno compilate se le date coincidono con quelle di inizio e fine del periodo d'imposta;

• �nelle **colonne 20 e 21,** i codici della regione e del comune di localizzazione del progetto;

• �nella **colonna 25,** l'obiettivo per la componente di aiuto. A tal fine, va indicato il codice obiettivo rilevato dalla tabella "Codici aiuti di Stato";

• �nella **colonna 26**, la tipologia del costo sostenuto che deve essere compatibile con quello previsto per la misura di aiuto, riportando il relativo codice desunto dal seguente elenco:

- **1** M*ateriali - Terreni*
- **2** *Materiali - Immobili*
- **3** *Materiali - Impianti/Macchinari/Attrezzature*
- **4** *Materiali - Progettazione/studi/consulenze*
- **5** *Immateriali - Licenze*
- **6** *Immateriali - Know-How*
- **7** *Immateriali - Conoscenze Tecniche Non Brevettate*
- **8** *Immateriali - Marchi*
- **9** *Immateriali - Diritti Di Brevetto*
- 10 *Costi di personale Formazione Professionale*
- **11** *Costi di personale - Costo del personale*
- **12** *Materie prime, di consumo e merci*
- **13** *Servizi - Servizi professionali*
- **14** *Oneri diversi di gestione*
- **15** *Ammortamenti - Costo di strumenti e attrezzature*
- **16** *Ammortamenti - Costo dei fabbricati e dei terreni*
- **17** �*Ammortamenti - Costi della ricerca contrattuale, delle conoscenze e dei brevetti acquisiti o ottenuti in licenza da fonti esterne alle normali condizioni di mercato*
- **18** *Costi generali - Spese generali*
- **19** *Oneri finanziari*
- 20 Non individuabili secondo le definizioni di cui ai Regolamenti Comunitari
- **31** *Servizi - Altri servizi*.

Qualora la spesa relativa alla misura non sia ricompresa tra quelle individuabili secondo le definizioni di cui ai regolamenti comunitari, né ad esse riconducibile, va inserito il codice 20. Tale codice va utilizzato anche nel caso in cui la misura non sia riconosciuta a fronte di costi specifici.

• **Onella colonna 27, l'ammontare delle spese** agevolabili. Tale colonna può non essere compilata qualora nella colonna 26 sia indicato il codice 20 e la misura agevolativa non sia parametrata ad una spesa sostenuta;

• Onella colonna 28, l'intensità di aiuto espressa in percentuale, se prevista dalla misura agevolativa;

• **Onella colonna 29**, l'ammontare dell'anto spettante riferito alle spese indicate nella colonna 27.

Nel **rigo RS402**, vanno riportati, in caso di aiuti *de minimis*, i codici fiscali delle imprese che concorrono con il soggetto beneficiario a formare una "impresa unica", come definita dall'articolo 2, comma 2, del Regolamento (UE) 1407/2013.

Al riguardo, si ricorda che, ai sensi del citato regolamento, per "impresa unica" si intende l'insieme delle imprese fra le quali esiste almeno una delle relazioni/seguenti:

a) un'impresa detiene la maggioranza dei diritti di voto degli azionisti o soci di un'altra impresa;

b)  $\bullet$ un'impresa ha il diritto di nominare o revocare la maggioranza dei membri del consiglio di amministrazione, direzione o sorveglianza di un'altra impresa;

c) �un'impresa ha il diritto di esercitare un'influenza dominante su un'altra impresa in virtù di un contratto concluso con quest'ultima oppure in virtù di una clausola dello statuto di quest'ultima;

d) �un'impresa azionista o socia di un'altra impresa controlla da sola, in virtù di un accordo stipulato con altri azionisti o soci dell'altra impresa, la maggioranza dei diritti di voto degli azionisti o soci di quest'ultima.

Le *imprese* fra le quali intercorre una delle relazioni di cui alle precedenti lettere da a) a d) per il tramite di una o più altre imprese sono anch'esse considerate una "impresa unica".

Nel presente rigo, in caso di aiuti ricevuti nell'ambito della Comunicazione

della Commissione europea del 19 marzo 2020 C(2020) 1863 final "Quadro temporaneo per le misure di aiuto di Stato a sostegnó dell'economia nell'attuale emergenza del COVID-19" (c.d. Temporary Framework), vanno riportati anche i codici fiscali delle imprese con le quali il dichiarante si trova in una relazione di controllo ai fini della definizione di impresa unica, secondo la nozione europea di impresa utilizzata ai fini degli aiuti di Stato. Nel caso in cui tali codici fiscali siano stati già dichiarati in sede di presentazione dell'autodichiarazione di cui

all'articolo 3 del decreto del Ministro dell'economia e delle finanze 11 dicembre 2021, non occorre compilare il presente rigo.

Nel caso in cui il contribuente non abbia fruito di aiuti per i quali rileva ai fini del calcolo dei massimali l'impresa unica oppure in assenza di impresa unica, come sopra definita, e/o nella situazione descritta nel periodo precedente, il presente rigo non va compilato e va barrata la **casella "Assenza impresa unica"**.

#### **17.43 REDDITI CAMPIONE D'ITALIA**

I redditi d'impresa prodotti in euro nel comune di Campione d'Italia dalle società iscritte alla Camera di commercio, industria, artigianato e agricoltura di Como e aventi la sede operativa o un'unità locale nel somune di Campione d'Italia concorrono a formare il reddito complessivo al netto di una riduzione pari al 30 per cento, con un abbattimento minimo di euro 26.000 (art. 188-bis del TUIR).

Nel caso in cui l'attività sia svolta anche al di fuori del territorio del comune di Campione d'Italia, ai fini della determinazione del reddito per cui è possibile beneficiare delle agevolazion sussiste l'obbligo in capo all'impresa di tenere un'apposita contabilità separata. Le spese e gli altri componenti negativi relativi a beni e servizi adibiti promiscuamente all'esercizio dell'attività svolta nel comune di Campione d'Italia e al di fuori di esso concorrono alla formazione del reddito prodotto nel citato comune per la parte del loro importo che corrisponde al rapporto tra l'ammontare dei ricavi o compensi e altri proventi che concorrono a formare il reddito prodotto dall'impresa nel territorio del comune di Campione d'Italia e l'ammontare complessivo dei ricavi o compensi e degli altri proventi. L'agevolazione si applica ai sensi e nei limiti dei regolamenti (UE) n. 1407/2013 e n. 1408/2013 della Commissione, del 18 dicembre 2013, relativi all'applicazione degli artt. 10 $\nabla$  e  $\nabla$ 08 del Trattato sul funzionamento dell'Unione europea, rispettivamente, agli aiuti "de minimis" e agli aiuti "de minimis" nel settore agricolo e del regolamento (UE) n. 717/2014 della Commissione, del 27 giugno 2014, relativo all'applicazione dei predetti artt. 107 e 108 del TFUE agli aiuti "de minimis" nel settore della pesca e dell'acquacoltura

Ai sensi dell'art. 1, comma 574, della legge n. 160 del 2019, le imposte dovute sui redditi d'impresa realizzati dalle imprese individuali, dalle società di persone è da società ed enti di cui all'art. 73 del TUIR, iscritti alla camera di commercio, industria, artigianato e agricoltura di Como e aventi la sede sociale operativa, o un'unità locale, nel comune di Campione d'Italia, determinate ai sensi dell'art. 188-bis del PUIR, sono ridotte nella misura del 50 per cento per dieci periodi di imposta.

L'agevolazione si applica **a** decorrere dal periodo d'imposta successivo a quello in corso alla data del 31 dicembre 2019, ai sensi e nei limiti del regolamento (UE) n. 1407/2013 della Commissione, del 18 dicembre 2013, relativo all'applicazione degli artt. 107 e 108 del Trattato sul funzionamento dell'Unione europea agli aiuti «de minimis», del regolamento (UE) n. 1408/2013 della Commissione, del 18 dicembre 2013, relativo all'applicazione degli artt. 107 e 108 del Trattato sul funzionamento dell'Unione europea agli aiuti «de minimis» nel settore agricolo e del regolamento (UE) n. 717/2014 della Commissione, del 27 giugno 2014, relativo all'applicazione degli artt. 107 e 108 del Trattato sul funzionamento dell'Unione europea agli aiuti «de minimis» nel settore della pesca e dell'acquacoltura (art. 1, comma 576, della legge n. 160 del 2019).

#### Determinazione dell'abbattimento per i redditi prodotti in euro (art. 188-bis, comma 5, del TUIR)

Al fine di godere dell'agevolazione, il contribuente compila la dichiarazione nel modo usuale e successivamente indica nel rigo RS410 l'ammontare dei soli redditi prodotti in euro, già indicati nel quadro RF, per cui intende usufruire dell'agevolazione.

Nel rigo R\$410 \Importo", va indicato l'ammontare del reddito agevolabile prodotto in euro.

Tale reddito concorre alla formazione del reddito complessivo ridotto del 30 per cento, con un abbattimento minimo di euro 26.000, nei limiti del reddito d'impresa agevolabile. L'agevolazione complessiva è pari al maggiore importo tra il 30 per cento del predetto reddito e 26.000.

**ATTENZIONE** *L'importo dell'agevolazione viene sottratto direttamente nel corrispondente quadro RF, in sede di determinazione dell'importo da indicare, nel rigo RF63.*

#### **Determinazione della riduzione d'imposta (art. 1, comma 574 della legge 27 dicembre 2019, n. 160)**

Al fine di fruire della nuova agevolazione, consistente nella riduzione dell'imposta dovuta nella misura del 50 per cento, il contribuente compila la dichiarazione nel modo usuale e successivamente indica nel rigo **RS411:**

**•**  $\bullet$ **in colonna 1/l'ammontare dei redditi prodotti in euro, già indicati nel quadro RF, realizzati nel comune di** Campione d'Italia per cui intende usufruire dell'agevolazione. Tali redditi sono esposti al lordo dell'agevolazione di cui al comma 5 dell'art. 188-bis del TUIR;

**• �**in **colonna 2,** l'ammontare dei redditi prodotti in franchi svizzeri, già indicati nel quadro RF, realizzati nel comune di Campione d'Italia per cui intende usufruire dell'agevolazione. Tali redditi sono esposti al netto dell'agevolazione di cui al comma 2 dell'art. 188-bis del TUIR;

**• �**in **colonna 3,** l'ammontare dei redditi prodotti in euro e/o in franchi svizzeri, già indicati nei quadri RF, RH e/o RL se non residente, realizzati nel comune di Campione d'Italia dal soggetto fiscalmente trasparente di cui il dichiarante è socio/beneficiario (ad esempio, società di persone, Trust, ecc.), per i quali detto soggetto trasparente intende usufruire dell'agevolazione. Tali redditi sono indicati al netto dell'agevolazione di cui ai commi 2 e/o 5 dell'art. 188-bis del TUIR, già fruita dal soggetto trasparente. Gli importi indicati nelle colonne 1 e 2 non devono ricomprendere l'importo di cui alla presente colonna.

**ATTENZIONE** *in caso di compilazione della colonna 3, l'importo dell'aiuto di Stato determinato sul reddito ivi indicato deve essere esposto nel rigo RS401 del modello REDDITI del soggetto trasparente che ha imputato detto reddito al dichiarante.* 

Per calcolare l'agevolazione occorre determinare il reddito totale realizzato nel comune di Campione d'Italia (RCI), pari alla differenza tra la somma degli importi delle colonne 1, 2 e 3 e l'agevolazione fruita dal dichiarante, ai sensi del comma 5 dell'art. 188-bis del TUIR, sul reddito indicato nel rigo RS410.

Una volta determinato RCI occorre calcolare la percentuale di indidenza di RCI sul reddito complessivo, pari a:

 $RCI / (RN6, col. 11 + RN6, col. 4 + RN6, col/5 + AN6, col. 6 + RN6, col. 9 + RN6, col. 10 + RN1, col. 2)$ 

Tale percentuale va ricondotta a 1 se superiore.

Tale percentuale va poi applicata all'imposta netta ante agevolazione, pari alla seguente somma algebrica:

 $RN9$   $\text{R}N10$ , col. 6 + RN $\text{1}$ , col. 1.

Il risultato ottenuto va moltiplicato per 0,5 e va portato in diminuzione dell'*i*mposta netta da indicare nel rigo RN11, col. 2.

Nel caso in cui il dichiarante sia un soggetto trasparente (art. 116 o 116 del TUIR o Trust) la somma degli importi indicati nelle colonne 1, 2 e 3 del rigo RS411 va riportata nel rigo TN17, colonna 4, o nel rigo PN10, colonna 4, diminuita dell'agevolazione fruita dal dichiarante, ai sensi/del comma 5 dell'art. 188-bis del TUIR, sul reddito indicato nel rigo RS410, ai fini della determinazione dell'agevolazione da parte del socio/beneficiario. In caso di trust misto, ai fini del calcolo dell'agevolazione secondo lo schema sopra rappresentato, il valore RCI (che ha concorso al reddito nel quadro RN) deve essere determinato al netto dell'importo indicato nel rigo PN10, colonna 4.

## **17.44 �DETRAZIONI FISCALI PER L'ACQUISTO E LA POSA IN OPERA DI INFRASTRUTTURE DI RICARICA DEI VEICOLI ALIMENTATI AD ENERGIA ELETTRICA**

L'art. 16-ter del decreto-legge n. 63 del 2017 riconosce una detrazione dall'imposta lorda, fino a concorrenza del suo ammontare, per le spese documentate sostenute dal 1<sup>°</sup> marzo 2019 al 31 dicembre 2021 relative all'acquisto e alla posa in opera di infrastrutture di ricarica dei veicoli alimentati ad energia elettrica, ivi inclusi i costi iniziali per la richiesta di potenza addizionale fino ad un massimo di 7 kW. La detrazione, da ripartire tra gli aventi diritto in dieci quote annuali di pari importo, spetta nella misura del 50 per cento delle spese sostenute ed è calcolata su un ammontare complessivo non superiore a 3.000 euro. La detrazione si applica anche alle spese documentate rimaste a carico del contribuente, per l'acquisto e la posa in opera di infrastrutture di ricarica sulle parti comuni degli edifici condominiali di cui agli artt. 1117 e 1117-bis del codice civile.

Con decreto del Ministro dello sviluppo economico del 20 marzo 2019 è stata dettata la disciplina applicativa di tali disposizioni.

La detxazione è rizonozciuta, altresì, nella misura del 110 per cento, per l'installazione di infrastrutture per la ricarica di veicoli elettrici negli edifici, sempreché l'installazione sia eseguita congiuntamente ad uno degli interventi previsti dall'art. 119, comma 1, del decreto-legge 19 maggio 2020, n. 34 (art. 119, comma 8, del decreto), per le spese documentate e rimaste a carico del contribuente, sostenute dal 1<sup>°</sup> luglio 2020. La detrazione va ripartita tra

gli aventi diritto in quattro quote annuali (per le spese sostenute dal 2022), ovvero in cinque quote annuali di pari importo e spetta per gli interventi effettuati dai soggetti di cui all'art. 119, comma 9, del decreto.

Ai sensi dell'art. 1, comma 28, lett. d) della legge n. 234 del 2021, per le spese documentate e rimaste a carico del contribuente, sostenute per gli interventi di installazione di infrastrutture per la ricarica di veicoli elettrici negli edifici di cui all'art. 16-ter del decreto-legge 4 giugno 2013, n. 63, convertito, con modificazioni, dalla legge 3 agosto 2013, n. 90, eseguita congiuntamente a uno degli interventi di cui al comma 1 del presente articolo, la detrazione spetta nella misura riconosciuta per gli interventi previsti dallo stesso comma 1 in relazione all'anno di sostenimento della spesa, da ripartire tra gli aventi diritto in quattro quote annuali di pari importo, e comunque nel rispetto dei seguenti limiti di spesa, fatti salvi gli interventi in corso di esecuzione: euro 2.000 per gli edifici unifamiliari o per le unità immobiliari situate all'interno di edifici plurifamiliari che siano funzionalmente indipendenti e dispongano di uno più accessi autonomi dall'esterno secondo la definizione di cui al comma 1-bis; euro 1.500 per gli edifici plurifamiliari o i condomini che installino un numero massimo di 8 colonnine; euro 1.200 per gli edifici plurifamiliari o i condomini che installino  $\mu$ numero superiore a  $\mathcal{N}$ olonnine.

L'agevolazione si intende riferita a una sola colonnina di ricarica per unità immobiliare.

Per gli interventi effettuati dai condomini e dai soggetti di cui al comma 9, lettera d-bis), compresi quelli effettuati su edifici oggetto di demolizione e ricostruzione di cui all'articolo 3, comma 1, lettera d), del testo unico delle disposizioni legislative e regolamentari in materia edilizia, di cui al decreto del Presidente della Repubblica 6 giugno 2001, n. 380, la detrazione spetta anche per le spese sostenute entro il 31 dicembre 2025, nella misura del 110 per cento per quelle sostenute entro il 31 dicembre 2022, del 90 per cento per quelle sostendite nell'anno 2023, del 70 per cento per quelle sostenute nell'anno 2024 e del 65 per cento per quelle sostende nell'anno 2025.

Per gli interventi effettuati dai soggetti di cui al comma 9, lettera c), compresi guelli effettuati dalle cooperative di cui al comma 9, lettera d), per i quali alla data del 30 giugno 2023 viano stati effet uati lavori per almeno il 60 per cento dell'intervento complessivo, la detrazione del 110 per cento spetta anche per le spese sostenute entro il 31 dicembre 2023.

La detrazione spetta nella misura riconosciuta nel comma 8-bis anche per le spese sostenute entro i termini previsti nello stesso comma 8-bis in relazione agli interventi di cui al comma 8 eseguiti congiuntamente agli interventi indicati nel citato comma 8-bis.

Per i soggetti di cui alla lett.  $\overrightarrow{d}$ -bis) del comma  $\overrightarrow{p}$  dell'art. 119, che siano in possesso dei requisiti di cui al comma 10-bis), il limite di spesa *d*mmesso alle detrazioni di cui all'art. 119, previsto per le singole unità immobiliari, è moltiplicato per il rapporto tra la superficio complessiva dell'immobile oggetto degli interventi di incremento dell'efficienza energetica, di miglioramento o di adeguamento antisismico previsti ai commi 1, 2, 3, 3-bis, 4, 4-bis, 5, 6, 7 e 8, e la superficie media di una unità abitativa in mobiliare, come ricavabile dal Rapporto Immobiliare pubblicato dall'Osservatorio del Mercato Immobiliare dell'Agenzia delle Entrate ai sensi dell'articolo 120sexiesdecies del décreto legislativo  $\lambda$ <sup>o</sup> settembre 1998, *n*. 385.

A tal fine, nel **rigo RS420** va indicato:

•  $\lozenge$ in colonna 1, l'anno in cui sono sostenute le spes

•  $\hat{\mathbf{Q}}$ in **colonna** 2, il **codice 1**, nel caso d $\Lambda$ spe $\hat{\mathbf{Q}}$  as ostenuta dal 1° marzo 2019 al 31 dicembre 2021 per interventi per cui spetta la detrazione nella misura del 50 per cento, nel limite massimo di 3.000 euro; il **codice 2,** nel caso di spesa sostenuta per interventi di cui al codice 1 per cui spetta la detrazione nella misura del 110 per cento, nel limite massimo di 3.000 euro; il **codice 3**, nel caso di spesa sostenuta per interventi per cui spetta la detrazione nella misura del 110 per cento (ovvero anche del 90 per cento dal per il 2023 e del 70 per cento per il 2024), nel limite di euro 2.000 per gli edifici unifamiliari o per le unità immobiliari situate all'interno di edifici plurifamiliari che siano funzionalmente indipendenti e dispongano di uno o più accessi autonomi dall'esterno; il **codice 4,** nel caso di spesa sostenuta per interventi per cui spetta la detrazione nella misura del 110 per cento (ovvero anche del 90 per cento dal per il 2023 e del 70 per cento per il 2024), nel limite di euro 1.500 per gli edifici plurifamiliari o i condomini che installino un numero massimo di otto colonnine; il **codice 5,** nel caso di spesa sostenuta per interventi per cui spetta la detrazione nella misura del 110 per cento (ovvero anche del 90 per cento <del>dal</del> per il 2023 e del 70 per cento per il 2024), nel limite di guro 1.200 per gli edifici plurifamiliari o i condomini che installino un numero superiore a otto colonning;

 $\hat{\textbf{g}}$ in **colonna 2A**, l'aliquota del 50, del 90 o del 110 per cento;

• in **colonna 3**, l'importo della spesa sostenuta, nei limiti massimi previsti;

 $\bullet$ **in colonna 4**, la detrazione spettante, calcolata applicando l'aliquota di colonna 2A all'importo di colonna 3;

**Orino colonna 5**, il numero della rata di cui si beneficia per il presente periodo d'imposta. Per le spese sostenute dal 1° gennaio al 31 dicembre 2022 relativamente agli interventi di cui all'art. 119 del decreto-legge n. 34 del 2020, la detrazione può essere ripartita, su opzione del contribuente, in dieci quote annuali di pari importo a partire dal periodo d'imposta 2023. L'opzione è irrevocabile ed è esercitabile a condizione che la rata di detrazione relativa al

periodo d'imposta 2022 non sia stata indicata nella relativa dichiarazione dei redditi. In tal caso indicare '1' nella presente colonna e '2022' nella colonna relativa all'anno;

•  $\lozenge$ in **colonna 6**, l'importo della rata che si determina dividendo l'ammontare della detrazione spettante di colonna 4 per il numero delle rate pari a 10 (in caso di codice 1 nella colonna 2), ovvero pari a 4 o 5 (in caso di codice diverso da 1 nella colonna 2).

Qualora la società dichiarante abbia aderito al regime del consolidato o della trasparenza ex articolo 115 o 116 del TUIR tale sezione non deve essere compilata.

In caso di spese sostenute dalla società trasparente di cui il dichiarante è socio, nel **rigo RS421** va indicato: • in **colonna 1**, l'anno in cui sono sostenute le spese;

•  $\hat{\mathbf{\Theta}}$ in **colonna 2**, il **codice 1**, nel caso di spesa sostenuta dal 1° marzo 2019 al 31 dicembre 2021 per interventi per cui spetta la detrazione nella misura del 50 per cento, nel limite massimo di 3.000 euro; il **codice 2,** nel caso di spesa sostenuta per interventi di cui al codice 1 per cui spetta la detrazione nella misura del 10 per cento, nel limite massimo di 3.000 euro; il **codice 3,** nel caso di spesa sostenuta per interventi per cui spetta la detrazione nella misura del 110 per cento (ovvero anche del 90 per cento dal per il  $2023$  e del 70 per cento per il 2024), nel limite di euro 2.000 per gli edifici unifamiliari o per le unità immobiliari situate all'interno di edifici plurifamiliari che siano funzionalmente indipendenti e dispongano di uno o più accessi autonomi dall'esterno; il codice 4, nel caso di spesa sostenuta per interventi per cui spetta la detrazione nella misura del 110 per cento (ovvero anche del 90 per cento dal per il 2023 e del 70 per cento per il 2024), nel limite di euro 1.500 per gli edifico plumifamiliari o i condomini che installino un numero massimo di otto colonnize; il **codice 5**, nel caso di spesa sostenuta per interventi per cui spetta la detrazione nella misura del 110 per cento (ovvero anche del 90 per cento dal per il 2023 e del 70 per cento per il 2024), nel limite di euro 1.200 per gli edifici plurifamiliari o i condomini che installino un numero superiore a otto colonnine;

•  $\lozenge$ in colonna 2A, l'aliquota del 50, del 90, del 70 o del 110 per cento;

•  $\diamond$ in colonna 3, l'importo della spesa sostenuta dalla società trasparente, nei *f*imiti massimi previsti, per la quota attribuita al dichiarante;

•  $\hat{\mathbf{Q}}$ in colonna 4, il codice fiscale della società trasparente;

•  $\diamond$ in colonna 5, la detrazione spettante, calcolata applicando l'aliquota di colonna 2A all'importo di colonna 3;

**•**  $\circ$ **in colonna 6**, il numero della rata di cui si beneficia per il presente periodo d'imposta. Per le spese sostenute dal 1° gennaio al 31 dicembre 2022 relativamente agli interventi di cui all'art. 119 del decreto-legge n. 34 del 2020, la detrazione può essere ripartità, su opzione del contribuente, in dieci quote annuali di pari importo a partire dal periodo d'imposta 2023. L'opzione è irrevocabile ed è esercitabile a condizione che la rata di detrazione relativa al periodo d'imposta 2022 non sia stata indicata nella relativa dichiarazione dei redditi. In tal caso indicare '1' nella presente colonna e '2022' nella colonna relativa all'anno,

· Oin colonna 7, l'importo della rata che si determina dividendo l'ammontare della detrazione spettante di colonna 5 per il numero delle rate pari a 10 (in caso di dodice 1/hella colonna 2), ovvero pari a 4 o 5 (in caso di codice diverso da 1/nella colonna 2).

Nel rigo RS422 va indicata la somma degli importi evidenziati nella colonna 6 del rigo RS420 e nella colonna 7 del rigo R $\beta$ 42 $\beta$  di tutti i moduli compilati, da riportare nel quadro RN e/o RQ.

# **17.45 ACCONTI SOGGETTI ISA**

I soggetti di cui all'art. 12-quinquies, commi 3 e 4, del D.L. n. 34 del 2019 effettuano i versamenti di acconto ai sensi dell'art. 17 del d.P.R. n. 435 de $\frac{1}{200}$  in due rate ciascuna nella misura del 50 per cento (art. 58 del D.L. n. 124 del 2019). Pertanto, la casella del presente prospetto deve essere barrata qualora il contribuente, pur non possedendo i requisiti di cui al citato comma 3, partecipi a società, associazioni e imprese (ai sensi degli artt. 5 e 115 del TUIR) aventi i predetti requisiti, ossia che esercitano attività economiche per le quali sono stati approvati gli ISA di cui all'art. 9-bis del D.L. n. 50 del 2017 e che dichiarano ricavi o compensi di ammontare non superiore al limite stabilito, per ciascun indice, dal relativo decreto di approvazione del Ministro dell'economia e delle finanze.

## **17.46 IMPOSTE SOSTITUTIVE DA RECUPERARE**

presente prospetto va compilato al fine di recuperare le imposte sostitutive, che possono essere scomputate dall'IRES dovuta *lai* sensi dell'art. 79 del TUIR.

Nei righi **RS460** e **RS461**, vanno indicati, in **colonna 1**, il codice tributo dell'imposta sostitutiva versata, in **colonna 2,** l'anno di riferimento (indicato per il versamento dell'imposta) e, in **colonna 3,** l'importo versato. L'ammontare totale dei versamenti effettuati, di cui alla colonna 3 dei righi RS460 e RS461, va indicato nel rigo RS462. Tale ultimo importo va riportato nei quadri RN, PN, TN, GN/GC, RQ.

#### **17.47 RISCATTO ALLOGGI SOCIALI**

L'art. 8, comma 1, del Decreto legge 28 marzo 2014, n. 47, prevede che le convenzioni che disciplinano le modalità di locazione degli alloggi sociali, di cui al decreto del Ministro delle infrastrutture 22 aprile 2008, adottato in attuazione dell'art. 5 della legge 8 febbraio 2007, n. 9, possono contenere la clausola di riscatto dell'unità immobiliare e le relative condizioni economiche. La clausola comunque non può consentire il riscatto prima di sette anni dall'inizio della locazione.

Ai fini delle imposte sui redditi e dell'Irap i corrispettivi delle cessioni degli alloggi di edilizia sociale si considerano conseguiti alla data dell'eventuale esercizio del diritto di riscatto dell'unità immobiliare da parte del conduttore e le imposte correlate alle somme percepite in conto del prezzo di acquisto futuro dell'alloggio nel periodo di durata del contratto di locazione costituiscono un credito d'imposta.

Le predette disposizioni si applicano anche ai contratti  $\phi$ Nocazione con clausola di trasferimento della proprietà vincolante per ambedue le parti e di vendita con riserva di proprietà.

Il credito d'imposta è determinato applicando alle quote di danone di locazione imputate in conto del prezzo di acquisto futuro dell'alloggio, percepite nei periodi d'imposta antecedenti l'esercizio del diritto di riscatto, l'aliquota pro tempore vigente di cui all'art. 77 del Tuir.

Il credito può essere utilizzato in diminuzione dell'imposta sui redditi relativa al periodo d'Amposta in cui è stipulato il contratto di vendita dell'unità immobiliare; in caso di mancato utilizzo in tutto o in parte degli stessi, l'ammontare residuo potrà essere riportato ed utilizzato, enza alcun limite temporale, nelle dichiarazioni relative ai periodi di imposta successivi.

Nel **rigo RS470**, va indicato:

•  $\lozenge$ in colonna 1, l'ammontare del crédito residuo della precedente dichiarazione;

• in **colonna** 2, l'ammontare del credito d'imposta maturato nel periodo d'imposta oggetto della presente dichiarazione;

•  $\diamond$ in colonna 3, l'ammontare del credito che non ha trovato capienza nell'IRES dovuta (e/o nell'addizionale all'IRES) e/o nell'IRES di gruppo in caso di adesione al consolidato ex non attribuito ai beneficiari in caso di Trust misto, utilizzabile nella successiva dichiarazione, pari alla differenza tra la somma delle colonne 1 e 2 del presente rigo e la quota di tale credito vilizzata nel rigo RN14, colonna  $\beta$ , nel rigo PN7, colonna 2 e/o nel rigo RQ62, colonna 15 e/o RQ43, colonna 15, e/o GN18, colonna 2.

## **17.48 �DATI RELATIVI AGLI IMPORTI SOSPESI A SEGUITO DELL'EMERGENZA SANITARIA DA COVID-19**

Il presente prospetto è riservato ai seggetti che, essendone legittimati, non hanno effettuato nel periodo d'imposta<br>
1999 proviste della presente dichiarazione alle scadenze previste. i versamenti avvalendosi delle dispos oggetto della presente dichiarazione, alle scadenze previste, i versamenti avvalendosi delle disposizioni di sospensione emanate a seguito dell'emergenza sanitaria da COVID - 19.

In particolare, le federazioni sportive nazionali, gli enti di promozione sportiva e le associazioni e società sportive professionistiche e dilettantistiche che hanno il domicilio fiscale, la sede legale o la sede operativa nel territorio dello Stato e operano nell'ambito di competizioni sportive in corso di svolgimento ai sensi del d.p.c.m. 24 ottobre 2020 (art. 1, comma 923, legge 234/2021, come modificato dall'art. 13, comma 1, del decreto legge n. 176 del 2022, convertito, con modificazioni, dalla legge n. 6 del 2023) indicano, nel **rigo RS480** l'importo dei versamenti sospesi relativi alle imposte sui redditi in scadenza dal 10 gennaio 2022 al 22 dicembre 2022.

## **17.48 NUMERO DI RIFERIMENTO DEL MECCANISMO TRANSFRONTALIERO**

I contribuenti che attuano il meccanismo transfrontaliero sono tenuti ad indicare il numero di riferimento nelle pertinenti dichiarazioni fiscali per tutti i periodi d'imposta in cui il meccanismo transfrontaliero è utilizzato (art. 3, comma 3, del decreto ministeriale del 17 novembre 2020).

L'Agenzia delle entrate al momento della comunicazione di cui all'art. 6 del decreto legislativo 30 luglio 2020, n. 100, rilascia un numero di riferimento del meccanismo transfrontaliero, salvo nei casi in cui la comunicazione contenga già un numero di riferimento rilasciato dalla medesima Agenzia delle entrate o da altre Amministrazioni fiscali di Paesi dell'Unione europea.

Pertanto, nel caso in cui il predetto meccanismo sia in grado di determinare una riduzione potenziale d'imposta, il contribuente deve indicare nel rigo **RS490** il numero di riferimento del meccanismo transfrontaliero.

#### **17.49 ZONE ECONOMICHE SPECIALI (ZES)**

L'art. 1, commi da 173 a 176, della legge 30 dicembre 2020, n. 178, in vigore dal 1° gennaio 2021, prevede per le imprese che intraprendono una nuova iniziativa economica nelle Zone economiche speciali (ZES) istituite ai sensi del decreto-legge 20 giugno 2017, n. 91, convertito, con modificazioni, dalla legge 3 agosto 2017, n. 123, la riduzione del 50 per cento dell'imposta sul reddito derivante dallo svolgimento dell'attività nella ZES a decorrere dal periodo d'imposta nel corso del quale è stata intrapresa la nuova attività e per i sei periodi d'imposta successivi. L'art. 1, comma 174, della legge n. 178 del 2020 prevede che il riconoscimento dell'agevolazione, di cui al citato comma 173, sia subordinato al rispetto delle seguenti condizioni, pena la decadenza dal beneficio e l'obbligo di restituzione dell'agevolazione della quale hanno già beneficiato:

a) le imprese beneficiarie devono mantenere la loro attività nella ZES per almeno dieci anni;

b) le imprese beneficiarie devono conservare i posti di lavoro creati nell'ambito dell'attività avviata nella ZES per almeno dieci anni.

L'agevolazione spetta nel rispetto dei limiti e delle condizioni previsti dal regolamento (UE) n. 1407/2013 della Commissione, del 18 dicembre 2013, relativo all'applicazione degli articoli 10 $\lambda$ e 108 del Trattato sul funzionamento dell'Unione europea agli aiuti « de minimis », dal *fegolamento* (UE) n. 1408/2013 della Commissione, del 18 dicembre 2013, relativo all'applicazione degli articoli 107  $\frac{107}{3}$  108 del Trattato sul funzionamento dell'Unione europea agli aiuti « de minimis » nel settore agricolo e dal regolamento (UE) n. 717/2014 della Commissione, del 27 giugno 2014, relativo all'applicazione degli articoli 107 $\&$  108 del Trattato sul funzionamento dell'Unione europea agli aiuti « de minimis » nel settore della pesca e dell'acquacoltura.

L'art. 9 del decreto-legge 19 settembre 2023, n. 124 ha previsto, a partire dal 1° gennaio 2024, l'istituzione della Zona economica speciale per il Mezzogiorno - ZES unica, di seguito denominata "ZES unica" comprendente i territori delle regioni Abruzzo, Basilicata, Calabria, Campania, Mollse, Puglia/Sicilia e Sardegna. Ai sensi dell'art. 22, comma 4, del citato decreto-legge n. 124 del 2023, l'agevolazione di cui all'art. 1, commi da 173 a 175, della legge 30 dicembre 2020, n. 178 è riconosciuta alle imprese che intraprendono, ontro il 31 dicembre 2023, una nuova iniziativa economica nelle ZES come definite ai sensi dell'art. 4 del decreto-legge n. 91 del 2017 e del decreto del Presidente del Consiglio dei ministri n. 12 del 2018.

#### Determinazione della riddzione d'imposta

Al fine di fruire dell'agevolazione, consistente nella riduzione dell'imposta dovuta nella misura del 50 per cento, il contribuente compila la dichiarazione nel modo usuale e successivamente indica nei **righi RS491** e **RS492**:

•  $\diamond$ in colonna 1, il codi<del>ce iden</del>tificativo della ZES nella guale *è* stata intrapresa la nuova attività, desunto dall'elenco sotto riportato. Per ciascuna zona agevolata va compilato un distinto rigo:

- 1) ZES Abrazzo
- 2) ZES Calabria
- 3) ZES Campania
- 4) ZES/Ionica Interregionale Puglia-Basilicata
- 5) ZES Adriatica Interregionale Puglia-Molise
- 6) ZES Sicilia Orientale
- 7) ZES Sicilia Occidentale
- 8) ZES Sardegna

•  $\hat{\mathbf{Q}}$ in **colonna** 2, il numero progressivo che identifica il periodo d'imposta di fruizione dell'agevolazione (numero  $\frac{\pi}{a}$   $\frac{1}{a}$ .

• ��in **colonna 3**, l'ammontare del reddito già indicato nel quadro RF realizzato nella ZES per cui intende usufruire dell'agevolazione;

Nel **rigo RS493**, **colonna 1**, va indicata la somma degli importi indicati nella colonna 3 dei righi RS491 e RS492 di tutti i moduli compilati; in **colonna 2**, va indicato l'ammontare dei redditi già indicati nel quadro RF, o quadro  $RH$   $\&$ / $\circ$   $KL$  per i non restidenti, realizzati nella ZES dal soggetto fiscalmente trasparente di cui il dichiarante è socio/beneficiario (dd esempio, Trust, ecc.), per i quali detto soggetto trasparente intende usufruire dell'agevolazione. L'importo di colonna 2 non deve essere ricompreso nell'importo di colonna 1.

**ATTENZIONE** *in caso di compilazione* del rigo RS493, *colonna 2, l'importo dell'aiuto di Stato determinato sul reddito ivi indicato deve essere esposto nel rigo RS401 del modello REDDITI del soggetto trasparente che ha imputato detto reddito al dichiarante.*
Il reddito totale realizzato nella ZES (RTZ) è pari alla somma degli importi delle colonne 1 e 2 del rigo RS493.

Per calcolare l'agevolazione una volta determinato RTZ occorre calcolare la percentuale di incidenza di RTZ sul reddito complessivo, pari a:

 $RTZ / (RN6, col. 11 + RN6, col. 4 + RN6, col. 5 + RN6, col. 6 + RN6, col. 9 + RN6, col. 10 + RN1, col. 2)$ 

Tale percentuale va ricondotta a 1 se superiore. Tale percentuale va poi applicata all'imposta netta ante agevolazione, pari alla seguente somma algebrica:

 $RN9 - RN10$ , col.  $6 + RN11$ , col.

Il risultato ottenuto va moltiplicato per 0,5 e va portato in diminuzione dell'imposta netta da indicare nel rigo RN11, col. 2.

Nel caso in cui il dichiarante sia un soggetto trasparente  $\alpha t$ . 115 o 116 del TUIR  $\alpha$  Trust), la somma degli importi indicati nelle colonne 1 e 2 del rigo RS493 va riportata nel rigo TN17, colonna 5, o nel rigo PN10, colonna 5 ai fini della determinazione dell'agevolazione da parte del beneficiario. In caso di trust misto, ai fini del calcolo dell'agevolazione, secondo lo schema sopra *rappresentato*, il valore RTZ (che ha conorso al reddito nel quadro RN) deve essere determinato al netto dell'importo indicato nel rigo PN10, colonna 5.

In caso di mancato rispetto delle condizioni previste dall'art. 1, comma 174, della legge n. 178 del 2020, che comportano la decadenza dal benefició e l'obbligo di restituzione dell'agevolazione, va indicato, nel rigo RS494 l'ammontare dell'agevolazione fruita negli anni precedenti, da portare in aumento dell'imposta netta di cui al rigo RN11.

### **17.50 �SPESE DI RIQUALIFICAZIONE ENERGETICA**

L'art. 1, commi da 344 a 349 della legge 27 dicembre 2006, n. 298 (finanziaria 2007) dispone, in materia di spese di riqualificazione energetica del patrimonio edilizio esistente, determinate detrazioni d'imposta.

Con decreto del Ministro dell'economia e delle finanze de 19 febbraio 2007 è stabilita la procedura per fruire della detrazione e vengono riportati in allegato le tabelle di riferimento per la valutazione tecnica dell'intervento.

Ai sensi dell'art. 14 del decreto legge 4 giugno  $2013$   $\mu$ . 63 convertito con modificazioni dalla legge 3 agosto 2013 n.90, le disposizioni di cui all'articolo N comma 48, della legge 13 dicembre 2010, n. 220, si applicano nella misura del 65 per cento alle spese sostenute dalla data di entrata in vigore del citato decreto legge n. 63 del 2013 (6 giugno 2013) al  $3/$  dicembre 2024 (art. 1, commo 37, lett. a) n. 1 della legge 30 dicembre 2021, n. 234). Le predette disposizioni si applicano nella misura del 65 per cento alle spese sostenute dal 6 giugno 2013 fino al 31 dicembre 2024 per interventi relativi a parti comuni degli edifici condominiali di cui agli artt. 1117 e 1117-bis del codice civile o che interessino tutte le unità immobiliari di cui si compone il singolo condominio.

La detrazione *d*ridotta al 50 per cento per le spese, sostenute dal 1<sup>°</sup> gennaio 2018, relative agli interventi di acquisto e posa in opera di finestre comprensive di infissi, di schermature solari e di sostituzione di impianti di climatizzazione invernale con impianti dotati di caldaie a condensazione con efficienza almeno pari alla classe A di prodotto prevista dal regolamento delegato (UE) n. 811/2013 della Commissione, del 18 febbraio 2013. Sono esclusi dalla detrazione gli interventi di sostituzione di impianti di climatizzazione invernale con impianti dotati di caldaie a condensazione con efficienza inferiore alla classe di cui al periodo precedente. La detrazione si applica nella misura del 65 per cento per gli interventi di sostituzione di impianti di climatizzazione invernale con impianti dotati di caldaie a condensazione di efficienza almeno pari alla classe A di prodotto prevista dal citato regolamento delegato (UE) n. 811/2013 e contestuale installazione di sistemi di termoregolazione evoluti, appartenenti alle classi V, VI oppure VIII della comunicazione della Commissione 2014/C 207/02, o con impianti dotati di apparecchi ibridi, costituiti da pompa di calore integrata con caldaia a condensazione, assemblati in fabbrica ed espressamente concepiti dal fabbricante per funzionare in abbinamento tra loro, o per le spese sostenute all'acquisto e posa in opera di generatori d'aria calda a condensazione.

Per le spese sostenute dal 1<sup>°</sup> gennaio 2017 al 31 dicembre 2024 per interventi di riqualificazione energetica di parti comuni degli edifici condominiali, che interessino l'involucro dell'edificio con un'incidenza superiore al 25 per cento della superficie disperdente lorda dell'edificio medesimo, la detrazione spetta nella misura del 70 per cento. La medesima detrazione spetta, nella misura del 75 per cento, per le spese sostenute per interventi di riqualificazione

energetica relativi alle parti comuni di edifici condominiali finalizzati a migliorare la prestazione energetica invernale ed estiva e che conseguano almeno la qualità media di cui al decreto del Ministro dello sviluppo economico 26 giugno 2015, pubblicato nel supplemento ordinario n. 39 alla Gazzetta Ufficiale n. 162 del 15 luglio 2015 (comma 2-quater dell'art. 14 del decreto-legge n. 63 del 2013).

La detrazione spettante è ripartita in dieci quote annuali di pari importo.

Possono usufruire della agevolazione i soggetti titolari di reddito d'impresa che sostengono le spese per la esecuzione degli interventi di cui all'art. 1, commi da 2 a 5, del predetto decreto del 19 febbraio 2007 sugli edifici esistenti, su parti di edifici esistenti o su unità immobiliari esistenti di qualsiasi categoria catastale, anche rurali, posseduti o detenuti.

L'agevolazione è prevista per:

a)  $\bullet$ le spese documentate relative ad interventi di riqualificazione energetica di edifici/esistenti, che conseguono un valore limite di fabbisogno di energia primaria annuo per la climatizzazione invernale inferiore di almeno il 20 per cento rispetto ai valori riportati nell'allegato C, numero 1), tabella 1, annesso al decreto legislativo 19 agosto 2005, n. 192;

b) �le spese documentate relative ad interventi su edifici esistenti, parti di edifici esistenti o unità immobiliari, riguardanti strutture opache verticali, strutture opache orizzontali (coperture e pavimenti), finestre comprensive di infissi;

c) �le spese documentate relative all'installazione di pannelli solari per la produzione di acqua calda per usi domestici o industriali e per la copertura del fabbisogno di acqua dalda in piscine, strutture sportive, case di ricovero e cura, istituti scolastici e università;

d)  $\lozenge$ le spese documentate per interventi di sostituzione di impianti di climatizzazione invernale con impianti dotati di caldaie a condensazione e contestuale messa a punto del sistema di distribuzione;

e)  $\lozenge$ le spese documentate per l'acquisto e la posa in opera delle scharmature solari di cui all'allegato M al decreto legislativo 29 dicembre 2006, n. 31/; per le spese sostenute dal 2018 la *detrazione spetta nella misura del* 50 per cento (art. 14, commi 1 e 2 del decreto-legge n. 63 del 2013);

f)  $\bigcirc$  e spese documentate per l'*acquisto*  $\frac{1}{3}$  la posa in opera di impianti di *climatizzazione* invernale con impianti dotati di generatori di calore alimentati da biomasse combustibili; per le spese sostenute dall'anno 2018 la detrazione spetta nella misura del 50 per cento (art. 14, comma 2-bis, del decreto-legge n. 63 del 2013);

g)  $\bigotimes$ e spese documentate per l'acquisto e la posa un opera di micro-cogeneratori in sostituzione di impianti esistenti, sostenute dall'anno 2018, per le quali la detrazione spetta nella misura del 65 per cento (art. 14, comma 2, lett. bbis del decreto-legge n. 63 del 2013).

Con l'art. 4, comma 4, del decreto-legge n. 201 del 2011, come modificato dalla legge n. 214 del 2011, è stato previsto che le disposizioni del comma 347 si applicano anche alle spese sostenute per interventi di sostituzione di scaldacqua tradizionali con scaldacqua a pompa di calore dedicati alla produzione di acqua calda sanitaria.

L'art. 1, comma 88, della legge 28 dicembre 2015, n. 208, ha previsto che le detrazioni fiscali di cui all'art. 14 del decreto-legge  $\frac{4}{\text{g}}$ iugno 2013, n. 63, si applicano anche alle spese sostenute per l'acquisto, l'installazione e la messa in opera di dispositivi multimediali per il controllo da remoto degli impianti di riscaldamento o produzione di acqua calda o di climatizzazione delle unità abitative, volti ad aumentare la consapevolezza dei consumi energetici da parte degli utenti e a garantire un funzionamento efficiente degli impianti.

Per tali spese la predetta detrazione del 65 per cento è ammessa nella misura massima di euro 15.000 per singola unità immobiliare (decreto interministeriale del 6 agosto 2020, pubblicato nella Gazzetta Ufficiale n. 246 del 5 ottobre 2020).

Per le spese per cui spetta la detrazione nella misura del 70 per cento e del 75 per cento, la detrazione è calcolata su un ammontare complessivo delle spese non superiore a euro 40.000 per unità immobiliare (comma 2-quater dell'art. 14 del decreto-legge n. 63 del 2013).

L'importo della detrazione non può superare: 100.000,00 euro per le spese di cui alle lettere a) e g), 60.000,00 euro per le spese di cui alle lettere b), c) ed e) e 30.000,00 euro per le spese di cui alla lettera d) e f) e per le spese di cui al citato art. 4, comma 4, del decreto-legge n. 201 del 2011.

Il limite massimo di detrazione deve intendersi riferito all'unità immobiliare oggetto dell'intervento e, pertanto, andrà suddiviso tra i soggetti detentori o possessori dell'immobile che partecipano alla spesa, in ragione dell'onere da chascuno effettivamente sostenuto (circolare n. 36 del 31 maggio 2007 dell'Agenzia delle entrate); in tal caso, qualora i righi non siano sufficienti, in riferimento alla singola unità immobiliare per il singolo rigo relativo all'intervento, dovrà essere utilizzato un ulteriore quadro RS.

Nel caso in cui gli interventi di recupero siano eseguiti mediante contratti di locazione finanziaria, la detrazione compete all'utilizzatore ed è determinata in base al costo sostenuto dalla società concedente. Qualora la società dichiarante abbia aderito al regime del consolidato o al regime della trasparenza ex articolo 115 o 116 del TUIR tale sezione non deve essere compilata.

L'art. 119 decreto-legge 19 maggio 2020, n. 34, convertito, con modificazioni, dalla legge 17 luglio 2020, n. 77 e successive modifiche (nel prosieguo, i commi richiamati si riferiscono all'art. 119 ove non diversamente specificato) ha previsto che, per le spese documentate e rimaste a carico del contribuente di cui al comma 9, sostenute dal 1° luglio 2020 e fino al 30 giugno 2022, la detrazione di cui all'art. 14 del decreto-legge n. 63 del 2013, da ripartire tra gli aventi diritto in cinque quote annuali di pari importo e in quattro quote annuali di pari importo per la parte di spesa sostenuta a partire dal 1° gennaio 2022, si applica nella misura del 110 per cento nei seguenti casi:

a) Cinterventi di isolamento termico delle superfici opache verticali, orizzontali e inclinate che interessano l'involucro dell'edificio con un'incidenza superiore al 25 per cento della superficie disperdente lorda dell'edificio o dell'unità immobiliare situata all'interno di edifici plurifamiliari che sia funzionalmente indipendente e disponga di uno o più accessi autonomi dall'esterno. La detrazione di cui alla presente lettera è calcolata su un ammontare complessivo delle spese non superiore a euro 50.000 per gli edifici unifamiliari o per le unità immobiliari situate all'interno di edifici plurifamiliari che siano funzionalmente indipendenti a dispongano di uno o più accessi autonomi dall'esterno; a euro 40.000 moltiplicati per *i*l numero delle unità immobiliari che compongono l'edificio per gli edifici composti da due a otto unità immobilizità a quro 30.000 moltiplicati per il numero delle unità immobiliari che compongono l'edificio per gli edifici composti da più di otto unità mmobiliari;

b) �interventi sulle parti comuni degli edifici per la sostituzione degli impianti di climatizzazione invernale esistenti con impianti centralizzati per il riscaldamento, il raffrescamento o la fornitura di acqua calda sanitaria, a condensazione, con efficienza almeno pari/alla/classe A di prodotto prevista dal regolamento delegato (UE) n. 811/2013 della Commissione del 18 febbraio 2013, a pompa di calore, ivi compresi gli impianti ibridi o geotermici, anche abbinati all'installazione di impianti fotovoltaici di cui al comma 5 e relativi sistemi di accumulo di cui al comma 6, ovvero con impianti di microcogenerazione o a collettori solari/nonché, esclusivamente per i comuni montani non interessati dalle procedure europee di infrazione n. 2014/2147 del 10 luglio 2014 o n. 2015/2043 del 28 maggio 2015 per l'inottemperanza dell'Italia agli obblighi previsti dalla direttiva 2008/50/CE, l'allaccio a sistemi di teleriscaldamento efficiente, definiti ai sensi dell'articolo 2, comma 2, lettera tt), del decreto legislativo 4 luglio 2014, n. 102. La detrazione *è* calcolata su un ammontare complessivo delle spese non superiore a euro 20.000 moltiplicati per il numero delle unità immobiliari che compongono l'edificio per gli edifici composti fino a otto unità immobiliari ovvero a  $\ell$ uro 15.000 moltiplicati per il numero delle unità immobiliari che compongono l'edificio per gli edifici composti da più di otto unità immobiliari ed è riconosquita anche per le spese relative allo smaltimento e alla bonifica dell'impianto sostituito;

c)  $\lozenge$ interventi sugli edifici unifamiliari o sulle unità immobiliari situate all'interno di edifici plurifamiliari che siano funzionalmente indipendenti e dispongano di uno o più accessi autonomi dall'esterno per la sostituzione degli impianti di climatizzazione invernale esistenti con impianti per il riscaldamento, il raffrescamento o la fornitura di acqua calda sanitaria a condensazione, con efficienza almeno pari alla classe A di prodotto prevista dal regolamento delegato (UE) n. 81/2013 della Commissione, del 18 febbraio 2013, a pompa di calore, ivi inclusi gli impianti ibridi o geotermici, anche abbinati all'installazione di impianti fotovoltaici di cui al comma 5 e relativi sistemi di accumulo di cui al comm $\lambda$  6, ovvero con impianti di microcogenerazione a collettori solari o, esclusivamente per le aree non metanizzate nei comuni non interessati dalle procedure europee di infrazione n. 2014/2147 del 10 luglio 2014 o n. 2015/2043 del 28 maggio 2015 per l'inottemperanza dell'Italia agli obblighi previsti dalla direttiva 2008/50/CE, con caldade a biomassa aventi prestazioni emissive con i valori previsti almeno per la classe 5 stelle individuata ai sensi/del/regolamento di cui al decreto del Ministro dell'ambiente e della tutela del territorio e del mare 7 novembre  $\chi$ 017 $\chi$ n. 186, nonché, esclusivamente per i comuni montani non interessati dalle procedure europee di infrazione n. 2014/2147 del 10 luglio 2014 o n. 2015/2043 del 28 maggio 2015 per l'inottemperanza dell'Italia agli obblighi previsti dalla direttiva 2008/50/CE, l'allaccio a sistemi di teleriscaldamento efficiente, definiti ai sensi dell'articolo 2, comma 2, lettera tt), del decreto legislativo 4 luglio 2014, n. 102. La detrazione è calcolata su un ammontare complessivo delle spese non superiore a euro 30.000 ed è riconosciuta anche per le spese relative allo smaltimento e alla bonifica dell'impianto sostituito.

L'aliquota del 110 per cento si applica anche a tutti gli altri interventi di efficienza energetica di cui all'art. 14 del citato decreto-legge n. 63 del 2013, nei limiti di spesa previsti per ciascun intervento di efficienza energetica, dalla legislazione vigente  $\ell$  a condizione che siano eseguiti congiuntamente ad almeno uno degli interventi di cui al comma 1.

Qualora l'edificio sia sottoposto ad almeno uno dei vincoli previsti dal codice dei beni culturali e del paesaggio, di cui al decreto legislativo 22 gennaio 2004, n. 42, o gli interventi di cui al comma 1 siano vietati da regolamenti edilizi, urbanistici e ambientali, la detrazione si applica ai predetti interventi, anche se non eseguiti congiuntamente ad almeno uno degli interventi di cui al comma 1 fermi restando i requisiti di cui al comma 3.

Per gli interventi effettuati dagli istituti autonomi case popolari (IACP) comunque denominati nonché dagli enti aventi le stesse finalità sociali dei predetti istituti, istituiti nella forma di società che rispondono ai requisiti della legislazione europea in materia di «*in house providing*» per interventi realizzati su immobili, di loro proprietà ovvero gestiti per conto dei comuni, adibiti ad edilizia residenziale pubblica, e dalle cooperative di abitazione a proprietà indivisa, per interventi realizzati su immobili dalle stesse posseduti e assegnati in godimento ai propri soci, le disposizioni dei commi da 1 a 3 si applicano anche alle spese, documentate e rimaste a carico del contribuente, sostenute dal 1° gennaio 2022 al 30 giugno 2023. Per le spese sostenute dal 1° luglio 2022 la detrazione è ripartita in quattro quote annuali di pari importo.

I limiti delle spese ammesse alla fruizione degli incentivi fiscali eco bonus, sostenute entro il 30 giugno 2022, sono aumentati del 50 per cento per gli interventi di ricostruzione riguardanti i fabbricati dannoggiati dal sisma nei comuni di cui agli elenchi allegati al decreto-legge 17 ottobre 2016, n. 189, convertito, con modificazioni, dalla legge 15 dicembre 2016, n. 229, e di cui al decreto-legge 28 aprile 2009, n. 39, convertito, con modificazioni, dalla legge 24 giugno 2009, n. 77, nonché nei comuni interessati da tutti gli eventi sismici verificatisi dopo l'anno 2008 dove sia stato dichiarato lo stato di emergenza. In tal caso, gli incentivi sono alternativi al contributo per la ricostruzione e sono fruibili per tutte le spese necessarie al ripristino dei fabbricati danneggiati, comprese le case diverse dalla prima abitazione, con esclusione degli immobili destinati **Alle attività** produttive.

Per gli interventi effettuati nei comuni dei territori colpiti da eventi sismici verificatisi a far data dal 1° aprile 2009 dove sia stato dichiarato lo stato di emergenza, la detrazione per gli incentivi fiscali di cui di commi 1-ter, 4-ter e 4quater spetta, in tutti i casi disciplinati dal comma 8-bis, per le spese sostenute entro  $\angle$  31 dicembre 2025, nella misura del 110 per cento.

Per l'installazione di impianti solari fotoxoltaici connessi alla rete dettrica su edifici ai sensi dell'art. 1, comma 1, lettere a), b), c) e d), del regolamento di cui al d.P.R. n. 412 del 1993, oxvero di impianti solari fotovoltaici su strutture pertinenziali agli edifici, la detrazione di cui all'art. 16-bis, comma 1 del TUIR spetta, per le spese sostenute dal 1<sup>°</sup> luglio 2020 al 31 dicembre 2021, nella misura del 110 per cento, fino ad un ammontare complessivo delle stesse spese non superiore a euro 48.000 e comunque nel limite di spesa di euro 2.400 per ogni kW di potenza nominale dell'impianto solare foto yoltaico, da ripartire tra gli aventi diritto in cinque quote annuali di pari importo, sempreché l'installazione degli in pianti sia eseguita congiuntamente ad uno degli interventi ai commi 1 o 4. In caso di interventi di cui all'art.  $\beta$ , comma 1, lettere d), e) ed f), del d $\beta$ . R, n. 380 del 2001, il predetto limite di spesa è ridotto ad euro 1.600 per ogni/kW di potenza nominale.

Dal 1° gennaio 2022, ai sensi dell'art. 1, comma 28, lett. c/della legge n. 234 del 2021, per le spese documentate e rimaste a carico del contribuente, sostenute per l'installazione degli impianti di cui al capoverso precedente, la detrazione, da ripartire tra gli aventi diritto in quattro quote annuali di pari importo, spetta nella misura riconosciuta per gli interventi previsti agli stessi commi 1 e 4 in relazione all'anno di sostenimento della spesa.

Tale detrazione è riconosciuta anche per l'installazione contestuale o successiva di sistemi di accumulo integrati negli impianti solari fotovoltaici agevolati con la predetta detrazione di cui al comma 5, alle stesse condizioni, negli stessi limiti di importo e ammontare complessivo e comunque nel limite di spesa di euro 1.000 per ogni kWh di capacità di accumulo del sistema di accumulo (commi 5 e 6).

La detrazione, inoltre, è subordinata alla *d*ondizione di cui al comma 7.

Per gli intervanti effettuati dai condomini  $\ell$  dai soggetti di cui alla lett. d-bis) del comma 9 dell'art. 119 compresi quelli effettuati su edifici oggetto di demolizione e ricostruzione di cui all'articolo 3, comma 1, lettera d), del testo unico delle disposizioni legislative *e* regolamentari in materia edilizia, di cui al decreto del Presidente della Repubblica 6 giugno 2001, n. 380, la detrazione spetta anche per le spese sostenute entro il 31 dicembre 2025, nella misura del 110 per cento per quelle sostenute entro il 31 dicembre 2022, del 90 per cento per quelle sostenute nell'anno 2023, del 70 per cento per quelle sostenute nell'anno 2024 e del 65 per cento per quelle sostenute nell'anno 2025.

Per gli interventi effettuati dagli istituti autonomi case popolari (IACP) comunque denominati nonché dagli enti aventi le stesse finalità sociali dei predetti istituti, istituiti nella forma di società che rispondono ai requisiti della **Legislazione europea in materia di** «*in house providing*» per interventi realizzati su immobili, di loro proprietà ovvero gestiti per conto dei comuni, adibiti ad edilizia residenziale pubblica, e dalle cooperative di abitazione a proprietà indivisa, per interventi realizzati su immobili dalle stesse posseduti e assegnati in godimento ai propri soci, per i quali alla data del 30 giugno 2023 siano stati effettuati lavori per almeno il 60 per cento dell'intervento complessivo, la detrazione del  $\Lambda$ 10 per cento spetta anche per le spese sostenute entro il 31 dicembre 2023.

La detrazione spetta nella misura riconosciuta nel comma 8-bis anche per le spese sostenute entro i termini previsti nello stesso comma 8-bis in relazione agli interventi di cui ai commi 2, 4-bis, 5 e 6 eseguiti congiuntamente agli interventi indicati nel citato comma 8-bis.

Per i soggetti di cui alla lett. d-bis) del comma 9 dell'art. 119, che siano in possesso dei requisiti di cui al comma 10-bis), il limite di spesa ammesso alle detrazioni di cui all'art. 119, previsto per le singole unità immobiliari, è moltiplicato per il rapporto tra la superficie complessiva dell'immobile oggetto degli interventi di incremento dell'efficienza energetica, di miglioramento o di adeguamento antisismico previsti ai commi 1, 2, 3, 3-bis, 4, 4-bis, 5, 6, 7 e 8, e la superficie media di una unità abitativa immobiliare, come ricavabile dal Rapporto Immobiliare pubblicato dall'Osservatorio del Mercato Immobiliare dell'Agenzia delle Entrate ai sensi dell'articolo 120 sexiesdecies del decreto legislativo 1° settembre 1993, n. 385.

L'efficacia delle proroghe di cui all'art. 119 del decreto (si veda l'art. 1, comma 74, della legge 30 dicembre 2020, n. 178) resta subordinata alla definitiva approvazione da parte del Consiglio dell'Unione europea.

A tal fine, il contribuente nel presente prospetto nei *righi* da RS500 a RS508, in corrispondenza del singolo intervento, deve indicare nelle seguenti colonne:

• �**colonna 1**, l'anno in cui sono sostenute le spese;

• **Ocolonna 2,** il **codice 1** nel caso in cui le spese siano state sostenute dopo il 5 giugno 2013 ed entro il 31 dicembre 2013, il **codice 2** nel caso in cui le spese siano state sostenute per interventi per cui spetta la detrazione nella misura del 70 per cento, il **codice 3**, nel caso in cui les spese siano state sostenute per interventi per cui spetta la detrazione nella misura del 75 per cento, il **codice 4**, nel caso in cui le spese siano state sostenute per interventi per cui spetta la detrazione nella misura del 65 per cento; **N**odice 5, nel caso in cui le spese siano state sostenute per interventi per cui spetta la detrazione nella misura del 110 per cento; il **codice 6**, nel caso in *d*ui le spese siano state sostenute per interventi per cui spetta sia la detrazione nella misura del 100 per cento sia l'incremento del 50 per cento dei corrispondenti limiti (comma 4-ter); il **codice** 7, nel caso in cui le spese siano *f*tate sostenute per interventi per cui spetta la detrazione nella misura del 90 per cento; il **codice 8**, nel caso in cui le spese siano state sostenute per interventi per cui spetta la detrazione nella misura del 70 per cento (art. 1 $\beta$ , comma 8-bis, del decreto legge n. 34 del 2020).

• **Ocolonna 2A**, da barrare, per gli interventi per l'acquisto, installazion e messa in opera di dispositivi multimediali per il controllo da remoto degli impianti di riscaldamento e/o produzione di acqua calda e/o climatizzazione delle unità abitative, che garantizzono un funzionalmento efficiente/degli impianti, nonché dotati di specifiche caratteristiche (rigo RS508) a cui si applica il limite di detrazione di 15.000 euro di cui al decreto interministeriale del 6 agosto 2020, pubblicato nella Gazzetta Ufficiale n. 246 de/5 ottobre 2020;

• �**colonna 3**, in caso di più soggetti aventi diritto alla detrazione, l'importo totale della spesa sostenuta;

• **Ocolonna 4**, l'importo delle spese sostenute per cias qui a agevolazione;

• **@colonna 5**/la detrazione spettante applicando le persentuali sopra illustrate agli importi rimasti a carico del contribuente indicati in colonna 4 (si ricorda che per le spese sostenute fino al 5 giugno 2013 la percentuale è del 55 per cento);

• **Qcolonna 6**, il numero di rate in cui è ripartita la detrazione e, **colonna 7**, il numero della rata corrispondente di cui si benefidia per il periodo d'impostà in corso. Per le spese sostenute dal 1° gennaio al 31 dicembre 2022 relativamente agli interventi di cui all'art. 119 del decreto-legge n. 34 del 2020, la detrazione può essere ripartita, su opzione del contribuente, in dieci quote annuali di pari importo a partire dal periodo d'imposta 2023. L'opzione è irrevocabile ed è esercitabile a condizione che la rata di detrazione relativa al periodo d'imposta 2022 non sia stata indicata nella relativa dichiarazione dei redditi. In tal caso indicare '1' nella colonna 7 e '2022' nella colonna relativa a<del>ll'an</del>no;

• **Ocolomna 8**, l'importo della rata che si determina dividendo l'ammontare della detrazione spettante per il numero delle rate di colonna 6.

Con riferimento alle spese sostenute dal 1º luglio 2020, per le quali spetta la detrazione nella misura prevista dall'art. 119, comma 1 del decreto legge n. 34 del 2020 il contribuente, deve compilare i seguenti righi:

- $\Diamond$ i**/rigo RS509**, per gli interventi di cui al comma 1, lett, a);
- **\*1 rigo RS510**, per glimal prime di cui al comma 1, lett, b);
- $\ddot{\textbf{e}}$ il**/rigo RS511**, per gl/interventi di cui al comma 1, lett, c);
- **Ointigo RS512, per gli interventi di cui al comma 5.**

In corrispondenza del singolo intervento, deve essere indicato:

- **Oin colonna 1**, l'anno in cui sono sostenute le spese;
- $\Diamond$ in **colonna 2** $\angle$ , la percentuale del 90, 70 o 110 per cento;
- $\lozenge$ in **colonna 3**, in caso di più soggetti aventi diritto alla detrazione, l'importo totale della spesa sostenuta;
- �in **colonna 4**, l'importo delle spese sostenute per ciascuna agevolazione;

•  $\diamond$ in colonna 5, la detrazione spettante applicando la percentuale indicata in colonna 2A agli importi rimasti a carico del contribuente indicati in colonna 4;

• �in **colonna 6**, il numero di rate in cui è ripartita la detrazione e, **colonna 7**, il numero della rata corrispondente di cui si beneficia per il periodo d'imposta in corso. Per le spese sostenute dal 1° gennaio al 31 dicembre 2022 relativamente agli interventi di cui all'art. 119 del decreto-legge n. 34 del 2020, la detrazione può essere ripartita, su opzione del contribuente, in dieci quote annuali di pari importo a partire dal periodo d'imposta 2023. L'opzione è irrevocabile ed è esercitabile a condizione che la rata di detrazione relativa al periodo d'imposta 2022 non sia stata indicata nella relativa dichiarazione dei redditi. In tal caso indicare '1' nella colonna 7 e '2022' nella colonna relativa all'anno;

• �in **colonna 8**, l'importo della rata che si determina dividendo l'ammontare della detrazione spettante per il numero delle rate di colonna 6;

La **colonna 2**, in particolare, deve essere compilata come segue:

• Onel rigo RS509, va indicato il codice 1, per gli interventi la cui detrazione è *calcolata su un ammontare* complessivo delle spese non superiore a euro 50.000 per gli edifici unifamiliari o per le unità immobiliari situate all'interno di edifici plurifamiliari che siano funzionalmente indipendenti e dispongano di uno o più accessi autonomi dall'esterno; il **codice 2**, per gli interventi la cui detrazione è calcolata su un ammontare complessivo delle spese non superiore a euro 40.000 moltiplicati per il numero delle unità immobiliari che compongono l'edificio per gli edifici composti da due a otto unità immobiliari; il **codice 3**, per gli interventi la cui detrazione è calcolata su un ammontare complessivo delle spese non superiore a euro 30.000 moltiplicati per il numero delle unità immobiliari che compongono l'edificio per gli edifici composti da più di otto unità immobiliari; Nel caso in cui per le predette spese spetti l'incremento del 50 per cento dei corrispondenti limiti vanno riportati nella presente colonna, rispettivamente, i **codici** 4, 5 o 6 (comma 4-ter);

• Onel rigo RS510, va indicato il codice 1, per gli interventi la cui detrazione è calcolata su un ammontare complessivo delle spese non superiore, a duro 20.000 moltiplicati per il numero delle unità immobiliari che compongono l'edificio per gli edifici composti fino a otto unità immobiliari; il **codice 2**, per gli interventi la cui detrazione è calcolata su un ammontare complessivo delle spese non superiore a euro 15.000 moltiplicati per il numero delle unità immobiliari che compongono l'edificio per gli edifici composti da più di otto unità immobiliari. Nel caso in cui per le predette spese spetti l'indremento del 50 per cento dei corrispondenti limiti vanno riportati nella presente colonna, rispettivamente, i **codici** 4 o 5 (comma 4-ter);

• Onel rigo RS511, va indicato il codice 1, per gli interventi la cui detrazione è calcolata su un ammontare complessivo delle spese non superiore a euro  $30.000$ . Nel caso in *c*ui per le predette spese spetti l'incremento del 50 per cento dei corrispondenti limiti va riportato nella presente colonna, il **codice** 4 (comma 4-ter).

Nel rigo RS520 *indicare la somma degli importi evidenziati* nella colonna 8 dei righi precedenti.

Le detrazioni di cui al presente prospetto non cono cumulabili con altre agevolazioni fiscali previste da altre disposizioni di legge nazionali per Nmedesimi interventi di cui ai precedenti righi.

### **17.51 �SPESE PER INTERVENTI FINALIZZATI AL SUPERAMENTO E ALL'ELIMINAZIONE DI BARRIERE ARCHITETTONICHE**

L'art. 119-ter del decreto-legge 19 maggio 2020, n. 34, convertito, con modificazioni, dalla legge 17 luglio 2020, n. 77, riconosce, an fini della determinazione delle imposte sui redditi, una detrazione dall'imposta lorda, fino a concorrenza del suo ammontare, per le spese documentate sostenute dal 1° gennaio 2022 al 31 dicembre 2025 (come modificato dall'art. 1, comma 365, della legge n. 197 del 2022) per la realizzazione di interventi direttamente finalizzati al superamento e all'eliminazione di barriere architettoniche in edifici già esistenti.

La detrazione, da ripartire tra gli aventi diritto in cinque quote annuali di pari importo, spetta nella misura del 75 per cento delle spese sostenute ed è calcolata su un ammontare complessivo non superiore a:

a)  $\Diamond$ euro 50.000 per gli edifici unifamiliari o per le unità immobiliari situate all'interno di edifici plurifamiliari che siano funzionalmente indipendenti e dispongano di uno o più accessi autonomi dall'esterno;

b) �euro 40.000 moltiplicati per il numero delle unità immobiliari che compongono l'edificio per gli edifici composti da due a otto unità immobiliari;

c) �euro 30.000 moltiplicati per il numero delle unità immobiliari che compongono l'edificio per gli edifici composti da più di otto unità immobiliari.

La detrazione sperta anche per gli interventi di automazione degli impianti degli edifici e delle singole unità immobiliari funzionali ad abbattere le barriere architettoniche nonché, in caso di sostituzione dell'impianto, per le spese relative allo smaltimento e alla bonifica dei materiali e dell'impianto sostituito.

Ai fini dell'accesso alla detrazione, gli interventi devono rispettare i requisiti previsti dal regolamento di cui al decreto del Ministro dei lavori pubblici 14 giugno 1989, n. 236.

Pertanto, in corrispondenza dei righi **RS521 e RS522** deve essere indicato:

in **colonna 1, l'anno in cui sono sostenute le spese**

• �in **colonna 2**, il **codice 1**, per gli interventi la cui detrazione è calcolata su un ammontare complessivo delle spese non superiore a euro 50.000 per gli edifici unifamiliari o per le unità immobiliari situate all'interno di edifici plurifamiliari che siano funzionalmente indipendenti e dispongano di uno o più accessi autonomi dall'esterno; il **codice 2**, per gli interventi la cui detrazione è calcolata su un ammontare complessivo delle spese non superiore a euro 40.000 moltiplicati per il numero delle unità immobiliari che compongono l'edificio per gli edifici composti da due a otto unità immobiliari; il **codice 3**, per gli interventi la cui detrazione è calcolata su un ammontare complessivo delle spese non superiore a euro 30.000 moltiplicati per  $\lambda$  numero delle unità immobiliari che compongono l'edificio per gli edifici composti da più di otto unità immobiliari;

•  $\diamond$ in colonna 3, in caso di più soggetti aventi diritto alla detrazione, l'importo totale/della spesa sostenuta nei limiti indicati in colonna 2;

•  $\lozenge$ in colonna 4, l'importo della spesa sostenuta nei limiti indicati in colonna

•  $\diamond$ in **colonna 5**, la detrazione spettante applicando la percentuale del 75 per cento agli importi rimasti a carico del contribuente indicati in colonna 4;

in **colonna 6**, il numero della rata di cui si beneficia per il periodo d'imposta in corso;

•  $\circ$ in colonna 7, l'importo della rata che si determina dividendo l'ammontare della detrazione spettante per il numero delle rate.

Nel **rigo RS523** indicare la somma degli importi evidenziati nella colonna 7 dei righi precedenti. Qualora la società dichiarante abbia adexito al regime del consolidato o al regime della trasparenza ex articolo 115 o 116 del TUIR tale sezione non deve $\epsilon$ ssere compilata.

## **17.52 DATI RELATIVI ALL'OPZIONE "PATENT BOX"**

La presente sezione va compilata dai contribuenti che optano o comunicano, nel quadro OP, l'adesione al regime agevolativo cosiddetto "Patent box" di cui all'art. 6 del decreto-legge Mottobre 2021, n. 146 (di seguito "decreto"), come modificato dalla legge  $30/$ dicembre  $20/21$ , n.  $234$ .

I contribuenti compilano i righi da **RS530 a RS532** al fine di fornire informazioni sulla classificazione dei beni in software protetto da *copyright*, brevetti industriali disegni e modelli, che siano dagli stessi soggetti utilizzati direttamente o indirettamente nello svolgimento della propria attività d'impresa, sui costi di ricerca e sviluppo sostenuti in relazione ai predetti beni e per i quali si intende usufruire della maggiorazione del 110 per cento dei citati costi. Nel righi da RS530 a RS532 vanno riportati esclusivamente i dati riferiti ai beni per i quali è esercitata l'opzione con la presente dichiarazione (quadro OP).

In particolare,  $\sqrt{a}$  indicato:

•  $\diamond$ in colonna 1, il numero dei beni per *j* quali è esercitata l'opzione/comunicazione;

•  $\bullet$ l'ammontare delle spese sostenute per le attività di ricerca e sviluppo *intra-muros*, relative al proprio personale, in **colonna 2**, agli ammortamenti delle proprie attrezzature, in **colonna 3**, e ad altri costi, in **colonna 4**;

• �in **colonna 5**, le spese sostenute per finanziare progetti esterni (ricerca e sviluppo *extra-muros*) e in **colonna 6**, il codice fiscale de**N**ornitore.

Qualora in uno o più periodi d'imposta le spese di cui ai commi 3 e 4 dell'art. 6 del decreto siano sostenute in vista della creazione di una o più immobilizzazioni immateriali rientranti tra quelle di cui al citato comma 3, il contribuente può usufruire della maggiorazione del 110 per cento di dette spese a decorrere dal periodo d'imposta in cui l'immobilizzazione immateriale ottiene un titolo di privativa industriale. La maggiorazione del 110 per cento non può essere applicata alle spese sostenute prima dell'ottavo periodo d'imposta antecedente a quello nel quale l'immobilizzazione immateriale ottiene un titolo di privativa industriale. Pertanto, nell'ipotesi descritta, nei righi da RS530 a RS532 vanno distintamente indicati i beni per i quali nel periodo d'imposta oggetto della presente dichiarazione si ottiene un titolo di privativa industriale riportando le informazioni richieste. In particolare, nei campi da 2 a 5 vanno indicati, cumulativamente, oltre ai costi sostenuti nel presente periodo d'imposta anche quelli sostenuti in vista della *creazione di una o più delle immobilizzazioni immateriali negli otto periodi d'imposta* precedenti e va barrata/la casella "Comma 10-bis".

Qualora il contribuente debba fornire le informazioni richieste sia con riferimento a beni già utilizzati sia con riferimento a beni per i quali è ottenuta la privativa industriale nel corso del periodo d'imposta oggetto della presente dichiarazione occorre compilare più righi utilizzando moduli aggiuntivi.

### **18. QUADRO RZ - �DICHIARAZIONE DEI SOSTITUTI D'IMPOSTA RELATIVA A INTERESSI, ALTRI REDDITI DI CAPITALE E REDDITI DIVERSI**

#### **18.1 GENERALITÀ**

Il quadro RZ deve essere compilato dai soggetti che hanno corrisposto nel periodo d'imposta interessi, altri redditi di capitale e redditi diversi soggetti a ritenuta alla fonte.

In particolare, il presente quadro deve essere compilato per l'indicazione dei dati relativi a:

- �interessi, premi e altri frutti di depositi e conti correnti bancari e postali, nonché di certificati di deposito;
- �interessi, premi e altri frutti di titoli obbligazionari e similari;
- �interessi corrisposti ai propri soci dalle società cooperative;
- Oproventi derivanti da depositi e conti correnti costituiti all'estero;
- �premi e vincite;
- �proventi derivanti da accettazioni bancarie;
- **Q**altri redditi di capitale corrisposti a non residenti;

•  $\bullet$ proventi derivanti da operazioni di riporto, propii contro termine su titoli e valute e mutuo di titoli garantito.

Tutti gli importi da indicare nei prospetti del presente quadro, vanno esposti in euro mediante arrotondamento alla seconda cifra decimale. Ad esempio: 55,505  $\hat{q}$ ven $\hat{a}$  55,51;  $\hat{\sigma}$ 5,626 diventa 65,63; 65, 493 diventa 65,49.

#### **Operazioni societarie straordinarie**

Nei casi di operazioni societarie straordinarie avvenute nel corso del periodo d'imposta o prima della presentazione della presente dichiarazione REDDITYSC 2023 relativo al periodo d'imposta oggetto della presente dichiarazione, il dichiarante deve procedere alla compilazione di diversi quadri RZ per esporre distintamente le situazioni ad esso riferibili ovvero a ciascuno dei soggetti estimiti; in relazione a questi ultimi il dichiarante deve indicare tutti gli elementi riguardanti il periodo compreso fra l'inizio del periodo d'imposta e la data di cessazione dell'attività o in cui si è verificato l'evento.

Relativamente alla compilazione dei quadri concernenti i soggetti estinti, il dichiarante deve indicare nello spazio in alto a destra di ciascun *quadro*, contraddistinto dalla dicitura "Codice fiscale", il proprio codice fiscale e, nel **rigo** RZ1 "Codice fiscale del sostituto d'imposta", quello del soggetto estinto, e a colonna 2 "Eventi eccezionali" l'eventuale codice dell'evento eccezionale relativo a tale sostituito, rilevabile dalle istruzioni riferite alla casella "Eventi eccezionali" posta nel frontespizio del modello REDDITI SC.

Nella dichiarazione del soggetto estinto non deve estere compilato il Quadro RZ.

### **18.2 PROSPETTO A - �INTERESSI, PREMI E ALTRI FRUTTI DI DEPOSITI E CONTI CORRENTI BANCARI E POSTALI, NONCHÉ DI CERTIFICATI DI DEPOSITO**

Nel presente prospetto devono essere indicati gli interessi, i premi e altri frutti di depositi e conti correnti bancari e postali, nonché di certificati di deposito, avendo cura di inserire nella **colonna 1** (causale) dei righi da **RZ2** a **RZ6** il corrispondente codice:

**A** – �interessi, premi e altri frutti dei depositi liberi e dei conti correnti bancari e postali, nonché dei certificati di deposito con scadenza non superiore a 12 mesi e dei depositi nominativi vincolati per un periodo non superiore a 12 mesi, emessi o raccolti anche precedentemente al 20 giugno 1996;

 $\bullet$ interessi, premi e altri frutti dei certificati di deposito vincolati per un periodo superiore a 12 mesi e inferiore a 18 mesi, e dei depositi nominativi e vincolati per un periodo superiore a 12 mesi, emessi o raccolti precedentemente al 20 giugno 1996;

C – **Anteressi, premi e** altri frutti dei certificati di deposito di qualunque durata, e dei depositi nominativi e vincolati, diversi dal certificati e depositi di cui ai punti precedenti, emessi o raccolti a decorrere dal 20 giugno 199

**D A** external extending the extending of the deposition is presented raccolti precedentemente al 17 agosto 1996;

 $\Diamond$ interessi, premi e altri frutti dei depositi a risparmio postale raccolti a partire dal 17 agosto 1996;

**Continuato -** *altright* e altri frutti di depositi e conti correnti bancari e postali, e di certificati di deposito di cui alle lettere precedenti maturati fino al 31 dicembre 2011;

**G** – �interessi, premi e altri frutti di depositi e conti correnti bancari e postali, e di certificati di deposito di cui alle lettere precedenti maturati dal 1<sup>°</sup> gennaio 2012 fino al 30 giugno 2014.

**ATTENZIONE** *Gli interessi, i premi e gli altri frutti sui certificati di deposito e i buoni fruttiferi emessi da banche con scadenza non inferiore a 18 mesi, emessi prima del 20 giugno 1996, devono essere indicati nel successivo prospetto B.*

*Si ricorda che gli interessi, premi e altri frutti assoggettati a ritenuta e da indicare nella colonna 2 dei righi da RZ2 a RZ6, sono quelli addebitati al conto economico della banca o ente dichiarante, ancorché non corrisposti.*

Nel **rigo RZ7**, **colonne 2** e **4**, va riportato, rispettivamente, l'importo complessivo delle somme soggette a ritenuta e delle ritenute operate relativo ai depositi e conti correnti presso uffici a sportelli operanti nelle regioni diverse dalla Valle d'Aosta. Nelle **colonne 5** e **6**, va riportato rispettivamente l'importo complessivo delle somme soggette a ritenuta e delle ritenute operate, relativo ai depositi e conti correnti presso uffici o sportelli operanti nella regione Valle d'Aosta. Detto importo non è più compreso nelle colonne 2 e 4.

Con riferimento ai depositi e conti correnti presso uffici o sportelli operanti nelle regioni diverse dalla Valle d'Aosta, nel **rigo RZ8**, **colonna 2**, deve essere riportato l'importo a credito risultante dalla differenza tra il totale degli acconti dovuti, indicato nel rigo RZ8, colonna 1 e l'importo complessivo delle ritenute operate, indicato nel rigo RZ7, colonna 4; ovvero, in **colonna 3**, deve essere riportato/l'importo a debito risultante/dalla differenza tra l'importo complessivo delle ritenute operate, indicato nel rigo RZ7, colonna 4 e il totale degli acconti dovuti, indicato nel rigo RZ8, colonna 1.

Nel rigo RZ8, con riferimento ai depositi e conti correnti presso uffici o sportelli operanti nella regione Valle d'Aosta, in **colonna 5** deve essere riportato l'importo a credito risultante dalla differenza tra il totale degli acconti, indicato nel rigo RZ8, **colonna 4** e l'importo complessivo delle ritenute operate, indicato nel rigo RZ7, colonna 6 ovvero, in **colonna 6**, deve essere riportato l'importo a debito risultante dalla differenza tra l'importo complessivo delle ritenute operate, indicato nel rigo RZ7, colonna 6 e il totale degli acconti dovuti, indicato nel rigo RZ8, colonna 4.

Qualora vengano utilizzati più quadri, anche in conseguenza di operazioni societarie straordinarie, i righi RZ7 e RZ8 devono essere compilati solo sul primo quadro RZ.

### **18.3 PROSPETTO B - INTERESSI, PREMI E ALTRI FRUTTI DI TITOLI OBBLIGAZIONARI E SIMILARI**

Nel presente prospetto devono essere indicati gli interessi, premi e altri frutti di titoli obbligazionari e similari, emessi da residenti e soggetti alle disposizioni dell'articolo 26, comma 1, del D.P.R. 29 settembre 1973, n. 600 e successive modificazioni e integrazioni.

In particolare, indicare avendo cura di inserire nella **colonna** (causale) il corrispondente codice:

A –  $\bullet$ interessi, premi e altri frutti di titoli obbligazionari e similari, emessi anteriormente al 30 giugno 1997 da società ed enti, diversi dalle banche, il qui capitale è rappresentato da azioni non negoziate in mercati regolamentati italiani ovvero da quote, ai quali si applicano le disposizioni di cui all'art. 5, comma 1, della legge 23 dicembre 1994, n. 725 come modificato dall'art. 3, comma 114, della legge 28 dicembre 1995, n. 549;

**B** –  $\Diamond$ interess<sup>f</sup>i, premi e altri frutti, relativi a titoli obbligazionari e similari, emessi a partire dal 30 giugno 1997 da società ed enti, diversi dalle banche, il cui capitale è rappresentato da azioni non negoziate in mercati regolamentati italiani ovvero da quote, ai quali si applica l'art. 26, primo comma, del D.P.R. n. 600 del 1973;

C –  $\bullet$ proventivalelle cambiali finanziarie e dei certificati d'investimento, assoggettati alla ritenuta di cui all'art. 26, primo comma, del D.P.R. n. 600 del 1973;

**E** – **@**interessi e altri proventi delle obblegazioni e titoli similari emessi fino al 31 dicembre 1988 da soggetti residenti ai quali si applicano le disposizioni vigenti al 1<sup>°</sup> luglio 1998;

**F** – �interessi, premi e altri frutti di titoli obbligazionari e similari previsti dall'art. 2 del Decreto decreto legislativo 1° aprile 1996, n. 239, per i quali resta ferma l'applicazione da parte dell'emittente della ritenuta di cui all'art. 26, primo compa, del D.P.R. n. 600 del 1973;

**G** – �proventi derivanti da prestiti erogati per il tramite di piattaforme di prestiti per soggetti finanziatori non professionali (piattaforme di *peer to peer lending*), gestite da società iscritte all'albo degli intermediari finanziari (art. 106 decreto legislativo n. 385 del 1993) o da istituti di pagamento (art. 114 decreto legislativo n. 385 del 1993), autorizzati dalla Banda diltalia, di cui alla lett. d-bis) dell'art. 44, comma 1, del TUIR, inserita dall'art. 1, comma 43 della Legge n. 205 del 27 dicembre 2017.

Con lo stesso codice devono essere indicati i proventi da prestiti erogati per il tramite delle predette piattaforme finalizzati al finanziamento ed al sostegno delle attività di interesse generale di cui agli artt. 5 e 78 del decreto legislativo 3 luglio 2017 n. 117 (*Social Lending)*.

Gli interessi, premi ed altri frutti di titoli obbligazionari e similari soggetti all'imposta sostitutiva applicata dai soggetti emittenti ai sensi dell'art. 5, comma 2, del Decreto legislativo n. 239 del 1996, deve essere compilato il Modello 770 relativo al periodo di imposta oggetto della presente dichiarazione, /2023quadro SQ.

**ATTENZIONE** *Nella colonna 2 del presente prospetto indicare gli interessi delle cedole dei titoli obbligazionari e similari scadute nel periodo d'imposta, nonché i premi e gli altri frutti dei medesimi titoli divenuti esigibili nel periodo stesso, ancorché non corrisposti.*

### **18.4 PROSPETTO C - INTERESSI CORRISPOSTI AI PROPRI SOCI DALLE SOCIETÀ COOPERATIVE**

Nel presente prospetto devono essere indicati gli interessi corrisposti da società cooperative ai propri soci persone fisiche residenti nel territorio dello Stato.

Si ricorda che con l'abrogazione del comma 8, dell'art. 20, del decreto-legge  $\alpha$ aprile 1974, n. 95<del>, convertito, con</del> modificazioni, dalla legge 7 giugno 1974, n. 216, gli interessi sono assoggettati alla rizenuta prevista dal comma 5 dell'art. 26 del decreto del Presidente della Repubblica 29 settembre 1973, n. 600.

# **18.5 PROSPETTO D - PROVENTI DERIVANTI DA DEPOSITI E C/C COSTITUITI ALL'ESTERO**

Nel presente prospetto devono essere indicati i dati relativi agli interessi, premi e altri frutti dei certificati di deposito emessi da soggetti non residenti e dei depositi e conti correnti costituiti presso soggetti non residenti.

Si ricorda che per gli interessi, premi ed altri proventi delle obbligazioni e titoli similari emessi da soggetti non residenti, nonché quelli aventi un regime fiscale ad essi equiparato si applicano le disposizioni del decreto legislativo n. 239 del 1996.

Ricorrendone i presupposti deve essere compilato il Modello  $770$  relativo al periodo di imposta oggetto della presente dichiarazione,  $\frac{2023}{204}$ quadr $\frac{1}{20}$ SQ.

## **18.6 PROSPETTO E - PREMI E VINCITE**

Nel presente prospetto devono essere indicati i premi e le vincite, soggetti alla ritenuta di cui all'articolo 30 del D.P.R. 29 settembre 1973 (n. 600, divenuti esigibili nel periodo d'imposta, ancorché non corrisposti.

Si ricorda che tale ritenuta non va operata quando il premio è assegnato ad un soggetto in qualità di lavoratore dipendente, lavoratore autonomo o agente o intermediario di commercio, poiché in questi casi gli artt. 23, 24, 25, 25-bis e 29 del D.P.R. n. 600 del 1973 prevedono l'applicazione delle ritenute alla fonte sui redditi corrisposti a tali categorie di percipienti.

## **18.7 PROSPETTO F - PROVENTI DERIVANTI DA ACCETTAZIONI BANCARIE**

Nel presente prospetto devono essere indicati i proventi delle accettazioni bancarie disciplinate dall'articolo 1, comma  $3$ , del  $D.L.$  2 ottobre 1981, n. 54 $\⊂>$  convertito dalla legge  $1^\circ$  dicembre 1981, n. 692.

### **18.8 PROSPETTO G - �REDDITI DI CAPITALE DI CUI ALL'ARTICOLO 26, COMMA 5, DEL D.P.R. N. 600 DEL 1973 CORRISPOSTI A NON RESIDENTI**

Nel presente prospetto devono essere indicati i redditi di capitale corrisposti nel periodo d'imposta a soggetti non residenti e in particolare gli interessi e altri proventi, assoggettati alla ritenuta a titolo d'imposta ai sensi dell'art. 26, comma 5, del d.P.R. n. 600 del 1973, ivi compresi i proventi corrisposti a stabili organizzazioni estere di imprese residenti, non appartenenti all'impresa erogante, sempreché detti proventi siano imputabili a soggetti non residenti. Qualora i redditi di capitale siano stati assoggettati ad una ritenuta con un'aliquota inferiore ovvero non siano stati assoggettati a ritenuta, deve essere compilato il modello 770 relativo al periodo di imposta oggetto della presente dichiarazione, /2023 quadro SF ai fini della comunicazione richiesta dall'art. 10, comma 2, del Decreto legislativo n. 461 del 1997.

### **18.9 PROSPETTO H - �PROVENTI DERIVANTI DA OPERAZIONI DI RIPORTO, PRONTI CONTRO TERMINE SU TITOLI E VALUTE E MUTUO DI TITOLI GARANTITO**

Nel presente prospetto devono essere indicati i proventi derivanti dalle operazioni di riporto e pronti contro termine su titoli e valute, nonché da mutuo di titoli garantito, assoggettati alla ritenuta a titolo d'imposta di cui all'art. 26, comma 3-bis, del D.P.R. n. 600 del 1973.

#### **18.10 PROSPETTO N - RITENUTE ALLA FONTE OPERATE**

Il presente prospetto deve essere utilizzato per indicare le ritenute operate ed i versamenti eseguiti.

Il presente prospetto deve essere utilizzato, inoltre, per indicare i dati del ravvedimento relativo alle ritenute e alle imposte sostitutive sui redditi di capitale e sui redditi diversi di natura finanziaria di cui al decreto legislativo n. 461 del 1997, effettuato ai sensi dell'art. 34, comma 4, della legge 23 dicembre 2000, n. 388.

Per ogni ritenuta operata, il periodo di riferimento da riportare nel **punto 1**, qualora non diversamente specificato, è quello relativo al mese ed anno di decorrenza dell'obbligo di effettuazione del prelievo.

Nel caso di somme per le quali è prescritto il versamento delle ritenute entro un mese dalla chiusura dell'esercizio, va indicato il mese di chiusura dell'esercizio.

Nel **punto 2** deve essere riportato l'importo delle ritenute operate.

Nel **punto 3** va indicato l'importo che il sostituto ha utilizzato a scomputo dei versamenti relativi alle ritenute indicate nel punto 2.

In particolare, il sostituto d'imposta ha la facoltà di effottuare un versamento di importo inferiore a quanto operato qualora abbia a disposizione un credito risultante dalla dichiarazione relativa al periodo d'imposta oggetto della presente dichiarazione (da evidenziare nel rigo **RZ43**, **colonna 1** del presente quadro) relativo al credito risultante dal prospetto A della medesima dichiarazione, utilizzabile in compensazione con i versamenti dovuti a titolo di acconto e di saldo della ritenuta sugli interessi dei conti e depositi bancari e postali  $\alpha$  sedsi dell'art. 5, comma 2bis, del D.L. 24 settembre 1987, n. 391<del>, convertito dalla lagge 21 novembre 1987, n. 477</del> (in tal caso occorre utilizzare le causali D ed E nel successivo  $p$ **A**nto $\beta$ ).

Nel **punto 5** va indicato l'importo dei crediti d'imposta utilizzabili direttamente a scomputo interno di quanto indicato nel punto 2. Si precisa che nel presente punto non postono essere indicati i crediti d'imposta da utilizzare esclusivamente nell'ambito del modello di pagamento F24.

Nel **punto 6** va indicato l'importo risultante dalla colonna "Importi a debito versati" del modello di pagamento F24 indipendentemente dalla effettuazione di compensazioni esterne. Tale importo è comprensivo degli eventuali interessi indicati al punto 7.

Nell'ipotesi di sostituto d'imposta che abbia cumulativamente versato a seguito di ravvedimento ritenute relative a più mesi, deve essere compilato lun rigo per ciascun periodo di riferimento, avendo cura di indicare nel punto 6 l'importo versato relativo *d*i proprio periodo di riferimento (comprensivo degli interessi indicati al punto 7).

Particolari modalità di esposizione sono previste per le operazioni straordinarie e per le successioni, ad es. nell'ipotesi di fusione per incorporazione. Infatti se per talune mensilità le ritenute sono state operate dalla società incorporata ma il versamento è stato eseguito dalla società *incorporante*, quest'ultima provvederà a presentare anche il quadro RZ intestato alla prima società, compilando esclusivamente i punti 1, 2 e 10 e indicando il codice "K" nel punto 9. Nel quadro RZ intestato alla società incorporante/invece, è necessario compilare ogni punto secondo le ordinarie modalità ad eccezione del punto 2 che non deve essere compilato, avendo cura di indicare il codice "L" al punto 9. In guesto caso il punto 6 corrisponderà all'importo indicato al punto 2 del quadro RZ intestato alla società incorporata. Si ficorda che le predette modalità devono essere seguite anche con riferimento alla compilazione del prospetto P.

In caso di versamenti di ritenute effettuati per ravvedimento ai sensi dell'art. 13 del decreto legislativo n. 472 del 18 dicembre 1997, nel punto 6 va riportato l'importo comprensivo dei relativi interessi da esporre nel **punto 7**.

Nel **punto 8** barrare la casella nel caso in cui il versamento, evidenziato al punto 6 è stato oggetto di ravvedimento.

Per la compilazione del **punto 9** "Note" devono essere utilizzati i seguenti codici:

**A** se il versamento si riferisce alle ritenute operate su interessi, premi e altri frutti dei conti correnti e depositi, versamento a saldo;

**B** – �se il versamento si riferisce alle ritenute operate su interessi, premi e altri frutti dei conti correnti e depositi, versamento in acconto;

**D** – �se il versamento si riferisce alle ritenute operate su interessi, premi e altri frutti dei conti correnti e depositi, versamento a saldo, ed è stato utilizzato il credito emergente dal prospetto A (rigo RZ8, colonna 2 e colonna 5) del modéllo presentato per l'anno d'imposta precedente;

**E**  $\neq$   $\otimes$  il versamento si riferisce alle ritenute operate su interessi, premi e altri frutti dei conti correnti e depositi, versamento in acconto, ed è stato utilizzato il credito emergente dal prospetto A (rigo RZ8, colonna 2 e colonna 5) del modello presentato per l'anno d'imposta precedente;

**•**  $\bullet$   $\bullet$  il versamento si riferisce al ravvedimento relativo alle ritenute e alle imposte sostitutive sui redditi di capitale e sui redditi diversi di natura finanziaria, effettuato ai sensi dell'art. 34, comma 4, della L. 23 dicembre 2000, n. 388;

**K** – �se nel rigo sono riportati i dati delle ritenute, operate dal soggetto estinto nei casi di operazioni straordinarie o di successioni, il cui versamento è esposto nel quadro RZ intestato al soggetto che prosegue l'attività;

**L** – �se nel rigo sono riportati i dati del versamento, effettuato dal soggetto che prosegue l'attività nei casi di operazioni straordinarie o di successioni, relativo a ritenute indicate nel quadro RZ intestato al soggetto estinto; **Z** – �nel caso di sospensione dei termini relativi ai versamenti delle ritenute alla fonte.

Nel **punto 10** deve essere indicato il codice tributo. Nel **punto 12** va indicata la data del versamento.

### 18.11 PROSPETTO P -  $\bigcirc$ **IMPOSTA SOSTITUTIVA DI CULALLY ART. 7 DEL D.LGS. 21 NOVEMBRE 1997, N. 461**

Il presente prospetto deve essere compilato dai soggetti abilitati alla gestione di masse patrimoniali, costituite da somme di denaro o beni non relativi all'impresa, e che hanno applicato l'imposta sostitutiva di cui all'art. 7 del decreto legislativo 21 novembre 1997, n. 461 sul risultato della gestione.

In particolare, i soggetti tenuti alla compilazione del presente prospetto sono i seguenti:

• Obanche e società di intermediazione mobiliare residenti in Italia;

• �società di gestione del risparmio;

• Osocietà fiduciarie, iscritte nell'albo di cui all'art/60, comma 4, del decreto legislativo 23 luglio 1996, n. 415, residenti in Italia;

•  $\bullet$ stabili organizzazioni in Italia di banche  $\Diamond$ di interese di investimento non residenti, iscritte nel predetto albo;

•  $\bullet$ soggetti abilitati all'applicazione dell'art. Vdel decreto legislativo n. 461 de/1997.

Si precisa che l'imposta sostitutiva di cui all'art. 7 del citato decreto legislativo n. 461 del 1997 può essere applicato, ma limitatamente ai redditi derivan**ti** dalle attività finanziarie rimpatriate anche dalle società fiduciarie c.d. "statiche".

Il presente prospetto deve essere compilato, indicando:

• **Onel punto 1**, il mese di dicembre ovvero il mese in cui è stato revocato il mandato di gestione e l'anno solare di riferimento;

• **Onel punto 2**, l'ammontare complessivo delle plusvalenze realizzate e degli altri proventi maturati nell'anno solare di riferimento, al netto delle minusvalenze e delle perdite dell'esercizio precedente;

• Onel punto 3, l'ammontare complessivo dell'imposta sostitutiva applicata nel precedente periodo d'imposta. In caso di restituzione di imposte sostitutive applicate nel precedente periodo d'imposta e non dovute in tutto o in parte, in tale punto deve essere indicato l'importo effettivamente dovuto;

• **Oper la compilazione dei successivi punti**, attenersi *alle istruzioni riportate nel paragrafo* 19.10 "Ritenute alla fonte operate".

Devono, inoltre, essere indicati i dati relativi al ravvedimento effettuato ai sensi dell'art. 34, comma 4, della L. 23 dicembre 2000, p. 388.

# **18.12 RIEPILOGO DELLE COMPENSAZIONI**

Nella presente sezione, devono essere riportati i dati riepilogativi delle compensazioni effettuate dal sostituto d'imposta, relativamente ai versamenti indicati nei precedenti prospetti del quadro RZ.

Qualora vengano utilizzati più quadri, anche in conseguenza di operazioni societarie straordinarie, la presente sezione deve essere compilata solo sul primo quadro RZ.

Nel **rigo RZ42**, va indicato l'ammontare complessivo dei versamenti in eccesso risultanti dai prospetti P e N.

Nelle **colonne** da **1** a **7** del **rigo RZ43**, devono essere indicati i dati complessivi relativi alle compensazioni effettuate nel periodold imposta

In particolare:

• **Onella colonna 1**, va indicato l'importo a credito risultante dalla precedente dichiarazione evidenziato nel rigo RZ43, colonna 6, del Quadro RZ del modello REDDITI SC relativo al precedente periodo d'imposta;

• �nella **colonna 2**, va indicato l'ammontare dei versamenti effettuati erroneamente in eccesso, l'importo del credito risultante dal prospetto A, nonché l'ammontare complessivo delle somme restituite dal sostituto d'imposta o dall'intermediario al percipiente per ritenute e imposte sostitutive sui redditi di capitale e redditi diversi di natura finanziaria, applicate nel periodo d'imposta e non dovute;

• **Onella colonna 3**, deve essere riportato l'ammontare del credito indicato nella precedente colonna 1, utilizzato in compensazione con modello F24, ai sensi del Decreto legislativo n. 241 del 1997, entro la data di presentazione di

questa dichiarazione; deve essere, inoltre, indicato l'ammontare del credito esposto nella precedente colonna 2 utilizzato in compensazione con il modello F24;

• �nella **colonna 4**, va indicato l'importo del credito complessivo disponibile derivante dalla somma algebrica di colonna 1 più colonna 2 meno colonna 3, limitatamente alla parte utilizzata a scomputo dei versamenti relativi al periodo d'imposta nel presente quadro, indicati nel prospetto N al punto 3;

• �nella **colonna 5**, deve essere indicato il maggior credito risultante dalla somma della colonna 5 del Quadro DI**,**  ossia il maggior credito che emerge dalla dichiarazione integrativa a favore presentata nel 2022 nel periodo d'imposta oggetto della presente dichiarazione, ai sensi dell'art. 2 comma 8-bis del decreto del Presidente della Repubblica n. 322 del 22 luglio 1998, come modificato dall'art. 5 del decreto legge n. 193 del 2016, convertito, dalla legge n. 225 del 1° dicembre 2016;

• **Onella colonna 6**, va indicato il credito, pari all'importo di colonna 1 più colonna 2 meno colonna 3 meno colonna 4 più colonna 5, che si intende utilizzare in compensazione ai sensi del decreto legislativo n. 241 del 1997, utilizzando il Mod. F24, o, per la parte relativa al credito riferibile al prospetto A, da utilizzare in compensazione con i versamenti dovuti a titolo di acconto e di saldo della **ritenuta** sugli interessi dei conti e depositi bancari e postali ai sensi dell'art. 5, comma 2-bis, del D.L. 24 settembre  $198\lambda$  n. 391<del>, convertito dalla legge 21 novembre 1987, n.</del> 477;

•  $\lozenge$ nella colonna 7, riservata ai soggetti che hanno optato per il consolidato (axt. 1 $\lozenge$  e seguenti del TUIR) va indicato il credito, già evidenziato nella colonna 6, che è stato ceduto in tutto o in parte arfini della compensazione dell'IRES dovuta dalla società consolidante per effetto della tassazione di gruppo.

• Onella colonna 8, va indicato l'importo di colonna 1 più colonna 2 meno colonna 3 meno colonna 4 più colonna 5, chiesto a rimborso. Si ricorda che ovviamente non può essere richiesta a rimborso la parte di credito indicata nella precedente colonna 6 al netto dell'importo della colonna 7.

# **19. QUADRO NI - INTERRUZIONE DELLA TASSAZIONE DI GRUPPO**

#### **19.1 GENERALITÀ**

Il quadro NI va compilato in caso di interruzione della tassazione di gruppo nei confronti di tutte le società consolidate nel corso del periodo d'imposta.

In caso di designazione, nelle presenti istruzioni, per società consolidante si intende la società designata, la quale acquisisce tutti i diritti, obblighi e oneri previsti dagli art $\chi$  da  $\chi$ 17 a 127 per la società o ente controllante (comma 2-bis dell'art. 117 del TUIR).

La società o l'ente consolidante può attribuire alle società consolidate, in tutto o in parte, i crediti concessi alle imprese o i **yersamenti effettuati per quanto eccedente** il proprio obbligo. Si precisa che, qualora si verifichi l'interruzione della tassazione di gruppo prima del compimento del triennio oppure nell'ipotesi di revoca dell'opzione, gli adempimenti previsti vangono espletati dalla consolidante nel modello CNM, allegando l'equivalente del presente quadro.

Nel campo "Cessazione tassazione di gruppo" la società o ente già consolidante deve indicare la data dell'interruzione totale della tassazione di gruppo, se avvenuta nel corso del periodo d'imposta.

Il presente quadro è costituito da tre sezioni

sezione **I** – Qati relativi ai versamenti;

**sezione II** – Cessione eccedenza IRES ex art. 43-ter del d.P.R. n. 602 del 1973;

**sezione IN** – Attribuzione delle perdite.

Nel caso in cui non sia sufficiente un unico modulo per l'indicazione dei dati relativi a ciascuna sezione, devono essere *f*ulizzati altri moduli, avendo cura di numerare distintamente ciascuno di essi e di riportare la numerazione progressiva nella casella posta in alto a destra.

Se  $\hat{\mathcal{C}}$ stato compilato più di un modulo nelle sezioni multimodulo, gli importi dei totali devono essere indicati solo sul Mod. n. 1.

## **19.2 SEZIONE I - DATI RELATIVI AI VERSAMENTI**

Entro trenta giorni dalla data di interruzione della tassazione di gruppo, la società o ente consolidante deve integrare quanto versato  $\phi$  titolo di acconto se il versamento complessivamente effettuato è inferiore a quello dovuto relativamente alle società per le quali continua la validità dell'opzione.

Nel caso opposto in cui gli acconti versati dalla società o ente consolidante dovessero eccedere quanto dovuto, la medesima consolidante può attribuire, in tutto o in parte, i versamenti già effettuati alle società consolidate fuoriuscite dalla tassazione di gruppo.

In questa sezione vanno pertanto indicati i codici fiscali delle società fuoriuscite dal consolidato, la data da cui ha avuto effetto l'evento e i versamenti già effettuati dalla società o ente consolidante, distinguendo la parte utilizzata agli effetti del consolidato e, in relazione alla quota eccedente il proprio obbligo, la parte che la società consolidante attribuisce alle società nei cui confronti è venuta meno la tassazione di gruppo.

L'attribuzione dei versamenti deve essere effettuata con le modalità previste nell'art. 43-ter del d.P.R. n. 602 del 1973. Si precisa che, in caso di attribuzione di versamenti, nel quadro CN gli importi versati vanno indicati al netto della quota attribuita.

Nel **rigo NI1** va indicato, in **colonna 1**, il totale del primo acconto versato; in colonna 2, l'ammontare di colonna 1 che rimane in capo al gruppo.

Nel **rigo NI2** va indicato il secondo acconto come indicato nelle istruzioni fornito per il rigo NI1.

Nei **righi** da **NI3** a **NI7** va indicato:

•  $\diamond$ in colonna 1, il codice fiscale della consolidata fuori*dis*cita dalla tassazione di gruppo;

•  $\bullet$ in **colonna 2**, la data in cui si è verificato l'evento che la determinato l'interruzione della tassazione di gruppo;

•  $\circ$ in colonna 3, l'eventuale ammontare corrispondente alla parte di versamento effettuato a titolo di primo acconto attribuito alla società;

•  $\lozenge$ in colonna 4, l'eventuale ammontare *corrispondente alla parte di versamento* effettuata a titolo di secondo acconto attribuito alla società.

Si precisa che le colonne 1 e 2 vanno compilate anche qualora non siano attribuiti rersamenti.

# **19.3 SEZIONE II - CESSIONE ECCEDENZA IRES EX ART. 43-TER DEL DPR N. 602 DEL 1973**

In tale sezione va indicata l'eccedenza dell'IRES di cui al quadro CN, rigo CN24 del modello CNM 2022 relativo al precedente periodo di imposta, ceduta ai sensi dell'art. 43-ter del d.P.R. n. 602 del 1973 per effetto del venir meno della tassazione di gruppo.

Nei righi da NI8 a NI12 vanno indicati, rispettivamente, nella colonna 1, il codice fiscale della società cessionaria e, nella **colonna 2**, l'importo dell'eccedenza ad essa ceduta.

Nel **rigo NI13** va indicato l'importo complessivo dell'eccedenza ceduta.

Si precisa che in caso di interruzione totale del consolidato, l'eccedenza di IRES risultante dal precedente modello CNM chiesta in compensazione, rimane nella disponibilità della società o ente consolidante che la riporterà nel quadro RN (GN/GC o TN) del proprio modello Redditi.

# 19.4 SEZIONE III - ATTRIBUZIONE DELLE PERDITE

In base alla regola generale, le perdite fiscali permangono nell'esclusiva disponibilità della società o ente consolidante. Qualora, invece, in sede di comunicazione di adesione al consolidato nazionale si sia optato per un diverso criterio di imputazione delle perdite residue rispetto a quello ordinario, va compilata la presente sezione.

La sezione va compilata anche nei casi di opzione esercitata dalla controllata designata (comma 2-bis dell'articolo 117 del Tuir), in caso di interruzione della tassazione di gruppo prima del compimento del triennio o di revoca dell'opzione. In tal caso, le perdite fiscali residue risultanti dalla dichiarazione della *fiscal unit* sono attribuite esclusivamente alle controllate che le hanno prodotte, al netto di quelle utilizzate, e nei cui confronti viene meno il requisito del controllo. La riattribuzione avviene secondo i criteri stabiliti dai soggetti interessati, all'atto dell'opzione espressa dalle società aderenti al consolidato. Qualora all'atto dell'opzione non venga espresso il criterio di attribuzione delle perdite fiscali, le stesse sono attribuite proporzionalmente alle controllate che le hanno prodotte (punto 2.7 del Provvedimento del Direttore dell'Agenzia delle entrate del 6 novembre 2015).

Nel caso di concorso di consolidato nazionale e mondiale, le perdite fiscali non utilizzate alla fine del periodo d'imposta in cui si è interrotta la tassazione di gruppo, ovvero in cui si è verificata la revoca dell'opzione si riducono nella misura corrispondente al rapporto tra le perdite prodotte nel periodo di validità dell'opzione dalle società non residenti il cui reddito ha concorso alla formazione dell'imponibile e quelle prodotte nello stesso periodo da tutte le società.

#### Nei **righi** da **NI14** a **NI18** va indicato:

•  $\lozenge$ in colouna 1/il codice fiscale della società a cui sono attribuite le perdite;

• �nelle **colonne 2** e **3**, l'ammontare delle perdite attribuite distinte tra quelle utilizzabili in misura limitata e quelle utilizzabili in misura piena.

Si ricorda che l'importo massimo delle perdite non compensate, distinte per natura, imputabili alle società aderenti al gruppo, non può eccedere l'ammontare delle perdite trasferite da ciascun soggetto al consolidato, al netto di quelle utilizzate. Ciascun soggetto interessato riporterà l'ammontare delle perdite attribuite nel "Prospetto Perdite d'impresa non compensate" Quadro RS del proprio modello Redditi.

Si precisa, inoltre, che le perdite generate dalle rettifiche di consolidamento in diminuzione non possono considerarsi perdite della consolidante e pertanto sono riferibili ai soggetti che le hanno generate (cfr. risoluzione n. 48 del 2007).

Pertanto, se in sede di comunicazione di adesione al consolidato nazionale, si è optato per un eriterio di imputazione delle perdite residue diverso dall'attribuzione alla consolidante, ovvero in caso di opzione al consolidato di una controllante designata, anche le perdite generate dalle predette rettifiche devono essere nattribuite ai soggetti ai quali si riferiscono le stesse.

In particolare, le perdite relative alle rettifiche di consolidamento:

– �corrispondono all'importo della rettifica in diminuzione, al netto di eventuali rettifiche in aumento apportate dalla medesima società, se il soggetto al quale si riferisce la rettifica possiede un reddito di periodo negativo ovvero pari a zero;

 $-\bullet$ sono pari alla differenza, se negativa, tra il reddito di periodo, comprensivo di eventuali rettifiche in aumento apportate dalla medesima società, e la rettifica di consolidamento in diminuzione, qualora il soggetto al quale si riferisce la rettifica possiede un reddito di periodo positivo.

Si ricorda che, se, a seguito dell'interruzione o/della revoca dell'opzione per il/consolidato nazionale, alla casa madre o alla consolidante sono attribuite delle perdite fiscali duna parte di queste e stata realizzata da una stabile organizzazione nei cinque periodi d'imposta antecedenti a quello in qui ha effetto l'opzione per la *branch exemption*, il soggetto cui sono attribuite le perdite fiscali può utilizzare l'intero ammontare delle stesse a condizione che il recapture sia già avvenuto. Se il recapture è ancora in corso, il soggetto a cui sono attribuite le perdite può sterilizzarle per la parte residua di recapture, ovvero continuare a utilizzarle a condizione che il recapture sia completato.

## **20. QUADRO CE - �CREDITO DI IMPOSTA PER REDDITI PRODOTTI ALL'ESTERO E PER IMPOSTE ASSOLTE DALLE CONTROLLATE ESTERE**

**20.1 GENERALITÀ**

Il presente quadro è riservato ai soggetti che hanno prodotto all'estero redditi per i quali si è resa definitiva l'imposta ivi pagata *i*l fine di determinare il credito spettante al sensi dell'art. 165 del TUIR.

Le imposte da indicare sono quelle divenute definitive entro il termine di presentazione della presente dichiarazione, oppure, nel caso di opzione di cui al comma 5 dell'art. 165 del TUIR, entro il termine di presentazione della dichiarazione relativa al primo periodo d'imposta successivo. Si considerano pagate a titolo definitivo le imposte divenute imperibili, pertanto, non vanno indicate, ad esempio, le imposte pagate in acconto o in via provvisoria e quelle per  $\alpha$  quali è prevista la possibiliza di rimborso totale o parziale.

Si ricorda che alcune Convenzioni bilaterali contro le doppie imposizioni contengono clausole particolari secondo le quali, se lo Stato estero ha esentato da imposta, in tutto o in parte, un determinato reddito prodotto nel proprio territorio, il soggetto residente in Italia ha comunque diritto a chiedere il credito per l'imposta estera come se questa fosse stata effettivamente pagata (imposte figurative).

Si precisa da che, nel caso in cui il reddito prodotto all'estero abbia concorso parzialmente alla formazione del reddito complessivo in Italia, ai sensi del comma 10 dell'art. 165 del TUIR, anche l'imposta estera va ridotta in misura corrispondente.

Si ricorda che è necessario conservare la documentazione da cui risultino l'ammontare del reddito prodotto e le imposte pagate in via definitiva al fine di poterle esibire a richiesta degli uffici finanziari.

La determinazione del credito va effettuata con riferimento al reddito prodotto in ciascuno Stato estero ed al singolo periodo di produzione.

Si precisa che, ai soli fini dell'applicazione dell'art. 165 del TUIR, ai sensi dell'art. 111, c. 2, ultimo periodo, del TUIR, le imprese di assicurazione devono computare gli utili derivanti da investimenti a beneficio di assicurati dei rami vita i quali ne sopportano il rischio, nella misura prevista dall'art. 89 del TUIR.

Si precisa, altresì, che l'art. 17 comma 1 del decreto 7 settembre 2007, n. 174, ha previsto che per le imposte sui redditi assolte all'estero da parte di una SIIQ o di una SIINQ in relazione agli immobili ivi posseduti e rientranti nella gestione esente è attribuito un credito d'imposta scomputabile ai sensi dell'art. 79 del TUIR, pari all'imposta che sarebbe stata accreditabile in assenza del regime speciale.

A tal fine, il credito scomputabile è determinato ai sensi del citato art. 165 del TUIR e, quindi, fino a concorrenza della quota d'imposta corrispondente al rapporto tra i redditi prodotti all'estero ed il reddito complessivo al netto delle perdite di precedenti periodi d'imposta. Pertanto, per le SIIQ o SIINQ occorre far riferimento al reddito complessivo dato dalla somma del reddito della gestione imponibile  $\sqrt{d}$ ella gestione esente ed alla parte di risultato della gestione esente riferibile agli immobili posseduti all'estero, determinando tali elementi secondo le regole ordinariamente applicate nel reddito d'impresa (cfr. circ. 31 gennaio 2008, n. 8).

Ai fini della compilazione del presente quadro, quindi, con riferimento ai predetti soggetti occorre tenere conto nella determinazione del reddito estero e del reddito complessivo anche del reddito derivante da immobili posseduti all'estero inclusi nella gestione esente, ciò anche ai fini della determinazione dell'imposta lorda e dell'imposta netta che, pertanto, dovrà essere rideterminata tenendo conto del predetto reddito estero.

I soggetti che hanno esercitato l'opzione per la tassazione di gruppo di cui agli artt.  $117$  e seguenti del TUIR o che hanno esercitato, in qualità di partecipati, l'opzione per la trasparenza fiscale di qui agli artt. 115 o 116 del TUIR e che sono assoggettati alla maggiorazione IRES prevista dal comma 36-quinquies dell'art. 2 del D.L. n. 138 del 2011 (maggiorazione per le società di comodo) o all'addizionale IRES prevista dai commi 65  $\&$  66 dell'art. 1 della legge n. 208 del 2015 (addizionale intermediari finanziari), devono compilare il presente quadro tenendo conto che la somma delle quote di imposta estera considerate dalla società consolidata o partecipata dalla società consolidante o dai soci, riferita al medesimo Stato estero cal medesimo anno di produzione, non può essere superiore all'imposta estera complessiva pagata a titolo definitivo.

Le imprese che hanno optato per il regime di esenzione di cui all'art. 168-ter del TUIR, non devono compilare il presente quadro con riferimento ai redditi delle stabili organizzazioni all'estero prodotti nei periodi d'imposta in regime di *branch exemption*. Nell'ipotesi di qui al comma 7 del qitato art. 168 fer, dette imprese possono, tuttavia, compilare la sezione II-C al fine di evidenziare le eccedenze di imposta estere maturate in capo alla casa madre negli otto esercizi precedenti a quello di efficacia dell'opzione da scomputare dall'imposta dovuta sul reddito della *branch* esente assoggettato a *recapture* (punto 4.5 del provvedimento del Direttore dell'Agenzia delle entrate del 28 agosto 2017).

Il quadro va utilizzato anche per la determinazione del credito d'imposta riconosciuto al soggetto residente nel territorio dello Stato che controlla, ai sensi del comma 2 dell'art. 167 del TUIR, soggetti di cui all'art. 73, comma 1, lett. d), del TUIR residenti o localizzati in Stati o territori a regime fiscale privilegiato individuati in base ai criteri di cui all'art. 47-bis comma 1, del TUIR, ovvero alle sue controllate residenti, nel caso in cui siano conseguiti utili provenienti dai medesimi soggetti nonché remunerazioni/deri/anti da contratti di cui all'art. 109, comma 9, lett. b), del TUIR stipulati con gli stessi e per i quali sia dimostrato, anche a seguito dell'esercizio dell'interpello di cui all'art. 47-bis, comma 3, del TUR, il rispetto della condizione indicata nel medesimo art. 47-bis, comma 2, lett. a). Il credito d'imposta spetta, ai sensi dell'art. 165 del TUIR, in ragione delle imposte assolte dalla società partecipata sugli utili maturati durante il periodo di possesso della partecipazione, in proporzione alla quota imponibile degli utili conseguiti e nei limiti dell'imposta italiana relativa a tali utili. Ai soli fini dell'applicazione dell'imposta, l'ammontare del credito d'imposta è computato in aumento del reddito complessivo (art. 89, comma 3, del TUIR). Al cedente controllante, ai sensi del comma 2 dell'art. 167 del TUIR, residente nel territorio dello Stato, ovvero alle cedenti residenti sue controllate, è riconosciuso un credito d'imposta per le plusvalenze realizzate su partecipazioni in imprese dd enti residenti o localizzati/in Stati o territori a regime fiscale privilegiato individuati in base ai criteri di cui all'art. 47-bis, comma 1, del TUR per i quali sussiste la condizione di cui al comma 2, lett. a), del medesimo art. 47-bis. Il credito d'imposta spetta, ai sensi dell'art. 165 del TUIR, in ragione delle imposte assolte dalla società partecipata sugli utili maturati durante il periodo di possesso della partecipazione, in proporzione delle partecipazioni cedute e net<del>limiti d</del>ell'imposta italiana relativa a tali plusvalenze. La detrazione del credito d'imposta spetta per l'ammontare dello stesso non utilizzato dal cedente ai sensi dell'art. 89, comma 3, del TUIR; tale ammontare, ai soli fini dell'applicazione dell'imposta, è computato in aumento del reddito complessivo (art. 86, comma 4-bis, del TUIR).

Nel prosiéguo delle presenti istruzioni il credito d'imposta di cui agli artt. 86, comma 4-bis, e 89, comma 3, del TUIR è definito "credito d'imposta indiretto".

 $\mathbf H$  presente quadro si compone di tre sezioni:

•  $\bullet$ la prima è riservata all'indicazione delle informazioni necessarie alla determinazione del credito d'imposta di cui al comma 1 dell'art. 165 del TUIR e del credito d'imposta indiretto;

•  $\bullet$ la seconda è riservata all'indicazione delle informazioni necessarie per la determinazione delle eccedenze di imposta nazionale e delle eccedenze di imposta estere di cui al comma 6 del citato art. 165 del TUIR e dell'eventuale credito spettante;

• �la terza è una sezione di riepilogo dei crediti determinati nelle precedenti sezioni.

Nel caso in cui i righi presenti nelle singole sezioni non risultassero sufficienti, possono essere utilizzati più moduli del quadro avendo cura di indicare il progressivo modulo nella casella "Mod. N" posta in alto a destra del quadro. **ATTENZIONE** *L'articolo 8, comma 5, del decreto legislativo 29 novembre 2018, n. 142, prevede una disposizione volta a ridurre il credito d'imposta di cui all'art. 165 del TUIR in misura corrispondente al reddito netto imponibile della specifica operazione che ha determinato l'insorgenza di un credito per imposte estere. Il contribuente che ha in essere una operazione con gli effetti ivi previsti deve aver cura di segnalarlo barrando la casella denominata "Art. 8 d.lgs. n.142/2018" posta a margine del presente quadro CE nel riquadro "Sezione III Riepilogo".*

### **20.2 SEZIONE I - �CREDITO D'IMPOSTA DI CUI AL COMMA 1 DELL'ART. 165 DEL TUIR E CREDITO D'IMPOSTA INDIRETTO**

In tale sezione vanno indicate le imposte che si sono rese definitive entro la data di/presentazione della presente dichiarazione (o entro il termine di cui al citato comma 5 dell'art. 165 del TUIR) se non già indicate nelle precedenti dichiarazioni dei redditi.

Per poter usufruire del credito d'imposta di cui al comma 1 dell'art. 165 del TUIR e del credito d'imposta indiretto è necessario compilare sia la sezione I-A che la sezione I-B.

•  $\bullet$ la sezione I-A è riservata all'indicazione dei *dati necessa*ri per la determinazione dell'importo teoricamente spettante del credito d'imposta di cui al comma 1 dell'art. 165 del TUIR e del credito d'imposta indiretto;

·  $\bullet$ la sezione I-B è riservata alla determinazione del credito d'imposta effettivamente pertante.

Si ricorda che il credito per le imposte pagate *i*ll'estero di qui al comma 1 dell'art. 165 del TUIR spetta fino a concorrenza della quota d'imposta lorda italiana corrispondente al rapporto tra il reddito prodotto all'estero ed il reddito complessivo al netto delle perdite di precedenti periodi d'imposta/ammesse in diminuzione e sempre comunque nel limite dell'imposta netta italiana relativa al periodo di produzione del reddito estero. Al fine dell'individuazione di tale limite si deve tener conto anche del credito già utilizzato nelle precedenti dichiarazioni riferito allo stesso periodo di produzione del reddito.

Si ricorda, inoltre, che il credito d'imposta indiretto spetta fino a doncorrenza della quota d'imposta lorda italiana corrispondente al rapporto tra/la quota imponibile degli utili conseguiti/e/o le plusvalenze realizzate e il reddito complessivo al netto delle perdite di precedenti periodi d'imposta ammesse in diminuzione e sempre comunque nel limite dell'imposta netta italiana relativa all'anno di conseguimento dei predetti utili e/o di realizzo delle predette plusvalenze. Al fine dell'individuazione di tale limite si deve tener conto anche del credito già utilizzato nelle precedenti dichiarazioni riferito allo stesso periodo di conseguimento degli utili e/o di realizzo delle plusvalenze.

#### **20.3 SEZIONE I-A**

Per la determinazione del credito d'imposta spettante di cui al comma 1 dell'art. 165 del TUIR è necessario:

• Oricondurre, ove eccedente, l'importo dell'imposta estera (resasi definitiva in un singolo Stato e relativa ad un singolo anno  $\phi'$ imposta di produzione del reddito) alla quota di imposta lorda italiana (imposta lorda italiana commisurata al rapporto tra reddito estero e reddito complessivo) eventualmente diminuito del credito utilizzato nelle prededenti dichiarazioni riferito allo stesso Stato estero ed allo stesso anno di produzione del reddito estero. Le istruzioni contenute nella presente sezione sono relative a questo primo limite entro il quale è possibile usufruire del credito d'imposta;

• Cricondurre, ove eccedente, l'importo così determinato entro il limite dell'imposta netta (diminuita dell'eventuale credito già usufruito nelle precedenti dichidrazioni) relativa allo stesso periodo d'imposta di produzione del reddito estero. Le istruzioni contenute nella sezione I-B sono relative a questo secondo limite entro il quale è possibile usufruire del credito d'imposta.

Qualora il reddito estero d'impresa, così come rideterminato in Italia, sia inferiore o pari a zero pur in presenza di imposta pagata all'estero, tale reddito non deve essere indicato nella presente sezione I; in tal caso infatti, il reddito estero non ha generato alcuna quota di imposta lorda italiana e quindi, non verificandosi una situazione di doppia imposizione, non spetta il credito d'imposta di cui al comma 1.

Qualora i redditi siano stati prodotti in Stati differenti, per ognuno di questi è necessario compilare un distinto rigo. Occorre procedere analogamente se le imposte pagate all'estero sono relative a redditi prodotti in periodi diversi.

Per la determinazione del credito d'imposta indiretto spettante è necessario:

 $\bullet$ ricondurre, ove *fecedente*, l'importo delle imposte estere assolte dalla società controllata (o dalle società controllate residenti o localizzate nel medesimo Stato estero) sugli utili maturati durante il periodo di possesso della partecipazione, in proporzione alla quota imponibile degli utili conseguiti e/o delle partecipazioni cedute, alla quota di imposta lorda italiana relativa a tali utili e/o plusvalenze (imposta lorda italiana commisurata al rapporto tra quota

imponibile degli utili conseguiti e/o plusvalenze realizzate e reddito complessivo), eventualmente diminuito del credito utilizzato nelle precedenti dichiarazioni riferito allo stesso Stato estero di residenza o di localizzazione delle società controllate ed allo stesso anno di conseguimento degli utili e/o di realizzo delle plusvalenze. Le istruzioni contenute nella presente sezione sono relative a questo primo limite entro il quale è possibile usufruire del credito d'imposta;

• �ricondurre, ove eccedente, l'importo così determinato entro il limite dell'imposta netta (diminuita dell'eventuale credito già usufruito nelle precedenti dichiarazioni) relativa allo stesso periodo d'imposta di conseguimento degli utili e/o di realizzo delle plusvalenze. Le istruzioni contenute nella sezione I-B sono relative a questo secondo limite entro il quale è possibile usufruire del credito d'imposta.

Qualora gli utili siano maturati da società controllate residenti o localizzate in Stati differenti, per ognuno di questi è necessario compilare un distinto rigo. Occorre procedere analogamente se le imposte assolte dalle società controllate sono relative a utili conseguiti e/o plusvalenze realizzate in periodi diversi.

**ATTENZIONE** *Nell'ipotesi in cui il contribuente abbig* conseguito utili  $\&$ o redlizzato plusvalenze derivanti da *partecipazioni in società controllate residenti o localizzate nello stesso Stato o territorio a regime fiscale privilegiato e, al contempo, abbia prodotto redditi nel medesimo Stato estero, è necessario determinare cumulativamente i due crediti d'imposta (credito d'imposta indiretto e credito d'imposta ex art. 165 del TUIR), compilando un unico rigo della presente sezione. Pertanto, ai fini della determinazione del credito d'imposta, l'ammontare delle imposte estere da prendere in considerazione è pari alla somma delle imposte pagate all'estero dallo stesso contribuente e di quelle*  pagate dalle società estere controllate (che pe**r** il credito di cui al comma 3 dell'art. 89 del TUIR vanno considerate in proporzione alla quota imponibile degli**/**utili/conseguiti); allo stesso modo, il numeratore del rapporto per il calcolo della quota d'imposta lorda italiana/è dato dalla somma dei redditi prodotti all'estero e della quota *imponibile degli utili conseguiti (e/o delle plusvalenze realizzate) derivanti dalle società estere controllate. Tale modalità di determinazione del credito d'imposta va adottata anche per la compilazione delle colonne 8 e 9 della presente sezione.*

Si precisa che l'imposta netta costituisce un limite per entrambi i crediti d'imposta sopra descritti. Determinazione del credito d'imposta spettante di cui al comma 1 dell'art. 165 del TUIR Nei **righi** da **CE1** a **CE3** va *i*ndicato:

• **Onella colonna 1**, il codice dello Stato estero nel quale è stato prodotto il reddito (vedere la tabella "Elenco dei Paesi e territori esteri");

• **Onella colonna 2**, il periodo d'imposta in cui è stato prodo*tto il reddito all'estero*;

• Onella colonna 3, il reddito prodotto all'estero (così come rideterminato con riferimento alla normativa fiscale italiana) che ha concorso a formare il reddito complessivo in Italia. Qualora il reddito estero rideterminato in Italia, sia inferiore o parí a zero, il rigo non va compilato.

• �nella **colonna 4**, le imposte pagate all'estero resesi definitive entro la data di presentazione della dichiarazione, per le quali non si è già fruito del credito di imposta nelle precedenti dichiarazioni.

Ad esempió, se per i redditi prodotti all'extero nel precedente periodo di imposta 2021 nello Stato A, si è resa definitiva  $\ln i$  mosta complessiva di euro 3.000, di cui euro 2.000 resasi definitiva entro il termine di presentazione della dichiarazione relativa al predetto periodo d'imposta precedente 30 novembre 2022 e già riportata nella precedente dichiarazione, ed euro 1.000 resasi definitiva entro il termine di presentazione della presente dichiarazione 30 novembre 2023, nella dolonna 4 va indicato l'importo di euro 1.000 relativo alla sola imposta resasi definitiva entro tale ultima data il 30 novembre 2023 (termine di presentazione della presente dichiarazione). I contribuenti che intendono avvalersi della facoltà di cui al comma 5 dell'art. 165 del TUIR, devono indicare in questa colonna anche la quota d'imposta relativa alle imposte pagate all'estero che si renderanno definitive entro il termine di presentazione della successiva dichiarazione dei redditi.

L'importo dell'imposta estera, utilizzabile ai fini del calcolo del credito spettante ai sensi del comma 1, dell'art. 165 del Tuir, non può essere superiore all'ammontare dell'imposta italiana determinata applicando al reddito estero l'aliquota vigente nel periodo di produzione del reddito. Si precisa che in presenza di una imposta estera pari a zero, il rigo hon  $\sqrt{a}$  compilato;

**Excella colonna 5**, il reddito complessivo relativo al periodo di imposta indicato a colonna 2, eventualmente aumentato dei crediti d'imposta sui fondi comuni e del credito d'imposta indiretto al netto delle perdite dei precedenti periodi d/imposta;

• **Onella colonna 6**, l'imposta lorda italiana relativa al periodo d'imposta indicato a colonna 2;

**• Anella colonna 7, l'imposta netta italiana relativa al periodo d'imposta indicato a colonna 2;** 

• �nella **colonna 8**, il credito eventualmente già utilizzato nelle precedenti dichiarazioni relativo ai redditi prodotti all'estero nel periodo d'imposta indicato a colonna 2, indipendentemente dallo Stato di produzione del reddito estero;

• �nella **colonna 9** il credito già utilizzato nelle precedenti dichiarazioni per redditi prodotti nello stesso anno di quello indicato in colonna 2 e nello stesso Stato estero di quello indicato in colonna 1. L'importo da indicare in questa colonna è già compreso in quello di colonna 8.

La compilazione di questa colonna si rende necessaria quando l'imposta complessivamente pagata in uno Stato estero si è resa definitiva in diversi periodi di imposta e pertanto si è usufruito del credito d'imposta in dichiarazioni relative a periodi di imposta diversi.

Nel caso ipotizzato nell'esempio che segue:

con riferimento allo Stato A, l'importo da indicare nella colonna 8 è di euro 800 (200 + 600) e l'importo da indicare nella colonna 9 è di euro 200;

• **Onella colonna 10** la quota d'imposta lorda italiana costituita dal risultato della seguente operazione:

(colonna 3 / colonna 5) x colonna 6

Si precisa che se il rapporto tra reddito estero e reddito complessivo assume un valore maggiore di 1, tale rapporto deve essere ricondotto ad 1;

• **Onella colonna 11** l'importo dell'imposta estera ricondotta eventualmente entro il limite della quota d'imposta lorda, quest'ultima diminuita del credito utilizzato nelle precedenti dichiarazioni relativo allo stesso Stato ed anno di produzione. A tal fine, riportare il minore importo tra quello indicato nella col/4 (imposta estera) ed il risultato della seguente operazione:

colonna 10 – colonna 9

La **colonna 14**, è riservata ai contribuenti che si sono avvalsi della faceltà di cui al comma 5 dell'art. 165 del TUIR di usufruire del credito d'imposta per redditi prodotti all'estero anche per le imposte che si renderanno definitive entro il termine di presentazione della successiva dichiarazione dei redditi. Pertanto, in tale colonna deve essere indicata esclusivamente la quota d'imposta, già dompresa nell'importo di colonna 4, relativa alle imposte estere che si renderanno definitive entro il termine di presentazione della successiva dichiarazione dei redditi.

#### **Determinazione del credito d'imposta indiretto**

Nei **righi** da **CE1** a **CE3** va indicato:

- **Onella colonna 1, il codise** dello Stato o territorio éstero di residenza o localizzazione della società estera controllata (vedere la tabella "Elenco dei Paesi e territori esteri");
- Onella colonna 2, il periodo d'imposta in cui sono stati conseguiti gli utili e/o sono state realizzate le plusvalenze; • **Onella colonna 3**, la quota imponibile degli utili conseguiti e/o le plusvalenze realizzate nel periodo d'imposta di cui a colonna 2/ tale importo va aumentato delle imposte estere indicate nella successiva colonna 4;
- **Onella dolonna 4**, le imposte assolte dalla società controllata sugli utili maturati durante il periodo di possesso della partecipazione, in proporzione alla quota imponibile degli utili conseguiti e/o alle partecipazioni cedute, resesi definitive entro la data di presentazione della dichiarazione, per le quali non si è già fruito del credito di imposta nelle precedenti dichiarazioni.
- L'importo dell'imposta estera, utilizzabile ai fini del calcolo del credito indiretto spettante, non può essere superiore all'ammontare dell'imposta italiana determinata applicando l'aliquota vigente nel periodo di conseguimento degli utili e/o di realizzo delle plusvalenze.
- I contribuenti che intendono avvalersi della facoltà di cui al comma 5 dell'art. 165 del TUIR, devono indicare in questa colonna anche la quota d'imposta relativa alle imposte assolte dalla società controllata che si renderanno definitive entro il termine di presentazione della successiva dichiarazione dei redditi.
- Si precika che in presenza di una imposta estera pari a zero, il rigo non va compilato;
- **Onella colonna** S, il reddito complessivo relativo al periodo di imposta indicato a colonna 2, eventualmente aumentato dei crediti d'imposta sui fondi comuni e del credito d'imposta indiretto (determinato avendo riguardo al credito/teoricamente fruibile e non a quello effettivamente spettante) al netto delle perdite dei precedenti periodi d'imposta;
- **Miseu**la **colonna 6**, l'imposta lorda italiana relativa al periodo d'imposta indicato a colonna 2;
- **Anella colonna 7, l'imposta netta italiana relativa al periodo d'imposta indicato a colonna 2;**
- �nella **colonna 8**, il credito eventualmente già utilizzato nelle precedenti dichiarazioni relativo agli utili conseguiti e/o alle plusvalenze realizzate nel periodo d'imposta indicato a colonna 2, indipendentemente dallo Stato di residenza o **localizzazione della società controllata estera che ha maturato gli utili**;

• �nella **colonna 9**, il credito già utilizzato nelle precedenti dichiarazioni per gli utili conseguiti e/o le plusvalenze realizzate nello stesso anno di quello indicato in colonna 2 e maturati dalle società controllate residenti o localizzate nello stesso Stato estero di quello indicato in colonna 1.

L'importo da indicare in questa colonna è già compreso in quello di colonna 8.

La compilazione di questa colonna si rende necessaria quando l'imposta complessivamente assolta dalle società controllate residenti o localizzate nel medesimo Stato si è resa definitiva in diversi periodi di imposta e pertanto si è usufruito del credito d'imposta in dichiarazioni relative a periodi di imposta diversi.

• �nella **colonna 10,** la quota d'imposta lorda italiana costituita dal risultato della seguente operazione:

 $\left(\text{colonna } 3 / \text{colonna } 5\right)$  x colonna 6

Si precisa che se tale rapporto assume un valore maggiore di 1 deve essere ricondotto ad 1

• **Onella colonna 11,** l'importo delle imposte estere di colonna 4, ricondotto eventualmente entro il limite della quota d'imposta lorda; quest'ultima diminuita del credito utilizzato nelle precedenti dichiarazioni relativo alle società controllate residenti o localizzate nello stesso Stato è allo stesso anno di conseguimento degli utili e/o di realizzo delle plusvalenze. A tal fine, riportare il minore importo tra quello indicato nella colonna 4 (imposte estere) ed il risultato della seguente operazione:

 $\text{codom}$ a 10 –  $\text{dolon}$ na 9

• **Onella colonna 12,** il credito d'imposta già utilizzato in periodi d'imposta precedenti dal cedente della partecipazione, ai sensi dell'art. 89, comma  $\mathcal{A}$ el TUIR;

• Onella colonna 13, la differenza, se positiva, tra l'importo di colonna 11 e quello di colonna 12;

• Onella colonna 14, riservata ai contribuenti che si sono avvalsi della facoltà di cui al comma 5 dell'art. 165 del TUIR di usufruire del credito d'imposta anche per le imposte che si renderanno definitive entro il termine di presentazione della successiva dichiarazione dei redditi, la quota delle imposte, già compresa nell'importo di colonna 4, relativa alle imposte assolte dalla società controllata che si renderanno definitive entro il termine di presentazione della successiva dichiarazione dei redditi;

• **Onella colonna 15**, uno dei seguenti codidi:

–  $\phi$ **codice 1**, se il rigo è compilato ai fini della determinazione del credito d'imposta indiretto;

– **�codice 2**, se il rigo è compilato ai fini della determinazione di entrambi i crediti (credito d'imposta ex art. 165, comma 1, del TUIR e credito d'imposta indiretto).

Pertanto, in caso di compilazione del rigo ai fini della determinazione del solo credito d'imposta ex art. 165, comma 1, del TUIR, la presente colonna non va compilata.

**20.4 SEZIONE I-B**

Con riferimento all'importo indicato in colonna 11  $\delta$  in colonna 13, qualora compilata la colonna 15, dei righi da CE1 a CE3 della sezione I-A è necessario, per ogni periodo d'imposta di produzione del reddito estero e/o di conseguimento degli utili e/o di realizzo delle plusvalenze, ricondurre, ove eccedenti, tali importi nei limiti delle relative imposte nette (colonne 7 dei righi da CE1 a CE3), tenendo conto di quanto già utilizzato nelle precedenti dichiarazioni.

Se nella sezione I-A sono stati compilati più righi è necessario procedere, per ogni periodo d'imposta di produzione del reddito estero exe per ogni periodo d'Amposta di conseguimento degli utili e/o di realizzo delle plusvalenze (colonna 2 dei righi da CE1 a CE3), alla somma degli importi indicati nella colonna 11 (per i righi per i quali non è compilata la colonna 15) e alla sompra degli importi indicati nella colonna 13 (per i righi per i quali è compilata la colonna 15), di ciascun rigo della sezione I-A. Pertanto, per ogni singolo anno di produzione del reddito e/o di conseguimento degli utili e/o di realizzo delle plusvalenze, indicato nella sez. I-A, è necessario compilare un singolo rigo nella presente sezione I-B (ad esempio, se nella sezione I-A sono stati compilati tre righi di cui i primi due relativi all'anno 2022 ed il terzo rigo all'anno 2023, nella sezione I-B dovranno essere compilati due distinti righi, uno per l'anno 2022 ed uno per l'anno 2023).

In particolare, nei righi  $\mathcal{L}E4$  e **CE5** va indicato:

• **Onella colonna** 1, il periodo d'imposta in cui è stato prodotto il reddito all'estero (o sono stati prodotti i redditi esteri nel caso di compilazione nella sez. I-A di più righi relativi allo stesso anno) e/o in cui sono stati conseguiti gli utili maturati dalla società controllata e/o realizzate le plusvalenze (o sono stati conseguiti gli utili maturati dalle società controllate e/o realizzate le plusvalenze relative a partecipazioni in società controllate residenti o localizzate in differenti Stati nel caso di compilazione nella sez. I-A di più righi relativi allo stesso anno);

• �nella **colonna 2**, il totale degli importi indicati nella colonna 11 (per i righi della sez. I-A per i quali non è compilata la colonna 15) e nella colonna 13 (per i righi della sez. I-A per i quali è compilata la colonna 15) dei righi da CE1 a CE3 riferiti all'anno indicato in colonna 1 di questo rigo;

• �nella **colonna 3**, l'importo dell'imposta netta relativa all'anno di colonna 1 di questo rigo diminuito del credito già utilizzato nelle precedenti dichiarazioni indicato in colonna 8 dei righi della sezione I-A riferiti all'anno indicato nella colonna 1 di questo rigo;

• �nella **colonna 4**, l'importo per il quale è possibile fruire del credito nella presente dichiarazione.

A tal fine indicare il minore tra l'importo di colonna 2 e l'importo di colonna 3 di questo rigo. L'importo del credito così determinato va riportato nel rigo CE23.

### **20.5 SEZIONE II - CREDITO D'IMPOSTA DI CUI AL COMMA 6 DELL'ART. 165 DEL TUIR**

La sezione II è riservata alla determinazione delle eccedenze d'imposta di cui all'art.  $\cancel{165}$ , comma 6, del TUIR. Tale norma dispone che in caso di reddito prodotto in un paese estero, l'imposta estera vi pagata a titolo definitivo su tale reddito eccedente la quota di imposta italiana relativa al medesimo reddito estero, costituisce un credito di imposta fino a concorrenza dell'eccedenza della quota di imposta italiana rispetto a quella estera pagata a titolo definitivo in relazione allo stesso reddito estero, verificata i negli esercizi precedenti fino all'ottavo.

Nel caso in cui negli esercizi precedenti non si sia verificata tale eccedenza, l'eccedenza dell'imposta estera può essere riportata a nuovo fino all'ottavo esercizio successivo ed essere utilizzata come oredito di imposta nel caso in cui si produca l'eccedenza della quota di imposta italiana rispetto a quella estera relativa allo stesso reddito prodotto all'estero.

Le disposizioni del comma 6 si applicano anche al credito d'imposta indiretto.

- Al fine della determinazione delle eccedenze di imposta, la presente sezione II va compilata anche nei seguenti casi:
- Oreddito estero rideterminato in Italia di valore inferiore o pari de zero e presenza d'imposta pagata all'estero;
- **O**reddito estero rideterminato in Italia di valore positivo ed assenza della relativa imposta estera;
- Oreddito estero rideterminato in *I*talia di valore inferiore a zero ed assenza della relativa imposta estera.

**ATTENZIONE** *Nell'ipotesi in cui il contribuente abbia conseguito utili e/o realizzato plusvalenze derivanti da*  partecipazioni in società controllate resiventi o localizzate ngllo stesso Stato o territorio a regime fiscale privilegiato e, al contempo, abbia prodotto redditi nel medesimo Stato estero, è necessario determinare *cumulativamente le eccedenze d'imposta di cui al citato comma 6 relative ad entrambi i crediti (credito d'imposta indiretto e credito d'imposta ex art. 165 del TUIR), compilando un unico rigo della sezione II-A.*

#### **20.6 SEZIONE II-A**

#### Applicazione del comma 6 dell'art. N<sub>5</sub> del TUR al credito d'imposta per redditi prodotti all'estero

Qualora i redditi siano stati prodotti in Stati differenti, per ognuno di questi è necessario compilare un distinto rigo. Occorre procedere analogamente se le imposte pagate all'estero sono relative a redditi prodotti in periodi diversi. In particolare nei **righi** da **CE6** a **CE8** va indicato:

• **Onella dolonna 1**, il codice dello Stato destero nel quale è stato prodotto il reddito;

• �nella **colonna 2**, il periodo d'imposta in cui è stato prodotto il reddito all'estero;

• **Onella colonna 3**, il reddito prodotto all'estero, così come rideterminato con riferimento alla normativa fiscale italiana, che ha concorso a formare il reddito complessivo in Italia. A differenza di quanto previsto nella sezione I, il reddito estero va modicato anche nel  $\ell$ aso in cui assuma valori negativi;

• �nella **colonna 4**, le imposte pagate all'estero resesi definitive entro la data di presentazione della dichiarazione o entro il termine di cui al comma 5. A differenza di quanto previsto nella sezione I, con riferimento al reddito prodotto nello Stato e nell'anno indicati nel rigo (col. 1 e col. 2), va indicato l'ammontare complessivo dell'imposta estera resasi definitiva, comprensivo quindi, anche della parte di imposta per la quale si è già usufruito nelle precedenti dichiarazioni del credito d'imposta di cui al comma 1. Tale situazione può verificarsi qualora l'imposta estera si renda definitiva in periodi d'imposta diversi (ad esempio una parte entro la data di presentazione della precedente dichiarazione ed un'altra parte entro la data di presentazione della presente dichiarazione);

• �nella **colonna 5**, il reddito complessivo relativo al periodo di imposta indicato a colonna 2, aumentato dei crediti d'imposta sui fondi comuni e del credito d'imposta indiretto, al netto delle perdite dei precedenti periodi d'imposta; • **Anella colonna 6**, l'importo del credito d'imposta determinato ai sensi del comma 1 per la parte non fruibile in quanto eccedente il limite dell'imposta netta; tale importo assume rilevanza nella determinazione dell'eccedenza di imposta estera;

ad esempio:

 $Imposta$  estera  $=$  120

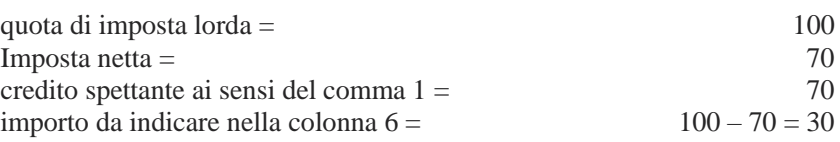

• �nella **colonna 7**, l'imposta lorda italiana relativa al periodo d'imposta indicato a colonna 2;

• �nella **colonna 8**, l'importo dell'eccedenza di imposta nazionale; al fine della determinazione della suddetta eccedenza rileva la circostanza che il reddito estero assuma valori positivi o valori negativi.

Nel caso di reddito estero positivo o pari a zero l'eccedenza corrisponde al risultato della seguente operazione:

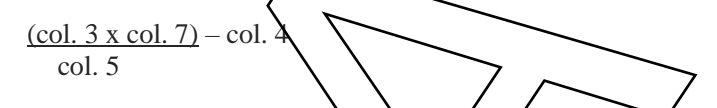

Se il rapporto tra reddito estero e reddito complessivo (col. 3/col. 5) assume un valore maggiore di 1, tale rapporto deve essere ricondotto ad 1.

Se il risultato è negativo, non determinandosi alcuna eccedenza di imposta nazionale, la colonna 8 non va compilata. Nel caso di reddito estero negativo in tale colonna va riportata, preceduta dal segno meno, l'eccedenza negativa d'imposta nazionale corrispondente al risparmio d'imposta ottenuto per effetto del concorso alla formazione del reddito complessivo della perdita estera.

Tale importo è costituito dal risultato della seguente operazione:

In questo caso il rapporto tra il reddito estero e il reddito complessivo (col.  $\beta$ /col. 5) può risultare anche maggiore di 1 (in valore assoluto).

 $(col. 3 x col. 7)$ 

col. 5

Nel caso di reddito complessivo di valore inferiore o uguale a zero, al fine di calcolare l'eccedenza negativa di imposta nazionale, vanno invece utilizzate le seguenti modalità di calcolo:

1)  $\circledast$  l'importo di col. 5, in valore assoluto,  $\circledast$  minore di quello d $\circledast$  (in valore assoluto) occorre determinare la differenza tra gli importi in valore assoluto di col. 3 e col. 5. Su detta differenza va applicata l'aliquota vigente nel periodo d'imposta di produzione del reddito estero; l'importo così determinato va riportato, preceduto dal segno meno, in colonna 8;

2)  $\otimes$  l'importo di col. 5 in valore assolut $\phi$  è maggiore 6 uguale a quello di col. 3, non va calcolata alcuna eccedenza negativa di imposta nazionale.

L'importo dell'eccedenza negativa di imposta nazionale così determinata (corrispondente alla minore imposta nazionale dovuta a seguito della concorrenza della perdita estera al reddito complessivo) dovrà essere utilizzata in diminuzione di eventuali eccedenze di imposta nazionale;

• **Onella colonna 9**, l'importo dell'eccedenza di imposta estera; al fine della determinazione della suddetta eccedenza fileva la circostanza che il reddito estero assuma valori positivi o valori negativi.

Nel caso di reddito estero positivo, l'eccedenza corrisponde al risultato della seguente operazione:

col. 4 – (col. 3 x col. 7) col. 5

Se il rapporto tra reddito estero e reddito complessivo (col. 3/col. 5) assume un valore maggiore di 1, tale rapporto deve essere ricondotto ad 1.

Se il risultato è negativo o pari a zero, non determinandosi alcuna eccedenza di imposta estera, nella colonna 9 va indicato solo l'eventuale importo di colonna 6.

Se si è **generata una eccedenza** di imposta estera (il risultato della precedente operazione è maggiore di zero) la stessa va aumentata di quanto indicato nella colonna 6 relativo al credito di cui al comma 1, non fruibile in quanto eccedente l'imposta netta.

Nel caso di reddito estero negativo o pari a zero, l'eccedenza di imposta estera da riportare in questa colonna è costituita dall'importo dell'imposta estera indicato nella col. 4; in tal caso, infatti, per l'imposta pagata all'estero Mon è maturato alcun credito ai sensi del comma 1.

### **Colonne da 10 a 17**

Le **colonne** da **10** a **17** devono essere compilate qualora con riferimento allo Stato estero di col. 1 ed all'anno di col. 2 sia stata determinata nelle precedenti dichiarazioni una eccedenza di imposta nazionale o una eccedenza di imposta estera ai sensi del comma 6. Tale circostanza può verificarsi qualora l'imposta estera si renda definitiva in anni diversi (ad esempio una parte entro la data di presentazione della precedente dichiarazione ed un'altra parte entro la

data di presentazione della presente dichiarazione). Tale situazione assume rilevanza nel caso in cui nella precedente dichiarazione le eccedenze di imposta nazionale siano state compensate con eccedenze di imposte estere, generando un credito ai sensi del comma 6. In tale caso per effetto dell'ulteriore imposta estera resasi definitiva, la modalità di determinazione delle eccedenze deve tenere conto anche del credito già utilizzato.

Ad esempio, si ipotizzi il caso in cui l'eccedenza di imposta nazionale sia stata compensata nella precedente dichiarazione con eccedenze di imposta estera generando un credito e che nella presente dichiarazione, a seguito dell'ulteriore imposta estera resasi definitiva, in luogo dell'eccedenza di imposta nazionale (determinata nella precedente dichiarazione), si generi una eccedenza di imposta estera. Per effetto della rideterminazione delle eccedenze, non sussistendo più alcuna eccedenza di imposta nazionale, il credito utilizzato nella precedente dichiarazione deve essere portato in diminuzione dei crediti d'imposta maturati nella presente dichiarazione.

Per quanto sopra esposto, qualora si renda definitiva una ulteriore imposta estera, le polonne da 10 a 17 devono essere compilate solo nel caso in cui sia stato utilizzato un credito d'imposte ai sensi del comma 6 in precedenti dichiarazioni (presenza di un importo da riportare nella colonna 12 o 14) ovvero nel caso in cui, in presenza di una eccedenza negativa di imposta nazionale, tale eccedenza sia stata utilizzata nella precedente dichiarazione per ridurre eccedenze di imposta nazionale di valore positiyó.

In particolare, nelle colonne da 10 a 17 dei righi da CE6 a CE8 va indicato:

• **Onella colonna 10**, l'eccedenza di imposta nazionale relativa allo Stato estero di col. 1 ed all'anno di col. 2 risultante dalle precedenti dichiarazioni;

• **Onella colonna 11**, l'eventuale eccedenza di *imposta* nazionale negativa (relativa allo Stato estero di col. 1) che, nelle precedenti dichiarazioni, è stata portata in diminuzione dall'eccedenza di imposta nazionale prima di procedere alla compensazione di quest'ultima (riportata nella colonna 10 del presente rigo e oggetto di rideterminazione) con eccedenze di imposta estera.

Si precisa che l'importo di tale eccedenza nazionale negativa va riportato senza espere preceduto dal segno meno.

• **Onella colonna 12**, il credito utilizzato in precedenti dichiarazioni determinato, ai sensi del comma 6, dalla compensazione dell'eccedenza di imposta nazionale indicata nella col. 10 con eccedenze di imposta estera;

• **Onella colonna 13**, l'eccedenza di imposta estera relativa allo Stato estero di col. 1 ed all'anno di col. 2 risultante dalle precedenti dichiarazioni;

• **Onella colonna 14**, il credito utilizzato in precedenti dichiarazioni determinato, ai sensi del comma 6, dalla compensazione dell'eccedenza di imposta estera indicata nella col. 13 con eccedenze di imposta nazionale;

• **Onella colonna 15**, l'eccedenza di imposta nazionale, tenendo conto del credito già utilizzato e riportato nella **colonna 12**.

A tal fine è necessario distinguere il caso nel quale è stata compilata la colonna 11 da quello nel quale tale colonna non è stata compilata.

#### **Colonna 11 non compilata**

Se l'importo di colonna 8 è negativo, non essendo stato dilizzato alcun credito, riportare tale importo nella colonna 15, preceduto dal segno meno; qualora l'eccedenza negativa di imposta nazionale sia stata utilizzata nella precedente dichiarazione per ridurre l'eccedenza di imposta nazionale di valore positivo, indicare l'eventuale residuo di eccedenza negativa di imposta nazionale.

Se l'importo di colonna 8 è invece positivo o pari a zero, determinare la seguente differenza:

$$
col. 8 - col. 12
$$

Se il risultato è positivo riportare tale valore nella colonna **15**; se il risultato è negativo o pari a zero la colonna 15 non va compilata e la differenza, non preceduta dal segno meno, va riportata nella colonna **17**;

#### **Colonna 11 compilata**

La colonna 11 risulta compilata qualora nelle precedenti dichiarazioni sia stata determinata eccedenza di imposta nazionale, oggetto di rideterminazione nella presente dichiarazione, che, prima di procedere alla compensazione con con eccedenza di imposta estera, sia stata ridotta da eccedenza di imposta nazionale negativa. Al fine della corretta determinazione dell'eccedenza di imposta nazionale residua da indicare nella colonna 15, operare come di seguito descritto.

Calcolare: **Capienza** = col. 8 – col. 11

Se il risultato di*fale operazione è minore di zero*: • **O**la colonna 15 non va compilata;

• �riportare nella colonna 17 l'intero importo di colonna 12; in tal caso infatti l'importo del credito fruito ed indicato nella colonna 12 deve essere interamente restituito;

• �riportare l'importo sopra definito **Capienza** nella colonna della sezione "Determinazione del credito con riferimento ad eccedenze maturate nelle precedenti dichiarazioni" relativa alla dichiarazione in cui è stata generata l'eccedenza di imposta nazionale negativa (rigo CE12 o CE18);

• �infine va ricostituita l'eccedenza di imposta estera che è stata utilizzata nelle precedenti dichiarazioni in compensazione con l'eccedenza di imposta nazionale non più presente a seguito della rideterminazione.

Tale eccedenza di imposta estera va riportata nella colonna della sezione "Determinazione del credito con riferimento ad eccedenze maturate nelle precedenti dichiarazioni" relativa alla dichiarazione in cui è stata generata (rigo CE13 o CE19).

#### **Se il risultato di tale operazione è uguale a zero:**

•  $\triangle$ la colonna 15 non va compilata;

• Oriportare nella colonna 17 l'intero importo di colonna 12; in tal caso infatt $N$ 'importo del credito fruito ed indicato nella colonna 12 deve essere interamente restituito;

•  $\diamond$ infine va ricostituita l'eccedenza di imposta estera che è stata utilizzata nelle precedenti dichiarazioni in compensazione con l'eccedenza di imposta nazionale non più presente a seguito della rideterminazione.

Tale eccedenza di imposta estera va riportata nella colonna della sezione "Determinazione del credito con riferimento ad eccedenze maturate nelle precedenti dichiarazioni relativa alla dichiarazione in cui è stata generata (rigo CE13 o CE19).

#### **Se il risultato di tale operazione è maggiore di zero:**

Calcolare **LimiteCredito** = Capienza e col. 12 (l'importo della Capienza è quello come sopra determinato)

#### Se **LimiteCredito è minore di zero:**

•  $\triangleleft$ a colonna 15 non va compilata;

• **O**riportare nella colonna 17 l'importo di **LimiteCredito** non prededuto dal segno meno; tale importo costituisce la parte di credito fruito che **d**eve essere restituito;

•  $\diamond$ infine va ricostituita l'eccedenza di imposta estera che è stata utilizzata nelle precedenti dichiarazioni in compensazione con l'eccedenza di imposta nazionale non più presente a seguito della rideterminazione.

Tale eccedenza di imposta estera va riportata nella colonna della sezione "Determinazione del credito con riferimento ad eccedenze maturate nelle precedenti dichiarazioni" relativa alla dichiarazione in cui è stata generata (rigo CE13 o CE19);

### Se **LimiteCredito è uguale a zero:**

- **O**la colonna 15 hon va compilata;
- Onella colonna 17 non va riportato alcun importo.

#### Se **LimiteCredito è maggiore di zero:**

• �nella colonna 15 va riportato l'importo di **LimiteCredito** come sopra determinato;

- Onella colonna 17 non va riportato alcun importo.
- **Onella colonna 16**, l'eccedenza di imposta estera, tenendo conto del credito già utilizzato e riportato nella colonna 14. A tal fine determinare la seguente differenza:

$$
col.\;9 - col.\;14
$$

Se il risultato è positivo riportare tale valore nella presente colonna; se il risultato è negativo la **colonna 16** non va compilata e la differenza, non preceduta dal segno meno, va riportata nella colonna **17**;

• �nella **colonna 17**, l'importo determinato con riferimento alle istruzioni relative alle colonne **15** e **16**; l'importo indicato in questa colonna va riportato nel rigo  $CE25$ .

#### **Applicazione del comma 6 dell'art. 165 del TUIR al credito d'imposta indiretto**

Qualora gli utili siáno maturati da società controllate residenti o localizzate in Stati differenti, per ognuno di questi è necessario compilare un distinto rigo. Occorre procedere analogamente se le imposte assolte dalle società controllate sono relative a utili conseguiti e/o plusvalenze realizzate in periodi diversi.

In particolare, nei **righi** da **CE6** a **CE8** va indicato:

controllata;

• �nella **colonna 2**, il periodo d'imposta in cui sono stati conseguiti gli utili o sono state realizzate le plusvalenze;

• �nella **colonna 3**, la quota imponibile degli utili conseguiti o le plusvalenze realizzate nel periodo d'imposta di cui a colonna 2; tale importo va aumentato delle imposte estere indicate nella successiva colonna 4;

• �nella **colonna 4**, le imposte assolte dalla società controllata sugli utili maturati durante il periodo di possesso della partecipazione, in proporzione alla quota imponibile degli utili conseguiti o alle partecipazioni cedute. A differenza di quanto previsto nella sezione I, va indicato l'ammontare complessivo dell'imposta estera resasi definitiva, comprensivo quindi, anche della parte di imposta per la quale si è già usufruito nelle precedenti dichiarazioni del credito d'imposta indiretto. Tale situazione può verificarsi qualora l'imposta estera si renda definitiva in periodi d'imposta diversi (ad esempio una parte entro la data di presentazione della precedente dichiarazione ed un'altra parte entro la data di presentazione della presente dichiarazione);

• **Onella colonna 5**, il reddito complessivo relativo al **periodo di imposta indivato** de colonna 2, eventualmente aumentato dei crediti d'imposta sui fondi comuni e del credito d'imposta indiredto al netto delle perdite dei precedenti periodi d'imposta;

• **Onella colonna 6**, l'importo del credito d'imposta indiverto per la parte non fruibile in quanto eccedente il limite dell'imposta netta; tale importo assume rilevanza hella determinazione dell'eccedenza di imposta estera;

• Onella colonna 7, l'imposta lorda italiana relativa *d*i periodo d'imposta indicato a colonna 2;

col. 5

• **Onella colonna 8**, l'importo dell'eccedenza di/imposta nazionale che corrisponde al risultato della seguente operazione: 61.  $3 \times$  col. 7)  $-\cosh 4$ 

Se il rapporto tra gli utili conseguiti 6 le plusvalenze realizzate e il reddito complessivo (col. 3 / col. 5) assume un valore maggiore di 1, tale rapporto deve  $\frac{d}{dx}$  ficondotto ad 1.

Se il risultato è negativo, non determinandosi alcuna eccedenza di imposta nazionale, la colonna 8 non va compilata; • **Onella colonna 9**, l'importo dell'eccedenza di imposta estera corrispondente al risultato della seguente operazione:

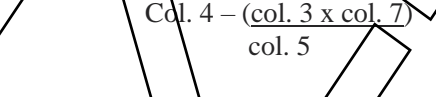

Se il rapporto tra la quota imponibile degli utili conseguiti o/e plasvalenze realizzate e il reddito complessivo (col.  $3 / \text{col. 5}$ ) assume un valore maggiore di 1, tale rapporto deve essere ricondotto ad 1.

Se il risultato è negativo o pari a zero, non determinandosi alcuna eccedenza di imposta estera, nella colonna 9 va indicato solo l'eventuale importo di colonna 6.

Se si è generata una eccedenza di imposta estera (il risultato della precedente operazione è maggiore di zero) la stessa va aumentata di quanto indicato nella colonna 6 relativo al credito, non fruibile in quanto eccedente l'imposta netta.

#### **Colonne da 10 a 17**

Le **colonne** da 10 a 17 devono essere compilate secondo le istruzioni fornite relativamente alle medesime colonne nel paragrafo "Applicazione del comma 6 dell'art. 165 del TUIR al credito d'imposta per redditi prodotti all'estero". Nella **colonna 18**, va indicato uno dei seguenti codici:

**•**  $\phi$ **codice**  $\Lambda$ **se**  $\Lambda$ **rigo è compilato ai fini della determinazione delle eccedenze relative al credito d'imposta** indiretto;

**•**  $\triangle$ **codice** 2, se il rigo è compilato ai fini della determinazione delle eccedenze relative ad entrambi i crediti (credito d'imposta ex art. 165 del TUIR e credito d'imposta indiretto).

Pertanto, in caso di compilazione del rigo ai fini della determinazione delle eccedenze relative al solo credito d'imposta ex art. 165 del TUIR, la presente colonna non va compilata.

### **Disposizioni comuni**

Si/preo/sa che, con riferimento al medesimo anno indicato nella colonna 2 dei righi della sezione II-A, la somma dell'*i*mporto del credito spettante ai sensi del comma 1 dell'art. 165 del TUIR, del credito d'imposta indiretto e delle eccedenze di imposta nazionale non può eccedere l'importo dell'imposta netta relativo al suddetto periodo d'imposta. Diversamente, infatti, le maggiori eccedenze calcolate potrebbero consentire il recupero di imposte nazionali non effettivamente pagate. Pertanto, la somma delle eccedenze di imposta nazionale determinata con le modalità sopra esposte dovrà essere ricondotta all'ammontare dell'imposta netta diminuito del credito di cui al comma 1 dell'art. 165 del TUIR e del credito indiretto.

#### **20.7 SEZIONE II-B**

Tale sezione è riservata all'esposizione delle eccedenze di imposta determinate nella sezione II-A.

Le eccedenze di imposta determinate in tale sezione vanno aggregate per singolo Stato estero indipendentemente dall'anno di produzione del reddito. Qualora con riferimento a ciascuno Stato estero siano maturate eccedenze di natura diversa, la compensazione tra tali eccedenze determina l'importo del credito spettante ai sensi del comma 6. In tale sezione vanno altresì evidenziate le eccedenze di imposta residua.

In particolare nei righi da **CE9 a CE10** va indicato:

• Onella colonna 1, il codice dello Stato estero con riferimento al quale si sono generate le eccedenze di imposta nazionale e/o estera;

• **Onella colonna 2**, la somma algebrica degli importi indicati nella col. 8 den righi da QE6 a CE8 riferiti allo stesso Stato estero di col. 1 indipendentemente dall'anno di produzione del reddito extero. Nel caso siano state compilate nel relativo rigo (da CE6 a CE8), le colonne da 10  $\angle$  17, l'importo da indicare in questa colonna è quello della colonna **15**;

• **Onella colonna 3**, la somma degli importi indicati nella col. 9 dei righi da CE6 a CE8 riferiti allo stesso Stato estero di col. 1 indipendentemente dall'anno di produzione del reddito estero. Nel caso siano state compilate nel relativo rigo (da CE6 a CE8), le colonne da 10 a 17, l'importo da indicare in questa colonna è quello della colonna **16**;

• **Onella colonna 4**, il credito derivante dalla compensazione di eccedenze di imposta nazionale (col. 2) con eccedenze di imposta estera (col. 3). Il credito, pertanto, può sussistere solo in presenza delle colonne 2 e 3 compilate ed è pari al minore tra i due importi; l'éventuale residuo deve estere riportato nella colonna 5 o nella colonna 6.

Ad esempio:

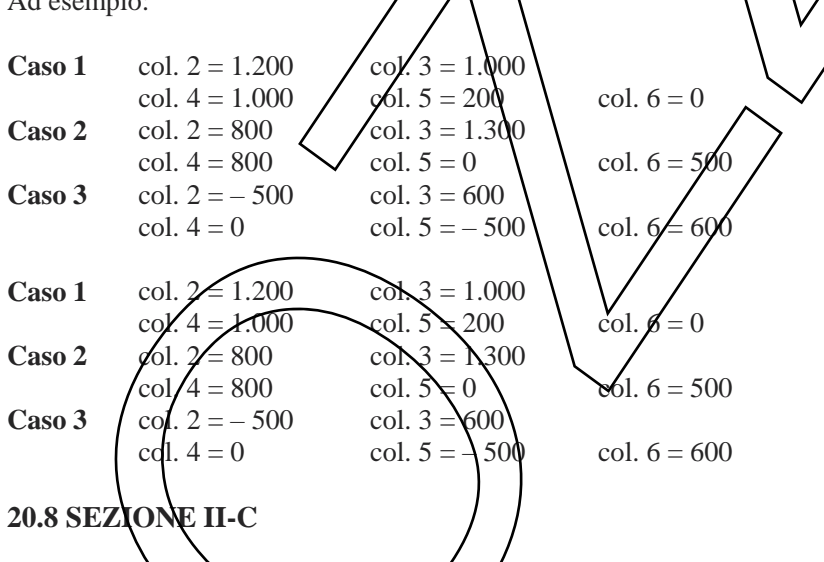

Tale sezione deve essere compilata per ogni singolo Stato estero, riportando le eccedenze di imposta nazionale ed estera maturate nelle precedenti dichiarazioni e le eccedenze di imposta nazionale ed estera maturate nella presente dichiarazione per la parte non utilizzata ai sensi del comma 6 nella sezione II-B. Pertanto, la sezione II-C va sempre compilata qualora siano state indicate eccedenze residue nelle colonne 5 o 6 dei righi CE9 e CE10 presenti nella sezione II-B ed in ogni caso, anche per il semplice riporto delle eccedenze derivanti dalla precedente dichiarazione. La compilazione della sezione, prevedendo l'esposizione di eccedenze di imposta nazionale ed estere maturate in anni diversi e non utilizzate, consente l'eventuale determinazione dell'ulteriore credito di imposta ai sensi del comma 6 e l'esposizione dei residui di eccedenza di imposta nazionale ed estera da riportare nella successiva dichiarazione dei redditi distintamente per periodo di formazione.

In caso di esercizio dell'opzione per il regime c.d. "branch exemption" di cui all'art. 168-ter del TUIR, il comma 7 di tale disposizione prevede, in tema di *recapture*, che dall'imposta dovuta si scomputino le eventuali eccedenze positive di imposta estera riportabili ai sensi dell'art. 165, comma 6, del TUIR. A tal fine, occorre procedere al ricalcolo delle eccedenze di imposta nazionali ed estere separando, all'interno del medesimo Paese, quelle attribuibili alle stabili organizzazioni esenti rispetto a quelle imputabili agli altri redditi esteri compilando distinti riquadri della presente sezione. Nei riquadri riferiti alle stabili organizzazioni esenti va barrata la **casella di colonna** 

**2 ("Art. 168-ter del TUIR")** dei righi CE11 e/o CE17 (per le modalità di compilazione della sezione II-C, in tale ipotesi, vedi il paragrafo "Compilazione della sezione II-C in caso di opzione di cui all'art. 168-ter del TUIR, c.d. "Branch exemption").

Nel **rigo CE11, colonna 1**, va indicato il codice dello Stato estero con riferimento al quale si sono generate le eccedenze di imposta nazionale e/o estera.

Nelle colonne da 1 a 8 del rigo CE12 vanno riportate le eccedenze di imposta nazionale relative allo Stato estero di rigo CE11 e derivanti dal modello REDDITI SC 2022relativo al precedente periodo di imposta e nella colonna 9 l'eventuale eccedenza d'imposta nazionale derivante dalla presente dichiarazione.

In particolare:

- **Onella colonna 1** del **rigo CE12** riportare quanto indicato nel rigo CE1 $\lambda$ col. 2 della precedente disbiarazione;
- **Onella colonna 2** del **rigo CE12** riportare quanto indicato nel rigo CE14 col. 3 della precedente dichiarazione;
- Onella colonna 3 del rigo CE12 riportare quanto indicato nel rigo CE14 col. 4 della precedente dichiarazione;
- **Onella colonna 4** del rigo CE12 riportare quanto indicato nel rigo CE14 col. Adella precedente dichiarazione;
- **Onella colonna 5** del **rigo CE12** riportare quanto indicato nel rigo CE14 col. 6 della precedente dichiarazione;
- $\bullet$ nella colonna 6 del rigo CE12 riportare quanto indicato nel rigo CE14 col. 7 della precedente dichiarazione;
- Onella colonna 7 del rigo CE12 riportare quanto indicato nel rigo CE14 col. 8 della precedente dichiarazione;
- **Onella colonna 8** del **rigo CE12** riportare quanto indicato nel rigo CE14 col. 9 della precedente dichiarazione;

• **Onella colonna** 9 del **rigo CE12** riportare l'ammontare dell'eccedenza di imposta nazionale relativa allo Stato estero di rigo CE11, determinato nella presente dichiarazione e non utilizzato ai sensi del comma 6 nella sezione II-B. Tale importo è quello indicato nella colonna 5 del rigo CE9 o CE10 relativo *d*i medesimo Stato.

Nelle colonne da 1 a 8 del rigo CE13 yanno riportate le eccedenze di imposta estera relativa allo Stato estero di rigo CE11 e derivanti dal modello REDDITI SC 2022relativo al precedente periodo d'imposta e nella colonna 9 l'eventuale eccedenza d'imposta estera derivante dalla presente dichiarazione.

In particolare:

- **Anella colonna 1** del **rigo CE13** riportare quanto indicato nel rigo CE15/col. 2 della precedente dichiarazione;
- �nella **colonna 2** del **rigo CE13** riportare quanto indicato nel rigo CE15 col. 3 della precedente dichiarazione;
- Onella colonna 3 del rigo CE<sup>1</sup>3 riportare quanto indicato nel rigo CE15 col. 4 della precedente dichiarazione;
- **Onella colonna 4** del **rigo CE13** riportare quanto indicato nel figo CE15 col. 5 della precedente dichiarazione;
- Onella colonna 5 del rigo CE13 riportare quanto indicato nel rigo CE15 col. 6 della precedente dichiarazione;
- Onella colonna 6 del rigo CE13 riportare quanto indicato del rigo CE15 col. 7 della precedente dichiarazione;
- **Onella colonna 7** del **rigo CE13** riportare quanto indicato nel rigo CE15 col. 8 della precedente dichiarazione;
- **Onella colonna 8** del rigo CE13 riportare quanto indicato del rigo CE15 col. 9 della precedente dichiarazione;

• �nella **colonna 9** del **rigo CE13** riportare l'ammontare dell'eccedenza di imposta estera relativa allo Stato estero di rigo CE11, determinato nella presente dichiarazione e non utilizzato ai sensi del comma 6 nella sezione II-B. Tale importo è quello indicato nella colonna 6 del rigo CBS o CE10 relativo al medesimo Stato.

Si precisa che, qualora le eccedenze di imposta derivanti dalle precedenti dichiarazioni siano oggetto di rideterminazione nella sezione II-A per effetto di ulteriore imposta estera resasi definitiva, il riporto, nelle colonne da 1 a 8 dei righi CE12 e CE13, delle eccedenze della precedente dichiarazione non va operato relativamente alla quota della rispertiva eccedenza afferente il periodo di produzione del reddito per il quale si è resa definitiva ulteriore imposta estera.

Per la corretta determinazione del credito spettante e dei residui delle eccedenze di imposta nazionale ed estera, occorre preliminarmente compilare il rigo CE16.

# **RIGO CE16**

### **Calcolo del credito**

Nella **colonna 1** del rigo CE16 va riportata la somma algebrica degli importi relativi alle eccedenze di imposta nazionale indicate nelle colonne da 1 a 9 del rigo CE12;

Nella colonna 2 del *r*igo CE16 va riportata la somma degli importi relativi alle eccedenze di imposta estera indicate nelle colonne da  $\sqrt{a}$  9 del rigo CE13;

Qualora nelle colonne 1 e 2 del rigo CE16 siano riportate eccedenze di diversa natura e l'importo indicato nella colonna 1 del rigo CE16 assume valore positivo, si verifica il presupposto per la maturazione di un credito d'imposta fino a concorrenza del minore ammontare tra gli importi delle diverse eccedenze; pertanto, nella **colonna 3** del rigo CE16 va indicato il relativo credito maturato.

Nella **colonna 4** del rigo CE16 va riportato il risultato della seguente operazione:

somma in valore assoluto delle eccedenze negative di imposta nazionale indicate nelle colonne da 1 a 9 del rigo  $CE12 + col.$  3 del rigo CE16.

Tale importo è di ausilio ai fini della determinazione degli importi residui di eccedenza d'imposta nazionale ed estera da riportare nei righi CE14 e CE15.

Qualora non sia maturato alcun credito (CE16, col. 3 non compilata), nelle colonne dei righi CE14 e CE15 va riportato quanto indicato nelle rispettive colonne dei righi CE12 e CE13; in presenza di determinazione di un credito vedere le istruzioni che seguono.

#### **Calcolo dei residui delle eccedenze di imposta nazionale ed estera**

Ai fini della determinazione dei residui delle eccedenze di imposta nazionale ed estera, occorre tener conto degli importi indicati nel rigo CE16; si precisa inoltre, che:

•  $\lozenge$ il credito d'imposta determinato nella presente sezione, si intende costiquito a partire dalle eccedenze d'imposta nazionale ed estera generate nei periodi di formazione meno recenti;

•  $\lozenge$ le eccedenze negative di imposta nazionale vanno compensate con le eccedenze positive di imposta nazionale generate nei periodi di formazione meno recenti.

Pertanto, ai fini della determinazione dei residui « eccedenza di imposta nazionale ed estera vanno seguite le successive istruzioni.

#### **RIGO CE14**

Per il calcolo del residuo delle eccedenze di imposta nazionale pperare come segue

•  $\lozenge$ effettuare la differenza tra l'importo indicato nel rigo CE12, col. 1 e l'importo indicato nel rigo CE16, col. 4 (Valore di riferimento); se il risultato è positivo nelle colonne dei righi CE14 va riportato quanto indicato nelle rispettive colonne del rigo CE12 (non vanno invece riportate le eccede enze negative d'imposta nazionale). Se il risultato è negativo o pari a zero, il valoro assoluto dell'importo negativo di seguito denominato RIPORTO A1), va utilizzato per la determinazione del residuo della col. 2 del rigo  $\sqrt{E}$ 14;

•  $\lozenge$ effettuare la differenza tra l'importo indicato nel rigo CE12, col.  $\lozenge$ e l'importo del RIPORTO A1 come sopra determinato; se il risultato è positivo riportare detto ammontare nel rigo CE14, col. 2. Se il risultato è negativo o pari a zero, il rigo CE14, col $\chi$ <sup>2</sup> non va compilato e il valore assoluto dell'importo negativo (di seguito denominato RIPORTO A2), va utilizzato per la determinazione del residuo della col. 3 del rigo CE14;

•  $\lozenge$ effettuare la differenza tra l'importo indicato nel rigo  $\mathcal{L}E1Z$ , col. 3 e l'importo del RIPORTO A2 come sopra determinato; se il risultato è positivo riportare detto ammontare nel rigo CE14, col. 3. Se il risultato è negativo o pari a zero, il rigo CE14, col. 3 non va compilato e il valoro assoluto dell'importo negativo (di seguito denominato RIPORTO A3), va utilizzato per la determinazione del residuo della col. 4 del rigo CE14;

•  $\lozenge$ effettuare la differenza tra l'importo modicato nel rigo CE12, col. 4 e l'importo del RIPORTO A3 come sopra determinato; se il risultato è positivo riportare detto ammontare nel rigo CE14, col. 4. Se il risultato è negativo o pari a zero, il figo CE14, col. 4 non va compilato e il valore assoluto dell'importo negativo (di seguito denominato RIPORT $\phi$  A $\ddagger$ ), va utilizzato per la determinazione del residuo della col. 5 del rigo CE14;

• �effettuare la differenza tra l'importo indicato nel rigo CE12, col. 5 e l'importo del RIPORTO A4 come sopra determinato; so il risultato è positivo riportare detto ammontare nel rigo CE14, col. 5. Se il risultato è negativo o pari a zero, il rigo CE14, col. 5 non va compilato e il valore assoluto dell'importo negativo (di seguito denominato RIPORTO A5), va utilizzato per la determinazione del residuo della col. 6 del rigo CE14;

• �effettuare la differenza tra l'importo indicato nel rigo CE12, col. 6 e l'importo del RIPORTO A5 come sopra determinato; se il risultato è positivo *riportare detto ammontare nel rigo CE14*, col. 6. Se il risultato è negativo o pari a zero, il rigo CE14, col. 6 non va compilato e il valore assoluto dell'importo negativo (di seguito denominato RIPORTO A6), va utilizzato per la determinazione del residuo della col. 7 del rigo CE14;

• �effettuare la differenza tra l'importo indicato nel rigo CE12, col. 7 e l'importo del RIPORTO A6 come sopra determinato; se il risultato è positivo riportare detto ammontare nel rigo CE14, col. 7. Se il risultato è negativo o pari a zero, il rigo CE14, col. 7 non va compilato e il valore assoluto dell'importo negativo (di seguito denominato RIPORTO A7), va utilizzato per la determinazione del residuo della col. 8 del rigo CE14;

• �effettuare la differenza tra l'importo indicato nel rigo CE12, col. 8 e l'importo del RIPORTO A7 come sopra determinato; se il *f*isultato è positivo riportare detto ammontare nel rigo CE14, col. 8. Se il risultato è negativo o pari a zero, il rigo CE14, col. 8 non va compilato e il valore assoluto dell'importo negativo (di seguito denominato RIPORTO A8), va utilizzato per la determinazione del residuo della col. 9 del rigo CE14;

• �effettuare la differenza tra l'importo indicato nel rigo CE12, col. 9 e l'importo del RIPORTO A8 come sopra determinato; se il risultato è positivo riportare detto ammontare nel rigo CE14, col. 9. Se il risultato è pari a zero, il rigo CE14, col. 9 non va compilato.

Nel caso in cui, nel rigo CE12, una delle colonne non sia compilata ovvero sia indicato un importo negativo (eccedenza negativa di imposta nazionale), la rispettiva colonna del rigo CE14 non va compilata.

#### **RIGO CE15**

Per il calcolo del residuo delle eccedenze di imposta estera operare come segue:

• **@**effettuare la differenza tra l'importo indicato nel rigo CE13, col/rellemento indicato nel rigo CE16, col. 3 (credito da utilizzare nella presente dichiarazione); se il risultato è positivo nelle colonne dei righi CE15 va riportato quanto indicato nelle rispettive colonne del rigo CE13. Se il risultato è negativo o pari a zero il valore assoluto dell'importo negativo (di seguito denominato RIPORTO B1), va utili $\chi$ ato per la determinazione del residuo della col. 2 del rigo CE15;

•  $\lozenge$ effettuare la differenza tra l'importo indicato nel rigo CE13, col. 2 e *l'importo del RIPORTO B1* come sopra determinato; se il risultato è positivo riportare detto ammontare nel rigo CR15, col.  $2$ /Se il risultato è negativo o pari a zero, il rigo CE15, col. 2 non va compilato e il valore assoluto dell'importo negativo (di seguito denominato RIPORTO B2), va utilizzato per la determinazione del residuo della col. 3 del rigo  $C_{E}$ 15;

• Offettuare la differenza tra l'importo indicato nel rigo CEN3, col. 3 e l'importo de RIPORTO B2 come sopra determinato; se il risultato è positivo riportare detto ammontare nel rigo CE15, co $\lambda$ 3. Se il risultato è negativo o pari a zero, il rigo CE15, col. 3 non va compilato e il valore assoluto dell'importo negativo (di seguito denominato RIPORTO B3), va utilizzato per la determinazione del residuo della col. 4 del rigo CE1 $\mathbf{S}$ ;

•  $\lozenge$  effettuare la differenza tra l'importo indicato nel rigo CEU3, col. 4 e l'importo del RIPORTO B3 come sopra determinato; se il risultato è positivo riportare detto ammontare nel rigo CE15/col/4. Se il risultato è negativo o pari a zero, il rigo CE15, col. 4 non va compilato e il valore assoluto dell'importo degativo (di seguito denominato RIPORTO B4), va utilizzato per la determinazione del residuo della col. 5 del rigo CE15;

• Oeffettuare la differenza tra l'importo indicato nel rigo CE13, col. 5 e l'importo del RIPORTO B4 come sopra determinato; se il risultato è positivo riportare detto ammontare nel rigo CE15, col. 5. Se il risultato è negativo o pari a zero, il rigo CE15, col. 5 non va compilato e il valore assoluto dell'importo negativo (di seguito denominato RIPORTO B5), va utilizzato per la determinazione del residuo della col. 6 del rigo CE15;

•  $\Diamond$ effettuare la differenza tra l'importo indicato nel rigo CE13, col.  $\Diamond$  e l'importo del RIPORTO B5 come sopra determinato; se il risultato è positivo riportare detto ammontare nel rigo CE15, col. 6. Se il risultato è negativo o pari a zero, il rigo CE15, col $\chi$ 6 non va compilato e il valore assoluto dell'importo negativo (di seguito denominato RIPORTO B6), va utilizzato per la determinazione del residuo della col. 7 del rigo CE15;

•  $\lozenge$ effettuare la differenza tra l'importo indicato nel rigo  $\mathcal{L}E1\mathcal{J}$ , col. 7 e l'importo del RIPORTO B6 come sopra determinato; se il risultato è positivo riportare detto ammontare nel rigo CE15, col. 7. Se il risultato è negativo o pari a zero, il rigo CE15, col. 7 non va compilato e il valoro assoluto dell'importo negativo (di seguito denominato RIPORTO B7), va utilizzato per la determinazione del residuo della col. 8 del rigo CE15;

•  $\lozenge$ effettuare la differenza tra l'importo indicato nel rigo CE13, col. 8 e l'importo del RIPORTO B7 come sopra determinato; se il risultato è positivo riportare detto ammontare nel rigo CE15, col. 8. Se il risultato è negativo o pari a zero, il figo CE15, col. 8 non va compilato e il valore assoluto dell'importo negativo (di seguito denominato  $RIPORT\Phi B\Phi$ , va utilizzato per la determinazione del residuo della col. 9 del rigo CE15;

• �effettuare la differenza tra l'importo indicato nel rigo CE13, col. 9 e l'importo del RIPORTO B8 come sopra determinato; so il risultato è positivo riportare detto ammontare nel rigo CE15, col. 9. Se il risultato è pari a zero, il rigo CE15, col. Anon va compilato.

Nel caso in *cui*, nel rigo CE13, una delle *colonne non sia compilata*, la rispettiva colonna del rigo CE15 non va eompilata. Si propone il seguente esempio:

Sulla base dei dati esposti nei righi CE12 e CE13, il credito spettante è pari a 70; inoltre, ai fini della determinazione dei résidui delle eccedenze di imposta, occorre tener conto anche dell'ammontare in valore assoluto delle eccedenze negative di imposta nazionale (nell'esempio pari ad 80). Conseguentemente il valore utile ai fini del calcolo dei residui è pari a 150 (Valore di riferimento di cui a col. 4 del rigo CE16).

Pertanto, con riferimento alle istruzioni precedentemente fornite per il rigo CE14, ai fini della determinazione dei residui delle eccedenze occorre seguire il seguente percorso:

•  $\triangle$  alcolare ( $\angle$ E12, col. 1 – CE16, col. 4) = 100 – 150 = –50,

trattandosi di un valore negativo, RIPORTO A1 = 50;

 $\cdot$   $\odot$ CE14,  $\odot$ N $\angle$  calcolare (CE12, col. 2 – RIPORTO A1) = 90 – 50 = 40

(residuo d'imposta nazionale), con RIPORTO A2 = 0;

- $\bullet$   $\bullet$ CE14, col. 3 calcolare (CE12, col. 3 RIPORTO A2) = 0 0 = 0 (residuo d'imposta nazionale), con RIPORTO  $A3 = 0$ ;
- $\bigotimes$ CE14, col. 4, essendo il CE12, col. 4 negativo, la colonna 4 del rigo CE14 non va compilata. In questo caso RIPORTO A4 è pari a RIPORTO A3;
- $\bullet$   $\bullet$ CE14, col. 5 calcolare (CE12, col. 5 RIPORTO A4) = 10 0 = 10 (residuo d'imposta nazionale), con RIPORTO  $A5 = 0$ ;
- $\bullet$   $\bullet$ CE14, col. 6 calcolare (CE12, col. 6 RIPORTO A5) = 30 0 = 30 (residuo d'imposta nazionale), con RIPORTO  $A6 = 0;$
- $\cdot$   $\odot$ CE14, col. 7 calcolare (CE12, col. 7 RIPORTO A6) = 10 0 = 10 (residuo d'imposta nazionale), con RIPORTO  $A7 = 0$ :
- $\bullet$   $\bullet$ CE14, col. 8 calcolare (CE12, col. 8 RIPORTO A7) = 10 0 = 10 (residuo d'imposto nazionale), con RIPORTO  $A8 = 0$ ;
- CE14, col. 9, essendo il CE12, col. 9 non compilato, la colonna 9 del rigo CE $\chi$ 4 non va compilata;
- CE15, col. 9 calcolare (CE 13, col. 9 CE16, col. 3) =  $7Q 70 = 0$  (residuo d'imposta estera);

La **casella "Casi particolari"** va barrata nel caso in *c*ui, all'ammontare delle eccedenze di imposta nazionale e/o estera determinate nella presente dichiarazione, concorrano eccedenze trasferite da altri soggetti i quali le hanno determinate nella dichiarazione il cui esercizio termina in una data compresa nel periodo d'imposta del soggetto che produce la presente dichiarazione. L'ipotesi può ad esempio riguardare eccedenze trasferite a seguito dell'interruzione del regime della trasparenza. Conseguentemente l'ammontare delle eccedenze da indicare nelle colonne 9 dei righi CE12 e CE13 corrisponde alla somma algebrica delle eccedenze determinate nella presente dichiarazione e di quelle trasferite da altri soggétti con il medecimo anno di formazione come sopra specificato. Le eccedenze trasferite relative a precedenti anni di formazione vanno computate nelle colonne 1 e/o 2 e/o 3 e/o 4 e/o 5 e/o 6 e/o 7 e/o 8 dei righi CE12 e CE13, con riferimento ai rispettivi anni di formazione. Nel caso le eccedenze trasferite siano riferite esclusivamente ad anni di formazione precedenti (da inserire nelle colonne 1 e/o 2 e/o 3 e/o 4 e/o 5 e/o 6 e/o 7 e/o 8 dei righi  $\mathcal{L}E1\mathcal{Z}$  CEU3), la casella "Casi particolari $\mathcal{V}$  non va barrata. Le istruzioni fornite per i righi da CE11 a CE16 valgono anche per i righi da CE17 a CE22

Compilazione della sezione II-C in caso di opzione di cui all'art. 168-ter del TUIR, c.d. "Branch exemption" In tale situazione, il contribuente deve:

• Oprocedere al ricalcolo delle eccedenze di imposta nazionale ed esigra separando, all'interno del medesimo Paese, quelle attribuibili alle stabili organizzazioni esenti rispetto a quelle imputabili agli altri redditi esteri. Dette eccedenze di imposta estera devono essere riportate nel rigo CEI3, distintamente per periodo di formazione;

•  $\diamond$ riportare nella colonna 2 del rigo CE16 la somma delle eccedenze indicate nel rigo CE13 (senza compilare la colonna 1 del medesimo rigo CE16);

• �riportare nella **colonna 5** del **rigo CE16** la quota di imposta italiana relativa al reddito oggetto di *recapture*;

• �riportare nella **colonna 3** del **rigo CE16** il minore importo tra quello di colonna 2 e quello di colonna 5 del medesimo rigo;

Per la compilazione del rigo CE15 si rinvia alle istruzioni del precedente paragrafo "RIGO CE15".

Le istruzioni fornite per i righi CE13, CR15 è CE16 valgono anche per i righi da CE19, CE21 e CE22.

Nel caso in cui l'opzione sia stata già esercitata con effetto dal periodo d'imposta precedente, nel rigo CE13 vanno riportate le eccedenze residue di imposta estera risultanti dal rigo CE15 del modello REDDITI SC 2022 relativo al precedente periodo d'imposta.

### **20.9 SEZIONE III**

In tale sexione vanno riportati i crediti maturati nel presente quadro ai sensi del comma 1 e del comma 6 dell'art. 165 nonché degli artt. 86, comma 4-bis, e 89, comma 3, del TUIR, determinati nelle sezioni I-B, II-B e II-C. Al fine della determinazione del stedito d'imposta complessivamente spettante si deve tenere conto anche dell'eventuale importo evidenziato nella colonna **17** dei righi da CE6 a CE8 della sezione II-A. Nel caso siano stati utilizzati più moduli del quadro CE a sezione III va compilata esclusivamente nel primo modulo.

Nel **rigo CE23**, va indicato l'ammontare complessivo dei crediti d'imposta determinati nella presente dichiarazione ai sensi del comma 1/dell'art. 165 e degli artt. 86, comma 4-bis, e 89, comma 3, del TUIR; a tal fine riportare la somma degli importi indicati nella colonna 4 dei righi CE4 e CE5 della sezione I-B relativi a tutti i moduli compilati. Nel **rigo CE24**, va indicato l'ammontare complessivo dei crediti d'imposta determinati nella presente dichiarazione ai sensi del comma 6; a tal fine riportare la somma degli importi indicati nella colonna 4 dei righi CE 9 e CE10 della sezione II-B e nella colonna 3 dei righi CE16 e CE22 relativi a tutti i moduli compilati.

Nel **rigo CE25**, *fa* indicato l'ammontare complessivo degli importi indicati nella colonna 17 dei righi da CE6 a CE8 della sexione II-A relativi a tutti i moduli compilati.

Nel **rigo CE26**, va indicato il risultato della seguente operazione:

CE23 + CE24 – CE25

L'importo così determinato va riportato nel corrispondente rigo del quadro RN e/o PN, o GN/GC o TN o RQ, sez. XVIII.

# **21. QUADRO AC - COMUNICAZIONE DELL'AMMINISTRATORE DI CONDOMINIO**

#### **21.1 GENERALITÀ**

Il quadro AC deve essere utilizzato dagli amministratori di condominio di edifici, in carica alla data di chiusura del periodo d'imposta oggetto della presente dichiarazione al 31 dicembre 2022, per effettuare i seguenti adempimenti: 1) �comunicazione dei dati identificativi del condominio oggetto di interventi di recupero del patrimonio edilizio realizzati sulle parti comuni condominiali.

Il decreto-legge n. 70 del 13 maggio 2011<del>, convertito con modificazioni dalla L. 12 lugl $\alpha$  2011, n. 106,</del> ha eliminato l'obbligo di inviare tramite raccomandata la comunicazione di inizio lavori al Centro Operativo di Pescara, al fine di fruire della detrazione d'imposta prexista per le spese sostenute per l'esecuzione degli interventi di ristrutturazione edilizia. In luogo della comunicazione di mizio lavori, il contribuente deve indicare nella dichiarazione dei redditi:

•  $\odot$ i dati catastali identificativi dell'immobile;

•  $\bullet$ gli altri dati richiesti ai fini del controllo della detrazione.

In relazione agli interventi sulle parti comuni condominiali iniziati a barti e dal 14 maggio 2011, per i quali nel periodo d'imposta oggetto della presente dichiarazione nell'anno 2022 sono state sostenute spese che danno diritto alla detrazione, l'amministratore di condominio indica nel quadro  $A\&\prime$  dati catastali identificativi del condominio sul quale sono stati effettua $\hat{a}$  i lavori;

2) **@comunicazione annuale all'Anagrafe Tributaria dell'importo/complessivo dei beni e servizi acquistati dal** condominio nell'anno solare e dei dati identificativi dei relativi fornitori (art. 7, comma 8-bis, del d.P.R. 29 settembre 1973, n. 605 e successive modificazioni). Tale *bblifgo* sussiste anche se la carica di amministratore è stata conferita nell'ambito di un condominio con non più di otto condomini.

Tra i fornitori del condominio sono da ricomprendere anche gli altri condomìni, super condomini, consorzi o enti di pari natura, ai quali il condominio amministrato abbia corrisposto somme superiori a euro 258,23 annue, a qualsiasi titolo.

Non devono essere comunicati i dati relativ

• **Q**alle forniture di acqua, energia elettrica e gas;

•  $\lozenge$ agli a $\ell$ quisti di beni e servizi effettuati nell'anno solare che risultano, al lordo dell'Iva gravante sull'acquisto, non superiori complessivamente a euro 258,28 per singolo fornitore;

•  $\odot$ **alle forniture di servizi che hanno comportato da parte del condominio il pagamento di somme soggette alle** ritenute alla fonte. I predetti importi e le ritenute operate sugli stessi devono essere esposti nella dichiarazione dei sostituti d'impostà che il condominio è obbligato a presentare per l'anno d'imposta 2022 il periodo d'imposta oggetto della presente dichiarazione.

Qualora sia necessario compilare più quadri in relazione ad uno stesso condominio, i dati identificativi del condominio devono essere riportati su tutti i quadri.

In presenza di più condomìni amministrati devono essere compilati distinti quadri per ciascun condominio.

In ogni caso, tutti i quadri compilati, sia che attengano a uno o più condomìni, devono essere numerati, utilizzando il campo "Mod. N.", con un'unica numerazione progressiva.

## **21.2 SEZIONE I - DATI IDENTIFICATIVI DEL CONDOMINIO**

Nel **rigo AC1**, devono essere indicati, relativamente a ciascun condominio:

 $\cdot$  **Onel campo/**, il/odice fiscale;

 $\cdot$  **Q**nel **campo** 2,  $\cancel{t}$  eventuale denominazione.

#### **21.3 SEZIONE II - �DATI CATASTALI DEL CONDOMINIO (INTERVENTI DI RECUPERO DEL PATRIMONIO EDILIZIO)**

In questa sezione vanno indicati i dati catastali identificativi del condominio oggetto di interventi sulle parti comuni condominiali, con riferimento agli interventi di recupero del patrimonio edilizio per i quali è stato eliminato l'obbligo della comunicazione al Centro operativo di Pescara. Se l'immobile non è ancora stato censito al momento di presentazione della dichiarazione devono essere riportati gli estremi della domanda di accatastamento.

Nel **rigo AC2,** indicare:

•  $\bullet$ in **colonna 1 (Codice Comune)**: il codice catastale del comune dove *e* situato il condominio. Il codice Comune può essere composto, a seconda dei casi, di quattro o cinque caratteri, come indicato nel documento catastale;

•  $\lozenge$ in **colonna 2** (Terreni/Urbano): 'T' se l'immobile è censito nel catasto terreni: 'U' se l'immobile è censito nel catasto edilizio urbano;

•  $\diamond$ in colonna 4 (Sezione Urbana/Comune Catastale);  $\wedge$  lettere o i numeri indicati/nel documento catastale, se presenti. Per gli immobili siti nelle zone in cui vige il sigtema tavolare indicare il codice "Comune catastale";

•  $\Diamond$ in colonna 5 (Foglio): il numero di foglio indicato nel documento catastale.

•  $\lozenge$ in **colonna 6** (Particella): il numero di particella, indicato nel documento catastale, che può essere composto da due parti, rispettivamente di cinque e quattro cifre, separato da una barra spaziatrice. Se la particella è composta da una sola serie di cifre, quest'ultima va riportata nella parte a sinistra della barra spaziatice;

•  $\diamond$ in **colonna 7 (Subalterno)**: se presente, il *f*umero di subalterno indicato nel documento catastale.

Nel **rigo AC3** indicare:

•  $\lozenge$ in colonna 1 (Data): la data di presentazione della domanda di accatastamento.

• �in **colonna 2 (Numero)**: il numero della domanda di accatastamento.

• �in **colonna 3 (Provincia Ufficio Agenzia Entrate)**: la sigla della Provincia in cui è situato l'Ufficio Provinciale dell'Agenzia delle entrate presso il *q*ualo è sua presentata la domanda.

# **21.4 SEZIONE III - DATI RELATIVI AI FORNITORI E AGLI ACQUISTI DI BENI E SERVIZI**

Nella presente sezione devono essere indicati, per ciascun fornitore, u dati identificativi e l'ammontare complessivo degli acquisti di beni e servizi effettuati dal condominio nell'anno solare.

La comunicazione, indipendentemente dal criterio di contabilizzazione seguito dal condominio, deve far riferimento agli acquisti di beni e servizi effettuati nell'anno solare.

Ai fini della determinazione del momento di effettuazione degli acquisti si applicano le disposizioni dell'art. 6 del D.P.R. 26 ottobre 1972, n. 633. Pertanto, in via generale le cessioni dei beni si intendono effettuate al momento della stipulazione del contratto, se riguardano beni mmobili, e al momento della consegna o spedizione, nel caso di beni mobili. Le prestazioni di servizi si considerano effettuate all'atto del pagamento del corrispettivo; qualora, tuttavia, sia stata emessa fattura anteriormente al pagamento del corrispettivo o quest'ultimo sia stato pagato parzialmente, l'operazione si considera effettuata rispettivamente alla data di emissione della fattura o a quella del pagamento parziale, relativamente all'unporto fatturato o pagato.

In particolare, nei **righi** da **AC4** a **AC10** devono essere indicati:

• **Onel campo** 1, il codice fiscale o la partita I va del fornitore;

• **Onel campo 2**, il cognome, se il fornitore è persona fisica, ovvero la denominazione o ragione sociale, se soggetto diverso da persona fisica;

 $\cdot$   $\bullet$ nei campi  $\forall$ a  $3 \times$ , che devono essere compilati esclusivamente se il fornitore è persona fisica, rispettivamente, il nome e gli altri dati anagrafici (sesso, data, comune e provincia di nascita);

• �nel **campo 8**, deve essere indicato l'ammontare complessivo degli acquisti di beni e servizi effettuati dal condominio nell'anno solare.

## **22. QUADRO TR - IMPOSIZIONE IN USCITA E VALORI FISCALI IN INGRESSO**

### **22.1 PROSPETTO PER LA RATEIZZAZIONE DEL VERSAMENTO DELL'IMPOSTA (ART. 166 DEL TUIR)**

Il trasferimento all'estero di soggetti che esercitano imprese commerciali, costituisce realizzo, al valore di mercato dei componenti dell'azienda o del complesso aziendale che non siano confluiti in una stabile organizzazione situata

nel territorio dello Stato (art. 166 del TUIR). In alternativa al versamento dell'imposta dovuta sul reddito nei termini ordinari, le società e gli enti possono optare per il versamento dell'imposta dovuta in cinque rate annuali nel rispetto delle condizioni di cui al comma 9 dell'art. 166 del TUIR.

I pagamenti dovuti sono versati unitamente agli interessi nella misura prevista dall'art. 20 del decreto legislativo 9 luglio 1997, n. 241.

L'art. 166 del TUIR è stato modificato dall'art. 2 del decreto legislativo 29 novembre 2018, n. 142. Ai fini del predetto articolo restano fermi i provvedimenti del Direttore dell'Agenzia delle Entrate, ove compatibili, emanati in attuazione del decreto del Ministro dell'economia e delle finanze 2 luglio 2014.

Le disposizioni dell'art. 166 del TUIR si applicano qualora i soggett**\**abb**i**ano:

a) trasferito all'estero la propria residenza fiscale;

b) Otrasferito attivi ad una loro stabile organizzazione situata all'estero con riferimento alla quale si applica l'esenzione degli utili e delle perdite di cui all'art. 168-ter del TUIR;

c)  $\bullet$ trasferito l'intera stabile organizzazione, situata nel territorio dello Stato, alla sede centrale o ad altra stabile organizzazione situata all'estero;

d) �trasferito attivi facenti parte del patrimonio di una stabile organizzazione situata nel territorio dello Stato alla sede centrale o ad altra stabile organizzazione situata all'estero;

e)  $\lozenge$ la residenza nel territorio dello Stato e siano stati oggetto di incorporazione da parte di una società fiscalmente non residente oppure abbiano effettuato una sciszione a favore di una o più beneficiarie non residenti oppure abbiano effettuato il conferimento di una stabile organizzazione o di un ramo di essa situati all'estero a favore di un soggetto fiscalmente residente all'estero.

In tali ipotesi sono imponibili i redditi di cui al comma 3 dell'art. 166 del TUIR diminuiti delle perdite di cui al comma 6.

Sono altresì assoggettate alle imposte sui redditi e indicate con il codice 66 nel rigo RF31 le riserve in sospensione d'imposta, incluse quelle tassabili solo in caso di distribuzione, che risultano iscritte in bilancio al termine dell'ultimo periodo d'imposta di résidenza o prima del perfezionamente dell'operazione se, e nella misura in cui, non sono ricostituite nel patrimonio contabile di una stabile organizzazione situata nel territorio dello Stato. Nel caso di cui alla lettera c) sono altresì assoggettate alle imposte sui redditi le riserve in sospensione d'imposta, incluse quelle tassabili solo in caso di distribuzione, che risultano iscritte nel vendiconto economico e patrimoniale di cui all'art. 152, comma 1, nel momento in cui si considera effettuato il trasferimento dell'intera stabile organizzazione. Nel caso in cui la casa madre di una stabile drganizzazione in regime di esenzione di cui all'art. 168-ter del TUIR trasferisca la sua residenza fiscale dall'Italia, la plusvalenza rileva fino a concorrenza dell'eventuale recapture residuo (si veda par. 4.6 del Provvedimento dell'Agenzia delle *entrate del 28 agosto 2017*).

La casella "Stabile organizzazione" va barrata nel caso in cui a seguito del verificarsi di una delle ipotesi di cui al comma 1 dell'art. 166 del TUIR rimanga nel territorio dello Stato una stabile organizzazione. Nel rigo TRI va/indicato:

•  $\lozenge$ in colonna  $\Lambda$ , l'ammontare dei redditi la cui tassaxione può essere rateizzata, al lordo delle perdite;

•  $\hat{\mathbf{Q}}$ in colonna 2, l'importo dei redditi ricevuti per trasparenza e, in colonna 3, il codice fiscale della società partecipata, compilando un distinto rigo per ogni società partecipata;

### Nel rigo TR2, va indicato:

• �in **colonna 1**, il **codice 1**, se la rateizzazione della tassazione si riferisce all'IRES; il **codice 2**, se la rateizzazione della tassazione si riferisce alla maggiorazione per le società di comodo; il **codice 3**, se la rateizzazione della tassazione si riferisce alla addizionale IRES "intermediari finanziari";

•  $\lozenge$ in colonna 2, la somma degli importi di colonna 1 e di colonna 2 di tutti i moduli compilati del rigo TR1. Nel caso in cui la società dichiarante abbia optato per il regime della trasparenza (artt. 115 o 116 del TUIR), o per il regime della tassazione di gruppo (artt. da 117 a 129 del TUIR), l'importo della presente colonna va rispettivamente riportato nella colonna 3 del rigo TN17 o GN22 o GC22, mentre nel caso di Trust (trasparente o misto), l'importo va riportato nella colonna 3 del rigo PN10. L'importo rateizzabile non può essere superiore al reddito determinato nell'apposito quadro.

• �in **colonna 3,** l'ammontare dell'imposta rateizzata calcolata sull'importo di colonna 2. Se la rateizzazione della tassazione si riferisce all'IRES (nella colonna 1 è stato indicato il codice 1), tale importo deve essere indicato nella colonna 1 del rigo AN25; se la rateizzazione della tassazione si riferisce alla maggiorazione per le società di comodo (nella colonna 1 è stato indicato il codice 2), tale importo deve essere indicato nella colonna 20 del rigo RQ62; se la rateizzazione della tassazione si riferisce all'addizionale IRES (nella colonna 1 è stato indicato il codice 3), tale importo deve essere indicato nella colonna 20 del rigo RQ43;

• in **colonna 4** importo della prima rata del versamento.

#### **22.2 PROSPETTO PER IL MONITORAGGIO DELLE PLUSVALENZE IN SOSPENSIONE D'IMPOSTA**

Per i periodi d'imposta successivi a quello di esercizio dell'opzione per la sospensione dell'imposta (opzione esercitabile fino al periodo d'imposta in corso al 31 dicembre 2018), va presentato annualmente il modello di dichiarazione dei redditi limitatamente al prospetto di monitoraggio. La dichiarazione va presentata anche qualora non sia dovuta alcuna imposta, indicando l'ammontare dell'imposta ancora sospesa. In caso di soggetto esercente impresa commerciale di cui all'art. 5 del TUIR e di società di cui agli articoli 115 e 116 del TUIR, l'obbligo del monitoraggio è assolto dalla società trasferita, limitatamente all'indicazione dell'ammontare della plusvalenza ancora sospesa nonché dell'importo della plusvalenza per la quale si sono verificati gli eventi realizzativi. Nel caso in cui si siano verificati eventi realizzativi, i soci indicano nella loro dichiarazione l'importo della plusvalenza realizzata, l'ammontare dell'imposta dovuta e il codice fiscale della società trasparente. Nel **rigo TR3** va indicato:

•  $\circ$ in colonna 1, l'ammontare della plusvalenza complessiva (art. 1, comma 1, del *decreto ministeriale 2 luglio* 2014);

•  $\lozenge$ in colonna 2, l'ammontare del patrimonio netto risultante dall'ultimo bilancio;

•  $\hat{\mathbf{\Theta}}$ in **colonna 3**, il **codice 1**, se la sospensione della tas azione si riferisce all'IRES; il **codice 2**, se la sospensione della tassazione si riferisce alla maggiorazione *for*  $\cancel{\phi}$  società di comodo; il **codice**  $\cancel{3}$  se la sospensione della tassazione si riferisce all'addizionale c.d. "Robin Hood tax" (art. 81, comma 16, del decrero-legge 25 giugno 2008, n. 112, convertito, con modificazioni, dalla degge 6 agosto 2008, n. 133) o all'addizionale per enti credi n. 112, convertito, con modificazioni, dalla  $\text{degg}$  6 agosto finanziari nonché assicurativi (art. 2, comma 2, decreto-legge 30 novembre 2013, n. 133, convertito, con modificazioni, dalla legge 29 gennaio 2014, n. 5); il codice 4, se la sospersione della tassazione si riferisce all'addizionale IRES "intermediari finanziari" (art. 1, comma 65, legge 28 dicembre 2015, n. 208);

- $\Diamond$ in **colonna 4**, l'importo della plusvalenza ancora sospesa;
- �in **colonna 5**, l'ammontare dell'imposta ancora sospesa;
- $\bullet$ in colonna 6, l'importo della plusvalenza per la quale si sono verificati gli eventi realizzativi;
- $\cdot$   $\bullet$ in colonna 7, l'ammontare dell'imposta relativa alla plusvalenza realizzata;
- $\diamond$ in colonna 8, il codice fiscale della società trasparente (artt. 5 e 115 del TUIR).

In caso di fusione, scissione o conferimento d'azienda, effettuati successivamente al trasferimento di residenza, l'incorporante, la società risulante dalla fusione, la beneficiaria o il conferitario sono tenuti al monitoraggio. Il soggetto conferente ha l'obbligo di monitoraggio in relazione al periodo intercorrente tra l'inizio del periodo di

monitoraggio annuale e la data di efficacia dell'operazione

Nel periodo d'imposta in cui è effettuata l'operazione straordinaria la società incorporante o beneficiaria della scissione deve compilare, oltre i campi sopra riportati, anche i seguenti campi avendo cura di indicare nel **rigo TR4** e nel **rigo TR5**:

•  $\lozenge$ in colonna  $\Lambda$ , il codice fiscale del soggeoto incorporato, fuso o scisso;

• �in **colonna 2**, il **codice 1**, in caso di società incorporante o risultante dalla fusione, il **codice 2,** in caso di beneficiaria della scissione;

• �in **colonna 3**, il **codice 1**, se la plusvalenza sospesa relativa ai beni trasferiti si riferisce all'IRES; il **codice 2**, se si riferisce alla maggiorazione per le socidità di comodo; il **codice 3**, se si riferisce all'addizionale c.d. "Robin Hood tax" o all'addizionale per enti creditizi e finanziari nonché assicurativi; il **codice 4**, se la sospensione della tassazione si riferisce alladdizionale IRES "intermediari finanziari";

**Othreplonna 4, l'ammontare della plus valenza sospesa relativa ai beni del soggetto incorporato, fuso o scisso.** 

In caso di conferimento, per il periodo che intercorre tra l'inizio del periodo di monitoraggio e la data di efficacia dell'operazione il soggetto conferente, oltre a compilare il rigo TR3 deve indicare nel presente rigo:

•  $\circ$ in **colonna** 1, il codice fiscale del conferitario;

• �in **colonna 2**, il **codice 3**, conferente;

• �in **colonna 3,** il **codice 1**, se la plusvalenza sospesa relativa ai beni conferiti si riferisce all'IRES; il **codice 2**, se si riferisce alla maggiorazione per le società di comodo; il **codice 3**, se si riferisce all'addizionale c.d. "Robin Hood tax" o all'addizionale per enti creditizi e finanziari nonché assicurativi; il **codice 4**, se la sospensione della tassazione si riferisce all'addizionale IRES "intermediari finanziari";

•  $\bullet$ in colonna 4, l'ammontare della plusvalenza sospesa relativa ai beni conferiti.

Per il periodo che intercorre tra la data di efficacia dell'operazione e la fine del periodo annuale di monitoraggio, il soggetto conferitario oltre a compilare il rigo TR3 deve indicare nel presente rigo:

•  $\Diamond$ in **colonna** , il codice fiscale del conferente;

• �in **colonna 2**, il **codice 4**, conferitario;

• �in **colonna 3,** il **codice 1**, se la plusvalenza sospesa relativa ai beni ricevuti a seguito del conferimento si riferisce all'IRES; il **codice 2**, se si riferisce alla maggiorazione per le società di comodo; il **codice 3**, se si riferisce all'addizionale c.d. "Robin Hood tax" o all'addizionale per enti creditizi e finanziari nonché assicurativi; il **codice 4**, se la sospensione della tassazione si riferisce all'addizionale IRES "intermediari finanziari";

• �in **colonna 4,** l'ammontare della plusvalenza sospesa relativa ai beni ricevuti.

#### **22.3 PROSPETTO PER IL MONITORAGGIO DEI VALORI FISCALI IN INGRESSO (ART. 166- BIS DEL TUIR)**

L'art. 166-bis del TUIR disciplina il riconoscimento fiscale dei valori malgresso per i poggetti che si trasferiscono nel territorio italiano.

In particolare, il presente prospetto va compilato nelle seguenti ipotesi:

a)  $\circ$ un soggetto che esercita un'impresa commerciale *trasferisce nel territori*o dello Stato la propria residenza fiscale;

b)  $\Diamond$ un soggetto fiscalmente residente all'estero trasferisce attivi a una propria stabile organizzazione situata nel territorio dello Stato;

c) un soggetto fiscalmente residente all'estero tragferisce nel territorio dello Stato un complesso aziendale;

d)  $\circ$ un soggetto fiscalmente residente nel territorio dello Stato che possiede una sopbile organizzazione situata all'estero con riferimento alla quale si applica/'esenzione degli utili e delle perdite di cui all'art. 168-ter trasferisce alla sede centrale attivi facenti parte del patrimonio di tale stabile brganizzazione;

e)  $\bullet$ un soggetto fiscalmente residente all'estero che esercita un'impresa commerciale è oggetto di incorporazione da parte di un soggetto fiscalmente residente nel territorio dello Stato, effettua una scissione a favore di uno o più beneficiari residenti nel territorio dello Stato oppure effettua il conferimento di una stabile organizzazione situata al di fuori del territorio dello Stato a favore di un soggetto fiscalmente residente nel territorio dello Stato. Nel **rigo TR11** va indicato:

•  $\diamond$ in colonna 1, il codice di identificazione fiscale del soggetto fiscalmente residente all'estero o della stabile organizzazione situata all'estero ove attribuito dall'Autorità fiscale del Paese di localizzazione ovvero, se attribuito, il codice identificativo rilasciato da un'Autorità amministrativa;

 $\cdot$   $\odot$  in colonna 2, la denominazione del soggetto di cui a colonna<sup>1</sup>;

•  $\diamond$ in colonna 3, il codice dello Stato o territorio estero (rilevato dalla Tabella "Elenco dei Paesi e territori esteri").

La casella di **colonna 4** va barrata nel caso in cun il valore delle attività e delle passività sia determinato in esito all'accordo preventivo di cui all'art. 31-ter del  $\mu$ .P. $\hat{k}$ . n. 600 del 1973, qualora non siano rispettate le condizioni di cui al comma 3 dell'art. 166-bis.

In presenza di più stabili organizzazioni situate all'estero (lett. d) del comma 1), o di più soggetti fiscalmente residenti all'estero, danti causa in operazioni straordinane (lett. e) del comma 1), occorre compilare un distinto rigo TR11 per chascuna delle predette stabili organizzazioni o dei predetti soggetti.

Nei righi da **TR12** a **TR20**, va indicato:

•  $\circ$ in colonna 1, la descrizione del singolo elemento dell'attivo o del passivo;

• �in **colonna 2**, il valore fiscale dell'elemento dell'attivo di cui a colonna 1;

•  $\circ$ in colonna 3, il valore fiscale dell'elemento del passivo di cui a colonna 1.

I valori fiscali di colonna 2 e 3 sono individuati ai sensi dei commi da 3 a 5 dell'art. 166-bis del TUIR.

La casella di **colonna 4** va compilata in presenza di più righi TR11, indicando il numero del modulo nel quale sono stati riportati i dati del soggetto o della stabile organizzazione cui gli elementi di colonna 1 si riferiscono.

## **23. QUADRO OP - COMUNICAZIONI PER I REGIMI OPZIONALI**

### **23.1 SEZIONE I - OPZIONE PER LA TONNAGE TAX**

Gli articoli da 155 a 161 del TUIR prevedono il regime opzionale di determinazione forfetaria del reddito imponibile delle imprese marittime (di seguito "tonnage tax").

Possono optare per il regime di "tonnage tax" i soggetti di cui all'art. 73, comma 1, lettere a) e d), del TUIR.

L'opzione è irrevocabile per dieci esercizi sociali e deve essere esercitata relativamente a tutte le navi con i requisiti di cui all'art. 155 del TUIR conseguiti entro la chiusura del periodo d'imposta. Al termine di ciascun decennio l'opzione si intende tacitamente rinnovata per un altro decennio a meno che non sia revocata.

Con il decreto del Ministro dell'economia e delle finanze 23 giugno 2005 (di seguito: "decreto") sono state adottate le disposizioni applicative del predetto regime.

La sezione, quindi, va compilata:

• �nel caso di esercizio dell'opzione per il regime di "tonnage tax";

• �nel caso di revoca dell'opzione per il regime di "tonnage tax".

La comunicazione va effettuata dalla società all'Agenzia delle entrate con la dichiarazione presentata nel periodo d'imposta a decorrere dal quale si intende esercitare o revocare l'opzione per il regime di "tonnage tax".

Per il gruppo rileva, anche se successiva, la data dell'opzione esercitata dal gruppo di imprese rispetto a quella della singola impresa che entra a far parte del gruppo medesimo e, in caso di più opzioni esercitate da distinte imprese ovvero gruppi che vengono ad essere controllati dalla medesima impresa, rileva l'opzione esercitata in data meno recente.

Qualora per qualsiasi motivo venga meno l'efficacia dell'opzione esercitata, la nuova opzione non può avvenire prima del decorso del decennio originariamente previsto e, comunque, non prima del quinto periodo d'imposta successivo a quello in cui è venuta meno l'opzione.

Nel **rigo OP1** ("**Tipo di comunicazione**") vanno barrate le caselle in funzione della tipologia di comunicazione effettuata.

In particolare, va barrata:

•  $\triangleleft$ la colonna 1 ("Opzione"), in caso di esercizio, per la prima volta, dell'opzione *d*i sensi dell'art. 3 del decreto; •  $\triangleleft$ la colonna 2 ("Revoca"), in caso di *p*evoca dell'opzione ai sensi dell'art. 155, comma 1, del TUIR.

I righi **da OP2 a OP5, colonne 1 e 2**/ vanno compilati indicando il codice/fiscale delle società del gruppo per le quali trova applicazione il regime di "tonnage tax" e sussiste il rapporto di controllo di cui all'art. 2359, comma 1, n. 1), del codice civile.

### **23.2 SEZIONE II - OPZIONE PER IL CONSOLIDATO**

Gli articoli 117 e seguenti del *I*UIR prevedono un regime opzionale per la determinazione di un'unica base imponibile in capo al consolidato.

È previsto l'esercizio congiunto dell'opzione per la tassazione di gruppo tra la società o l'ente consolidante e ciascuna società consolidata.

Possono optare per il regime del consolidato:

•  $\triangleleft$ e società e gli enti di cui all'art.  $\chi$ 3, comma  $\lambda$ , let $\chi$  e  $\beta$ ), del TUIR per i quali sussista il rapporto di controllo, con ciascuna **società consolidata**, come definito dall'art. 117 del TUIR e dall'art. 1 del decreto del Ministro dell'economia e delle finanze 1° marzo 2018 (di seguito "decreto");

• Osolo in qualità di consolidanti, le società e gli enti di ogni tipo, con o senza personalità giuridica, non residenti nel territorio dello Stato, di cui all'art. 7*3*, comma 1, lett. d), del TUIR, a condizione:

a) di essere residenti in paesi con i quali è in vigore un accordo per evitare la doppia imposizione;

b)  $\lozenge$ di esercitare nel territorio dello Stato un'attività d'impresa, come definita dall'art. 55 del TUIR, mediante una stablle organizzazione.

I predetti soggetti, privi del requisito di *f*ui alla lettera b), residenti in Stati appartenenti all'Unione europea ovvero in Stati aderenti all'Accordo sullo Spazio *c*onomico europeo con il quale l'Italia abbia stipulato un accordo che assicuri un effettivo scambio di informazioni, che rivestono una forma giuridica analoga a quelle previste dall'art. 73, comma 1, lettere a) e b), possono designare una società residente nel territorio dello Stato o non residente, controllata ai sensi dell'art. 2359, comma 1, numero 1), del codice civile con i requisiti di cui all'art. 120, ad esercitare l'opzione per la tassazione di gruppo congiuntamente con ciascuna società residente o non residente, su cui parimenti essi esercitano il controllo ai sensi dell'art. 2359, comma 1, numero 1), del codice civile con i requisiti di cui *All*'art. 120.

In caso di designazione, nelle presenti istruzioni, per società consolidante si intende la società designata, la quale acquisisce tutti i diritti, obblighi e oneri previsti dagli artt. da 117 a 127 per la società o ente controllante (comma  $2$ -bis $/$ dell'art. 117 d $/$ l T $/$ IR).

Per il consolidato nazionale al termine del triennio l'opzione si intende tacitamente rinnovata per il successivo triennio a meno che non sia revocata (art. 117, comma 3, del TUIR) mentre per il consolidato mondiale al termine del quinquennio l'opzione si intende tacitamente rinnovata per il successivo triennio a meno che non sia revocata (art. 132, comma 3, del TUIR).
La sezione va compilata dalla consolidante per comunicare:

• �l'esercizio dell'opzione per la tassazione di gruppo (art. 5 del decreto);

• �la revoca dell'opzione per la tassazione di gruppo (art. 117, comma 3, del TUIR, come modificato dall'art. 7 quater, comma 27, del decreto-legge 22 ottobre 2016, n. 193<del>, convertito, con modificazioni, dalla legge 1° dicembre</del> 2016, n. 225);

• la conferma dell'opzione in caso di mancata presentazione dell'istanza di interpello prevista dal comma 5-bis dell'art. 124 del TUIR ovvero in caso di presentazione dell'istanza per la quale non è stata ricevuta risposta positiva. La comunicazione va effettuata dalla consolidante all'Agenzia delle entrate con la dichiarazione presentata nel periodo d'imposta a decorrere dal quale si intende esercitare o revocare o confermare la predetta opzione (art. 119, comma 1, lett. d), del TUIR).

Inoltre, la sezione va compilata dalla consolidante per comunicare la modifica del criterio utilizzato, ai sensi dell'art. 124, comma 4, del TUIR (come modificato dall'art. 7-quater, comma 27, del decreto-legge 22 ottobre 2016, n. 193, convertito, con modificazioni, dalla legge  $1^\circ$  dicembre 2016, n. 225), per l'eventuale attribuzione delle perdite residue (in caso di interruzione anticipata della tassazione di gruppo o di revoca dell'opzione), alle società che le hanno prodotte. Tale comunicazione va effettuata nella dichiarazione dei redditi presentata nel periodo d'imposta a decorrere dal quale è rinnovata l'opzione (rinnovo tacito).

Qualora nell'ambito del gruppo ricorrano simultaneamente le suddette ipotesi, nella presente sezione vanno evidenziati i diversi casi per i quali è effettuata la comunicazione, indicando, altresì,  $\text{with} \lambda$  soggetti partecipanti al consolidato.

Se l'opzione è esercitata per il gruppo di imprese consolidate residenti, va barrata la casella "Consolidato nazionale". Nell'ipotesi in cui la comunicazione è presentata per il gruppo di *i*mprese consolidate non residenti, va barrata la casella "Consolidato mondiale". Infine, nelle ipotesi di concorso tra Consolidato nazionale e Consolidato mondiale vanno barrate entrambe le $\chi$ aselle.

La società o ente controllante che ofta per il regime deve indicare nella casella "Interpello" uno dei seguenti codici: "1", nel caso in cui non abbia presentato l'istanza di interpello prevista dal comma 3 dell'art. 132 del TUIR;

"2", nel caso in cui avendo presentato la predetta istanza, non abbia ricevuto risposta positiva.

Con l'apposizione della firma nel frontespizio della presente dichiarazione, è attestata, ai sensi dell'art. 5 del decreto, l'avvenuta elezione di domisidio da parte di diascuna consolidata presso la società o ente consolidante ai fini della notifica degli atti e provvedimenti relativi ai periodi d'imposta per i quali è esercitata l'opzione, secondo quanto disposto dall'art. 119, comma 1, lett. c), del TUIR.

Nei **righi da OP6 a QP10** devono essere indicati i dati relativi alla società consolidata. In particolare:

• **Onella colonna 1** e nella **colonna 2** vanno indicati/rispettivamente, il codice fiscale e la denominazione o la ragione sociale del soggetto consolidato;

• **Quella colonna 3** ("Tipo comunicazione") va indicato il tipo di comunicazione relativa a ciascuna società consolidata. Pertanto, nella casella va neserito il codice:

1 esercizio dell'opzione per la tassazione di gruppo;

**2** revoca dell'opzione per la tassazione di gruppo;

**3** conferma della tassazione di gruppo;

4 modifica del criterio utilizzato per l'exentuale attribuzione delle perdite residue;

•  $\Diamond$ nella colonn $\Diamond$ 4 ("Esercizio sociale") va indicato, con riferimento al periodo di tre anni di durata dell'opzione (art. 117, comma 3, del TUIR) l'esercizio sociale nel quale viene resa la comunicazione. Nella casella va inserito il

 $\pi$ dice

1 primo periodo;

**2** secondo periodo;

**3** terzo periodo.

Ad esempio, qualora in seguito all'iniziale comunicazione di esercizio dell'opzione da parte delle società A (consolidante), B e C (consolidate), si verifichi, nell'esercizio successivo, l'esercizio dell'opzione per la nuova società D, deve essere indicato:

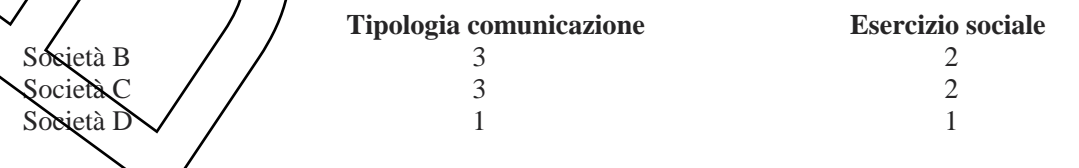

In caso di operazioni straordinarie che non determinano l'interruzione della tassazione di gruppo, secondo la specifica disciplina contenuta nel decreto, va data evidenza del nuovo assetto organizzativo (nella dichiarazione dei redditi presentata nel periodo d'imposta a decorrere dal quale si intende rinnovare l'opzione).

In particolare va barrata la **colonna 5** (**"Operazioni straordinarie"**) qualora si tratti di nuova società risultante dall'operazione. In tal caso, devono essere compilate anche la colonna 3 "Tipo comunicazione" e la colonna 4 "Esercizio sociale" riportando, rispettivamente, il codice relativo al tipo di comunicazione effettuata (ad esempio: 2 per la revoca dell'opzione; 3 per la conferma della tassazione di gruppo) nonché l'esercizio sociale di riferimento; • �nella **colonna 6 ("Acconto separato")**, qualora il versamento dell'acconto sia stato effettuato in modo separato,

va indicato il codice 1, altrimenti il codice 2;

• �al fine di indicare il criterio utilizzato per l'eventuale attribuzione delle perdite fiscali residue nelle ipotesi di interruzione anticipata della tassazione di gruppo (art. 5 del decreto), nella **colonna 7** (**"Attribuzione perdite**") va inserito il codice:

**1** attribuzione alla società o ente consolidante;

**2** attribuzione proporzionale alle società che hanno prodotto le perdite;

3 attribuzione alle società che hanno prodotto le perdite/secondo modalità diverse dalle precedenti.

In caso di designazione, le perdite fiscali risultanti dalla dichiarazione sono attribuite exclusivamente alle controllate che le hanno prodotte, al netto di quelle utilizzate, e nei cui confronti viene meno u requisito del controllo secondo i criteri stabiliti dai soggetti interessati (art. 117,  $\mathcal{\zeta}$ mma 2- $\mathbf{\hat{b}}$ is,  $\mathbf{\hat{b}}$ ett. d), del TUIR).

## **23.3 SEZIONE III - OPZIONE PER LA TRASPARENZA FISCALE.**

Il regime opzionale per la trasparenza fiscale prevede l'imputazione del reddito della società partecipata ai soci in misura proporzionale alla sua quota di partecipazione (di seguito "trasparenza" di sensi degli articoli 115 come modificato dall'art. 7-quater, comma  $\chi$ , del decreto-legge 22 ottobre 2016/n.  $\chi$ 3, convertito, con modificazioni, dalla legge  $1^\circ$  dicembre 2016, n. 225, e 116 del TUIR).

Possono optare per il regime di "trasparenza"

•  $\circ$ in qualità di partecipata, le società di qui all'art. 73, comma 1, lett. a), del TUIR e, in qualità di soci, i soggetti di cui citato art. 73 del TUIR ( $\alpha$ rt.  $\mu$ 15 del TUIR);

•  $\diamond$ in qualità di partecipata, le società a responsabilità limitata e, in qualità di soci, persone fisiche in numero non superiore a 10 o a 20 nel caso di società cooperativa.

L'opzione ha la durata di tre esercizi sociali ed è irrevocabile. Al termine del triennio l'opzione si intende tacitamente rinnovata per un altro triennio a meno che non sia revocata.

Con il decreto del Ministro dell'economia e delle finanze 23 aprile 2004 (di seguito: "decreto") sono state adottate le disposizioni applicative del predetto regime.

La sezione va compilata dalla società trasparente per comunicare:

 $\cdot$   $\circ$ l'esercizió dell'opzione per la trasparenza fiscale (art. 4, comma 1, del decreto);

•  $\bullet$  a revoca dell'opzione per la trasparenza fiscale (art. 115, comma 4, del TUIR);

•  $\bullet$  a conferma del regime di tassazione per trasparenza (art. 10, comma 4, del decreto).

L'art. 10, comma 4, del decreto prevede che in caso di fusione o di scissione della società partecipata, l'opzione perde efficacia a partire dalla data da cui l'operazione esplica i suoi effetti fiscali, salvo che essa venga confermata da tutti i soggetti interessati, ricorrendo i presupposti sopra indicati stabiliti dai commi 1 e 2 dell'art. 115 del TUIR. La comunicazione va effettuata dalla società trasparente all'Agenzia delle entrate con la dichiarazione presentata nel periodo d'imposta a decorrere dal quale si intende esercitare o revocare o confermare l'opzione (art. 16 del decreto legislativo 21 novembre 2014 n. 175).

Nel **rigo OP11** va barrata la casella in funzione della tipologia della comunicazione effettuata.

Nei **righi** da **OP12** a **OP15** vanno indicati i codici fiscali dei soggetti partecipanti ai sensi degli artt. 115 e 116 del TUIR/in particolare va riportato, in **colonna 1**, il codice fiscale della persona fisica partecipante e, in **colonna 2**, il codice fiscale della società.

Nel caso di comunicazione di cui all'art. 10, comma 4, del decreto, da effettuarsi a condizione che ricorrano i presupposti di cui aj/com/mi 1 e 2 dell'art. 115 del TUIR, devono essere riportati i dati di tutti i soggetti interessati.

# **23.4 SEZIONE IV – �OPZIONE PER LA "PATENT BOX"**

Dal periodo d'imposta in corso alla data di entrata in vigore del decreto-legge 21 ottobre 2021, n. 146 (di seguito "decreto"), al sensi dell'art. 6 <del>(come modificato dalla legge 30 dicembre 2021, n.234)</del> i contribuenti possono optare

per la disciplina del cosiddetto "Patent box". I soggetti di cui all'art. 73, comma 1, lettera d), del TUIR possono esercitare l'opzione a condizione di essere residenti in Paesi con i quali sia in vigore un accordo per evitare la doppia imposizione e con i quali lo scambio di informazioni sia effettivo.

Con riferimento al periodo d'imposta in corso alla data di entrata in vigore del decreto e ai successivi periodi d'imposta, quindi, non sono più esercitabili le opzioni previste dall'art. 1, commi da 37 a 45, della legge di Stabilità 2015 e dall'art. 4 del decreto-legge 30 aprile 2019, n. 34.

Ai fini delle imposte sui redditi, il regime di "Patent box" consente di usufruire della maggiorazione del 110 per cento dei costi di ricerca e sviluppo sostenuti in relazione a *software* protetto da *copyright*, brevetti industriali, disegni e modelli, che siano dagli stessi soggetti utilizzati direttamente o indirettamente nello svolgimento della propria attività d'impresa. I soggetti che intendano beneficiare della maggiore deducibilità possono indicare le informazioni necessarie alla determinazione della predetta maggiorazione mediante idonea documentazione predisposta secondo quanto previsto dal provvedimento del direttore dell'Agenzia delle entrate del 15 febbraio 2022. Il contribuente ha l'onere di comunicare annualmente che detiene la documentazione ne dà comunicazione all'Amministrazione finanziaria, in vigenza di validità dell'opzione per il Patent Box, il possesso della documentazione idonea nella presente dichiarazione relativa al periodo di imposta per il quale al fine di beneficia beneficiare della disapplicazione della sanzione di coi all'art. 1, comma 2 del decreto legislativo 18 dicembre 1997, n. 471 dell'agevolazione. In assenza della comunicazione attestante il possesso della documentazione idonea, in caso di rettifica della maggiorazione, si applica la sanzione di cui al citato all'art. 1, comma  $\ell$ , del decreto legislativo 18 dicembre 1997, n. 471 del 1997.

Con il citato provvedimento del direttore dell<sup>2</sup>Agenzia delle entrate sono adottate le disposizioni attuative del citato art. 6 del decreto.

L'opzione ha durata pari a cinque periodi di imposta, è irrevocabile ed è rinnovabile.

Le predette disposizioni si applicano a condizione che i soggetti svolgano le attività di ricerca e sviluppo, anche mediante contratti di ricerca stipulati con sodietà diverse da quelle che direttamente o indirettamente controllano l'impresa, ne sono controllate o sono controllate dalla stessa società che controlla l'impresa ovvero con università o enti di ricerca e organismi equiparati, finalizzate alla creazione e allo sviluppo dei beni sopra indicati.

Si ricorda che l'esercizio dell'opzione rileva anche ai fini della determinazione del valore della produzione netta di cui al decreto legislativo  $1\frac{3}{2}$  dicembre 1997, n. 446 (IRAP).

L'opzione è esercitata compilando il **rigo OP21** e decorre/dal periodo d'imposta cui si riferisce la presente dichiarazione.

I soggetti interessati esercitano l'opzione e, al contempo, comunicano il possesso della documentazione, barrando, rispettivamente, la **casella "1"** ("Opzione"). *A la La casella "2"* ("Possesso documentazione") va barrata per comunicare il possesso della dosumentazione idonea relativa al periodo d'imposta oggetto della presente dichiarazione.

I contribuenti che abbiano esercitato *opzioni* ai sensi dell'art. 1, commi da 37 a 45, della legge 23 dicembre 2014, n. 190 (Stabilità 2015), afferenti ai periodi d'imposta antecedenti a quello in corso alla data di entrata in vigore del decreto possono scegliere, in alternativa al regime opzionato, di aderire al regime agevolativo di cui all'art. 6 del decreto, previa comunicazione da effettuare con la presente dichiarazione barrando la **casella 3 ("Comunicazione")**.

Sono esclusi dalla predetta possibilità coloro che abbiano presentato istanza di accesso alla procedura di cui all'art. 31-*ter* del decreto del Presidente della Repubblica 29 settembre 1973, n. 600, ovvero coloro che abbiano presentato istanza di rinnovo, abbiano sottoscritto un accordo preventivo con l'Agenzia delle entrate a conclusione di dette procedure, nonché i soggetti che abbiano aderito al regime di cui all'art. 4 del decreto-legge n. 34 del 2019.

I soggettiche abbiano presentato istanza di accesso alla procedura di accordo preventivo ovvero istanza di rinnovo dei termini dell'accordo, non ancora sottoscritto, e intendano comunicare la scelta di aderire al regime agevolativo di cui all'art. 6, oltre a barrare la casella 3, devono indicare nel **campo 4 ("Identificativo ruling")** il numero di protocollo di registrazione in ingresso dell'istanza di ruling, comunicato al contribuente nella dichiarazione di ammissibilità dell'istanza. Qualora debbano essere indicati più numeri di protocollo vanno compilati distinti moduli mentre la casella 3 va barrata solo sul primo modulo.

I contribuenti che hanno optato/comunicato l'adesione al regime agevolativo di cui all'art. 6 del decreto sono tenuti a compilare l'apposita sezione del quadro RS.

## **24. QUADRO DI - DICHIARAZIONE INTEGRATIVA**

Il quadro è utilizzato dai soggetti che, nel corso del 2022 periodo d'imposta oggetto della presente dichiarazione, hanno presentato una o più dichiarazioni integrative, ai sensi dell'art. 2, comma 8-bis, del decreto del Presidente della Repubblica 22 luglio 1998, n.322, come modificato dall'art. 5 del decreto legge 22 ottobre 2016, n. 193, convertito, con modificazioni, dalla legge 1° dicembre 2016, n. 225, oltre il termine prescritto per la presentazione della dichiarazione relativa al periodo d'imposta successivo a quello di riferimento della dichiarazione integrativa (ad esempio dichiarazione integrativa Redditi 2021 relativa al 2020 presentata nel 2023).

Nella dichiarazione relativa al periodo d'imposta in cui è presentata la dichiarazione integrativa è indicato il credito derivante dal minor debito o dal maggiore credito risultante dalla dichiarazione integrativa. A tal fine, va indicato:

•  $\lozenge$ in colonna 1, in caso di operazioni straordinarie, il codice fiscale del soggetto cui si riferisce la dichiarazione integrativa se diverso dal dichiarante (ad esempio, in caso di incorporazione qualora la dichiarazione integrativa dell'incorporata sia stata presentata dall'incorporante);

•  $\diamond$ in **colonna 2**, il codice tributo relativo al credito derivante dalla dichiarazione integrativa;

•  $\diamond$ in colonna 3, l'anno relativo al modello utilizzato per la dichiarazione integrativa (ad esempio, per la dichiarazione integrativa Redditi 2021, indicare 2020);

•  $\diamond$ in colonna 4, il credito derivante dal minor debito **o** dal maggior credito risultante dalla dichiarazione integrativa per i casi di correzione di errori contabili di competenza, per la quota non chiesta a rimborso nella dichiarazione integrativa stessa. Tale importo non deve essere ricompreso nel credito da indicare in colonna 5 e va sommato all'ammontare della eccedenza di imposta risultante dalla precedente dichiarazione da indicare nell'apposito rigo/campo del quadro/sezione dove la relativa imposta è liquidatà (ad esempio, in caso decedenza IRES, nel rigo RN19 del quadro RN oppure, in caso di Trust trasparente, nel rigo PN11 del quadro PN). Il credito indicato nella presente colonna può essere utilizzato in compensazione dal giorno successivo, o vero, per importi superiori a 5.000 euro annui, dal decimo giorno successiyo a quello di presentazione della dichiarazione integrativa ed entro la fine del periodo d'imposta oggetto della présente dichiarazione ai sensi dell'articolo 17 del decreto legislativo 9 luglio 1997, n. 241;

•  $\diamond$ in colonna 5, il credito derivante dal minor debito o dal maggior credito risultante dalla dichiarazione integrativa, per i casi diversi da quelli riguardanti la correzione di errori contabili di competenza, per la quota non chiesta a rimborso nella dichiarazione *Integrativa* stessa. Tale importo concorre alla liquidazione della corrispondente imposta, a debito o a credito *f*isulante dalla presente dichiarazione. Il risultato di tale liquidazione va riportato nella colonna 1 (se a debito) o  $2$ /se a/credito) del relativo rigo della sezione I del quadro RX. Il predetto risultato relativo alle ritenute alla fonte va riportato nel rigo R $\chi$ 43, colonna 5, del quadro RZ.

Nel caso in cui il credito indicato nella presente colonga riguardi un'imposta per la quale non sussiste il corrispondente rigo nella sezione I del quadro  $RX$  oppure per  $\Lambda$  quale nel rigo corrispondente non sia presente la colonna 2, detto credito va riportato nella sezione II del *quadro RX*.

Nel caso in cui, nel corso del 2022 periodo d'imposta oggetto della presente dichiarazione, siano state presentate più dichiarazioni integrative relative a differenti periodi d'imposta occorre compilare un distinto rigo del presente quadro per clascun codice tributo exelativo periodo d'imposta.

Qualora non sia sufficiente un unico modulo per l'indicazione dei dati richiesti, devono essere utilizzati altri moduli, avendo cura di numerare distintamente ciascuno di essi e riportare la numerazione progressiva nella casella posta in alto a destra.

**25. QUADRO RU - CREDITI D'IMPOSTA**

## **26. ALTRI QUADRI - SOGGETTI NON RESIDENTI**

Le società e gli enti commerciali non residenti compilano, se in possesso dei relativi redditi per i quali ricorre l'obbligo della presentazione della dichiarazione (si veda il paragrafo 2.9), anche i seguenti quadri:

- · quodro RA (Redditi dei terreni);
- quadro RB (Redditi dei fabbricati);
- quadro RL (Altri redditi);
- quadro RT (Plusvalenze di natura finanziaria);

• quadro RH (Redditi di partecipazione in società di persone e in società di capitali trasparenti).

### **27. QUADRO RX - RISULTATO DELLA DICHIARAZIONE**

#### **27.1 GENERALITÀ**

Il quadro RX deve essere compilato per l'indicazione delle imposte a debito o a credito, nonché per l'indicazione delle modalità di utilizzo dei crediti d'imposta e/o delle eccedenze di versamento a saldo.

- Il presente quadro è composto dalle seguenti sezioni:
- �debiti/crediti ed eccedenze di versamento risultanti dalla presente dichiarazione;
- Ocrediti ed eccedenze risultanti dalla precedente dichiarazione che non trovano vollocazione nei quadri del presente modello;

•  $\bullet$ rimborso IVA;

• �versamenti periodici omessi.

I crediti d'imposta e/o le eccedenze di versamento  $\phi$  saldo possono essere richiesti a rimborso, utilizzati in compensazione ai sensi dell'art. 17 del Decreto legislativo n. 241 del 1997 o in diminuzione delle imposte dovute per i periodi successivi a quello cui si riferisce la presente dichiarazione.

È consentito ripartire le somme a credito tra importi da chiedere a rimborso ed importo da portare in compensazione.

**ATTENZIONE** *Il limite massimo dei crediti di <i>Imposta rimborsabili in conto fiscale* e/o compensabili ai sensi *dell'art. 17 del Decreto legislativo n. 241 del 1997 è pari a 2.000.000 euro per ciascun anno solare, come previsto dall'art. 1, comma 72, della legge n. 234 del 2021.* 

*I soggetti aderenti alla tassazione di gruppo di cui agli artt. da 117 a 142 del TUIR (consolidato nazionale e/o mondiale) possono altresì trasferire alla consolidante i crediti d'imposta e/o le eccedenze ai fini della compensazione dell'IRES dovuta dal gruppo consolidato; a tal fine è/stata prevista un'ulteriore colonna per l'indicazione degli importi ceduti.*

*Per effetto di quanto disposto dall'art. 7, lett. b), del D.M. 9 giugno 2004, nel limite massimo dei crediti di imposta*  rimborsabili in conto fiscale *e/o d*ompensabili ai sensi dell'art. 1 *Adel* Decreto legislativo n. 241 del 1997 deve essere ricompreso anche l'*d*mmontare del credito ceduto al gruppo consolidato.

### **27.2 SEZIONE I – �DEBITI E/O CREDITI ED ECCEDENZE RISULTANTI DALLA PRESENTE DICHIARAZIONE**

Nella presente sezione devono essere indicati i debiti e i crediti relativi alle imposte risultanti dalla presente dichiarazione e le eccedenze di versamento a saldo. In caso di imposte a credito e/o di eccedenze di versamento, nella stessa sezione devono essere indicate, inoltre, le relative modalità di utilizzo.

#### Nei **righi** da **RX1** a **RX42** va indicato:

• **Onella colonna 1**, l'importo a debito delle imposte come risultano dai rispettivi quadri della presente dichiarazione.

**ATTENZIONE** *Nel caso in cui sia compilato il quadro DI, l'importo da indicare nella presente colonna dei righi*  per i quali è presente la colonna 2 deve essere preventivamente diminuito del credito indicato in colonna 5 del *quadro DI, per ciascuna imposta corrispondente. Se il risultato di tale operazione è negativo, la colonna non deve essere compilata, mentre la differenza, non preceduta dal segno meno, deve essere riportata nella colonna 2. Nella presente colonna va riportato l'intero importo del debito risultante dalla dichiarazione e non quello della prima rata;*

• �nella **colonna 2** l'importo a credito delle imposte come risultano dai rispettivi quadri della presente dichiarazione. In particolare, va indicato nel **rigo RX1** (IRES), l'importo a credito di cui al rigo RN24, al netto dell'importo ceduto a società o enti del gruppo (rigo RN25) e di quello utilizzato per il pagamento dell'imposta sostitutiva sui maggibri valori derivanti da conferimenti a CAF (rigo RQ7). I soggetti aderenti al consolidato nazionale e/o mondiale, ovvero, le società che hanno optato, in qualità di partecipata, per la tassazione per trasparenza ovvero i trast devono riportare nella presente colonna l'importo risultante, rispettivamente, dal rigo GN1No GC11) dal rigo TN9 e dal rigo PN14, al netto dell'importo utilizzato per il pagamento dell'imposta sostitutiva sui maggiori valori derivanti da conferimenti a CAF di cui al rigo RQ7.

Nel caso in cui sia compilato il quadro DI, l'importo da indicare nella presente colonna deve essere aumentato del credito indicato in colonna 5 del quadro DI, per ciascuna imposta corrispondente.

• �nella **colonna 3**, l'eccedenza di versamento a saldo, ossia l'importo eventualmente versato in eccedenza rispetto alla somma dovuta a saldo per la presente dichiarazione. Nella presente colonna va indicato, inoltre, l'eventuale ammontare di credito, relativo al periodo d'imposta oggetto della presente dichiarazione, utilizzato in compensazione in misura superiore a quello che emerge dai corrispondenti quadri della presente dichiarazione o in misura superiore al limite annuale di 2.000.000 euro previsto dall'art. 1, comma 72, della legge n. 234 del 2021, e spontaneamente riversato, secondo la procedura descritta nella circolare n. 48/E del 7 giugno 2002 (risposta a quesito 6.1) e nella risoluzione 452/E del 27 novembre 2008. Si precisa che l'importo del credito riversato deve essere indicato al netto della sanzione e degli interessi eventualmente versati a titolo di ravvedimento. La somma degli importi di colonna 2 e colonna 3 deve essere ripartita tra le colonne 4, 5 e 6;

• **Onella colonna 4**, va indicato il credito di cui si chiede il rimborso. Si ricorda che, ovviamente, non può essere richiesta a rimborso la parte di credito già utilizzata in compensazione fino alla data di presentazione della presente dichiarazione.

• �nella **colonna 5**, il credito da utilizzare in compensazione ai sensi del Decreto legislativo 9 luglio 1997, n. 241, ovvero, con riferimento all'IRES, in diminuzione della medesima imposta dovuta per *i* periodi successivi a quello cui si riferisce la presente dichiarazione. Ad esempio, in caso di credito IRES, va indicata sia la parte di credito che il contribuente intende compensare ai sensi del Decreto legislativo n. 241 del 1997 utilizzando il Mod. F24, sia quella che utilizza in diminuzione dell'acconto IRES dovuto per il periodo d'imposta successivo a quello oggetto della presente dichiarazione l'anno 2023 senza esporre la componsazione sul Mod. R24. Nella presente colonna gli importi a credito devono essere indicati al lordo degli utilizzi già effettuati. Il credito indicato nella presente colonna, per la parte eventualmente derivante dalla colonna 5 del quadro DI può essere utilizzato in compensazione per eseguire il versamento di debiti maturati a partire dal periodo d'imposta successive a quello in cui è stata presentata la dichiarazione integrativa (art. 2, comma 8-bis, del D.P.R. n. 322 del 1998, come modificato dall'art. 5 del decretolegge n. 193 del 2016);

• Onella colonna 6, riservata ai soggetti ammessi alla tassazione di gruppo ai sensi degli artt. da 117 a 142 del TUIR (consolidato nazionale e/o mondiale), va indicato il credito ceduto ai fini della compensazione dell'IRES dovuta dalla consolidante per effetto della tas axione di gruppo. Detti soggetti devono pertanto ripartire la somma degli importi indicati nelle colonne  $2 \times 3$  tra le colonne 4, 5 e 6. Si rammenta ch $\ell$ , per effetto di quanto disposto dall'art. 7, lett. b), del D.M. 1° marzo  $2018$ , nel limite massimo dei crediti di *i*mposta rimborsabili in conto fiscale e/o compensabili ai sensi dell'art. 17 del Decreto legislativo n. 241 del 1997, deve essere ricompreso anche l'ammontare del credito ceduto al gruppo consolidato.

### **27.3 SEZIONE II - CREDITI ED ECCEDENZE RISULTANTI DALLA PRECEDENTE DICHIARAZIONE**

La presente sezione accoglie esclusivamente la gestione di eccedenze e crediti del precedente periodo d'imposta che non possono confluire nel quadro corrispondente a quello di provenienza, al fine di consentirne l'utilizzo con l'indicazione degli stessi nella presente dichiarazione.

**ATTENZIONE** *La presente sezione deve essere compilata anche nel caso in cui gli importi a credito e le eccedenze di versamento relativi al precedente periodo d'imposta, richiesti in compensazione, siano stati integralmente compensati alla data di presentazione della dichiarazione REDDITI relativa al periodo d'imposta oggetto della presente dichiarazione 2023.*

La compilazione della presente sezione  $\phi$ uò *avvenire nei seguenti casi*:

1. il contribuente non è più tenuto a compilare un quadro che precedentemente chiudeva a credito;

2.  $\bullet$ la dichiarazione precedente è soggetta a rettifica a favore del contribuente per versamenti eccedenti ma il quadro non prevede il riporto del credito, come avviene prevalentemente per le imposte sostitutive;

**Expresenza** di eccedenze di versamento rilevate dal contribuente dopo la presentazione del modello REDDITI relativo al **precedente** periodo d'imposta 2022 e/o comunicate dall'Agenzia delle entrate a seguito di controllo automatizzato della dichiarazione.

Questa sezione va unilizzata anche in caso di indicazione nel quadro DI di crediti relativi a imposte per le quali non è prevista l'esposizione nella sezione I del presente quadro RX.

Nella colonna 1, va indicato il codice tributo dell'importo a credito che si riporta.

Nella **colonna 2**, va indicato l'ammontare del credito, di cui alla colonna 5 del corrispondente rigo del quadro RX - Sezione I del modello REDDITI relativo al precedente periodo d'imposta 2022, oppure le eccedenze di versamento rilevate dal contribuente successivamente alla presentazione della dichiarazione REDDITI relativa al precedente periodo d'imposta 2022 o riconosciute dall'Agenzia delle entrate a seguito di controllo automatizzato della dichiarazione, a condizione che esso non possa essere riportato nello specifico quadro a cui l'eccedenza d'imposta

afferisce. Nel caso in cui sia compilato il quadro DI, l'importo da indicare nella presente colonna deve essere aumentato del credito indicato in colonna 5 del quadro DI, per ciascuna imposta corrispondente.

Nella **colonna 3**, va indicato l'ammontare del credito, di cui alla precedente colonna 2, che è stato complessivamente utilizzato in compensazione ai sensi dell'art. 17 del Decreto legislativo n. 241 del 1997 entro la data di presentazione della presente dichiarazione. La differenza, risultante fra l'importo indicato nella colonna 2 e l'importo indicato nella colonna 3, deve essere ripartita tra le colonne 4 e/o 5.

Nella **colonna 4**, va indicato l'ammontare del credito di cui si intende chiedere il rimborso.

Nella **colonna 5**, va indicato l'importo da utilizzare in compensazione ai sensi dell'art. 17 del Decreto legislativo n. 241 del 1997 fino alla data di presentazione della successiva dichiarazione.

A tal fine nel modello F24 dovrà essere indicato il codice tributo specifico e l'anno di riferimento 2023 anche se si tratta di credito proveniente da periodi precedenti. Infatti, con l'indicazione nel presente quadro il credito viene rigenerato ed equiparato a quello formatosi nel periodo d'imposta cui si riferisce la presente dichiarazione. Il credito indicato nella presente colonna, per la parte eventualmente derivante dalla colonna 5 del quadro DI, può essere utilizzato in compensazione per eseguire il versamento di debiti maturati a partire dal periodo d'imposta successivo a quello in cui è stata presentata la dichiarazione integrativa (art. 2, comma 8-bis, del D.P.R. n. 322 del 1998, come modificato dall'art. 5 del decreto-legge n. 193 del 2016).

Nella colonna 6, riservata ai soggetti ammessi alla *tassazione* di gruppo ai sensi degli artt. da 117 a 142 del TUIR (consolidato nazionale e/o mondiale), va indicato il credito ceduto ai fini della compensazione dell'IRES dovuta dalla consolidante per effetto della tassazione di gruppo. Detti soggetti devono pertanto ripartire la differenza tra gli importi indicati nelle colonne 2 e 3 tra le colonne  $\frac{4}{5}$  e 6.

Si rammenta che, per effetto di quanto disposto dall'art. 7, lett. b), del D.M. 1° marzo 2018, nel limite massimo dei crediti di imposta rimborsabili in conto fiscale do compensabili ai sensi dell'art.  $\hat{I}$  del Decreto legislativo n. 241 del 1997 deve essere ricompreso anche l'ammontare del credito ceduto al gruppo consolidato.

### **27.4 SEZIONE III – RIMBORSO IVA**

La presente sezione è riservato ai poggetti IVA, non tenuti alla presentazione della dichiarazione IVA in via autonoma e che intendano chiedere il rimborso del credito d'imposta emergente da una dichiarazione annuale IVA relativa a periodi d'imposta/precedenti in qui sussisteva l'obbligo di presentazione della dichiarazione IVA (è il caso, ad esempio, di un contribuente che ha aderito a un Gruppo IVA e non può presentare una dichiarazione integrativa per l'anno di origine del credito IVA).

Tali soggetti possono chiedere il rimborso compilando la presente sezione, dopo aver compilato la sezione II con l'indicazione del credito IVA da chiedere a rimborso.

Il **campo 1** è riservato ai contribuenti non tenuti alla presentazione della garanzia. La casella deve essere compilata indicando il codice:

"1"  $\bullet$ se la dighiarazione è dotata di visto di conformità 6 della sottoscrizione da parte dell'organo di controllo e della dichiarazione sostitutiva di atto di notorietà che attesta la presenza delle condizioni individuate dall'art. 38bis, comma  $(3, 1)$ ett. a), b) e c);

**"3"**  $\circledast$  il rimborso è richiesto dalle società di gestione del risparmio indicate nell'art. 8, del decreto-legge n. 351 del 2001;

**"4"** �se il rimborso è richiesto dai contribuenti che hanno aderito al regime di adempimento collaborativo previsto dagli artt.  $\frac{1}{2}$  e seguenti del d.lgs. 5 agosto  $\frac{1}{2}01\frac{1}{2}$ , n. 128.

Il campo non deve essere compilato dai contribuenti che hanno applicato gli ISA e, sulla base delle relative risultanze, sono esonerati dall'apposizione del visto di conformità ovvero dalla prestazione della garanzia per i rimborsi per un importo non superiore a 50.000 euro annui, ai sensi dell'art. 9-bis, comma 11, lett. b), del decretolegge n. 50 del 2017.

#### **Attestazione delle società e degli enti operativi**

L'art. 30, comma 4, della legge 23 dicembre 1994, n. 724, prevede che le società e gli enti considerati di comodo non hanno diritto a richiedere il rimborso del credito risultante dalla dichiarazione annuale IVA.

Pertanto, gli enti e le società che intendono chiedere il rimborso sono tenuti a produrre una dichiarazione sostitutiva di *d*itto notorio, resa ai/sensi dell'art. 47 del d.P.R. n. 445 del 2000, per attestare l'assenza dei requisiti che qualificano le società e gli enti di comodo (circolare n. 146 del 10 giugno 1998).

Come chiarito dalla circolare n. 32 del 30 dicembre 2014, la dichiarazione sostitutiva dell'atto di notorietà è resa mediante la sottoscrizione del presente riquadro. Si evidenzia che la dichiarazione di atto notorio, debitamente sottoscritta dal contribuente, e la copia del documento d'identità dello stesso, sono ricevute e conservate da chi invia la dichiarazione ed esibite a richiesta dell'Agenzia delle entrate.

In alternativa alla dichiarazione sostitutiva, le società hanno facoltà di presentare preventivamente un'istanza di interpello ai fini della disapplicazione della disciplina delle società non operative secondo quanto previsto dal comma 4-bis del citato art. 30 (circolare n. 9/E del 1 aprile 2016). In tal caso, occorre barrare la **casella "Interpello"**, senza apporre la firma nel campo 2.

#### **Attestazione condizioni patrimoniali e versamento contributi**

L'art. 38-bis, comma 3, prevede la possibilità di ottenere i rimborsi di importo superiore a 30.000 euro senza prestazione della garanzia presentando la dichiarazione annuale munita di visto di conformità o della sottoscrizione alternativa da parte dell'organo di controllo e una dichiarazione sostitutiva dell'atto di notorietà, resa ai sensi dell'art. 47 del d.P.R. n. 445 del 2000, attestante la sussistenza di determinati requisiti patrimoniali. In particolare, è necessario attestare che:

a)  $\circ$ il patrimonio netto non è diminuito, rispetto alle risultanze contabil\del\ultimo periodo di imposta, di oltre il 40 per cento; la consistenza degli immobili iscritti non si è ridotta, rispetto alle risultanze contabili dell'ultimo periodo di imposta, di oltre il 40 per cento per cessioni non effettuate nella normale gestione dell'attività esercitata; l'attività stessa non è cessata né si è ridotta per effetto di dessioni di aziende o rami di aziende compresi nelle suddette risultanze contabili;

b)  $\lozenge$ non risultano cedute, se la richiesta di rimborso è presentata da società di capitali non quotate nei mercati regolamentati, nell'anno precedente la richiesta,  $\chi$ ioni o quote della società stessa per un ammontare superiore al 50 per cento del capitale sociale;

c)  $\Diamond$ sono stati eseguiti i versamenti dei contributi previdenziali e assicurativi.

Come chiarito dalla circolare n. 32 del 30 disembre 2014, la dichiarazione sostitutiva dell'atto di notorietà è resa mediante la sottoscrizione del presente riquadro. Si evidenzia che la dichiarazione di atto notorio, debitamente sottoscritta dal contribuente, e la copia del documento d'identità dello stesso/sono ricevute e conservate da chi invia la dichiarazione ed esibite a richiesta dell'Agenzia delle entrate.

### **27.5 SEZIONE IV – VERSAMENTI PERIODICI OMESSI**

La sezione è riservata ai soggetti non tenuti alla presentazione della dichiarazione IVA che, a fronte di omessi versamenti IVA periodici relativi ad annualità precedenti, hanno effettuato tali versamenti (ad esempio, a seguito di avvisi di irregolarità) nel presente periodo d'imposta, che consentono di ricostituire il credito IVA non emerso nella dichiarazione IVA relativa all'anno cui si riferiscono i versamenti stessi.

Per le modalità di compilazione si rinvia alle itruzioni del quadro VQ del modello IVA. La somma degli importi di colonna 8 va riportata nella sezione II del presente quadro con il codice tributo 6099.

## **27.6 COMUNICAZIONE IBAN**

Per comunicare il codice Iban, identificativo del conto corrente, bancario o postale, da utilizzare per l'accredito del rimborso, occorre seguire le modalità descritte sul sito dell'Agenzia delle entrate www.agenziaentrate.it nella sezione "Strumenti > Modelli > Modelli per domande/istanze > Rimborsi > Accreditorimborsi su c/corrente" oppure nella sezione "Servizi online > Servizi con registrazione > Rimborsi web".